### Oracle® interMedia Audio, Image, and Video

User's Guide and Reference

Release 8.1.7

September 2000 Part No. A85336-01

Oracle *inter*Media Audio, Image, and Video is designed to manage Internet media content. *inter*Media is a standard feature, enabling Oracle8*i* to manage rich content, including text, documents, images, audio, video, and location information, in an integrated fashion with traditional business data.

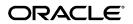

Oracle interMedia Audio, Image, and Video User's Guide and Reference, Release 8.1.7

Part No. A85336-01

Copyright © 1999, 2000, Oracle Corporation. All rights reserved.

Primary Author: Rod Ward

Contributors: Dan Mullen, Susan Mavris, Todd Rowell, Rabah Mediouni, Sanjay Agarwal, Robert Abbott, Bill Voss, Susan Kotsovo, Rosanne Toohey, Bill Beauregard, Susan Shepard, Brenda Silva

The Programs (which include both the software and documentation) contain proprietary information of Oracle Corporation; they are provided under a license agreement containing restrictions on use and disclosure and are also protected by copyright, patent, and other intellectual and industrial property laws. Reverse engineering, disassembly, or decompilation of the Programs is prohibited.

The information contained in this document is subject to change without notice. If you find any problems in the documentation, please report them to us in writing. Oracle Corporation does not warrant that this document is error free. Except as may be expressly permitted in your license agreement for these Programs, no part of these Programs may be reproduced or transmitted in any form or by any means, electronic or mechanical, for any purpose, without the express written permission of Oracle Corporation.

If the Programs are delivered to the U.S. Government or anyone licensing or using the programs on behalf of the U.S. Government, the following notice is applicable:

**Restricted Rights Notice** Programs delivered subject to the DOD FAR Supplement are "commercial computer software" and use, duplication, and disclosure of the Programs, including documentation, shall be subject to the licensing restrictions set forth in the applicable Oracle license agreement. Otherwise, Programs delivered subject to the Federal Acquisition Regulations are "restricted computer software" and use, duplication, and disclosure of the Programs shall be subject to the restrictions in FAR 52.227-19, Commercial Computer Software - Restricted Rights (June, 1987). Oracle Corporation, 500 Oracle Parkway, Redwood City, CA 94065.

The Programs are not intended for use in any nuclear, aviation, mass transit, medical, or other inherently dangerous applications. It shall be the licensee's responsibility to take all appropriate fail-safe, backup, redundancy, and other measures to ensure the safe use of such applications if the Programs are used for such purposes, and Oracle Corporation disclaims liability for any damages caused by such use of the Programs.

Oracle is a registered trademark, and Oracle8, Oracle8*i*, and PL/SQL are trademarks of Oracle Corporation. Other names may be trademarks of their respective owners.

# Contents

| Send Us Your Comments |       |  |
|-----------------------|-------|--|
| Preface               | xxv   |  |
| Audience              | xxv   |  |
| Organization          | xxv   |  |
| Related Documents     | xxvi  |  |
| Conventions           | xxvii |  |
| Changes to This Guide | xxvii |  |

### 1 Introduction

| 1.1   | Oracle interMedia Audio, Image, and Video | 1-1 |
|-------|-------------------------------------------|-----|
| 1.2   | Audio Concepts                            | 1-5 |
| 1.2.1 | Digitized Audio                           | 1-5 |
| 1.2.2 | Audio Components                          | 1-5 |
| 1.3   | Image Concepts                            | 1-6 |
| 1.3.1 | Digitized Images                          | 1-6 |
| 1.3.2 | Image Components                          | 1-6 |
| 1.4   | Video Concepts                            | 1-7 |
| 1.4.1 | Digitized Video                           | 1-7 |
| 1.4.2 | Video Components                          | 1-7 |
| 1.5   | Object Relational Technology              | 1-8 |
| 1.5.1 | Multimedia Object Types and Methods       | 1-9 |
| 1.5.2 | ORDSource Object Type and Methods         | 1-9 |

| 1.5.2.1 | Storing Multimedia Data                                                  | 1-9  |
|---------|--------------------------------------------------------------------------|------|
| 1.5.2.2 | Querying Multimedia Data                                                 | 1-10 |
| 1.5.2.3 | Accessing Multimedia Data                                                | 1-11 |
| 1.6     | Extending Oracle interMedia                                              | 1-11 |
| 1.6.1   | Supporting Other External Sources and Other Audio, Image, and Video Data |      |
|         | Formats                                                                  | 1-11 |
| 1.6.2   | Supporting Audio Data Processing                                         | 1-13 |
| 1.6.3   | Supporting Video Data Processing                                         | 1-13 |
| 1.7     | Loading Multimedia Data into Oracle8 <i>i</i> Using <i>inter</i> Media   | 1-13 |
| 1.8     | Reading Data from a LOB                                                  | 1-15 |
| 1.9     | interMedia Architecture                                                  | 1-15 |
| 1.9.1   | interMedia Text Services                                                 | 1-18 |
| 1.9.2   | Annotation Services for Multimedia Data                                  | 1-20 |
| 1.9.3   | Streaming Content from an Oracle Database                                | 1-22 |
| 1.9.4   | Support for Web Technologies                                             | 1-22 |
| 1.9.5   | Geocoding Services                                                       | 1-24 |

# 2 *inter*Media Examples

| 2.1    | Audio Data Examples                                                              | 2-1  |
|--------|----------------------------------------------------------------------------------|------|
| 2.1.1  | Defining a Song Object                                                           | 2-2  |
| 2.1.2  | Creating an Object Table SongsTable                                              | 2-2  |
| 2.1.3  | Creating a List Object Containing a List of References to Songs                  | 2-3  |
| 2.1.4  | Defining the Implementation of the songList Object                               | 2-3  |
| 2.1.5  | Creating a CD Object and a CD Table                                              | 2-3  |
| 2.1.6  | Inserting a Song into the SongsTable Table                                       | 2-4  |
| 2.1.7  | Inserting a CD into the CdTable Table                                            | 2-5  |
| 2.1.8  | Loading a Song into the SongsTable Table                                         | 2-6  |
| 2.1.9  | Inserting a Reference to a Song Object into the Songs List in the CdTable Table. | 2-7  |
| 2.1.10 | Adding a CD Reference to a Song                                                  | 2-8  |
| 2.1.11 | Retrieving Audio Data from a Song in a CD                                        | 2-9  |
| 2.1.12 | Extending interMedia to Support a New Audio Data Format                          | 2-9  |
| 2.1.13 | Extending <i>inter</i> Media with a New Type                                     | 2-9  |
| 2.1.14 | Using Audio Types with Object Views                                              | 2-10 |
| 2.1.15 | Scripts for Creating and Populating an Audio Table from a BFILE Data Source      |      |
|        |                                                                                  | 2-12 |

| 2.2    | Image Data Examples                                                               | 2-19  |
|--------|-----------------------------------------------------------------------------------|-------|
| 2.2.1  | Adding Image Types to an Existing Table                                           | 2-20  |
| 2.2.2  | Adding Image Types to a New Table                                                 | 2-20  |
| 2.2.3  | Inserting a Row Using BLOB Images                                                 | 2-21  |
| 2.2.4  | Populating a Row Using BLOB Images                                                | 2-21  |
| 2.2.5  | Inserting a Row Using BFILE Images                                                | 2-22  |
| 2.2.6  | Populating a Row Using BFILE Images                                               | 2-23  |
| 2.2.7  | Querying a Row                                                                    | 2-24  |
| 2.2.8  | Importing an Image from an External File into the Database                        | 2-25  |
| 2.2.9  | Copying an Image                                                                  | 2-25  |
| 2.2.10 | Converting an Image Format                                                        | 2-26  |
| 2.2.11 | Copying and Converting in One Step                                                | 2-26  |
| 2.2.12 | Extending <i>inter</i> Media with a New Type                                      | 2-27  |
| 2.2.13 | Using Image Types with Object Views                                               | 2-29  |
| 2.2.14 | Scripts for Creating and Populating an Image Table from a BFILE Data Source       | 2-30  |
| 2.2.15 | Scripts for Populating an Image Table from an HTTP Data Source                    | 2-38  |
| 2.2.16 | Addressing National Language Support (NLS) Issues                                 | 2-40  |
| 2.3    | Video Data Examples                                                               | 2-41  |
| 2.3.1  | Defining a Clip Object                                                            | 2-42  |
| 2.3.2  | Creating an Object Table ClipsTable                                               | 2-42  |
| 2.3.3  | Creating a List Object Containing a List of Clips                                 | 2-42  |
| 2.3.4  | Defining the Implementation of the clipList Object                                | 2-43  |
| 2.3.5  | Creating a Video Object and a Video Table                                         | 2-43  |
| 2.3.6  | Inserting a Video Clip into the ClipsTable Table                                  | 2-44  |
| 2.3.7  | Inserting a Row into the VideoTable Table                                         | 2-44  |
| 2.3.8  | Loading a Video into the ClipsTable Table                                         | 2-45  |
| 2.3.9  | Inserting a Reference to a Clip Object into the Clips List in the VideoTable Tabl | e     |
|        |                                                                                   | .2-46 |
| 2.3.10 | Inserting a Reference to a Video Object into the Clip                             |       |
| 2.3.11 | Retrieving a Video Clip from the VideoTable Table                                 |       |
| 2.3.12 | Extending interMedia to Support a New Video Data Format                           |       |
| 2.3.13 | Extending interMedia with a New Object Type                                       | 2-48  |
| 2.3.14 | Using Video Types with Object Views                                               | 2-49  |
| 2.3.15 | Scripts for Creating and Populating a Video Table from a BFILE Data Source        | 2-51  |
| 2.4    | Extending interMedia to Support a New Data Source                                 | 2-58  |

| 3 | Ensu  | Iring Future Compatibility with Evolving <i>inter</i> Media Object Types |       |
|---|-------|--------------------------------------------------------------------------|-------|
|   | 3.1   | When and How to Call the Compatibility Initialization Function           | . 3-1 |
|   |       | compatibilityInit() Method                                               | . 3-3 |
| 4 | ORD   | Audio Reference Information                                              |       |
|   | 4.1   | Object Types                                                             | . 4-2 |
|   |       | ORDAudio Object Type                                                     | . 4-3 |
|   | 4.2   | Constructors                                                             | . 4-8 |
|   |       | init() Method                                                            | . 4-9 |
|   |       | init(srcType,srcLocation,srcName) Method                                 | 4-11  |
|   | 4.3   | Methods                                                                  | 4-13  |
|   | 4.3.1 | Example Table Definitions                                                | 4-17  |
|   | 4.3.2 | ORDAudio Methods Associated with the updateTime Attribute                | 4-17  |
|   |       | getUpdateTime Method                                                     | 4-18  |
|   |       | setUpdateTime() Method                                                   |       |
|   | 4.3.3 | ORDAudio Methods Associated with the description Attribute               | 4-20  |
|   |       | setDescription() Method                                                  | 4-21  |
|   |       | getDescription Method                                                    |       |
|   | 4.3.4 | ORDAudio Methods Associated with the mimeType Attribute                  |       |
|   |       | setMimeType() Method                                                     | 4-25  |
|   |       | getMimeType Method                                                       |       |
|   | 4.3.5 | ORDAudio Methods Associated with the source Attribute                    |       |
|   |       | processSourceCommand() Method                                            | 4-29  |
|   |       | isLocal Method                                                           | 4-32  |
|   |       | setLocal Method                                                          | 4-33  |
|   |       | clearLocal Method                                                        | 4-34  |
|   |       | setSource() Method                                                       | 4-35  |
|   |       | getSource Method                                                         | 4-37  |
|   |       | getSourceType Method                                                     | 4-38  |
|   |       | getSourceLocation Method                                                 | 4-40  |
|   |       | getSourceName Method                                                     | 4-41  |
|   |       | import() Method                                                          | 4-42  |

|       | importFrom() Method                                         | 4-44 |
|-------|-------------------------------------------------------------|------|
|       | export() Method                                             | 4-47 |
|       | getContentLength() Method                                   | 4-50 |
|       | getContentInLob() Method                                    | 4-51 |
|       | getContent Method                                           | 4-53 |
|       | deleteContent Method                                        | 4-54 |
|       | getBFILE Method                                             | 4-55 |
| 4.3.6 | ORDAudio Methods Associated with File-Like Operations       | 4-56 |
|       | openSource() Method                                         | 4-57 |
|       | closeSource() Method                                        | 4-59 |
|       | trimSource() Method                                         | 4-61 |
|       | readFromSource() Method                                     | 4-63 |
|       | writeToSource() Method                                      | 4-65 |
| 4.3.7 | ORDAudio Methods Associated with the comments Attribute     | 4-67 |
|       | appendToComments() Method                                   | 4-68 |
|       | writeToComments() Method                                    | 4-70 |
|       | readFromComments() Method                                   | 4-72 |
|       | locateInComments() Method                                   | 4-73 |
|       | trimComments() Method                                       | 4-75 |
|       | eraseFromComments() Method                                  | 4-76 |
|       | deleteComments Method                                       | 4-77 |
|       | loadCommentsFromFile() Method                               | 4-78 |
|       | copyCommentsOut() Method                                    | 4-80 |
|       | compareComments( ) Method                                   | 4-82 |
|       | getCommentLength() Method                                   | 4-84 |
| 4.3.8 | ORDAudio Methods Associated with Audio Attributes Accessors | 4-85 |
|       | setFormat() Method                                          | 4-86 |
|       | getFormat Method                                            | 4-88 |
|       | setEncoding() Method                                        | 4-89 |
|       | getEncoding Method                                          | 4-90 |
|       | setNumberOfChannels( ) Method                               | 4-91 |
|       |                                                             |      |

|       | getNumberOfChannels Method                                      | 4-92  |
|-------|-----------------------------------------------------------------|-------|
|       | setSamplingRate() Method                                        | 4-93  |
|       | getSamplingRate Method                                          | 4-94  |
|       | setSampleSize() Method                                          | 4-95  |
|       | getSampleSize Method                                            | 4-96  |
|       | setCompressionType() Method                                     | 4-97  |
|       | getCompressionType Method                                       | 4-98  |
|       | setAudioDuration() Method                                       | 4-99  |
|       | getAudioDuration Method                                         | 4-100 |
|       | setKnownAttributes() Method                                     | 4-101 |
|       | setProperties() Method                                          | 4-103 |
|       | setProperties() Method (XML)                                    | 4-105 |
|       | checkProperties() Method                                        | 4-107 |
|       | getAttribute() Method                                           | 4-109 |
|       | getAllAttributes() Method                                       | 4-111 |
| 4.3.9 | ORDAudio Methods Associated with Processing Audio Data          | 4-113 |
|       |                                                                 | 4-114 |
| 4.4   | Packages or PL/SQL Plug-ins                                     | 4-117 |
| 4.4.1 | 5                                                               | 4-117 |
| 4.4.2 | Extending <i>inter</i> Media to Support a New Audio Data Format | 4-120 |
|       |                                                                 |       |

#### 5 **ORDImage Reference Information**

| 5.1   | Object Types                                        | 5-2  |
|-------|-----------------------------------------------------|------|
|       | ORDImage Object Type                                | 5-3  |
| 5.2   | Constructors                                        | 5-6  |
|       | init() Method                                       | 5-7  |
|       | init(srcType,srcLocation,srcName) Method            | 5-9  |
| 5.3   | Methods                                             | 5-11 |
| 5.3.1 | Example Table Definitions                           | 5-13 |
| 5.3.2 | ORDImage Methods Associated with Copy Operations    | 5-14 |
|       | copy() Method                                       | 5-15 |
| 5.3.3 | ORDImage Methods Associated with Process Operations | 5-17 |

|       | process() Method                                                     | 5-18 |
|-------|----------------------------------------------------------------------|------|
|       | processCopy() Method                                                 | 5-22 |
| 5.3.4 | ORDImage Methods Associated with Properties Set and Check Operations | 5-24 |
|       | setProperties Method                                                 | 5-25 |
|       | setProperties() Method for Foreign Images                            | 5-27 |
|       | checkProperties Method                                               | 5-30 |
| 5.3.5 | ORDImage Methods Associated with Image Attributes                    | 5-31 |
|       | getHeight Method                                                     | 5-32 |
|       | getWidth Method                                                      | 5-33 |
|       | getContentLength Method                                              | 5-34 |
|       | getFileFormat Method                                                 | 5-35 |
|       | getContentFormat Method                                              | 5-36 |
|       | getCompressionFormat Method                                          | 5-37 |
| 5.3.6 | ORDImage Methods Associated with the local Attribute                 | 5-38 |
|       | setLocal Method                                                      | 5-39 |
|       | clearLocal Method                                                    | 5-40 |
|       | isLocal Method                                                       | 5-41 |
| 5.3.7 | ORDImage Methods Associated with the date Attribute                  | 5-42 |
|       | getUpdateTime Method                                                 | 5-43 |
|       | setUpdateTime() Method                                               | 5-44 |
| 5.3.8 | ORDImage Methods Associated with the mimeType Attribute              | 5-45 |
|       | getMimeType Method                                                   | 5-46 |
|       | setMimeType() Method                                                 | 5-48 |
| 5.3.9 | ORDImage Methods Associated with the source Attribute                | 5-50 |
|       | getContent Method                                                    | 5-51 |
|       | getBFILE Method                                                      | 5-52 |
|       | deleteContent Method                                                 | 5-54 |
|       | setSource() Method                                                   | 5-55 |
|       | getSource Method                                                     | 5-57 |
|       | getSourceType Method                                                 | 5-58 |
|       | getSourceLocation Method                                             | 5-59 |
|       | getSourceName Method                                                 | 5-60 |

|   |        | import() Method                                  | 5-61 |
|---|--------|--------------------------------------------------|------|
|   |        | importFrom() Method                              | 5-63 |
|   |        | export() Method                                  | 5-65 |
|   | 5.3.10 | ORDImage Methods Associated with Image Migration | 5-67 |
|   |        | migrateFromORDImgB() Method                      | 5-68 |
|   |        | migrateFromORDImgF() Method                      | 5-70 |
| 6 | ORDV   | ideo Reference Information                       |      |
|   | 6.1    | Object Types                                     | 6-2  |

| •••   | J                                                          |      |
|-------|------------------------------------------------------------|------|
|       | ORDVideo Object Type                                       | 6-3  |
| 6.2   | Constructors                                               | 6-8  |
|       | init() Method                                              | 6-9  |
|       | init(srcType,srcLocation,srcName) Method                   | 6-11 |
| 6.3   | Methods                                                    | 6-13 |
| 6.3.1 | Example Table Definitions                                  | 6-18 |
| 6.3.2 | ORDVideo Methods Associated with the updateTime Attribute  | 6-18 |
|       | getUpdateTime Method                                       | 6-19 |
|       | setUpdateTime() Method                                     | 6-20 |
| 6.3.3 | ORDVideo Methods Associated with the description Attribute | 6-21 |
|       | setDescription() Method                                    | 6-22 |
|       | getDescription Method                                      | 6-24 |
| 6.3.4 | ORDVideo Methods Associated with the mimeType Attribute    | 6-25 |
|       | setMimeType() Method                                       | 6-26 |
|       | getMimeType Method                                         | 6-28 |
| 6.3.5 | ORDVideo Methods Associated with the source Attribute      | 6-29 |
|       | processSourceCommand() Method                              | 6-30 |
|       | isLocal Method                                             | 6-33 |
|       | setLocal Method                                            | 6-34 |
|       | clearLocal Method                                          | 6-35 |
|       | setSource() Method                                         | 6-36 |
|       | getSource Method                                           | 6-38 |
|       | getSourceType Method                                       | 6-39 |

|       | getSourceLocation Method                                    | 6-41 |
|-------|-------------------------------------------------------------|------|
|       | getSourceName Method                                        | 6-42 |
|       | import( ) Method                                            | 6-43 |
|       | importFrom() Method                                         | 6-45 |
|       | export() Method                                             | 6-48 |
|       | getContentLength() Method                                   | 6-51 |
|       | getContentInLob() Method                                    | 6-52 |
|       | getContent Method                                           | 6-54 |
|       | deleteContent Method                                        | 6-56 |
|       | getBFILE Method                                             | 6-57 |
| 6.3.6 | ORDVideo Methods Associated with File-Like Operations       | 6-58 |
|       | openSource() Method                                         | 6-59 |
|       | closeSource() Method                                        | 6-61 |
|       | trimSource() Method                                         | 6-63 |
|       | readFromSource() Method                                     | 6-65 |
|       | writeToSource( ) Method                                     | 6-67 |
| 6.3.7 | ORDVideo Methods Associated with the comments Attribute     | 6-69 |
|       | appendToComments() Method                                   | 6-70 |
|       | writeToComments() Method                                    | 6-72 |
|       | readFromComments() Method                                   | 6-74 |
|       | locateInComments() Method                                   | 6-75 |
|       | trimComments() Method                                       | 6-77 |
|       | eraseFromComments() Method                                  | 6-78 |
|       | deleteComments Method                                       | 6-79 |
|       | loadCommentsFromFile() Method                               | 6-80 |
|       | copyCommentsOut() Method                                    | 6-82 |
|       | compareComments() Method                                    | 6-84 |
|       | getCommentLength() Method                                   | 6-86 |
| 6.3.8 | ORDVideo Methods Associated with Video Attributes Accessors | 6-87 |
|       | setFormat() Method                                          | 6-88 |
|       | getFormat Method                                            | 6-90 |

|                | setFrameSize() Method                                           | 6-91  |
|----------------|-----------------------------------------------------------------|-------|
|                | getFrameSize() Method                                           | 6-93  |
|                | setFrameResolution() Method                                     | 6-95  |
|                | getFrameResolution Method                                       | 6-96  |
|                | setFrameRate() Method                                           | 6-97  |
|                | getFrameRate Method                                             | 6-98  |
|                | setVideoDuration() Method                                       | 6-99  |
|                | getVideoDuration Method                                         | 6-100 |
|                | setNumberOfFrames() Method                                      | 6-101 |
|                | getNumberOfFrames Method                                        | 6-102 |
|                | setCompressionType() Method                                     | 6-103 |
|                | getCompressionType Method                                       | 6-104 |
|                | setNumberOfColors() Method                                      | 6-105 |
|                | getNumberOfColors Method                                        | 6-106 |
|                | setBitRate() Method                                             | 6-107 |
|                | getBitRate Method                                               | 6-108 |
|                | setKnownAttributes() Method                                     | 6-109 |
|                | setProperties() Method                                          | 6-112 |
|                | setProperties() Method (XML)                                    | 6-114 |
|                | checkProperties() Method                                        | 6-116 |
|                | getAttribute() Method                                           | 6-118 |
|                | 8                                                               | 6-120 |
| 6.3.9          | 6                                                               | 6-122 |
|                |                                                                 | 6-123 |
| 6.4            | Packages or PL/SQL Plug-ins                                     |       |
| 6.4.1<br>6.4.2 | 0                                                               | 6-126 |
| 0.4.2          | Extending <i>inter</i> Media to Support a New Video Data Format | 0-129 |

#### **ORDSource Reference Information** 7

| 7.1 | Object Types          | 7-2 |
|-----|-----------------------|-----|
|     | ORDSource Object Type | 7-3 |
| 7.2 | Methods               | 7-7 |

| 7.2.1 | Example Table Definitions                                                          | . 7-8 |
|-------|------------------------------------------------------------------------------------|-------|
| 7.2.2 | ORDSource Methods Associated with the local Attribute                              | . 7-9 |
|       | setLocal Method                                                                    | 7-10  |
|       | clearLocal Method                                                                  | 7-11  |
|       | isLocal Method                                                                     | 7-12  |
| 7.2.3 | ORDSource Methods Associated with the updateTime Attribute                         | 7-13  |
|       | getUpdateTime Method                                                               | 7-14  |
|       | setUpdateTime() Method                                                             | 7-15  |
| 7.2.4 | ORDSource Methods Associated with the srcType, srcLocation, and srcName Attributes | 7-16  |
|       | setSourceInformation() Method                                                      | 7-17  |
|       | getSourceInformation Method                                                        | 7-19  |
|       | getSourceType Method                                                               | 7-20  |
|       | getSourceLocation Method                                                           | 7-21  |
|       | getSourceName Method                                                               | 7-22  |
|       | getBFile Method                                                                    | 7-23  |
| 7.2.5 | ORDSource Methods Associated with Import and Export Operations                     | 7-25  |
|       | import() Method                                                                    | 7-26  |
|       | import() Method (Deprecated)                                                       | 7-28  |
|       | importFrom() Method                                                                | 7-31  |
|       | importFrom() Method (Deprecated)                                                   | 7-34  |
|       | export() Method                                                                    | 7-37  |
| 7.2.6 | ORDSource Methods Associated with the localData Attribute                          | 7-40  |
|       | getContentLength() Method                                                          | 7-41  |
|       | getSourceAddress() Method                                                          | 7-43  |
|       | getLocalContent Method                                                             | 7-45  |
|       | getContentInTempLob() Method                                                       | 7-47  |
|       | deleteLocalContent Method                                                          | 7-50  |
| 7.2.7 | ORDSource Methods Associated with File Operations                                  | 7-51  |
|       | open() Method                                                                      | 7-52  |
|       | close() Method                                                                     | 7-54  |
|       | trim() Method                                                                      | 7-56  |

| 7.2.8 | ORDSource Methods Associated with Read/Write Operations                      | 7-58   |
|-------|------------------------------------------------------------------------------|--------|
|       | read() Method                                                                | 7-59   |
|       | write() Method                                                               | 7-61   |
| 7.2.9 | ORDSource Methods Associated with Processing Commands to the External Sector | ource  |
|       |                                                                              | . 7-63 |
|       | processCommand() Method                                                      | 7-64   |
| 7.3   | Packages or PL/SQL Plug-ins                                                  | 7-66   |
| 7.3.1 | ORDPLUGINS.ORDX_FILE_SOURCE Package                                          | 7-66   |
| 7.3.2 | ORDPLUGINS.ORDX_HTTP_SOURCE Package                                          | 7-68   |
| 7.3.3 | ORDPLUGINS.ORDX_ <srctype>_SOURCE Package</srctype>                          | 7-70   |
| 7.3.4 | Extending <i>inter</i> Media to Support a New Data Source                    | 7-70   |

# 8 Tuning Tips for the DBA

| 8.1   | Setting Database Initialization Parameters                                                                      | 8-2  |
|-------|----------------------------------------------------------------------------------------------------|------|
| 8.2   | Issues to Consider in Creating Tables with <i>inter</i> Media Column Objects Containing BLOBs                   | 8-6  |
| 8.2.1 | Initializing Internal <i>inter</i> Media Column Objects Containing BLOBs to NULL or EMPTY                       |      |
| 8.2.2 | Specifying Tablespace and Storage Characteristics for <i>inter</i> Media Column Object Containing BLOBs         |      |
| 8.2.3 | Segment Attributes and Physical Attributes                                                                      | 8-14 |
| 8.2.4 | Accommodating Temporary LOBs in the Buffer Cache                                                                | 8-15 |
| 8.2.5 | Using interMedia Column Objects Containing BLOBs in Table Partitions                                            | 8-15 |
| 8.2.6 | LOB Buffering for Client Applications                                                                           | 8-16 |
| 8.3   | Improving Multimedia Data INSERT Performance in <i>inter</i> Media Objects Containing LOBs                      |      |
| 8.4   | Loading Multimedia Data Using the <i>inter</i> Media Clipboard                                                  | 8-23 |
| 8.5   | Loading Multimedia Data Using interMedia Annotator Utility                                                      | 8-24 |
| 8.6   | Loading Results of an interMedia Benchmark                                                                      | 8-24 |
| 8.7   | Reading Data from an ORDVideo Object Using the <i>inter</i> Media readFromSource()<br>Method in a PL/SQL Script | 8-26 |
| 8.8   | Reading Results of an interMedia Benchmark                                                                      | 8-27 |
| 8.9   | Getting the Best Performance Results                                                                            | 8-28 |
| 8.10  | Improving Multimedia LOB Data Retrieval and Update Performance                                                  | 8-29 |

| Α | Audi  | o File and Compression Formats               |     |
|---|-------|----------------------------------------------|-----|
|   | A.1   | Supported Audio File and Compression Formats | A-1 |
| в | Imag  | e File and Compression Formats               |     |
|   | B.1   | Supported Image File and Compression Formats | B-1 |
| С | Video | o File and Compression Formats               |     |
|   | C.1   | Supported Video File and Compression Formats | C-1 |
| D | Image | e process( ) and processCopy( ) Operators    |     |
|   | D.1   | Common Concepts                              | D-1 |
|   | D.1.1 | Source and Destination Images                | D-1 |
|   | D.1.2 | process() and processCopy()                  | D-2 |
|   | D.1.3 | Operator and Value                           | D-2 |
|   | D.1.4 | Combining Operators                          | D-2 |
|   | D.2   | Image Formatting Operators                   | D-2 |
|   | D.2.1 | FileFormat                                   | D-3 |
|   | D.2.2 | ContentFormat                                | D-3 |
|   | D.2.3 | CompressionFormat                            | D-4 |
|   | D.2.4 | CompressionQuality                           | D-5 |
|   | D.3   | Image Processing Operators                   | D-5 |
|   | D.3.1 | Cut                                          | D-6 |
|   | D.3.2 | Scale                                        | D-6 |
|   | D.3.3 | XScale                                       | D-6 |
|   | D.3.4 | YScale                                       | D-7 |
|   | D.3.5 | FixedScale                                   | D-7 |
|   | D.3.6 | MaxScale                                     | D-7 |
|   | D.4   | Format-Specific Operators                    | D-8 |
|   | D.4.1 | ChannelOrder                                 | D-8 |
|   | D.4.2 | Interleaving                                 | D-8 |
|   | D.4.3 | PixelOrder                                   | D-9 |
|   | D.4.4 | ScanlineOrder                                | D-9 |
|   | D.4.5 | InputChannels                                | D-9 |

### E Image Raw Pixel Format

| E.1   | Raw Pixel Introduction                         | E-1  |
|-------|------------------------------------------------|------|
| E.2   | Raw Pixel Image Structure                      | E-2  |
| E.3   | Raw Pixel Header Field Descriptions            | E-3  |
| E.4   | Raw Pixel Post-Header Gap                      | E-7  |
| E.5   | Raw Pixel Data Section and Pixel Data Format   | E-8  |
| E.5.1 | Scanline Ordering                              | E-8  |
| E.5.2 | Pixel Ordering                                 | E-9  |
| E.5.3 | Band Interleaving                              | E-9  |
| E.5.4 | N-Band Data                                    | E-11 |
| E.6   |                                                | E-11 |
| E.7   | Raw Pixel Header "C" Constants                 | E-12 |
| E.8   | Raw Pixel PL/SQL Constants                     | E-13 |
| E.9   | Raw Pixel Images Using CCITT Compression       | E-13 |
| E.10  | Foreign Image Support and the Raw Pixel Format | E-14 |
|       |                                                |      |

#### **F** Sample Programs

| F.1   | Sample Audio Scripts                                                  | F-1 |
|-------|-----------------------------------------------------------------------|-----|
| F.2   | Sample Program for Modifying Images or Testing the Image Installation | F-2 |
| F.2.1 | Demonstration (Demo) Installation Steps                               | F-2 |
| F.2.2 | Running the Demo                                                      | F-2 |
| F.3   | Sample Video Scripts                                                  | F-4 |
| F.4   | Java Demo                                                             | F-4 |

#### **G** Frequently Asked Questions

### H Exceptions and Error Messages

| H.1   | Exceptions                     | H-1 |
|-------|--------------------------------|-----|
| H.1.1 | ORDAudioExceptions Exceptions  | H-1 |
| H.1.2 | ORDImageExceptions Exceptions  | H-3 |
| H.1.3 | ORDVideoExceptions Exceptions  | H-3 |
| H.1.4 | ORDSourceExceptions Exceptions | H-4 |
| H.2   | ORDAudio Error Messages        | H-5 |
| H.3   | ORDImage Error Messages        | H-7 |

|   | H.4   | ORDVideo Error Messages                   | <del>-</del> 1-12 |
|---|-------|-------------------------------------------|-------------------|
| I | Depre | cated Image Object Types and Methods      |                   |
|   |       | ORDImgB Object Type                       | I-4               |
|   |       | ORDImgF Object Type                       | I-6               |
|   |       | checkProperties Method                    | I-8               |
|   |       | copyContent Method                        | I-9               |
|   |       | deleteContent Method                      | I-10              |
|   |       | getCompressionFormat Method               | I-11              |
|   |       | getContent Method                         | I-12              |
|   |       | getContentFormat Method                   | I-13              |
|   |       | getContentLength Method                   | I-14              |
|   |       | getFileFormat Method                      | I-15              |
|   |       |                                           | I-16              |
|   |       | getMimeType Method                        | I-17              |
|   |       | getWidth Method                           | I-18              |
|   |       | process Method                            | I-19              |
|   |       | processCopy Method                        | I-22              |
|   |       |                                           | I-24              |
|   |       | setProperties() Method for Foreign Images | I-26              |
| J | Depre | ecated Audio and Video Methods            |                   |
|   | J.1   | Deprecated ORDAudio Methods               | J-2               |
|   |       | getFormat() Method                        | J-3               |

|     | getrormat() Method           | J-3  |
|-----|------------------------------|------|
|     | getEncoding() Method         | J-5  |
|     | getNumberOfChannels() Method | J-7  |
|     | getSamplingRate() Method     | J-9  |
|     | getSampleSize() Method       | J-11 |
|     | getCompressionType() Method  | J-13 |
|     | getAudioDuration() Method    | J-15 |
| J.2 | Deprecated ORDVideo Methods  | J-16 |
|     |                              |      |

| getFormat() Method          | J-17 |
|-----------------------------|------|
| getFrameSize() Method       | J-19 |
| getFrameResolution() Method | J-21 |
| getFrameRate() Method       | J-23 |
| getVideoDuration() Method   | J-25 |
| getNumberOfFrames() Method  | J-27 |
| getCompressionType() Method | J-29 |
| getNumberOfColors() Method  | J-31 |
| getBitRate() Method         | J-33 |

Index

# List of Examples

| 2–1  | Define a Song Object                                                            | 2-2  |
|------|---------------------------------------------------------------------------------|------|
| 2–2  | Create a Table Named SongsTable                                                 | 2-2  |
| 2–3  | Create a List Object Containing a List of References to Songs                   |      |
| 2–4  | Define the Implementation of the songList Object                                | 2-3  |
| 2–5  | Create a CD Table Containing CD Information                                     |      |
| 2–6  | Insert a Song into the SongsTable Table                                         |      |
| 2–7  | Insert a CD into the CdTable Table                                              | 2-5  |
| 2–8  | Load a Song into the SongsTable Table                                           |      |
| 2–9  | Insert a Reference to a Song Object into the Songs List in the CdTable Table    | 2-7  |
| 2–10 | Add a CD Reference to a Song                                                    | 2-8  |
| 2–11 | Retrieve Audio Data from a Song in a CD                                         | 2-9  |
| 2–12 | Define a Relational Table Containing No ORDAudio Object                         | 2-10 |
| 2–13 | Define an Object View Containing an ORDAudio Object and Relational Columns.     | 2-11 |
| 2–14 | Add a New Column of Type ORDImage to the emp Table                              | 2-20 |
| 2–15 | Add ORDImage Types to a New Table                                               | 2-21 |
| 2–16 | Insert a Row into a Table with Empty Data in the ORDImage Type Column           | 2-21 |
| 2–17 | Populate a Row with ORDImage BLOB Data                                          | 2-22 |
| 2–18 | Insert a Row into a Table with an Image in the ORDImage Type Column             | 2-23 |
| 2–19 | Populate a Row with ORDImage External File Data                                 | 2-24 |
| 2–20 | Query Rows of ORDImage Data for Widths Greater Than 32                          | 2-24 |
| 2–21 | Query Rows of ORDImage Data for Widths Greater Than 32 and a Minimum Conte      | ent  |
|      | Length                                                                          |      |
| 2–22 |                                                                                 | 2-25 |
| 2–23 |                                                                                 | 2-25 |
| 2–24 | Convert an Image Format                                                         | 2-26 |
| 2–25 | Copy and Convert an Image Format                                                | 2-27 |
| 2–26 | Extend Oracle interMedia Image with a New Object Type                           | 2-28 |
| 2–27 | Define a Relational Table Containing No ORDImage Object                         | 2-29 |
| 2–28 | Define an Object View Containing an ORDImage Object and Relational Columns.     | 2-30 |
| 2–29 | Address a National Language Support Issue                                       | 2-40 |
| 2–30 | Define a Clip Object                                                            | 2-42 |
| 2–31 | Create a Table Named ClipsTable                                                 | 2-42 |
| 2–32 | Create a List Object Containing a List of Clips                                 | 2-42 |
| 2–33 | Define the Implementation of the clipList Object                                | 2-43 |
| 2–34 | Create a Video Table Containing Video Information                               | 2-43 |
| 2–35 | Insert a Video Clip into the ClipsTable Table                                   | 2-44 |
| 2–36 | Insert a Row into the VideoTable Table                                          | 2-44 |
| 2–37 | Load a Video into the ClipsTable Table                                          | 2-45 |
| 2–38 | Insert a Reference to a Clip Object into the Clips List in the VideoTable Table | 2-46 |

| 2–39 | Insert a Reference to a Video Object into the Clip                              | 2-47  |
|------|---------------------------------------------------------------------------------|-------|
| 2–40 | Retrieve a Video Clip                                                           | 2-48  |
| 2–41 | Define a Relational Table Containing No ORDVideo Object                         | 2-49  |
| 2–42 | Define an Object View Containing an ORDVideo Object and Relational Columns      | 2-50  |
| 4–1  | Show the Package Body for Extending Support to a New Audio                      |       |
|      | Data Format                                                                     | I-121 |
| 6–1  | Show the Package Body for Extending Support to a New Video                      |       |
|      | Data Format                                                                     | 6-130 |
| 7–1  | Show the Package Body for Extending Support to a New Data Source                | 7-71  |
| 8–1  | Create a Separate Tablespace to Store an interMedia Column Object Containing LO | В     |
|      | Data                                                                            | 8-8   |
| 8–2  | Show the Load1.bat File                                                         | 8-17  |
| 8–3  | Show the T1.SQL File                                                            | 8-17  |
| 8–4  | Show the Load1.sql File that Executes the load_image Stored Procedure           | 8-20  |
| 8–5  | Show the Control File for Loading Video Data                                    | 8-21  |
| 8–6  | Read Data from an ORDVideo Column Object Using interMedia readFromSource()      |       |
|      | Method in a PL/SQL Stored Procedure                                             | 8-26  |
| F–1  | Execute the Demo from the Command Line                                          | F-3   |

### List of Figures

| 1–1 <i>ir</i> | nterMedia Architecture | 1-16 |
|---------------|------------------------|------|
|---------------|------------------------|------|

### List of Tables

| 1–1  | interMedia Services and Features Supported Systems and Oracle8i Releases | 1-16  |
|------|--------------------------------------------------------------------------|-------|
| 4–1  | PL/SQL Plug-ins Provided in the ORDPLUGINS Schema                        | 4-117 |
| 4–2  | Methods Supported in the ORDPLUGINS.ORDX_DEFAULT_AUDIO Package 4         | 4-119 |
| 5–1  | Image Processing Operators                                               | 5-18  |
| 5–2  | Additional Image Processing Operators for Raw Pixel and Foreign Images   | 5-19  |
| 5–3  | Image Characteristics for Foreign Files                                  | 5-28  |
| 6–1  | PL/SQL Plug-ins Provided in the ORDPLUGINS Schema                        | 5-126 |
| 6–2  | Methods Supported in the ORDPLUGINS.ORDX_DEFAULT_VIDEO Package           | 5-128 |
| 7–1  | Methods Supported in the ORDPLUGINS.ORDX_FILE_SOURCE Package             | 7-68  |
| 7–2  | Methods Supported in the ORDPLUGINS.ORDX_HTTP_SOURCE Package             | 7-70  |
| A–1  | AIFF Data Format                                                         | A-1   |
| A–2  | AIFF-C Data Format                                                       | A-2   |
| A–3  | AU Data Format                                                           | A-3   |
| A–4  | WAV Data Format                                                          | A-4   |
| A–5  | Audio MPEG Data Format                                                   | A-5   |
| B–1  | BMP Data Format                                                          | B-1   |
| B–2  | CALS Raster Data Format                                                  | B-2   |
| B–3  | EXIF Data Format                                                         | B-2   |
| B–4  | GIF Data Format                                                          | B-3   |
| B–5  | JFIF Data Format                                                         | B-3   |
| B–6  | PCX Data Format                                                          | B-4   |
| B–7  | PICT Data Format                                                         | B-4   |
| B–8  | Raw Pixel Data Format                                                    | B-5   |
| B–9  | Sun Raster Data Format                                                   | B-6   |
| B–10 | Targa Data Format                                                        | B-6   |
| B–11 | TIFF Data Format                                                         | B-7   |
| C–1  | Apple QuickTime 3.0 Data Format                                          | C-2   |
| C–2  | Microsoft Video for Windows (AVI) Data Format                            | C-3   |
| C–3  | RealNetworks Real Video Data Format                                      | C-3   |
| I–1  | Functions and Procedures                                                 | . I-1 |
| I–2  | Image Processing Operators                                               | I-19  |
| I–3  | Additional Image Processing Operators for Raw Pixel and Foreign Images   | I-20  |
| I–4  | Image Characteristics for Headerless Files                               | I-26  |
|      |                                                                          |       |

# Send Us Your Comments

Oracle interMedia Audio, Image, and Video User's Guide and Reference, Release 8.1.7

#### Part No. A85336-01

Oracle Corporation welcomes your comments and suggestions on the quality and usefulness of this document. Your input is an important part of the information used for revision.

- Did you find any errors?
- Is the information clearly presented?
- Do you need more information? If so, where?
- Are the examples correct? Do you need more examples?
- What features did you like most?

If you find any errors or have any other suggestions for improvement, please indicate the document title and part number, and the chapter, section, and page number (if available). You can send comments to us in the following ways:

- Electronic mail: nedc\_doc@us.oracle.com
- FAX: 603.897.3316 Attn: Oracle *inter*Media Documentation
- Postal service:

Oracle Corporation Oracle *inter*Media Documentation One Oracle Drive Nashua, NH 03062 USA

If you would like a reply, please give your name, address, telephone number, and (optionally) electronic mail address.

If you have problems with the software, please contact your local Oracle Support Services.

# Preface

This guide describes how to use Oracle interMedia Audio, Image and Video.

Oracle *inter*Media Audio, Image, and Video requires Oracle8*i* or Oracle8*i* Enterprise Edition.

For information about the differences between Oracle8*i* and Oracle8*i* Enterprise Edition and the features and options that are available to you, see *Getting to Know Oracle8i*.

### Audience

This guide is for application developers and database administrators who are interested in storing, retrieving, and manipulating audio, image, and video data in an Oracle database, including developers of audio, image, and video specialization options.

# Organization

This guide contains the following chapters and appendixes:

| Chapter 1 | Introduces multimedia and Oracle <i>inter</i> Media; explains multimedia-related concepts.            |
|-----------|----------------------------------------------------------------------------------------------------|
| Chapter 2 | Provides basic examples of using Oracle interMedia object types and methods.                          |
| Chapter 3 | Provides compatibility information for ensuring future compatibility with evolv-<br>ing object types. |
| Chapter 4 | Provides reference information on Oracle <i>inter</i> Media ORDAudio object type and methods.         |

| Chapter 5  | Provides reference information on Oracle <i>inter</i> Media ORDImage object type and methods.  |
|------------|------------------------------------------------------------------------------------------------|
| Chapter 6  | Provides reference information on Oracle <i>inter</i> Media ORDVideo object type and methods.  |
| Chapter 7  | Provides reference information on Oracle <i>inter</i> Media ORDSource object type and methods. |
| Chapter 8  | Provides tuning tips for the DBA for more efficient storage of multimedia data.                |
| Appendix A | Describes the supported audio data formats.                                                    |
| Appendix B | Describes the supported image data formats.                                                    |
| Appendix C | Describes the supported video data formats                                                     |
| Appendix D | Describes the process and processCopy operators.                                               |
| Appendix E | Describes the raw pixel format.                                                                |
| Appendix F | Describes how to run the sample program and includes the source program.                       |
| Appendix G | Emphasizes several entries from the online FAQ.                                                |
| Appendix H | Lists exceptions raised and potential errors, their causes, and user actions to correct them.  |
| Appendix I | Describes the deprecated image object types and methods.                                       |
| Appendix J | Describes the deprecated audio and video methods.                                              |

## **Related Documents**

**Note:** For information added after the release of this guide, refer to the online README.txt file in your *ORACLE\_HOME* directory. Depending on your operating system, this file may be in:

ORACLE\_HOME/ord/img/admin/README.txt

Please see your operating-system specific installation guide for more information.

For the latest documentation, see the Oracle Technology Network Web site:

http://technet.oracle.com/

For more information about using *inter*Media in a development environment, see the following documents in the release 8.1.7 Oracle database server documentation set:

- Oracle Call Interface Programmer's Guide
- Oracle8i Application Developer's Guide Fundamentals
- Oracle8i Application Developer's Guide Large Objects (LOBs)
- Oracle8i Concepts
- PL/SQL User's Guide and Reference
- Oracle interMedia Audio, Image, and Video Java Classes User's Guide and Reference

### Conventions

In this guide, Oracle interMedia is sometimes referred to as interMedia.

In examples, an implied carriage return occurs at the end of each line, unless otherwise noted. You must press the Return key at the end of a line of input.

The following conventions are also used in this guide:

| Convention    | Meaning                                                                                                    |
|---------------|----------------------------------------------------------------------------------------------------|
| •             | Vertical ellipsis points in an example mean that information not directly related to the example has been omitted.                                              |
|               | Horizontal ellipsis points in statements or commands mean that<br>parts of the statement or command not directly related to the exam-<br>ple have been omitted. |
| boldface text | Boldface text indicates a term defined in the text.                                                                                                    |
| italic text   | Italic text is used for emphasis, book titles, and variable names.                                                                                              |
| < >           | Angle brackets enclose user-supplied names.                                                                                                    |
| []            | Brackets enclose optional clauses from which you can choose one or none.                                                                                        |

## **Changes to This Guide**

The following substantive changes were made to this guide since its previous version for release 8.1.6 on the Oracle Technology Network (OTN) Web site.

Other minor corrections and clarifications are also included.

Information is provided to ensure future compatibility of the 8.1.7 release with a future release of the evolving *inter*Media object types (ORDAudio, ORDImage, ORDVideo, and ORDSource) containing new object attributes. Client-side applications should call the new compatibility initialization function (compatibilityInit() method) at the beginning of an application if necessary. See Chapter 3 for more information.

It is recommended that users use the new static methods, init() and init(srcType, srcLocation,srcName); these two methods have been added to each of the media types (ORDImage, ORDAudio, ORDVideo) to allow for easy initialization of instances of these types. Do not use the default constructors because INSERT statements using the default constructors will fail if the object type has evolved adding new attributes. See Section 4.2, Section 5.2, and Section 6.2 for more information.

The export() method now works for the source type FILE. See Section 4.3, Section 5.3, and Section 6.3 for more information.

An additional ORDSource.import method has been defined. It is nearly identical to the existing import method except that the destination BLOB is not passed in as a separate (redundant) parameter. See Section 7.2 for more information.

The deleteContent method no longer touches the metadata attributes. See Section 4.3, Section 5.3, and Section 6.3 for more information.

The digital camera format known as EXIF is now recognized; it is a variation of the JFIF format, and the setProperties method sets the fileFormat attribute to JFIF. See Table B–3 for more information.

1

# Introduction

Oracle *inter*Media is a single product that enables Oracle8*i* to store, manage, and retrieve text, documents, geographic location information, images, audio, and video in an integrated fashion with other enterprise information. Oracle *inter*Media extends Oracle8*i* reliability, availability, and data management to text and multimedia content in Internet, electronic commerce, and media-rich applications as well as online Internet-based geocoding services for locator applications.

Oracle *inter*Media provides services for managing Web content. These services include:

- Media and application metadata management services (see Section 1.9.2)
- Storage and retrieval services (see Section 1.7 and Section 1.8)
- Support for popular formats (see Appendix A, Appendix B, and Appendix C)
- Access through traditional and Web interfaces (see Section 1.9.4) and a search capability using associated relational data or using specialized indexing.

Oracle *inter*Media provides content services to JDeveloper, Oracle Developer, Oracle Internet File System, WebDB, Oracle applications, and Oracle partners. This guide describes only the management of image, audio, and video data.

## 1.1 Oracle interMedia Audio, Image, and Video

The capabilities of *inter*Media audio, image, and video include the storage, retrieval, management, and manipulation of multimedia data managed by Oracle8*i*. Oracle *inter*Media supports multimedia storage, retrieval, and management of:

 Binary large objects (BLOBs) stored locally in Oracle8*i* and containing audio, image, or video data

- File-based large objects, or BFILEs, stored locally in operating system-specific file systems and containing audio, image, or video data
- URLs containing audio, image, or video data stored on any HTTP server such as Oracle Application Server, Netscape Application Server, Microsoft Internet Information Server, Apache HTTPD server, and Spyglass servers
- Streaming audio or video data stored on specialized media servers such as the Oracle Video Server

Multimedia applications have common and unique requirements. Oracle *inter*Media object types support common application requirements and can be extended to address application-specific requirements. With Oracle *inter*Media, multimedia data can be managed as easily as standard attribute data.

Oracle *inter*Media is accessible to applications through both relational and object interfaces. Database applications written in Java, C++, or traditional 3GLs can interact with *inter*Media through modern class library interfaces, or PL/SQL and Oracle Call Interface (OCI).

*inter*Media supports storage of all the popular file formats, including desktop publishing image, and streaming audio and video formats in Oracle8*i* databases. *inter*-Media provides the means to add audio, image, and video columns or objects to existing tables, and insert and retrieve multimedia data. This enables database designers to extend existing application databases with multimedia data or to build new end-user multimedia database applications. *inter*Media developers can use the basic functions provided here to build specialized multimedia applications.

Oracle *inter*Media uses object types, similar to Java or C++ classes, to describe multimedia data. These object types are called ORDAudio, ORDImage, and ORDVideo. An instance of these object types consists of attributes, including metadata and the media data, and methods. **Media data** is the actual audio, image, or video. **Metadata** is information about the data, such as object length, compression type, or format. **Methods** are procedures that can be performed on the object like getContent() and setProperties().

*inter*Media objects have a common media data storage model. The media data component of these objects can be stored in the database, in a binary large object (BLOB) under transaction control. The media data can also be stored outside the database, without transaction control. In this case, a pointer is stored in the database under transaction control, and the media data is stored in:

- An external binary file (BFILE)
- An HTTP server-based URL

- A source on a specialized media data server such as Oracle Video Server
- A user-defined source on other servers

Media data stored outside the database can provide a convenient mechanism for managing large, pre-existing, or new media repositories that reside as flat files on erasable or read-only media. This data can be imported into BLOBs at any time for transaction control. Section 1.7 describes several ways of loading multimedia data into an Oracle8*i* database.

Object metadata and methods are always stored in the database under Oracle *inter*-Media control. Whether media data is stored within or outside the database, *inter*-Media manages metadata for all the media types and may automatically extract it for audio, image, and video. This metadata includes the following attributes:

- Local (audio, image, and video) data in the database
- Audio, image, and video data storage information including the source type, location, and source name, and whether the data is stored locally (in the database) or externally
- Audio, image, and video data update timestamp
- Audio and video data description
- Audio, image, and video data format
- MIME type of the audio, image, and video data
- Audio and video comments
- Audio characteristics: encoding type, number of channels, sampling rate, sample size, compression type, and play time (duration)
- Image characteristics: height and width, image content length, image content format, and image compression format
- Video characteristics: frame width and height, frame resolution, frame rate, play time (duration), number of frames, compression type, number of colors, and bit rate

In addition, a minimal set of image and data manipulation methods is provided. For image, this includes verifying the image properties match the image, performing format conversion and compression, scaling, cropping, copying, and deleting images.

*inter*Media is designed to be extensible. It supports a base set of popular audio, image, and video data characteristics for multimedia processing that also can be extended, for example, to support additional formats, new digital compression and

decompression schemes (**codecs**), data sources, and even specialized data processing algorithms for audio and video data.

It is possible to extend Oracle *inter*Media by:

- Creating a new object type or a new composite object type based on the provided multimedia object types. See the examples in Section 2.1.13, Section 2.2.12, and Section 2.3.13 for more information.
- Creating specialized plug-ins to support other external sources of audio, image, and video data that are not currently supported. See Section 1.6.1 for more information.
- Creating specialized audio and video data format plug-ins to support other audio and video data formats that are not currently supported. See Section 1.6.1 for more information.
- Using the setProperties() method for foreign images, which allows certain other image formats to be recognized. See Section 1.6.1 and the "setProperties() Method for Foreign Images" in Section 5.3.4 for more information.
- Using the audio and video data processing methods to allow a specific audio or video command and its arguments to be passed through to process audio or video data. See Section 1.6.2 and Section 1.6.3 for more information.

*inter*Media is a building block for various multimedia applications rather than being an end-user application. It consists of object types along with related methods for managing and processing multimedia data. Some example applications for *inter*Media audio, image, and video are:

- Internet music stores that provide music samplings of CD quality
- Digital sound repositories
- Dictation and telephone conversation repositories
- Audio archives and collections (for example, for musicians)
- Digital art galleries
- Real estate marketing
- Document imaging
- Photograph collections (for example, for professional photographers)
- Internet video stores and digital video-clip previews
- Digital video sources for streaming video delivery systems

- Digital video libraries, archives, and repositories
- Libraries of digital video training programs
- Digital video repositories (for example, for motion picture production, television broadcasting, documentaries, advertisements, and so forth)

#### 1.2 Audio Concepts

This section contains information about digitized audio concepts and using *inter*Media audio to build audio applications or specialized *inter*Media audio objects.

#### 1.2.1 Digitized Audio

*inter*Media audio integrates the storage, retrieval, and management of digitized audio data in Oracle databases using Oracle8*i*.

Audio may be produced by an audio recorder, an audio source such as a microphone, digitized audio, other specialized audio recording devices, or even by program algorithms. Audio recording devices take an analog or continuous signal, such as the sound picked up by a microphone or sound recorded on magnetic media, and convert it into digital values with specific audio characteristics such as format, encoding type, number of channels, sampling rate, sample size, compression type, and audio duration.

#### 1.2.2 Audio Components

Digitized audio consists of the audio data (digitized bits) and attributes that describe and characterize the audio data. Audio applications sometimes associate application-specific information, such as the description of the audio clip, date recorded, author or artist, and so forth, with audio data by storing descriptive text in an attribute or column in the database table.

The audio data can have different formats, encoding types, compression types, numbers of channels, sampling rates, sample sizes, and playing times (duration) depending upon how the audio data was digitally recorded. *inter*Media audio can store and retrieve audio data of any data format. *inter*Media audio can automatically extract metadata from audio data of a variety of popular audio formats. *inter*Media audio can also extract application attributes and store them in the comments field of the object in XML form identical to what is provided by the *inter*Media Annotator utility. Supported audio attributes depend upon available hardware capabilities or processing power for any user-defined formats. See Appendix A for a list of supported data formats from which *inter*Media audio can extract and store

attributes and other audio features. *inter*Media audio is extensible and can be made to recognize and support additional audio formats.

The size of digitized audio (number of bytes) tends to be large compared to traditional computer objects, such as numbers and text. Therefore, several encoding schemes are used that squeeze audio data into fewer bytes, thus putting a smaller load on storage devices and networks.

### 1.3 Image Concepts

This section contains information about digitized image concepts and using *inter*-Media image to build image applications or specialized *inter*Media image objects.

#### 1.3.1 Digitized Images

*inter*Media image integrates the storage, retrieval, and management of digitized images in Oracle databases using Oracle8*i*.

*inter*Media image supports two-dimensional, static, digitized raster images stored as binary representations of real-world objects or scenes. Images may be produced by a document or photograph scanner, a video source such as a camera or VCR connected to a video digitizer or frame grabber, other specialized image capture devices, or even by program algorithms. Capture devices take an analog or continuous signal such as the light that falls onto the film in a camera, and convert it into digital values on a two-dimensional grid of data points known as pixels. Devices involved in the capture and display of images are under application control.

#### 1.3.2 Image Components

Digitized images consist of the image data (digitized bits) and attributes that describe and characterize the image data. Image applications sometimes associate application-specific information, such as including the name of the person pictured in a photograph, description of the image, date photographed, photographer, and so forth, with image data by storing this descriptive text in an attribute or column in the database table.

The image data (pixels) can have varying depths (bits per pixel) depending on how the image was captured, and can be organized in various ways. The organization of the image data is known as the **data format**. *inter*Media image can store and retrieve image data of any data format. *inter*Media image can process and automatically extract properties of images of a variety of popular data formats. See Appendix B for a list of supported data formats for which *inter*Media image can process and extract metadata. In addition, certain foreign images (formats not natively supported by *inter*Media image) have limited support for image processing. See Appendix E for more information.

The storage space required for digitized images can be large compared to traditional attribute data such as numbers and text. Many compression schemes are available to squeeze an image into fewer bytes, thus reducing storage device and network load. **Lossless compression** schemes squeeze an image so that when it is decompressed, the resulting image is bit-for-bit identical with the original. **Lossy compression** schemes do not result in an identical image when decompressed, but rather, one in which the changes may be imperceptible to the human eye.

Image **interchange format** describes a well-defined organization and use of image attributes, data, and often compression schemes, allowing different applications to create, exchange, and use images. Interchange formats are often stored in or as disk files. They may also be exchanged in a sequential fashion over a network and be referred to as a **protocol**. There are many application subdomains within the digitized imaging world and many applications that create or utilize digitized images within these. *inter*Media image supports storage and retrieval of all image data formats, and processing and attribute extraction of many image data formats (see Appendix B).

### 1.4 Video Concepts

This section contains information about digitized video concepts and using *inter*Media video to build video applications or specialized *inter*Media video objects.

#### 1.4.1 Digitized Video

*inter*Media video integrates the storage, retrieval, and management of digitized video data in Oracle databases using Oracle8*i*.

Video may be produced by a video recorder, a video camera, digitized animation video, other specialized video recording devices, or even by program algorithms. Some video recording devices take an analog or continuous signal, such as the video picked up by a video camera or video recorded on magnetic media, and convert it into digital values with specific video characteristics such as format, encoding type, frame rate, frame size (width and height), frame resolution, video length, compression type, number of colors, and bit rate.

#### 1.4.2 Video Components

Digitized video consists of the video data (digitized bits) and the attributes that describe and characterize the video data. Video applications sometimes associate

application-specific information, such as the description of the video training tape, date recorded, instructor's name, producer's name, and so forth, with video data by storing descriptive text in an attribute or column in the database table.

The video data can have different formats, compression types, frame rates, frame sizes, frame resolutions, playing times, compression types, number of colors, and bit rates depending upon how the video data was digitally recorded. *inter*Media video can automatically extract metadata from video data of a variety of popular video formats. *inter*Media video can also extract application attributes and store them in the comments field of the object in XML form identical to what is provided by the *inter*Media Annotator utility. Supported video attributes depend upon available hardware capabilities or processing power for any user-defined formats. See Appendix C for a list of supported data formats from which *inter*Media audio can extract and store attributes and other video features. *inter*Media video is extensible and can be made to recognize and support additional video formats.

The size of digitized video (number of bytes) tends to be large compared to traditional computer objects, such as numbers and text. Therefore, several encoding schemes are used that squeeze video data into fewer bytes, thus putting a smaller load on storage devices and networks.

# 1.5 Object Relational Technology

Oracle8*i* is an *object relational* database management system. This means that in addition to its traditional role in the safe and efficient management of relational data, it provides support for the definition of object types, including the data associated with objects and the operations (methods) that can be performed on them. This powerful mechanism, well established in the object-oriented world, includes integral support for BLOBs to provide the basis for adding complex objects, such as digitized audio, image, and video to Oracle8*i* databases.

Within Oracle *inter*Media, audio data characteristics have an object relational type known as **ORDAudio**, image data characteristics have an object relational type known as **ORDImage**, and video data characteristics have an object relational type known as **ORDVideo**. All three store data source information in an object relational type known as **ORDSource**.

See the following references for extensive information on using BLOBs and BFILEs:

- Oracle8i Application Developer's Guide Large Objects (LOBs)
- Oracle8i Concepts -- see the chapter on Object Views.

# 1.5.1 Multimedia Object Types and Methods

Oracle *inter*Media provides the ORDAudio, ORDImage, and ORDVideo object types and methods for:

- Performing updateTime ORDSource attribute manipulation
- Manipulating multimedia data source attribute information
- Extracting attributes from multimedia data
- Getting and managing multimedia data from Oracle *inter*Media, Web servers, and other servers
- Performing a minimal set of manipulation operations on multimedia data (*inter-*Media image only)
- Performing description attribute manipulation, file operations (open, close, trim, read, and write) on the source, comments attribute manipulation, and processing commands (processAudioCommand and processVideoCommand) to operate on the multimedia data (*inter*Media audio and video only)

### 1.5.2 ORDSource Object Type and Methods

Oracle *inter*Media provides the ORDSource object type and methods for multimedia data source manipulation. This section presents a conceptual overview of the ORDSource object type methods.

**Note:** ORDSource methods should not be called directly. Instead, invoke the wrapper method of the media object corresponding to the ORDSource method. This information is presented for users who want to write their own user-defined sources.

### 1.5.2.1 Storing Multimedia Data

*inter*Media can store multimedia data as an internal source within the Oracle8*i* database, under transactional control as a BLOB. It can also externally reference digitized multimedia data stored as an external source in an operating system-specific BFILE in a local file-system, as a URL on an HTTP server, as streaming audio or video stored on media servers, or as a user-defined source on other servers. Although these external storage mechanisms are particularly convenient for integrating pre-existing sets of multimedia data with an Oracle8*i* database, the multimedia data will not be under transactional control. BLOBs are stored in the database tablespaces in a way that optimizes space and provides efficient access. BLOBs may not be stored inline with other row data. Depending on the size of the BLOB, a locator is stored in the row and the actual BLOB (up to 4 gigabytes) is stored in other tablespaces. The locator can be considered a pointer to the actual location of the BLOB value. When you select a BLOB, you are selecting the locator instead of the value, although this is done transparently. An advantage of this design is that multiple BLOB locators can exist in a single row. For example, you might want to store a short video clip of a training tape, an audio recording containing a brief description of its contents, a syllabus of the course, a picture of the instructor, and a set of maps and directions to each training center.

Because BFILEs are not under the transactional control of the database, users could change the external source without updating the database, thus causing an inconsistency with the BFILE locator. See *Oracle8i Application Developer's Guide - Large Objects (LOBs)* and *Oracle Call Interface Programmer's Guide* for detailed information on using BLOBs and BFILEs.

*inter*Media provides the ORDSource object type and methods for performing local attribute manipulation, updateTime attribute manipulation, source attribute manipulation, import/export operations, source content operations, source access operations, source read and write operations, and command process operations.

### Using interMedia with Oracle Video Server

In the case of Oracle Video Server (OVS), the ORDSource object can store a pointer (either a URL or OVS MDS block) directly in the tablespace of your database that an application can resolve into a playable asset. The application can extract the metadata about the OVS source and store the metadata, along with the pointer to the media data in *inter*Media. In this case, you are using *inter*Media to store the media metadata and OVS to store the media data. Note that ORDVideo methods do not operate on OVS data.

### 1.5.2.2 Querying Multimedia Data

Once stored within an Oracle8*i* database, multimedia data can be queried and retrieved by using the various alphanumeric columns (attributes) of the table to find a row that contains the desired data. For example, you can select a video clip from the Training table where the course name is 'Oracle8*i* Concepts'.

The collection of multimedia data in the database can be related to some set of attributes or keywords that describe the associated content. The multimedia data content can be described with textual components and numeric attributes such as dates and identification numbers. With Oracle8*i*, data attributes can reside in the same table as the object type. Alternatively, the application designer could define a

composite object type that contains one of the *inter*Media object types along with other attributes.

### 1.5.2.3 Accessing Multimedia Data

Applications access and manipulate multimedia data using SQL, PL/SQL, or Java through the object relational types ORDAudio, ORDImage, and ORDVideo. See *Oracle interMedia Audio, Image, and Video Java Classes User's Guide and Reference* for more information about using Java. The object syntax for accessing attributes within a complex object is the dot notation:

variable.data\_attribute

The syntax for invoking methods of a complex object is also the dot notation:

```
variable.function(parameter1, parameter2, ...)
```

See Oracle8i Concepts for information on this and other SQL syntax.

# 1.6 Extending Oracle interMedia

interMedia audio, image, and video can be extended to support:

- Other external sources of audio, image, and video data not currently supported
- Other audio, image, and video data formats not currently supported
- Audio and video data processing

The following sections describe each of these topics and where to find more information.

# 1.6.1 Supporting Other External Sources and Other Audio, Image, and Video Data Formats

For each unique external audio, image, or video data source or each unique audio or video data format that you want to support, you must:

- 1. Design your new data source or new audio or video data format.
- 2. Implement your new data source or new audio or video data format.
- 3. Install your new plug-in in the ORDPLUGINS schema.
- 4. Grant EXECUTE privileges on your new plug-in to PUBLIC.

### **Supporting Other External Sources**

To implement your new data source, you must implement the required interfaces in the ORDX\_<srcType>\_SOURCE package in the ORDPLUGINS schema (where <src-Type> represents the name of the new external source type). Use the package body example in Section 7.3.2 as a template to create the package body. Then set the source parameter in the setSourceInformation() call to the appropriate source value to indicate to the audio, image, or video object that package ORDPLUG-INS.ORDX\_<srcType>\_SOURCE is available as a plug-in. Use the ORDPLUG-INS.ORDX\_FILE\_SOURCE and ORDPLUGINS.ORDX\_HTTP\_SOURCE packages as guides when you extend support to other external audio, image, or video sources.

See Section 2.4, Section 7.3.1, Section 7.3.2, and Section 7.3.4 for examples and for more information on extending the supported external sources of audio, image, and video data.

### Supporting Other Audio and Video Data Formats

To implement your new audio or video data format, you must implement the required interfaces in the ORDPLUGINS.ORDX\_<format>\_<media> package in the ORDPLUGINS schema (where <format> represents the name of the new audio or video data format and <media> represents the media of the format). Use the ORD-PLUGINS.ORDX\_DEFAULT\_<media> package as a guide when you extend support to other audio or video data formats. Use the package body examples in Section 4.4.2 and Section 6.4.2 as templates to create the audio or video package body, respectively. Then set the new format parameter in the setFormat() call to the appropriate format value to indicate to the audio or video object that package ORD-PLUGINS.ORDX\_<format>\_<media> is available as a plug-in.

See Section F.1 and Section F.3 for more information on installing your own format plug-in and running the sample scripts provided.

See Section 2.1.12, Section 2.3.12, Section 4.4.1, and Section 6.4 for examples and for more information on extending the supported audio and video data attributes.

### **Supporting Other Image Data Formats**

Oracle *inter*Media image supports certain other image formats through the setProperties() method for foreign images. This method allows other image formats to be recognized by writing the values supplied to the setProperties() method for foreign images to the existing ORDImage data attributes. See "setProperties() Method for Foreign Images" in Section 5.3.4 for more information.

# 1.6.2 Supporting Audio Data Processing

To support audio data processing, that is, the passing of an audio processing command and set of arguments to a format plug-in for processing, use the processAudioCommand() method. This method is available only for user-defined formats.

See "processAudioCommand() Method" in Section 4.3.9 and Section 2.1.12 for a description.

# 1.6.3 Supporting Video Data Processing

To support video data processing, that is, the passing of a command and set of arguments to a format plug-in for processing, use the processVideoCommand() method. This method is only available for user-defined formats.

See "process VideoCommand( ) Method" in Section 6.3.9 and Section 2.3.12 for a description.

# 1.7 Loading Multimedia Data into Oracle8 i Using interMedia

Multimedia data can be managed best by the Oracle8*i* database. Your multimedia data should be loaded into Oracle8*i* to take advantage of its reliability, scalability, availability, and data management capabilities. To bulk load multimedia data into Oracle8*i*, you can use:

SQL\*Loader

SQL\*Loader is an Oracle utility that lets you load data, and in this case, multimedia data (LOB data), from external multimedia files into a table of an Oracle8*i* database containing *inter*Media column objects.

PL/SQL

A procedural extension to SQL, PL/SQL is an advanced fourth-generation programming language (4GL) of Oracle Corporation.

An advantage of using SQL\*Loader is that it is easy to create and test the control file that controls your data loading operation. See Section 8.3 for a description of a sample control file. See Section 8.6 for a description of a sample *inter*Media benchmark using SQL\*Loader and a discussion of the performance results. See also *Oracle8i Utilities* for more information.

An advantage of using PL/SQL scripts to load your data is that you can use release 8.1.5, 8.1.6, or 8.1.7 to achieve the best load performance for bulk loading vast amounts of multimedia data. See Section 8.3 for a description of a sample PL/SQL

multimedia data load script. See Section 8.6 for a description of a sample *inter*Media benchmark using PL/SQL scripts and stored procedures, and a discussion of the performance results. See also *PL/SQL User's Guide and Reference* for more information.

# Loading Multimedia Data Using Oracle8*i inter*Media Web Agent and Clipboard

You can also use the Oracle8*i inter*Media Web Agent feature, the Clipboard, to easily integrate multimedia data into Web and Java applications, and to store, retrieve, and manage multimedia objects, such as audio, video, and image data, in an Oracle8*i* database server. The Clipboard is useful for individually managing multimedia objects by allowing you to:

- Capture multimedia objects from files and URLs and store them in the database
- Capture multimedia objects from external sources, such as cameras and scanners, and store them in the database

Using the Clipboard, you can also:

- Retrieve multimedia objects from an Oracle8*i* database
- Drag multimedia objects from an Oracle8*i* database to a Web authoring tool
- Edit multimedia objects with your favorite editor and reload the updated object into the database

You can use the drag-and-drop features of the Clipboard with many authoring tools, such as Microsoft Word, Microsoft FrontPage and Symantec Visual Page. When you drag-and-drop multimedia objects from a database into a Web authoring tool, the Clipboard generates the necessary URLs to retrieve the object from the database.

See Using Oracle8i interMedia with the Web for more information.

The Clipboard can be downloaded from the Oracle *inter*Media Utilities and Plugins section of the Oracle Technology Network Web site:

http://technet.oracle.com/

### Loading Multimedia Data Using Oracle interMedia Annotator Utility

You can use the Oracle *inter*Media Annotator utility to upload media data and an associated annotation into an Oracle8*i* database where Oracle *inter*Media is installed. Annotator does this using an Oracle PL/SQL Upload Template, which contains both PL/SQL calls and Annotator-specific keywords.

Advanced users with PL/SQL experience can create their own PL/SQL Upload Templates in a text editor. Novice users can use the PL/SQL Template Wizard, which is a graphical user interface that progresses through each step of PL/SQL Upload Template creation.

With a PL/SQL Upload Template created, you use the Annotator utility to invoke the Upload Annotation window and perform a series of operations, entering user name, password, service name, and the path to the PL/SQL Template Folder and file specification for your PL/SQL Upload Template.

See Chapter 5 "Uploading Structured Annotations into a Database" in Oracle inter-Media Annotator Utility User's Guide for more information.

Oracle *inter*Media Annotator can be downloaded from the Oracle *inter*Media Utilities and Plugins section of the Oracle Technology Network Web site:

http://technet.oracle.com/

# 1.8 Reading Data from a LOB

LOB read tests were conducted with:

- PL/SQL scripts used to read LOBs from the database
- OCI calls to perform LOB read operations from C++

A benchmark measured the performance of an Oracle-based system in a setting modeling a real-life audio server application. See Section 8.7 for a description of the PL/SQL script used to read LOBs from the database. See Section 8.8 for a description of the LOB-read benchmark tests and the results of these tests.

# 1.9 interMedia Architecture

Oracle *inter*Media is a single, integrated product that extends Oracle8*i* by offering services to store, manage, and retrieve image, audio, video, and text data, document search services, support for Web technologies, and annotation services for multimedia data.

The *inter*Media architecture provides a set of services and features (see Figure 1–1) that provides a framework on which media-rich content as well as traditional data are supported in the database. This content and data can then be securely shared across multiple applications written with popular languages and tools, easily managed and administered by relational database management and administration technologies, and offered on a scalable server that supports thousands of users.

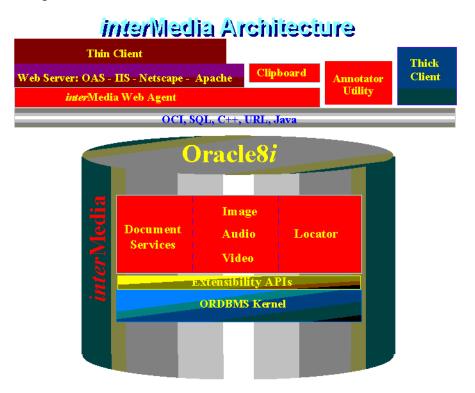

#### Figure 1–1 interMedia Architecture

Table 1–1 describes the *inter*Media services and features for specified operating systems and releases of Oracle8*i*.

Table 1–1 interMedia Services and Features -- Supported Systems and Oracle8i Releases

| Form of<br>Distribution <sup>1</sup> | <i>inter</i> Media<br>Services and<br>Features | Operating Systems and Platforms <sup>2</sup> |       |               |           | Release |       |       |
|--------------------------------------|------------------------------------------------|----------------------------------------------|-------|---------------|-----------|---------|-------|-------|
|                                      |                                                | Solaris                                      | Linux | Windows<br>NT | Macintosh | 8.1.5   | 8.1.6 | 8.1.7 |
| CD-ROM                               | Audio, Image, &<br>Video server-side           | Х                                            | Х     | Х             |           | Х       | Х     | Х     |
| CD-ROM                               | Audio, Image, &<br>Video Java client           | Х                                            | Х     | Х             |           | Х       | X     | X     |
| CD-ROM                               | Text                                           | Х                                            | Х     | Х             |           | Х       | Х     | Х     |

| Form of<br>Distribution <sup>1</sup> | <i>inter</i> Media<br>Services and<br>Features                    | Operating Systems and Platforms <sup>2</sup> |       |               | Release       |       |       |       |
|--------------------------------------|-------------------------------------------------------------------|----------------------------------------------|-------|---------------|---------------|-------|-------|-------|
|                                      |                                                                   | Solaris                                      | Linux | Windows<br>NT | Macintosh     | 8.1.5 | 8.1.6 | 8.1.7 |
| OTN                                  | Web Agent <sup>3</sup>                                            | Х                                            | Х     | Х             |               | Х     | Х     | Х     |
| OTN                                  | Clipboard                                                         |                                              |       | Х             |               | Х     | X     | Х     |
| OTN                                  | Annotator utility                                                 |                                              |       | Х             | X (MacOS 8.6) | Х     | X     | Х     |
| OTN                                  | MediaFinder                                                       | Х                                            |       | Х             |               | Х     | X     | Х     |
| OTN                                  | Plug-in for Real-<br>Networks G2<br>Streaming Server              | X                                            | X     | Х             |               | X     | Х     | X     |
| OTN                                  | Plug-in for Mac-<br>romedia Dream-<br>weaver 2                    |                                              |       | Х             |               | X     | Х     | X     |
| CD-ROM                               | Locator                                                           | Х                                            | Х     | Х             |               | Х     | Х     | Х     |
| CD-ROM                               | Generic Geocod-<br>ing<br>interface <sup>4</sup>                  | X                                            | X     | Х             |               |       | X     | X     |
| OTN                                  | Custom Data-<br>Source and Data-<br>Sink for JMF 2.0 <sup>5</sup> | X                                            |       | Х             |               | Х     | X     | X     |
| OTN                                  | BFILE and BLOB<br>Stream Adaptors<br>for JAI                      | X                                            |       | Х             |               |       | Х     | X     |

Table 1–1 interMedia Services and Features -- Supported Systems and Oracle8i Releases (Cont.)

<sup>1</sup>Oracle software is distributed from CD-ROM or OTN -- Oracle Technology Network Web site: http://technet.oracle.com/

<sup>2</sup> *inter*Media server and client software are available on many other platforms; the platforms shown in this table describe only the ones on which the respective *inter*Media services and features listed are known to run.

<sup>3</sup> Works with the following Web servers: Oracle Application Server, Apache Web Server, Microsoft Internet Information Server, or Sun/Netscape Alliance Web servers: iPlanet Web Server, Netscape Enterprise Server, or Netscape FastTrack Server.

<sup>4</sup> Generic geocoding client written in Java, is embedded in Oracle8*i* database as a JSP, and published using PL/SQL interface.

<sup>5</sup> Requires JMF V2.0, Oracle JDBC 8.1.5 or later. JDK version 1.1.x.

Section 1.9.1, Section 1.9.2, Section 1.9.3, and Section 1.9.4 describe these *inter*Media services and features that comprise the *inter*Media product.

# 1.9.1 interMedia Text Services

Oracle8*i inter*Media Text provides a truly fourth-generation text engine that is unmatched by other database or text management vendors. It is fully integrated into Oracle8*i* and enables application developers to transparently include powerful text searching capabilities into their SQL-based applications.

Oracle8*i inter*Media Text lets you build a text query application that provides search, retrieval, and viewing capabilities for text. It lets you deliver powerful, content-based retrieval on free text using industry-standard, classical, full text search features. These text search features include: exact word or phrase matching, Boolean, wild card, fuzzy matching, proximity, section searching, stemming, stop words, case sensitivity, thesaurus expansion, and search scoring. In addition, it uses advanced capabilities that include themes, rendering, filtering, and gists. Oracle8*i inter*Media Text is integrated with the database to fully utilize SQL, PL/SQL, Oracle Enterprise Manager, and SQL\*Loader. It is extensible so you can add custom words and phrases to the Linguistics Knowledge Base. These text-retrieval capabilities are fundamental to Web applications, and any other applications storing and searching text.

Oracle8*i inter*Media Text indexes any documents or textual content to deliver fast, accurate retrieval of information in multiple languages from:

- Document archives
- Online product catalogs
- News services
- Media asset management systems
- Job postings
- Customer call reports
- Other online text information sources

Oracle8*i inter*Media Text is easy to use by providing a single SQL API for all structured and text queries, and a single point of administration for applications. It is fast and scalable by utilizing kernel integration for database scalability, and uses a costbased optimizer for optimum performance. It utilizes powerful text search features including full-text search for complete control, and *about* search for syntax-free, precise search and recall. In addition, *inter*Media Text provides concept searching and theme analysis of English language documents.

To index and query, you use standard SQL with a domain index of type context. You can also use the supplied *inter*Media Text PL/SQL packages for advanced features such as document presentation and thesaurus maintenance.

Oracle8*i inter*Media Text uses a specific mechanism for processing text with the final result being an **inverted index**, which is a list of the words from the document with each word having a list of documents in which it appears. This process is like a pipeline; it begins with the datastore stage, then the filter stage, the sectioner stage, and finally the lexer stage, with options being available at each stage of this pipeline.

The *datastore stage* considers where the text is stored: within a database, in a file system managed by the database, as a URL datastore that allows a database to manage documents stored remotely on other servers, and accessed using HTTP or FTP.

The *filter stage* considers the format of the source text document. Oracle8*i inter*Media Text has filters for more than 150 file formats to convert the original source document into an HTML format while maintaining the integrity of the document with such things as headings, titles, and so forth. Application developers can easily replace the filter module with their own custom-built filter or with a third-party filter to add support for a document type.

The *sectioner stage* is responsible for identifying the containing sections for each text unit as predefined HTML or XML sections. XML documents are supported if they have custom attributes specified in inline DTDs (document type definitions). Enhanced XML support includes indexing and searching attribute text, using *nest within* for sophisticated queries, and support for doctype-limited tag detection. The set supplied with the sectioner recognizes standard XML and HTML sections, and automatically indexes the text as part of these sections. Application developers can define a simple mapping to give each section a name of their choice. Paragraphs and sentences within text are intelligently recognized to allow, for example two words to be found only where they both exist within the same paragraph.

The *lexer stage* is responsible for separating the text the sectioner produces into words or tokens, removing any stop words that are specified from a list, and add-ing any additional lexer preferences, for example, for handling contractions. The result is a final set of words that will be indexed. For European languages, base letter conversion, alternate spellings, and compound word processing are all supported. For multibyte languages, special lexers are available for Chinese, Japanese, and Korean texts to decide how to index groups of characters.

To build a query application, you must understand the roles for system administrators (CTXSYS role) and application developers (CTXAPP role) associated with *inter*-Media Text.

The general steps for building a query application are the following:

- Load the documents using the SQL INSERT statement, ctxload executable, SQL\*Loader, DBMS\_LOB.LOADFROMFILE() PL/SQL procedure to load LOBs from BFILEs, or Oracle Call Interface. By default, the system expects your documents to be loaded in a text column of one of the following data types: VARCHAR2, CLOB, BLOB, CHAR, or BFILE.
- 2. Index the documents using the standard SQL CREATE INDEX statement on the text column in which the indextype is always ctxsys.context.
- **3.** Issue two types of queries, an exact word or phrase query or an ABOUT query, using the CONTAINS operator in a standard SQL SELECT statement. ABOUT queries increase the number of relevant documents returned by a query. In English, ABOUT queries can use the theme component of the index, which is created by default, and return documents based on the concepts of your query, not only the exact word or phrase you specify.
- 4. Present the documents that satisfy a query. Documents can be rendered in a number of different ways, such as present plain text or HTML documents with query terms highlighted, highlighted offset, or not highlighted, and so forth.

Oracle8*i inter*Media Text can be called from any application that has a SQL interface through an intermediate protocol such as ODBC, or directly using embedded SQL calls. Application developers can develop *inter*Media Text applications that integrate into applications that use Oracle Application Web Server or any other Web servers that are supported by Oracle *inter*Media Web Agent, CGI programs (perhaps using ODBC or OCI as the database interface), or through other proprietary callout mechanisms.

See Oracle8i interMedia Text Reference for details on building a text query application.

## 1.9.2 Annotation Services for Multimedia Data

Annotation services are essential for constructing and operating a media archive. In the sections that follow, the *inter*Media Annotator utility and a MediaFinder sample application are described. An annotation utility shows how content and format properties can be extracted from media data, collected as an annotation, stored in the database, and queried to locate media data based on the annotation's content. MediaFinder is a sample application that demonstrates how to build a media library.

### interMedia Annotator Utility

Oracle *inter*Media Annotator utility makes it easy to store and search for rich media content in Oracle8*i*. Annotator is essential for constructing and operating a media archive. Oracle *inter*Media Annotator utility extracts content and format attributes from media sources (image, audio, and video files, audio CD, and URLs), and organizes the attributes into an XML formatted annotation. It lets you customize annotations to further describe the data, loads the annotation and the media data into Oracle8*i*, and automatically indexes the annotation for powerful full text and thematic media searches using *inter*Media Text services. Thus, the database can be queried to locate the media data based on the annotation's content.

See Oracle interMedia Annotator User's Guide for more information. interMedia Annotator utility can be downloaded from the Oracle interMedia Utilities and Plugins section of the Oracle Technology Network Web site:

http://technet.oracle.com/

### MediaFinder - a Sample Application That Uses Oracle *inter*Media Annotator Utility

MediaFinder is a sample application that demonstrates how to build a media library by using Oracle *inte*rMedia components. The open source code is provided to assist developers in building their own applications.

MediaFinder is an application that uses Oracle *inte*rMedia to let you search a video library built using Oracle *inte*rMedia Annotator. MediaFinder allows searching by movie title or by keyword, retrieving movie annotation information along with the video clip, and launching QuickTime to play the video. QuickTime is streamed by the Oracle *inter*Media Plug-in for Apple QuickTime Streaming Server from the Oracle database. During a keyword search that will result in text sample matches, MediaFinder will locate the point where the match occurred, and allow you to start the playback from that point.

With the Apple QuickTime-For-Java library, *inte*rMedia Annotator can extract video frames as well as the text-track samples from the specified QuickTime movie. Consequently, MediaFinder can enrich the result set of your keyword search by retrieving the video frame that is closest to the matching text sample by means of timestamp comparisons.

MediaFinder uses *inte*rMedia Text services to perform a text search against an XML document as well as a plain text string. For more information, refer to the Oracle *inte*rMedia information provided on the Oracle Technology Network Web site:

http://technet.oracle.com/

MediaFinder also uses Oracle *inte*rMedia image and video objects for the storage of images and video in the Oracle8*i* database.

MediaFinder has a graphical user interface that allows you to use a Web interface to search a video library for a specific text sample, and retrieve the video frames associated with each text sample.

See "MediaFinder" - a Sample Application That Uses Oracle interMedia Annotator Utility Readme for Installation, Configuration, and Use for more information. The MediaFinder sample application can be downloaded from the Oracle interMedia Utilities and Plugins section of the Oracle Technology Network Web site:

http://technet.oracle.com/

### 1.9.3 Streaming Content from an Oracle Database

You can stream content stored in an Oracle database using an Oracle *inter*Media plug-in that supports the streaming server, and deliver this content for play on a client that uses the browser-supported streaming player.

### Oracle interMedia Plug-in for RealNetworks G2 Streaming Server

Oracle *inter*Media Plug-in for RealNetworks G2 Streaming Server allows RealServer G2 to stream multimedia data to a client directly out of the Oracle8*i* database. This plug-in is installed in RealServer G2 and defined in the RealServer G2 configuration file. The data is requested with a URL, which contains information necessary to select the multimedia data from the database.

For information on RealNetwork RealServer G2 Streaming Server, see the following URL:

http://www.real.com/

See Oracle interMedia Plug-in for RealNetworks G2 Streaming Server Readme for Installation and Configuration for more information. The Oracle interMedia Plug-in for Real-Networks G2 Streaming Server can be downloaded from the Oracle interMedia Utilities and Plugins section of the Oracle Technology Network Web site:

http://technet.oracle.com/

### 1.9.4 Support for Web Technologies

Using *inter*Media support for Web technologies, you can easily integrate multimedia data into Web and Java applications. You can store, retrieve, and manage rich media content in an Oracle8*i* database, and decode URLs to retrieve multimedia object data for use by popular Web authoring tools, and display in a Web browser.

### Oracle8*i inter*Media Web Agent

interMedia Web Agent is a plug-in for Oracle Application Server.

Oracle8i interMedia Web Agent is implemented as:

- A PL/SQL cartridge application for Oracle Application Server
- A set of Server Applications Functions of the Netscape Server Application Programming Interface (NSAPI) for Sun/Netscape Alliance Web servers: iPlanet Web Server, Netscape Enterprise Server, or Netscape FastTrack Server
- An Internet Server Application Programming Interface (ISAPI) extension for Microsoft Internet Information Server (IIS)
- An Apache module for Apache Web Server

*inter*Media Web Agent decodes database URLs to retrieve multimedia object data for display in a Web browser, or for other handling. The Web Agent returns the MIME type, content length, and content of the object to the Web application for display by a Web browser.

*inter*Media Web Agent consists of the Web Agent itself and an administrative component. It is available for the Windows NT, Linux, and Solaris platforms.

See Using Oracle8i interMedia with the Web for more information. Oracle8i interMedia Web Agent can be downloaded from the Oracle interMedia Utilities and Plugins section of the Oracle Technology Network Web site:

http://technet.oracle.com/

### Oracle8i interMedia Web Agent and Clipboard Features

You can also use the Clipboard features of *inter*Media Web Agent to easily integrate multimedia data into Web and Java applications, and to store, retrieve, and manage multimedia objects, such as audio, video, and image data, in an Oracle8*i* database server. See Section 1.7 for a complete description of the Clipboard.

See Using Oracle8i interMedia with the Web for more information.

The Clipboard can be downloaded from the Oracle *inter*Media Utilities and Plugins section of the Oracle Technology Network Web site:

http://technet.oracle.com/

### Oracle interMedia Plug-in for Macromedia Dreamweaver

Oracle *inter*Media Plug-in for Macromedia Dreamweaver allows a Dreamweaver user to retrieve *inter*Media multimedia object data directly from the Oracle8*i* data-

base, insert it into a Dreamweaver Web document, and then, display it using a Web browser. Oracle8*i inter*Media Web Agent returns the MIME type, content length, and content of the multimedia object. This extension is installed in Dreamweaver and defined in the Dreamweaver 2 configuration directory.

For information on Macromedia Dreamweaver, see the following URL:

http://www.macromedia.com/

See Oracle interMedia Dreamweaver Extension Readme for Installation, Configuration, and Use for more information. The Oracle interMedia Dreamweaver Extension Plugin can be downloaded from the Oracle interMedia Utilities and Plugins section of the Oracle Technology Network Web site:

http://technet.oracle.com/

### 1.9.5 Geocoding Services

Geocoding represents addresses and locations of interest (postal codes, demographic regions, and so forth) as geometric factors (points). These enable distances to be calculated and sites to be represented graphically in Web, data warehousing, customer information system, and enterprise resource planning applications. Geocoding services can be used to add the exact location (latitude and longitude) of points of interest to existing data files stored in Oracle8*i*.

A geocoding service is used for converting tables of address data into standardized address, location, and possibly other data.

### Oracle interMedia Locator

Oracle *inter*Media Locator is an Internet-ready tool developed exclusively to support standalone and online geocoding and Internet mapping requirements. Geocoded business information provides a necessary step in cleansing, enhancing, and visualizing customer records. Such information is proving vital in data warehousing, customer information systems, electronic commerce, and enterprise resource planning. In addition to geocoding support, Oracle *inter*Media Locator provides the technology that enables the deployment of simple, easy-to-use Internet-based mapping applications.

Oracle *inter*Media Locator enables Oracle8*i* to support online internet-based geocoding facilities for locator applications and proximity queries.

Oracle *inter*Media Locator supports the leading online and batch geocoding services including MapXtreme from MapInfo Corporation, Centrus from Qualitative

Marketing Software, MapQuest destination information solutions from MapQuest.com ("MapQuest"), and GeoZip from where one arth.com Ltd.

MapInfoCorporation, Qualitative Marketing Software, MapQuest.com, and whereonearth.com currently provide the online and btch geocoding services for the Locator features. Each service offers a number of fee geocoding calls at its Web site for trial purpose for online geocoding, and geocoding service software for batch geocoding. Locator users need to consent to the vendor policies and possibly register with them:

```
MapInfo Corporation: http://www.MapMarker.com/
```

Qualitative Markeing Software: http://www.centrus-software.com/oracle/

MapQuest.com: http://www.mapquest.com/

whereoneath.com http://www.whereonearth.com/

During registration for online geocoding services, you are asked to create your own user ID and password. Please makea note of them for embedding into your sample geocoding service because the userID/password combination is required for each geocoding call. Your freeaccount is limited to a small number of address records per day.

Should you require the ability to geocode larger data sets, or for further information, contact:

- MapInfotednologies to complementyour Oracle solution; call 1.800.FAST-MAP (1.800.327.8627); or send e-mail to cstserv@mapinfo.com (see their Web site for more specific geographiccontact information)
- QMSoft technologies to complement your Oracle solution; call QMSoft at 1.800.782.7988; or send e-mail to macle@qmsoft.com
- MapQuest.com technologies to complement your Oracle solution; call 1.888.MAPQUEST (1.888.627.7837) or in Europe (31) 70.426.2660; or sende-mail to info@mapquest.com
- whereonearth.com technologies to complement your Oracle solution; call +44
   (0) 207 246 1400; or sende-mail to enquiries@whereonearth.com

These companies' Web sites will also have detailed documentation about the vendor-specific parameter information of the Locator features, such as match code or error code. Because Oracle provides an interface to facilitate the geocoding functions, you should contact the vendors with your questions. See Oracle *inter*Media Locator Release Notes (*ORACLE\_HOME*/md/doc/ README.txt) for additional information about the geocoding services provided by these Oracle partners.

Oracle *inter*Media Locator also supports server-based geocoding and data scrubbing operations for data warehouse applications.

Using simple location queries, Oracle *inter*Media Locator allows Web and other applications to retrieve information based on distance. For example, using a set of geocoded address data and simple query-by-text or query-by-map operations, users can use a Web browser-based application, enter a distance, and identify the nearest location from a specific address or reference point on a map. For example, Oracle *inter*Media Locator applications can help you locate stores, offices, distribution points, and other points of interest based on their distance from a given postal (zip) code, address, or other reference point.

See Oracle interMedia Locator User's Guide and Reference for more information.

These features enable database designers to extend existing application databases with geocoded, spatial-point data, or to build new geocoded spatial-point applications. Web application developers can build specialized Web-enabled *inter*Media Locator applications.

Oracle *inter*Media Locator is Web-based and requests are formatted in HTTP. Thus, each request in SQL must contain the URL of the Web site, proxy for the firewall (if any), and user account information on the service provider's Web site. An HTTP approach potentially limits the utility or practicality of the service when dealing with large tables or undertaking frequent updates to the base address information. In such situations, it is preferable to use a batch geocoding service made available within an Intranet or local area network. The next section describes the interface for a facility that potentially contains this existing Oracle *inter*Media Locator HTTP-based solution.

### Generic Geocoding Interface

A generic geocoding interface is available with Oracle Spatial for 8.1.6. This is a generic interface to third-party geocoding software that lets users geocode their address information stored in database tables, standardized addresses, and corresponding location information as instances of predefined object types. This interface is part of the geocoding framework in Oracle Spatial for 8.1.6 and Oracle *inter*Media Locator.

This generic geocoding interface describes a set of interfaces and metadata schema that enables geocoding of an entire address table, or a single row. It also describes the procedures for inserting or updating standardized address and spatial data into another table (or the same table). The third-party geocoding service is assumed to have been installed on a local network and to be accessible through standard communication protocols such as sockets or HTTP.

The generic geocoding client is written in Java and embedded in the Oracle8*i* database as a Java stored procedure (JSP). A fast, scalable, highly available, and secure Java Virtual Machine (Java VM or JVM) is integrated in the Oracle8*i* database server. The Java VM provides an ideal platform for enterprise applications written in Java as JSPs, Enterprise Java Beans (EJBs), or Java Methods of Oracle8*i* object types.

JSPs are published using the PL/SQL interface; thus, the generic geocoding interface can be compatible with existing Locator APIs.

The stored procedures have an interface, oracle.spatial.geocoder, that must be implemented by each vendor whose geocoder is integrated with Oracle Spatial and *inter*Media Locator. The procedures also require certain object types to be defined and metadata tables to be populated. The object types, metadata schema, and geocoder interface are described in *Oracle interMedia Locator User's Guide and Reference* and Appendix C of *Oracle Spatial User's Guide and Reference*.

2

# *inter*Media Examples

This chapter provides examples that show common operations with Oracle *inter*Media. Examples are presented by audio, image, and video data groups followed by a section that describes how to extend *inter*Media to support a new data source.

# 2.1 Audio Data Examples

*inter*Media audio examples include the following common operations:

- Defining a song object named songObject
- Creating an object table named SongsTable
- Creating a list object named songList that contains a list of songs
- Defining the implementation of the songList object
- Creating a CD object and CdTable table
- Inserting a song into the SongsTable table
- Inserting a CD into the CdTable table
- Loading a song into the SongsTable table
- Inserting a reference to a song object into the songs list in the CdTable table
- Adding a CD reference to a song
- Retrieving audio data from a song in a CD
- Extending *inter*Media to support a new audio data format
- Extending *inter*Media audio with new object types
- Using *inter*Media with object views

 Using a set of scripts for creating and populating an audio table from a BFILE data source

The audio data examples in this section use a table of songs and a table of CDs. For each song, the following information is stored: a CDRef (REF into the CD table), a song ID, song title, artist, awards, time period of song, duration of song, clipRef (REF into the audio clips table or music video), text content, and the audio source containing lyrics. (A REF refers to row objects with globally unique object IDs that capture references between row objects; row objects are automatically indexed for fast access.) For each CD, the following are stored: an item ID, CD DB ID, CD title, CD artist, CD category, copyright, name of producer, awards, time period, rating, duration, text content, cover image, and the list of songs on the CD.

Reference information on the methods used in these examples is presented in Chapter 4.

### 2.1.1 Defining a Song Object

Example 2–1 describes how to define a Song object.

#### Example 2–1 Define a Song Object

```
CREATE TYPE songObject as OBJECT (
   cdRef    REF CdObject, -- REF into the cd table
   songId    VARCHAR2(20),
   title    VARCHAR2(4000),
   artist    VARCHAR2(4000),
   awards    VARCHAR2(4000),
   timePeriod VARCHAR2(20),
   duration   INTEGER,
   clipRef    REF clipObject, -- REF into the clips table (music video)
   txtcontent   CLOB,
   audioSource ORDSYS.ORDAUDIO
);
```

### 2.1.2 Creating an Object Table SongsTable

Example 2–2 describes how to create an object table named SongsTable.

#### Example 2–2 Create a Table Named SongsTable

CREATE TABLE SongsTable of songObject (UNIQUE (songId), songId NOT NULL);

# 2.1.3 Creating a List Object Containing a List of References to Songs

Example 2–3 describes how to create a list object containing a list of references to songs.

# 2.1.4 Defining the Implementation of the songList Object

Example 2-4 describes how to define the implementation of the songList object.

```
Example 2–4 Define the Implementation of the songList Object
```

```
CREATE TYPE BODY songList AS
MEMBER PROCEDURE addSong(s IN REF songObject)
IS
pos INTEGER := 0;
BEGIN
IF songs IS NULL THEN
songs := songNstType(NULL);
pos := 0;
ELSE
pos := songs.count;
END IF;
songs.EXTEND;
songs(pos+1) := s;
END;
END;
```

# 2.1.5 Creating a CD Object and a CD Table

This section describes how to create a CD object and a CD table of audio clips that includes, for each audio clip, the following information:

- Item ID
- CD DB ID
- CD title

- CD artist
- CD category
- Copyright
- Name of producer
- Awards
- Time period
- Rating
- Duration
- Text content
- Cover image
- Songs

Example 2–5 creates a CD object named CdObject, and a CD table named CdTable that contains the CD information.

#### Example 2–5 Create a CD Table Containing CD Information

| CREATE TYPE CdObject as OBJECT (                    |                      |  |  |  |  |
|-----------------------------------------------------|----------------------|--|--|--|--|
| itemId                                              | INTEGER,             |  |  |  |  |
| cddbID                                              | INTEGER,             |  |  |  |  |
| title                                               | VARCHAR2(4000),      |  |  |  |  |
| artist                                              | VARCHAR2(4000),      |  |  |  |  |
| category                                            | VARCHAR2(20),        |  |  |  |  |
| copyright                                           | VARCHAR2(4000),      |  |  |  |  |
| producer                                            | VARCHAR2(4000),      |  |  |  |  |
| awards                                              | VARCHAR2(4000),      |  |  |  |  |
| timePeriod                                          | VARCHAR2(20),        |  |  |  |  |
| rating                                              | VARCHAR2(256),       |  |  |  |  |
| duration                                            | INTEGER,             |  |  |  |  |
| txtcontent                                          | CLOB,                |  |  |  |  |
| coverImg                                            | REF ORDSYS.ORDImage, |  |  |  |  |
| songs                                               | songList);           |  |  |  |  |
| Corare made Corable of Colobject (INITOIE (item Id) |                      |  |  |  |  |

CREATE TABLE CdTable OF CdObject (UNIQUE(itemId), itemId NOT NULL) NESTED TABLE songs.songs STORE AS song\_store\_table;

# 2.1.6 Inserting a Song into the SongsTable Table

Example 2–6 describes how to insert a song into the SongsTable table.

```
Example 2–6 Insert a Song into the SongsTable Table
```

### 2.1.7 Inserting a CD into the CdTable Table

WHERE songId = '00';

Example 2-7 describes how to insert a CD into the CdTable table.

# Example 2–7 Insert a CD into the CdTable Table

```
-- Insert a cd into the cd table
INSERT INTO CdTable VALUES (1, 23232323,
                             'Queen Classics',
                             'Queen',
                             'rock',
                             'BMV Company',
                             'BMV',
                             'Grammy',
                             '80-90',
                             'no rating',
                             4000,
                                               -- in seconds
                             EMPTY_CLOB(),
                             NULL,
                             songList(NULL));
-- Check cd insertion
```

-- Check cd insertior SELECT cd.title FROM Cdtable cd;

# 2.1.8 Loading a Song into the SongsTable Table

Example 2–8 describes how to load a song into the SongsTable table. This example requires an AUDDIR directory to be defined; see the comments in the example.

```
Example 2–8 Load a Song into the SongsTable Table
-- Load a Song into the SongsTable
-- Create your directory specification below
-- CREATE OR REPLACE DIRECTORY AUDDIR AS '/audio/';
DECLARE
        audioObj ORDSYS.ORDAUDIO;
        ctx RAW(4000) := NULL;
BEGIN
        SELECT S.audioSource INTO audioObj
        FROM SongsTable S
        WHERE S.songId = '00'
        FOR UPDATE;
        audioObj.setSource('FILE', 'AUDDIR', 'UnderPressure.au');
        audioObj.setMimeType('audio/basic');
        audioObj.import(ctx);
        audioObj.setProperties(ctx);
        UPDATE SongsTable S
        SET
               S.audioSource = audioObj
        WHERE S.songId = '00';
        COMMIT;
END;
-- Check song insertion
DECLARE
     audioObj ORDSYS.ORDAUDIO;
     ctx RAW(4000) := NULL;
BEGIN
     SELECT S.audioSource INTO audioObj
     FROM SongsTable S
    WHERE S.songId = '00';
     dbms_output.put_line('Content Length: ' ||
                     audioObj.getContentLength(ctx));
     dbms_output.put_line('Content MimeType: ' ||
                     audioObj.getMimeType());
END;
```

### 2.1.9 Inserting a Reference to a Song Object into the Songs List in the CdTable Table

Example 2–9 describes how to insert a reference to a song object into the songs list in the CdTable table.

```
Example 2–9 Insert a Reference to a Song Object into the Songs List in the CdTable
Table
```

-- Insert a reference to a SongObject into the Songs List in the CdTable Table DECLARE

> songRef REF SongObject; songListInstance songList;

BEGIN

```
SELECT REF(S) into songRef
       FROM SongsTable S
       where S.songId = '00';
       SELECT C.songs INTO songListInstance
       FROM CdTable C
       WHERE C.itemId = 1
       FOR UPDATE;
       songListInstance.addSong(songRef);
       UPDATE CdTable C
       SET C.songs = songListInstance
       WHERE C.itemId = 1;
       COMMIT;
END;
-- Check insertion of ref
-- This example works for the first entry inserted in the songList
DECLARE
       SongObject;
                      REF SongObject;
       songListInstance songList;
       songType songNstType;
BEGIN
       SELECT C.songs INTO songListInstance
       FROM CdTable C
       WHERE C.itemId = 1;
       SELECT songListInstance.songs INTO songType FROM DUAL;
       songRef := songType(1);
```

```
SELECT DEREF(songRef) INTO song FROM DUAL;
dbms_output.put_line('Song Title: ' ||
            song.title);
```

# 2.1.10 Adding a CD Reference to a Song

END;

Example 2–10 describes how to add a CD reference to a song.

```
Example 2–10 Add a CD Reference to a Song
-- Adding a cd reference to a song
DECLARE
     songCdRef REF CdObject;
BEGIN
    SELECT S.cdRef INTO songCdRef
    FROM SongsTable S
    WHERE S.songId = '00'
    FOR UPDATE;
    SELECT REF(C) INTO songCdRef
    FROM CdTable C
    WHERE C.itemId = 1;
    UPDATE SongsTable S
     SET S.cdRef = songCdRef
    WHERE S.songId = '00';
    COMMIT;
END;
-- Check cd Ref
DECLARE
    cdRef REF CdObject;
    cd CdObject;
BEGIN
    SELECT S.cdRef INTO cdRef
    FROM SongsTable S
    WHERE S.songId = '00';
    SELECT DEREF(cdRef) INTO cd FROM DUAL;
    dbms_output.put_line('Cd Title: ' ||
                         cd.title);
END;
```

# 2.1.11 Retrieving Audio Data from a Song in a CD

Example 2-11 describes how to retrieve audio data from a song in a CD.

### Example 2–11 Retrieve Audio Data from a Song in a CD

# 2.1.12 Extending interMedia to Support a New Audio Data Format

To support a new audio data format, implement the required interfaces in the ORDX\_<format>\_AUDIO package in the ORDPLUGINS schema (where <format> represents the name of the new audio data format). See Section 4.4.1 for a complete description of the interfaces for the ORDX\_DEFAULT\_AUDIO package. Use the package body example in Section 4.4.2 as a template to create the audio package body. Then set the new format parameter in the setFormat call to the appropriate format value to indicate to the audio object that package ORDPLUG-INS.ORDX\_<format>\_AUDIO is available as a plug-in.

See Section F.1 for more information on installing your own format plug-in and running the sample scripts provided. See the fplugins.sql and fpluginb.sql files that are installed in the *\$ORACLE\_HOME/ord/aud/demo/* directory. These are demonstration (demo) plug-ins that you can use as a guideline to write any format plug-in that you want to support. See the auddemo.sql file in this same directory to learn how to install your own format plug-in.

# 2.1.13 Extending interMedia with a New Type

This section describes how to extend Oracle interMedia with a new object type.

You can use any of the *inter*Media objects types as the basis for a new type of your own creation.

See Example 2–3 and Example 2–4 for brief examples. See Example 2–26 for a more complete example and description.

**Note:** When a type is altered any dependent type definitions are invalidated. You will encounter this problem if you define a new type that includes an ORDAudio attribute and the *inter*Media ORDAudio type is altered, which always occurs during an *inter*Media installation upgrade.

A workaround to this problem is to revalidate all invalid type definitions with the following SQL statement:

```
SQL> ALTER TYPE <type-name> COMPILE;
```

Now you can alter the dependent type definition as follows:

```
SQL> ALTER TYPE <type-name> REPLACE AS OBJECT (...);
/
```

# 2.1.14 Using Audio Types with Object Views

This section describes how to use audio types with object views. Just as a view is a virtual table, an object view is a virtual object table.

Oracle provides object views as an extension of the basic relational view mechanism. By using object views, you can create virtual object tables from data -- of either built-in or user-defined types -- stored in the columns of relational or object tables in the database.

Object views can offer specialized or restricted access to the data and objects in a database. For example, you might use an object view to provide a version of an employee object table that does not have attributes containing sensitive data or a deletion method. Object views also let you try object-oriented programming without permanently converting your tables. Using object views, you can convert data gradually and transparently from relational tables to object-relational tables.

In Example 2–12, consider the following relational table (containing no ORDAudio objects).

#### Example 2–12 Define a Relational Table Containing No ORDAudio Object

| create table flat ( |                 |
|---------------------|-----------------|
| id                  | NUMBER,         |
| description         | VARCHAR2(4000), |
| localData           | BLOB,           |
| srcType             | VARCHAR2(4000), |
| srcLocation         | VARCHAR2(4000), |

```
srcName
                VARCHAR2(4000),
  upDateTime
               DATE,
               NUMBER,
  local
  format
               VARCHAR2(31),
              VARCHAR2(4000),
  mimeType
  comments
                CLOB,
            VARCHAR2(256),
  encoding
  numberOfChannels NUMBER,
  samplingRate
                NUMBER,
  sampleSize
                NUMBER,
  compressionType VARCHAR2(4000),
  audioDuration NUMBER,
  audioclip
                RAW(2000)
);
```

You can create an object view on the relational table shown in Example 2–12 as follows in Example 2–13.

# Example 2–13 Define an Object View Containing an ORDAudio Object and Relational Columns

```
create or replace view object_audio_v as
  select
      id.
      ordsys.ORDAudio(
         T.description,
         T.localData,
         T.comments,
         T.format,
         T.encoding,
         T.numberOfChannels,
         T.samplingRate,
         T.sampleSize,
         T.compressionType,
         T.audioDuration,
         T.audioclip) AUDIO
   from flat T;
```

Object views provide the flexibility of looking at the same relational or object data in more than one way. Therefore, you can use different in-memory object representations for different applications without changing the way you store the data in the database. Object views also provide a way to use replication when your application uses objects. You can create an object view containing one or more object columns and also use replication. See the *Oracle8i Concepts* manual for more information on defining, using, and updating object views.

# 2.1.15 Scripts for Creating and Populating an Audio Table from a BFILE Data Source

The following scripts can be found on the Oracle Technology Network (OTN) Web site: http://technet.oracle.com/ as an end-to-end script that creates and populates an audio table from a BFILE data source. You can get to this site by selecting the Oracle *inter*Media Plugins and Utilities page and from the *inter*Media page, select Sample Code.

The following set of scripts:

- 1. Creates a tablespace for the audio data, creates a user and grants certain privileges to this new user, creates an audio data load directory (create\_auduser.sql).
- **2.** Creates a table with two columns, inserts two rows into the table and initializes the object column to empty with a locator (create\_audtable.sql).
- **3.** Loads the audio data with a SELECT FOR UPDATE operation using an import method to import the data from a BFILE (importaud.sql).
- **4.** Performs a check of the properties for the loaded data to ensure that it is really there (chkprop.sql).

The fifth script (setup\_audschema.sql) automates this entire process by running each script in the required order. The last script (readaudio.sql) creates a stored procedure that performs a SELECT operation to read a specified amount of audio data from the BLOB, beginning at a particular offset, until all the audio data is read. To successfully load the audio data, you must have an *auddir* directory created on your system. This directory contains the aud1.wav and aud2.mp3 files, which are installed in *<ORACLE\_HOME>/ord/aud/demo* directory; this directory path and disk drive must be specified in the CREATE DIRECTORY statement in the create\_auduser.sql file.

# Script 1: Create a Tablespace, Create an Audio User, Grant Privileges to the Audio User, and Create an Audio Data Load Directory (create\_auduser.sql)

This script creates the auddemo tablespace. It contains a data file named auddemo.dbf of 200MB in size, an initial extent of 64K, and a next extent of 128K, and turns on table logging. Next, the auddemo user is created and given connect, resource, create library, and create directory privileges followed by creating the audio data load directory. Before running this script, you must change the create directory line to point to your data load directory location.

**Note:** You must edit the create\_auduser.sql file and either enter the system password in the connect statement or comment out the connect statement and run this file in the system account. You must specify the disk drive in the CREATE DIRECTORY statement. Also, create the temp temporary tablespace if you have not already created it, otherwise this file will not run.

-- create\_auduser.sql -- Connect as admin connect system/<system password>; -- Edit this script and either enter your system password here -- to replace <system password> or comment out this connect -- statement and connect as system before running this script. set serveroutput on set echo on -- Need system manager privileges to delete a user. -- Note: There is no need to delete auddemo user if you do not delete -- the auddemo tablespace, therefore comment out the next line. -- drop user auddemo cascade; -- Need system manager privileges to delete a directory. If there is no need to -- delete it, then comment out the next line. -- drop directory auddir; -- Delete then create tablespace. -- Note: It is better to not delete and create tablespaces, -- so comment this next line out. The create tablespace statement -- will fail if it already exists. -- drop tablespace auddemo including contents; -- If you uncomment the preceding line and really want to delete the -- auddemo tablespace, remember to manually delete the auddemo.dbf

-- file to complete this operation. Otherwise, you cannot create -- the auddemo tablespace again because the auddemo.dbf file -- already exists. Therefore, it might be best to create this tablespace -- once and not delete it. create tablespace auddemo datafile 'auddemo.dbf' size 200M minimum extent 64K default storage (initial 64K next 128K) logging; -- Create auddemo user. create user auddemo identified by auddemo default tablespace auddemo temporary tablespace temp; -- Note: If you do not have a temp tablespace already defined, you will have to -- create it first for this script to work. grant connect, resource, create library to auddemo; grant create any directory to auddemo; -- Note: If this user already exists, you get an error message -- when you try and create this user again. -- Connect as auddemo. connect auddemo/auddemo -- Create the auddemo load directory; this is the directory where the audio -- files are residing. create or replace directory auddir as 'e:\oracle\ord\aud\demo'; grant read on directory auddir to public with grant option; -- Note: If this directory already exists, an error message -- is returned stating the operation will fail; ignore the message.

# Script 2: Create the Audio Table and Initialize the Column Object (create\_audtable.sql)

This script creates the audio table and then performs an insert operation to initialize the column object to empty for two rows. Initializing the column object creates the BLOB locator that is required for populating each row with BLOB data in a subsequent data load operation.

### Script 3: Load the Audio Data (importaud.sql)

This script performs a SELECT FOR UPDATE operation to load the audio data by first setting the source for loading the audio data from a file, importing the data, setting the properties for the BLOB data, updating the row, and committing the transaction. To successfully run this script, you must copy two audio clips to your AUDDIR directory using the names specified in this script, or modify this script to match the file names of your audio clips.

```
-- importaud.sql
set serveroutput on
set echo on
-- Import two files into the database.
DECLARE
   obj ORDSYS.ORDAUDIO;
   ctx RAW(4000) := NULL;
BEGIN
-- This imports the audio file audl.wav from the auddir directory
-- on a local file system (srcType=FILE) and sets the properties.
   select Audio into obj from audtable where id = 1 for update;
   obj.setSource('FILE','AUDDIR','audl.wav');
   obj.import(ctx);
   obj.setProperties(ctx);
```

```
update audtable set audio = obj where id = 1;
commit;
-- This imports the audio file aud2.mp3 from the auddir directory
-- on a local file system (srcType=FILE) and sets the properties.
select Audio into obj from audtable where id = 2 for update;
obj.setSource('FILE','AUDDIR','aud2.mp3');
obj.import(ctx);
obj.setProperties(ctx);
update audtable set audio = obj where id = 2;
commit;
END;
/
```

### Script 4: Check the Properties of the Loaded Data (chkprop.sql)

This script performs a SELECT operation of the rows of the audio table, then gets the audio characteristics of the BLOB data to check that the BLOB data is in fact loaded.

```
--chkprop.sql
set serveroutput on;
--Connect auddemo/auddemo
-- Ouerv audtable for ORDSYS.ORDAudio.
DECLARE
 audio ORDSYS.ORDAudio;
 idnum integer;
 properties_match BOOLEAN;
 ctx RAW(4000) := NULL;
BEGIN
FOR I IN 1..2 LOOP
 SELECT id, audio into idnum, audio from audtable where id=I;
  dbms_output.put_line('audio id:
                                            ' | idnum);
 properties_match := audio.checkProperties(ctx);
 IF properties_match THEN DBMS_OUTPUT.PUT_LINE('Check Properties Succeeded');
 END IF;
dbms_output.put_line('audio encoding:
                                                  '|| audio.getEncoding);
dbms_output.put_line('audio number of channels: '|| audio.getNumberOfChannels);
dbms_output.put_line('audio MIME type:
                                                  '|| audio.getMimeType);
dbms_output.put_line('audio file format:
                                                 '|| audio.getFormat);
dbms_output.put_line('BLOB Length:
                                                  1
```

```
TO_CHAR(audio.getContentLength(ctx)));
dbms_output.put_line('------');
END loop;
END;
```

#### Results from running the script chkprop.sql are the following:

```
SOL> @chkprop.sql
audio id:
              1
Check Properties Succeeded
audio encoding: MS-PCM
audio number of channels: 1
audio MIME type: audio/x-wav
audio file format: WAVE
BLOB Length: 93594
_____
audio id: 2
Check Properties Succeeded
audio encoding: LAYER3
audio number of channels: 1
audio MIME type: audio/mpeg
audio file format: MPGA
BLOB Length: 51537
_____
```

PL/SQL procedure successfully completed.

#### Automated Script (setup\_audschema.sql)

This script runs each of the previous four scripts in the correct order to automate this entire process.

```
--setup_audschema.sql
-- Create auddemo user, tablespace, and load directory to
-- hold the audio files:
@create_auduser.sql
-- Create Audio table:
@create_audtable.sql
--Import 2 audio clips and set properties:
@importaud.sql
--Check the properties of the audio clips:
@chkprop.sql
```

--exit;

#### Read Data from the BLOB (readaudio.sql)

This script creates a stored procedure that performs a SELECT operation to read a specified amount of audio data from the BLOB, beginning at a particular offset, until all the audio data is read.

```
--readaudio.sql
set serveroutput on
set echo on
create or replace procedure readaudio as
  obj ORDSYS.ORDAudio;
  buffer RAW (32767);
  numBytes BINARY_INTEGER := 32767;
  startpos integer := 1;
  read cnt integer := 1;
  ctx RAW(4000) := NULL;
BEGIN
  Select audio into obj from audtable where id = 1;
  LOOP
           obj.readFromSource(ctx,startPos,numBytes,buffer);
          DBMS_OUTPUT.PUT_LINE('BLOB Length: ' || TO_CHAR(obj.getContentLength(ctx)));
             DBMS_OUTPUT.PUT_LINE('start position: '|| startPos);
             DBMS_OUTPUT.PUT_LINE('doing read: ' || read_cnt);
           startpos := startpos + numBytes;
           read_cnt := read_cnt + 1;
  END LOOP;
-- Note: Add your own code here to process the audio data being read;
         this routine just reads the data into the buffer 32767 bytes
___
         at a time, then reads the next chunk, overwriting the first
        buffer full of data.
___
EXCEPTION
  WHEN NO DATA FOUND THEN
   DBMS_OUTPUT.PUT_LINE('End of data ');
```

```
WHEN ORDSYS.ORDSourceExceptions.METHOD_NOT_SUPPORTED THEN
DBMS_OUTPUT_LINE('ORDSourceExceptions.METHOD_NOT_SUPPORTED caught');
WHEN OTHERS THEN
```

```
DBMS_OUTPUT.PUT_LINE('EXCEPTION caught');
END;
```

/ show errors

To execute the stored procedure, enter the following SQL statements:

PL/SQL procedure successfully completed.

# 2.2 Image Data Examples

interMedia image examples include the following common operations:

- Adding types to a new or existing table
- Inserting a row using BLOB images
- Populating a row using BLOB images
- Inserting a row using BFILE images
- Populating a row using BFILE images
- Querying a row
- Importing an image from an external file into the database
- Copying an image
- Converting an image format
- Copying and converting an image in one step
- Extending *inter*Media with new object types

- Using image types with object views
- Using a set of scripts for creating and populating an image table from a BFILE data source
- Using a set of scripts for creating and populating an image table from an HTTP data source
- Addressing National Language Support (NLS) issues

# 2.2.1 Adding Image Types to an Existing Table

Suppose you have an existing table named 'emp' with the following columns:

ename VARCHAR2(50) salary NUMBER job VARCHAR2(50) department INTEGER

To add a new column to the 'emp' table called 'photo' using the ORDImage type, issue the statement in Example 2–14.

Example 2–14 adds a new column of type ORDImage to the emp table.

#### Example 2–14 Add a New Column of Type ORDImage to the emp Table

```
ALTER TABLE emp
ADD (photo ORDSYS.ORDImage);
```

## 2.2.2 Adding Image Types to a New Table

Suppose you are creating a new table called 'emp' with the following information:

- Employee name
- Salary
- Job title
- Department
- Badge photograph
- Large photograph

The column for the badge photograph (maybe a thumbnail image cropped and scaled from the large personnel photograph) uses the ORDImage type, and the column 'large\_photo' also uses the ORDImage type. The statement in Example 2–15 creates the table and adds ORDImage types to the new table.

#### Example 2–15 Add ORDImage Types to a New Table

```
CREATE TABLE emp (
  ename VARCHAR2(50),
  salary NUMBER,
  job VARCHAR2(50),
  department INTEGER,
  photo ORDSYS.ORDImage,
  large_photo ORDSYS.ORDImage);
```

# 2.2.3 Inserting a Row Using BLOB Images

To insert a row into a table that has storage for image content using the ORDImage type, you must populate the type with an initializer. Note that this is different from NULL. Attempting to use the ORDImage type with a NULL value results in an error.

Example 2–16 describes how to insert rows into the table using the ORDImage type. Assume you have a table 'emp' with the following columns:

ename VARCHAR2(50) salary NUMBER job VARCHAR2(50) department INTEGER photo ORDImage

If you are going to store image data in the database (in a binary large object (BLOB)), you must populate the ORDSource.localData attribute with a value and initialize storage for the localData attribute with an empty\_blob() constructor. To insert a row into the table with empty data in the 'photo' column, issue the statement in Example 2–16.

Example 2–16 inserts a row into a table with empty data in the ORDImage type column.

#### Example 2–16 Insert a Row into a Table with Empty Data in the ORDImage Type Column

```
INSERT INTO emp VALUES (
    'John Doe', 24000, 'Technical Writer', 123,
    ORDSYS.ORDImage.init());
```

#### 2.2.4 Populating a Row Using BLOB Images

Prior to updating a BLOB value, you must lock the row containing the BLOB locator. This is usually done using a SELECT FOR UPDATE statement in SQL and PL/SQL programs, or using an Oracle Call Interface (OCI) pin or lock function in OCI programs.

Example 2–17 populates a row with ORDImage BLOB data. See Section 2.1.15 for another set of examples for populating rows using BLOB images.

#### Example 2–17 Populate a Row with ORDImage BLOB Data

```
DECLARE
    -- applicatiion variables
    Image ORDSYS.ORDImage;
    ctx RAW(4000) := NULL;
BEGIN
    INSERT INTO emp VALUES (
      'John Doe', 24000, 'Technical Writer', 123,
      ORDSYS.ORDImage.init());
    -- Select the newly inserted row for update
      SELECT photo INTO Image FROM emp
           WHERE ename = 'John Doe' for UPDATE;
    -- Can use the getContent method to get the LOB locator.
    -- Populate the data with DBMS LOB calls or write an OCI program to
    -- fill in the image BLOB.
    -- This example imports the image file test.gif from the IMGDIR
    -- directory on a local file system
    -- (srcType=FILE) and automatically sets the properties.
    Image.setSource('FILE','IMGDIR','test.gif');
    Image.import(ctx);
 UPDATE emp SET photo = Image WHERE ename = 'John Doe';
  COMMIT;
  -- Continue processing
END;
```

An UPDATE statement is required to update the property attributes. If you do not use the UPDATE statement now, you can still commit, and the change to the image will be reflected in the BLOB attribute, but not in the properties. See *Oracle8i Application Developer's Guide - Large Objects (LOBs)* for more information on BLOBs.

# 2.2.5 Inserting a Row Using BFILE Images

To insert a row into a table that has storage for image content in external files using the ORDImage type, you must populate the type with an initializer. Note that this is different from NULL. Attempting to use the ORDImage type with a NULL value results in an error. Example 2–18 describes how to insert rows into the table using the ORDImage type. Assume you have a table 'emp' with the following columns:

ename VARCHAR2(50) salary NUMBER job VARCHAR2(50) department INTEGER large\_photo ORDImage

If you are going to use the ORDImage type column, you must first populate the column with a value. To populate the value of the ORDImage type column with an image stored externally in a file, you must populate the row with a file constructor.

Example 2–18 inserts a row into the table with an image called 'jdoe.gif' from the ORDIMGDIR directory.

#### Example 2–18 Insert a Row into a Table with an Image in the ORDImage Type Column

```
INSERT INTO emp VALUES (
    'John Doe', 24000, 'Technical Writer', 123,
    ORDSYS.ORDImage.init('file','ORDIMGDIR','jdoe.gif'));
```

**Note:** In releases 8.1.5, 8.1.6, and 8.1.7 of Oracle8*i*, the content stored in ORDImage in files or URLs is read-only.

For a description of row insertion into an object type, see Chapter 5, and the Oracle8i Application Developer's Guide - Large Objects (LOBs) manual.

The sourceLocation argument 'ORDIMGDIR' is a directory referring to a file system directory. Note that the directory name must be in uppercase. The following sequence creates a directory named ORDIMGDIR:

```
-- Make a directory referring to a file system directory
create directory ORDIMGDIR as '<MYIMAGEDIRECTORY>';
grant read on directory ORDIMGDIR to <user-or-role>;
```

<MYIMAGEDIRECTORY> is the file system directory, and <user-or-role> is the specific user to whom to grant read access.

# 2.2.6 Populating a Row Using BFILE Images

Example 2–19 populates the row with ORDImage data stored externally in files.

# Example 2–19 Populate a Row with ORDImage External File Data

#### 2.2.7 Querying a Row

Example 2–20 and Example 2–21 assume you have this table:

```
create table emp (
ename VARCHAR2(50),
salary NUMBER,
job VARCHAR2(50),
department INTEGER,
photo ORDSYS.ORDImage,
large_photo ORDSYS.ORDImage);
```

Example 2–20 queries the emp (employees) table for the name John Doe and the ORDImage data for rows with minimum photo widths (greater than 32 pixels).You must create a table alias (E in this example) when you refer to a type in a SELECT statement.

#### Example 2–20 Query Rows of ORDImage Data for Widths Greater Than 32

```
SELECT ename, E.large_photo.getWidth()
FROM emp E
WHERE ename = 'John Doe' and
E.large_photo.getWidth() > 32;
```

Example 2–21 queries the emp (employees) table for the name John Doe and the ORDImage data for rows with minimum photo widths (greater than 32 pixels) and a minimum content length (greater than 10000 bytes).

#### Example 2–21 Query Rows of ORDImage Data for Widths Greater Than 32 and a Minimum Content Length

```
SELECT ename, E.large_photo.getCompressionFormat()
FROM emp E
WHERE ename = 'John Doe' and
E.large_photo.getWidth() > 32 and
E.large_photo.getContentLength() > 10000;
```

# 2.2.8 Importing an Image from an External File into the Database

To import an image from an external file into the database, use the ORDImage.import method. Example 2–22 imports image data from an external file into the database. The source type, source location, and source name must be set prior to calling the import() method.

Example 2–22 Import an Image from an External File

```
DECLARE
  Image ORDSYS.ORDImage;
  ctx RAW(4000) := NULL;
BEGIN
  SELECT large_photo
   INTO Image FROM emp
   WHERE ename = 'John Doe' FOR UPDATE;
  -- Import the image into the database
   Image.import(ctx);
   UPDATE emp SET large_photo = IMAGE
        WHERE ename = 'John Doe';
   COMMIT;
END;
```

# 2.2.9 Copying an Image

To copy an image, use the ORDImage.copy method. Example 2–23 copies image data.

#### Example 2–23 Copy an Image

```
DECLARE

Image_1 ORDSYS.ORDImage;

Image_2 ORDSYS.ORDImage;

BEGIN

SELECT photo INTO Image_1

FROM emp WHERE ename = 'John Doe';
```

```
SELECT photo INTO Image_2
    FROM emp WHERE ename = 'Also John Doe' FOR UPDATE;
    -- Copy the data from Image_1 to Image_2
    Image_1.copy(Image_2);
    -- Continue processing
    UPDATE emp SET photo = Image_2
        WHERE ename = 'Also John Doe';
    COMMIT;
END;
```

# 2.2.10 Converting an Image Format

To convert the image data into a different format, use the process() method.

**Note:** The process() method processes only into a BLOB, so the image data must be stored locally.

Example 2–24 converts the image data to the TIFF image file format.

#### Example 2–24 Convert an Image Format

```
DECLARE
  Image ORDSYS.ORDImage;
BEGIN
  SELECT photo INTO Image FROM emp
   WHERE ename = 'John Doe' FOR UPDATE;
  -- Convert the image to TIFF (in place)
  Image.process('fileFormat=TIFF');
   UPDATE emp SET photo = Image WHERE ename = 'John Doe';
   COMMIT;
END;
```

### 2.2.11 Copying and Converting in One Step

To make a copy of the image and convert it in one step, use the processCopy() method.

**Note:** The processCopy() method processes only into a BLOB, so the destination image must be set to local and the localData attribute in the source must be initialized.

Example 2–25 creates a thumbnail image, converts the image data to the TIFF image file format, copies it to a BLOB, and leaves the original image intact.

#### Example 2–25 Copy and Convert an Image Format

```
DECLARE
	Image_1 ORDSYS.ORDImage;
	Image_2 ORDSYS.ORDImage;
BEGIN
	SELECT photo, large_photo
	INTO Image_2, Image_1
	FROM emp
	WHERE ename = 'John Doe' FOR UPDATE;
	-- Convert the image to a TIFF thumbnail image and store the
	-- result in Image_2
	Image_1.processCopy('fileFormat=TIFF fixedScale=32 32', Image_2);
	-- Continue processing
	UPDATE emp SET photo = Image_2 WHERE ename = 'John Doe';
	COMMIT;
END;
```

Changes made by the processCopy() method can be rolled back. This technique may be useful for a temporary format conversion.

### 2.2.12 Extending *inter*Media with a New Type

You can use the ORDImage type as the basis for a new type of your own creation as shown in Example 2–26.

**Note:** When a type is altered any dependent type definitions are invalidated. You will encounter this problem if you define a new type that includes an ORDImage attribute and the *inter*Media ORDImage type is altered, which always occurs during an *inter*Media installation upgrade.

A workaround to this problem is to revalidate all invalid type definitions with the following SQL statement:

SQL> ALTER TYPE <type-name> COMPILE;

Now you can alter the dependent type definition as follows:

```
SQL> ALTER TYPE <type-name> REPLACE AS OBJECT (...);
```

```
Example 2–26 Extend Oracle interMedia Image with a New Object Type
CREATE TYPE AnnotatedImage AS OBJECT
    ( image ORDSYS.ORDImage,
      description VARCHAR2(2000),
      MEMBER PROCEDURE SetProperties (SELF IN OUT AnnotatedImage),
      MEMBER PROCEDURE Copy(dest IN OUT AnnotatedImage),
      MEMBER PROCEDURE ProcessCopy(command IN VARCHAR2,
                                   dest IN OUT AnnotatedImage)
    );
/
CREATE TYPE BODY AnnotatedImage AS
 MEMBER PROCEDURE SetProperties(SELF IN OUT AnnotatedImage) IS
 BEGIN
    SELF.image.setProperties;
   SELF.description :=
        'This is an example of using Image object as a subtype';
  END SetProperties;
 MEMBER PROCEDURE Copy(dest IN OUT AnnotatedImage) IS
 BEGIN
    SELF.image.copy(dest.image);
   dest.description := SELF.description;
 END Copy;
 MEMBER PROCEDURE ProcessCopy(command IN VARCHAR2,
                               dest IN OUT AnnotatedImage) IS
 BEGIN
    SELF.Image.processCopy(command,dest.image);
    dest.description := SELF.description;
 END ProcessCopy;
END;
```

After creating the new type, you can use it as you would any other type. For example:

```
create or replace directory TEST_DIR as 'C:\TESTS';
CREATE TABLE my_example(id NUMBER, an_image AnnotatedImage);
INSERT INTO my_example VALUES (1,
AnnotatedImage(
ORDSYS.ORDImage.init('file','ORDIMGDIR','jdoe.gif'));
COMMIT;
DECLARE
myimage AnnotatedImage;
```

```
BEGIN
   SELECT an_image INTO myimage FROM my_example;
   myimage.SetProperties;
   DBMS_OUTPUT.PUT_LINE('This image has a description of ');
   DBMS_OUTPUT.PUT_LINE(myimage.description);
   UPDATE my_example SET an_image = myimage;
END;
/
```

## 2.2.13 Using Image Types with Object Views

Just as a view is a virtual table, an object view is a virtual object table.

Oracle provides object views as an extension of the basic relational view mechanism. By using object views, you can create virtual object tables from data-- of either built-in or user-defined types -- stored in the columns of relational or object tables in the database.

Object views can offer specialized or restricted access to the data and objects in a database. For example, you might use an object view to provide a version of an employee object table that does not have attributes containing sensitive data or a deletion method. Object views also let you try object-oriented programming without permanently converting your tables. Using object views, you can convert data gradually and transparently from relational tables to object-relational tables.

In Example 2–27, consider the following relational table (containing no ORDImage objects):

#### Example 2–27 Define a Relational Table Containing No ORDImage Object

| CREATE TABLE flat( |                 |
|--------------------|-----------------|
| id                 | NUMBER,         |
| localData          | BLOB,           |
| srcType            | VARCHAR2(4000), |
| srcLocation        | VARCHAR2(4000), |
| srcName            | VARCHAR2(4000), |
| updateTime         | DATE,           |
| local              | NUMBER,         |
| height             | INTEGER,        |
| width              | INTEGER,        |
| contentLength      | INTEGER,        |
| fileFormat         | VARCHAR2(4000), |
| contentFormat      | VARCHAR2(4000), |
| compressionFormat  | VARCHAR2(4000), |
| mimeType           | VARCHAR2(4000)  |
|                    |                 |

);

You can create an object view on the relational table shown in Example 2–27 as follows in Example 2–28.

# Example 2–28 Define an Object View Containing an ORDImage Object and Relational Columns

CREATE OR REPLACE VIEW object\_images\_v AS SELECT id, ORDSYS.ORDImage( ORDSYS.ORDSource( T.localData, T.srcType, T.srcLocation, T.srcName, T.updateTime, T.local), T.height, T.width, T.contentLength, T.fileFormat, T.contentFormat, T.compressionFormat, T.mimeType ) IMAGE

FROM flat T;

Object views provide the flexibility of looking at the same relational or object data in more than one way. Thus you can use different in-memory object representations for different applications without changing the way you store the data in the database. Object views also provide a way to use replication when your application uses objects. You can create an object view containing one or more object columns and also use replication. See the *Oracle8i Concepts* manual for more information on defining, using, and updating object views.

# 2.2.14 Scripts for Creating and Populating an Image Table from a BFILE Data Source

The following scripts can be found on the Oracle Technology Network (OTN) Web site: http://technet.oracle.com/ as end-to-end scripts that create and populate an image table from a BFILE data source. You can get to this site by selecting the Oracle *inter*Media Plugins and Utilities page and from the *inter*Media page, select Sample Code.

The following set of scripts:

- 1. Creates a tablespace for the image data, creates a user and grants certain privileges to this new user, creates an image data load directory (create\_imguser.sql).
- **2.** Creates a table with two columns, inserts two rows into the table and initializes the object column to empty with a locator (create\_imgtable.sql).
- **3.** Loads the image data with a SELECT FOR UPDATE operation using an import method to import the data from a BFILE (importing.sql).
- **4.** Performs a check of the properties for the loaded data to ensure that it is really there (chkprop.sql).

The fifth script (setup\_imgschema.sql) automates this entire process by running each script in the required order. The last script (readimage.sql) creates a stored procedure that performs a SELECT operation to read a specified amount of image data from the BLOB beginning at a particular offset until all the image data is read. To successfully load the image data, you must have an *imgdir* directory created on your system containing the img71.gif and img50.gif files, which are installed in the <*ORACLE\_HOME>/ord/img/demo* directory; this directory path and disk drive must be specified in the CREATE DIRECTORY statement in the create\_imguser.sql file.

# Script 1: Create a Tablespace, Create an Image User, Grant Privileges to the Image User, and Create an Image Data Load Directory (create\_imguser.sql)

This script creates the imgdemo tablespace with a data file named imgdemo.dbf of 200MB in size, with an initial extent of 64K, a next extent of 128K, and turns on table logging. Next, the imgdemo user is created and given connect, resource, create library, and create directory privileges, followed by creating the image data load directory.

**Note:** You must edit the create\_imguser.sql file and either enter the system password in the connect statement or comment out the connect statement and run this file in the system account. You must specify the disk drive in the CREATE DIRECTORY statement. Also, create the temp temporary tablespace if you have not already created it, otherwise this file will not run.

- -- create\_imguser.sql
- -- Connect as admin.

connect system/<system password>; -- Edit this script and either enter your system password here -- to replace <system password> or comment out this connect -- statement and connect as system before running this script. set serveroutput on set echo on -- Need system manager privileges to delete a user. -- Note: There is no need to delete impdemo user if you do not delete the -- imgdemo tablespace, therefore comment out the next line. -- drop user imgdemo cascade; -- Need system manager privileges to delete a directory. If threre is -- no need to really delete it, then comment out the next line. -- drop directory imgdir; -- Delete then create the tablespace. -- Note: It is better to not delete and create tablespaces, -- so comment this next line out. The create tablespace statement -- will fail if it already exists. -- drop tablespace imgdemo including contents; -- If you uncomment the preceding line and really want to delete the -- imgdemo tablespace, remember to manually delete the imgdemo.dbf -- file to complete the operation. Otherwise, you cannot create -- the impdemo tablespace again because the impdemo.dbf file -- already exists. Therefore, it might be best to create this -- tablespace once and not delete it. -- Create tablespace. create tablespace imgdemo datafile 'imgdemo.dbf' size 200M minimum extent 64K default storage (initial 64K next 128K) logging; -- Create imgdemo user. create user impdemo identified by impdemo default tablespace imgdemo temporary tablespace temp;

```
Note: If you do not have a temp tablespace already defined, you will
have to create it first for this script to work.
grant connect, resource, create library to imgdemo;
grant create any directory to imgdemo;
Note: If this user already exists, you get an error message when you
try and create this user again.
Connect as imgdemo.
connect imgdemo/imgdemo
Create the imgdemo load directory; this is the directory where the image
files are residing.
create or replace directory imgdir

as 'e:\oracle\ord\img\demo';

grant read on directory already exists, an error message
is returned stating the operation will fail; ignore the message.
```

# Script 2: Create the Image Table and Initialize the Column Object (create\_imgtable.sql)

This script creates the image table and then performs an insert operation to initialize the column object to empty for two rows. Initializing the column object creates the BLOB locator that is required for populating each row with BLOB data in a subsequent data load operation.

commit;

#### Script 3: Load the Image Data (importimg.sql)

This script performs a SELECT FOR UPDATE operation to load the image data by first setting the source for loading the image data from a file, importing the data, setting the properties for the BLOB data, updating the row, and committing the transaction. To successfully run this script, you must copy two image files to your IMGDIR directory using the names specified in this script, or modify this script to match the file names of your image files.

```
--importimg.sql
set serveroutput on
set echo on
-- Import the two files into the database.
DECLARE
 obj ORDSYS.ORDIMAGE;
 ctx RAW(4000) := NULL;
BEGIN
-- This imports the image file img71.gif from the IMGDIR directory
-- on a local file system (srcType=FILE) and sets the properties.
  select Image into obj from imptable where id = 1 for update;
  obj.setSource('FILE','IMGDIR','img71.gif');
  obj.import(ctx);
  update imptable set image = obj where id = 1;
  commit;
-- This imports the image file img50.gif from the IMGDIR directory
-- on a local file system (srcType=FILE) and sets the properties.
  select Image into obj from imgtable where id = 2 for update;
  obj.setSource('FILE','IMGDIR','img50.gif');
  obj.import(ctx);
 update imgtable set image = obj where id = 2;
  commit;
END;
/
```

#### Script 4: Check the Properties of the Loaded Data (chkprop.sql)

This script performs a SELECT operation of the rows of the image table, then gets the image characteristics of the BLOB data to check that the BLOB data is in fact loaded.

```
-- chkprop.sql
set serveroutput on;
--connect imgdemo/imgdemo
--Query imgtable for ORDSYS.ORDImage.
DECLARE
  image ORDSYS.ORDImage;
  idnum integer;
 properties_match BOOLEAN;
BEGIN
FOR I IN 1..2 LOOP
  SELECT id into idnum from imgtable where id=I;
  dbms_output.put_line('image id: '|| idnum);
  SELECT Image into image from imgtable where id=I;
  properties_match := image.checkProperties;
  IF properties_match THEN DBMS_OUTPUT.PUT_LINE('Check Properties Succeeded');
  END IF;
  dbms_output.put_line('image height: '|| image.getHeight);
  dbms_output.put_line('image width:
                                        '|| image.getWidth);
  dbms_output.put_line('image MIME type: '|| image.getMimeType);
  dbms_output.put_line('image file format: '|| image.getFileFormat);
  dbms_output.put_line('BLOB Length: '|| TO_CHAR(image.getContentLength));
  dbms_output.put_line('-----');
END loop;
END;
Results from running the script chkprop.sql are the following:
SQL> @chkprop.sql
image id:
                  1
Check Properties Succeeded
image height: 15
image width:
                43
```

image MIME type: image/gif image file format: GIFF BLOB Length: 1124

```
image id: 2
Check Properties Succeeded
image height: 32
image width: 110
image MIME type: image/gif
image file format: GIFF
BLOB Length: 686
```

PL/SQL procedure successfully completed.

#### Automated Script (setup\_imgschema.sql)

This script runs each of the previous four scripts in the correct order to automate this entire process.

```
-- setup_imgschema.sql
-- Create imgdemo user, tablespace, and load directory to
-- hold image files:
@create_imguser.sql
-- Create image table:
@create_imgtable.sql
--Import 2 images and set properties:
@importimg.sql
--Check the properties of the images:
@cchkprop.sql
--exit;
```

#### Read Data from the BLOB (readimage.sql)

This script performs a SELECT operation to read a specified amount of image data from the BLOB, beginning at a particular offset until all the image data is read.

```
-- readimage.sql
set serveroutput on
set echo on
create or replace procedure readimage as
```

```
-- Note: ORDImage has no readFromSource method like ORDAudio
-- and ORDVideo; therefore, you must use the DBMS_LOB package to
-- read image data from a BLOB.
  buffer RAW (32767);
  src BLOB;
  obj ORDSYS.ORDImage;
  amt BINARY_INTEGER := 32767;
  pos integer := 1;
  read_cnt integer := 1;
BEGIN
  Select t.image.getcontent into src from imgtable t where t.id = 1;
  Select image into obj from imgtable t where t.id = 1;
        DBMS_OUTPUT.PUT_LINE('Content length is: '|| TO_CHAR(obj.getContentLength));
  LOOP
        DBMS_LOB.READ(src,amt,pos,buffer);
           DBMS_OUTPUT.PUT_LINE('start position: '|| pos);
           DBMS_OUTPUT.PUT_LINE('doing read '|| read_cnt);
        pos := pos + amt;
         read cnt := read cnt + 1;
-- Note: Add your own code here to process the image data being read;
-- this routine just reads data into the buffer 32767 bytes
-- at a time, then reads the next chunk, overwriting the first
-- buffer full of data.
  END LOOP;
EXCEPTION
  WHEN NO_DATA_FOUND THEN
  DBMS_OUTPUT.PUT_LINE('-----');
  DBMS_OUTPUT.PUT_LINE('End of data ');
```

END;

/ show errors

To execute the stored procedure, enter the following SQL statements:

```
SQL> set serveroutput on;
SQL> execute readimage(1);
Content length is: 1124
```

start position: 1 doing read 1 -----End of data

PL/SQL procedure successfully completed.

# 2.2.15 Scripts for Populating an Image Table from an HTTP Data Source

The following scripts can be found on the Oracle Technology Network (OTN) Web site: http://technet.oracle.com/ as end-to-end scripts that create and populate an image table from an HTTP data source. You can get to this site by selecting the Oracle *inter*Media Plugins and Utilities page and from the *inter*Media page, select Sample Code.

**Note:** Before you run the importing.sql script described in this section to load image data from an HTTP data source, check to ensure you have already run the create\_imguser.sql and create\_imgtable.sql scripts described in Section 2.2.14.

The following set of scripts performs a row insert operation and an import operation, then checks the properties of the loaded images to ensure that the images are really loaded.

# Initialize the Column Object and Import the Image Data (importimghttp.sql)

This script inserts two rows into the imgtable table, initializing the object column for each row to empty with a locator, and indicating the HTTP source information (source type (HTTP), URL location, and HTTP object name). Within a SELECT FOR UPDATE statement, an import operation loads each image object into the database followed by an UPDATE statement to update the object attributes for each image, and finally a COMMIT statement to commit the transaction.

To successfully run this script, you must modify this script to point to two images located on your own Web site.

--importimghttp.sql

- -- Import the two HTTP images from a Web site into the database.
- -- Running this script assumes you have already run the
- -- create\_imguser.sql and create\_imgtable.sql scripts.
- -- Modify the HTTP URL and object name to point to two images
- -- on your own Web site.

```
set serveroutput on
set echo on
-- Import two images from HTTP source URLs.
connect imgdemo/imgdemo;
-- Insert two rows with empty BLOB.
insert into imgtable values (7,ORDSYS.ORDImage.init(
             'http','your.web.site.com/intermedia','imagel.gif'));
insert into imptable values (8,ORDSYS.ORDImage.init(
             'http','your.web.site.com/intermedia','image2.gif'));
DECLARE
  obj ORDSYS.ORDIMAGE;
  ctx RAW(4000) := NULL;
BEGIN
-- This imports the image file imagel.gif from the HTTP source URL
-- (srcType=HTTP), and automatically sets the properties.
  select Image into obj from imgtable where id = 7 for update;
    obj.import(ctx);
  update imgtable set image = obj where id = 7;
  commit;
-- This imports the image file image2.gif from the HTTP source URL
-- (srcType=HTTP), and automatically sets the properties.
  select Image into obj from imgtable where id = 8 for update;
    obj.import(ctx);
 update imgtable set image = obj where id = 8;
  commit;
END;
/
```

#### Check the Properties of the Loaded Data

This script performs a SELECT operation of the rows of the image table, then gets the image characteristics of the BLOB data to check that the BLOB data is in fact loaded.

```
--chkprop.sql
set serveroutput on;
--connect imgdemo/imgdemo
--Query imptable for ORDSYS.ORDImage.
DECLARE
image ORDSYS.ORDImage;
idnum integer;
properties match BOOLEAN;
BEGIN
  FOR I IN 7..8 LOOP
    SELECT id into idnum from imgtable where id=I;
    dbms_output.put_line('image id: '|| idnum);
    SELECT Image into image from imptable where id=I for update;
    properties_match := image.checkProperties;
   IF properties match THEN DBMS_OUTPUT.PUT_LINE('Check Properties Succeeded');
    END IF;
    dbms_output.put_line('image height: '|| image.getHeight);
    dbms_output.put_line('image width: '|| image.getWidth);
    dbms_output.put_line('image MIME type: '|| image.getMimeType);
    dbms_output.put_line('image file format: '|| image.getFileFormat);
    dbms_output.put_line('BLOB length: '|| TO_CHAR(image.getContentLength));
    dbms_output.put_line('-----');
  END loop;
END;
/
```

# 2.2.16 Addressing National Language Support (NLS) Issues

Example 2–29 shows how to use the processCopy() method with language settings that use the comma as the decimal point. For example, when the territory is FRANCE, the decimal point is expected to be a comma. Notice the ",75" specified as the scale factor. This application addresses National Language Support issues.

#### Example 2–29 Address a National Language Support Issue

```
ALTER SESSION SET NLS_LANGUAGE = FRENCH;
ALTER SESSION SET NLS_TERRITORY = FRANCE;
DECLARE
  myimage ORDSYS.ORDImage;
  mylargeimage ORDSYS.ORDImage;
BEGIN
  SELECT photo, large_photo INTO myimage, mylargeimage
    FROM emp FOR UPDATE;
    myimage.setProperties;
```

```
myimage.ProcessCopy('scale=",75"', mylargeimage);
UPDATE emp SET photo = myimage, large_photo = mylargeimage;
COMMIT;
END;
```

# 2.3 Video Data Examples

interMedia video examples include the following common operations:

- Defining a clip object named clipObject
- Creating an object table named clipsTable
- Creating a list object named clipList that contains a list of clips
- Defining the implementation of the clipList object
- Creating a video object and VideoTable table
- Inserting a video clip into the ClipsTable table
- Inserting a row into the VideoTable table
- Loading a video into the ClipsTable table
- Inserting a reference to a clipObject into the clips list in the video table
- Inserting a reference to a video object into the clip
- Retrieving a video clip from the VideoTable table
- Extending *inter*Media to support a new video data format
- Extending interMedia with new object types
- Using video types with object views
- Using a set of scripts for creating and populating a video table from a BFILE data source

The video examples in this section use a table of video clips and a table of videos. For each video clip the following are stored: a videoRef (REF into the video table), clip ID, title, director, category, copyright, producer, awards, time period, rating, duration, cdRef (REF into CdObject for sound tracks), text content (indexed by CONTEXT), cover image (REF into the image table), and video source. For each video the following are stored: an item ID, duration, text content (indexed by CON-TEXT), cover image (REF into the image table), and a list of clips on the video. Reference information on the methods used in these examples is presented in Chapter 6.

# 2.3.1 Defining a Clip Object

Example 2–30 describes how to define a clip object.

| Example 2–30   | Define a Clip Object |                                 |
|----------------|----------------------|---------------------------------|
| CREATE TYPE cl | ipObject as OBJECT ( |                                 |
| videoRef       | REF VideoObject,     | REF into the video table        |
| clipId         | VARCHAR2(20),        | Id inside of the clip table     |
| title          | VARCHAR2(4000),      |                                 |
| director       | VARCHAR2(4000),      |                                 |
| category       | VARCHAR2(20),        |                                 |
| copyright      | VARCHAR2(4000),      |                                 |
| producer       | VARCHAR2(4000),      |                                 |
| awards         | VARCHAR2(4000),      |                                 |
| timePeriod     | VARCHAR2(20),        |                                 |
| rating         | VARCHAR2(256),       |                                 |
| duration       | INTEGER,             |                                 |
| cdRef          | REF CdObject,        | REF into a CdObject(soundtrack) |
| txtcontent     | CLOB,                |                                 |
| coverImg       | REF ORDSYS.ORDImage, | REF into the ImageTable         |
| videoSource    | ORDSYS.ORDVideo);    |                                 |

# 2.3.2 Creating an Object Table ClipsTable

Example 2–31 describes how to create an object table named ClipsTable.

#### Example 2–31 Create a Table Named ClipsTable

CREATE TABLE ClipsTable of clipObject (UNIQUE (clipId), clipId NOT NULL);

# 2.3.3 Creating a List Object Containing a List of Clips

Example 2–32 describes how to create a list object containing a list of clips.

#### Example 2–32 Create a List Object Containing a List of Clips

CREATE TYPE clipNstType AS TABLE of REF clipObject;

CREATE TYPE clipList AS OBJECT (clips clipNstType, MEMBER PROCEDURE addClip(c IN REF clipObject));

# 2.3.4 Defining the Implementation of the clipList Object

Example 2-33 describes how to define the implementation of the clipList object.

#### Example 2–33 Define the Implementation of the clipList Object

```
CREATE TYPE BODY clipList AS
MEMBER PROCEDURE addClip(c IN REF clipObject)
IS
pos INTEGER := 0;
BEGIN
IF clips IS NULL THEN
clips := clipNstType(NULL);
pos := 0;
ELSE
pos := clips.count;
END IF;
clips.EXTEND;
clips(pos+1) := c;
END;
END;
```

# 2.3.5 Creating a Video Object and a Video Table

This section describes how to create a video object and a video table of video clips that includes, for each video clip, the following information:

- Item ID
- Duration
- Text content
- Cover image
- Clips

Example 2–34 creates a video object named videoObject and a video table named VideoTable that contains the video information.

#### Example 2–34 Create a Video Table Containing Video Information

```
CREATE TYPE VideoObject as OBJECT (
itemId INTEGER,
duration INTEGER,
txtcontent CLOB,
coverImg REF ORDSYS.ORDImage,
```

clips clipList);

```
CREATE TABLE VideoTable OF VideoObject (UNIQUE(itemId),itemId NOT NULL)
NESTED TABLE clips.clips STORE AS clip_store_table;
```

## 2.3.6 Inserting a Video Clip into the ClipsTable Table

Example 2–35 describes how to insert a video clip into the ClipsTable table.

#### Example 2–35 Insert a Video Clip into the ClipsTable Table

```
-- Insert a Video Clip into the ClipsTable
insert into ClipsTable values (NULL,
                         '11',
                         'Oracle Commercial',
                         'Larry Ellison',
                         'commercial',
                         'Oracle Corporation',
                         '',
                         'no awards',
                         '90s'
                         'no rating',
                        30,
                        NULL,
                        EMPTY_CLOB(),
                        NULL,
                        ORDSYS.ORDVIDEO.init('Oracle Commercial 1 Video Clip'),
                        'QuickTime File Format',
                        'video/quicktime',
                        160, 120, 72, 15, 30, 450, 'Cinepak', 256, 15000));
```

#### 2.3.7 Inserting a Row into the VideoTable Table

Example 2–36 describes how to insert a row into the VideoTable table.

#### Example 2–36 Insert a Row into the VideoTable Table

```
-- Insert a row into the VideoTable
insert into VideoTable values (11,
30,
NULL,
NULL,
clipList(NULL));
```

# 2.3.8 Loading a Video into the ClipsTable Table

Example 2–37 describes how to load a video into the ClipsTable table. This example requires a VIDDIR directory to be defined; see the comments in the example.

```
Example 2–37 Load a Video into the ClipsTable Table
```

```
-- Load a Video into a clip
-- Create your directory specification below
-- CREATE OR REPLACE DIRECTORY VIDDIR AS '/video/';
DECLARE
    videoObj ORDSYS.ORDVIDEO;
    ctx RAW(4000) := NULL;
BEGIN
     SELECT C.videoSource INTO videoObj
     FROM ClipsTable C
     WHERE C.clipId = '11'
    FOR UPDATE;
    videoObj.setDescription('Under Pressure Video Clip');
    videoObj.setSource('FILE', 'VIDDIR', 'UnderPressure.mov');
    videoObj.import(ctx);
    videoObj.setProperties(ctx)
    UPDATE ClipsTable C
        SET
              C.videoSource = videoObj
    WHERE C.clipId = '11';
     COMMIT;
END;
-- Check video insertion
DECLARE
     videoObj ORDSYS.ORDVideo;
     ctx RAW(4000) := NULL;
BEGIN
     SELECT C.videoSource INTO videoObj
     FROM ClipsTable C
    WHERE C.clipId = '11';
    dbms_output.put_line('Content Length: ' ||
                    videoObj.getContentLength(ctx));
    dbms_output.put_line('Content MimeType: '
                    videoObj.getMimeType());
END;
```

# 2.3.9 Inserting a Reference to a Clip Object into the Clips List in the VideoTable Table

Example 2–38 describes how to insert a reference to a clip object into the clips list in the VideoTable table.

```
Example 2–38 Insert a Reference to a Clip Object into the Clips List in the VideoTable Table
```

```
-- Insert a reference to a ClipObject into the Clips List in the VideoTable
DECLARE
    clipRef REF ClipObject;
    clipListInstance clipList;
BEGIN
     SELECT REF(C) into clipRef
      FROM ClipsTable C
    where C.clipId = '11';
    SELECT V.clips INTO clipListInstance
       FROM VideoTable V
    WHERE V.itemId = 11
    FOR LIPDATE;
    clipListInstance.addClip(clipRef);
    UPDATE VideoTable V
     SET V.clips = clipListInstance
    WHERE V.itemId = 11;
    COMMIT;
END;
-- Check insertion of clip ref
DECLARE
    clip ClipObject;
clipRef REF ClipObject;
    clipListInstance clipList;
    clipType clipNstType;
BEGIN
    SELECT V.clips INTO clipListInstance
    FROM VideoTable V
    WHERE V.itemId = 11;
    SELECT clipListInstance.clips INTO clipType FROM DUAL;
     clipRef := clipType(1);
     SELECT DEREF(clipRef) INTO clip FROM DUAL;
```

# 2.3.10 Inserting a Reference to a Video Object into the Clip

END;

Example 2–39 describes how to insert a reference to a video object into the clip.

```
Example 2–39 Insert a Reference to a Video Object into the Clip
-- Insert a reference to a video object into the clip
DECLARE
    aVideoRef REF VideoObject;
BEGIN
-- Make a VideoRef an obj to use for update
     SELECT Cp.videoRef INTO aVideoRef
     FROM ClipsTable Cp
    WHERE Cp.clipId = '11'
     FOR UPDATE;
-- Change its value
     SELECT REF(V) INTO aVideoRef
     FROM VideoTable V
    WHERE V.itemId = 11;
-- Update database
     UPDATE ClipsTable C
     SET C.videoRef = aVideoRef
     WHERE C.clipId = '11';
     COMMIT;
END;
```

# 2.3.11 Retrieving a Video Clip from the VideoTable Table

Example 2–40 describes how to retrieve a video clip from the VideoTable table and return it as a BLOB. The program segment performs these operations:

- 1. Defines the retrieveVideo() method to retrieve the video clip by its clipId as an ORDVideo BLOB.
- 2. Selects the desired video clip (where C.clipId = clipId) and returns it using the getContent method.

```
Example 2–40 Retrieve a Video Clip
```

```
FUNCTION retrieveVideo(clipId IN INTEGER)
RETURN BLOB IS
obj ORDSYS.ORDVideo;
BEGIN
   -- Select the desired video clip from the ClipTable table.
   SELECT C.videoSource INTO obj from ClipTable C
        WHERE C.clipId = clipId;
   return obj.getContent;
END;
```

# 2.3.12 Extending interMedia to Support a New Video Data Format

This section describes how to extend Oracle *inter*Media to support a new video data format.

To support a new video data format, implement the required interfaces in the ORDX\_<format>\_VIDEO package in the ORDPLUGINS schema (where <format> represents the name of the new video data format). See Section 6.4.1 for a complete description of the interfaces for the ORDX\_DEFAULT\_VIDEO package. Use the package body example in Section 6.4.2 as a template to create the video package body.

Then set the new format parameter in the setFormat call to the appropriate format value to indicate to the video object that package ORDPLUGINS.ORDX\_<format>\_VIDEO is available as a plug-in.

See Section F.3 for more information on installing your own format plug-in and running the sample scripts provided. See the fplugins.sql and fpluginb.sql files that are installed in the *\$ORACLE\_HOME/ord/vid/demo/* directory. These are demonstration (demo) plug-ins that you can use as a guideline to write any format plug-in that you want to support. See the viddemo.sql file in this same directory to learn how to install your own format plug-in.

# 2.3.13 Extending interMedia with a New Object Type

This section describes how to extend Oracle interMedia with a new object type.

You can use the ORDVideo type as the basis for a new type of your own creation.

See Example 2–32 and Example 2–33 for brief examples. See Example 2–26 for a more complete example and description.

**Note:** When a type is altered any dependent type definitions are invalidated. You will encounter this problem if you define a new type that includes an ORDVideo attribute and the *inter*Media ORD-Video type is altered, which always occurs during an *inter*Media installation upgrade.

A workaround to this problem is to revalidate all invalid type definitions with the following SQL statement:

```
SQL> ALTER TYPE <type-name> COMPILE;
```

Now you can alter the dependent type definition as follows:

```
SQL> ALTER TYPE <type-name> REPLACE AS OBJECT (...);
/
```

# 2.3.14 Using Video Types with Object Views

This section describes how to use video types with object views. Just as a view is a virtual table, an object view is a virtual object table.

Oracle provides object views as an extension of the basic relational view mechanism. By using object views, you can create virtual object tables from data -- of either built-in or user-defined types -- stored in the columns of relational or object tables in the database.

Object views can offer specialized or restricted access to the data and objects in a database. For example, you might use an object view to provide a version of an employee object table that does not have attributes containing sensitive data or a deletion method. Object views also let you try object-oriented programming without permanently converting your tables. Using object views, you can convert data gradually and transparently from relational tables to object-relational tables.

In Example 2–41, consider the following relational table (containing no ORDVideo objects).

#### Example 2–41 Define a Relational Table Containing No ORDVideo Object

| create table flat | ( |                 |
|-------------------|---|-----------------|
| id                |   | number,         |
| description       |   | VARCHAR2(4000), |
| localData         |   | BLOB,           |
| srcType           |   | VARCHAR2(4000), |
| srcLocation       |   | VARCHAR2(4000), |
|                   |   |                 |

| srcName         | VARCHAR2(4000), |
|-----------------|-----------------|
|                 |                 |
| upDateTime      | DATE ,          |
| local           | NUMBER,         |
| format          | VARCHAR2(31),   |
| mimeType        | VARCHAR2(4000), |
| comments        | CLOB,           |
| width           | INTEGER,        |
| height          | INTEGER,        |
| frameResolution | INTEGER,        |
| frameRate       | INTEGER,        |
| videoDuration   | INTEGER,        |
| numberOfFrames  | INTEGER,        |
| compressionType | VARCHAR2(4000), |
| numberOfColors  | INTEGER,        |
| bitRate         | INTEGER,        |
| videoclip       | RAW(2000)       |
| );              |                 |

You can create an object view on the relational table shown in Example 2–41 as follows in Example 2–42.

# Example 2–42 Define an Object View Containing an ORDVideo Object and Relational Columns

```
create or replace view object_video_v as
 select
     id,
      ordsys.ORDVideo(
        T.description,
        T.localData,
         T.comments,
        T.format,
        T.width,
        T.height,
        T.frameResolution,
         T.frameRate,
        T.videoDuration,
         T.numberofFrames,
        T.compressionType,
         T.numberOfColors,
         T.bitRate,
         T.videoclip) VIDEO
  from flat T;
```

Object views provide the flexibility of looking at the same relational or object data in more than one way. Therefore, you can use different in-memory object representations for different applications without changing the way you store the data in the database. Object views also provide a way to use replication when your application uses objects. You can create an object view containing one or more object columns and also use replication. See the *Oracle8i Concepts* manual for more information on defining, using, and updating object views.

# 2.3.15 Scripts for Creating and Populating a Video Table from a BFILE Data Source

The following scripts can be found on the Oracle Technology Network (OTN) Web site: http://technet.oracle.com/ as end-to-end scripts that create and populate a video table from a BFILE data source. You can get to this site by selecting the Oracle *inter*Media Plugins and Utilities page and from the *inter*Media page, select Sample Code.

The following set of scripts:

- 1. Creates a tablespace for the video data, creates a user and grants certain privileges to this new user, creates a video data load directory (create\_viduser.sql).
- **2.** Creates a table with two columns, inserts two rows into the table and initializes the object column to empty with a locator (create\_vidtable.sql).
- **3.** Loads the video data with a SELECT FOR UPDATE operation using an import method to import the data from a BFILE (importvid.sql).
- **4.** Performs a check of the properties for the loaded data to ensure that it is really there (chkprop.sql).

The fifth script (setup\_vidschema.sql) automates this entire process by running each script in the required order. The last script (readvideo.sql) creates a stored procedure that performs a SELECT operation to read a specified amount of video data from the BLOB, beginning at a particular offset, until all the video data is read. To successfully load the video data, you must have a *viddir* directory created on your system containing the vid1.mov and vid2.mov files, which are installed in the <<u>ORACLE\_HOME>/ord/vid/demo</u> directory; this directory path and disk drive must be specified in the CREATE DIRECTORY statement in the create\_viduser.sql file.

# Script 1: Create a Tablespace, Create a Video User, Grant Privileges to the Video User, and Create a Video Data Load Directory (create\_viduser.sql)

This script creates the viddemo tablespace with a data file named viddemo.dbf of 200MB in size, with an initial extent of 64K, a next extent of 128K, and turns on table logging. Next, the viddemo user is created and given connect, resource, create library, and create directory privileges followed by creating the video data load directory.

**Note:** You must edit the create\_viduser.sql file and either enter the system password in the connect statement or comment out the connect statement and run this file in the system account. You must specify the disk drive in the CREATE DIRECTORY statement. Also, create the temp temporary tablespace if you have not already created it, otherwise this file will not run.

-- create\_viduser.sql

-- Connect as admin. connect system/<system password>;

- -- Edit this script and either enter your system password here
- -- to replace <system password> or comment out this connect
- -- statement and connect as system before running this script.

set serveroutput on set echo on

- -- Need system manager privileges to delete a user.
- -- Note: There is no need to delete viddemo user if you do not
- -- delete the viddemo tablespace, therefore comment out the next line.

-- drop user viddemo cascade;

-- Need system manager privileges to delete a directory. If there is no -- need to really delete it, then comment out the next line.

-- drop directory viddir;

-- Delete then create tablespace.

-- Note: It is better to not delete and create tablespaces,

```
-- so comment this next line out. The create tablespace statement
-- will fail if it already exists.
-- drop tablespace viddemo including contents;
-- If you uncomment the previous line and want to delete the
-- viddemo tablespace, remember to manually delete the viddemo.dbf
-- file to complete the operation. Otherwise, you cannot create
-- the viddemo tablespace again because the viddemo.dbf file
-- already exists. Therefore, it might be best to create this
-- tablespace once and not delete it.
-- Create tablespace.
create tablespace viddemo
      datafile 'viddemo.dbf' size 200M
       minimum extent 64K
       default storage (initial 64K next 128K)
       logging;
-- Create viddemo user.
create user viddemo identified by viddemo
default tablespace viddemo
temporary tablespace temp;
-- Note: If you do not have a temp tablespace already defined, you
-- will have to create it first for this script to work.
grant connect, resource, create library to viddemo;
grant create any directory to viddemo;
-- Note: If this user already exists, you get an error message
-- when you try and create this user again.
-- Connect as viddemo.
connect viddemo/viddemo
-- Create the viddemo load directory; this is the directory where the video
-- files are residing.
create or replace directory viddir
       as 'e:\oracle\ord\vid\demo';
grant read on directory viddir to public with grant option;
-- Note: If this directory already exists, an error message
-- is returned stating the operation will fail; ignore the message.
```

# Script 2: Create the Video Table and Initialize the Column Object (create\_vidtable.sql)

This script creates the video table and then performs an insert operation to initialize the column object to empty for two rows. Initializing the column object creates the BLOB locator that is required for populating each row with BLOB data in a subsequent data load operation.

```
--create_vidtable.sql
connect viddemo/viddemo;
set serveroutput on
set echo on
drop table vidtable;
create table vidtable (id number,
Video ordsys.ordVideo);
-- Insert a row with empty BLOB.
insert into vidtable values(1,ORDSYS.ORDVideo.init());
-- Insert a row with empty BLOB.
insert into vidtable values(2,ORDSYS.ORDVideo.init());
commit;
```

#### Script 3: Load the Video Data (importvid.sql)

This script performs a SELECT FOR UPDATE operation to load the video data by first setting the source for loading the video data from a file, importing the data, setting the properties for the BLOB data, updating the row, and committing the transaction. To successfully run this script, you must copy two video clips to your VIDDIR directory using the names specified in this script, or modify this script to match the file names of your video clips.

```
-- importvid.sql
set serveroutput on
set echo on
-- Import the two files into the database.
DECLARE
   obj ORDSYS.ORDVIDEO;
   ctx RAW(4000) := NULL;
BEGIN
-- This imports the video file vidl.mov from the VIDDIR directory
-- on a local file system (srcType=FILE) and sets the properties.
```

```
select Video into obj from vidtable where id = 1 for update;
obj.setSource('FILE','VIDDIR','vidl.mov');
obj.import(ctx);
obj.setProperties(ctx);
update vidtable set video = obj where id = 1;
commit;
-- This imports the video file vid2.mov from the VIDDIR directory
-- on a local file system (srcType=FILE) and sets the properties.
select Video into obj from vidtable where id = 2 for update;
obj.setSource('FILE','VIDDIR','vid2.mov');
obj.import(ctx);
obj.setProperties(ctx);
update vidtable set video = obj where id = 2;
commit;
END;
/
```

#### Script 4: Check the Properties of the Loaded Data (chkprop.sql)

This script performs a SELECT operation of the rows of the video table, then gets the video characteristics of the BLOB data to check that the BLOB data is in fact loaded.

```
--chkprop.sql
set serveroutput on;
--connect viddemo/viddemo
--Query vidtable for ORDSYS.ORDVideo.
DECLARE
 video ORDSYS.ORDVideo;
 idnum integer;
 properties_match BOOLEAN;
 ctx RAW(4000) := NULL;
 width integer;
 height integer;
BEGIN
FOR I IN 1..2 LOOP
 SELECT id, video into idnum, video from vidtable where id=I;
  dbms_output.put_line('video id:
                                             '|| idnum);
```

```
properties_match := video.checkProperties(ctx);
IF properties_match THEN DBMS_OUTPUT.PUT_LINE('Check Properties Succeeded');
END IF;
--dbms_output.put_line('video frame rate: '|| video.getFrameRate(ctx));
--dbms_output.put_line('video width & height: '|| video.getFrameSize(ctx,width,height);
dbms_output.put_line('video MIME type: '|| video.getFormat(ctx));
dbms_output.put_line('video file format: '|| video.getFormat(ctx));
dbms_output.put_line('BLOB Length: '|| TO_CHAR(video.getContentLength(ctx)));
dbms_output.put_line('------');
END loop;
END;
/
Results from running the script chkprop.sql are the following:
```

#### Automated Script (setup\_vidschema.sql)

This script runs each of the previous four scripts in the correct order to automate this entire process.

```
-- setup_vidschema.sql
-- Create viddemo user, tablespace, and load directory to
-- hold the video files:
@create_viduser.sql
-- Create Video table:
@create_vidtable.sql
--Import 2 video clips and set properties:
@importvid.sql
--Check the properties of the video clips:
@chkprop.sql
```

--exit;

#### Read Data from the BLOB (readvideo.sql)

DBMS\_OUTPUT.PUT\_LINE('End of data ');

This script creates a stored procedure that performs a SELECT operation to read a specified amount of video data from the BLOB, beginning at a particular offset, until all the video data is read.

```
-- readvideo.sql
set serveroutput on
set echo on
create or replace procedure readvideo as
  obj ORDSYS.ORDVideo;
  buffer RAW (32767);
  numbytes BINARY INTEGER := 32767;
  startpos integer := 1;
  read_cnt integer := 1;
  ctx RAW(4000) := NULL;
BEGIN
  Select video into obj from vidtable where id = 1;
  LOOP
           obj.readFromSource(ctx,startpos,numbytes,buffer);
           DBMS_OUTPUT.PUT_LINE('Content length is: '|| TO_CHAR(obj.getContentLength));
             DBMS_OUTPUT.PUT_LINE('start position: '|| startpos);
             DBMS_OUTPUT.PUT_LINE('doing read '|| read_cnt);
            startpos := startpos + numbytes;
            read cnt := read cnt + 1;
-- Note: Add your own code here to process the video data being read;
-- this routine just reads the data into the buffer 32767 bytes
-- at a time, then reads the next chunk, overwriting the first
-- buffer full of data.
  END LOOP;
EXCEPTION
  WHEN NO DATA FOUND THEN
```

```
DBMS_OUTPUT.PUT_LINE('------');
WHEN ORDSYS.ORDSourceExceptions.METHOD_NOT_SUPPORTED THEN
DBMS_OUTPUT.PUT_LINE('ORDSourceExceptions.METHOD_NOT_SUPPORTED caught');
WHEN OTHERS THEN
DBMS_OUTPUT.PUT_LINE('EXCEPTION caught');
END;
/
show errors
To execute the stored procedure, enter the following SQL statements:
```

```
SQL> set serveroutput on;
SQL> execute readvideo
Content Length: 4958415
start position: 1
doing read 1
start position: 32768
doing read 2
start position: 65535
.
.
doing read 151
start position: 4947818
doing read 152
------
End of data
```

PL/SQL procedure successfully completed.

### 2.4 Extending interMedia to Support a New Data Source

This section describes how to extend Oracle *inter*Media to support a new data source.

To support a new data source, implement the required interfaces in the ORDX\_<src-Type>\_SOURCE package in the ORDPLUGINS schema (where <srcType> represents the name of the new external source type). See Section 7.3.1 and Section 7.3.2 for a complete description of the interfaces for the ORDX\_FILE\_SOURCE and ORDX\_HTTP\_SOURCE packages. See Section 7.3.4 for an example of modifying the package body listing that is provided. Then set the source type parameter in the set-SourceInformation call to the appropriate source type to indicate to the video object that package ORDPLUGINS.ORDX\_<srcType>\_SOURCE is available as a plug-in.

3

# Ensuring Future Compatibility with Evolving *inter*Media Object Types

The *inter*Media object types may evolve by adding new object attributes in a future release. Client-side applications that want to maintain compatibility with the 8.1.7 release of the *inter*Media object types (ORDAudio, ORDImage, ORDVideo, and ORDSource), even after a server upgrade that includes evolved the object types, are advised to do the following:

- Make a call to the compatibility initialization function at the beginning of the application, if necessary (see Section 3.1).
- Use the static constructor functions, init(), in INSERT statements that are provided beginning with release 8.1.7 (see Section 4.2, Section 5.2, and Section 6.2). Do not use the default constructors because INSERT statements using the default constructor will fail if the *inter*Media object types have added new attributes.

**Note:** If you do not do the preceding recommended actions, you may have to upgrade and perhaps even recompile your application when you upgrade to a newer server release with evolved types.

## 3.1 When and How to Call the Compatibility Initialization Function

Only client-side applications that statically recognize the structure of the *inter*Media object types need to make a call to the compatibility initialization function. Server-side stored procedures will automatically use the newly installed (potentially changed) *inter*Media object types after an upgrade, so you do not need to call the compatibility initialization function from server-side stored procedures.

Client-side applications that do not statically (at compile time) recognize the structure of *inter*Media object types do not need to call the compatibility initialization function. OCI applications that determine the structure of the *inter*Media object types at runtime, through the OCIDescribeAny call, do not need to call the compatibility initialization function.

Client-side applications written in OCI that have been compiled with the C structure of *inter*Media object types (generated by OTT) should make a call to the server-side PL/SQL function, ORDSYS.IM.compatibilityInit(), at the beginning of the application. See the compatibilityInit() method description of this function in this section.

Client-side applications written in Java using the *inter*Media Java Classes for 8.1.7, should call the OrdMediaUtil.imCompatibilityInit() function after connecting to the Oracle database server.

```
public static void imCompatibilityInit(OracleConnection con)
    throws Exception
```

This Java function takes OracleConnection as an argument. The included *inter*Media 8.1.7 Java API will ensure that your 8.1.7 application will work (without upgrading) with a potential future release of *inter*Media with evolved object types.

There is not yet a way for client-side PL/SQL applications to maintain compatibility with the 8.1.7 release of the *inter*Media object types if the objects add new attributes in a future release.

See the compatibilityInit() method in this section, and *Oracle interMedia Audio, Image, and Video Java Classes User's Guide and Reference,* release 8.1.7, for further information, and detailed descriptions and examples. This guide is on the Oracle Technology Network, http://technet.oracle.com/.

# compatibilityInit() Method

| Format      |                                                                                                    |
|-------------|----------------------------------------------------------------------------------------------------|
|             | compatibilityInit(release IN VARCHAR2,                                                                                                    |
|             | errmsg OUT VARCHAR2)                                                                                                    |
|             | RETURN NUMBER;                                                                                                    |
| Description |                                                                                                    |
| ·           | Allows for compatibly evolving the <i>inter</i> Media object types in a future release.                                                                                                    |
| Parameters  |                                                                                                    |
|             | <b>release</b><br>The release number. This string should be set to '8.1.7' to allow an 8.1.7 application<br>to work (without upgrading) with a potential future release of the Oracle database<br>and <i>inter</i> Media with evolved object types.                                                                                                    |
|             | <b>errmsg</b><br>String output parameter. If the function returns a status other than 0, this errmsg<br>string contains the reason for the failure.                                                                                                    |
| Pragmas     |                                                                                                    |
| -           | None.                                                                                                    |
| Exceptions  |                                                                                                    |
|             | None.                                                                                                    |
| Usage Notes |                                                                                                    |
|             | You should begin using the compatibilityInit() method as soon as possible to<br>ensure you will not have to upgrade the Oracle software on your client node, or<br>recompile your client application in order to work with a future release of the<br>Oracle database server if the <i>inter</i> Media object types change in a future release. See<br>Section 3.1 to determine if you need to call this function. |
|             | The compatibility initialization function for <i>inter</i> Media is located in the ORDSYS.IM package.                                                                                                    |

#### **Examples**

Using OCI and setting the compatibilityInit() method release parameter to release 8.1.7 to allow an 8.1.7 application to work with a future release of the Oracle database and *inter*Media with changed object types; note, that this is not a standalone program in that it assumes that you have allocated handles beforehand:

```
void prepareExecuteStmt( OCIEnv *envHndl,
             OCIStmt **stmtHndl,
             OCIError *errorHndl,
             OCISvcCtx *serviceCtx,
             OCIBind *bindhp[] )
{
  text *statement = (text *)
      "begin :sts := ORDSYS.IM.compatibilityInit( :vers, :errText );
end;";
 sword sts = 0;
 text *vers = (text *)"8.1.7";
 text errText[512];
 sb2 nullInd;
 printf( " Preparing statement\n" );
 OCIHandleAlloc( envHndl, (void **) stmtHndl, OCI HTYPE STMT, 0, NULL
);
 OCIStmtPrepare( *stmtHndl, errorHndl, (text *)statement,
         (ub4)strlen( (char *)statement ), OCI_NTV_SYNTAX,
         OCI_DEFAULT );
 printf( " Executing statement\n" );
 OCIBindByPos( *stmtHndl, &bindhp[ 0 ], errorHndl, 1, (void *)&sts,
        sizeof( sts ), SQLT_INT, (void *)0, NULL, 0, 0,
        NULL, OCI_DEFAULT );
  OCIBindByPos( *stmtHndl, &bindhp[ 1 ], errorHndl, 2, vers,
        strlen((char *)vers) + 1, SQLT_STR, (void *)0, NULL,
        0, 0, NULL, OCI_DEFAULT );
 OCIBindByPos( *stmtHndl, &bindhp[ 2 ], errorHndl, 3, errText,
        sizeof( errText ), SQLT_STR, &nullInd, NULL, 0, 0,
        NULL, OCI_DEFAULT);
  OCIStmtExecute( serviceCtx, *stmtHndl, errorHndl, 1, 0,
        (OCISnapshot *)NULL, (OCISnapshot *)NULL, OCI_DEFAULT );
```

```
printf( " Statement executed\n" );
if (sts != 0)
{
    printf( "CompatibilityInit failed with Sts = %d\n", sts );
    printf( "%s\n", errText );
  }
```

}

4

# **ORDAudio Reference Information**

Oracle interMedia contains information about the ORDAudio type:

- Object type -- see Section 4.1.
- Constructors -- see Section 4.2.
- Methods -- see Section 4.3.
- Packages or PL/SQL plug-ins -- see Section 4.4.

The examples in this chapter assume that the test audio table TAUD has been created and filled with data. This table was created using the SQL statements described in Section 4.3.1.

**Note:** If you manipulate the audio data itself (by either directly modifying the BLOB or changing the external source), then you must ensure that the object attributes stay synchronized and the update time is modified; otherwise, the object attributes will not match the audio data.

Methods invoked at the ORDSource level that are handed off to the source plug-in for processing have ctx(RAW(4000)) as the first argument. Before calling any of these methods for the first time, the client must allocate the ctx structure, initialize it to NULL, and invoke the openSource() method. At this point, the source plug-in can initialize context for this client. When processing is complete, the client should invoke the closeSource() method.

Methods invoked from a source plug-in call have the first argument as ctx (RAW(4000)).

Methods invoked at the ORDAudio level that are handed off to the format plug-in for processing have ctx (RAW(4000)) as the first argument. Before calling any of these methods for the first time, the client must allocate the ctx structure and initialize it to NULL.

**Note:** In the current release, not all source or format plug-ins will use the ctx argument, but if you code as previously described, your application should work with any current or future source or format plug-in.

### 4.1 Object Types

Oracle *inter*Media describes the ORDAudio object type, which supports the storage and management of audio data.

### ORDAudio Object Type

The ORDAudio object type supports the storage and management of audio data. This object type is defined as follows:

```
CREATE OR REPLACE TYPE ORDAudio
AS OBJECT
(
  -- ATTRIBUTES
description VARCHAR2(4000),
source ORDSource,
format.
                   VARCHAR2(31),
format
mimeType VARCHAR2(4000),
comments CLOB,
  -- AUDIO RELATED ATTRIBUTES
encoding VARCHAR2(256),
numberOfChannels INTEGER,
samplingRate INTEGER,
sampleSize INTEGER,
compressionType VARCHAR2(4000),
audioDuration INTEGER,
  -- METHODS
-- CONSTRUCTORS
___
STATIC FUNCTION init( ) RETURN ORDAudio,
STATIC FUNCTION init(srcType IN VARCHAR2,
                      srcLocation IN VARCHAR2,
                      srcName IN VARCHAR2) RETURN ORDAudio.
-- Methods associated with the date attribute
MEMBER FUNCTION getUpdateTime RETURN DATE,
PRAGMA RESTRICT_REFERENCES(getUpdateTime, WNDS, WNPS, RNDS, RNPS),
MEMBER PROCEDURE setUpdateTime(current_time DATE),
-- Methods associated with the description attribute
MEMBER PROCEDURE setDescription(user_description IN VARCHAR2),
MEMBER FUNCTION getDescription RETURN VARCHAR2,
PRAGMA RESTRICT_REFERENCES(getDescription, WNDS, WNPS, RNDS, RNPS),
-- Methods associated with the mimeType attribute
```

```
MEMBER PROCEDURE setMimeType(mime IN VARCHAR2),
MEMBER FUNCTION getMimeType RETURN VARCHAR2,
PRAGMA RESTRICT REFERENCES(getMimeType, WNDS, WNPS, RNDS, RNPS),
```

-- Methods associated with the source attribute MEMBER FUNCTION processSourceCommand( IN OUT RAW, ctx cmd IN VARCHAR2, arguments IN VARCHAR2, result OUT RAW) RETURN RAW, MEMBER FUNCTION isLocal RETURN BOOLEAN, PRAGMA RESTRICT\_REFERENCES(isLocal, WNDS, WNPS, RNDS, RNPS), MEMBER PROCEDURE setLocal, MEMBER PROCEDURE clearLocal, MEMBER PROCEDURE setSource( source\_type IN VARCHAR2, source location IN VARCHAR2, IN VARCHAR2), source\_name MEMBER FUNCTION getSource RETURN VARCHAR2, PRAGMA RESTRICT\_REFERENCES(getSource, WNDS, WNPS, RNDS, RNPS), MEMBER FUNCTION getSourceType RETURN VARCHAR2, PRAGMA RESTRICT\_REFERENCES(getSourceType, WNDS, WNPS, RNDS, RNPS), MEMBER FUNCTION getSourceLocation RETURN VARCHAR2, PRAGMA RESTRICT\_REFERENCES(getSourceLocation, WNDS, WNPS, RNDS, RNPS), MEMBER FUNCTION getSourceName RETURN VARCHAR2, PRAGMA RESTRICT\_REFERENCES(getSourceName, WNDS, WNPS, RNDS, RNPS), MEMBER PROCEDURE import(ctx IN OUT RAW), MEMBER PROCEDURE importFrom( IN OUT RAW, ctx source\_type IN VARCHAR2, source\_location IN VARCHAR2, source\_name IN VARCHAR2), MEMBER PROCEDURE export( ctx IN OUT RAW, source\_type IN VARCHAR2, source\_location IN VARCHAR2, source name IN VARCHAR2), MEMBER FUNCTION getContentLength(ctx IN OUT RAW) RETURN INTEGER, PRAGMA RESTRICT\_REFERENCES(getContentLength, WNDS, WNPS, RNDS, RNPS),

MEMBER FUNCTION getContentInLob(

ctx IN OUT RAW, dest\_lob IN OUT NOCOPY BLOB, mimeType OUT VARCHAR2, format OUT VARCHAR2), MEMBER FUNCTION getContent RETURN BLOB, PRAGMA RESTRICT\_REFERENCES(getContent, WNDS, WNPS, RNDS, RNPS), MEMBER PROCEDURE deleteContent, MEMBER FUNCTION getBFILE RETURN BFILE, PRAGMA RESTRICT\_REFERENCES(getBFILE, WNDS, WNPS, RNDS, RNPS), -- Methods associated with file operations on the source MEMBER FUNCTION openSource(userArg IN RAW, ctx OUT RAW) RETURN INTEGER, MEMBER FUNCTION closeSource(ctx IN OUT RAW) RETURN INTEGER, MEMBER FUNCTION trimSource(ctx IN OUT RAW, newlen IN INTEGER) RETURN INTEGER, MEMBER PROCEDURE readFromSource( ctx IN OUT RAW, startPos IN INTEGER, numBytes IN OUT INTEGER, buffer OUT RAW), MEMBER PROCEDURE writeToSource( ctx IN OUT RAW, startPos IN INTEGER, numBytes IN OUT INTEGER, buffer IN RAW), -- Methods associated with the comments attribute MEMBER PROCEDURE appendToComments(amount IN BINARY\_INTEGER, buffer IN VARCHAR2), MEMBER PROCEDURE writeToComments(offset IN INTEGER, amount IN BINARY\_INTEGER, buffer IN VARCHAR2), MEMBER FUNCTION readFromComments(offset IN INTEGER, amount IN BINARY\_INTEGER := 32767) RETURN VARCHAR2, PRAGMA RESTRICT\_REFERENCES(readFromComments, WNDS, WNPS, RNDS, RNPS), MEMBER FUNCTION locateInComments(pattern IN VARCHAR2, IN INTEGER := 1, offset occurrence IN INTEGER := 1) RETURN INTEGER, MEMBER PROCEDURE trimComments(newlen IN INTEGER),

```
MEMBER PROCEDURE eraseFromComments(amount IN OUT NOCOPY INTEGER,
                                  offset IN INTEGER := 1),
MEMBER PROCEDURE deleteComments,
MEMBER PROCEDURE loadCommentsFromFile(fileobj IN BFILE,
                                      amount IN INTEGER,
                                      from_loc IN INTEGER := 1,
                                     to_loc IN INTEGER := 1),
MEMBER PROCEDURE copyCommentsOut(dest IN OUT NOCOPY CLOB,
                                 amount IN INTEGER,
                                 from_loc IN INTEGER := 1,
                                 to_loc IN INTEGER := 1),
MEMBER FUNCTION compareComments(
                   compare_with_lob IN CLOB,
                   amount
                                          IN INTEGER := 4294967295,
                   starting_pos_in_comment IN INTEGER := 1,
                   starting_pos_in_compare IN INTEGER := 1)
                RETURN INTEGER,
PRAGMA RESTRICT_REFERENCES(compareComments, WNDS, WNPS, RNDS, RNPS),
MEMBER FUNCTION getCommentLength RETURN INTEGER,
PRAGMA RESTRICT_REFERENCES(getCommentLength, WNDS, WNPS, RNDS, RNPS),
-- Methods associated with audio attributes accessors
MEMBER PROCEDURE setFormat(knownformat IN VARCHAR2),
MEMBER FUNCTION getFormat RETURN VARCHAR2,
PRAGMA RESTRICT_REFERENCES(getFormat, WNDS, WNPS, RNDS, RNPS),
MEMBER PROCEDURE setEncoding(knownEncoding IN VARCHAR2),
MEMBER FUNCTION getEncoding RETURN VARCHAR2,
PRAGMA RESTRICT_REFERENCES(getEncoding, WNDS, WNPS, RNDS, RNPS),
MEMBER PROCEDURE setNumberOfChannels(knownNumberOfChannels IN INTEGER),
MEMBER FUNCTION getNumberOfChannels RETURN INTEGER,
PRAGMA RESTRICT_REFERENCES(getNumberOfChannels, WNDS, WNPS, RNDS, RNPS),
MEMBER PROCEDURE setSamplingRate(knownSamplingRate IN INTEGER),
MEMBER FUNCTION getSamplingRate RETURN INTEGER,
PRAGMA RESTRICT_REFERENCES(getSamplingRate, WNDS, WNPS, RNDS, RNPS),
MEMBER PROCEDURE setSampleSize(knownSampleSize IN INTEGER),
MEMBER FUNCTION getSampleSize RETURN INTEGER,
PRAGMA RESTRICT_REFERENCES(getSampleSize, WNDS, WNPS, RNDS, RNPS),
MEMBER PROCEDURE setCompressionType(knownCompressionType IN VARCHAR2),
MEMBER FUNCTION getCompressionType RETURN VARCHAR2,
```

```
PRAGMA RESTRICT_REFERENCES(getCompressionType, WNDS, WNPS, RNDS, RNPS),
MEMBER PROCEDURE setAudioDuration(knownAudioDuration IN INTEGER),
MEMBER FUNCTION getAudioDuration RETURN INTEGER,
PRAGMA RESTRICT_REFERENCES(getAudioDuration, WNDS, WNPS, RNDS, RNPS),
MEMBER PROCEDURE setKnownAttributes(
                                    knownFormat IN VARCHAR2,
                                    knownEncoding IN VARCHAR2,
                                    knownNumberOfChannels IN INTEGER,
                                    knownSamplingRate IN INTEGER,
                                    knownSampleSize IN INTEGER,
                                    knownCompressionType IN VARCHAR2,
                                    knownAudioDuration IN INTEGER),
-- Methods associated with setting all the properties
MEMBER PROCEDURE setProperties(ctx IN OUT RAW),
MEMBER PROCEDURE setProperties(ctx
                                          IN OUT RAW,
                               setComments IN BOOLEAN),
MEMBER FUNCTION checkProperties(ctx IN OUT RAW) RETURN BOOLEAN,
MEMBER FUNCTION getAttribute(
                             ctx IN OUT RAW,
                             name IN VARCHAR2) RETURN VARCHAR2,
MEMBER PROCEDURE getAllAttributes(
                                  ctx IN OUT RAW,
                                  attributes IN OUT NOCOPY CLOB),
-- Methods associated with audio processing
MEMBER FUNCTION processAudioCommand(
                                    ctx IN OUT RAW,
                                    cmd IN VARCHAR2,
                                    arguments IN VARCHAR2,
                                    result OUT RAW)
                RETURN RAW
);
where:
        description: the description of the audio object.
```

- source: the ORDSource where the audio data is to be found.
- format: the format in which the audio data is stored.
- mimeType: the MIME type information.

- comments: the comment information of the audio object.
- encoding: the encoding type of the audio data.
- numberOfChannels: the number of audio channels in the audio data.
- samplingRate: the rate in Hz at which the audio data was recorded.
- sampleSize: the sample width or number of samples of audio in the data.
- compressionType: the compression type of the audio data.
- audioDuration: the total duration of the audio data stored.

### 4.2 Constructors

This section describes the constructor functions.

The interMedia audio constructor functions are as follows:

- init()
- init(srcType,srcLocation,srcName)

# init() Method

| Format      | init() RETURN ORDAudio;                                                                                                    |
|-------------|----------------------------------------------------------------------------------------------------|
| Description | Allows for easy initialization of instances of the ORDAudio object type.                                                                                                    |
| Parameters  | None.                                                                                                    |
| Pragmas     | None.                                                                                                    |
| Exceptions  | None.                                                                                                    |
| Usage Notes |                                                                                                    |
|             | This static method initializes all the ORDAudio attributes to NULL with the following exceptions:                                                                                                    |
|             | <ul> <li>source.updateTime is set to SYSDATE</li> </ul>                                                                                                    |
|             | <ul> <li>source.local is set to 1 (local)</li> </ul>                                                                                                    |
|             | <ul> <li>source.localData is set to empty_blob</li> </ul>                                                                                                    |
|             | You should begin using the init() method as soon as possible to allow you to more<br>easily initialize the ORDAudio object type, especially if the ORDAudio type evolves<br>and attributes are added in a future release. INSERT statements left unchanged<br>using the default constructor (which initializes each object attribute), will fail under<br>these circumstances. |
| Examples    |                                                                                                    |
|             | Initialize the ORDAudio object attributes:                                                                                                    |
|             | DECLARE<br>myAudio ORDSYS.ORDAudio;                                                                                                    |

```
BEGIN
  myAudio := ORDSYS.ORDAudio.init( );
INSERT INTO taud VALUES (myAudio);
END;
/
```

## init(srcType,srcLocation,srcName) Method

| Format      |                                                                                                   |
|-------------|---------------------------------------------------------------------------------------------------|
|             | init(srcType IN VARCHAR2,                                                                         |
|             | srcLocation IN VARCHAR2,                                                                          |
|             | srcName IN VARCHAR2)                                                                              |
|             | RETURN ORDAudio;                                                                                  |
| Description |                                                                                                   |
|             | Allows for easy initialization of instances of the ORDAudio object type.                          |
| Parameters  |                                                                                                   |
|             | <b>srcType</b><br>The source type of the audio data.                                              |
|             | <b>srcLocation</b><br>The source location of the audio data.                                      |
|             | <b>srcName</b><br>The source name of the audio data.                                              |
| Pragmas     |                                                                                                   |
|             | None.                                                                                             |
| Exceptions  |                                                                                                   |
|             | None.                                                                                             |
| Usage Notes |                                                                                                   |
|             | This static method initializes all the ORDAudio attributes to NULL with the following exceptions: |
|             | <ul> <li>source.updateTime is set to SYSDATE</li> </ul>                                           |
|             | <ul> <li>source.local is set to 0</li> </ul>                                                      |
|             |                                                                                                   |

source.localData is set to empty\_blob

- source.srcType is set to the input value
- source.srcLocation is set to the input value
- source.srcName is set to the input value

You should begin using the init() method as soon as possible to allow you to more easily initialize the ORDAudio object type, especially if the ORDAudio type evolves and attributes are added in a future release. INSERT statements left unchanged using the default constructor (which initializes each object attribute), will fail under these circumstances.

#### **Examples**

Initialize the ORDAudio object attributes:

```
DECLARE
  myAudio ORDSYS.ORDAudio;
BEGIN
  myAudio := ORDSYS.ORDAudio.init('FILE','AUDDIR','audio1.au');
INSERT INTO taud VALUES (myAudio);
END;
/
```

### 4.3 Methods

This section presents reference information on the Oracle *inter*Media methods used for audio data manipulation. These methods are described in the following groupings:

#### **ORDAudio Methods Associated with the updateTime Attribute**

- getUpdateTime: returns the time when the audio object was last updated.
- setUpdateTime(): sets the update time for the audio object. This method is called implicitly by methods that modify natively supported audio formats.

#### **ORDAudio Methods Associated with the description Attribute**

- setDescription(): sets the description of the audio data.
- getDescription: returns the description of the audio data.

#### ORDAudio Methods Associated with mimeType Attribute

- setMimeType(): sets the MIME type of the stored audio data. This method is called implicitly by any method that modifies natively supported audio formats.
- getMimeType: returns the MIME type of the stored audio data.

#### **ORDAudio Methods Associated with the source Attribute**

- processSourceCommand(): sends a command and related arguments to the source plug-in.
- isLocal: returns TRUE if the data is stored locally in a BLOB or FALSE if the data is external.
- setLocal: sets a flag to indicate that the data is stored locally in a BLOB.
- clearLocal: clears the flag to indicate that the data is stored externally.
- setSource(): sets the source information to where audio data is found.
- getSource: returns a formatted string containing complete information about the external data source formatted as a URL.
- getSourceType: returns the external source type of the audio data.
- getSourceLocation: returns the external source location of the audio data.
- getSourceName: returns the external source name of the audio data.

- import(): transfers data from an external data source (specified by calling set-SourceInformation()) to the local source (localData) within an Oracle database, setting the value of the local attribute to "1", meaning local and updating the timestamp.
- importFrom(): transfers data from the specified external data source (source type, location, name) to the local source (localData) within an Oracle database, setting the value of the local attribute to "1", meaning local and updating the timestamp.
- export(): copies data from a local source (localData) within an Oracle database to the specified external data source, and stores source information in the source.

**Note:** The export() method natively supports only sources of source type FILE. User-defined sources may support the export() method.

- getContentLength(): returns the length of the data source (as number of bytes).
- getContentInLob(): returns content into a temporary LOB.
- getContent: returns the handle to the BLOB used to store contents locally.
- deleteContent: deletes the content of the local BLOB.
- getBFILE: returns the external content as a BFILE.

#### **ORDAudio Methods Associated with File Operations**

- openSource(): opens a data source or a BLOB.
- closeSource(): closes a data source or a BLOB.
- trimSource(): trims a data source or a BLOB.
- readFromSource(): reads a buffer of *n* bytes from a source beginning at a start position.
- writeToSource(): writes a buffer of *n* bytes to a source beginning at a start position.

#### **ORDAudio Methods Associated with the comments Attribute**

**Note:** The comments attribute is populated by setProperties() when the setComments parameter is TRUE and by the Oracle *inter*-Media Annotator utility. Oracle recommends that you not write to this attribute directly.

- appendToComments(): appends a specified buffer and amount of comment data to the end of the audio data comments.
- writeToComments(): writes a specified buffer and amount of comment data to the audio data comments beginning at the specified offset.
- readFromComments(): reads a specified amount of comment data from the audio data comments beginning at the specified offset.
- locateInComments(): matches and locates the occurrence of the specified pattern of characters in the audio data comments.
- trimComments(): trims the audio data comments to the specified length.
- eraseFromComments(): erases the specified amount of comment data from the audio data comments beginning at the specified offset.
- deleteComments: deletes the audio data comments.
- loadCommentsFromFile(): loads the comments from the specified BFILE into the audio data comments.
- copyCommentsOut(): copies the audio data comments to the given Character LOB (CLOB).
- compareComments(): compares the audio data comments with the comments of another specified CLOB of audio data.
- getCommentLength: returns the length of the audio data comments.

#### **ORDAudio Methods Associated with Audio Attributes Accessors**

- setFormat(): sets the object attribute value of the format of the audio data.
- getFormat: returns the object attribute value of the format in which the audio data is stored.
- setEncoding(): sets the object attribute value of the encoding type of the audio data.

- getEncoding: returns the object attribute value of the encoding type of the audio data.
- setNumberOfChannels(): sets the object attribute value of the number of audio channels of the audio data.
- getNumberOfChannels: returns the object attribute value of the number of audio channels in the audio data.
- setSamplingRate(): sets the object attribute value of the sampling rate of the audio data.
- getSamplingRate: returns the object attribute value of the sampling rate in samples per second at which the audio data was recorded.
- setSampleSize(): sets the object attribute value of the sample width or number of samples of audio in the data.
- getSampleSize: returns the object attribute value of the sample width or number of samples of audio in the data.
- setCompressionType(): sets the object attribute value of the compression type of the audio data.
- getCompressionType: returns the object attribute value of the compression type of the audio data.
- setAudioDuration(): sets the object attribute value of the total time value for the time required to play the audio data.
- getAudioDuration: returns the object attribute value of the total time required to play the audio data.
- setKnownAttributes(): sets known audio attributes including format, encoding type, number of channels, sampling rate, sample size, compression type, and audio duration of the audio data. The parameters are passed in with this call.
- setProperties(): reads the audio data to get the values of the object attributes and then stores them in the object. For the known attributes that ORDAudio understands, it sets the properties for these attributes. These include: format, encoding type, data type, number of channels, sampling rate, and sample size of the audio data.
- setProperties(): reads the audio data to get the values of the object attributes
  and then stores them in the object. If the value for the setComments parameter
  is TRUE, then the comments field of the object will be populated with a rich set
  of format and application properties of the audio object in XML form, identical
  to what is provided by the *inter*Media Annotator utility. For the known

attributes that ORDAudio understands, it sets the properties for these attributes. These include: format, encoding type, data type, number of channels, sampling rate, and sample size of the audio data.

- checkProperties(): calls the format plug-in to check the properties including format, encoding type, number of channels, sampling rate, and sample size of the audio data, and returns a Boolean value TRUE if the properties stored in object attributes match those in the audio data.
- getAttribute(): returns the value of the requested attribute. This method is only available for user-defined format plug-ins.
- getAllAttributes(): returns a formatted string for convenient client access. For natively supported formats, the string includes the following list of audio data attributes separated by a comma (','): FileFormat, Encoding, NumberOfChannels, SamplingRate, and SampleSize. Different format plug-ins can return data in any format in this call. For user-defined formats, the string is defined by the format plug-in.

#### **ORDAudio Methods Associated with Processing Audio Data**

 processAudioCommand(): sends commands and related arguments to the format plug-in for processing. This method is available only for user-defined format plug-ins.

For more information on object types and methods, see Oracle8i Concepts.

#### 4.3.1 Example Table Definitions

The methods described in this reference chapter show examples based on a test audio table TAUD. Refer to the TAUD table definition that follows when reading through the examples in Section 4.3.2 through Section 4.3.9:

#### **TAUD Table Definition**

CREATE TABLE TAUD(n NUMBER, aud ORDSYS.ORDAUDIO) storage (initial 100K next 100K pctincrease 0);

```
INSERT INTO TAUD VALUES(1, ORDSYS.ORDAudio.init());
INSERT INTO TAUD VALUES(2, ORDSYS.ORDAudio.init());
```

### 4.3.2 ORDAudio Methods Associated with the updateTime Attribute

This section presents reference information on the ORDAudio methods associated with the updateTime attribute.

# getUpdateTime Method

| Format      |                                                                                        |
|-------------|----------------------------------------------------------------------------------------|
|             | getUpdateTime RETURN DATE;                                                             |
| Description |                                                                                        |
|             | Returns the time when the object was last updated.                                     |
| Parameters  |                                                                                        |
|             | None.                                                                                  |
| Usage Notes |                                                                                        |
|             | None.                                                                                  |
| Pragmas     |                                                                                        |
| -           | PRAGMA RESTRICT_REFERENCES(getUpdateTime, WNDS, WNPS, RNDS, RNPS)                      |
| Exceptions  |                                                                                        |
| -           | None.                                                                                  |
| Examples    |                                                                                        |
| •           | Get the updated time of some audio data:                                               |
|             | DECLARE                                                                                |
|             | obj ORDSYS.ORDAudio;<br>BEGIN                                                          |
|             | SELECT aud INTO obj FROM TAUD WHERE N = 1 ;                                            |
|             | DBMS_OUTPUT.PUT_LINE(TO_CHAR(obj.getUpdateTime,'MM-DD-YYYY HH24:MI:SS'));<br>EXCEPTION |
|             | WHEN ORDSYS.ORDAudioExceptions.METHOD_NOT_SUPPORTED THEN                               |
|             | DBMS_OUTPUT.PUT_LINE('Source not specified');                                          |
|             | END;                                                                                   |
|             | /                                                                                      |

# setUpdateTime() Method

| Format      |                                                                                                    |
|-------------|----------------------------------------------------------------------------------------------------|
|             | setUpdateTime(current_time DATE);                                                                                                    |
| Description |                                                                                                    |
|             | Sets the time when the audio data was last updated. Use this method whenever you modify the audio data. The methods setDescription(), setMimeType(), setSource(), import(), importFrom(), export(), deleteContent, and all set audio accessors call this method implicitly. |
| Parameters  |                                                                                                    |
|             | <b>current_time</b><br>The timestamp to be stored. Defaults to SYSDATE.                                                                                                    |
| Usage Notes |                                                                                                    |
|             | You must invoke this method whenever you modify the audio data.                                                                                                    |
| Pragmas     |                                                                                                    |
|             | None.                                                                                                    |
| Exceptions  |                                                                                                    |
|             | None.                                                                                                    |
| Examples    |                                                                                                    |
|             | Set the updated time of some audio data:                                                                                                    |
|             | DECLARE<br>obj ORDSYS.ORDAudio;<br>BEGIN<br>SELECT aud INTO obj FROM TAUD WHERE N = 1;<br>obj.setUpdateTime(SYSDATE);<br>UPDATE TAUD SET aud=obj WHERE N = 1;<br>COMMIT;<br>END;<br>/                                                                                       |

### 4.3.3 ORDAudio Methods Associated with the description Attribute

This section presents reference information on the ORDAudio methods associated with the description attribute.

# setDescription() Method

| Format      | setDescription (user_description IN VARCHAR2);                                                                                                    |
|-------------|----------------------------------------------------------------------------------------------------|
| Description | Sets the description of the audio data.                                                                                                    |
| Parameters  |                                                                                                    |
|             | user_description<br>The description of the audio data.                                                                                                    |
| Usage Notes |                                                                                                    |
|             | Each audio object may need a description to help some client applications. For example, a Web-based client can show a list of audio descriptions from which a user can select one to access the audio data. |
|             | Web-access components and other client components provided with Oracle <i>inter</i> Me-<br>dia make use of this description attribute to present audio data to users.                                       |
|             | Calling this method implicitly calls the setUpdateTime() method.                                                                                                    |
| Pragmas     |                                                                                                    |
|             | None.                                                                                                    |
| Exceptions  |                                                                                                    |
|             | None.                                                                                                    |
| Examples    |                                                                                                    |
|             | Set the description attribute for some audio data:                                                                                                    |
|             | DECLARE<br>obj ORDSYS.ORDAudio;<br>BEGIN<br>SELECT aud INTO obj FROM TAUD WHERE N=1 FOR UPDATE;<br>DEMS_OUTPUT.PUT_LINE('writing title');<br>DEMS_OUTPUT.PUT_LINE('');                                      |

```
obj.setDescription('audiol.wav');
DBMS_OUTPUT.PUT_LINE(obj.getDescription);
UPDATE TAUD SET aud=obj WHERE N=1;
COMMIT;
END;
/
```

# getDescription Method

| Format      |                                                                                                  |
|-------------|--------------------------------------------------------------------------------------------------|
|             | getDescription RETURN VARCHAR2;                                                                  |
| Description |                                                                                                  |
|             | Returns the description of the audio data.                                                       |
| Parameters  |                                                                                                  |
|             | None.                                                                                            |
| Usage Notes |                                                                                                  |
|             | None.                                                                                            |
| Pragmas     |                                                                                                  |
|             | PRAGMA RESTRICT_REFERENCES(getDescription, WNDS, WNPS, RNDS, RNPS)                               |
| Exceptions  |                                                                                                  |
|             | DESCRIPTION_IS_NOT_SET                                                                           |
|             | This exception is raised if you call the getDescription() method and the description is not set. |
| Examples    |                                                                                                  |
|             | See the example in the setDescription() Method on page 4-21.                                     |

### 4.3.4 ORDAudio Methods Associated with the mimeType Attribute

This section presents reference information on the ORDAudio methods associated with the mimeType attribute.

# setMimeType() Method

| Format      | setMimeType(mime IN VARCHAR2);                                                                                                    |
|-------------|----------------------------------------------------------------------------------------------------|
|             |                                                                                                    |
| Description | Allows you to set the MIME type of the audio data.                                                                                                    |
| Parameters  |                                                                                                    |
|             | <b>mime</b><br>The MIME type.                                                                                                    |
| Usage Notes |                                                                                                    |
| -           | Calling this method implicitly calls the setUpdateTime() method.                                                                                                    |
|             | Call the setMimeType() method to set the MIME type if the source is a file or BLOB.                                                                                                    |
|             | The MIME type is extracted from the HTTP header on import for HTTP sources.                                                                                                    |
| Pragmas     |                                                                                                    |
|             | None.                                                                                                    |
| Exceptions  |                                                                                                    |
|             | INVALID_MIME_TYPE                                                                                                    |
|             | This exception is raised if you call the setMimeType() method and the value for mimeType is NULL.                                                                                                    |
| Examples    |                                                                                                    |
| ·           | Set the MIME type for some stored audio data:                                                                                                    |
|             | <pre>DECLARE<br/>obj ORDSYS.ORDAudio;<br/>BEGIN<br/>SELECT aud INTO obj FROM TAUD WHERE N=1 FOR UPDATE;<br/>DBMS_OUTPUT.PUT_LINE('writing mimetype');<br/>DBMS_OUTPUT.PUT_LINE('');<br/>obj.setMimeType('audio/basic');</pre> |

```
DBMS_OUTPUT.PUT_LINE(obj.getMimeType);
    UPDATE TAUD SET aud=obj WHERE N=1;
    COMMIT;
END;
/
```

# getMimeType Method

| Format      |                                                                                                    |
|-------------|----------------------------------------------------------------------------------------------------|
|             | getMimeType RETURN VARCHAR2;                                                                                                    |
| Description |                                                                                                    |
| -           | Returns the MIME type for the audio data.                                                                                                    |
| Parameters  |                                                                                                    |
|             | None.                                                                                                    |
| Usage Notes |                                                                                                    |
|             | If the source is an HTTP server, the MIME type information is read from the HTTP header information. If the source is a file or BLOB, you must call the setMimeType() method and set the MIME type. |
| Pragmas     |                                                                                                    |
| Ū           | PRAGMA RESTRICT_REFERENCES(getMimeType, WNDS, WNPS, RNDS, RNPS)                                                                                                    |
| Exceptions  |                                                                                                    |
|             | None.                                                                                                    |
| Examples    |                                                                                                    |
| -           | See the example in the setMimeType() Method on page 4-25.                                                                                                    |

## 4.3.5 ORDAudio Methods Associated with the source Attribute

This section presents reference information on the ORDAudio methods associated with the source attribute.

## processSourceCommand() Method

### Format

processSourceCommand(

ctx IN OUT RAW, cmd IN VARCHAR2, arguments IN VARCHAR2, result OUT RAW)

RETURN RAW;

## Description

Allows you to send any command and its arguments to the source plug-in. This method is available only for user-defined source plug-ins.

## **Parameters**

#### ctx

The source plug-in context information. This must be allocated. You must call the openSource() method; see the introduction to this chapter for more information.

#### cmd

Any command recognized by the source plug-in.

#### arguments

The arguments of the command.

#### result

The result of calling this method returned by the source plug-in.

#### **Usage Notes**

Use this method to send any command and its respective arguments to the source plug-in. Commands are not interpreted; they are just taken and passed through to be processed.

#### Pragmas

None.

### Exceptions

ORDSourceExceptions.INCOMPLETE\_SOURCE\_INFORMATION

This exception is raised if you call the processSourceCommand() method and the value of srcType is NULL.

ORDSourceExceptions.METHOD\_NOT\_SUPPORTED

This exception is raised if you call the processSourceCommand() method and this method is not supported by the source plug-in being used.

ORDSourceExceptions.SOURCE\_PLUGIN\_EXCEPTION

This exception is raised if you call the processSourceCommand() method within a source plug-in when any other exception is raised.

See Appendix H for more information about these exceptions.

### **Examples**

#### Process some commands:

```
DECLARE
  obj ORDSYS.ORDAudio;
 res RAW(4000);
 result RAW(4000);
  command VARCHAR(4000);
  argList VARCHAR(4000);
  ctx RAW(4000) :=NULL;
BEGIN
select aud into obj from TAUD where N =1 for UPDATE;
-- assign command
-- assign argList
res := obj.processSourceCommand (ctx, command, argList, result);
UPDATE TAUD SET aud=obj WHERE N=1 ;
COMMIT;
  EXCEPTION
        WHEN ORDSYS.ORDSourceExceptions.METHOD_NOT_SUPPORTED THEN
         DBMS_OUTPUT.put_line('Source METHOD_NOT_SUPPORTED caught');
        WHEN ORDSYS.ORDSourceExceptions.SOURCE PLUGIN EXCEPTION THEN
         DBMS_OUTPUT.put_line('SOURCE PLUGIN EXCEPTION caught');
        WHEN ORDSYS.ORDAudioExceptions.METHOD_NOT_SUPPORTED THEN
         DBMS_OUTPUT.put_line('AUDIO METHOD_NOT_SUPPORTED EXCEPTION caught');
```

```
WHEN ORDSYS.ORDAudioExceptions.AUDIO_PLUGIN_EXCEPTION THEN
    DBMS_OUTPUT.put_line('AUDIO PLUGIN EXCEPTION caught');
    WHEN OTHERS THEN
    DBMS_OUTPUT.PUT_LINE('EXCEPTION caught');
END;
'
```

/

| isLocal Method |                                                                                                    |  |
|----------------|----------------------------------------------------------------------------------------------------|--|
| Format         | isLocal RETURN BOOLEAN;                                                                                                    |  |
| Description    | Returns TRUE if the data is stored locally in a BLOB or FALSE if the data is stored externally.                                                                                                    |  |
| Parameters     | None.                                                                                                    |  |
| Usage Notes    | If the local attribute is set to 1 or NULL, this method returns TRUE, otherwise this method returns FALSE.                                                                                                    |  |
| Pragmas        | PRAGMA RESTRICT_REFERENCES(getLocal, WNDS, WNPS, RNDS, RNPS)                                                                                                    |  |
| Exceptions     | None.                                                                                                    |  |
| Examples       |                                                                                                    |  |
|                | <pre>Determine whether or not the data is local:<br/>DECLARE<br/>obj ORDSYS.ORDAudio;<br/>BEGIN<br/>SELECT s INTO obj FROM TAUD WHERE N = 1 ;<br/>if(obj.isLocal = TRUE) then<br/>DBMS_OUTPUT.put_line('local is set true');<br/>else<br/>DBMS_OUTPUT.put_line('local is set false');<br/>end if;<br/>END;<br/>/</pre> |  |

## setLocal Method

| Format      |                                                                                                    |
|-------------|----------------------------------------------------------------------------------------------------|
|             | setLocal;                                                                                                    |
| Description |                                                                                                    |
|             | Sets the local attribute to indicate that the data is stored internally in a BLOB. When local is set, audio methods look for audio data in the source.localData attribute. |
| Parameters  |                                                                                                    |
|             | None.                                                                                                    |
| Usage Notes |                                                                                                    |
| Ū           | This method sets the local attribute to 1 meaning the data is stored locally in local-<br>Data.                                                                            |
| Pragmas     |                                                                                                    |
| j i         | None.                                                                                                    |
| Exceptions  |                                                                                                    |
| ·           | None.                                                                                                    |
| Examples    |                                                                                                    |
|             | Set the flag to local for the data:                                                                                                    |
|             | DECLARE<br>obj ORDSYS.ORDAudio;<br>BEGIN<br>SELECT s INTO obj FROM TAUD WHERE N = 1 FOR UPDATE;<br>obj.setLocal;<br>UPDATE TAUD SET s=obj WHERE N = 1;<br>COMMIT;<br>END;  |
|             | /                                                                                                    |

| clearLocal Method |                                                                                                    |  |
|-------------------|----------------------------------------------------------------------------------------------------|--|
| Format            | clearLocal;                                                                                                    |  |
|                   | clear Local,                                                                                                    |  |
| Description       | Resets the local flag to indicate that the data is stored externally. When the local flag is set to clear, audio methods look for audio data using the srcLocation, srcName, and srcType attributes. |  |
| Parameters        |                                                                                                    |  |
|                   | None.                                                                                                    |  |
| Usage Notes       | This method sets the local attribute to a 0, meaning the data is stored externally or outside of Oracle8 <i>i</i> .                                                                                  |  |
| Dragmac           |                                                                                                    |  |
| Pragmas           | None.                                                                                                    |  |
| Exceptions        |                                                                                                    |  |
|                   | None.                                                                                                    |  |
| Examples          |                                                                                                    |  |
|                   | Clear the value of the local flag for the data:                                                                                                    |  |
|                   | DECLARE<br>obj ORDSYS.ORDAudio;<br>BEGIN<br>SELECT s INTO obj FROM TAUD WHERE N = 1 FOR UPDATE;<br>obj.clearLocal;<br>UPDATE TAUD SET s=obj WHERE N = 1;<br>COMMIT;<br>END;<br>/                     |  |

## setSource() Method

#### Format

setSource(

source\_type IN VARCHAR2, source\_location IN VARCHAR2, source\_name IN VARCHAR2);

### Description

Sets or alters information about the external source of the audio data.

### **Parameters**

#### source\_type

The source type of the external data. See the "ORDSource Object Type" definition in Chapter 7 for more information.

#### source\_location

The source location of the external data. See the "ORDSource Object Type" definition in Chapter 7 for more information.

#### source\_name

The source name of the external data. See the "ORDSource Object Type" definition in Chapter 7 for more information.

### **Usage Notes**

Users can use this method to set the audio data source to a new BFILE or URL.

You must ensure that the directory exists or is created before you use this method.

Calling this method implicitly calls the setUpdateTime( ) method and the clearLocal method.

### Pragmas

None.

## Exceptions

None.

## **Examples**

Set the source of the audio data:

```
DECLARE
   obj ORDSYS.ORDAudio;
BEGIN
   SELECT aud INTO obj FROM TAUD WHERE N=1 FOR UPDATE;
   DBMS_OUTPUT.PUT_LINE('setting and getting source');
   DBMS_OUTPUT.PUT_LINE('-------');
   obj.setSource('FILE','AUDIODIR','audio.au');
   DBMS_OUTPUT.PUT_LINE(obj.getSource);
   UPDATE TAUD SET aud=obj WHERE N=1;
   COMMIT;
END;
/
```

# getSource Method

| Format      |                                                                                  |
|-------------|----------------------------------------------------------------------------------|
|             | getSource RETURN VARCHAR2;                                                       |
| Description |                                                                                  |
|             | Returns information about the external location of the audio data in URL format. |
| Parameters  |                                                                                  |
|             | None.                                                                            |
| Usage Notes |                                                                                  |
|             | Possible return values are:                                                      |
|             | FILE:// <dir name="" object="">/<file name=""> for a file source</file></dir>    |
|             | • HTTP:// <url> for an HTTP source</url>                                         |
|             | <ul> <li>User-defined source</li> </ul>                                          |
| Pragmas     |                                                                                  |
| -           | PRAGMA RESTRICT_REFERENCES(getSource, WNDS, WNPS, RNDS, RNPS)                    |
| Exceptions  |                                                                                  |
|             | None.                                                                            |
| Examples    |                                                                                  |
| -           | See the example in the setSource() Method on page 4-36.                          |

# getSourceType Method

| Format       | getSourceType RETURN VARCHAR2;                                                                                                    |
|--------------|----------------------------------------------------------------------------------------------------|
| Description  | Returns a string containing the type of the external audio data source.                                                                                                    |
| Parameters   |                                                                                                    |
| Lloogo Notoo | None.                                                                                                    |
| Usage Notes  | Returns a VARCHAR2 string containing the type of the external audio data source, for example 'FILE'.                                                                                                    |
| Pragmas      | PRAGMA RESTRICT_REFERENCES(getSourceType, WNDS, WNPS, RNDS, RNPS)                                                                                                    |
| Exceptions   | None.                                                                                                    |
| Examples     |                                                                                                    |
|              | Get the source type information about an audio data source:                                                                                                    |
|              | <pre>DECLARE<br/>obj ORDSYS.ORDAudio;<br/>BEGIN<br/>SELECT aud INTO obj FROM TAUD WHERE N=1 FOR UPDATE;<br/>DBMS_OUTPUT.PUT_LINE('setting and getting source');<br/>DBMS_OUTPUT.PUT_LINE('setting and getting source');<br/>DBMS_OUTPUT.PUT_LINE('setting and getting source');<br/> set source to a file<br/>obj.setSource('FILE','AUDIODIR','testaud.dat');<br/> get source information<br/>DBMS_OUTPUT.put_line(obj.getSource);<br/>DBMS_OUTPUT.put_line(obj.getSource);<br/>DBMS_OUTPUT.put_line(obj.getSourceLocation);<br/>DBMS_OUTPUT.put_line(obj.getSourceLocation);<br/>DBMS_OUTPUT.put_line(obj.getSourceName);</pre> |

```
UPDATE TAUD SET aud=obj WHERE N=1;
COMMIT;
EXCEPTION
WHEN ORDSYS.ORDAudioExceptions.METHOD_NOT_SUPPORTED THEN
DBMS_OUTPUT.PUT_LINE('Source not specified');
END;
/
```

## getSourceLocation Method

| Format      |                                                                                                    |
|-------------|----------------------------------------------------------------------------------------------------|
|             | getSourceLocation RETURN VARCHAR2;                                                                                      |
| Description |                                                                                                    |
|             | Returns a string containing the value of the external audio data source location.                                       |
| Parameters  |                                                                                                    |
|             | None.                                                                                                    |
| Usage Notes |                                                                                                    |
|             | This method returns a VARCHAR2 string containing the value of the external audio data location, for example 'BFILEDIR'. |
| Pragmas     |                                                                                                    |
|             | PRAGMA RESTRICT_REFERENCES(getSourceLocation, WNDS, WNPS, RNDS, RNPS)                                                   |
| Exceptions  |                                                                                                    |
|             | ORDSourceExceptions.INCOMPLETE_SOURCE_LOCATION                                                                          |
|             | This exception is raised if you call the getSourceLocation method and the value of srcLocation is NULL.                 |
| Examples    |                                                                                                    |
|             | See the example in the getSourceType Method on page 4-38.                                                               |

# getSourceName Method

| Format      |                                                                                                    |
|-------------|----------------------------------------------------------------------------------------------------|
|             | getSourceName RETURN VARCHAR2;                                                                                    |
| Description |                                                                                                    |
|             | Returns a string containing of the name of the audio external data source.                                        |
| Parameters  |                                                                                                    |
|             | None.                                                                                                    |
| Usage Notes |                                                                                                    |
| Ū           | This method returns a VARCHAR2 string containing the name of the external data source, for example 'testaud.dat'. |
| Pragmas     |                                                                                                    |
|             | PRAGMA RESTRICT_REFERENCES(getSourceName, WNDS, WNPS, RNDS, RNPS)                                                 |
| Exceptions  |                                                                                                    |
|             | ORDSourceExceptions.INCOMPLETE_SOURCE_NAME                                                                        |
|             | This exception is raised if you call the getSourceName method and the value of src-Name is NULL.                  |
| Examples    |                                                                                                    |
| -           | See the example in the getSourceType Method on page 4-38.                                                         |

| import() Me | thod                                                                                                    |
|-------------|----------------------------------------------------------------------------------------------------|
| Format      |                                                                                                    |
|             | import(ctx IN OUT RAW);                                                                                                    |
| Description |                                                                                                    |
|             | Transfers audio data from an external audio data source to a local source (local-<br>Data) within an Oracle database.                                                                                               |
| Parameters  |                                                                                                    |
|             | <b>ctx</b><br>The source plug-in context information.This must be allocated. You must call the                                                                                                    |
|             | openSource() method; see the introduction to this chapter for more information.                                                                                                    |
| Usage Notes |                                                                                                    |
|             | Use the setSource() method to set the external source type, location, and name prior to calling the import() method.                                                                                                |
|             | You must ensure that the directory exists or is created before you use this method.                                                                                                    |
|             | After importing data from an external audio data source to a local source (within an Oracle database), the source information remains unchanged (that is, pointing to the source from where the data was imported). |
|             | Invoking this method implicitly calls the setUpdateTime( ) and setLocal methods.                                                                                                    |
| Pragmas     |                                                                                                    |
|             | None.                                                                                                    |
| Exceptions  |                                                                                                    |
|             | ORDSourceExceptions.INCOMPLETE_SOURCE_INFORMATION                                                                                                    |
|             | This exception is raised if you call the import() method and the value of srcType is NULL.                                                                                                    |
|             | ORDSourceExceptions.NULL_SOURCE                                                                                                    |
|             | This exception is raised if you call the import( ) method and the value of dlob is NULL.                                                                                                    |
|             |                                                                                                    |

#### ORDSourceExceptionsMETHOD\_NOT\_SUPPORTED

This exception is raised if you call the import() method and the import() method is not supported by the source plug-in being used.

ORDSourceExceptions.SOURCE\_PLUGIN\_EXCEPTION

This exception is raised if you call the import() method within a source plug-in when any other exception is raised.

See Appendix H for more information about these exceptions.

#### Examples

Import audio data from an external audio data source into the local source:

```
DECLARE
  obj ORDSYS.ORDAudio;
  ctx RAW(4000) :=NULL;
BEGIN
  SELECT aud INTO obj FROM TAUD WHERE N=1 FOR UPDATE;
 DBMS_OUTPUT.PUT_LINE('setting and getting source');
 DBMS_OUTPUT.PUT_LINE('-----');
  -- set source to a file
  obj.setSource('FILE','AUDIODIR','testaud.dat');
  -- get source information
 DBMS_OUTPUT.PUT_LINE(obj.getSource);
  -- import data
  obj.import(ctx);
  -- check size
 DBMS_OUTPUT.PUT_LINE(TO_CHAR(obj.getContentLength(ctx)));
 DBMS_OUTPUT.PUT_LINE(obj.getSource);
 DBMS_OUTPUT.PUT_LINE('deleting contents');
 DBMS_OUTPUT.PUT_LINE('-----');
  obj.deleteContent;
 DBMS_OUTPUT.PUT_LINE(TO_CHAR(obj.getContentLength(ctx)));
 UPDATE TAUD SET aud=obj WHERE N=1;
 COMMIT;
END;
/
```

## importFrom() Method

### Format

| importFrom(ctx  | IN OUT RAW,   |
|-----------------|---------------|
| source_type     | IN VARCHAR2,  |
| source_location | IN VARCHAR2,  |
| source_name     | IN VARCHAR2); |

#### Description

Transfers audio data from the specified external audio data source to a local source (localData) within an Oracle database.

### Parameters

#### ctx

The source plug-in context information. This must be allocated. You must call the openSource() method; see the introduction to this chapter for more information.

**source\_type** The source type of the audio data.

#### source\_location

The location from where the audio data is to be imported.

#### source\_name

The name of the audio data.

### **Usage Notes**

This method is similar to the import() method except the source information is specified as parameters to the method instead of separately.

You must ensure that the directory exists or is created before you use this method.

After importing data from an external audio data source to a local source (within an Oracle database), the source information (that is, pointing to the source from where the data was imported) is set to the input values.

Invoking this method implicitly calls the setUpdateTime() and setLocal methods.

#### Pragmas

None.

## Exceptions

ORDSourceExceptions.NULL\_SOURCE

This exception is raised if you call the importFrom() method and the value of dlob is NULL.

ORDSourceExceptionsMETHOD\_NOT\_SUPPORTED

This exception is raised if you call the importFrom() method and this method is not supported by the source plug-in being used.

ORDSourceExceptions.SOURCE\_PLUGIN\_EXCEPTION

This exception is raised if you call the importFrom() method within a source plugin when any other exception is raised.

See Appendix H for more information about these exceptions.

## **Examples**

Import audio data from the specified external data source into the local source:

```
DECLARE
  obj ORDSYS.ORDAudio;
  ctx RAW(4000) :=NULL;
BEGIN
  SELECT aud INTO obj FROM TAUD WHERE N=1 FOR UPDATE;
 DBMS_OUTPUT.PUT_LINE('setting and getting source');
 DBMS_OUTPUT.PUT_LINE('-----');
  -- set source to a file
  -- import data
  obj.importFrom(ctx,'FILE','AUDIODIR','testaud.dat');
  -- check size
 DBMS_OUTPUT.PUT_LINE(TO_CHAR(obj.getContentLength(ctx)));
 DBMS_OUTPUT.PUT_LINE(obj.getSource);
 DBMS_OUTPUT.PUT_LINE('deleting contents');
  DBMS OUTPUT.PUT LINE('-----');
  obj.deleteContent;
 DBMS_OUTPUT.PUT_LINE(TO_CHAR(obj.getContentLength(ctx)));
 DBMS_OUTPUT.PUT_LINE(TO_CHAR(DBMS_LOB.GETLENGTH(obj.getContent)));
 UPDATE TAUD SET aud=obj WHERE N=1;
  COMMIT;
  EXCEPTION
```

WHEN ORDSYS.ORDAudioExceptions.METHOD\_NOT\_SUPPORTED THEN
DBMS\_OUTPUT.PUT\_LINE('Source not specified');
END;
/

## export() Method

#### Format

export(

| ctx             | IN OUT RAW,   |
|-----------------|---------------|
| source_type     | IN VARCHAR2,  |
| source_location | IN VARCHAR2,  |
| source_name     | IN VARCHAR2); |

### Description

Copies audio data from a local source (localData) within an Oracle database to an external audio data source.

**Note:** The export() method natively supports only sources of source type FILE. User-defined sources may support the export() method.

## **Parameters**

#### ctx

The source plug-in context information.

#### source\_type

The source type of the location to where the data is to be exported.

#### source\_location

The location where the audio data is to be exported.

#### source\_name

The name of the audio object to where the data is to be exported.

#### **Usage Notes**

After exporting audio data, all audio attributes remain unchanged and srcType, srcLocation, and srcName are updated with input values. After calling the export() method, you can call the clearLocal() method to indicate the data is stored outside

the database and call the deleteContent() method if you want to delete the content of the local data.

This method is also available for user-defined sources that can support the export method.

The only server-side native support for the export method is for the srcType FILE.

The export() method for a source type of FILE is similar to a file copy operation in that the original data stored in the BLOB is not touched other than for reading purposes.

The export() method is not an exact mirror operation to the import() method in that the clearLocal() method is not automatically called to indicate the data is stored outside the database, whereas the import() method automatically calls the setLocal() method.

Call the deleteContent() method after calling the export() method to delete the content from the database if you no longer intend to manage the multimedia data within the database.

The export() method writes only to a directory object that the user has privilege to access. That is, you can access a directory that you have created using the SQL CREATE DIRECTORY statement, or one to which you have been granted READ access. To execute the CREATE DIRECTORY statement, you must have the CREATE ANY DIRECTORY privilege. In addition, you must use the DBMS\_JAVA.GRANT\_PERMISSION call to specify which files can be written.

For example, the following grants the user, MEDIAUSER, the permission to write to the file named filename.dat:

See the security and performance section in *Oracle8i Java Developer's Guide* for more information.

Invoking this method implicitly calls the setUpdateTime() method.

#### Pragmas

None.

### Exceptions

#### ORDSourceExceptions.INCOMPLETE\_SOURCE\_INFORMATION

This exception is raised if you call the export() method and the value of srcType is NULL.

#### ORDSourceExceptions.METHOD\_NOT\_SUPPORTED

This exception is raised if you call the export() method and this method is not supported by the source plug-in being used.

ORDSourceExceptions.SOURCE\_PLUGIN\_EXCEPTION

This exception is raised if you call the export() method within a source plug-in when any other exception is raised.

See Appendix H for more information about these exceptions.

## **Examples**

Export data from a local source to an external data source:

```
DECLARE
obj ORDSYS.ORDAudio;
ctx RAW(4000) :=NULL;
BEGIN
SELECT aud INTO obj FROM taud WHERE N = 1;
obj.export(ctx,'FILE','AUDIODIR','testaud.dat');
EXCEPTION
WHEN ORDSYS.ORDSourceExceptions.METHOD_NOT_SUPPORTED THEN
DBMS_OUTPUT.put_line('Source METHOD_NOT_SUPPORTED caught');
WHEN ORDSYS.ORDSourceExceptions.SOURCE_PLUGIN_EXCEPTION THEN
DBMS_OUTPUT.put_line('SOURCE PLUGIN EXCEPTION caught');
WHEN OTHERS THEN
DBMS_OUTPUT.put_line('OTHER EXCEPTION caught');
END;
/
```

## getContentLength() Method

| Format      |                                                                                                    |
|-------------|----------------------------------------------------------------------------------------------------|
|             | getContentLength(ctx IN OUT RAW) RETURN INTEGER;                                                                                                    |
| Description |                                                                                                    |
|             | Returns the length of the audio data content stored in the source.                                                                                                    |
| Parameters  |                                                                                                    |
|             | <b>ctx</b><br>The source plug-in context information.                                                                                                    |
| Usage Notes |                                                                                                    |
|             | This method is not supported for all source types. For example, HTTP type sources do not support this method. If you want to implement this call for HTTP type sources, you must define your own modified HTTP source type and implement this method on it. |
| Pragmas     |                                                                                                    |
|             | PRAGMA RESTRICT_REFERENCES(getContentLength, WNDS, WNPS, RNDS, RNPS)                                                                                                    |
| Exceptions  |                                                                                                    |
|             | ORDSourceExceptions.INCOMPLETE_SOURCE_INFORMATION                                                                                                    |
|             | This exception is raised if you call the getContentLength() method and the value of srcType is NULL and data is not stored locally in the BLOB.                                                                                                    |
|             | ORDSourceExceptions.SOURCE_PLUGIN_EXCEPTION                                                                                                    |
|             | This exception is raised if you call the getContentLength() method within a source plug-in when any other exception is raised.                                                                                                    |
|             | See Appendix H for more information about these exceptions.                                                                                                    |
| Examples    |                                                                                                    |
| -           | See the example in the import() Method on page 4-43.                                                                                                    |

## getContentInLob() Method

### Format

getContentInLob(

ctxIN OUT RAW,dest\_lobIN OUT NOCOPY BLOB,mimeTypeOUT VARCHAR2,formatOUT VARCHAR2)

## Description

Transfers data from a data source into the specified BLOB. The BLOB can be another BLOB, not the one for the object.

## **Parameters**

**ctx** The source plug-in context information.

#### **dest\_lob** The LOB in which to receive data.

#### mimeType

The MIME type of the data; this may or may not be returned.

#### format

The format of the data; this may or may not be returned.

## **Usage Notes**

None.

#### Pragmas

None.

## Exceptions

ORDSourceExceptions.INCOMPLETE\_SOURCE\_INFORMATION

This exception is raised if you call the getContentInLob() method and the value of srcType is NULL.

ORDSourceExceptions.METHOD\_NOT\_SUPPORTED

This exception is raised if you call the getContentInLob() method and this method is not supported by the source plug-in being used.

ORDSourceExceptions.SOURCE\_PLUGIN\_EXCEPTION

This exception is raised if you call the getContentInLob() method within a source plug-in when any other exception is raised.

See Appendix H for more information about these exceptions.

#### **Examples**

Get data from a data source and put it into the specified BLOB:

```
DECLARE
obj ORDSYS.ORDAudio;
tempBLob BLOB;
mimeType VARCHAR2(4000);
format VARCHAR2(4000);
ctx RAW(4000) :=NULL;
BEGIN
SELECT aud INTO obj FROM TAUD WHERE N = 1 ;
if(obj.isLocal) then
  DBMS_OUTPUT.put_line('local is true');
end if;
DBMS_LOB.CREATETEMPORARY(tempBLob, true, 10);
obj.getContentInLob(ctx,tempBLob, mimeType,format);
-- process tempBLob
DBMS_OUTPUT.PUT_LINE(TO_CHAR(DBMS_LOB.getLength(tempBLob)));
EXCEPTION
 WHEN ORDSYS.ORDAudioExceptions.METHOD_NOT_SUPPORTED THEN
  DBMS_OUTPUT.put_line('ORDAudioExceptions.METHOD_NOT_SUPPORTED caught');
 WHEN OTHERS THEN
  DBMS_OUTPUT.put_line('EXCEPTION caught');
END;
/
```

# getContent Method

| Format      |                                                                                                    |
|-------------|----------------------------------------------------------------------------------------------------|
|             | getContent RETURN BLOB;                                                                                   |
| Description |                                                                                                    |
|             | Returns a handle to the local BLOB storage, that is the BLOB within the ORDAudio object.                  |
| Parameters  |                                                                                                    |
|             | None.                                                                                                    |
| Usage Notes |                                                                                                    |
| 5           | None.                                                                                                    |
| Pragmas     |                                                                                                    |
| 0           | PRAGMA RESTRICT_REFERENCES(getContent, WNDS, WNPS, RNDS, RNPS)                                            |
| Exceptions  |                                                                                                    |
|             | None.                                                                                                    |
| Examples    |                                                                                                    |
|             | A client accesses audio data:                                                                             |
|             | DECLARE                                                                                                   |
|             | obj ORDSYS.ORDAudio;<br>BEGIN                                                                             |
|             | SELECT aud INTO obj FROM TAUD WHERE N=1 ;                                                                 |
|             | DBMS_OUTPUT.PUT_LINE('');                                                                                 |
|             | DBMS_OUTPUT.put_line(TO_CHAR(DBMS_LOB.getLength(obj.getContent)));                                        |
|             | EXCEPTION                                                                                                 |
|             | WHEN ORDSYS.ORDAudioExceptions.METHOD_NOT_SUPPORTED THEN<br>DBMS_OUTPUT.PUT_LINE('Source not specified'); |
|             | END;                                                                                                    |
|             |                                                                                                    |

## deleteContent Method

| Format      |                                                                                                    |
|-------------|----------------------------------------------------------------------------------------------------|
|             | deleteContent;                                                                                                    |
| Description |                                                                                                    |
|             | Deletes the local data from the current local source (localData).                                                                                                |
| Parameters  |                                                                                                    |
|             | None.                                                                                                    |
| Usage Notes |                                                                                                    |
|             | This method can be called after you export the data from the local source to an external audio data source and you no longer need this data in the local source. |
|             | Call this method when you want to update the object with a new object.                                                                                           |
| Pragmas     |                                                                                                    |
| 5           | None.                                                                                                    |
| Exceptions  |                                                                                                    |
|             | None.                                                                                                    |
| Examples    |                                                                                                    |
| •           | See the example in the import() Method on page 4-43.                                                                                                    |
|             |                                                                                                    |

# getBFILE Method

| Format      | getBFILE RETURN BFILE;                                                                                                    |
|-------------|----------------------------------------------------------------------------------------------------|
| Description | Returns the LOB locator of the BFILE containing the audio clip.                                                                                                    |
| Parameters  | None.                                                                                                    |
| Usage Notes | This method constructs and returns a BFILE using the stored source.srcLocation and source.srcName attribute information. The source.srcLocation attribute must con-<br>tain a defined directory object. The source.srcName attribute must be a valid file name. |
| Pragmas     | PRAGMA RESTRICT_REFERENCES(getBFILE, WNDS, WNPS, RNDS, RNPS)                                                                                                    |
| Exceptions  | If the source.srcType attribute value is NULL, calling this method raises an INCOMPLETE_SOURCE_INFORMATION exception.<br>If the value of srcType is other than FILE, then calling this method raises an INVALID_SOURCE_TYPE exception.                          |
| Examples    | Return the BFILE for the stored source directory and file name attributes:<br>DECLARE<br>Audio ORDSYS.ORDAudio;<br>audiobfile BFILE;<br>BEGIN<br>SELECT audioclip INTO Audio FROM emp<br>WHERE ename = 'John Doe';<br>get the audio BFILE                       |

```
audiobfile := Audio.getBFILE;
END;
```

## 4.3.6 ORDAudio Methods Associated with File-Like Operations

This section presents reference information on the ORDAudio methods associated with file-like operations on a data source. You can use the following methods specifically to manipulate audio data.

# openSource() Method

| Format      |                                                                                                    |
|-------------|----------------------------------------------------------------------------------------------------|
|             | openSource(userArg IN RAW, ctx OUT RAW) RETURN INTEGER;                                                                                                    |
| Description |                                                                                                    |
|             | Opens a data source.                                                                                                    |
| Parameters  |                                                                                                    |
|             | <b>userArg</b><br>The user argument. This may be used by user-defined source plug-ins.                                                                                                    |
|             | <b>ctx</b><br>The source plug-in context information. This must be allocated. You must call the openSource() method; see the introduction to this chapter for more information.                                                                                        |
| Usage Notes |                                                                                                    |
|             | The return INTEGER is 0 (zero) for success and >0 (for example, 1) for failure. The exact number and the meaning for that number is plug-in defined. For example, for the file plug-in, 1 might mean "File not found," 2 might mean "No such directory," and so forth. |
| Pragmas     |                                                                                                    |
|             | None.                                                                                                    |
| Exceptions  |                                                                                                    |
|             | ORDSourceExceptions.INCOMPLETE_SOURCE_INFORMATION                                                                                                    |
|             | This exception is raised if you call the openSource() method and the value for src-<br>Type is NULL and data is not local.                                                                                                    |
|             | ORDSourceExceptions.METHOD_NOT_SUPPORTED                                                                                                    |
|             | This exception is raised if you call the openSource() method and this method is not supported by the source plug-in being used.                                                                                                    |
|             | ORDSourceExceptions.SOURCE_PLUGIN_EXCEPTION                                                                                                    |

This exception is raised if you call the openSource() method within a source plug-in when any other exception is raised.

See Appendix H for more information about these exceptions.

#### **Examples**

#### Open an external data source:

```
DECLARE
 obj ORDSYS.ORDAudio;
 res INTEGER;
 ctx RAW(4000) :=NULL;
 userArg RAW(4000);
BEGIN
  select aud into obj from TAUD where N =1 for UPDATE;
 res := obj.openSource(userArg, ctx);
 UPDATE TAUD SET aud=obj WHERE N=1 ;
 COMMIT;
 EXCEPTION
  WHEN ORDSYS.ORDSourceExceptions.METHOD_NOT_SUPPORTED THEN
   DBMS_OUTPUT.put_line('ORDSourceExceptions.METHOD_NOT_SUPPORTED caught');
  WHEN OTHERS THEN
   DBMS_OUTPUT.put_line('EXCEPTION caught');
END;
/
```

# closeSource() Method

| Format      | closeSource(ctx IN OUT RAW) RETURN INTEGER;                                                                                                    |
|-------------|----------------------------------------------------------------------------------------------------|
| Description | Closes a data source.                                                                                                    |
| Parameters  |                                                                                                    |
|             | <b>ctx</b><br>The source plug-in context information. You must call the openSource() method;<br>see the introduction to this chapter for more information.                                                                                                    |
| Usage Notes |                                                                                                    |
|             | The return INTEGER is 0 (zero) for success and >0 (for example, 1) for failure. The exact number and the meaning for that number is plug-in defined. For example, for the file plug-in, 1 might mean "File not found," 2 might mean "No such directory," and so forth. |
| Pragmas     |                                                                                                    |
|             | None.                                                                                                    |
| Exceptions  |                                                                                                    |
|             | ORDSourceExceptions.INCOMPLETE_SOURCE_INFORMATION                                                                                                    |
|             | This exception is raised if you call the closeSource() method and the value for src-<br>Type is NULL and data is not local.                                                                                                    |
|             | ORDSourceExceptions.METHOD_NOT_SUPPORTED                                                                                                    |
|             | This exception is raised if you call the closeSource() method and this method is not supported by the source plug-in being used.                                                                                                    |
|             | ORDSourceExceptions.SOURCE_PLUGIN_EXCEPTION                                                                                                    |
|             | This exception is raised if you call the closeSource( ) method within a source plug-in when any other exception is raised.                                                                                                    |
|             | See Appendix H for more information about these exceptions.                                                                                                    |

## **Examples**

Close an external data source:

```
DECLARE
 obj ORDSYS.ORDAudio;
 res INTEGER;
 ctx RAW(4000) :=NULL;
BEGIN
 select aud into obj from TAUD where N =2 for UPDATE;
 res := obj.closeSource(ctx);
 UPDATE TAUD SET aud=obj WHERE N=2 ;
 COMMIT;
 EXCEPTION
  WHEN ORDSYS.ORDSourceExceptions.METHOD_NOT_SUPPORTED_THEN
   DBMS OUTPUT.put line('ORDSourceExceptions.METHOD NOT SUPPORTED caught');
  WHEN OTHERS THEN
   DBMS_OUTPUT.put_line('EXCEPTION caught');
END;
/
```

# trimSource() Method

Format

|             | trim(ctx IN OUT RAW,                                                                                                    |
|-------------|----------------------------------------------------------------------------------------------------|
|             | newlen IN INTEGER) RETURN INTEGER;                                                                                                    |
| Description |                                                                                                    |
|             | Trims a data source.                                                                                                    |
| Parameters  |                                                                                                    |
|             | <b>ctx</b><br>The source plug-in context information. This must be allocated. You must call the openSource() method; see the introduction to this chapter for more information.                                                                                        |
|             | <b>newlen</b><br>The trimmed new length.                                                                                                    |
| Usage Notes |                                                                                                    |
|             | The return INTEGER is 0 (zero) for success and >0 (for example, 1) for failure. The exact number and the meaning for that number is plug-in defined. For example, for the file plug-in, 1 might mean "File not found," 2 might mean "No such directory," and so forth. |
| Pragmas     |                                                                                                    |
|             | None.                                                                                                    |
| Exceptions  |                                                                                                    |
|             | ORDSourceExceptions.INCOMPLETE_SOURCE_INFORMATION                                                                                                    |
|             | This exception is raised if you call the trimSource( ) method and the value for src-<br>Type is NULL and data is not local.                                                                                                    |
|             | ORDSourceExceptions.METHOD_NOT_SUPPORTED                                                                                                    |
|             | This exception is raised if you call the trimSource() method and this method is not supported by the source plug-in being used.                                                                                                    |

#### ORDSourceExceptions.SOURCE\_PLUGIN\_EXCEPTION

This exception is raised if you call the trimSource() method within a source plug-in when any other exception is raised.

See Appendix H for more information about these exceptions.

### **Examples**

Trim an external data source:

```
DECLARE
 obj ORDSYS.ORDAudio;
 res INTEGER;
 ctx RAW(4000) :=NULL;
BEGIN
  select aud into obj from TAUD where N =1 for UPDATE;
 res := obj.trimSource(ctx,0);
 UPDATE TAUD SET aud=obj WHERE N=1 ;
 COMMIT;
  EXCEPTION
  WHEN ORDSYS.ORDSourceExceptions.METHOD_NOT_SUPPORTED THEN
   DBMS_OUTPUT.put_line('ORDSourceExceptions.METHOD_NOT_SUPPORTED caught');
  WHEN OTHERS THEN
   DBMS_OUTPUT.put_line('EXCEPTION caught');
END;
/
```

## readFromSource() Method

#### Format

readFromSource(

ctx IN OUT RAW, startPos IN INTEGER, numBytes IN OUT INTEGER, buffer OUT RAW);

#### Description

Allows you to read a buffer of *n* bytes from a source beginning at a start position.

#### **Parameters**

#### ctx

The source plug-in context information. This must be allocated. You must call the openSource() method; see the introduction to this chapter for more information.

#### startPos

The start position in the data source.

#### numBytes

The number of bytes to be read from the data source.

#### buffer

The buffer into which the data will be read.

#### **Usage Notes**

This method is not supported for HTTP sources.

To successfully read HTTP source types, the entire URL source must be requested to be read. If you want to implement a read method for an HTTP source type, you must provide your own implementation for this method in the modified source plug-in for the HTTP source type.

### Pragmas

None.

## Exceptions

ORDSourceExceptions.INCOMPLETE\_SOURCE\_INFORMATION

This exception is raised if you call the readFromSource() method and the value of srcType is NULL and data is not local.

ORDSourceExceptions.NULL\_SOURCE

This exception is raised if you call the readFromSource() method and the data is local but localData is NULL.

ORDSourceExceptions.METHOD\_NOT\_SUPPORTED

This exception is raised if you call the readFromSource() method and this method is not supported by the source plug-in being used.

ORDSourceExceptions.SOURCE\_PLUGIN\_EXCEPTION

This exception is raised if you call the readFromSource() method within a source plug-in when any other exception is raised.

See Appendix H for more information about these exceptions.

## **Examples**

Read a buffer from the source:

```
DECLARE
 obj ORDSYS.ORDAudio;
 buffer RAW(4000);
 i INTEGER;
 ctx RAW(4000) :=NULL;
BEGIN
 i := 20;
 select aud into obj from TAUD where N =1 ;
 obj.readFromSource(ctx,1,i,buffer);
 DBMS_OUTPUT.PUT_LINE(TO_CHAR(obj.getContentLength(ctx)));
 EXCEPTION
  WHEN ORDSYS.ORDSourceExceptions.METHOD_NOT_SUPPORTED THEN
   DBMS_OUTPUT.put_line('ORDSourceExceptions.METHOD_NOT_SUPPORTED_caught');
  WHEN OTHERS THEN
   DBMS OUTPUT.put line('EXCEPTION caught');
END;
/
```

## writeToSource() Method

#### Format

writeToSource(

ctx IN OUT RAW, startPos IN INTEGER, numBytes IN OUT INTEGER, buffer IN RAW);

#### Description

Allows you to write a buffer of *n* bytes to a source beginning at a start position.

#### Parameters

#### ctx

The source plug-in context information. This must be allocated. You must call the openSource() method; see the introduction to this chapter for more information.

#### startPos

The start position in the source to where the buffer should be copied.

#### numBytes

The number of bytes to be written to the source.

#### buffer

The buffer of data to be written.

#### **Usage Notes**

This method assumes that the writable source allows you to write *n* number of bytes starting at a random byte location. The FILE and HTTP source types are not writable sources and do not support this method. This method will work if data is stored in a local BLOB or is accessible through a user-defined source plug-in.

#### Pragmas

None.

### Exceptions

#### ORDSourceExceptions.INCOMPLETE\_SOURCE\_INFORMATION

This exception is raised if you call the writeToSource() method and the value of src-Type is NULL and data is not local.

ORDSourceExceptions.NULL\_SOURCE

This exception is raised if you call the writeToSource() method and the data is local but localData is NULL.

ORDSourceExceptions.METHOD\_NOT\_SUPPORTED

This exception is raised if you call the writeToSource() method and this method is not supported by the source plug-in being used.

ORDSourceExceptions.SOURCE\_PLUGIN\_EXCEPTION

This exception is raised if you call the writeToSource() method within a source plug-in when any other exception is raised.

See Appendix H for more information about these exceptions.

### **Examples**

Write a buffer to the source:

```
DECLARE
 obj ORDSYS.ORDAudio;
 n INTEGER := 6;
 ctx RAW(4000) :=NULL;
BEGIN
 select aud into obj from TAUD where N =1 for update;
 obj.writeToSource(ctx,1,n,UTL_RAW.CAST_TO_RAW('helloP'));
 DBMS_OUTPUT.PUT_LINE(TO_CHAR(obj.getContentLength(ctx)));
 update TAUD set aud = obj where N =1 ;
 COMMIT;
 EXCEPTION
  WHEN ORDSYS.ORDSourceExceptions.METHOD_NOT_SUPPORTED THEN
   DBMS_OUTPUT.put_line('ORDSourceExceptions.METHOD_NOT_SUPPORTED_caught');
  WHEN OTHERS THEN
   DBMS_OUTPUT.put_line('EXCEPTION caught');
END;
/
```

## 4.3.7 ORDAudio Methods Associated with the comments Attribute

This section presents reference information on the ORDAudio methods associated with the comments attribute.

**Note:** The comments attribute is populated by setProperties() when the setComments parameter is TRUE and by the Oracle *inter*-Media Annotator utility. Oracle recommends that you not write to this attribute directly.

| appendToComments() Method |                                                                                                    |
|---------------------------|----------------------------------------------------------------------------------------------------|
| Format                    | appendToComments(amount IN BINARY_INTEGER,                                                                                                    |
|                           | buffer IN VARCHAR2);                                                                                                    |
| Description               | Appends a specified buffer and amount of comment data to the end of the com-<br>ments attribute of the audio object.                                                                                                    |
| Parameters                |                                                                                                    |
|                           | <b>amount</b><br>The amount of comment data to be appended.                                                                                                    |
|                           | <b>buffer</b><br>The buffer of comment data to be appended.                                                                                                    |
| Usage Notes               |                                                                                                    |
|                           | None.                                                                                                    |
| Pragmas                   | None.                                                                                                    |
| Exceptions                |                                                                                                    |
|                           | The exceptions-raised behavior for this method is similar to that of the DBMS_LOB functions and procedures. See the DBMS_LOB package description in the <i>Oracle8i Supplied PL/SQL Packages Reference</i> manual for a list of exceptions that can be raised for the DBMS_LOB functions and procedures. |
| Examples                  |                                                                                                    |
|                           | Append comment information to the comments attribute of the audio object:<br>DECLARE<br>obj ORDSYS.ORDAudio;<br>i INTEGER;<br>j INTEGER;                                                                                                    |

```
BEGIN
  SELECT aud INTO obj FROM TAUD WHERE N=1 FOR UPDATE;
  obj.deleteComments;
  obj.writeToComments(1,18,'This is a Comments');
  obj.appendToComments(18, 'This is a Comments');
  -- check comments
 DBMS_OUTPUT_PUT_LINE(obj.readFromComments(1,obj.getCommentLength));
  DBMS_OUTPUT.PUT_LINE(obj.locateInComments('Comments',1));
  obj.trimComments(18);
 DBMS_OUTPUT.PUT_LINE(obj.readFromComments(1,18));
  i := 8;
  j := 9;
  obj.eraseFromComments(i,j);
 DBMS_OUTPUT.PUT_LINE(obj.readFromComments(1,10));
  obj.deleteComments;
 DBMS_OUTPUT.PUT_LINE(obj.readFromComments(1,10));
 UPDATE TAUD SET aud=obj WHERE N=1;
  COMMIT;
  EXCEPTION
        WHEN ORDSYS.ORDAudioExceptions.METHOD_NOT_SUPPORTED THEN
        DBMS_OUTPUT.PUT_LINE('Source not specified');
END;
```

```
/
```

writeToComments() Method

| Format      |                                                                                                    |
|-------------|----------------------------------------------------------------------------------------------------|
|             | writeToComments(offset IN INTEGER,                                                                                                    |
|             | amount IN BINARY_INTEGER,                                                                                                    |
|             | buffer IN VARCHAR2);                                                                                                    |
| Description |                                                                                                    |
|             | Writes a specified amount of comment buffer data to the comments attribute of the audio object beginning at the specified offset.                                                                                                    |
| Parameters  |                                                                                                    |
|             | <b>offset</b><br>The starting offset position in comments where comments data is to be written.                                                                                                    |
|             | <b>amount</b><br>The amount of comment data to be written.                                                                                                    |
|             | <b>buffer</b><br>The buffer of comment data to be written.                                                                                                    |
| Usage Notes |                                                                                                    |
| ecugo notec | None.                                                                                                    |
| Pragmas     |                                                                                                    |
| i ruginuo   | None.                                                                                                    |
| Exceptions  |                                                                                                    |
|             | The exceptions-raised behavior for this method is similar to that of the DBMS_LOB functions and procedures. See the DBMS_LOB package description in the <i>Oracle8i Supplied PL/SQL Packages Reference</i> manual for a list of exceptions that can be raised for the DBMS_LOB functions and procedures. |

## Examples

See the example in the appendToComments() Method on page 4-68.

| readFromC   | omments() Method                                                                                                    |
|-------------|----------------------------------------------------------------------------------------------------|
| Format      |                                                                                                    |
|             | readFromComments(offset IN INTEGER,                                                                                                    |
|             | amount IN BINARY_INTEGER :=32767)                                                                                                    |
|             | RETURN VARCHAR2;                                                                                                    |
| Description |                                                                                                    |
|             | Reads a specified amount of comment data from the comments attribute of the audio object beginning at a specified offset.                                                                                                    |
| Parameters  |                                                                                                    |
|             | <b>offset</b><br>The starting offset position in comments from where comments data is to be read.                                                                                                    |
|             | <b>amount</b><br>The amount of comment data to be read.                                                                                                    |
| Usage Notes |                                                                                                    |
| Ū           | None.                                                                                                    |
| Pragmas     |                                                                                                    |
|             | PRAGMA RESTRICT_REFERENCES(readFromComments, WNDS, WNPS, RNDS, RNPS)                                                                                                    |
| Exceptions  |                                                                                                    |
|             | The exceptions-raised behavior for this method is similar to that of the DBMS_LOB functions and procedures. See the DBMS_LOB package description in the <i>Oracle8i Supplied PL/SQL Packages Reference</i> manual for a list of exceptions that can be raised for the DBMS_LOB functions and procedures. |
| Examples    |                                                                                                    |
| -           | See the example in the appendToComments() Method on page 4-68.                                                                                                    |

# locateInComments() Method

| Format      |                                                                                                    |
|-------------|----------------------------------------------------------------------------------------------------|
|             | locateInComments(pattern IN VARCHAR2,                                                                                                    |
|             | offset IN INTEGER := 1,                                                                                                    |
|             | occurrence IN INTEGER := 1)                                                                                                    |
|             | RETURN INTEGER;                                                                                                    |
| Description |                                                                                                    |
| ·           | Matches and locates the <i>n</i> th occurrence of the specified pattern of character data in the comments attribute of the audio object beginning at a specified offset.                                                                                                    |
| Parameters  |                                                                                                    |
|             | <b>pattern</b><br>The pattern of comment data for which to search.                                                                                                    |
|             | <b>offset</b><br>The starting offset position in comments where the search for a match should begin.                                                                                                    |
|             | <b>occurrence</b><br>The <i>n</i> th occurrence in the comments where the pattern of comment data was found.                                                                                                    |
| Usage Notes |                                                                                                    |
| cougo notoo | None.                                                                                                    |
| Pragmas     |                                                                                                    |
| 5           | None.                                                                                                    |
| Exceptions  |                                                                                                    |
| -           | The exceptions-raised behavior for this method is similar to that of the DBMS_LOB functions and procedures. See the DBMS_LOB package description in the <i>Oracle8i Supplied PL/SQL Packages Reference</i> manual for a list of exceptions that can be raised for the DBMS_LOB functions and procedures. |

## **Examples**

See the example in the appendToComments() Method on page 4-68.

# trimComments() Method

| Format      |                                                                                                    |
|-------------|----------------------------------------------------------------------------------------------------|
|             | trimComments(newlen IN INTEGER);                                                                                                    |
| Description | Trims the length of comments of the audio object to the specified new length.                                                                                                    |
| Parameters  |                                                                                                    |
|             | <b>newlen</b><br>The new length to which the comments are to be trimmed.                                                                                                    |
| Usage Notes |                                                                                                    |
|             | None.                                                                                                    |
| Pragmas     |                                                                                                    |
|             | None.                                                                                                    |
| Exceptions  |                                                                                                    |
|             | The exceptions-raised behavior for this method is similar to that of the DBMS_LOB functions and procedures. See the DBMS_LOB package description in the <i>Oracle8i Supplied PL/SQL Packages Reference</i> manual for a list of exceptions that can be raised for the DBMS_LOB functions and procedures. |
| Examples    |                                                                                                    |
|             | See the example in the appendToComments() Method on page 4-68.                                                                                                    |

| eraseFromComments() Method |                                                                                                    |
|----------------------------|----------------------------------------------------------------------------------------------------|
| Format                     |                                                                                                    |
|                            | eraseFromComments(amount IN OUT NOCOPY INTEGER,                                                                                                    |
|                            | offset IN INTEGER := 1);                                                                                                    |
| Description                |                                                                                                    |
| ·                          | Erases a specified amount of comment data from the comments attribute of the audio object beginning at a specified offset.                                                                                                    |
| Parameters                 |                                                                                                    |
|                            | <b>amount</b><br>The amount of comment data to be erased.                                                                                                    |
|                            | <b>offset</b><br>The starting offset position in comments where comments data is to be erased.                                                                                                    |
| Usage Notes                |                                                                                                    |
|                            | None.                                                                                                    |
| Pragmas                    |                                                                                                    |
| C C                        | None.                                                                                                    |
| Exceptions                 |                                                                                                    |
| -                          | The exceptions-raised behavior for this method is similar to that of the DBMS_LOB functions and procedures. See the DBMS_LOB package description in the <i>Oracle8i Supplied PL/SQL Packages Reference</i> manual for a list of exceptions that can be raised for the DBMS_LOB functions and procedures. |
| Examples                   |                                                                                                    |
|                            | See the example in the appendToComments() Method on page 4-68.                                                                                                    |

## deleteComments Method

| Format      |                                                                                                    |
|-------------|----------------------------------------------------------------------------------------------------|
|             | deleteComments;                                                                                                    |
| Description |                                                                                                    |
|             | Deletes the comments attribute of the audio object.                                                                                                    |
| Parameters  |                                                                                                    |
|             | None.                                                                                                    |
| Usage Notes |                                                                                                    |
|             | None.                                                                                                    |
| Pragmas     |                                                                                                    |
|             | None.                                                                                                    |
| Exceptions  |                                                                                                    |
|             | The exceptions-raised behavior for this method is similar to that of the DBMS_LOB functions and procedures. See the DBMS_LOB package description in the <i>Oracle8i Supplied PL/SQL Packages Reference</i> manual for a list of exceptions that can be raised for the DBMS_LOB functions and procedures. |
| Examples    |                                                                                                    |
|             | See the example in the appendToComments() Method on page 4-68.                                                                                                    |

## loadCommentsFromFile() Method

### Format

loadCommentsFromFile(fileobj IN BFILE, amount IN INTEGER, from\_loc IN INTEGER := 1, to\_loc IN INTEGER := 1);

### Description

Loads a specified amount of comment data from a BFILE into the comments attribute of the audio object beginning at a specified offset.

## Parameters

**fileobj** The file object to be loaded.

**amount** The amount of comment data to be loaded from the BFILE.

## from\_loc

The location from which to load comments from the BFILE.

#### to\_loc

The location to which to load comments.

### **Usage Notes**

None.

#### **Pragmas**

None.

## Exceptions

The exceptions-raised behavior for this method is similar to that of the DBMS\_LOB functions and procedures. See the DBMS\_LOB package description in the *Oracle8i* 

*Supplied PL/SQL Packages Reference* manual for a list of exceptions that can be raised for the DBMS\_LOB functions and procedures.

### **Examples**

Load comment information from a BFILE into the comments of the audio data:

```
DECLARE
  file handle BFILE;
  obj ORDSYS.ORDAudio;
  isopen BINARY INTEGER;
  amount INTEGER;
BEGIN
  SELECT aud INTO obj FROM TAUD WHERE N=1 FOR UPDATE;
  file handle := BFILENAME(obj.getSourceLocation, obj.getSourceName);
     isopen := DBMS_LOB.FILEISOPEN(file_handle);
     IF isopen = 0 THEN
       dbms_output.put_line('File Not Open');
       DBMS_LOB.FILEOPEN(file_handle, DBMS_LOB.FILE_READONLY);
     END IF;
    dbms_output.put_line('File is now Open');
     isopen := DBMS_LOB.FILEISOPEN(file_handle);
     IF isopen <> 0 THEN
       amount := DBMS_LOB.GETLENGTH(file_handle);
     END IF;
     obj.deleteComments;
     obj.loadCommentsFromFile(file_handle, 18, 1, 18);
     DBMS_OUTPUT.put_line(TO_CHAR(obj.getCommentLength));
 UPDATE TAUD SET aud=obj WHERE N=1;
  COMMIT;
END;
/
```

## copyCommentsOut() Method

#### Format

copyCommentsOut(dest IN OUT NOCOPY CLOB, amount IN INTEGER, from\_loc IN INTEGER := 1, to\_loc IN INTEGER := 1);

### Description

Copies a specified amount of audio object comments attribute into the given CLOB.

#### **Parameters**

**dest** The destination to which the comments are to be copied.

**amount** The amount of comments to be copied.

from\_loc
The location from which to copy comments.

**to\_loc** The location to which to copy comments.

**Usage Notes** 

None.

#### Pragmas

None.

## Exceptions

The exceptions-raised behavior for this method is similar to that of the DBMS\_LOB functions and procedures. See the DBMS\_LOB package description in the *Oracle8i Supplied PL/SQL Packages Reference* manual for a list of exceptions that can be raised for the DBMS\_LOB functions and procedures.

### **Examples**

#### Copy comments of the audio data to the given CLOB:

```
DECLARE
 obj ORDSYS.ORDAudio;
 obj1 ORDSYS.ORDAudio;
BEGIN
 SELECT aud INTO obj1 FROM TAUD WHERE N=2 FOR UPDATE;
 SELECT aud INTO obj FROM TAUD WHERE N=1;
  obj.copyCommentsOut(obj1.comments,obj.getCommentLength,1,10);
 DBMS_OUTPUT.put_line(obj1.getCommentLength);
 DBMS_OUTPUT.put_line(obj.getCommentLength);
 UPDATE TAUD SET aud=obj1 WHERE N=2;
 COMMIT;
 EXCEPTION
        WHEN ORDSYS.ORDAudioExceptions.METHOD_NOT_SUPPORTED THEN
        DBMS_OUTPUT.PUT_LINE('Source not specified');
END;
/
```

## compareComments() Method Format compareComments(compare\_with\_lob IN CLOB, amount IN INTEGER := 4294967295, starting\_pos\_in\_comment IN INTEGER := 1, starting\_pos\_in\_compare IN INTEGER := 1) **RETURN INTEGER**; Description Compares a specified amount of comments of audio data with comments of the other CLOB provided. **Parameters** compare with lob The comparison comments. amount The amount of comments of audio data to compare with the comparison comments. starting\_pos\_in\_comment The starting position in the comments attribute of the audio object. starting pos in compare The starting position in the comparison comments.

#### **Usage Notes**

None.

### Pragmas

PRAGMA RESTRICT\_REFERENCES(compareComments, WNDS, WNPS, RNDS, RNPS)

### Exceptions

The exceptions-raised behavior for this method is similar to that of the DBMS\_LOB functions and procedures. See the DBMS\_LOB package description in the *Oracle8i Supplied PL/SQL Packages Reference* manual for a list of exceptions that can be raised for the DBMS\_LOB functions and procedures.

## **Examples**

Compare comments of the audio data with comments of another CLOB:

#### DECLARE

```
file_handle BFILE;
obj ORDSYS.ORDAudio;
objl ORDSYS.ORDAudio;
BEGIN
SELECT aud INTO obj FROM TAUD WHERE N=2 ;
SELECT aud INTO objl FROM TAUD WHERE N=1;
DBMS_OUTPUT.put_line('comparison output');
DBMS_OUTPUT.put_line(obj.compareComments(objl.comments,obj.getCommentLength,1,18));
EXCEPTION
WHEN ORDSYS.ORDAudioExceptions.METHOD_NOT_SUPPORTED THEN
DBMS_OUTPUT.PUT_LINE('Source not specified');
END;
```

/

| getCommer   | ntLength() Method                                                                                                    |
|-------------|----------------------------------------------------------------------------------------------------|
| Format      | getCommentLength RETURN INTEGER;                                                                                                    |
| Description | gelooninienilengui RETORN INTEGER,                                                                                                    |
|             | Returns the length of the comments attribute of the audio object.                                                                                                    |
| Parameters  | None.                                                                                                    |
| Usage Notes | None.                                                                                                    |
| Pragmas     | PRAGMA RESTRICT_REFERENCES(getCommentLength, WNDS, WNPS, RNDS, RNPS)                                                                                                    |
| Exceptions  | The exceptions-raised behavior for this method is similar to that of the DBMS_LOB functions and procedures. See the DBMS_LOB package description in the <i>Oracle8i Supplied PL/SQL Packages Reference</i> manual for a list of exceptions that can be raised for the DBMS_LOB functions and procedures. |
| Examples    | See the example in the compareComments() Method on page 4-83.                                                                                                    |

## 4.3.8 ORDAudio Methods Associated with Audio Attributes Accessors

This section presents reference information on the ORDAudio methods associated with the audio attributes accessors.

# setFormat() Method

| Format      |                                                                                                    |
|-------------|----------------------------------------------------------------------------------------------------|
|             | setFormat(knownFormat IN VARCHAR2);                                                                                                    |
| Description |                                                                                                    |
|             | Sets the format attribute of the audio object.                                                                                                    |
| Parameters  |                                                                                                    |
|             | <b>knownFormat</b><br>The known format of the audio data to be set in the audio object.                                                                                 |
| Usage Notes |                                                                                                    |
|             | Calling this method implicitly calls the setUpdateTime( ) method.                                                                                                    |
| Pragmas     |                                                                                                    |
|             | None.                                                                                                    |
| Exceptions  |                                                                                                    |
| -           | NULL_INPUT_VALUE                                                                                                    |
|             | This exception is raised if you call the setFormat( ) method and the value for the knownFormat parameter is NULL.                                                       |
| Examples    |                                                                                                    |
|             | Set the format for some audio data:                                                                                                    |
|             | <pre>DECLARE    obj ORDSYS.ORDAudio; BEGIN    select aud into obj from TAUD where N =1 for update;    obj.setFormat('AUFF');    obj.setEncoding('MULAW'); }</pre>       |
|             | <pre>obj.setNumberOfChannels(1);<br/>obj.setSamplingRate(8);<br/>obj.setSampleSize(8);<br/>obj.setCompressionType('8BITMONOAUDIO');<br/>obj.setAudioDuration(16);</pre> |

```
DBMS_OUTPUT.put_line('format: ' || obj.getformat);
DBMS_OUTPUT.put_line('encoding: ' || obj.getEncoding);
DBMS_OUTPUT.put_line('numberOfChannels: ' || TO_CHAR(obj.getNumberOfChannels));
DBMS_OUTPUT.put_line('samplingRate: ' || TO_CHAR(obj.getSamplingRate));
DBMS_OUTPUT.put_line('sampleSize: ' || TO_CHAR(obj.getSampleSize));
DBMS_OUTPUT.put_line('compressionType : ' || obj.getCompressionType);
DBMS_OUTPUT.put_line('audioDuration: ' || TO_CHAR(obj.getAudioDuration));
COMMIT;
EXCEPTION
WHEN ORDSYS.ORDAudioExceptions.METHOD_NOT_SUPPORTED THEN
DBMS_OUTPUT.put_line('CRDSourceExceptions.METHOD_NOT_SUPPORTED caught');
WHEN OTHERS THEN
DBMS_OUTPUT.put_line('EXCEPTION caught');
END;
```

/

## getFormat Method

| Format      |                                                                                               |
|-------------|-----------------------------------------------------------------------------------------------|
|             | getFormat RETURN VARCHAR2;                                                                    |
| Description |                                                                                               |
|             | Returns the value of the format attribute of the audio object.                                |
| Parameters  |                                                                                               |
|             | None.                                                                                         |
| Usage Notes |                                                                                               |
|             | None.                                                                                         |
| Pragmas     |                                                                                               |
| 5           | PRAGMA RESTRICT_REFERENCES(getFormat, WNDS, WNPS, RNDS, RNPS)                                 |
| Exceptions  |                                                                                               |
| •           | AUDIO_FORMAT_IS_NULL                                                                          |
|             | This exception is raised if you call the getFormat() method and the value for format is NULL. |
| Examples    |                                                                                               |
| •           | See the example in the setFormat() Method on page 4-86.                                       |

# setEncoding() Method

| Format      | ootEnooding (known Enooding INI ) (ADCI (AD2))                                                                                                    |
|-------------|----------------------------------------------------------------------------------------------------|
|             | setEncoding(knownEncoding IN VARCHAR2);                                                                                                    |
| Description | Sets the value of the encoding attribute of the audio object.                                                                                                    |
| Derematora  | g in a set of g in a set of g |
| Parameters  |                                                                                                    |
|             | knownEncoding<br>A known encoding type.                                                                                                    |
| Usage Notes |                                                                                                    |
|             | The value of encoding always matches that of the compressionType value because<br>in many audio formats, encoding and compression type are tightly integrated. See<br>Appendix A for more information.                                                                                                    |
|             | Calling this method implicitly calls the setUpdateTime() method.                                                                                                    |
| Pragmas     |                                                                                                    |
|             | None.                                                                                                    |
| Exceptions  |                                                                                                    |
|             | NULL_INPUT_VALUE                                                                                                    |
|             | This exception is raised if you call the setEncoding() method and the value for the knownEncoding parameter is NULL.                                                                                                    |
| Examples    |                                                                                                    |
|             | See the example in the setFormat() Method on page 4-86.                                                                                                    |

## getEncoding Method

| Format      |                                                                  |
|-------------|------------------------------------------------------------------|
|             | getEncoding RETURN VARCHAR2;                                     |
| Description |                                                                  |
|             | Returns the value of the encoding attribute of the audio object. |
| Parameters  |                                                                  |
|             | None.                                                            |
| Usage Notes |                                                                  |
|             | None.                                                            |
| Pragmas     |                                                                  |
|             | PRAGMA RESTRICT_REFERENCES(getEncoding, WNDS, WNPS, RNDS, RNPS)  |
| Exceptions  |                                                                  |
|             | None.                                                            |
| Examples    |                                                                  |
|             | See the example in the setFormat() Method on page 4-86.          |

# setNumberOfChannels() Method

| Format      |                                                                                                    |
|-------------|----------------------------------------------------------------------------------------------------|
|             | setNumberOfChannels(knownNumberOfChannels IN INTEGER);                                                                               |
| Description |                                                                                                    |
|             | Sets the value of the numberOfChannels attribute for the audio object.                                                               |
| Parameters  |                                                                                                    |
|             | knownNumberOfChannels<br>A known number of channels.                                                                                 |
| Usage Notes |                                                                                                    |
|             | Calling this method implicitly calls the setUpdateTime() method.                                                                     |
| Pragmas     |                                                                                                    |
|             | None.                                                                                                    |
| Exceptions  |                                                                                                    |
|             | NULL_INPUT_VALUE                                                                                                    |
|             | This exception is raised if you call the setNumberOfChannels() method and the value for the knownNumberOfChannels parameter is NULL. |
| Examples    |                                                                                                    |
|             | See the example in the setFormat() Method on page 4-86.                                                                              |

# getNumberOfChannels Method

| Format      |                                                                          |
|-------------|--------------------------------------------------------------------------|
|             | getNumberOfChannels RETURN INTEGER;                                      |
| Description |                                                                          |
|             | Returns the value of the numberOfChannels attribute of the audio object. |
| Parameters  |                                                                          |
|             | None.                                                                    |
| Usage Notes |                                                                          |
|             | None.                                                                    |
| Pragmas     |                                                                          |
|             | PRAGMA RESTRICT_REFERENCES(getNumberOfChannels, WNDS, WNPS, RNDS, RNPS)  |
| Exceptions  |                                                                          |
|             | None.                                                                    |
| Examples    |                                                                          |
|             | See the example in the setFormat() Method on page 4-86.                  |

# setSamplingRate() Method

| Format      |                                                                                                    |
|-------------|----------------------------------------------------------------------------------------------------|
|             | setSamplingRate(knownSamplingRate IN INTEGER);                                                                                |
| Description |                                                                                                    |
|             | Sets the value of the samplingRate attribute of the audio object. The unit is Hz.                                             |
| Parameters  |                                                                                                    |
|             | knownSamplingRate<br>A known sampling rate.                                                                                   |
| Usage Notes |                                                                                                    |
|             | Calling this method implicitly calls the setUpdateTime() method.                                                              |
| Pragmas     |                                                                                                    |
|             | None.                                                                                                    |
| Exceptions  |                                                                                                    |
|             | NULL_INPUT_VALUE                                                                                                    |
|             | This exception is raised if you call the setSamplingRate( ) method and the value for the knownSamplingRate parameter is NULL. |
| Examples    |                                                                                                    |
|             | See the example in the setFormat() Method on page 4-86.                                                                       |

# getSamplingRate Method

| Format      |                                                                                        |
|-------------|----------------------------------------------------------------------------------------|
|             | getSamplingRate IN INTEGER;                                                            |
| Description | Returns the value of the samplingRate attribute of the audio object. The unit is Hz.   |
| Parameters  | rectaring the value of the sampling vale attribute of the addit object. The ant is The |
|             | None.                                                                                  |
| Usage Notes |                                                                                        |
|             | None.                                                                                  |
| Pragmas     | PRAGMA RESTRICT_REFERENCES(getSamplingRate, WNDS, WNPS, RNDS, RNPS)                    |
| Exceptions  |                                                                                        |
|             | None.                                                                                  |
| Examples    | See the example in the setFormat() Method on page 4-86.                                |

# setSampleSize() Method

| Format      |                                                                                                    |
|-------------|----------------------------------------------------------------------------------------------------|
|             | setSampleSize(knownSampleSize IN INTEGER);                                                                               |
| Description |                                                                                                    |
|             | Sets the value of the sampleSize attribute of the audio object.                                                          |
| Parameters  |                                                                                                    |
|             | knownSampleSize<br>A known sample size.                                                                                  |
| Usage Notes |                                                                                                    |
|             | Calling this method implicitly calls the setUpdateTime() method.                                                         |
| Pragmas     |                                                                                                    |
|             | None.                                                                                                    |
| Exceptions  |                                                                                                    |
|             | NULL_INPUT_VALUE                                                                                                    |
|             | This exception is raised if you call the setSampleSize() method and the value for the knownSampleSize parameter is NULL. |
| Examples    |                                                                                                    |
| -           | See the example in the setFormat() Method on page 4-86.                                                                  |

## getSampleSize Method

| Format      |                                                                    |
|-------------|--------------------------------------------------------------------|
|             | getSampleSize RETURN INTEGER;                                      |
| Description |                                                                    |
|             | Returns the value of the sampleSize attribute of the audio object. |
| Parameters  |                                                                    |
|             | None.                                                              |
| Usage Notes |                                                                    |
|             | None.                                                              |
| Pragmas     |                                                                    |
|             | PRAGMA RESTRICT_REFERENCES(getSampleSize, WNDS, WNPS, RNDS, RNPS)  |
| Exceptions  |                                                                    |
|             | None.                                                              |
| Examples    |                                                                    |
|             | See the example in the setFormat() Method on page 4-86.            |

# setCompressionType() Method

| Format      |                                                                                                    |
|-------------|----------------------------------------------------------------------------------------------------|
|             | setCompressionType(knownCompressionType IN VARCHAR2);                                                                                                    |
| Description |                                                                                                    |
|             | Sets the value of the compressionType attribute of the audio object.                                                                                                    |
| Parameters  |                                                                                                    |
|             | knownCompressionType                                                                                                    |
|             | A known compression type.                                                                                                    |
| Usage Notes |                                                                                                    |
|             | The value of the compressionType always matches that of the encoding value because in many audio formats, encoding and compression type are tightly integrated. See Appendix A for more information. |
|             | Calling this method implicitly calls the setUpdateTime() method.                                                                                                    |
| Pragmas     |                                                                                                    |
|             | None.                                                                                                    |
| Exceptions  |                                                                                                    |
|             | NULL_INPUT_VALUE                                                                                                    |
|             | This exception is raised if you call the setCompressionType() method and the value for the knownCompressionType parameter is NULL.                                                                   |
| Examples    |                                                                                                    |
| -           | See the example in the setFormat() Method on page 4-86.                                                                                                    |

# getCompressionType Method

| Format      |                                                                         |
|-------------|-------------------------------------------------------------------------|
|             | getCompressionType RETURN VARCHAR2;                                     |
| Description |                                                                         |
|             | Returns the value of the compressionType attribute of the audio object. |
| Parameters  |                                                                         |
|             | None.                                                                   |
| Usage Notes |                                                                         |
|             | None.                                                                   |
| Pragmas     |                                                                         |
|             | PRAGMA RESTRICT_REFERENCES(getCompressionType, WNDS, WNPS, RNDS, RNPS)  |
| Exceptions  |                                                                         |
|             | None.                                                                   |
| Examples    |                                                                         |
|             | See the example in the setFormat() Method on page 4-86.                 |

# setAudioDuration() Method

| Format      |                                                                                                    |
|-------------|----------------------------------------------------------------------------------------------------|
|             | setAudioDuration(knownAudioDuration IN INTEGER);                                                                               |
| Description |                                                                                                    |
|             | Sets the value of the audioDuration attribute of the audio object.                                                             |
| Parameters  |                                                                                                    |
|             | knownAudioDuration<br>A known audio duration.                                                                                  |
| Usage Notes |                                                                                                    |
|             | Calling this method implicitly calls the setUpdateTime() method.                                                               |
| Pragmas     |                                                                                                    |
|             | None.                                                                                                    |
| Exceptions  |                                                                                                    |
|             | NULL_INPUT_VALUE                                                                                                    |
|             | This exception is raised if you call the setAudioDuration() method and the value for the knownAudioDuration parameter is NULL. |
| Examples    |                                                                                                    |
|             | See the example in the setFormat() Method on page 4-86.                                                                        |

# getAudioDuration Method

| Format      |                                                                       |
|-------------|-----------------------------------------------------------------------|
|             | getAudioDuration RETURN INTEGER;                                      |
| Description |                                                                       |
|             | Returns the value of the audioDuration attribute of the audio object. |
| Parameters  | None.                                                                 |
|             | INORE.                                                                |
| Usage Notes | None.                                                                 |
|             |                                                                       |
| Pragmas     | PRAGMA RESTRICT_REFERENCES(getAudioDuration, WNDS, WNPS, RNDS, RNPS)  |
| Exceptions  |                                                                       |
|             | None.                                                                 |
| Examples    |                                                                       |
|             | See the example in the setFormat() Method on page 4-86.               |

## setKnownAttributes() Method

## Format

setKnownAttributes(

| knownFormat           | IN VARCHAR2, |
|-----------------------|--------------|
| knownEncoding         | IN VARCHAR2, |
| knownNumberOfChannels | IN INTEGER,  |
| knownSamplingRate     | IN INTEGER,  |
| knownSamleSize        | IN INTEGER,  |
| knownCompressionType  | IN VARCHAR2, |
| knownAudioDuration    | IN INTEGER); |

## Description

Sets the known audio attributes for the audio object.

## Parameters

**knownFormat** The known format.

**knownEncoding** The known encoding type.

knownNumberOfChannels The known number of channels.

**knownSamplingRate** The known sampling rate.

knownSampleSize The known sample size.

**knownCompressionType** The known compression type.

## knownAudioDuration

The known audio duration.

#### **Usage Notes**

Calling this method implicitly calls the setUpdateTime() method.

#### Pragmas

None.

## **Exceptions**

None.

## **Examples**

Set the known attributes for the audio data.

## DECLARE BEGIN

```
obj ORDSYS.ORDAudio;
 select aud into obj from TAUD where N =1 for update;
 obj.setKnownAttributes('AUFF','MULAW', 1, 8, 8, '8BITMONOAUDIO',16);
 DBMS_OUTPUT.put_line('format: ' || obj.getformat);
 DBMS_OUTPUT.put_line('encoding: ' || obj.getEncoding);
 DBMS_OUTPUT.put_line('numberOfChannels: ' || TO_CHAR(obj.getNumberOfChannels));
 DBMS_OUTPUT.put_line('samplingRate: ' || TO_CHAR(obj.getSamplingRate));
 DBMS_OUTPUT.put_line('sampleSize: ' || TO_CHAR(obj.getSampleSize));
 DBMS_OUTPUT.put_line('compressionType : ' || obj.getCompressionType);
 DBMS_OUTPUT.put_line('audioDuration: ' || TO_CHAR(obj.getAudioDuration));
 COMMIT;
 EXCEPTION
  WHEN ORDSYS.ORDAudioExceptions.METHOD_NOT_SUPPORTED THEN
   DBMS_OUTPUT.put_line('ORDAudioExceptions.METHOD_NOT_SUPPORTED caught');
  WHEN OTHERS THEN
   DBMS_OUTPUT.put_line('EXCEPTION caught');
END;
```

| setProperties() Method |                                                                                                    |  |
|------------------------|----------------------------------------------------------------------------------------------------|--|
| Format                 |                                                                                                    |  |
|                        | setProperties(ctx IN OUT RAW);                                                                                                    |  |
| Description            |                                                                                                    |  |
|                        | Reads the audio data to get the values of the object attributes and then stores them<br>in the object attributes. This method sets the properties for the following attributes<br>of the audio data: format, encoding type, number of channels, sampling rate, and<br>sample size. |  |
| Parameters             |                                                                                                    |  |
|                        | <b>ctx</b><br>The format plug-in context information.                                                                                                    |  |
| Usage Notes            |                                                                                                    |  |
|                        | If the property cannot be extracted from the media source, then the respective attribute is set to NULL.                                                                                                    |  |
|                        | If the format is set to NULL, then the setProperties() method uses the default for-<br>mat plug-in; otherwise, it uses the plug-in specified by the format.                                                                                                    |  |
| Pragmas                |                                                                                                    |  |
|                        | None.                                                                                                    |  |
| Exceptions             |                                                                                                    |  |
|                        | AUDIO_PLUGIN_EXCEPTION                                                                                                    |  |
|                        | This exception is raised if you call the setProperties() method and the audio plug-in raises an exception.                                                                                                    |  |
| Examples               |                                                                                                    |  |
|                        | Set the property information for known audio attributes:                                                                                                    |  |
|                        | DECLARE<br>obj ORDSYS.ORDAudio;<br>ctx RAW(4000) :=NULL;                                                                                                    |  |

```
BEGIN
  select aud into obj from TAUD where N =1 for update;
  obj.setProperties(ctx);
  --DBMS_OUTPUT.put_line('format: ' || obj.getformat);
  DBMS_OUTPUT.put_line('encoding: ' || obj.getEncoding);
  DBMS_OUTPUT.put_line('numberOfChannels: ' || TO_CHAR(obj.getNumberOfChannels));
  DBMS_OUTPUT.put_line('samplingRate: ' || TO_CHAR(obj.getSamplingRate));
  DBMS_OUTPUT.put_line('sampleSize: ' || TO_CHAR(obj.getSampleSize));
  update TAUD set aud = obj where N =1 ;
  COMMIT;
  EXCEPTION
  WHEN ORDSYS.ORDAudioExceptions.METHOD_NOT_SUPPORTED THEN
    DBMS_OUTPUT.put_line('ORDAudioExceptions.METHOD_NOT_SUPPORTED caught');
   WHEN OTHERS THEN
    DBMS_OUTPUT.put_line('EXCEPTION caught');
END;
/
```

## setProperties() Method (XML)

#### Format

setProperties(ctx

IN OUT RAW,

setComments IN BOOLEAN);

## Description

Reads the audio data to get the values of the object attributes and then stores them in the object attributes. This method sets the properties for the following attributes of the audio data: format, encoding type, number of channels, sampling rate, and sample size. It populates the comments field of the object with a rich set of format and application properties in XML form if the value of the setComments parameter is TRUE.

## Parameters

#### ctx

The format plug-in context information.

#### setComments

If the value is TRUE, then the comments field of the object is populated with a rich set of format and application properties of the audio object in XML form, identical to what is provided by the *inter*Media Annotator utility; otherwise, if the value is FALSE, the comments field of the object remains unpopulated. The default value is FALSE.

## **Usage Notes**

If the property cannot be extracted from the media source, then the respective attribute is set to NULL.

If the format is set to NULL, then the setProperties() method uses the default format plug-in; otherwise, it uses the plug-in specified by the format.

#### Pragmas

None.

## **Exceptions**

#### AUDIO\_PLUGIN\_EXCEPTION

This exception is raised if you call the setProperties() method and the audio plug-in raises an exception.

## **Examples**

Set the property information for known audio attributes:

```
DECLARE
  obj ORDSYS.ORDAudio;
 ctx RAW(4000) :=NULL;
BEGIN
  select aud into obj from TAUD where N =1 for update;
 obj.setProperties(ctx,0);
  --DBMS_OUTPUT.put_line('format: ' || obj.getformat);
 DBMS_OUTPUT.put_line('encoding: ' || obj.getEncoding);
  DBMS_OUTPUT.put_line('numberOfChannels: ' || TO_CHAR(obj.getNumberOfChannels));
 DBMS_OUTPUT.put_line('samplingRate: ' || TO_CHAR(obj.getSamplingRate));
  DBMS_OUTPUT.put_line('sampleSize: ' || TO_CHAR(obj.getSampleSize));
  update TAUD set aud = obj where N =1 ;
  COMMIT;
  EXCEPTION
  WHEN ORDSYS.ORDAudioExceptions.METHOD_NOT_SUPPORTED THEN
   DBMS_OUTPUT.put_line('ORDAudioExceptions.METHOD_NOT_SUPPORTED caught');
  WHEN OTHERS THEN
   DBMS_OUTPUT.put_line('EXCEPTION caught');
END;
/
```

# checkProperties() Method

| Description       Checks the properties of the stored audio data, including the following audio attributes: sample size, sample rate, number of channels, format, and encoding type         Parameters       ctx         The format plug-in context information.         Usage Notes       If the format is set to NULL, then the checkProperties() method uses the default format plug-in; otherwise, it uses the plug-in specified by the format.<br>The checkProperties() method does not check the MIME type because a file can have multiple correct MIME types and this is not well defined.         Pragmas       None.         Exceptions       AUDIO_PLUGIN_EXCEPTION         This exception is raised if you call the checkProperties() method and the audio plug-in raises an exception.         Examples       Check property information for known audio attributes:         DECLARE       cbj ORDEYS_ORDAUGIO; ctx RNW(4000) :=NULL;         BEGIN       select aud into obj from TAUD where N =1 for update; | Format      | checkProperties(ctx IN OUT RAW) RETURN BOOLEAN;                                                                                                    |
|----------------------------------------------------------------------------------------------------|-------------|----------------------------------------------------------------------------------------------------|
| ctx       The format plug-in context information.         Usage Notes       If the format is set to NULL, then the checkProperties() method uses the default format plug-in; otherwise, it uses the plug-in specified by the format. The checkProperties() method does not check the MIME type because a file can have multiple correct MIME types and this is not well defined.         Pragmas       None.         Exceptions       AUDIO_PLUGIN_EXCEPTION<br>This exception is raised if you call the checkProperties() method and the audio plug-in raises an exception.         Examples       Check property information for known audio attributes:         DECLARE<br>op) ORDSYS_ORDAUDIO;<br>THUELL;<br>BEGIN       Check property information for known audio attributes:                                                                                                    | Description | Checks the properties of the stored audio data, including the following audio attributes: sample size, sample rate, number of channels, format, and encoding type. |
| The format plug-in context information.         Usage Notes         If the format is set to NULL, then the checkProperties() method uses the default format plug-in; otherwise, it uses the plug-in specified by the format.         The checkProperties() method does not check the MIME type because a file can have multiple correct MIME types and this is not well defined.         Pragmas         None.         Exceptions         AUDIO_PLUGIN_EXCEPTION         This exception is raised if you call the checkProperties() method and the audio plug-in raises an exception.         Examples         Check property information for known audio attributes:         DECLARE         obj ORDSYS.ORDAudio;         ctx RAW(4000) :=NULL;                                                                                                    | Parameters  |                                                                                                    |
| If the format is set to NULL, then the checkProperties() method uses the default         format plug-in; otherwise, it uses the plug-in specified by the format.         The checkProperties() method does not check the MIME type because a file can         have multiple correct MIME types and this is not well defined.         Pragmas         None.         Exceptions         AUDIO_PLUGIN_EXCEPTION         This exception is raised if you call the checkProperties() method and the audio plug-in raises an exception.         Examples         Check property information for known audio attributes:         DECLARE         obj ORDSYS_ORDAudio;         ctx RAW(4000) :=NULL;         BEGIN                                                                                                    |             |                                                                                                    |
| format plug-in; otherwise, it uses the plug-in specified by the format.<br>The checkProperties() method does not check the MIME type because a file can<br>have multiple correct MIME types and this is not well defined.<br>Pragmas<br>None.<br>Exceptions<br>AUDIO_PLUGIN_EXCEPTION<br>This exception is raised if you call the checkProperties() method and the audio<br>plug-in raises an exception.<br>Examples<br>Check property information for known audio attributes:<br>DECLARE<br>obj ORDSYS_ORDAudio;<br>ctx RAW(4000) :=NULL;<br>BEGIN                                                                                                    | Usage Notes |                                                                                                    |
| have multiple correct MIME types and this is not well defined.         Pragmas         None.         Exceptions         AUDIO_PLUGIN_EXCEPTION         This exception is raised if you call the checkProperties() method and the audio plug-in raises an exception.         Examples         Check property information for known audio attributes:         DECLARE         obj ORDSYS.ORDAudio;         ctx RAW(4000) :=NULL;         BEGIN                                                                                                    |             | •                                                                                                    |
| None.         Exceptions         AUDIO_PLUGIN_EXCEPTION         This exception is raised if you call the checkProperties() method and the audio plug-in raises an exception.         Examples         Check property information for known audio attributes:         DECLARE         obj ORDSYS.ORDAudio;         ctx RAW(4000) :=NULL;         BEGIN                                                                                                    |             |                                                                                                    |
| Exceptions<br>AUDIO_PLUGIN_EXCEPTION<br>This exception is raised if you call the checkProperties() method and the audio<br>plug-in raises an exception.<br>Examples<br>Check property information for known audio attributes:<br>DECLARE<br>obj ORDSYS.ORDAudio;<br>ctx RAW(4000) :=NULL;<br>BEGIN                                                                                                    | Pragmas     |                                                                                                    |
| AUDIO_PLUGIN_EXCEPTION<br>This exception is raised if you call the checkProperties() method and the audio<br>plug-in raises an exception.<br>Examples<br>Check property information for known audio attributes:<br>DECLARE<br>obj ORDSYS.ORDAudio;<br>ctx RAW(4000) :=NULL;<br>BEGIN                                                                                                    | -           | None.                                                                                                    |
| This exception is raised if you call the checkProperties() method and the audio plug-in raises an exception.         Examples         Check property information for known audio attributes:         DECLARE         obj ORDSYS.ORDAudio;         ctx RAW(4000) :=NULL;         BEGIN                                                                                                    | Exceptions  |                                                                                                    |
| plug-in raises an exception.         Examples         Check property information for known audio attributes:         DECLARE         obj ORDSYS.ORDAudio;         ctx RAW(4000) :=NULL;         BEGIN                                                                                                    | -           | AUDIO_PLUGIN_EXCEPTION                                                                                                    |
| Check property information for known audio attributes:<br>DECLARE<br>obj ORDSYS.ORDAudio;<br>ctx RAW(4000) :=NULL;<br>BEGIN                                                                                                    |             |                                                                                                    |
| DECLARE<br>obj ORDSYS.ORDAudio;<br>ctx RAW(4000) :=NULL;<br>BEGIN                                                                                                    | Examples    |                                                                                                    |
| obj ORDSYS.ORDAudio;<br>ctx RAW(4000) :=NULL;<br>BEGIN                                                                                                    |             | Check property information for known audio attributes:                                                                                                    |
|                                                                                                    |             | obj ORDSYS.ORDAudio;<br>ctx RAW(4000) :=NUIL;<br>BEGIN                                                                                                    |

```
if( obj.checkProperties(ctx) = TRUE ) then
DBMS_OUTPUT.put_line('true');
else
DBMS_OUTPUT.put_line('false');
end if;
EXCEPTION
WHEN ORDSYS.ORDAudioExceptions.AUDIO_PLUGIN_EXCEPTION THEN
DBMS_OUTPUT.put_line('ORDAudioExceptions.AUDIO_PLUGIN_EXCEPTION caught');
WHEN OTHERS THEN
DBMS_OUTPUT.put_line('EXCEPTION caught');
END;
/
```

# getAttribute() Method

| Format      |                                                                                                    |
|-------------|----------------------------------------------------------------------------------------------------|
|             | getAttribute(                                                                                                    |
|             | ctx IN OUT RAW,                                                                                                    |
|             | name IN VARCHAR2)                                                                                                    |
|             | RETURN VARCHAR2;                                                                                                    |
| Description |                                                                                                    |
| 2000.1910.1 | Returns the value of the requested attribute from audio data for user-defined for-<br>mats only.                                                                                                    |
| Parameters  |                                                                                                    |
|             | <b>ctx</b><br>The format plug-in context information.                                                                                                    |
|             | <b>name</b><br>The name of the attribute.                                                                                                    |
| Usage Notes |                                                                                                    |
| Ū           | The audio data attributes are available from the header of the formatted audio data.                                                                                                    |
|             | If the format is set to NULL, then the getAttribute() method uses the default for-<br>mat plug-in; otherwise, it uses your user-defined format plug-in.                                                                                                    |
|             | Audio data attribute information can be extracted from the audio data itself. You can extend support to a format not understood by the ORDAudio object by implementing an ORDPLUGINS.ORDX_ <format>_AUDIO package that supports that format. See Section 2.3.13 for more information.</format> |
| Pragmas     |                                                                                                    |
| . raginae   | None.                                                                                                    |
| Exceptions  |                                                                                                    |
| •           | AUDIO_PLUGIN_EXCEPTION                                                                                                    |

This exception is raised if you call the getAttribute() method and the audio plug-in raises an exception.

## **Examples**

Return information for the specified audio attribute for audio data stored in the database:

```
DECLARE
  obj ORDSYS.ORDAudio;
 res VARCHAR2(4000);
 ctx RAW(4000) :=NULL;
BEGIN
  SELECT aud INTO obj FROM TAUD WHERE N=1;
 DBMS_OUTPUT.PUT_LINE('getting audio sample size');
 DBMS_OUTPUT.PUT_LINE('-----');
  res := obj.getAttribute(ctx,'sample_size');
  EXCEPTION
        WHEN ORDSYS.ORDSourceExceptions.METHOD_NOT_SUPPORTED THEN
        DBMS_OUTPUT.put_line('Source METHOD_NOT_SUPPORTED caught');
        WHEN ORDSYS.ORDSourceExceptions.SOURCE_PLUGIN_EXCEPTION THEN
        DBMS_OUTPUT.put_line('SOURCE PLUGIN EXCEPTION caught');
       WHEN ORDSYS.ORDAudioExceptions.METHOD_NOT_SUPPORTED THEN
        DBMS_OUTPUT.put_line('AUDIO METHOD_NOT_SUPPORTED EXCEPTION caught');
        WHEN ORDSYS.ORDAudioExceptions.AUDIO_PLUGIN_EXCEPTION THEN
        DBMS_OUTPUT.put_line('AUDIO PLUGIN EXCEPTION caught');
        WHEN OTHERS THEN
        DBMS_OUTPUT.PUT_LINE('EXCEPTION caught');
END;
```

/

## getAllAttributes() Method

## Format

getAllAttributes(

ctx IN OUT RAW,

attributes IN OUT NOCOPY CLOB);

## Description

Returns a formatted string for convenient client access. For natively supported formats, the string includes the following list of audio data attributes separated by a comma (','): fileFormat, mimeType, encoding, numberOfChannels, samplingRate, sampleSize, compressionType, and audioDuration. For user-defined formats, the string is defined by the format plug-in.

## Parameters

**ctx** The format plug-in context information.

## attributes

The attributes.

## **Usage Notes**

These audio data attributes are available from the header of the formatted audio data.

If the format is set to NULL, then the getAllAttributes() method uses the default format plug-in; otherwise, it uses the plug-in specified by the format.

Audio data attribute information can be extracted from the audio data itself. You can extend support to a format that is not understood by the ORDAudio object by implementing an ORDPLUGINS.ORDX\_<format>\_AUDIO package that supports this format. See Section 2.3.13 for more information.

## Pragmas

None.

## **Exceptions**

## AUDIO\_PLUGIN\_EXCEPTION

This exception is raised if you call the getAllAttributes() method and the audio plug-in raises an exception.

## **Examples**

Return all audio attributes for audio data stored in the database:

```
DECLARE
 obj ORDSYS.ORDAudio;
 tempLob CLOB;
 ctx RAW(4000) :=NULL;
BEGIN
 SELECT aud INTO obj FROM TAUD WHERE N=1;
 DBMS_OUTPUT.PUT_LINE('getting comma separated list of all attribs');
 DBMS_OUTPUT_PUT_LINE('-----');
 \texttt{DBMS\_LOB.CREATETEMPORARY(tempLob, FALSE, DBMS\_LOB.CALL);}
 obj.getAllAttributes(ctx,tempLob);
 DBMS_OUTPUT.put_line(DBMS_LOB.substr(tempLob, DBMS_LOB.getLength(tempLob) , 1));
  EXCEPTION
 WHEN ORDSYS.ORDAudioExceptions.AUDIO_PLUGIN_EXCEPTION THEN
  DBMS OUTPUT.PUT LINE ('ORDAudio Exceptions. AUDIO PLUGIN EXCEPTION caught');
END;
/
```

## 4.3.9 ORDAudio Methods Associated with Processing Audio Data

This section presents reference information on the ORDAudio methods associated with processing audio data.

## processAudioCommand() Method

Format

processAudioCommand(

| ctx       | IN OUT RAW,  |
|-----------|--------------|
| cmd       | IN VARCHAR2, |
| arguments | IN VARCHAR2, |
| result    | OUT RAW)     |

RETURN RAW;

## Description

Allows you to send a command and related arguments to the format plug-in for processing.

**Note:** This method is supported only for user-defined format plug-ins.

#### Parameters

#### ctx

The format plug-in context information.

#### cmd

Any command recognized by the format plug-in.

#### arguments

The arguments of the command.

#### result

The result of calling this function returned by the format plug-in.

## **Usage Notes**

Use this method to send any audio commands and their respective arguments to the format plug-in. Commands are not interpreted; they are taken and passed through to a format plug-in to be processed.

If the format is set to NULL, then the processAudioCommand() method uses the default format plug-in; otherwise, it uses your user-defined format plug-in.

You can extend support to a format that is not understood by the ORDAudio object by preparing an ORDPLUGINS.ORDX\_<format>\_AUDIO package that supports that format. See Section 2.3.13 for more information.

#### Pragmas

None.

## Exceptions

#### AUDIO\_PLUGIN\_EXCEPTION

This exception is raised if you call the processAudioCommand() method and the audio plug-in raises an exception.

## **Examples**

Process a set of commands:

```
DECLARE
  obj ORDSYS.ORDAudio;
 res RAW(4000);
 result RAW(4000);
  command VARCHAR(4000);
 argList VARCHAR(4000);
  ctx RAW(4000) :=NULL;
BEGIN
  select aud into obj from TAUD where N =1 for UPDATE;
  -- assign command
  -- assign argList
 res := obj.processAudioCommand (ctx, command, argList, result);
 UPDATE TAUD SET aud=obj WHERE N=1 ;
  COMMIT;
  EXCEPTION
        WHEN ORDSYS.ORDSourceExceptions.METHOD_NOT_SUPPORTED THEN
         DBMS_OUTPUT.put_line('Source METHOD_NOT_SUPPORTED caught');
        WHEN ORDSYS.ORDSourceExceptions.SOURCE_PLUGIN_EXCEPTION THEN
         DBMS_OUTPUT.put_line('SOURCE PLUGIN EXCEPTION caught');
        WHEN ORDSYS.ORDAudioExceptions.METHOD_NOT_SUPPORTED THEN
         DBMS_OUTPUT.put_line('AUDIO_METHOD_NOT_SUPPORTED_EXCEPTION_caught');
        WHEN ORDSYS.ORDAudioExceptions.AUDIO PLUGIN EXCEPTION THEN
         DBMS_OUTPUT.put_line('AUDIO PLUGIN EXCEPTION caught');
        WHEN OTHERS THEN
```

/

DBMS\_OUTPUT.put\_line('EXCEPTION caught'); END;

## 4.4 Packages or PL/SQL Plug-ins

This section presents reference information on the packages or PL/SQL plug-ins provided. Table 4–1 describes the PL/SQL plug-in packages provided in the ORD-PLUGINS schema.

 Table 4–1
 PL/SQL Plug-ins Provided in the ORDPLUGINS Schema

| PL/SQL Plug-in Packages       | Audio Format      | МІМЕ Туре                |
|-------------------------------|-------------------|--------------------------|
| ORDPLUGINS.ORDX_DEFAULT_AUDIO | <format></format> | Dependent on file format |
| ORDPLUGINS.ORDX_AUFF_AUDIO    | AUFF              | audio/basic              |
| ORDPLUGINS.ORDX_AIFF_AUDIO    | AIFF              | audio/x-aiff             |
| ORDPLUGINS.ORDX_AIFC_AUDIO    | AIFC              | audio/x-aiff             |
| ORDPLUGINS.ORDX_WAVE_AUDIO    | WAVE              | audio/x-wave             |
| ORDPLUGINS.ORDX_MPGA_AUDIO    | MPGA              | audio/mpeg               |

Section 4.4.1 describes the ORDPLUGINS.ORDX\_DEFAULT\_AUDIO package, the methods supported, and the level of support. Note that the methods supported and the level of support for the other PL/SQL plug-in packages described in Table 4–1 are identical for all plug-in packages, therefore, refer to Section 4.4.1.

## 4.4.1 ORDPLUGINS.ORDX\_DEFAULT\_AUDIO Package

Use the following provided ORDPLUGINS.ORDX\_DEFAULT\_AUDIO package as a guide in developing your own ORDPLUGINS.ORDX\_<format>\_AUDIO audio format package. This package sets the mimeType field in the setProperties() method with a MIME type value that is dependent on the file format.

```
CREATE OR REPLACE PACKAGE ORDX_DEFAULT_AUDIO
authid current_user
AS
--AUDIO ATTRIBUTES ACCESSORS
--Deprecated Functions Deprecated in Release 8.1.6 Begin Here
FUNCTION getFormat(ctx IN OUT RAW, obj IN ORDSYS.ORDAudio)
RETURN VARCHAR2;
FUNCTION getEncoding(ctx IN OUT RAW, obj IN ORDSYS.ORDAudio)
RETURN VARCHAR2;
FUNCTION getNumberOfChannels(ctx IN OUT RAW, obj IN ORDSYS.ORDAudio)
RETURN INTEGER;
FUNCTION getSamplingRate(ctx IN OUT RAW, obj IN ORDSYS.ORDAudio)
RETURN INTEGER;
```

FUNCTION getSampleSize(ctx IN OUT RAW, obj IN ORDSYS.ORDAudio) RETURN INTEGER; FUNCTION getCompressionType(ctx IN OUT RAW, obj IN ORDSYS.ORDAudio) RETURN VARCHAR2; FUNCTION getAudioDuration(ctx IN OUT RAW, obj IN ORDSYS.ORDAudio) RETURN INTEGER; --Deprecated Functions Deprecated in Release 8.1.6 End Here PROCEDURE setProperties(ctx IN OUT RAW, obj IN OUT NOCOPY ORDSYS.ORDAudio, setComments IN NUMBER := 0); FUNCTION checkProperties(ctx IN OUT RAW, obj IN OUT ORDSYS.ORDAudio) RETURN NUMBER; FUNCTION getAttribute(ctx IN OUT RAW, obj IN ORDSYS.ORDAudio, name IN VARCHAR2) RETURN VARCHAR2; PROCEDURE getAllAttributes(ctx IN OUT RAW, obj IN ORDSYS.ORDAudio, attributes IN OUT NOCOPY CLOB); --AUDIO PROCESSING METHODS FUNCTION processCommand(ctx IN OUT RAW, obj IN OUT NOCOPY ORDSYS.ORDAudio, cmd IN VARCHAR2, arguments IN VARHAR2, result OUT RAW) RETURN RAW; PRAGMA RESTRICT\_REFERENCES(getFormat, WNDS, WNPS, RNDS, RNPS); PRAGMA RESTRICT\_REFERENCES(getEncoding, WNDS, WNPS, RNDS, RNPS);

PRAGMA RESTRICT\_REFERENCES(getNumberOfChennels, WNDS, WNPS, RNDS, RNPS); PRAGMA RESTRICT\_REFERENCES(getSamplingRate, WNDS, WNPS, RNDS, RNPS); PRAGMA RESTRICT\_REFERENCES(getSampleSize, WNDS, WNPS, RNDS, RNPS); PRAGMA RESTRICT\_REFERENCES(getCompressionType, WNDS, WNPS, RNDS, RNPS); PRAGMA RESTRICT\_REFERENCES(getAttribute, WNDS, WNPS, RNDS, RNPS); PRAGMA RESTRICT\_REFERENCES(getAttribute, WNDS, WNPS, RNDS, RNPS);

END;

/

#### Table 4–2 shows the methods supported in the

ORDPLUGINS.ORDX\_DEFAULT\_AUDIO package and the exceptions raised if you call a method that is not supported.

 Table 4–2
 Methods Supported in the ORDPLUGINS.ORDX\_DEFAULT\_AUDIO Package

| Name of Method      | Level of Support                                                                                                    |
|---------------------|----------------------------------------------------------------------------------------------------|
| getFormat           | Supported; if the source is local, get the attribute and return the file format,<br>but if the source is NULL, raise an<br>ORDSYS.ORDSourceExceptions.EMPTY_SOURCE exception;<br>otherwise, if the source is external, raise an<br>ORDSYS.ORDAudioExceptions.LOCAL_DATA_SOURCE_REQUIRED<br>exception.        |
| getEncoding         | Supported; if the source is local, get the attribute and return the encoding, but<br>if the source is NULL, raise an<br>ORDSYS.ORDSourceExceptions.EMPTY_SOURCE exception;<br>otherwise, if the source is external, raise an<br>ORDSYS.ORDAudioExceptions.LOCAL_DATA_SOURCE_REQUIRED<br>exception.           |
| getNumberOfChannels | Supported; if the source is local, get the attribute and return the number of<br>channels, but if the source is NULL, raise an<br>ORDSYS.ORDSourceExceptions.EMPTY_SOURCE exception;<br>otherwise, if the source is external, raise an<br>ORDSYS.ORDAudioExceptions.LOCAL_DATA_SOURCE_REQUIRED<br>exception. |
| getSamplingRate     | Supported; if the source is local, get the attribute and return the sampling<br>rate, but if the source is NULL, raise an<br>ORDSYS.ORDSourceExceptions.EMPTY_SOURCE exception;<br>otherwise, if the source is external, raise an<br>ORDSYS.ORDAudioExceptions.LOCAL_DATA_SOURCE_REQUIRED<br>exception.      |
| getSampleSize       | Supported; if the source is local, get the attribute and return the sample size,<br>but if the source is NULL, raise an<br>ORDSYS.ORDSourceExceptions.EMPTY_SOURCE exception;<br>otherwise, if the source is external, raise an<br>ORDSYS.ORDAudioExceptions.LOCAL_DATA_SOURCE_REQUIRED<br>exception.        |
| getCompressionType  | Supported; if the source is local, get the attribute and return the compression<br>type, but if the source is NULL, raise an<br>ORDSYS.ORDSourceExceptions.EMPTY_SOURCE exception;<br>otherwise, if the source is external, raise an<br>ORDSYS.ORDAudioExceptions.LOCAL_DATA_SOURCE_REQUIRED<br>exception.   |

. .

. . .

.

. . .

| Name of Method   | Level of Support                                                                                                    |
|------------------|----------------------------------------------------------------------------------------------------|
| getAudioDuration | Supported; if the source is local, get the attribute and return the audio dura-<br>tion, but if the source is NULL, raise an<br>ORDSYS.ORDSourceExceptions.EMPTY_SOURCE exception;<br>otherwise, if the source is external, raise an<br>ORDSYS.ORDAudioExceptions.LOCAL_DATA_SOURCE_REQUIRED<br>exception.                                                                                                   |
| setProperties    | Supported; if the source is local, process the local data and set the properties,<br>but if the source is NULL, raise an<br>ORDSYS.ORDSourceExceptions.EMPTY_SOURCE exception; if the source is<br>a BFILE, then process the BFILE and set the properties; if the source is neither<br>local nor a BFILE, get the media content into a temporary LOB, process the<br>data, and set the properties.           |
| checkProperties  | Supported; if the source is local, process the local data and check the proper-<br>ties, but if the source is NULL, raise an<br>ORDSYS.ORDSourceExceptions.EMPTY_SOURCE exception; if the source is<br>a BFILE, then process the BFILE and check the properties; if the source is nei-<br>ther local nor a BFILE, get the media content into a temporary LOB, process<br>the data, and check the properties. |
| getAttribute     | Not supported - raises exceptions: METHOD_NOT_SUPPORTED and AUDIO_PLUGIN_EXCEPTION.                                                                                                    |
| getAllAttributes | Supported; if the source is local, get the attributes and return them, but if the<br>source is NULL, raise an ORDSYS.ORDSourceExceptions.EMPTY_SOURCE<br>exception; otherwise, if the source is external, raise an<br>ORDSYS.ORDAudioExceptions.LOCAL_DATA_SOURCE_REQUIRED<br>exception.                                                                                                    |
| processCommand   | Not supported - raises exceptions: METHOD_NOT_SUPPORTED and AUDIO_PLUGIN_EXCEPTION.                                                                                                    |

Table 4–2 Methods Supported in the ORDPLUGINS.ORDX\_DEFAULT\_AUDIO Package(Cont.)

## 4.4.2 Extending interMedia to Support a New Audio Data Format

Extending interMedia to support a new audio data format consists of four steps:

- 1. Design your new audio data format.
- 2. Implement your new audio data format and name it, for example, ORDX\_MY\_AUDIO.SQL.
- **3.** Install your new ORDX\_MY\_AUDIO.SQL plug-in in the ORDPLUGINS schema.
- **4.** Grant EXECUTE privileges on your new plug-in, for example, ORDX\_MY\_AUDIO.SQL plug-in, to PUBLIC.

Section 2.1.12 briefly describes how to extend *inter*Media to support a new audio data format and describes the interface. A package body listing is provided in

Example 4–1 to assist you in this operation. Add your variables to the places that say "--Your variables go here" and add your code to the places that say "--Your code goes here".

See Section F.1 for more information on installing your own audio format plug-in and running the sample scripts provided.

#### Example 4–1 Show the Package Body for Extending Support to a New Audio Data Format

```
CREATE OR REPLACE PACKAGE BODY ORDX_MY_AUDIO
AS
  --AUDIO ATTRIBUTES ACCESSORS
 FUNCTION getFormat(ctx IN OUT RAW, obj IN ORDSYS.ORDAudio)
 RETURN VARCHAR2
  ΤS
--Your variables go here
  BEGIN
--Your code goes here
 END;
 FUNCTION getEncoding(ctx IN OUT RAW, obj IN ORDSYS.ORDAudio)
 RETURN VARCHAR2
  IS
--Your variables go here
 BEGIN
--Your code goes here
 END;
 FUNCTION getNumberOfChannels(ctx IN OUT RAW, obj IN ORDSYS.ORDAudio)
 RETURN INTEGER
 IS
--Your variables go here
 BEGIN
--Your code goes here
 END;
 FUNCTION getSamplingRate(ctx IN OUT RAW, obj IN ORDSYS.ORDAudio)
 RETURN INTEGER
 IS
--Your variables go here
 BEGIN
--Your code goes here
 END;
 FUNCTION getSampleSize(ctx IN OUT RAW, obj IN ORDSYS.ORDAudio)
 RETURN INTEGER
 IS
--Your variables go here
```

BEGIN --Your code goes here END; FUNCTION getCompressionType(ctx IN OUT RAW, obj IN ORDSYS.ORDAudio) **RETURN VARCHAR2** IS --Your variables go here BEGIN --Your code goes here END; FUNCTION getAudioDuration(ctx IN OUT RAW, obj IN ORDSYS.ORDAudio) RETURN INTEGER IS --Your variables go here BEGIN --Your code goes here END; PROCEDURE setProperties(ctx IN OUT RAW, obj IN OUT NOCOPY ORDSYS.ORDAudio, setComments IN NUMBER :=0) IS --Your variables go here BEGIN --Your code goes here END; FUNCTION checkProperties(ctx IN OUT RAW, obj IN OUT ORDSYS.ORDAudio) RETURN NUMBER IS --Your variables go here BEGIN --Your code goes here END; FUNCTION getAttribute(ctx IN OUT RAW, obj IN ORDSYS.ORDAudio, name IN VARCHAR2) **RETURN VARCHAR2** IS --Your variables go here BEGIN --Your code goes here END; PROCEDURE getAllAttributes(ctx IN OUT RAW, obj IN ORDSYS.ORDAudio, attributes IN OUT NOCOPY CLOB)

IS --Your variables go here BEGIN --Your code goes here END; -- AUDIO PROCESSING METHODS FUNCTION processCommand( ctx IN OUT RAW, obj IN OUT NOCOPY ORDSYS.ORDAudio, cmd IN VARCHAR2, arguments IN VARCHAR2, result OUT RAW) RETURN RAW IS --Your variables go here BEGIN --Your code goes here END; END; / show errors;

# **ORDImage Reference Information**

Oracle *inter*Media contains the following information about the ORDImage type:

- Object type -- see Section 5.1.
- Constructors -- see Section 5.2
- Methods -- see Section 5.3.

The examples in this chapter assume that the test image tables EMP and OLD\_IMAGE have been created and filled with data. These tables were created using the SQL statements described in Section 5.3.1.

**Note:** If you manipulate the image data itself (by either directly modifying the BLOB or changing the external source), then you must ensure that the object attributes stay synchronized and the update time is modified; otherwise, the object attributes will not match the image data.

Methods invoked at the ORDSource level that are handed off to the source plug-in for processing have ctx (RAW(4000)) as the first argument. Before calling any of these methods for the first time, the client must allocate the ctx structure, initialize it to NULL, and invoke the source.open() method. At this point, the source plug-in can initialize the context for this client. When processing is complete, the client should invoke the source.close() method.

Methods invoked from a source plug-in call have the first argument as ctx (RAW(4000)).

**Note:** In the current release, not all source plug-ins will use the ctx argument, but if you code as previously described, your application should work with any current or future source plug-in.

# 5.1 Object Types

Oracle *inter*Media describes the ORDImage object type, which supports the storage, management, and manipulation of image data.

## **ORDImage Object Type**

The ORDImage object type supports the storage and management of image data. This object type is defined as follows:

CREATE OR REPLACE TYPE ORDImage AS OBJECT ( \_\_\_\_\_ -- TYPE ATTRIBUTES \_\_\_\_\_ source ORDSource, height INTEGER, width INTEGER, contentLength INTEGER, fileFormat VARCHAR2(4000), contentFormat VARCHAR2(4000), compressionFormat VARCHAR2(4000), VARCHAR2(4000), mimeType \_\_\_\_\_ -- METHOD DECLARATION \_\_\_\_\_ -- CONSTRUCTORS \_\_\_ STATIC FUNCTION init() RETURN ORDImage, STATIC FUNCTION init(srcType IN VARCHAR2, srcLocation IN VARCHAR2, srcName IN VARCHAR2) RETURN ORDImage, -- Methods associated with copy operations MEMBER PROCEDURE copy(dest IN OUT ORDImage), -- Methods associated with image process operations MEMBER PROCEDURE process(command IN VARCHAR2), MEMBER PROCEDURE processCopy(command IN VARCHAR2, dest IN OUT ORDImage), -- Methods associated with image property set and check operations MEMBER PROCEDURE setProperties,

MEMBER PROCEDURE setProperties(description IN VARCHAR2),

```
MEMBER FUNCTION checkProperties RETURN BOOLEAN,
```

-- Methods associated with image attributes accessors MEMBER FUNCTION getHeight RETURN INTEGER, PRAGMA RESTRICT\_REFERENCES(getHeight, WNDS, WNPS, RNDS, RNPS),

MEMBER FUNCTION getWidth RETURN INTEGER, PRAGMA RESTRICT\_REFERENCES(getWidth, WNDS, WNPS, RNDS, RNPS),

MEMBER FUNCTION getContentLength RETURN INTEGER, PRAGMA RESTRICT\_REFERENCES(getContentLength, WNDS, WNPS, RNDS, RNPS),

MEMBER FUNCTION getFileFormat RETURN VARCHAR2, PRAGMA RESTRICT\_REFERENCES(getFileFormat, WNDS, WNPS, RNDS, RNPS),

MEMBER FUNCTION getContentFormat RETURN VARCHAR2, PRAGMA RESTRICT\_REFERENCES(getContentFormat, WNDS, WNPS, RNDS, RNPS),

MEMBER FUNCTION getCompressionFormat RETURN VARCHAR2, PRAGMA RESTRICT\_REFERENCES(getCompressionFormat, WNDS, WNPS, RNDS, RNPS),

#### -- Methods associated with the local attribute

MEMBER PROCEDURE setLocal, MEMBER PROCEDURE clearLocal, MEMBER FUNCTION isLocal RETURN BOOLEAN, PRAGMA RESTRICT\_REFERENCES(isLocal, WNDS, WNPS, RNDS, RNPS),

#### -- Methods associated with the date attribute

MEMBER FUNCTION getUpdateTime RETURN DATE, PRAGMA RESTRICT\_REFERENCES(getUpdateTime, WNDS, WNPS, RNDS, RNPS), MEMBER PROCEDURE setUpdateTime(current\_time DATE),

-- Methods associated with the mimeType attribute MEMBER FUNCTION getMimeType RETURN VARCHAR2, PRAGMA RESTRICT\_REFERENCES(getMimeType, WNDS, WNPS, RNDS, RNPS), MEMBER PROCEDURE setMimeType(mime IN VARCHAR2),

#### -- Methods associated with the source attribute MEMBER FUNCTION getContent RETURN BLOB, PRAGMA RESTRICT\_REFERENCES(getContent, WNDS, WNPS, RNDS, RNPS),

MEMBER FUNCTION getBFILE RETURN BFILE, PRAGMA RESTRICT\_REFERENCES(getBFILE, WNDS, WNPS, RNDS, RNPS),

```
MEMBER PROCEDURE deleteContent,
MEMBER PROCEDURE setSource(source_type IN VARCHAR2,
                          source_location IN VARCHAR2,
                          source name IN VARCHAR2),
MEMBER FUNCTION getSource RETURN VARCHAR2,
PRAGMA RESTRICT_REFERENCES (getSource, WNDS, WNPS, RNDS, RNPS),
MEMBER FUNCTION getSourceType RETURN VARCHAR2,
PRAGMA RESTRICT_REFERENCES(getSourceType, WNDS, WNPS, RNDS, RNPS),
MEMBER FUNCTION getSourceLocation RETURN VARCHAR2,
PRAGMA RESTRICT REFERENCES (getSourceLocation, WNDS, WNPS, RNDS, RNPS),
MEMBER FUNCTION getSourceName RETURN VARCHAR2,
PRAGMA RESTRICT_REFERENCES(getSourceName, WNDS, WNPS, RNDS, RNPS),
MEMBER PROCEDURE import(ctx IN OUT RAW),
MEMBER PROCEDURE importFrom(ctx IN OUT RAW,
                       source_type IN VARCHAR2,
                       source_location IN VARCHAR2,
                       source_name IN VARCHAR2),
MEMBER PROCEDURE export(ctx
                                     IN OUT RAW,
                       source_type IN VARCHAR2,
                       source_location IN VARCHAR2,
                       source_name IN VARCHAR2),
-- Methods associated with image migration
MEMBER PROCEDURE migrateFromORDImgB(old_object ORDImgB),
```

```
);
where:
```

source: the source of the stored image data.

MEMBER PROCEDURE migrateFromORDImgF(old\_object ORDImgF)

- height: the height of the image in pixels.
- width: the width of the image in pixels.
- contentLength: the size of the *on-disk* image file in bytes.
- fileFormat: the file type or format in which the image data is stored (TIFF, JIFF, and so forth.).
- contentFormat: the type of image (monochrome, 8-bit grayscale, and so forth).

- compressionFormat: the compression algorithm used on the image data.
- mimeType: the MIME type information.

## 5.2 Constructors

This section describes the constructor functions.

The *inter*Media image constructor functions are as follows:

- init()
- init(srcType,srcLocation,srcName)

# init() Method

| Format      | init() RETURN ORDImage;                                                                                                    |
|-------------|----------------------------------------------------------------------------------------------------|
| Description | Allows for easy initialization of instances of the ORDImage object type.                                                                                                    |
| Parameters  | None.                                                                                                    |
| Pragmas     | None.                                                                                                    |
| Exceptions  | None.                                                                                                    |
| Usage Notes | This static method initializes all the ORDImage attributes to NULL with the                                                                                                    |
|             | following exceptions:<br>source.updateTime is set to SYSDATE                                                                                                    |
|             | <ul> <li>source.local is set to 1 (local)</li> </ul>                                                                                                    |
|             | <ul> <li>source.localData is set to empty_blob</li> </ul>                                                                                                    |
|             | You should begin using the init() method as soon as possible to allow you to more<br>easily initialize the ORDImage object type, especially if the ORDImage type evolves<br>and attributes are added in a future release. INSERT statements left unchanged<br>using the default constructor (which initializes each object attribute), will fail under<br>these circumstances. |
| Examples    |                                                                                                    |
|             | Initialize the ORDImage object attributes:                                                                                                    |
|             | DECLARE<br>myImage ORDSYS.ORDImage;                                                                                                    |

```
BEGIN
myImage := ORDSYS.ORDImage.init( );
INSERT INTO emp VALUES (myImage);
END;
/
```

# init(srcType,srcLocation,srcName) Method

| Format      |                                                                                                   |
|-------------|---------------------------------------------------------------------------------------------------|
|             | init(srcType IN VARCHAR2,                                                                         |
|             | srcLocation IN VARCHAR2,                                                                          |
|             | srcName IN VARCHAR2)                                                                              |
|             | RETURN ORDImage;                                                                                  |
| Description |                                                                                                   |
|             | Allows for easy initialization of instances of the ORDImage object type.                          |
| Parameters  |                                                                                                   |
|             | <b>srcType</b><br>The source type of the image data.                                              |
|             | <b>srcLocation</b><br>The source location of the image data.                                      |
|             | <b>srcName</b><br>The source name of the image data.                                              |
| Pragmas     |                                                                                                   |
| 5           | None.                                                                                             |
| Exceptions  |                                                                                                   |
| •           | None.                                                                                             |
| Usage Notes |                                                                                                   |
| -           | This static method initializes all the ORDImage attributes to NULL with the following exceptions: |
|             | <ul> <li>source.updateTime is set to SYSDATE</li> </ul>                                           |
|             | <ul> <li>source.local is set to 0</li> </ul>                                                      |
|             |                                                                                                   |

source.localData is set to empty\_blob

- source.srcType is set to the input value
- source.srcLocation is set to the input value
- source.srcName is set to the input value

You should begin using the init() method as soon as possible to allow you to more easily initialize the ORDImage object type, especially if the ORDImage type evolves and attributes are added in a future release. INSERT statements left unchanged using the default constructor (which initializes each object attribute), will fail under these circumstances.

## **Examples**

Initialize the ORDImage object attributes:

```
DECLARE
  myImage ORDSYS.ORDImage;
BEGIN
  myImage := ORDSYS.ORDImage.init('FILE','IMGDIR','imagel.gif');
INSERT INTO emp VALUES (myImage);
END;
/
```

## 5.3 Methods

This section presents reference information on the Oracle *inter*Media methods used for image data manipulation. These methods are described in the following groupings:

## **ORDImage Methods Associated with copy Operations**

• copy(): creates a copy of an image in another ORDImage.

## **ORDImage Methods Associated with process Operations**

- process(): performs in-place image processing on an image stored in a BLOB.
- processCopy(): performs image processing while copying an image to another ORDImage BLOB data type.

## ORDImage Methods Associated with properties set and check Operations

- setProperties: fills in the attribute fields of an image for native image formats.
- setProperties(): fills in the attribute fields of an image and includes a description parameter for foreign image formats. See the "setProperties() Method for Foreign Images" for a description of what a foreign image is.
- checkProperties: verifies the stored image attributes match the actual image.

## **ORDImage Methods Associated with image Attributes**

- getHeight: returns the height of the image in pixels.
- getWidth: returns the width of the image in pixels.
- getContentLength: returns the size of the image in bytes.
- getFileFormat: returns the file type of an image.
- getContentFormat: returns the format of the image.
- getCompressionFormat: returns the type of compression used on the image.

## **ORDImage Methods Associated with the local Attribute**

- setLocal: sets a flag to indicate that the data is stored locally in a BLOB.
- clearLocal: clears the flag to indicate that the data is stored externally.

 isLocal: returns TRUE if the data is stored locally in a BLOB or FALSE if the data is external.

## **ORDImage Methods Associated with the date Attribute**

- getUpdateTime: returns the time when the image object was last updated.
- setUpdateTime(): sets the update time for the image object. This method is called implicitly by methods that modify natively supported images.

## **ORDImage Methods Associated with the mimeType Attribute**

- getMimeType: returns the MIME type of the stored image data.
- setMimeType(): sets the MIME type of the stored image data. This method is called implicitly by any method that modifies natively supported images.

## **ORDImage Methods Associated with the source Attribute**

- getContent: returns the content of the local data.
- getBFILE: returns the external content as a BFILE.
- deleteContent: deletes the content of the local data.
- setSource(): sets the source information to where external image data is to be found.
- getSource: returns a string containing complete information about the external data source formatted as a URL.
- getSourceType: returns the external source type of the image data.
- getSourceLocation: returns the external source location of the image data.
- getSourceName: returns the external source name of the image data.
- import(): transfers data from an external data source (specified by calling set-SourceInformation()) to the local source (localData) within an Oracle database, setting the value of the local attribute to "1", meaning local, and updating the timestamp and image attributes.
- importFrom(): transfers data from the specified external data source (source type, location, name) to the local source (localData) within an Oracle database, setting the value of the local attribute to "1", meaning local, and updating the timestamp and image attributes.

 export(): copies data from a local source (localData) within an Oracle database to the specified external data source, setting source information to parameters supplied, and leaving all attributes unchanged

**Note:** The export() method natively supports only sources of source type FILE. User-defined sources may support the export() method.

## **ORDImage Methods Associated with Image Migration**

- migrateFromORDImgB: copies old ORDImgB images to ORDImage objects.
- migrateFromORDImgF: copies old ORDImgF images to ORDImage objects.

## 5.3.1 Example Table Definitions

The methods described in this chapter show examples based on a test image table EMP. Refer to the EMP table definition that follows when reading through the examples in Section 5.3.2 through Section 5.3.9:

## **EMP Table Definition**

```
CREATE TABLE emp (
  ename VARCHAR2(50),
  salary NUMBER,
  job VARCHAR2(50),
 department INTEGER,
 photo ORDSYS.ORDImage,
  large_photo ORDSYS.ORDImage);
DECLARE
  Image ORDSYS.ORDImage;
BEGIN
  INSERT INTO emp VALUES ('John Doe', 24000, 'Technical Writer', 123,
      ORDSYS.ORDImage.imit('file','ORDIMGDIR','jdoe.gif'));
  INSERT INTO emp VALUES ('Jane Doe', 24000, 'Technical Writer', 456,
      ORDSYS.ORDImage.init('file','ORDIMGDIR','jadoe.gif'));
  SELECT large_photo INTO Image FROM emp
         WHERE ename = 'John Doe' FOR UPDATE;
  Image.setProperties;
  UPDATE emp SET large_photo = Image WHERE ename = 'John Doe';
  COMMIT;
  SELECT large_photo INTO Image FROM emp
         WHERE ename = 'Jane Doe' FOR UPDATE;
  Image.setProperties;
```

```
UPDATE emp SET large_photo = Image WHERE ename = 'Jane Doe';
COMMIT;
END;
/
Refer to the EMP and OLD_IMAGES table definitions that follow when reading
```

through the examples in Section 5.3.10.

## EMP and OLD\_IMAGES Table Definitions

```
CREATE TABLE emp (
  ename VARCHAR2(50),
  salary NUMBER,
  job VARCHAR2(50),
  department INTEGER,
  large_photo ORDSYS.ORDImage);
CREATE TABLE old_images (
  id NUMBER,
  imageb ORDSYS.ORDIMGB,
  imagef ORDSYS.ORDIMGF);
DECLARE
  blobimage ORDSYS.ORDIMGB;
  bfileimage ORDSYS.ORDIMGF;
BEGIN
  INSERT INTO old_images values
      (1, ORDSYS.ORDIMGB(empty_blob(), NULL, NULL, NULL, NULL, NULL, NULL),
       ORDSYS.ORDIMGF(bfilename('ORDIMGDIR','jdoe.gif'),
                      NULL, NULL, NULL, NULL, NULL, NULL));
  SELECT imageb, imagef INTO blobimage, bfileimage
     FROM old_images WHERE id = 1 FOR UPDATE;
  bfileimage.copyContent(blobimage.content);
  blobimage.setProperties;
  bfileimage.setProperties;
  UPDATE old_images SET imageb=blobimage, imagef=bfileimage WHERE id = 1;
  INSERT INTO emp values
    ('John Doe', 24000, 'Technical Writer', 123,
     ORDSYS.ORDImage.init());
  COMMIT;
end;
/
```

## 5.3.2 ORDImage Methods Associated with Copy Operations

This section presents reference information on the ORDImage method associated with the copy operation.

# copy() Method

| Format      |                                                                                                    |
|-------------|----------------------------------------------------------------------------------------------------|
|             | copy(dest IN OUT ORDImage);                                                                                                    |
| Description |                                                                                                    |
|             | Copies an image without changing it.                                                                                                    |
| Parameters  |                                                                                                    |
|             | <b>dest</b><br>The destination of the new image.                                                                                                    |
| Usage Notes |                                                                                                    |
|             | This method copies the image data, as is, including all source and image attributes, into the supplied local destination image.                              |
|             | If the data is stored locally in the source, then calling this method copies the BLOB to the destination source.localData attribute.                         |
|             | Calling this method copies the external source information to the external source information of the new image whether or not source data is stored locally. |
|             | Calling this method implicitly calls the setUpdateTime method on the destination object to update its timestamp information.                                 |
| Pragmas     |                                                                                                    |
| Ū           | None.                                                                                                    |
| Exceptions  |                                                                                                    |
|             | NULL_LOCAL_DATA                                                                                                    |
|             | This exception is raised if you call the copy() method and the destination source.localData attribute is not initialized.                                    |
|             | This exception is raised if you call the copy() method and the source.isLocal attribute value is 1 and the source.localData attribute value is NULL.         |
|             |                                                                                                    |

## **Examples**

Create a copy of the image:

```
DECLARE

Image_1 ORDSYS.ORDImage;

Image_2 ORDSYS.ORDImage;

BEGIN

SELECT photo, large_photo

INTO Image_2, Image_1

FROM emp

WHERE ename = 'John Doe' FOR UPDATE;

-- copy the data from Image_1 to Image_2

Image_1.copy(Image_2);

UPDATE emp SET photo = Image_2

WHERE ename = 'John Doe';

END;

/
```

## 5.3.3 ORDImage Methods Associated with Process Operations

This section presents reference information on the ORDImage methods associated with the process operation.

## process() Method

## Format

process(command IN VARCHAR2);

## Description

Performs one or more image processing operations on a BLOB, writing the image back on to itself.

## Parameters

#### command

A list of image processing operations to perform on the image.

## **Usage Notes**

You can change one or more of the image attributes shown in Table 5–1. Table 5–2 shows additional changes that can be made only to raw pixel and foreign images.

| Operator Name      | Usage                                                     | Values                                                                                      |
|--------------------|-----------------------------------------------------------|---------------------------------------------------------------------------------------------|
| compressionFormat  | Compression type/format                                   | JPEG, SUNRLE, BMPRLE, TARGARLE,<br>LZW, LZWHDIFF, FAX3, FAX4,<br>HUFFMAN3, Packbits, GIFLZW |
| compressionQuality | Compression quality                                       | MAXCOMPRATIO, MAXINTEGRITY,<br>LOWCOMP, MEDCOMP, HIGHCOMP                                   |
| contentFormat      | Image type/pixel/data format                              | MONOCHROME, 8BITGRAYSCALE,<br>8BITGREYSCALE, 8BITLUT, 24BITRGB                              |
| cut                | Window to cut or crop (origin.x<br>origin.y width height) | (Integer Integer Integer Integer)<br>maximum value is 65535                                 |
| fileFormat         | File format of the image                                  | BMPF, CALS, GIFF, JFIF, PICT, RASF,<br>RPIX, TGAF, TIFF                                     |
| fixedScale         | Scale to a specific size in pixels<br>(width, height)     | (INTEGER INTEGER)                                                                           |

Table 5–1 Image Processing Operators

| Operator Name | Usage                                                                                              | Values                   |
|---------------|----------------------------------------------------------------------------------------------------|--------------------------|
| maxScale      | Scale to a specific size in pixels,<br>while maintaining the aspect ratio<br>(maxWidth, maxHeight) | (INTEGER INTEGER)        |
| scale         | Scale factor (for example, 0.5 or 2.0)                                                             | <float> positive</float> |
| xScale        | X-axis scale factor (default is 1)                                                                 | <float> positive</float> |
| yScale        | Y-axis scale factor (default is 1)                                                                 | <float> positive</float> |

Table 5–1 Image Processing Operators(Cont.)

| Operator Name | Usage                                                                                                    | Values                                    |  |
|---------------|----------------------------------------------------------------------------------------------------|-------------------------------------------|--|
| channelOrder  | Indicates the relative position of<br>the red, green, and blue channels<br>(bands) within the image.                                                                                                    | RGB (default), RBG, GRB, GBR, BRG,<br>BGR |  |
| inputChannels | For multiband images, specify<br>either one (grayscale) or three<br>integers indicating which chan-<br>nels to assign to red (first), green<br>(second), and blue (third). Note<br>that this parameter affects the<br>source image, not the destination. |                                           |  |
| interleave    | Controls band layout within the<br>image:<br>Band Interleaved by Pixel<br>Band Interleaved by Line<br>Band Sequential                                                                                                    | BIP (default), BIL, BSQ                   |  |
| pixelOrder    | If NORMAL, then the leftmost pixel appears first in the image.                                                                                                    | NORMAL (default), REVERSE                 |  |
| scanlineOrder | If NORMAL, then the top scan- NORMAL (default), INVERSE line appears first in the image.                                                                                                    |                                           |  |

 Table 5–2
 Additional Image Processing Operators for Raw Pixel and Foreign Images

**Note:** When specifying values that include floating-point numbers, you must use double quotation marks ("") around the value. If you do not, the wrong values may be passed and you will get incorrect results.

|            | There is no implicit import() or importFrom() call performed when you call this method; if data is external, you must first call import() or importFrom() to make the data local before you can process it.                                                                                                   |
|------------|----------------------------------------------------------------------------------------------------|
|            | Implicit setProperties(), setUpdateTime(), and setMimeType() methods are done after the process() method is called.                                                                                                    |
|            | See Appendix D for more information on process() method operators.                                                                                                    |
| Pragmas    |                                                                                                    |
| 0          | None.                                                                                                    |
| Exceptions |                                                                                                    |
|            | DATA_NOT_LOCAL                                                                                                    |
|            | This exception is raised if you call the process() method and the data is not local or the source.localData attribute is not initialized.                                                                                                    |
| Examples   |                                                                                                    |
|            | <b>Example 1:</b> Change the file format of image1 to GIF:                                                                                                    |
|            | <pre>imagel.process('fileFormat=GIFF');</pre>                                                                                                    |
|            | <b>Example 2:</b> Change image1 to use lower quality JPEG compression and double the length of the image along the X-axis:                                                                                                    |
|            | <pre>image1.process('compressionFormat=JPEG, compressionQuality=MAXCOMPRATIO,<br/>xScale="2.0"');</pre>                                                                                                    |
|            | Note that changing the length on only one axis (for example, xScale=2.0) does not affect the length on the other axis, and would result in image distortion. Also, only the xScale and yScale parameters can be combined in a single operation. Any other combinations of scale operators result in an error. |
|            | The maxScale and fixedScale operators are especially useful for creating thumbnail images from various-sized originals. The following line creates at most a 32-by-32 pixel thumbnail image, preserving the original aspect ratio:                                                                            |
|            | <pre>imagel.process('maxScale=32 32');</pre>                                                                                                    |
|            | <b>Example 3:</b> Convert the image to TIFF:                                                                                                    |
|            | DECLARE                                                                                                    |

Image ORDSYS.ORDImage;

```
BEGIN
   SELECT photo INTO Image FROM emp
   WHERE ename = 'John Doe' FOR UPDATE;
   Image.process('fileFormat=TIFF');
   UPDATE emp SET photo = Image WHERE ename = 'John Doe';
END;
/
```

## Format

processCopy(command IN VARCHAR2,

dest IN OUT ORDImage);

## Description

Copies an image stored internally or externally to another image stored internally in a BLOB.

## **Parameters**

**command** A list of image processing changes to make for the image in the new copy.

#### dest

The destination of the new image.

## **Usage Notes**

See Table 5–1, "Image Processing Operators" and Table 5–2, "Additional Image Processing Operators for Raw Pixel and Foreign Images".

You cannot specify the same BLOB as both the source and destination.

Calling this method processes the image into the destination BLOB from any source (local or external).

Implicit setProperties(), setUpdateTime(), and setMimeType() methods are done on the destination image after the processCopy() method is called.

See Appendix D for more information on processCopy operators.

## Pragmas

None.

## Exceptions

NULL\_DESTINATION

This exception is raised if you call the processCopy() method and the value of dest is NULL.

#### DATA\_NOT\_LOCAL

This exception is raised if you call the processCopy() method and the dest.source.isLocal attribute value is FALSE, (the destination image must be local).

#### NULL\_LOCAL\_DATA

This exception is raised if you call the processCopy() method and the dest.source.localData attribute value is NULL (destination image must be initialized).

This exception is raised if you call the processCopy() method and the source.isLocal attribute value is 1 and the source.localData attribute value is NULL.

## **Examples**

Copy an image, changing the file format, compression format, and data format in the destination image:

#### DECLARE

```
Image_1 ORDSYS.ORDImage;
Image_2 ORDSYS.ORDImage;
mycommand VARCHAR2(400);
BEGIN
SELECT photo, large_photo
INTO Image_2, Image_1
FROM emp
WHERE ename = 'John Doe' FOR UPDATE;
mycommand := 'fileFormat=tiff compressionFormat=packbits
contentFormat = 8bitlut';
Image_1.processCopy(mycommand, Image_2);
UPDATE emp SET photo = Image_2 WHERE ename = 'John Doe';
END;
/
```

## 5.3.4 ORDImage Methods Associated with Properties Set and Check Operations

This section presents reference information on the ORDImage methods associated with the properties set and check operations.

## setProperties Method

## Format

setProperties;

## Description

Reads the image data to get the values of the object attributes, then stores them into the appropriate attribute fields. The image data can be stored in the database in a BLOB, or externally in a BFILE or URL. If the data is stored externally in anything other than a BFILE, the data is read into a temporary BLOB in order to determine the image characteristics.

This method should not be called for foreign images. Use the setProperties(description) method for foreign images.

## Parameters

None.

## **Usage Notes**

After you have copied, stored, or processed a native format image, call this method to set the current characteristics of the new content, except when this method is called implicitly.

This method sets the following information about an image:

- Height in pixels
- Width in pixels
- Data size of the on-disk image in bytes
- File type (TIFF, JFIF, and so forth)
- Image type (monochrome, 8-bit grayscale, and so forth)
- Compression type (JPEG, LZW, and so forth)
- MIME type (generated based on file format)

Calling this method implicitly calls the setUpdateTime() and the setMimeType() methods.

#### Pragmas

None.

### Exceptions

NULL\_LOCAL\_DATA

This exception is raised if you call the setProperties() method and the source.isLocal attribute value is 1 and the source.localData attribute value is NULL.

### Examples

```
Select the image, and then set the attributes using the setProperties method:
```

#### DECLARE

```
Image ORDSYS.ORDImage;
BEGIN
    INSERT INTO emp VALUES ('John Doe', 24000, 'Technical Writer', 123,
      ORDSYS.ORDImage(ORDSYS.ORDSource(empty_blob(),'file','ORDIMGDIR',
                                        'jdoe.gif',SYSDATE,0),
                      NULL, NULL, NULL, NULL, NULL, NULL, NULL));
    -- select the newly inserted row for update
    SELECT large_photo INTO Image FROM emp
           WHERE ename = 'John Doe' FOR UPDATE;
   -- set property attributes for the image data
   Image.setProperties;
   DBMS_OUTPUT.PUT_LINE('image width = ' || image.getWidth);
    DBMS_OUTPUT.PUT_LINE('image height = ' || image.getHeight);
    DBMS_OUTPUT.PUT_LINE('image size = ' || image.getContentLength);
    DBMS_OUTPUT.PUT_LINE('image file type = ' || image.getFileFormat);
    DBMS_OUTPUT.PUT_LINE('image type = ' || image.getContentFormat);
    DBMS_OUTPUT.PUT_LINE('image compression = ' || image.getCompressionFormat);
   DBMS_OUTPUT.PUT_LINE('image mime type = ' || image.getMimeType);
   UPDATE emp SET large_photo = Image WHERE ename = 'John Doe';
END;
/
```

#### Example output:

```
image width = 360
image height = 490
image size = 66318
image file type = JFIF
image type = 24BITRGB
image compression = JPEG
image mime type = image/jpeg
```

## setProperties() Method for Foreign Images

## Format

setProperties(description IN VARCHAR2);

## Description

Allows you to write the characteristics of a foreign image into the appropriate attribute fields.

## **Parameters**

**description** Specifies the image characteristics to set for the foreign image.

## **Usage Notes**

**Note:** Once you have set the properties for a foreign image, it is up to you to keep the properties consistent. If *inter*Media image detects an unknown file format, it will not implicitly set the properties.

After you have copied, stored, or processed a foreign image, call this method to set the characteristics of the new image content. Unlike the native image types described in Appendix E, foreign images either do not contain information on how to interpret the bits in the file or, *inter*Media image does not understand the information. In this case, you must set the information explicitly. You can set the following image characteristics for foreign images, as shown in Table 5–3.

| Field                   | Data Type | Description                                                                                                    |  |
|-------------------------|-----------|----------------------------------------------------------------------------------------------------|--|
| CompressionFormat       | STRING    | Value must be CCITG3, CCITG4, or NONE (default).                                                                                                    |  |
| DataOffset              | INTEGER   | The offset allows the image to have a header that <i>inter</i> Media<br>image does not try to interpret. Set the offset to avoid any potential<br>header. The value must be a positive integer less than the LOB<br>length. Default is zero.                                                                 |  |
| DefaultChannelSelection | INTEGER   | For multiband images, specify either one (grayscale) or three inte-<br>gers indicating which channels to assign to red (first), green (sec-<br>ond), and blue (third). For example, DefaultChannelSelection = 1<br>for single-band images and DefaultChannelSelection = 1, 2, 3 for tri-<br>ple-band images. |  |
| Height                  | INTEGER   | Height of the image in pixels. Value must be a positive integer.<br>There is no default, thus a value must be specified.                                                                                                    |  |
| Interleaving            | STRING    | Band layout within the image. Valid styles are:                                                                                                    |  |
|                         |           | <ul> <li>BIP (default) Band Interleaved by Pixel</li> </ul>                                                                                                    |  |
|                         |           | <ul> <li>BIL Band Interleaved by Line</li> </ul>                                                                                                    |  |
|                         |           | <ul> <li>BSQ Band Sequential</li> </ul>                                                                                                    |  |
| NumberOfBands           | INTEGER   | Value must be a positive integer less than 255 describing the num-<br>ber of color bands in the image. Default is 3.                                                                                                    |  |
| PixelOrder              | STRING    | If NORMAL (default), the leftmost pixel appears first in the file. If REVERSE, the rightmost pixel appears first.                                                                                                    |  |
| ScanlineOrder           | STRING    | If NORMAL (default), the top scanline appears first in the file. If INVERSE, then the bottom scanline appears first.                                                                                                    |  |
| UserString              | STRING    | A 4-character descriptive string. If used, the string is stored in the fileFormat field, appended to the file format ("OTHER:"). Default is blank and fileFormat is set to "OTHER".                                                                                                    |  |
| Width                   | INTEGER   | Width of the image in pixels. Value must be a positive integer.<br>There is no default, thus a value must be specified.                                                                                                    |  |
| MimeType                | STRING    | Value must be a MIME type, such as img/gif.                                                                                                    |  |

Table 5–3 Image Characteristics for Foreign Files

|            | The values supplied to setProperties() are written to the existing ORDImage data attributes. The fileFormat is set to "OTHER" and includes the user string, if supplied; for example, 'OTHER: LANDSAT'.                                                                                                    |
|------------|----------------------------------------------------------------------------------------------------|
| Pragmas    | None.                                                                                                    |
| Exceptions |                                                                                                    |
|            | NULL_PROPERTIES_DESCRIPTION                                                                                                    |
|            | This exception is raised if you call the setProperties() method for Foreign Images and the description attribute value is NULL.                                                                                                    |
| Examples   |                                                                                                    |
|            | Select the foreign image and then set the properties for the image:                                                                                                    |
|            | <pre>DECLARE Image ORDSYS.ORDImage; BEGIN SELECT large_photo INTO Image FROM emp WHERE ename = 'John Doe' FOR UPDATE; set property attributes for the image data Image.setProperties('width=123 height=321 compressionFormat=NONE'    ' userString=DJM dataOffset=128'    ' scanlineOrder=INVERSE pixelOrder=REVERSE'    ' interleaving=BIL numberOfBands=1'    ' defaultChannelSelection=1'); UPDATE emp SET large_photo = Image WHERE ename = 'John Doe'; END; /</pre> |

# checkProperties Method

| Format      | checkProperties RETURN BOOLEAN;                                                                                                    |
|-------------|----------------------------------------------------------------------------------------------------|
| Description | Verifies that the properties stored in attributes of the image object match the proper-<br>ties of the image. This method should not be used for foreign images.                                                                                                   |
| Parameters  | None.                                                                                                    |
| Usage Notes | Use this method to verify that the image attributes match the actual image.                                                                                                    |
| Pragmas     | None.                                                                                                    |
| Exceptions  | None.                                                                                                    |
| Examples    |                                                                                                    |
|             | Check the image attributes:                                                                                                    |
|             | DECLARE<br>Image ORDSYS.ORDImage;<br>properties_match BOOLEAN;                                                                                                    |
|             | <pre>BEGIN SELECT large_photo INTO Image FROM emp WHERE ename = 'John Doe' FOR UPDATE; check that properties match the image properties_match := Image.checkProperties; IF properties_match THEN DBMS_OUTPUT.PUT_LINE('Check Properties succeeded'); END IF;</pre> |
|             | END; /                                                                                                    |
|             | 1                                                                                                    |

## 5.3.5 ORDImage Methods Associated with Image Attributes

This section presents reference information on the ORDImage methods associated with the image attributes.

| geth | leigh    | nt Me | thod |
|------|----------|-------|------|
| J    | <b>J</b> |       |      |

| Format      | getHeight RETURN INTEGER;                                                                                                    |
|-------------|----------------------------------------------------------------------------------------------------|
| Description | Returns the height of an image in pixels. This method does not actually read the image; it is a simple accessor method that returns the value of the height attribute.                                                                                       |
| Parameters  | None.                                                                                                    |
| Usage Notes | Use this method rather than accessing the height attribute directly to protect your-<br>self from potential changes to the internal representation of the ORDImage object.                                                                                   |
| Pragmas     | PRAGMA RESTRICT_REFERENCES(getHeight, WNDS, WNPS, RNDS, RNPS)                                                                                                    |
| Exceptions  | None.                                                                                                    |
| Examples    |                                                                                                    |
|             | <pre>Get the height of an image:<br/>DECLARE<br/>Image ORDSYS.ORDImage;<br/>Height INTEGER;<br/>BEGIN<br/>SELECT large_photo INTO Image FROM emp<br/>WHERE ename = 'John Doe';<br/> get the image height<br/>Height := Image.getHeight;<br/>END;<br/>/</pre> |

# getWidth Method

| getWidth RETURN INTEGER; Description Returns the width of an image in pixels. This method does not actually read the image; it is a simple accessor method that returns the value of the width attribute |
|----------------------------------------------------------------------------------------------------|
| Returns the width of an image in pixels. This method does not actually read the image; it is a simple accessor method that returns the value of the width attribute                                      |
| Returns the width of an image in pixels. This method does not actually read the image; it is a simple accessor method that returns the value of the width attribute                                      |
|                                                                                                    |
| Parameters                                                                                                    |
| None.                                                                                                    |
| Usage Notes                                                                                                    |
| Use this method rather than accessing the width attribute directly to protect your self from potential changes to the internal representation of the ORDImage object                                     |
| Pragmas                                                                                                    |
| PRAGMA RESTRICT_REFERENCES(getWidth, WNDS, WNPS, RNDS, RNPS)                                                                                                    |
| Exceptions                                                                                                    |
| None.                                                                                                    |
| Examples                                                                                                    |
| Get the width of an image:                                                                                                    |
| DECLARE<br>Image ORDSYS.ORDImage;<br>Width INTEGER;                                                                                                    |
| BEGIN                                                                                                    |
| SELECT large_photo INTO Image FROM emp<br>WHERE ename = 'John Doe';                                                                                                    |
| get the image width                                                                                                    |
| Width := Image.getWidth;                                                                                                    |
| END; /                                                                                                    |

| getContentLength Method                                                                                                    |  |  |
|----------------------------------------------------------------------------------------------------|--|--|
| getContentLength RETURN INTEGER;                                                                                                    |  |  |
| Returns the length of the image data content stored in the source. This method does<br>not actually read the image; it is a simple access method that returns the value of<br>the content length attribute.                                                                             |  |  |
| None.                                                                                                    |  |  |
| Use this method rather than accessing the contentLength attribute directly to pro-<br>tect from potential future changes to the internal representation of the ORDImage<br>object.                                                                                                    |  |  |
| PRAGMA RESTRICT_REFERENCES(getContentLength, WNDS, WNPS, RNDS, RNPS)                                                                                                    |  |  |
| None.                                                                                                    |  |  |
| Get the length of the image data content stored in the source:<br>DECLARE<br>Image ORDSYS.ORDImage;<br>ContentLength INTEGER;<br>BEGIN<br>SELECT large_photo INTO Image FROM emp<br>WHERE ename = 'John Doe';<br>get the image size<br>ContentLength := Image.getContentLength;<br>END; |  |  |
|                                                                                                    |  |  |

# getFileFormat Method

| Format      |                                                                                                    |
|-------------|----------------------------------------------------------------------------------------------------|
|             | getFileFormat RETURN VARCHAR2;                                                                               |
| Description |                                                                                                    |
| Description | Returns the file type of an image (such as TIFF or JFIF). This method does not actu-                         |
|             | ally read the image; it is a simple accessor method that returns the value of the file-<br>Format attribute. |
| Parameters  |                                                                                                    |
|             | None.                                                                                                    |
| Usage Notes |                                                                                                    |
| Usuge Holes | Use this method rather than accessing the fileFormat attribute directly to protect                           |
|             | yourself from potential changes to the internal representation of the ORDImage object.                       |
| Pragmas     |                                                                                                    |
| 5           | PRAGMA RESTRICT_REFERENCES(getFileFormat, WNDS, WNPS, RNDS, RNPS)                                            |
| Exceptions  |                                                                                                    |
| •           | None.                                                                                                    |
| Examples    |                                                                                                    |
|             | Get the file type of an image:                                                                               |
|             | DECLARE                                                                                                    |
|             | Image ORDSYS.ORDImage;                                                                                       |
|             | FileFormat VARCHAR2(4000);                                                                                   |
|             | BEGIN<br>SELECT large_photo INTO Image FROM emp                                                              |
|             | WHERE ename = 'John Doe';                                                                                    |
|             | get the image file format                                                                                    |
|             | FileFormat := Image.getFileFormat;                                                                           |
|             | END;                                                                                                    |

| getContentF | ormat | Metho |  |
|-------------|-------|-------|--|
|-------------|-------|-------|--|

| Format      | getContentFormat RETURN VARCHAR2;                                                                                                    |
|-------------|----------------------------------------------------------------------------------------------------|
| Description | geteonenn onnar KE FORN VARCHARZ,                                                                                                    |
| Description | Returns the content type of an image (such as monochrome or 8-bit grayscale). This method does not actually read the image; it is a simple accessor method that returns the value of the contentFormat attribute. |
| Parameters  |                                                                                                    |
|             | None.                                                                                                    |
| Usage Notes |                                                                                                    |
|             | Use this method rather than accessing the contentFormat attribute directly to pro-<br>tect yourself from potential changes to the internal representation of the ORDImage<br>object.                              |
| Pragmas     |                                                                                                    |
|             | PRAGMA RESTRICT_REFERENCES(getContentFormat, WNDS, WNPS, RNDS, RNPS)                                                                                                    |
| Exceptions  |                                                                                                    |
|             | None.                                                                                                    |
| Examples    |                                                                                                    |
|             | Get the type of an image:                                                                                                    |
|             | DECLARE<br>Image ORDSYS.ORDImage;<br>ContentFormat VARCHAR2(4000);<br>BEGIN                                                                                                    |
|             | SELECT large_photo INTO Image FROM emp<br>WHERE ename = 'John Doe';                                                                                                    |
|             | get the image content format<br>ContentFormat := Image.getContentFormat;<br>END;                                                                                                    |

| getCompressionFormat Method |                                                                                                    |
|-----------------------------|----------------------------------------------------------------------------------------------------|
| Format                      | getCompressionFormat RETURN VARCHAR2;                                                                                                    |
|                             |                                                                                                    |
| Description                 | Returns the compression type of an image. This method does not actually read the image, it is a simple accessor method that returns the value of the compressionFormat attribute. |
| Parameters                  | None.                                                                                                    |
| Usage Notes                 |                                                                                                    |
|                             | Use this method rather than accessing the compressionFormat attribute directly to protect yourself from potential changes to the internal representation of the ORDImage object.  |
| Pragmas                     |                                                                                                    |
|                             | PRAGMA RESTRICT_REFERENCES(getCompressionFormat, WNDS, WNPS, RNDS, RNPS)                                                                                                    |
| Exceptions                  |                                                                                                    |
|                             | None.                                                                                                    |
| Examples                    |                                                                                                    |
| ·                           | Get the compression type of an image:                                                                                                    |
|                             | DECLARE                                                                                                    |
|                             | Image ORDSYS.ORDImage;<br>CompressionFormat VARCHAR2(4000);                                                                                                    |
|                             | BEGIN<br>SELECT large_photo INTO Image FROM emp                                                                                                    |
|                             | WHERE ename = 'John Doe';                                                                                                    |
|                             | get the image compression format                                                                                                    |
|                             | CompressionFormat := Image.getCompressionFormat;<br>END;                                                                                                    |

## 5.3.6 ORDImage Methods Associated with the local Attribute

This section presents reference information on the ORDImage methods associated with the local attribute.

# setLocal Method

| Format      |                                                                                                    |
|-------------|----------------------------------------------------------------------------------------------------|
|             | setLocal;                                                                                                    |
| Description |                                                                                                    |
|             | Sets the local attribute to indicate that the data is stored internally in a BLOB. When local is set, image methods look for image data in the source.localData attribute. |
| Parameters  |                                                                                                    |
|             | None.                                                                                                    |
| Usage Notes |                                                                                                    |
| Ū           | Sets the local attribute to 1, meaning the data is stored locally in the localData attribute.                                                                              |
| Pragmas     |                                                                                                    |
| 5           | None.                                                                                                    |
| Exceptions  |                                                                                                    |
| •           | NULL_LOCAL_DATA                                                                                                    |
|             | This exception is raised if you call the setLocal method and the source.localData attribute value is NULL.                                                                 |
| Examples    |                                                                                                    |
|             | Set the flag to local for the data:                                                                                                    |
|             | DECLARE<br>Image ORDSYS.ORDImage;<br>BEGIN                                                                                                    |
|             | SELECT large_photo INTO Image FROM emp WHERE ename = 'John Doe' FOR UPDATE;<br>set local so we look for the image in the database<br>Image.setLocal;                       |
|             | UPDATE emp SET large_photo = Image WHERE ename = 'John Doe';<br>END;<br>/                                                                                                  |

| clearLocal Method |                                                                                                    |
|-------------------|----------------------------------------------------------------------------------------------------|
| Format            |                                                                                                    |
|                   | clearLocal;                                                                                                    |
| Description       |                                                                                                    |
|                   | Resets the local flag to indicate that the data is stored externally. When the local flag is set to clear, image methods look for image data using the srcLocation, srcName, and srcType attributes. |
| Parameters        |                                                                                                    |
|                   | None.                                                                                                    |
| Usage Notes       |                                                                                                    |
|                   | This method sets the local attribute to a 0, meaning the data is stored externally or outside of Oracle8 <i>i</i> .                                                                                  |
| Pragmas           |                                                                                                    |
|                   | None.                                                                                                    |
| Exceptions        |                                                                                                    |
|                   | None.                                                                                                    |
| Examples          |                                                                                                    |
|                   | Clear the value of the local flag for the data:                                                                                                    |
|                   | DECLARE<br>Image ORDSYS.ORDImage;<br>BEGIN                                                                                                    |
|                   | SELECT large_photo INTO Image FROM emp WHERE ename = 'John Doe' FOR UPDATE;<br>clear local so we look for image externally<br>Image.clearLocal;                                                      |
|                   | UPDATE emp SET large_photo = Image WHERE ename = 'John Doe';<br>END;<br>/                                                                                                    |
|                   |                                                                                                    |

# isLocal Method

| Format      | isLocal RETURN BOOLEAN;                                                                                                    |
|-------------|----------------------------------------------------------------------------------------------------|
| Description | Returns TRUE if the data is stored locally in a BLOB or FALSE if the data is stored externally.                                                                                                    |
| Parameters  | None.                                                                                                    |
| Usage Notes | If the local attribute is set to 1 or NULL, this method returns TRUE, otherwise this method returns FALSE.                                                                                                    |
| Pragmas     | PRAGMA RESTRICT_REFERENCES(isLocal, WNDS, WNPS, RNDS, RNPS)                                                                                                    |
| Exceptions  | None.                                                                                                    |
| Examples    | Determine whether or not the data is local:                                                                                                    |
|             | <pre>Image ORDSYS.ORDImage;<br/>BEGIN<br/>SELECT large_photo INTO Image FROM emp WHERE ename = 'John Doe';<br/> check to see if image is stored locally<br/>IF Image.isLocal THEN<br/>DBMS_OUTPUT.PUT_LINE('Image is stored locally');<br/>ELSE<br/>DBMS_OUTPUT.PUT_LINE('Image is stored externally');<br/>END IF;<br/>END;<br/>/</pre> |

## 5.3.7 ORDImage Methods Associated with the date Attribute

This section presents reference information on the ORDImage methods associated with the date attribute.

# getUpdateTime Method

| getUpdateTime RETURN DATE;                                                                                                    |
|----------------------------------------------------------------------------------------------------|
| Returns the time when the object was last updated.                                                                                                    |
| None.                                                                                                    |
| None.                                                                                                    |
| PRAGMA RESTRICT_REFERENCES(getUpdateTime, WNDS, WNPS, RNDS, RNPS)                                                                                                    |
| None.                                                                                                    |
|                                                                                                    |
| Get the updated time of some image object:                                                                                                    |
| <pre>DECLARE<br/>Image ORDSYS.ORDImage;<br/>UpdateTime DATE;<br/>BEGIN<br/>SELECT large_photo INTO Image FROM emp<br/>WHERE ename = 'John Doe';<br/> get the image update time<br/>UpdateTime := Image.getUpdateTime;<br/>END;<br/>/</pre> |
|                                                                                                    |

| setUpdateTime() Method |                                                                                                    |
|------------------------|----------------------------------------------------------------------------------------------------|
| Format                 |                                                                                                    |
|                        | setUpdateTime(current_time DATE);                                                                                                    |
| Description            |                                                                                                    |
|                        | Sets the time when the image data was last updated. Use this method whenever you modify the image data. The methods copy(), process(), processCopy(), set-Properties, setMimeType(), and export() call this method implicitly. |
| Parameters             |                                                                                                    |
|                        | <b>current_time</b><br>The timestamp to be stored. Default is SYSDATE.                                                                                                    |
| Usage Notes            |                                                                                                    |
| -                      | You must invoke this method any time you modify the image data yourself.                                                                                                    |
| Pragmas                |                                                                                                    |
|                        | None.                                                                                                    |
| Exceptions             |                                                                                                    |
|                        | None.                                                                                                    |
| Examples               |                                                                                                    |
|                        | Set the updated time of some image data:                                                                                                    |
|                        | DECLARE<br>Image ORDSYS.ORDImage;<br>BEGIN                                                                                                    |
|                        | SELECT large_photo INTO Image FROM emp<br>WHERE ename = 'John Doe';                                                                                                    |
|                        | set the image update time<br>Image.setUpdateTime(SYSDATE);                                                                                                    |
|                        | END; /                                                                                                    |

## 5.3.8 ORDImage Methods Associated with the mimeType Attribute

This section presents reference information on the ORDImage methods associated with the mimeType attribute.

| getMimeT | vpe Metho | od |
|----------|-----------|----|
| J        | <b>,</b>  |    |

| Format      |                                                                                                    |
|-------------|----------------------------------------------------------------------------------------------------|
|             | getMimeType RETURN VARCHAR2;                                                                                                    |
| Description |                                                                                                    |
|             | Returns the MIME type for the image data. This is a simple accessor method that returns the value of the mimeType attribute.                                                                                                    |
| Parameters  |                                                                                                    |
|             | None.                                                                                                    |
| Usage Notes |                                                                                                    |
|             | Use this method rather than accessing the mimeType attribute directly to protect yourself from potential changes to the internal representation of the ORDImage object. If the source is a file or BLOB, the MIME type information is generated. |
|             | For unrecognized file formats, users must call the setMimeType() method and specify the MIME type.                                                                                                    |
| Pragmas     |                                                                                                    |
| 3           | PRAGMA RESTRICT_REFERENCES(getMimeType, WNDS, WNPS, RNDS, RNPS)                                                                                                    |
| Exceptions  |                                                                                                    |
|             | None.                                                                                                    |
| Examples    |                                                                                                    |
|             | Return the MIME type:                                                                                                    |
|             | DECLARE<br>Image ORDSYS.ORDImage;<br>MimeType VARCHAR2(4000);                                                                                                    |
|             | BEGIN<br>SELECT large_photo INTO Image FROM emp<br>WHERE ename = 'John Doe';                                                                                                    |
|             | get the image mime type<br>MimeType := Image.getMimeType;                                                                                                    |
|             |                                                                                                    |

END; /

# setMimeType() Method

| Format      |                                                                                                    |
|-------------|----------------------------------------------------------------------------------------------------|
|             | setMimeType(mime IN VARCHAR2);                                                                                 |
| Description |                                                                                                    |
|             | Allows you to set the MIME type of the image data.                                                             |
| Parameters  |                                                                                                    |
|             | <b>mime</b><br>The MIME type.                                                                                  |
| Usage Notes |                                                                                                    |
|             | You can override the automatic setting of MIME information by calling this method with a specified MIME value. |
|             | You must call this method to set the MIME type for foreign images.                                             |
|             | Calling this method implicitly calls the setUpdateTime() method.                                               |
|             | The methods setProperties, process( ), and processCopy( ) call this method implic-<br>itly.                    |
|             | The MIME type is extracted from the HTTP header on import for HTTP sources.                                    |
| Pragmas     |                                                                                                    |
| -           | None.                                                                                                    |
| Exceptions  |                                                                                                    |
|             | None.                                                                                                    |
| Examples    |                                                                                                    |
|             | Set the MIME type for some stored image data:                                                                  |
|             | DECLARE                                                                                                    |
|             | Image ORDSYS.ORDImage;<br>BEGIN                                                                                |
|             | SELECT large_photo INTO Image FROM emp                                                                         |
|             |                                                                                                    |

```
WHERE ename = 'John Doe';
-- set the image mime type
Image.setMimeType('image/bmp');
END;
```

## 5.3.9 ORDImage Methods Associated with the source Attribute

This section presents reference information on the ORDImage methods associated with the source attribute.

# getContent Method

| Format      |                                                                                         |
|-------------|-----------------------------------------------------------------------------------------|
|             | getContent RETURN BLOB;                                                                 |
| Description |                                                                                         |
|             | Returns a handle to the local LOB storage, that is the BLOB within the ORDImage object. |
| Parameters  |                                                                                         |
|             | None.                                                                                   |
| Usage Notes |                                                                                         |
| esuge notes | None.                                                                                   |
| Pragmas     |                                                                                         |
| i ruginuo   | PRAGMA RESTRICT_REFERENCES(getContent, WNDS, WNPS, RNDS, RNPS)                          |
| Exceptions  |                                                                                         |
|             | None.                                                                                   |
| Examples    |                                                                                         |
|             | A client accesses image data:                                                           |
|             | DECLARE<br>Image ORDSYS.ORDImage;<br>localData BLOB;                                    |
|             | BEGIN                                                                                   |
|             | SELECT large_photo INTO Image FROM emp<br>WHERE ename = 'John Doe';                     |
|             | get the image BLOB                                                                      |
|             | localData := Image.getContent;                                                          |
|             | END;                                                                                    |
|             |                                                                                         |

# getBFILE Method

| getBFILE RETURN BFILE;                                                                                                    |
|----------------------------------------------------------------------------------------------------|
|                                                                                                    |
| Returns the LOB locator of the BFILE containing the image.                                                                                                    |
|                                                                                                    |
| None.                                                                                                    |
| This method constructs and returns a BFILE using the stored source.srcLocation and source.srcName attribute information. The source.srcLocation attribute must con-<br>tain a defined directory object. The source.srcName attribute must be a valid file name. |
| PRAGMA RESTRICT_REFERENCES(getBFILE, WNDS, WNPS, RNDS, RNPS)                                                                                                    |
|                                                                                                    |
| If the source.srcType attribute value is NULL, calling this method raises an INCOMPLETE_SOURCE_INFORMATION exception.                                                                                                    |
| If the value of srcType is other than FILE, then calling this method raises an INVALID_SOURCE_TYPE exception.                                                                                                    |
|                                                                                                    |
| Return the BFILE for the stored source directory and file name attributes:                                                                                                    |
| DECLARE<br>Image ORDSYS.ORDImage;<br>imagebfile BFILE;<br>BEGIN<br>SELECT large_photo INTO Image FROM emp<br>WHERE ename = 'John Doe';<br>get the image BFILE                                                                                                   |
|                                                                                                    |

```
imagebfile := Image.getBFILE;
END;
```

# deleteContent Method

| Format      | deleteContent;                                                                                                    |
|-------------|----------------------------------------------------------------------------------------------------|
| Description | Deletes the local data from the current local source (localData).                                                                                                    |
| Parameters  | None.                                                                                                    |
| Usage Notes | This method can be called after you export the data from the local source to an external image data source and you no longer need this data in the local source.<br>Call this method when you want to update the object with a new object.                                                                                                    |
| Pragmas     | None.                                                                                                    |
| Exceptions  | None.                                                                                                    |
| Examples    | <pre>Delete the local data from the current local source:<br/>DECLARE<br/>Image ORDSYS.ORDImage;<br/>BEGIN<br/>SELECT large_photo INTO Image FROM emp<br/>WHERE ename = 'John Doe' FOR UPDATE;<br/> delete the local content of the image<br/>Image.deleteContent;<br/>UPDATE emp SET large_photo = Image WHERE ename = 'John Doe';<br/>END;<br/>/</pre> |

## setSource() Method

## Format

setSource(source\_type IN VARCHAR2, source\_location IN VARCHAR2, source\_name IN VARCHAR2);

## Description

Sets or alters information about the external source of the image data.

## **Parameters**

#### source\_type

The source type of the external data. See the "ORDSource Object Type" definition in Chapter 7 for more information.

### source\_location

The source location of the external data. See the "ORDSource Object Type" definition in Chapter 7 for more information.

#### source\_name

The source name of the external data. See the "ORDSource Object Type" definition in Chapter 7 for more information.

## **Usage Notes**

Users can use this method to set the image data source to a new BFILE or URL. Calling this method implicitly calls the setUpdateTime() method and the clearLocal method.

## Pragmas

None.

## Exceptions

None.

## Examples

Set the source of the image data:

# getSource Method

| Format      | getSource RETURN VARCHAR2;                                                                                                    |
|-------------|----------------------------------------------------------------------------------------------------|
| Description | Returns information about the external location of the image data in URL format.                                                                                                    |
| Parameters  | None.                                                                                                    |
| Usage Notes | <ul> <li>Possible return values are:</li> <li>FILE://<dir name="" object="">/<file name=""> for a file source</file></dir></li> <li>HTTP://<url> for an HTTP source</url></li> <li>User-defined source</li> </ul>                                 |
| Pragmas     | PRAGMA RESTRICT_REFERENCES(getSource, WNDS, WNPS, RNDS, RNPS)                                                                                                    |
| Exceptions  | None.                                                                                                    |
| Examples    |                                                                                                    |
|             | Get the source of the image data:                                                                                                    |
|             | <pre>DECLARE<br/>Image ORDSYS.ORDImage;<br/>SourceInfo VARCHAR2(4000);<br/>BEGIN<br/>SELECT large_photo INTO Image FROM emp<br/>WHERE ename = 'John Doe';<br/> get the image source information<br/>SourceInfo := Image.getSource;<br/>END;</pre> |

# getSourceType Method

| getSourceType RETURN VARCHAR2;                                                                                                    |
|----------------------------------------------------------------------------------------------------|
| Returns a string containing the type of the external image data source.                                                                                                    |
| None.                                                                                                    |
| This method returns a VARCHAR2 string containing the type of the external image data source, for example 'FILE'.                                                                                                    |
| PRAGMA RESTRICT_REFERENCES(getSourceType, WNDS, WNPS, RNDS, RNPS)                                                                                                    |
| None.                                                                                                    |
| Get the source type information about an image data source:<br>DECLARE<br>Image ORDSYS.ORDImage;<br>SourceType VARCHAR2(4000);<br>BEGIN<br>SELECT large_photo INTO Image FROM emp<br>WHERE ename = 'John Doe';<br>get the image source type<br>SourceType := Image.getSourceType;<br>END;<br>/ |
|                                                                                                    |

# getSourceLocation Method

| Format      | getSourceLocation RETURN VARCHAR2;                                                                                                    |
|-------------|----------------------------------------------------------------------------------------------------|
| Description |                                                                                                    |
| Description | Returns a string containing the value of the external image data source location.                                                      |
| Parameters  |                                                                                                    |
|             | None.                                                                                                    |
| Usage Notes |                                                                                                    |
|             | This method returns a VARCHAR2 string containing the value of the external image data location, for example 'BFILEDIR'.                |
|             | You must ensure that the directory exists or is created before you use this method.                                                    |
| Pragmas     |                                                                                                    |
|             | PRAGMA RESTRICT_REFERENCES(getSourceLocation, WNDS, WNPS, RNDS, RNPS)                                                                  |
| Exceptions  |                                                                                                    |
| -           | If the value of srcLocation is NULL, then calling this method raises an ORDSource-<br>Exceptions.INCOMPLETE_SOURCE_LOCATION exception. |
| Examples    |                                                                                                    |
|             | Get the source location information about an image data source:                                                                        |
|             | DECLARE<br>Image ORDSYS.ORDImage;<br>SourceLocation VARCHAR2(4000);                                                                    |
|             | BEGIN<br>SELECT large_photo INTO Image FROM emp                                                                                        |
|             | WHERE ename = 'John Doe';                                                                                                    |
|             | get the image source location<br>SourceLocation := Image.getSourceLocation;                                                            |
|             | END;                                                                                                    |

# getSourceName Method

| Format      | getSourceName RETURN VARCHAR2;                                                                                                    |
|-------------|----------------------------------------------------------------------------------------------------|
| Description | Returns a string containing the name of the external image data source.                                                                         |
| Parameters  | None.                                                                                                    |
| Usage Notes | Returns a VARCHAR2 string containing the name of the external data source, for example 'testimg.dat'.                                           |
| Pragmas     | PRAGMA RESTRICT_REFERENCES(getSourceName, WNDS, WNPS, RNDS, RNPS)                                                                               |
| Exceptions  |                                                                                                    |
|             | ORDSourceExceptions.INCOMPLETE_SOURCE_NAME                                                                                                    |
|             | This exception is raised if you call the getSourceName method and the value of src-<br>Name is NULL.                                            |
| Examples    |                                                                                                    |
|             | Get the source name information about an image data source:                                                                                     |
|             | DECLARE<br>Image ORDSYS.ORDImage;<br>SourceName VARCHAR2(4000);                                                                                 |
|             | BEGIN<br>SELECT large_photo INTO Image FROM emp<br>WHERE ename = 'John Doe';<br>get the image source name<br>SourceName := Image.getSourceName; |
|             | END;                                                                                                    |

# import() Method

| Format      | MEMBER PROCEDURE import(ctx IN OUT RAW);                                                                                                    |
|-------------|----------------------------------------------------------------------------------------------------|
| Description | Transfers image data from an external image data source to a local source (local-<br>Data) within an Oracle database.                                                                                                    |
| Parameters  |                                                                                                    |
|             | <b>ctx</b><br>The source plug-in context information. This must be allocated. You must call the source.open() method; see the introduction to this chapter for more information.                                                                                                    |
| Usage Notes |                                                                                                    |
|             | Use the setSource( ) method to set the external source type, location, and name prior to calling the import( ) method.                                                                                                    |
|             | You must ensure that the directory exists or is created before you use this method.                                                                                                    |
|             | After importing data from an external image data source to a local source (within an Oracle database), the source information remains unchanged (that is, pointing to the source from where the data was imported).                                                                                            |
|             | Invoking this method implicitly calls the setUpdateTime() and setLocal methods.                                                                                                    |
|             | If the file format of the imported image is not previously set to a string beginning<br>with "OTHER", the setProperties() method is also called. Set the file format to a<br>string preceded by "OTHER" for foreign image formats; calling the setProperties()<br>method for Foreign Images does this for you. |
| Pragmas     |                                                                                                    |
| -           | None.                                                                                                    |
| Exceptions  |                                                                                                    |
| -           | ORDSourceExceptions.INCOMPLETE_SOURCE_INFORMATION                                                                                                    |

This exception is raised if you call the import() method and the value of srcType is NULL.

ORDSourceExceptions.NULL\_SOURCE

This exception is raised if you call the import() method and the value of dlob is NULL.

ORDSourceExceptionsMETHOD\_NOT\_SUPPORTED

This exception is raised if you call the import() method and this method is not supported by the source plug-in being used.

See Appendix H for more information about these exceptions.

### **Examples**

Import image data from an external image data source into the local source:

```
DECLARE
Image ORDSYS.ORDImage;
ctx RAW(4000) :=NUIL;
BEGIN
-- select the image to be imported
SELECT large_photo INTO Image FROM emp
WHERE ename = 'John Doe' FOR UPDATE;
-- import the image into the database
Image.import(ctx);
-- update the image object
UPDATE emp SET large_photo = Image WHERE ename = 'John Doe';
END;
/
```

# importFrom() Method

## Format

| importFrom(ctx | IN OUT RAW,   |
|----------------|---------------|
| source_type    | IN VARCHAR2,  |
| source_locatio | IN VARCHAR2,  |
| source_name    | IN VARCHAR2); |

## Description

Transfers image data from the specified external image data source to a local source (localData) within an Oracle database.

## Parameters

#### ctx

The source plug-in context information. This must be allocated. You must call the source.open() method; see the introduction to this chapter for more information.

#### source\_type

The source type of the image data.

#### source\_location

The location from where the image data is to be imported.

#### source\_name

The name of the image data.

## **Usage Notes**

This method is similar to the import() method except the source information is specified as parameters to the method instead of separately.

You must ensure that the directory exists or is created before you use this method.

After importing data from an external image data source to a local source (within an Oracle database), the source information (that is, pointing to the source from where the data was imported) is set to the input values.

Invoking this method implicitly calls the setUpdateTime() and setLocal methods.

If the file format of the imported image is not previously set to a string beginning with "OTHER", the setProperties() method is also called. Set the file format to a string preceded by "OTHER" for foreign image formats; calling the setProperties() method for Foreign Images does this for you.

### Pragmas

None.

## Exceptions

ORDSourceExceptions.NULL\_SOURCE

This exception is raised if you call the importFrom() method and the value of dlob is NULL.

ORDSourceExceptions.METHOD\_NOT\_SUPPORTED

This exception is raised if you call the importFrom() method and this method is not supported by the source plug-in being used.

ORDSourceExceptions.SOURCE\_PLUGIN\_EXCEPTION

This exception is raised if you call the importFrom() method within a source plugin when any other exception is raised.

See Appendix H for more information about these exceptions.

## **Examples**

Import image data from the specified external data source into the local source:

## export() Method

### Format

| export(ctx      | IN OUT RAW,   |
|-----------------|---------------|
| source_type     | IN VARCHAR2,  |
| source_location | IN VARCHAR2,  |
| source_name     | IN VARCHAR2); |

## Description

Copies image data from a local source (localData) within an Oracle database to an external image data source.

**Note:** The export() method natively supports only sources of source type FILE. User-defined sources may support the export() method.

## **Parameters**

#### ctx

The source plug-in context information.

#### source\_type

The source type of the location to where the data is to be exported.

#### source\_location

The location to where the image data is to be exported.

#### source\_name

The name of the image object to where the data is to be exported.

### **Usage Notes**

After exporting image data, all image attributes remain unchanged and srcType, srcLocation, and srcName are updated with input values. After calling the export() method, you can call the clearLocal() method to indicate the data is stored outside the database and call the deleteContent method if you want to delete the content of the local data.

This method is also available for user-defined sources that can support the export method.

The only server-side native support for the export method is for the srcType FILE.

The export() method for a source type of FILE is similar to a file copy operation in that the original data stored in the BLOB is not touched other than for reading purposes.

The export() method is not an exact mirror operation to the import() method in that the clearLocal() method is not automatically called to indicate the data is stored outside the database, whereas the import() method automatically calls the setLocal() method.

Call the deleteContent method after calling the export() method to delete the content from the database if you no longer intend to manage the multimedia data within the database.

The export() method writes only to a directory object that the user has privilege to access. That is, you can access a directory that you have created using the SQL CREATE DIRECTORY statement, or one to which you have been granted READ access. To execute the CREATE DIRECTORY statement, you must have the CREATE ANY DIRECTORY privilege. In addition, you must use the DBMS\_JAVA.GRANT\_PERMISSION call to specify which files can be written.

For example, the following grants the user, MEDIAUSER, the permission to write to the file named filename.dat:

See the security and performance section in *Oracle8i Java Developer's Guide* for more information.

Invoking this method implicitly calls the setUpdateTime() method.

#### Pragmas

None.

#### Exceptions

ORDSourceExceptions.INCOMPLETE\_SOURCE\_INFORMATION

This exception is raised if you call the export() method and the value of srcType is NULL.

#### ORDSourceExceptions.METHOD\_NOT\_SUPPORTED

This exception is raised if you call the export() method and this method is not supported by the source plug-in being used.

ORDSourceExceptions.SOURCE\_PLUGIN\_EXCEPTION

This exception is raised if you call the export() method within a source plug-in when any other exception is raised.

See Appendix H for more information about these exceptions.

## **Examples**

Export data from a local source to an external data source:

```
DECLARE
  obj ORDSYS.ORDImage;
  ctx RAW(4000) :=NULL;
BEGIN
   SELECT large_photo INTO obj FROM emp WHERE ename = 'John Doe';
   obj.export(ctx,'FILE','ORDIMGDIR','testimg.dat');
   EXCEPTION
   WHEN ORDSYS.ORDSourceExceptions.METHOD_NOT_SUPPORTED THEN
   DBMS_OUTPUT.put_line('Source METHOD_NOT_SUPPORTED caught');
   WHEN ORDSYS.ORDSourceExceptions.SOURCE_PLUGIN_EXCEPTION THEN
   DBMS_OUTPUT.put_line('SOURCE PLUGIN EXCEPTION THEN
   DBMS_OUTPUT.put_line('OTHER EXCEPTION caught');
   END;
/
```

## 5.3.10 ORDImage Methods Associated with Image Migration

This section presents reference information on the ORDImage methods associated with image migration relative to converting old ORDImgB images and ORDImgF images to new ORDImage images.

| migrateFromORDImgB() Method                                                                                                    |  |
|----------------------------------------------------------------------------------------------------|--|
| migrateFromORDImgB(old_object ORDImgB);                                                                                                    |  |
| Allows you to migrate old ORDImgB images to the new ORDImage object.                                                                                                    |  |
|                                                                                                    |  |
| <b>old_object</b><br>The old ORDImgB image.                                                                                                    |  |
| This method copies from the source BLOB to the destination BLOB, copies all the image attributes from the old object to the new object, and sets the update time and local attribute.                                                                                                    |  |
|                                                                                                    |  |
| None.                                                                                                    |  |
| NULL_SOURCE<br>This exception is raised if you call the migrateFromORDImgB() method and the<br>value of src (old_object) is NULL.<br>NULL_DESTINATION<br>This exception is raised if you call the migrateFromORDImgB() method and the<br>value of dest is NULL (ORDImage).<br>NULL_CONTENT<br>This exception is raised if you call the migrateFromORDImgB() method and the<br>value of src.content is NULL (old.object content attribute).<br>NULL_LOCAL_DATA |  |
|                                                                                                    |  |

This exception is raised if you call the migrateFromORDImgB() method and the dest.source.localData value is NULL (dest ORDImage source.localData).

## **Examples**

Migrate an old ORDImgB image to a new ORDImage image:

```
DECLARE
  Image ORDSYS.ORDImage;
   old_image ORDSYS.ORDIMGB;
BEGIN
   -- Select the old image
   SELECT imageb INTO old_image FROM old_images WHERE id = 1;
    -- Select the new image
   SELECT large_photo INTO Image FROM emp WHERE ename = 'John Doe' FOR UPDATE;
    -- Migrate from the old to the new
   Image.migrateFromORDImgB(old_image);
   UPDATE emp SET large_photo = Image WHERE ename = 'John Doe';
   END;
```

| migrateFromORDImgF() Method |                                                                                                    |
|-----------------------------|----------------------------------------------------------------------------------------------------|
| Format                      | migrateFromORDImgF(old_object ORDImgF);                                                                                                    |
| Description                 | Allows you to migrate old ORDImgF images to the new ORDImage object.                                                                                                    |
| Parameters                  |                                                                                                    |
|                             | old_object<br>The old ORDImgF image.                                                                                                    |
| Usage Notes                 | This method extracts the directory name and file name from the source and copies<br>them to the srcLocation and srcName attributes of the destination. It also copies all<br>image attributes from the old image object to the new image object, sets the<br>updateTime attribute, and clears the local attribute.                                                                      |
| Pragmas                     | None.                                                                                                    |
| Exceptions                  | None.                                                                                                    |
| Examples                    |                                                                                                    |
|                             | <pre>Migrate an old ORDImgF image to a new ORDImage image:<br/>DECLARE<br/>Image ORDSYS.ORDImage;<br/>old_image ORDSYS.ORDIMGF;<br/>BEGIN<br/> Select the old image<br/>SELECT imagef INTO old_image FROM old_images WHERE id = 1;<br/> Select the new image<br/>SELECT large_photo INTO Image FROM emp WHERE ename = 'John Doe' FOR UPDATE;<br/> Migrate from the old to the new</pre> |

```
Image.migrateFromORDImgf(old_image);
    UPDATE emp SET large_photo = Image WHERE ename = 'John Doe';
END;
/
```

# **ORDVideo Reference Information**

Oracle *inter*Media contains the following information about the ORDVideo type:

- Object type -- see Section 6.1.
- Constructors -- see Section 6.2.
- Methods -- see Section 6.3.
- Packages or PL/SQL plug-ins -- see Section 6.4.

The examples in this chapter assume that the test video table TVID has been created and filled with data. This table was created using the SQL statements described in Section 6.3.1.

**Note:** If you manipulate the video data itself (by either directly modifying the BLOB or changing the external source), then you must ensure that the object attributes stay synchronized and the update time is modified; otherwise, the object attributes will not match the video data.

Methods invoked at the ORDSource level that are handed off to the source plug-in for processing have ctx (RAW(4000)) as the first argument. Before calling any of these methods for the first time, the client must allocate the ctx structure, initialize it to NULL, and invoke the openSource() method. At this point, the source plug-in can initialize context for this client. When processing is complete, the client should invoke the closeSource() method.

Methods invoked from a source plug-in call have the first argument as ctx (RAW(4000)).

Methods invoked at the ORDVideo level that are handed off to the format plug-in for processing have ctx (RAW(4000)) as the first argument. Before calling any of these methods for the first time, the client must allocate the ctx structure and initialize it to NULL.

**Note:** In the current release, not all source or format plug-ins will use the ctx argument, but if you code as previously described, your application should work with any current or future source or format plug-in.

## 6.1 Object Types

Oracle *inter*Media describes the ORDVideo object type, which supports the storage and management of video data.

## ORDVideo Object Type

The ORDVideo object type supports the storage and management of video data. This object type is defined as follows:

```
CREATE OR REPLACE TYPE ORDVideo
AS OBJECT
(
  -- ATTRIBUTES
description VARCHAR2(4000),
source ORDSource,
                    VARCHAR2(31),
format
mimeType
comments
                    VARCHAR2(4000),
                    CLOB,
  -- VIDEO RELATED ATTRIBUTES
widthINTEGER,heightINTEGER,frameResolutionINTEGER,frameRateINTEGER,videoDurationINTEGER,numberOfFramesINTEGER,
compressionType VARCHAR2(4000),
numberOfColors INTEGER,
bitRate
                     INTEGER,
  -- METHODS
-- CONSTRUCTORS
STATIC FUNCTION init( ) RETURN ORDVideo,
STATIC FUNCTION init(srcType IN VARCHAR2,
                       srcLocation IN VARCHAR2,
                       srcName IN VARCHAR2) RETURN ORDVideo,
-- Methods associated with the date attribute
MEMBER FUNCTION getUpdateTime RETURN DATE,
PRAGMA RESTRICT_REFERENCES(getUpdateTime, WNDS, WNPS, RNDS, RNPS),
MEMBER PROCEDURE setUpdateTime(current_time DATE),
-- Methods associated with the description attribute
MEMBER PROCEDURE setDescription(user_description IN VARCHAR2),
MEMBER FUNCTION getDescription RETURN VARCHAR2,
PRAGMA RESTRICT_REFERENCES(getDescription, WNDS, WNPS, RNDS, RNPS),
-- Methods associated with the mimeType attribute
```

```
-- Methods associated with the minerype attribut
```

```
MEMBER PROCEDURE setMimeType(mime IN VARCHAR2),
```

MEMBER FUNCTION getMimeType RETURN VARCHAR2, PRAGMA RESTRICT\_REFERENCES (getMimeType, WNDS, WNPS, RNDS, RNPS), -- Methods associated with the source attribute MEMBER FUNCTION processSourceCommand( ctx IN OUT RAW, cmd IN VARCHAR2, arguments IN VARCHAR2, result OUT RAW) RETURN RAW, MEMBER FUNCTION isLocal RETURN BOOLEAN, PRAGMA RESTRICT\_REFERENCES(isLocal, WNDS, WNPS, RNDS, RNPS), MEMBER PROCEDURE setLocal, MEMBER PROCEDURE clearLocal, MEMBER PROCEDURE setSource( source\_type IN VARCHAR2, source\_location IN VARCHAR2, IN VARCHAR2), source name MEMBER FUNCTION getSource RETURN VARCHAR2, PRAGMA RESTRICT\_REFERENCES(getSource, WNDS, WNPS, RNDS, RNPS), MEMBER FUNCTION getSourceType RETURN VARCHAR2, PRAGMA RESTRICT\_REFERENCES(getSourceType, WNDS, WNPS, RNDS, RNPS), MEMBER FUNCTION getSourceLocation RETURN VARCHAR2, PRAGMA RESTRICT\_REFERENCES(getSourceLocation, WNDS, WNPS, RNDS, RNPS), MEMBER FUNCTION getSourceName RETURN VARCHAR2, PRAGMA RESTRICT\_REFERENCES(getSourceName, WNDS, WNPS, RNDS, RNPS), MEMBER PROCEDURE import(ctx IN OUT RAW), MEMBER PROCEDURE importFrom( IN OUT RAW, ctx source\_type IN VARCHAR2, source\_location IN VARCHAR2, source\_name IN VARCHAR2), MEMBER PROCEDURE export( IN OUT RAW, ctx source\_type IN VARCHAR2, source\_location IN VARCHAR2, source\_name IN VARCHAR2),

```
MEMBER FUNCTION getContentLength(ctx IN OUT RAW) RETURN INTEGER,
PRAGMA RESTRICT_REFERENCES(getContentLength, WNDS, WNPS, RNDS, RNPS),
MEMBER FUNCTION getContentInLob(
                                ctx IN OUT RAW,
                                dest_lob IN OUT NOCOPY BLOB,
                                mimeType OUT VARCHAR2,
                                format OUT VARCHAR2),
MEMBER FUNCTION getContent RETURN BLOB,
PRAGMA RESTRICT_REFERENCES(getContent, WNDS, WNPS, RNDS, RNPS),
MEMBER PROCEDURE deleteContent,
MEMBER FUNCTION getBFILE RETURN BFILE,
PRAGMA RESTRICT_REFERENCES(getBFILE, WNDS, WNPS, RNDS, RNPS),
-- Methods associated with file operations on the source
MEMBER FUNCTION openSource(userArg IN RAW, ctx OUT RAW) RETURN INTEGER,
MEMBER FUNCTION closeSource(ctx IN OUT RAW) RETURN INTEGER,
MEMBER FUNCTION trimSource(ctx IN OUT RAW,
                           newlen IN INTEGER) RETURN INTEGER,
MEMBER PROCEDURE readFromSource(
                                ctx IN OUT RAW,
                                startPos IN INTEGER,
                               numBytes IN OUT INTEGER,
                               buffer OUT RAW),
MEMBER PROCEDURE writeToSource(
                              ctx
                                       IN OUT RAW,
                               startPos IN INTEGER,
                              numBytes IN OUT INTEGER,
                              buffer IN RAW),
-- Methods associated with the comments attribute
MEMBER PROCEDURE appendToComments(amount IN BINARY_INTEGER,
                                 buffer IN VARCHAR2),
MEMBER PROCEDURE writeToComments(offset IN INTEGER,
                                 amount IN BINARY_INTEGER,
                                buffer IN VARCHAR2),
MEMBER FUNCTION readFromComments(offset IN INTEGER,
                                 amount IN BINARY_INTEGER := 32767)
                RETURN VARCHAR2,
PRAGMA RESTRICT_REFERENCES(readFromComments, WNDS, WNPS, RNDS, RNPS),
MEMBER FUNCTION locateInComments(pattern IN VARCHAR2,
```

offset IN INTEGER := 1, occurrence IN INTEGER := 1) RETURN INTEGER, MEMBER PROCEDURE trimComments(newlen IN INTEGER), MEMBER PROCEDURE eraseFromComments(amount IN OUT NOCOPY INTEGER, offset IN INTEGER := 1). MEMBER PROCEDURE deleteComments, MEMBER PROCEDURE loadCommentsFromFile(fileobj IN BFILE, amount IN INTEGER, from\_loc IN INTEGER :=1, to\_loc IN INTEGER :=1), MEMBER PROCEDURE copyCommentsOut(dest IN OUT NOCOPY CLOB, amount IN INTEGER, from loc IN INTEGER :=1, to\_loc IN INTEGER :=1), MEMBER FUNCTION compareComments( compare\_with\_lob IN CLOB, IN INTEGER := 4294967295, amount starting\_pos\_in\_comment IN INTEGER := 1, starting\_pos\_in\_compare IN INTEGER := 1) RETURN INTEGER, PRAGMA RESTRICT\_REFERENCES(compareComments, WNDS, WNPS, RNDS, RNPS), MEMBER FUNCTION getCommentLength RETURN INTEGER, PRAGMA RESTRICT\_REFERENCES(getCommentLength, WNDS, WNPS, RNDS, RNPS), -- Methods associated with the video attributes accessors MEMBER PROCEDURE setFormat(knownformat IN VARCHAR2), MEMBER FUNCTION getFormat RETURN VARCHAR2, PRAGMA RESTRICT\_REFERENCES(getFormat, WNDS, WNPS, RNDS, RNPS), MEMBER PROCEDURE setFrameSize(knownWidth IN INTEGER, knownHeight IN INTEGER), MEMBER PROCEDURE getFrameSize(retWidth OUT INTEGER, retHeight OUT INTEGER), PRAGMA RESTRICT\_REFERENCES(getFrameSize, WNDS, WNPS, RNDS, RNPS), MEMBER PROCEDURE setFrameResolution(knownFrameResolution IN INTEGER), MEMBER FUNCTION getFrameResolution RETURN INTEGER, PRAGMA RESTRICT\_REFERENCES(getFrameResolution, WNDS, WNPS, RNDS, RNPS), MEMBER PROCEDURE setFrameRate(knownFrameRate IN INTEGER), MEMBER FUNCTION getFrameRate RETURN INTEGER, PRAGMA RESTRICT\_REFERENCES(getFrameRate, WNDS, WNPS, RNDS, RNPS), MEMBER PROCEDURE setVideoDuration(knownVideoDuration IN INTEGER), MEMBER FUNCTION getVideoDuration RETURN INTEGER,

```
PRAGMA RESTRICT_REFERENCES(getVideoDuration, WNDS, WNPS, RNDS, RNPS),
MEMBER PROCEDURE setNumberOfFrames(knownNumberOfFrames IN INTEGER),
MEMBER FUNCTION getNumberOfFrames RETURN INTEGER,
PRAGMA RESTRICT_REFERENCES(getNumberOfFrames, WNDS, WNPS, RNDS, RNPS),
MEMBER PROCEDURE setCompressionType(knownCompressionType IN VARCHAR2),
MEMBER FUNCTION getCompressionType RETURN VARCHAR2,
PRAGMA RESTRICT REFERENCES (getCompressionType, WNDS, WNPS, RNDS, RNPS),
MEMBER PROCEDURE setNumberOfColors(knownNumberOfColors IN INTEGER),
MEMBER FUNCTION getNumberOfColors RETURN INTEGER,
PRAGMA RESTRICT REFERENCES (getNumberOfColors, WNDS, WNPS, RNDS, RNPS),
MEMBER PROCEDURE setBitRate(knownBitRate IN INTEGER),
MEMBER FUNCTION getBitRate RETURN INTEGER,
PRAGMA RESTRICT_REFERENCES(getBitRate, WNDS, WNPS, RNDS, RNPS),
MEMBER PROCEDURE setKnownAttributes(
                                    knownFormat IN VARCHAR2,
                                    knownWidth IN INTEGER,
                                    knownHeight IN INTEGER,
                                    knownFrameResolution IN INTEGER,
                                    knownFrameRate IN INTEGER,
                                    knownVideoDuration IN INTEGER
                                    knownNumberOfFrames IN INTEGER,
                                    knownCompressionType IN VARCHAR2,
                                    knownNumberOfColors IN INTEGER,
                                    knownBitRate IN INTEGER),
-- Methods associated with setting all the properties
MEMBER PROCEDURE setProperties(ctx IN OUT RAW),
MEMBER PROCEDURE setProperties(ctx
                                           IN OUT RAW,
                               setComments IN BOOLEAN),
MEMBER FUNCTION checkProperties(ctx IN OUT RAW) RETURN BOOLEAN,
MEMBER FUNCTION getAttribute(
                             ctx IN OUT RAW,
                             name IN VARCHAR2) RETURN VARCHAR2,
MEMBER PROCEDURE getAllAttributes(
                                  ctx IN OUT RAW,
                                  attributes IN OUT NOCOPY CLOB),
-- Methods associated with video processing
```

```
MEMBER FUNCTION processVideoCommand(
```

```
ctx IN OUT RAW,
cmd IN VARCHAR2,
arguments IN VARCHAR2,
result OUT RAW)
```

```
RETURN RAW
```

);

where:

- description: the description of the video object.
- source: the ORDSource where the video data is to be found.
- format: the format in which the video data is stored.
- mimeType: the MIME type information.
- comments: the comment information of the video object.
- width: the width of each frame of the video data.
- height: the height of each frame of the video data.
- frameResolution: the frame resolution of the video data.
- frameRate: the frame rate of the video data.
- videoDuration: the total duration of the video data stored.
- numberOfFrames: the number of frames in the video data.
- compressionType: the compression type of the video data.
- numberOfColors: the number of colors in the video data.
- bitRate: the bit rate of the video data.

## 6.2 Constructors

This section describes the constructor functions.

The interMedia video constructor functions are as follows:

- init()
- init(srcType,srcLocation,srcName)

# init() Method

| Format      | init() RETURN ORDVideo;                                                                                                    |
|-------------|----------------------------------------------------------------------------------------------------|
| Description | Allows for easy initialization of instances of the ORDVideo object type.                                                                                                    |
| Parameters  | None.                                                                                                    |
| Pragmas     | None.                                                                                                    |
| Exceptions  | None.                                                                                                    |
| Usage Notes |                                                                                                    |
|             | This static method initializes all the ORDVideo attributes to NULL with the following exceptions:                                                                                                    |
|             | <ul> <li>source.updateTime is set to SYSDATE</li> </ul>                                                                                                    |
|             | <ul> <li>source.local is set to 1 (local)</li> </ul>                                                                                                    |
|             | <ul> <li>source.localData is set to empty_blob</li> </ul>                                                                                                    |
|             | You should begin using the init() method as soon as possible to allow you to more<br>easily initialize the ORDVideo object type, especially if the ORDVideo type evolves<br>and attributes are added in a future release. INSERT statements left unchanged<br>using the default constructor (which initializes each object attribute), will fail under<br>these circumstances. |
| Examples    |                                                                                                    |
| -           | Initialize the ORDVideo object attributes:                                                                                                    |
|             | DECLARE<br>myVideo ORDSYS.ORDVideo;                                                                                                    |

```
BEGIN
myVideo := ORDSYS.ORDVideo.init( );
INSERT INTO tvid VALUES (myVideo);
END;
/
```

# init(srcType,srcLocation,srcName) Method

| Format      |                                                                                                   |
|-------------|---------------------------------------------------------------------------------------------------|
|             | init(srcType IN VARCHAR2,                                                                         |
|             | srcLocation IN VARCHAR2,                                                                          |
|             | srcName IN VARCHAR2)                                                                              |
|             | RETURN ORDVideo;                                                                                  |
| Description |                                                                                                   |
|             | Allows for easy initialization of instances of the ORDVideo object type.                          |
| Parameters  |                                                                                                   |
|             | <b>srcType</b><br>The source type of the video data.                                              |
|             | <b>srcLocation</b><br>The source location of the video data.                                      |
|             | <b>srcName</b><br>The source name of the video data.                                              |
| Pragmas     |                                                                                                   |
| -           | None.                                                                                             |
| Exceptions  |                                                                                                   |
|             | None.                                                                                             |
| Usage Notes |                                                                                                   |
|             | This static method initializes all the ORDVideo attributes to NULL with the following exceptions: |
|             | <ul> <li>source.updateTime is set to SYSDATE</li> </ul>                                           |
|             | <ul> <li>source.local is set to 0</li> </ul>                                                      |

source.localData is set to empty\_blob

- source.srcType is set to the input value
- source.srcLocation is set to the input value
- source.srcName is set to the input value

You should begin using the init() method as soon as possible to allow you to more easily initialize the ORDVideo object type, especially if the ORDVideo type evolves and attributes are added in a future release. INSERT statements left unchanged using the default constructor (which initializes each object attribute), will fail under these circumstances.

### **Examples**

Initialize the ORDVideo object attributes:

```
DECLARE
  myVideo ORDSYS.ORDVideo;
BEGIN
  myVideo := ORDSYS.ORDVideo.init('FILE','VIDDIR','video1.rm');
INSERT INTO tvid VALUES (myVideo);
END;
/
```

# 6.3 Methods

This section presents reference information on the Oracle *inter*Media methods used for video data manipulation. These methods are described in the following groupings:

## **ORDVideo Methods Associated with the updateTime Attribute**

- getUpdateTime: returns the time when the video object was last updated.
- setUpdateTime(): sets the update time for the video object. This method is called implicitly by methods that modify natively supported video formats.

## **ORDVideo Methods Associated with the description Attribute**

- setDescription(): sets the description of the video data.
- getDescription: returns the description of the video data.

## ORDVideo Methods Associated with mimeType Attribute

- setMimeType(): sets the MIME type of the stored video data. This method is called implicitly by any method that modifies natively supported video formats.
- getMimeType: returns the MIME type for video data.

## **ORDVideo Methods Associated with the source Attribute**

- processSourceCommand(): sends a command and related arguments to the source plug-in.
- isLocal: returns TRUE if the data is stored locally in a BLOB or FALSE if the data is external.
- setLocal: sets a flag to indicate that the data is stored locally in a BLOB.
- clearLocal: clears the flag to indicate that the data is stored externally.
- setSource(): sets the source information to where video data is to be found.
- getSource: returns a formatted string containing complete information about the external data source formatted as a URL.
- getSourceType: returns the external source type of the video data.
- getSourceLocation: returns the external source location of the video data.
- getSourceName: returns the external source name of the video data.

- import(): transfers data from an external data source (specified by calling set-SourceInformation()) to the local source (localData) within an Oracle database, setting the value of the local attribute to "1", meaning local and updating the timestamp.
- importFrom(): transfers data from the specified external data source (source type, location, name) to the local source (localData) within an Oracle database, setting the value of the local attribute to "1", meaning local and updating the timestamp.
- export(): copies data from a local source (localData) within an Oracle database to the specified external data source, and stores source information in the source.

**Note:** The export() method natively supports only sources of source type FILE. User-defined sources may support the export() method.

- getContentLength(): returns the length of the data source (as number of bytes).
- getContentInLob(): returns content into a temporary LOB.
- getContent: returns the handle to the BLOB used to store contents locally.
- deleteContent: deletes the content of the local BLOB.
- getBFILE: returns the external content as a BFILE.

### **ORDAudio Methods Associated with File Operations**

- openSource(): opens a data source.
- closeSource(): closes a data source.
- trimSource(): trims a data source.
- readFromSource(): reads a buffer of *n* bytes from a source beginning at a start position.
- writeToSource(): writes a buffer of *n* bytes to a source beginning at a start position.

## **ORDVideo Methods Associated with the comments Attribute**

**Note:** The comments attribute is populated by setProperties() when the setComments parameter is TRUE and by the Oracle *inter*-Media Annotator utility. Oracle recommends that you not write to this attribute directly.

- appendToComments(): appends a specified buffer and amount of comment data to the end of the video data comments.
- writeToComments(): writes a specified buffer and amount of comment data to the video data comments beginning at the specified offset.
- readFromComments(): reads a specified amount of comment data from the video data comments beginning at the specified offset.
- locateInComments(): matches and locates the occurrence of the specified pattern of characters in the video data comments.
- trimComments(): trims the video data comments to the specified length.
- eraseFromComments(): erases the specified amount of comment data from the video data comments beginning at the specified offset.
- deleteComments: deletes the video data comments.
- loadCommentsFromFile(): loads the comments from the specified BFILE into the video data comments.
- copyCommentsOut(): copies the video data comments to the given Character LOB (CLOB).
- compareComments(): compares video data comments with the comments of another specified CLOB of video data.
- getCommentLength: returns the length of the video data comments.

# **ORDVideo Methods Associated with Video Attributes Accessors**

The following methods are supported only by user-defined format plug-ins:

- setFormat(): sets the object attribute value of the format of the video data.
- getFormat: returns the object attribute value of the format in which the video data is stored.

- setFrameSize(): sets the object attribute value of the width and height in pixels
  of each frame in the video data.
- getFrameSize: returns the object attribute value of the width and height in pixels of each frame in the video data.
- setFrameResolution(): sets the object attribute value of the number of pixels per inch of frames in the video data.
- getFrameResolution: returns the object attribute value of the number of pixels per inch of frames in the video data.
- setFrameRate(): sets the object attribute value of the rate in frames per second at which the video data was recorded.
- getFrameRate: returns the object attribute value of the rate in frames per second at which the video data was recorded.
- setVideoDuration(): sets the object attribute value of the total time it takes to play the entire video data.
- getVideoDuration: returns the object attribute value of the total time it takes to play the entire video data.
- setNumberOfFrames(): sets the object attribute value of the total number of frames in the video data.
- getNumberOfFrames: returns the object attribute value of the total number of frames in the video data.
- setCompressionType(): sets the value of the compression type attribute of the video object.
- getCompressionType: returns the object attribute value of the compression type in the video data.
- setNumberOfColors(): sets the object attribute value of the number of colors in the video data.
- getNumberOfColors: returns the object attribute value of the number of colors in the video data.
- setBitRate(): sets the object attribute value of the bit rate in the video data.
- getBitRate: returns the object attribute value of the bit rate in the video data.
- setKnownAttributes(): sets known video attributes including format, frame size, frame resolution, frame rate, video duration, number of frames, compres-

sion type, number of colors, and bit rate of the video data. The parameters are passed in with this call.

- setProperties(): reads the video data to get the values of the object attributes and then stores them in the object. For the known attributes that ORDVideo understands, it sets the properties for these attributes, which include: format, frame size, frame resolution, frame rate, video duration, number of frames, compression type, number of colors, and bit rate of the video data.
- setProperties(): reads the video data to get the values of the object attributes and then stores them in the object. If the value for the setComments parameter is TRUE, then the comments field of the object will be populated with a rich set of format and application properties of the video object in XML form, identical to what is provided by the *inter*Media Annotator utility. For the known attributes that ORDVideo understands, it sets the properties for these attributes, which include: format, frame size, frame resolution, frame rate, video duration, number of frames, compression type, number of colors, and bit rate of the video data.
- checkProperties(): calls the format plug-in to check the properties including format, frame size, frame resolution, frame rate, video duration, number of frames, compression type, number of colors, and bit rate of the video data; it returns a Boolean value TRUE if the properties stored in object attributes match those in the video data.
- getAttribute(): returns the value of the requested attribute. This method is only available for user-defined format plug-ins.
- getAllAttributes(): returns a formatted string for convenient client access. For
  natively supported formats, the string includes the following list of video data
  attributes separated by a comma (','): format, frameSize, frameResolution,
  frameRate, videoDuration, numberOfFrames, compressionType, numberOfColors, and bitRate. The string is defined by the user-defined format plug-in.

### **ORDVideo Methods Associated with Processing Video Data**

 processVideoCommand(): sends commands and related arguments to the format plug-in for processing.

For more information on object types and methods, see Oracle8i Concepts.

# 6.3.1 Example Table Definitions

The methods described in this reference chapter show examples based on a test video table TVID. Refer to the TVID table definition that follows when reading through the examples in Section 6.3.2 through Section 6.3.9:

## **TVID Table Definition**

CREATE TABLE TVID(n NUMBER, vid ORDSYS.ORDVIDEO)
storage (initial 100K next 100K pctincrease 0);
INSERT INTO TVID VALUES(1, ORDSYS.ORDVideo.init());
INSERT INTO TVID VALUES(2, ORDSYS.ORDVideo.init());

# 6.3.2 ORDVideo Methods Associated with the updateTime Attribute

This section presents reference information on the ORDVideo methods associated with the updateTime attribute.

# getUpdateTime Method

| Format      | getUpdateTime RETURN DATE;                                                                                                    |
|-------------|----------------------------------------------------------------------------------------------------|
| Description | Returns the time when the object was last updated.                                                                                                    |
| Parameters  | None.                                                                                                    |
| Usage Notes | None.                                                                                                    |
| Pragmas     | PRAGMA RESTRICT_REFERENCES(getUpdateTime, WNDS, WNPS, RNDS, RNPS)                                                                                                    |
| Exceptions  | None.                                                                                                    |
| Examples    |                                                                                                    |
|             | Get the updated time of some video data:                                                                                                    |
|             | <pre>DECLARE obj ORDSYS.ORDVideo; BEGIN SELECT TVID INTO obj FROM TVID WHERE N = 1; DBMS_OUTPUT.PUT_LINE(TO_CHAR(obj.getUpdateTime,'MM-DD-YYYY HH24:MI:SS')); END; /</pre> |

| setUpdateTime() Method |                                                                                                    |  |
|------------------------|----------------------------------------------------------------------------------------------------|--|
| Format                 |                                                                                                    |  |
|                        | setUpdateTime(current_time DATE);                                                                                                    |  |
| Description            |                                                                                                    |  |
| ·                      | Sets the time when the video data was last updated. Use this method whenever you modify the video data. The methods setDescription(), setMimeType(), setSource(), import(), importFrom(), export(), deleteContent, and all set video accessors call this method implicitly. |  |
| Parameters             |                                                                                                    |  |
|                        | <b>current_time</b><br>The timestamp to be stored. Default is SYSDATE.                                                                                                    |  |
| Usage Notes            |                                                                                                    |  |
|                        | You must invoke this method whenever you modify the video data.                                                                                                    |  |
| Pragmas                |                                                                                                    |  |
|                        | None.                                                                                                    |  |
| Exceptions             |                                                                                                    |  |
|                        | None.                                                                                                    |  |
| Examples               |                                                                                                    |  |
|                        | See also the example in the getUpdateTime Method on page 6-19.                                                                                                    |  |
|                        | Set the updated time of some video data:                                                                                                    |  |
|                        | DECLARE<br>obj ORDSYS.ORDVideo;<br>BEGIN<br>SELECT vid INTO obj FROM TVID WHERE N = 1;<br>obj.setUpdateTime(SYSDATE);<br>UPDATE TVID SET vid=obj WHERE N = 1;<br>COMMIT;<br>END;                                                                                            |  |

# 6.3.3 ORDVideo Methods Associated with the description Attribute

This section presents reference information on the ORDVideo methods associated with the description attribute.

# setDescription() Method

| Format      | setDescription (user_description IN VARCHAR2);                                                                                                    |
|-------------|----------------------------------------------------------------------------------------------------|
| Description | Sets the description of the video data.                                                                                                    |
| Parameters  |                                                                                                    |
|             | <b>user_description</b><br>The description of the video data.                                                                                                    |
| Usage Notes |                                                                                                    |
|             | Each video object may need a description to help some client applications. For example, a Web-based client can show a list of video descriptions from which a user can select one to access the video data. |
|             | Web access components and other client components provided with Oracle <i>inter</i> Me-<br>dia make use of this description attribute to present video data to users.                                       |
|             | Calling this method implicitly calls the setUpdateTime() method.                                                                                                    |
| Pragmas     |                                                                                                    |
| -           | None.                                                                                                    |
| Exceptions  |                                                                                                    |
| •           | None.                                                                                                    |
| Examples    |                                                                                                    |
| •           | Set the description attribute for some video data:                                                                                                    |
|             | <pre>DECLARE    obj ORDSYS.ORDVideo; BEGIN    SELECT vid INTO obj FROM TVID WHERE N=1 FOR UPDATE;    DBMS_OUTPUT.PUT_LINE('writing description');    DBMS_OUTPUT.PUT_LINE('');</pre>                        |

```
obj.setDescription('videol');
DBMS_OUTPUT.PUT_LINE(obj.getDescription);
UPDATE TVID SET vid=obj WHERE N=1;
COMMIT;
END;
/
```

# getDescription Method

| Format      |                                                                                                |
|-------------|------------------------------------------------------------------------------------------------|
|             | getDescription RETURN VARCHAR2;                                                                |
| Description |                                                                                                |
|             | Returns the description of the video data.                                                     |
| Parameters  |                                                                                                |
|             | None.                                                                                          |
| Usage Notes |                                                                                                |
|             | None.                                                                                          |
| Pragmas     |                                                                                                |
|             | PRAGMA RESTRICT_REFERENCES(getTitle, WNDS, WNPS, RNDS, RNPS)                                   |
| Exceptions  |                                                                                                |
|             | DESCRIPTION_IS_NOT_SET                                                                         |
|             | This exception is raised if you call the getDescription method and the description is not set. |
| Examples    |                                                                                                |
|             | See the example in the setDescription() Method on page 6-22.                                   |

# 6.3.4 ORDVideo Methods Associated with the mimeType Attribute

This section presents reference information on the ORDVideo methods associated with the mimeType attribute.

# setMimeType() Method

| Format      | setMimeType(mime IN VARCHAR2);                                                                                                    |
|-------------|----------------------------------------------------------------------------------------------------|
| Description | Allows you to set the MIME type of the video data.                                                                                                    |
| Parameters  |                                                                                                    |
|             | mime<br>The MIME type.                                                                                                    |
| Usage Notes |                                                                                                    |
|             | Calling this method implicitly calls the setUpdateTime() method.                                                                                                    |
|             | Call the setMimeType() method to set the MIME type if the source is a file or BLOB.                                                                                                    |
|             | The MIME type is extracted from the HTTP header on import for HTTP sources.                                                                                                    |
| Pragmas     |                                                                                                    |
|             | None.                                                                                                    |
| Exceptions  |                                                                                                    |
|             | INVALID_MIME_TYPE                                                                                                    |
|             | This exception is raised if you call the setMimeType() method and the value for MIME type is NULL.                                                                                                  |
| Examples    |                                                                                                    |
| •           | Set the MIME type for some stored video data:                                                                                                    |
|             | <pre>DECLARE obj ORDSYS.ORDVideo; BEGIN SELECT vid INTO obj FROM TVID WHERE N=1 FOR UPDATE; DBMS_OUTPUT.PUT_LINE('writing mimetype'); DBMS_OUTPUT.PUT_LINE(''); obj.setMimeType('video/avi');</pre> |

```
DBMS_OUTPUT.PUT_LINE(obj.getMimeType);
    UPDATE TVID SET vid=obj WHERE N=1;
    COMMIT;
END;
/
```

# getMimeType Method

| Format      |                                                                                                    |
|-------------|----------------------------------------------------------------------------------------------------|
|             | getMimeType RETURN VARCHAR2;                                                                                                    |
| Description |                                                                                                    |
|             | Returns the MIME type for the video data.                                                                                                    |
| Parameters  |                                                                                                    |
|             | None.                                                                                                    |
| Usage Notes |                                                                                                    |
|             | If the source is an HTTP server, the MIME type information is read from the HTTP header information. If the source is a file or BLOB, you must call the setMimeType() method to set the MIME type. |
| Pragmas     |                                                                                                    |
| <b>g</b>    | PRAGMA RESTRICT_REFERENCES(getMimeType, WNDS, WNPS, RNDS, RNPS)                                                                                                    |
| Exceptions  |                                                                                                    |
|             | None.                                                                                                    |
| Examples    |                                                                                                    |
|             | See the example in the setMimeType() Method on page 6-26.                                                                                                    |

# 6.3.5 ORDVideo Methods Associated with the source Attribute

This section presents reference information on the ORDVideo methods associated with the source attribute.

# processSourceCommand() Method

### Format

processSourceCommand(

| ctx       | IN OUT RAW,  |
|-----------|--------------|
| cmd       | IN VARCHAR2, |
| arguments | IN VARCHAR2, |
| result    | OUT RAW)     |

RETURN RAW;

### Description

Allows you to send any command and its arguments to the source plug-in. This method is available only for user-defined source plug-ins.

### Parameters

#### ctx

The source plug-in context information. This must be allocated. You must call the openSource() method; see the introduction to this chapter for more information.

#### cmd

Any command recognized by the source plug-in.

#### arguments

The arguments of the command.

#### result

The result of calling this function returned by the source plug-in.

## **Usage Notes**

Use this method to send any command and its respective arguments to the source plug-in. Commands are not interpreted; they are taken and passed through to be processed.

### Pragmas

None.

# Exceptions

ORDSourceExceptions.INCOMPLETE\_SOURCE\_INFORMATION

This exception is raised if you call the processSourceCommand() method and the value of srcType is NULL.

ORDSourceExceptions.METHOD\_NOT\_SUPPORTED

This exception is raised if you call the processSourceCommand() method and this method is not supported by the source plug-in being used.

ORDSourceExceptions.SOURCE\_PLUGIN\_EXCEPTION

This exception is raised if you call the processSourceCommand() method within a source plug-in when any other exception is raised.

See Appendix H for more information about these exceptions.

# **Examples**

#### Process some commands:

```
DECLARE
  obj ORDSYS.ORDVideo;
 res RAW(4000);
 result RAW(4000);
  command VARCHAR(4000);
 argList VARCHAR(4000);
  ctx RAW(4000) :=NULL;
BEGIN
select vid into obj from TVID where N =1 for UPDATE;
-- assign command
-- assign argList
res := obj.processSourceCommand (ctx, command,
                                        argList, result);
UPDATE TVID SET vid=obj WHERE N=1 ;
COMMIT;
  EXCEPTION
        WHEN ORDSYS.ORDSourceExceptions.METHOD_NOT_SUPPORTED THEN
         DBMS_OUTPUT.put_line('Source METHOD_NOT_SUPPORTED caught');
        WHEN ORDSYS.ORDSourceExceptions.SOURCE_PLUGIN_EXCEPTION THEN
         DBMS_OUTPUT.put_line('SOURCE PLUGIN EXCEPTION caught');
        WHEN ORDSYS.ORDVideoExceptions.METHOD_NOT_SUPPORTED THEN
```

```
DBMS_OUTPUT.put_line('VIDEO METHOD_NOT_SUPPORTED EXCEPTION caught');
WHEN ORDSYS.ORDVideoExceptions.VIDEO_PLUGIN_EXCEPTION THEN
DBMS_OUTPUT.put_line('VIDEO PLUGIN EXCEPTION caught');
WHEN OTHERS THEN
DBMS_OUTPUT.PUT_LINE('EXCEPTION caught');
```

END; /

# isLocal Method

| Format      | isLocal RETURN BOOLEAN;                                                                                                    |
|-------------|----------------------------------------------------------------------------------------------------|
| Description | Returns TRUE if the data is stored locally in a BLOB or FALSE if the data is stored externally.                                                                                                    |
| Parameters  | None.                                                                                                    |
| Usage Notes | If the local attribute value is set to 1 or NULL, this method returns TRUE, otherwise this method returns FALSE.                                                                                                    |
| Pragmas     | PRAGMA RESTRICT_REFERENCES(getLocal, WNDS, WNPS, RNDS, RNPS)                                                                                                    |
| Exceptions  | None.                                                                                                    |
| Examples    | <pre>Determine whether or not the data is local:<br/>DECLARE<br/>obj ORDSYS.ORDVideo;<br/>BEGIN<br/>SELECT vid INTO obj FROM TVID WHERE N = 1 FOR UPDATE;<br/>if(obj.isLocal) then<br/>DEMS_OUTPUT.put_line('local is true');<br/>else<br/>DEMS_OUTPUT.put_line('local is false');<br/>endif;<br/>END;</pre> |
|             |                                                                                                    |

| setLocal Method |                                                                                                    |  |
|-----------------|----------------------------------------------------------------------------------------------------|--|
| Format          |                                                                                                    |  |
|                 | setLocal;                                                                                                    |  |
| Description     |                                                                                                    |  |
|                 | Sets the local attribute to indicate that the data is stored internally in a BLOB. When<br>the local flag is set, video methods look for video data in the source.localData<br>attribute. |  |
| Parameters      |                                                                                                    |  |
|                 | None.                                                                                                    |  |
| Usage Notes     |                                                                                                    |  |
| -               | This method sets the local attribute to 1, meaning the data is stored locally in the localData attribute.                                                                                 |  |
| Pragmas         |                                                                                                    |  |
|                 | None.                                                                                                    |  |
| Exceptions      |                                                                                                    |  |
|                 | None.                                                                                                    |  |
| Examples        |                                                                                                    |  |
| -               | Set the flag to local for the data:                                                                                                    |  |
|                 | DECLARE<br>obj ORDSYS.ORDVideo;<br>BEGIN<br>SELECT s INTO obj FROM TVID WHERE N = 1 FOR UPDATE;<br>obj.setLocal;<br>UPDATE TVID SET s=obj WHERE N = 1;<br>COMMIT;<br>END;<br>/            |  |

| clearLocal N | clearLocal Method                                                                                                    |  |
|--------------|----------------------------------------------------------------------------------------------------|--|
| Format       |                                                                                                    |  |
|              | clearLocal;                                                                                                    |  |
| Description  |                                                                                                    |  |
|              | Resets the local flag to indicate that the data is stored externally. When the local flag is set to clear, video methods look for video data using the srcLocation, srcName, and srcType attributes. |  |
| Parameters   |                                                                                                    |  |
|              | None.                                                                                                    |  |
| Usage Notes  |                                                                                                    |  |
|              | This method sets the local attribute to a 0, meaning the data is stored externally or outside of Oracle8 <i>i</i> .                                                                                  |  |
| Pragmas      |                                                                                                    |  |
| -            | None.                                                                                                    |  |
| Exceptions   |                                                                                                    |  |
| ·            | None.                                                                                                    |  |
| Examples     |                                                                                                    |  |
| •            | Clear the value of the local flag for the data:                                                                                                    |  |
|              | DECLARE<br>obj ORDSYS.ORDVideo;<br>BEGIN<br>SELECT s INTO obj FROM TVID WHERE N = 1 FOR UPDATE;<br>obj.clearLocal;<br>UPDATE TVID SET s=obj WHERE N = 1;<br>COMMIT;<br>END;                          |  |
|              | END, /                                                                                                    |  |

# setSource() Method

### Format

setSource(

source\_type IN VARCHAR2, source\_location IN VARCHAR2, source\_name IN VARCHAR2);

## Description

Sets or alters information about the external source of the video data.

#### **Parameters**

#### source\_type

The source type of the external data. See the "ORDSource Object Type" definition in Chapter 7 for more information.

#### source\_location

The source location of the external data. See the "ORDSource Object Type" definition in Chapter 7 for more information.

#### source\_name

The source name of the external data. See the "ORDSource Object Type" definition in Chapter 7 for more information.

### **Usage Notes**

Users can use this method to set the video data source to a new BFILE or URL.

You must ensure that the directory exists or is created before you use this method.

Calling this method implicitly calls the setUpdateTime( ) method and the clearLocal method.

## Pragmas

None.

## Exceptions

None.

## **Examples**

Change the source to the exported file prior to exporting the video data:

```
DECLARE
   obj ORDSYS.ORDVideo;
BEGIN
   SELECT vid INTO obj FROM TVID WHERE N=1 FOR UPDATE;
   DBMS_OUTPUT.PUT_LINE('setting and getting source');
   DBMS_OUTPUT.PUT_LINE('-------');
   obj.setSource('LOCAL','VIDEODIR','video.dat');
   DBMS_OUTPUT.PUT_LINE(obj.getSource);
   UPDATE TVID SET vid=obj WHERE N=1;
   COMMIT;
END;
/
```

# getSource Method

| Format      |                                                                                                  |
|-------------|--------------------------------------------------------------------------------------------------|
|             | getSource RETURN VARCHAR2;                                                                       |
| Description | Returns information about the external location of the video data in URL format.                 |
| Parameters  |                                                                                                  |
|             | None.                                                                                            |
| Usage Notes |                                                                                                  |
|             | Possible return values are:                                                                      |
|             | <ul> <li>FILE://<dir name="" object="">/<file name=""> for a file source</file></dir></li> </ul> |
|             | <ul> <li>HTTP://<url> for an HTTP source</url></li> </ul>                                        |
|             | <ul> <li>User-defined source</li> </ul>                                                          |
| Pragmas     | PRAGMA RESTRICT_REFERENCES(getSource, WNDS, WNPS, RNDS, RNPS)                                    |
| Exceptions  |                                                                                                  |
| ·           | None.                                                                                            |
| Examples    |                                                                                                  |
| ·           | See the example in the setSource() Method on page 6-37.                                          |

# getSourceType Method

| Format      | getSourceType RETURN VARCHAR2;                                                                                                    |
|-------------|----------------------------------------------------------------------------------------------------|
| Description | Returns a string containing the type of the external video data source.                                                                                                    |
| Parameters  | None.                                                                                                    |
| Usage Notes | This method returns a VARCHAR2 string containing the type of the external video data source, for example 'FILE'.                                                                                                    |
| Pragmas     | PRAGMA RESTRICT_REFERENCES(getSourceType, WNDS, WNPS, RNDS, RNPS)                                                                                                    |
| Exceptions  | None.                                                                                                    |
| Examples    | <pre>Get the source type information about a video data source:<br/>DECLARE<br/>obj ORDSYS.ORDVideo;<br/>BEGIN<br/>SELECT vid INTO obj FROM TVID WHERE N=1 FOR UPDATE;<br/>DEMS_OUTPUT.PUT_LINE('setting and getting source');<br/>DEMS_OUTPUT.PUT_LINE('');<br/> set source to a file<br/>obj.setSource('FILE','VIDEODIR','MV1.AVI');<br/> get source information<br/>DEMS_OUTPUT.put_line(obj.getSource);<br/>DEMS_OUTPUT.put_line(obj.getSource);<br/>DEMS_OUTPUT.put_line(obj.getSourceLocation);<br/>DEMS_OUTPUT.put_line(obj.getSourceName);</pre> |

```
UPDATE TVID SET vid=obj WHERE N=1;
COMMIT;
EXCEPTION
WHEN ORDSYS.ORDVideoExceptions.METHOD_NOT_SUPPORTED THEN
DBMS_OUTPUT.PUT_LINE('Source not specified');
END;
/
```

# getSourceLocation Method

| Format      |                                                                                                    |
|-------------|----------------------------------------------------------------------------------------------------|
|             | getSourceLocation RETURN VARCHAR2;                                                                                      |
| Description |                                                                                                    |
|             | Returns a string containing the value of the external video data source location.                                       |
| Parameters  |                                                                                                    |
|             | None.                                                                                                    |
| Usage Notes |                                                                                                    |
| -           | This method returns a VARCHAR2 string containing the value of the external video data location, for example 'BFILEDIR'. |
| Pragmas     |                                                                                                    |
|             | PRAGMA RESTRICT_REFERENCES(getSourceLocation, WNDS, WNPS, RNDS, RNPS)                                                   |
| Exceptions  |                                                                                                    |
|             | ORDSourceExceptions.INCOMPLETE_SOURCE_LOCATION                                                                          |
|             | This exception is raised if you call the getSourceLocation method and the value of srcLocation is NULL.                 |
| Examples    |                                                                                                    |
|             | See the example in the getSourceType Method on page 6-39.                                                               |

# getSourceName Method

| Format      |                                                                                                    |
|-------------|----------------------------------------------------------------------------------------------------|
|             | getSourceName RETURN VARCHAR2;                                                                                    |
| Description |                                                                                                    |
|             | Returns a string containing the name of the external video data source.                                           |
| Parameters  |                                                                                                    |
|             | None.                                                                                                    |
| Usage Notes |                                                                                                    |
|             | This method returns a VARCHAR2 string containing the name of the external data source, for example 'testvid.dat'. |
| Pragmas     |                                                                                                    |
|             | PRAGMA RESTRICT_REFERENCES(getSourceName, WNDS, WNPS, RNDS, RNPS)                                                 |
| Exceptions  |                                                                                                    |
|             | ORDSourceExceptions.INCOMPLETE_SOURCE_NAME                                                                        |
|             | This exception is raised if you call the getSourceName method and the value of src-Name is NULL.                  |
| Examples    |                                                                                                    |
|             | See the example in the getSourceType Method on page 6-39.                                                         |

# import() Method

| Format      |                                                                                                    |
|-------------|----------------------------------------------------------------------------------------------------|
|             | import(ctx IN OUT RAW);                                                                                                    |
| Description |                                                                                                    |
| Description |                                                                                                    |
|             | Transfers video data from an external video data source to a local source (local-<br>Data) within an Oracle database.                                                                                               |
| Parameters  |                                                                                                    |
|             | ctx                                                                                                    |
|             | The source plug-in context information. This must be allocated. You must call the openSource() method; see the introduction to this chapter for more information.                                                   |
| Usage Notes |                                                                                                    |
| 3           | Use the setSource() method to set the external source type, location, and name prior to calling import.                                                                                                    |
|             | You must ensure that the directory exists or is created before you use this method.                                                                                                    |
|             | After importing data from an external video data source to a local source (within an Oracle database), the source information remains unchanged (that is, pointing to the source from where the data was imported). |
|             | Invoking this method implicitly calls the setUpdateTime() and setLocal methods.                                                                                                    |
| Pragmas     |                                                                                                    |
| ruginus     | None.                                                                                                    |
| Exceptions  |                                                                                                    |
|             | ORDSourceExceptions.INCOMPLETE_SOURCE_INFORMATION                                                                                                    |
|             | This exception is raised if you call the import( ) method and the value of srcType is NULL.                                                                                                    |
|             | ORDSourceExceptions.NULL_SOURCE                                                                                                    |
|             | This exception is raised if you call the import( ) method and the value of dlob is NULL.                                                                                                    |

#### ORDSourceExceptions.METHOD\_NOT\_SUPPORTED

This exception is raised if you call the import() method and this method is not supported by the source plug-in being used.

ORDSourceExceptions.SOURCE\_PLUGIN\_EXCEPTION

This exception is raised if you call the import() method within a source plug-in when any other exception is raised.

See Appendix H for more information about these exceptions.

### **Examples**

Import video data by first setting the source and then importing it:

#### DECLARE obj ORDSYS.ORDVideo; ctx RAW(4000) :=NULL;

```
BEGIN
 SELECT vid INTO obj FROM TVID WHERE N=1 FOR UPDATE;
 DBMS_OUTPUT.PUT_LINE('setting and getting source');
 DBMS_OUTPUT.PUT_LINE('-----');
 -- set source to a file
 obj.setSource('FILE','VIDEODIR','testvid.dat');
 -- get source information
 DBMS_OUTPUT.PUT_LINE(obj.getSource);
 -- import data
 obj.import(ctx);
 -- check size
 DBMS_OUTPUT.PUT_LINE(TO_CHAR(obj.getContentLength(ctx)));
 DBMS_OUTPUT.PUT_LINE(obj.getSource);
 DBMS_OUTPUT.PUT_LINE('deleting contents');
 DBMS OUTPUT.PUT LINE('-----');
 obj.deleteContent;
 DBMS_OUTPUT.PUT_LINE(TO_CHAR(obj.getContentLength(ctx)));
 UPDATE TVID SET vid=obj WHERE N=1;
 COMMIT;
END;
/
```

# importFrom() Method

## Format

importFrom(ctx IN OUT RAW,

source\_type IN VARCHAR2, source\_location IN VARCHAR2, source\_name IN VARCHAR2);

## Description

Transfers video data from the specified external video data source to a local source (localData) within an Oracle database.

### Parameters

#### ctx

The source plug-in context information. This must be allocated. You must call the openSource() method; see the introduction to this chapter for more information.

#### source\_type

The source type of the video data.

#### source\_location

The location from where the video data is to be imported.

#### source\_name

The name of the video data.

#### **Usage Notes**

This method is similar to the import() method except the source information is specified as parameters to the method instead of separately.

You must ensure that the directory exists or is created before you use this method.

After importing data from an external video data source to a local source (within an Oracle database), the source information (that is, pointing to the source from where the data was imported) is set to the input values.

Invoking this method implicitly calls the setUpdateTime() and setLocal methods.

## Pragmas

None.

## Exceptions

ORDSourceExceptions.NULL\_SOURCE exception

This exception is raised if you call the importFrom() method and the value dlob is NULL.

ORDSourceExceptions.METHOD\_NOT\_SUPPORTED

This exception is raised if you call the importFrom() method and this method is not supported by the source plug-in being used.

ORDSourceExceptions.SOURCE\_PLUGIN\_EXCEPTION

This exception is raised if you call the importFrom() method within a source plugin when any other exception is raised.

See Appendix H for more information about these exceptions.

## **Examples**

Import video data from the specified external data source into the local source:

#### DECLARE obj ORDSYS.ORDVideo; ctx RAW(4000) :=NULL; BEGIN SELECT vid INTO obj FROM TVID WHERE N=1 FOR UPDATE; DBMS\_OUTPUT.PUT\_LINE('setting and getting source'); DBMS\_OUTPUT.PUT\_LINE('-----'); -- import data obj.importFrom(ctx,'FILE','VIDEODIR','MV1.AVI'); -- check size DBMS\_OUTPUT.PUT\_LINE(TO\_CHAR(obj.getContentLength(ctx))); DBMS\_OUTPUT.PUT\_LINE(TO\_CHAR(DBMS\_LOB.GETLENGTH(obj.getContent))); DBMS\_OUTPUT.PUT\_LINE(obj.getSource); DBMS\_OUTPUT.PUT\_LINE('deleting contents'); DBMS OUTPUT.PUT LINE('-----'); obj.deleteContent; DBMS\_OUTPUT.PUT\_LINE(TO\_CHAR(obj.getContentLength(ctx))); UPDATE TVID SET vid=obj WHERE N=1; COMMIT; EXCEPTION WHEN ORDSYS.ORDSourceExceptions.METHOD\_NOT\_SUPPORTED THEN

DBMS\_OUTPUT.put\_line('Source METHOD\_NOT\_SUPPORTED caught'); WHEN ORDSYS.ORDSourceExceptions.SOURCE\_PLUGIN\_EXCEPTION THEN DBMS\_OUTPUT.put\_line('SOURCE PLUGIN EXCEPTION caught'); WHEN ORDSYS.ORDVideoExceptions.METHOD\_NOT\_SUPPORTED THEN DBMS\_OUTPUT.put\_line('VIDEO METHOD\_NOT\_SUPPORTED EXCEPTION caught'); WHEN ORDSYS.ORDVideoExceptions.VIDEO\_PLUGIN\_EXCEPTION THEN DBMS\_OUTPUT.put\_line('VIDEO PLUGIN EXCEPTION caught'); WHEN OTHERS THEN DBMS\_OUTPUT.PUT\_LINE('EXCEPTION Caught');

END;

/

# export() Method

#### Format

export(

| ctx             | IN OUT RAW,   |
|-----------------|---------------|
| source_type     | IN VARCHAR2,  |
| source_location | IN VARCHAR2,  |
| source_name     | IN VARCHAR2); |

## Description

Copies video data from a local source (localData) within an Oracle database to an external video data source.

**Note:** The export() method natively supports only sources of source type FILE. User-defined sources may support the export() method.

## Parameters

#### ctx

The source plug-in context information.

#### source\_type

The source type of the location to where the data is to be exported.

#### source\_location

The location to where the video data is to be exported.

#### source\_name

The name of the video object to where the data is to be exported.

#### **Usage Notes**

After exporting video data, all video attributes remain unchanged and srcType, srcLocation, and srcName are updated with input values. After calling the export method, you can call the clearLocal() method to indicate the data is stored outside

the database and call the deleteContent() method if you want to delete the content of the local data.

This method is also available for user-defined sources that can support the export method.

The only server-side native support for the export method is for the srcType FILE.

The export() method for a source type of FILE is similar to a file copy operation in that the original data stored in the BLOB is not touched other than for reading purposes.

The export() method is not an exact mirror operation to the import() method in that the clearLocal() method is not automatically called to indicate the data is stored outside the database, whereas the import() method automatically calls the setLocal() method.

Call the deleteContent() method after calling the export() method to delete the content from the database if you no longer intend to manage the multimedia data within the database.

The export() method writes only to a directory object that the user has privilege to access. That is, you can access a directory that you have created using the SQL CREATE DIRECTORY statement, or one to which you have been granted READ access. To execute the CREATE DIRECTORY statement, you must have the CREATE ANY DIRECTORY privilege. In addition, you must use the DBMS\_JAVA.GRANT\_PERMISSION call to specify which files can be written.

For example, the following grants the user, MEDIAUSER, the permission to write to the file named filename.dat:

```
CALL DBMS_JAVA.GRANT_PERMISSION(

'MEDIAUSER',

'java.io.FilePermission',

'/actual/server/directory/path/filename.dat',

'write');
```

See the security and performance section in *Oracle8i Java Developer's Guide* for more information.

Invoking this method implicitly calls the setUpdateTime() method.

#### Pragmas

None.

## Exceptions

#### ORDSourceExceptions.INCOMPLETE\_SOURCE\_INFORMATION

This exception is raised if you call the export() method and the value of srcType is NULL.

ORDSourceExceptions.METHOD\_NOT\_SUPPORTED

This exception is raised if you call the export() method and this method is not supported by the source plug-in being used.

ORDSourceExceptions.SOURCE\_PLUGIN\_EXCEPTION

This exception is raised if you call the export() method within a source plug-in when any other exception is raised.

See Appendix H for more information about these exceptions.

## **Examples**

Export data from a local source to an external data source:

#### DECLARE

```
obj ORDSYS.ORDVideo;
ctx RAW(4000) :=NULL;
BEGIN
SELECT vid INTO obj FROM tvid WHERE N = 1;
obj.export(ctx,'FILE','VIDEODIR','testvid.dat');
EXCEPTION
WHEN ORDSYS.ORDSourceExceptions.METHOD_NOT_SUPPORTED THEN
DEMS_OUTPUT.put_line('Source METHOD_NOT_SUPPORTED caught');
WHEN ORDSYS.ORDSourceExceptions.SOURCE_PLUGIN_EXCEPTION THEN
DEMS_OUTPUT.put_line('SOURCE PLUGIN EXCEPTION caught');
WHEN OTHERS THEN
DEMS_OUTPUT.put_line('OTHER EXCEPTION caught');
END;
/
```

# getContentLength() Method

| Format      |                                                                                                    |
|-------------|----------------------------------------------------------------------------------------------------|
|             | getContentLength(ctx IN OUT RAW) RETURN INTEGER;                                                                                                    |
| Description |                                                                                                    |
|             | Returns the length of the video data content stored in the source.                                                                                                    |
| Parameters  |                                                                                                    |
|             | <b>ctx</b><br>The source plug-in context information.                                                                                                    |
| Usage Notes |                                                                                                    |
|             | This method is not supported for all source types. For example, HTTP type sources do not support this method. If you want to implement this call for HTTP type sources, you must define your own modified HTTP source type and implement this method on it. |
| Pragmas     |                                                                                                    |
|             | PRAGMA RESTRICT_REFERENCES(getContentLength, WNDS, WNPS, RNDS, RNPS)                                                                                                    |
| Exceptions  |                                                                                                    |
|             | ORDSourceExceptions.INCOM-PLETE_SOURCE_INFORMATION                                                                                                    |
|             | This exception is raised if you call the getContentLength() method and the value of srcType is NULL and data is not stored locally in the BLOB.                                                                                                    |
|             | ORDSourceExceptions.SOURCE_PLUGIN_EXCEPTION                                                                                                    |
|             | This exception is raised if you call the getContentLength() method within a source plug-in when any other exception is raised.                                                                                                    |
|             | See Appendix H for more information about this exception.                                                                                                    |
| Examples    |                                                                                                    |
| -           | See the example in the import() Method on page 6-44.                                                                                                    |

# getContentInLob() Method

Format

getContentInLob(

ctxIN OUT RAW,dest\_lobIN OUT NOCOPY BLOB,mimeTypeOUT VARCHAR2,formatOUT VARCHAR2)

#### Description

Transfers data from a data source into the specified BLOB. The BLOB can be another BLOB, not the BLOB for the object.

#### Parameters

**ctx** The source plug-in context information.

dest\_lob

The LOB in which to receive data.

#### mimeType

The MIME type of the data; this may or may not be returned.

#### format

The format of the data; this may or may not be returned.

#### **Usage Notes**

None.

### Pragmas

None.

### Exceptions

ORDSourceExceptions.INCOMPLETE\_SOURCE\_INFORMATION

This exception is raised if you call the getContentInLob() method and the value of srcType is NULL.

ORDSourceExceptions.METHOD\_NOT\_SUPPORTED

This exception is raised if you call the getContentInLob() method and this method is not supported by the source plug-in being used.

ORDSourceExceptions.SOURCE\_PLUGIN\_EXCEPTION

This exception is raised if you call the getContentInLob() method and within a source plug-in when any other exception is raised.

See Appendix H for more information about these exceptions.

#### **Examples**

Get data from a data source into the specified BLOB on the local source:

```
DECLARE
  obj ORDSYS.ORDVideo;
  tempBLob BLOB;
 mimeType VARCHAR2(4000);
  format VARCHAR2(4000);
  ctx RAW(4000) :=NULL;
BEGIN
SELECT vid INTO obj FROM TVID WHERE N = 1 ;
if(obj.isLocal) then
  DBMS_OUTPUT.put_line('local is true');
end if;
DBMS_LOB.CREATETEMPORARY(tempBLob, true, 10);
obj.getContentInLob(ctx,tempBLob, mimeType,format);
 -- process tempBLob
DBMS OUTPUT.PUT LINE(TO CHAR(DBMS LOB.getLength(tempBLob)));
EXCEPTION
WHEN ORDSYS.ORDVideoExceptions.METHOD_NOT_SUPPORTED THEN
DBMS OUTPUT.put line('ORDVideoExceptions.METHOD NOT SUPPORTED caught');
WHEN OTHERS THEN
DBMS_OUTPUT.put_line('EXCEPTION caught');
END;
/
```

# getContent Method

| Format      | getContent RETURN BLOB;                                                                                                    |
|-------------|----------------------------------------------------------------------------------------------------|
| Description | Returns a handle to the local BLOB storage, that is the BLOB within the ORDVideo object.                                                                                                    |
| Parameters  | None.                                                                                                    |
| Usage Notes | None.                                                                                                    |
| Pragmas     | PRAGMA RESTRICT_REFERENCES(getContent, WNDS, WNPS, RNDS, RNPS)                                                                                                    |
| Exceptions  | None.                                                                                                    |
| Examples    | <pre>A client accesses video data to be put on a Web-based player:<br/>DECLARE<br/>obj ORDSYS.ORDVideo;<br/>BEGIN<br/>SELECT vid INTO obj FROM TVID WHERE N=1 FOR UPDATE;<br/>DBMS_OUTPUT.PUT_LINE('setting and getting source');<br/>DBMS_OUTPUT.PUT_LINE('setting and getting source');<br/> import data<br/>obj.importFrom(ctx,'FILE','VIDEODIR','MV1.AVI');<br/> check size<br/>DBMS_OUTPUT.PUT_LINE(TO_CHAR(obj.getContentLength(ctx)));<br/>DBMS_OUTPUT.PUT_LINE(TO_CHAR(DEMS_LOB.GETLENGTH(obj.getContent)));<br/>DBMS_OUTPUT.PUT_LINE('deleting contents');</pre> |

```
DBMS_OUTPUT.PUT_LINE('-----');
 obj.deleteContent;
 DBMS_OUTPUT.PUT_LINE(TO_CHAR(obj.getContentLength(ctx)));
 UPDATE TVID SET vid=obj WHERE N=1;
 COMMIT;
 EXCEPTION
       WHEN ORDSYS.ORDSourceExceptions.METHOD_NOT_SUPPORTED THEN
        DBMS_OUTPUT.put_line('Source METHOD_NOT_SUPPORTED caught');
       WHEN ORDSYS.ORDSourceExceptions.SOURCE_PLUGIN_EXCEPTION THEN
        DBMS_OUTPUT.put_line('SOURCE PLUGIN EXCEPTION caught');
       WHEN ORDSYS.ORDVideoExceptions.METHOD_NOT_SUPPORTED THEN
        DBMS OUTPUT.put line('VIDEO METHOD NOT SUPPORTED EXCEPTION caught');
       WHEN ORDSYS.ORDVideoExceptions.VIDEO_PLUGIN_EXCEPTION THEN
        DBMS_OUTPUT.put_line('VIDEO PLUGIN EXCEPTION caught');
       WHEN OTHERS THEN
        DBMS_OUTPUT.PUT_LINE('EXCEPTION Caught');
END;
```

/

# deleteContent Method

| Format      |                                                                                                    |
|-------------|----------------------------------------------------------------------------------------------------|
|             | deleteContent;                                                                                                    |
| Description |                                                                                                    |
|             | Deletes the local data from the current local source (localData).                                                                                                |
| Parameters  |                                                                                                    |
|             | None.                                                                                                    |
| Usage Notes |                                                                                                    |
| Ū           | This method can be called after you export the data from the local source to an external video data source and you no longer need this data in the local source. |
|             | Call this method when you want to update the object with a new object.                                                                                           |
| Pragmas     |                                                                                                    |
| 0           | None.                                                                                                    |
| Exceptions  |                                                                                                    |
| •           | None.                                                                                                    |
| Examples    |                                                                                                    |
| • • •       | See the example in the import() Method on page 6-44.                                                                                                    |
|             |                                                                                                    |

# getBFILE Method

| Format      | getBFILE RETURN BFILE;                                                                                                    |
|-------------|----------------------------------------------------------------------------------------------------|
| Description | Returns the LOB locator of the BFILE containing the video clip.                                                                                                    |
| Parameters  | None.                                                                                                    |
| Usage Notes | This method constructs and returns a BFILE using the stored source.srcLocation and source.srcName attribute information. The source.srcLocation attribute must con-<br>tain a defined directory object. The source.srcName attribute must be a valid file name. |
| Pragmas     | PRAGMA RESTRICT_REFERENCES(getBFILE, WNDS, WNPS, RNDS, RNPS)                                                                                                    |
| Exceptions  | If the source.srcType attribute value is NULL, calling this method raises an INCOMPLETE_SOURCE_INFORMATION exception.<br>If the value of srcType is other than FILE, then calling this method raises an INVALID_SOURCE_TYPE exception.                          |
| Examples    | Return the BFILE for the stored source directory and file name attributes:<br>DECLARE<br>Video ORDSYS.ORDVideo;<br>videobfile BFILE;<br>BEGIN<br>SELECT videoclip INTO Video FROM emp<br>WHERE ename = 'John Doe';<br>get the vodeo BFILE                       |

```
videobfile := Video.getBFILE;
END;
```

# 6.3.6 ORDVideo Methods Associated with File-Like Operations

This section presents reference information on the ORDVideo methods associated with file-like operations on a data source. You can use the methods in this section specifically to manipulate video data.

# openSource() Method

| Format      | openSource(userArg IN RAW, ctx OUT RAW) RETURN INTEGER;                                                                                                    |
|-------------|----------------------------------------------------------------------------------------------------|
| Description | Opens a data source.                                                                                                    |
| Parameters  | 1                                                                                                    |
|             | <b>userArg</b><br>The user argument. This may be used by user-defined source plug-ins.                                                                                                    |
|             | <b>ctx</b><br>The source plug-in context information. This must be allocated. You must call the openSource() method; see the introduction to this chapter for more information.                                                                                        |
| Usage Notes |                                                                                                    |
| -           | The return INTEGER is 0 (zero) for success and >0 (for example, 1) for failure. The exact number and the meaning for that number is plug-in defined. For example, for the file plug-in, 1 might mean "File not found," 2 might mean "No such directory," and so forth. |
| Pragmas     |                                                                                                    |
|             | None.                                                                                                    |
| Exceptions  |                                                                                                    |
| •           | ORDSourceExceptions.INCOMPLETE_SOURCE_INFORMATION                                                                                                    |
|             | This exception is raised if you call the openSource() method and the value for src-<br>Type is NULL and the data is not local.                                                                                                    |
|             | ORDSourceExceptions.METHOD_NOT_SUPPORTED                                                                                                    |
|             | This exception is raised if you call the openSource() method and this method is not supported by the source plug-in being used.                                                                                                    |
|             | ORDSourceExceptions.SOURCE_PLUGIN_EXCEPTION                                                                                                    |

This exception is raised if you call the openSource() method within a source plug-in when any other exception is raised.

See Appendix H for more information about these exceptions.

#### **Examples**

#### Open a local data source:

```
DECLARE
 obj ORDSYS.ORDVideo;
 res INTEGER;
 ctx RAW(4000) :=NULL;
 userArg RAW(4000);
BEGIN
  select vid into obj from TVID where N =1 for UPDATE;
 res := obj.openSource(userArg, ctx);
 UPDATE TVID SET vid =obj WHERE N=1 ;
  COMMIT;
 EXCEPTION
  WHEN ORDSYS.ORDSourceExceptions.METHOD_NOT_SUPPORTED THEN
   DBMS_OUTPUT.put_line('ORDSourceExceptions.METHOD_NOT_SUPPORTED caught');
  WHEN OTHERS THEN
   DBMS_OUTPUT.put_line('EXCEPTION caught');
END;
/
```

# closeSource() Method

| Format      | closeSource(ctx IN OUT RAW) RETURN INTEGER;                                                                                                    |
|-------------|----------------------------------------------------------------------------------------------------|
| Description | Closes a data source.                                                                                                    |
| Parameters  |                                                                                                    |
|             | <b>ctx</b><br>The source plug-in context information. You must call the openSource() method;<br>see the introduction to this chapter for more information.                                                                                                    |
| Usage Notes |                                                                                                    |
| -           | The return INTEGER is 0 (zero) for success and >0 (for example, 1) for failure. The exact number and the meaning for that number is plug-in defined. For example, for the file plug-in, 1 might mean "File not found," 2 might mean "No such directory," and so forth. |
| Pragmas     |                                                                                                    |
|             | None.                                                                                                    |
| Exceptions  |                                                                                                    |
| -           | ORDSourceExceptions.INCOMPLETE_SOURCE_INFORMATION                                                                                                    |
|             | This exception is raised if you call the closeSource() method and the value for src-<br>Type is NULL and the data is not local.                                                                                                    |
|             | ORDSourceExceptions.METHOD_NOT_SUPPORTED                                                                                                    |
|             | This exception is raised if you call the closeSource() method and this method is not supported by the source plug-in being used.                                                                                                    |
|             | ORDSourceExceptions.SOURCE_PLUGIN_EXCEPTION                                                                                                    |
|             | This exception is raised if you call the closeSource() method within a source plug-in when any other exception is raised.                                                                                                    |
|             | See Appendix H for more information about these exceptions.                                                                                                    |

# **Examples**

Close an external BFILE data source:

```
DECLARE
 obj ORDSYS.ORDVideo;
 res INTEGER;
 ctx RAW(4000) :=NULL;
BEGIN
 select vid into obj from TVID where N =2 for UPDATE;
 obj.source.clearLocal;
 res := obj.closeSource(ctx);
 UPDATE TVID SET vid=obj WHERE N=2 ;
 COMMIT;
 EXCEPTION
  WHEN ORDSYS.ORDSourceExceptions.METHOD_NOT_SUPPORTED THEN
   DBMS_OUTPUT.put_line('ORDSourceExceptions.METHOD_NOT_SUPPORTED caught');
  WHEN OTHERS THEN
   DBMS_OUTPUT.put_line('EXCEPTION caught');
END;
/
```

# trimSource() Method

Format

|             | trim(ctx IN OUT RAW,                                                                                                    |
|-------------|----------------------------------------------------------------------------------------------------|
|             | newlen IN INTEGER) RETURN RAW;                                                                                                    |
| Description |                                                                                                    |
|             | Trims a data source.                                                                                                    |
| Parameters  |                                                                                                    |
|             | <b>ctx</b><br>The source plug-in context information. This must be allocated. You must call the openSource() method; see the introduction to this chapter for more information.                                                                                        |
|             | <b>newlen</b><br>The trimmed new length.                                                                                                    |
| Usage Notes |                                                                                                    |
|             | The return INTEGER is 0 (zero) for success and >0 (for example, 1) for failure. The exact number and the meaning for that number is plug-in defined. For example, for the file plug-in, 1 might mean "File not found," 2 might mean "No such directory," and so forth. |
| Pragmas     |                                                                                                    |
| -           | None.                                                                                                    |
| Exceptions  |                                                                                                    |
|             | ORDSourceExceptions.INCOMPLETE_SOURCE_INFORMATION                                                                                                    |
|             | This exception is raised if you call the trimSource( ) method and the value for src-<br>Type is NULL and the data is not local.                                                                                                    |
|             | ORDSourceExceptions.METHOD_NOT_SUPPORTED                                                                                                    |
|             | This exception is raised if you call the trimSource() method and this method is not supported by the source plug-in being used.                                                                                                    |

#### ORDSourceExceptions.SOURCE\_PLUGIN\_EXCEPTION

This exception is raised if you call the trimSource() method within a source plug-in when any other exception is raised.

See Appendix H for more information about these exceptions.

## **Examples**

Trim a local data source:

```
DECLARE
 obj ORDSYS.ORDVideo;
 res INTEGER;
 ctx RAW(4000) :=NULL;
BEGIN
  select vid into obj from TVID where N =1 for UPDATE;
 res := obj.trimSource(ctx,0);
 UPDATE TVID SET vid=obj WHERE N=1 ;
 COMMIT;
  EXCEPTION
  WHEN ORDSYS.ORDSourceExceptions.METHOD_NOT_SUPPORTED THEN
   DBMS_OUTPUT.put_line('ORDSourceExceptions.METHOD_NOT_SUPPORTED caught');
  WHEN OTHERS THEN
   DBMS_OUTPUT.put_line('EXCEPTION caught');
END;
/
```

# readFromSource() Method

#### Format

#### readFromSource(

ctx IN OUT RAW, startPos IN INTEGER, numBytes IN OUT INTEGER, buffer OUT RAW);

### Description

Allows you to read a buffer of *n* bytes from a source beginning at a start position.

#### **Parameters**

#### ctx

The source plug-in context information. This must be allocated. You must call the openSource() method; see the introduction to this chapter for more information.

#### startPos

The start position in the data source.

#### numBytes

The number of bytes to be read from the data source.

#### buffer

The buffer into which the data will be read.

### **Usage Notes**

This method is not supported for HTTP sources.

To successfully read HTTP source types, the entire URL source must be requested to be read. If you want to implement a read method for an HTTP source type, you must provide your own implementation for this method in the modified source plug-in for HTTP source type.

## Pragmas

None.

# **Exceptions**

ORDSourceExceptions.INCOMPLETE\_SOURCE\_INFORMATION

This exception is raised if you call the readFromSource() method and the value of srcType is NULL and the data is not local.

ORDSourceExceptions.NULL\_SOURCE

This exception is raised if you call the readFromSource() method and the data is local but the value of localData is NULL.

ORDSourceExceptions.METHOD\_NOT\_SUPPORTED

This exception is raised if you call the readFromSource() method and this method is not supported by the source plug-in being used.

ORDSourceExceptions.SOURCE\_PLUGIN\_EXCEPTION

This exception is raised if you call the readFromSource() method within a source plug-in when any other exception is raised.

See Appendix H for more information about these exceptions.

# **Examples**

Read a buffer from the source:

```
DECLARE
  obj ORDSYS.ORDVideo;
 buffer RAW(4000);
  i INTEGER;
  ctx RAW(4000) :=NULL;
BEGIN
i := 20;
select vid into obj from TVID where N =1 ;
obj.readFromSource(ctx,1,i,buffer);
DBMS_OUTPUT.PUT_LINE(TO_CHAR(obj.getContentLength(ctx)));
EXCEPTION
WHEN ORDSYS.ORDSourceExceptions.METHOD_NOT_SUPPORTED THEN
DBMS OUTPUT.put line('ORDSourceExceptions.METHOD NOT SUPPORTED caught');
WHEN OTHERS THEN
DBMS OUTPUT.put line('EXCEPTION caught');
END;
/
```

# writeToSource() Method

#### Format

writeToSource(

ctx IN OUT RAW, startPos IN INTEGER, numBytes IN OUT INTEGER, buffer IN RAW);

### Description

Allows you to write a buffer of *n* bytes to a source beginning at a start position.

#### Parameters

#### ctx

The source plug-in context information. This must be allocated. You must call the openSource() method; see the introduction to this chapter for more information.

#### startPos

The start position in the source to where the buffer should be copied.

#### numBytes

The number of bytes to be written to the source.

#### buffer

The buffer of data to be written.

#### **Usage Notes**

This method assumes that the writable source allows you to write *n* number of bytes starting at a random byte location. The FILE and HTTP source types are not writable sources and do not support this method. This method will work if data is stored in a local BLOB or is accessible through a user-defined source plug-in.

#### Pragmas

None.

# Exceptions

ORDSourceExceptions.INCOMPLETE\_SOURCE\_INFORMATION

This exception is raised if you call the writeToSource() method and the value of src-Type is NULL and the data is not local.

ORDSourceExceptions.NULL\_SOURCE

This exception is raised if you call the writeToSource() method and the data is local but the localData value is NULL.

ORDSourceExceptions.METHOD\_NOT\_SUPPORTED

This exception is raised if you call the writeToSource() method and this method is not supported by the source plug-in being used.

ORDSourceExceptions.SOURCE\_PLUGIN\_EXCEPTION

This exception is raised if you call the writeToSource() method within a source plug-in when any other exception is raised.

See Appendix H for more information about these exceptions.

# **Examples**

Write a buffer to the source:

```
DECLARE
 obj ORDSYS.ORDVideo;
 n INTEGER := 6;
 ctx RAW(4000) :=NULL;
BEGIN
 select vid into obj from TVID where N =1 for update;
 obj.writeToSource(ctx,1,n,UTL_RAW.CAST_TO_RAW('helloP'));
 DBMS_OUTPUT.PUT_LINE(TO_CHAR(obj.getContentLength(ctx)));
 update TVID set vid = obj where N = 1;
 COMMIT;
 EXCEPTION
  WHEN ORDSYS.ORDSourceExceptions.METHOD_NOT_SUPPORTED THEN
   DBMS_OUTPUT.put_line('ORDSourceExceptions.METHOD_NOT_SUPPORTED_caught');
  WHEN OTHERS THEN
   DBMS_OUTPUT.put_line('EXCEPTION caught');
END;
/
```

# 6.3.7 ORDVideo Methods Associated with the comments Attribute

This section presents reference information on the ORDVideo methods associated with the comments attribute.

**Note:** The comments attribute is populated by setProperties() when the setComments parameter is TRUE and by the Oracle *inter*-Media Annotator utility. Oracle recommends that you not write to this attribute directly.

| appendToCo  | appendToComments() Method                                                                                                    |  |  |
|-------------|----------------------------------------------------------------------------------------------------|--|--|
| Format      |                                                                                                    |  |  |
|             | appendToComments(amount IN BINARY_INTEGER,                                                                                                    |  |  |
|             | buffer IN VARCHAR2);                                                                                                    |  |  |
| Description |                                                                                                    |  |  |
|             | Appends a specified buffer and amount of comment data to the end of the com-<br>ments attribute of the video object.                                                                                                    |  |  |
| Parameters  |                                                                                                    |  |  |
|             | <b>amount</b><br>The amount of comment data to be appended.                                                                                                    |  |  |
|             | <b>buffer</b><br>The buffer of comment data to be appended.                                                                                                    |  |  |
| Usage Notes |                                                                                                    |  |  |
|             | None.                                                                                                    |  |  |
| Pragmas     |                                                                                                    |  |  |
|             | None.                                                                                                    |  |  |
| Exceptions  |                                                                                                    |  |  |
|             | The exceptions-raised behavior for this method is similar to that of the DBMS_LOB functions and procedures. See the DBMS_LOB package description in the <i>Oracle8i Supplied PL/SQL Packages Reference</i> manual for a list of exceptions that can be raised for the DBMS_LOB functions and procedures. |  |  |
| Examples    |                                                                                                    |  |  |
|             | Append comment information to the comments attribute of the video object:                                                                                                    |  |  |
|             | DECLARE<br>obj ORDSYS.ORDVideo;<br>i INTEGER;<br>j INTEGER;                                                                                                    |  |  |

```
BEGIN
  SELECT vid INTO obj FROM TVID WHERE N=1 FOR UPDATE;
  obj.writeToComments(1,18,'This is a Comments');
  obj.appendToComments(18,'This is a Comments');
 DBMS_OUTPUT.PUT_LINE(obj.readFromComments(1,obj.getCommentLength));
 DBMS_OUTPUT.PUT_LINE(obj.locateInComments('Comments',1));
  obj.trimComments(18);
 DBMS_OUTPUT.PUT_LINE(obj.readFromComments(1,18));
  i := 8;
  j := 9;
  obj.eraseFromComments(i,j);
 DBMS_OUTPUT.PUT_LINE(obj.readFromComments(1,10));
  obj.deleteComments;
 UPDATE TVID SET vid=obj WHERE N=1;
  COMMIT;
 EXCEPTION
        WHEN ORDSYS.ORDVideoExceptions.METHOD_NOT_SUPPORTED THEN
        DBMS_OUTPUT.PUT_LINE('Source not specified');
END;
/
```

writeToComments() Method

| Format      |                                                                                                    |
|-------------|----------------------------------------------------------------------------------------------------|
|             | writeToComments(offset IN INTEGER,                                                                                                    |
|             | amount IN BINARY_INTEGER,                                                                                                    |
|             | buffer IN VARCHAR2);                                                                                                    |
| Description |                                                                                                    |
|             | Writes a specified amount of comment buffer data to the comments attribute of the video object beginning at the specified offset.                                                                                                    |
| Parameters  |                                                                                                    |
|             | <b>offset</b><br>The starting offset position in comments where comments data is to be written.                                                                                                    |
|             | <b>amount</b><br>The amount of comment data to be written.                                                                                                    |
|             | <b>buffer</b><br>The buffer of comment data to be written.                                                                                                    |
| Usage Notes |                                                                                                    |
| esuge notes | None.                                                                                                    |
| Pragmas     |                                                                                                    |
| inginao     | None.                                                                                                    |
| Exceptions  |                                                                                                    |
|             | The exceptions-raised behavior for this method is similar to that of the DBMS_LOB functions and procedures. See the DBMS_LOB package description in the <i>Oracle8i Supplied PL/SQL Packages Reference</i> manual for a list of exceptions that can be raised for the DBMS_LOB functions and procedures. |

# **Examples**

See the example in the appendToComments() Method on page 6-70.

| readFromComments() Method |                                                                                                    |  |
|---------------------------|----------------------------------------------------------------------------------------------------|--|
| Format                    |                                                                                                    |  |
|                           | readFromComments(offset IN INTEGER,                                                                                                    |  |
|                           | amount IN BINARY_INTEGER := 32767)                                                                                                    |  |
|                           | RETURN VARCHAR2;                                                                                                    |  |
| Description               |                                                                                                    |  |
|                           | Reads a specified amount of comment data from the comments attribute of the video object beginning at a specified offset.                                                                                                    |  |
| Parameters                |                                                                                                    |  |
|                           | <b>offset</b><br>The starting offset position in comments from where comments data is to be read.                                                                                                    |  |
|                           | <b>amount</b><br>The amount of comment data to be read.                                                                                                    |  |
| Usage Notes               |                                                                                                    |  |
| -                         | None.                                                                                                    |  |
| Pragmas                   |                                                                                                    |  |
| Ū                         | PRAGMA RESTRICT_REFERENCES(readFromComments, WNDS, WNPS, RNDS, RNPS)                                                                                                    |  |
| Exceptions                |                                                                                                    |  |
| ·                         | The exceptions-raised behavior for this method is similar to that of the DBMS_LOB functions and procedures. See the DBMS_LOB package description in the <i>Oracle8i Supplied PL/SQL Packages Reference</i> manual for a list of exceptions that can be raised for the DBMS_LOB functions and procedures. |  |
| Examples                  |                                                                                                    |  |
|                           | See the example in the appendToComments() Method on page 6-70.                                                                                                    |  |

# locateInComments() Method

| Format      |                                                                                                    |
|-------------|----------------------------------------------------------------------------------------------------|
|             | locateInComments(pattern IN VARCHAR2,                                                                                                    |
|             | offset IN INTEGER := 1,                                                                                                    |
|             | occurrence IN INTEGER := 1)                                                                                                    |
|             | RETURN INTEGER;                                                                                                    |
| Description |                                                                                                    |
|             | Matches and locates the <i>n</i> th occurrence of the specified pattern of character data in the comments attribute of the video object beginning at a specified offset.                                                                                                    |
| Parameters  |                                                                                                    |
|             | <b>pattern</b><br>The pattern of comment data for which to search.                                                                                                    |
|             | <b>offset</b><br>The starting offset position in comments where the search for a match should begin.                                                                                                    |
|             | <b>occurrence</b><br>The <i>n</i> th occurrence in the comments where the pattern of comment data was found.                                                                                                    |
| Usage Notes |                                                                                                    |
| Cougo notos | None.                                                                                                    |
| Pragmas     |                                                                                                    |
| 0           | None.                                                                                                    |
| Exceptions  |                                                                                                    |
| -           | The exceptions-raised behavior for this method is similar to that of the DBMS_LOB functions and procedures. See the DBMS_LOB package description in the <i>Oracle8i Supplied PL/SQL Packages Reference</i> manual for a list of exceptions that can be raised for the DBMS_LOB functions and procedures. |

# Examples

See the example in the appendToComments() Method on page 6-70.

# trimComments() Method

| Format      |                                                                                                    |
|-------------|----------------------------------------------------------------------------------------------------|
|             | trimComments(newlen IN INTEGER);                                                                                                    |
| Description | Trims the length of comments of the video object to the specified new length.                                                                                                    |
| Parameters  |                                                                                                    |
|             | <b>newlen</b><br>The new length to which the comments are to be trimmed.                                                                                                    |
| Usage Notes |                                                                                                    |
|             | None.                                                                                                    |
| Pragmas     |                                                                                                    |
|             | None.                                                                                                    |
| Exceptions  |                                                                                                    |
|             | The exceptions-raised behavior for this method is similar to that of the DBMS_LOB functions and procedures. See the DBMS_LOB package description in the <i>Oracle8i Supplied PL/SQL Packages Reference</i> manual for a list of exceptions that can be raised for the DBMS_LOB functions and procedures. |
| Examples    |                                                                                                    |
|             | See the example in the appendToComments() Method on page 6-70.                                                                                                    |

| eraseFromComments() Method |                                                                                                    |  |
|----------------------------|----------------------------------------------------------------------------------------------------|--|
| Format                     |                                                                                                    |  |
|                            | eraseFromComments(amount IN OUT NOCOPY INTEGER,                                                                                                    |  |
|                            | offset IN INTEGER := 1);                                                                                                    |  |
| Description                |                                                                                                    |  |
| •                          | Erases a specified amount of comment data from the comments attribute of the video object beginning at a specified offset.                                                                                                    |  |
| Parameters                 |                                                                                                    |  |
|                            | <b>amount</b><br>The amount of comment data to be erased.                                                                                                    |  |
|                            | <b>offset</b><br>The starting offset position in comments where comments data is to be erased.                                                                                                    |  |
| Usage Notes                |                                                                                                    |  |
|                            | None.                                                                                                    |  |
| Pragmas                    |                                                                                                    |  |
| ruginuo                    | None.                                                                                                    |  |
| Exceptions                 |                                                                                                    |  |
| ·                          | The exceptions-raised behavior for this method is similar to that of the DBMS_LOB functions and procedures. See the DBMS_LOB package description in the <i>Oracle8i Supplied PL/SQL Packages Reference</i> manual for a list of exceptions that can be raised for the DBMS_LOB functions and procedures. |  |
| Examples                   |                                                                                                    |  |
| -                          | See the example in the appendToComments() Method on page 6-70.                                                                                                    |  |

# deleteComments Method

| Format      |                                                                                                    |
|-------------|----------------------------------------------------------------------------------------------------|
|             | deleteComments;                                                                                                    |
| Description |                                                                                                    |
|             | Deletes the comments attribute of the video object.                                                                                                    |
| Parameters  |                                                                                                    |
|             | None.                                                                                                    |
| Usage Notes |                                                                                                    |
|             | None.                                                                                                    |
| Pragmas     |                                                                                                    |
|             | None.                                                                                                    |
| Exceptions  |                                                                                                    |
|             | The exceptions-raised behavior for this method is similar to that of the DBMS_LOB functions and procedures. See the DBMS_LOB package description in the <i>Oracle8i Supplied PL/SQL Packages Reference</i> manual for a list of exceptions that can be raised for the DBMS_LOB functions and procedures. |
| Examples    |                                                                                                    |
|             | See the example in the appendToComments() Method on page 6-70.                                                                                                    |

# loadCommentsFromFile() Method

## Format

loadCommentsFromFile(fileobj IN BFILE, amount IN INTEGER, from\_loc IN INTEGER := 1, to\_loc IN INTEGER := 1);

## Description

Loads a specified amount of comment data from a BFILE into the comments attribute of the video object beginning at a specified offset.

# Parameters

**fileobj** The file object to be loaded.

**amount** The amount of comment data to be loaded from the BFILE.

#### from\_loc The location from which to load comments from the BFILE.

## to\_loc

The location to which to load comments.

## **Usage Notes**

None.

#### **Pragmas**

None.

# Exceptions

The exceptions-raised behavior for this method is similar to that of the DBMS\_LOB functions and procedures. See the DBMS\_LOB package description in the *Oracle8i* 

*Supplied PL/SQL Packages Reference* manual for a list of exceptions that can be raised for the DBMS\_LOB functions and procedures.

### **Examples**

Load comment information from a BFILE into the comments of the video data:

```
DECLARE
  file handle BFILE;
  obj ORDSYS.ORDVideo;
  isopen BINARY_INTEGER;
  amount INTEGER;
BEGIN
  SELECT vid INTO obj FROM TVID WHERE N=1 FOR UPDATE;
  --file handle := BFILENAME(obj.getSourceLocation, obj.getSourceName);
  file_handle := BFILENAME('VIDEODIR', 'testvid.dat');
     isopen := DBMS_LOB.FILEISOPEN(file_handle);
     IF isopen = 0 THEN
       --dbms_output.put_line('File Not Open');
      DBMS_LOB.FILEOPEN(file handle, DBMS_LOB.FILE READONLY);
     END IF;
     --dbms_output.put_line('File is now Open');
     isopen := DBMS_LOB.FILEISOPEN(file_handle);
     IF isopen <> 0 THEN
       amount := DBMS_LOB.GETLENGTH(file_handle);
     END IF;
     obj.loadCommentsFromFile(file_handle, 18, 1, 18);
     dbms_output.put_line(obj.getCommentLength);
 UPDATE TVID SET vid=obj WHERE N=1;
  COMMIT;
  EXCEPTION
        WHEN ORDSYS.ORDVideoExceptions.METHOD_NOT_SUPPORTED THEN
         DBMS_OUTPUT.PUT_LINE('Source not specified');
END;
/
```

# copyCommentsOut() Method

### Format

copyCommentsOut(dest IN OUT NOCOPY CLOB, amount IN INTEGER, from\_loc IN INTEGER := 1, to\_loc IN INTEGER := 1);

### Description

Copies a specified amount of video object comments attribute into the given CLOB.

#### **Parameters**

**dest** The destination to which the comments are to be copied.

**amount** The amount of comments data to be copied.

from\_loc
The location from which to copy the comments.

**to\_loc** The location to which to copy the comments.

**Usage Notes** 

None.

#### Pragmas

None.

# Exceptions

The exceptions-raised behavior for this method is similar to that of the DBMS\_LOB functions and procedures. See the DBMS\_LOB package description in the *Oracle8i Supplied PL/SQL Packages Reference* manual for a list of exceptions that can be raised for the DBMS\_LOB functions and procedures.

## **Examples**

Copy comments of the video data to the given CLOB:

```
DECLARE
  file handle BFILE;
  obj ORDSYS.ORDVideo;
  obj1 ORDSYS.ORDVideo;
BEGIN
  SELECT vid INTO obj1 FROM TVID WHERE N=2 FOR UPDATE;
  SELECT vid INTO obj FROM TVID WHERE N=1;
  obj.copyCommentsOut(obj1.comments,obj.getCommentLength,1,10);
  DBMS_OUTPUT.put_line(obj1.getCommentLength);
  DBMS_OUTPUT.put_line(obj.getCommentLength);
  UPDATE TVID SET vid=obj1 WHERE N=2;
  COMMIT;
  EXCEPTION
        WHEN ORDSYS.ORDVideoExceptions.METHOD_NOT_SUPPORTED THEN
        DBMS_OUTPUT.PUT_LINE('Source not specified');
END;
/
```

# compareComments() Method Format compareComments(compare\_with\_lob IN CLOB, amount IN INTEGER := 4294967295, starting\_pos\_in\_comment IN INTEGER := 1, starting\_pos\_in\_compare IN INTEGER := 1) **RETURN INTEGER**; Description Compares a specified amount of comments of video data with comments of the other CLOB provided. **Parameters** compare with lob The comparison comments. amount The amount of comments of video data to compare with the comparison comments. starting\_pos\_in\_comment The starting position in the comments attribute of the video object. starting pos in compare The starting position in the comparison comments.

#### **Usage Notes**

None.

### Pragmas

PRAGMA RESTRICT\_REFERENCES(compareComments, WNDS, WNPS, RNDS, RNPS)

### Exceptions

The exceptions-raised behavior for this method is similar to that of the DBMS\_LOB functions and procedures. See the DBMS\_LOB package description in the *Oracle8i Supplied PL/SQL Packages Reference* manual for a list of exceptions that can be raised for the DBMS\_LOB functions and procedures.

## **Examples**

Compare comments of the video data with comments of another CLOB:

```
DECLARE
file_handle BFILE;
obj ORDSYS.ORDVideo;
obj1 ORDSYS.ORDVideo;
BEGIN
SELECT vid INTO obj FROM TVID WHERE N=2 ;
SELECT vid INTO obj1 FROM TVID WHERE N=1;
DBMS_OUTPUT.put_line('comparison output');
DBMS_OUTPUT.put_line(obj.compareComments(obj1.comments,obj.getCommentLength,
1,18));
EXCEPTION
WHEN ORDSYS.ORDVideoExceptions.METHOD_NOT_SUPPORTED THEN
DBMS_OUTPUT.PUT_LINE('Source not specified');
END;
/
```

| getCommentLength() Method |                                                                                                    |
|---------------------------|----------------------------------------------------------------------------------------------------|
| Format                    |                                                                                                    |
|                           | getCommentLength RETURN INTEGER;                                                                                                    |
| Description               |                                                                                                    |
|                           | Returns the length of the comments attribute of the video object.                                                                                                    |
| Parameters                |                                                                                                    |
|                           | None.                                                                                                    |
| Usage Notes               |                                                                                                    |
|                           | None.                                                                                                    |
| Pragmas                   |                                                                                                    |
|                           | PRAGMA RESTRICT_REFERENCES(getCommentLength, WNDS, WNPS, RNDS, RNPS)                                                                                                    |
| Exceptions                |                                                                                                    |
|                           | The exceptions-raised behavior for this method is similar to that of the DBMS_LOB functions and procedures. See the DBMS_LOB package description in the <i>Oracle8i Supplied PL/SQL Packages Reference</i> manual for a list of exceptions that can be raised for the DBMS_LOB functions and procedures. |
| Examples                  |                                                                                                    |

See the example in the compareComments() Method on page 6-85.

# 6.3.8 ORDVideo Methods Associated with Video Attributes Accessors

This section presents reference information on the ORDVideo methods associated with the video attributes accessors.

# setFormat() Method

| Format      |                                                                                                    |
|-------------|----------------------------------------------------------------------------------------------------|
|             | setFormat(knownFormat IN VARCHAR2);                                                                               |
| Description |                                                                                                    |
|             | Sets the format attribute of the video object.                                                                    |
| Parameters  |                                                                                                    |
|             | <b>knownFormat</b><br>The known format of the video data to be set in the audio object.                           |
|             | The known format of the video data to be set in the audio object.                                                 |
| Usage Notes |                                                                                                    |
|             | Calling this method implicitly calls the setUpdateTime() method.                                                  |
| Pragmas     |                                                                                                    |
| Ū           | None.                                                                                                    |
| Exceptions  |                                                                                                    |
| •           | NULL_INPUT_VALUE                                                                                                  |
|             | This exception is raised if you call the setFormat( ) method and the value for the knownFormat parameter is NULL. |
| Examples    |                                                                                                    |
| •           | Set the format for some stored video data:                                                                        |
|             | DECLARE<br>obj ORDSYS.ORDVideo;                                                                                   |
|             | BEGIN<br>SELECT vid INTO obj FROM TVID WHERE N=1 FOR UPDATE;                                                      |
|             | DBMS_OUTPUT_LINE('writing format');<br>DBMS_OUTPUT_PUT_LINE('');                                                  |
|             | obj.setFormat('avi');                                                                                             |
|             | DBMS_OUTPUT.PUT_LINE(obj.getFormat);                                                                              |
|             | UPDATE TVID SET vid=obj WHERE N=1;                                                                                |
|             | COMMIT;                                                                                                    |

END; /

# getFormat Method

| Format       |                                                                                               |
|--------------|-----------------------------------------------------------------------------------------------|
|              | getFormat RETURN VARCHAR2;                                                                    |
| Description  |                                                                                               |
|              | Returns the value of the format attribute of the video object.                                |
| Parameters   |                                                                                               |
|              | None.                                                                                         |
| Usage Notes  |                                                                                               |
| Ū            | None.                                                                                         |
| Pragmas      |                                                                                               |
| <del>g</del> | PRAGMA RESTRICT_REFERENCES(getStoredFormat, WNDS, WNPS, RNDS, RNPS)                           |
| Exceptions   |                                                                                               |
|              | VIDEO_FORMAT_IS_NULL                                                                          |
|              | This exception is raised if you call the getFormat() method and the value for format is NULL. |
| Examples     |                                                                                               |
| ·            | See the example in the setFormat() Method on page 6-88.                                       |

| setFrameSize() Method |                                                                                                    |
|-----------------------|----------------------------------------------------------------------------------------------------|
| Format                |                                                                                                    |
|                       | setFrameSize(                                                                                                    |
|                       | knownWidth IN INTEGER,                                                                                                    |
|                       | knownHeight IN INTEGER);                                                                                                    |
| Description           |                                                                                                    |
| •                     | Sets the value of the height and width attributes of the video object.                                                                   |
| Parameters            |                                                                                                    |
|                       | <b>knownWidth</b><br>The frame width in pixels.                                                                                          |
|                       | <b>knownHeight</b><br>The frame height in pixels.                                                                                        |
| Usage Notes           | Calling this method implicitly calls the setUpdateTime() method.                                                                         |
| Pragmas               |                                                                                                    |
| -                     | None.                                                                                                    |
| Exceptions            |                                                                                                    |
| •                     | NULL_INPUT_VALUE                                                                                                    |
|                       | This exception is raised if you call the setFrameSize() method and the value for either the knownWidth or knownHeight parameter is NULL. |
| Examples              |                                                                                                    |
| ·                     | Set the frame size for video data:                                                                                                    |
|                       | DECLARE<br>obj ORDSYS.ORDVideo;<br>BEGIN                                                                                                 |

/

```
select vid into obj from TVID where N =1 for update;
  obj.setFrameSize(1,2);
  obj.setFrameResolution(4);
  obj.setFrameRate(5);
  obj.setVideoDuration(20);
  obj.setNumberOfFrames(8);
  obj.setCompressionType('Cinepak');
  obj.setBitRate(1500);
  obj.setNumberOfColors(256);
  update TVID set vid = obj where N = 1;
  COMMIT;
END;
```

# getFrameSize() Method

## Format

getFrameSize(

retWidth OUT INTEGER, retHeight OUT INTEGER);

### Description

Returns the value of the height and width attributes of the video object.

## **Parameters**

**retWidth** The frame width in pixels.

**retHeight** The frame height in pixels.

## **Usage Notes**

None.

## Pragmas

PRAGMA RESTRICT\_REFERENCES(getFrameSize, WNDS, WNPS, RNDS, RNPS)

## Exceptions

None.

## **Examples**

#### Return the frame size for video data:

DECLARE obj ORDSYS.ORDVideo; width INTEGER; height INTEGER; BEGIN SELECT vid INTO obj FROM TVID WHERE N=1;

```
obj.getFrameSize(width, height);
DBMS_OUTPUT.put_line('width :' || width);
DBMS_OUTPUT.put_line('height :' || height);
END;
/
```

# setFrameResolution() Method

| Format      |                                                                                                    |
|-------------|----------------------------------------------------------------------------------------------------|
|             | setFrameResolution(knownFrameResolution IN INTEGER);                                                                               |
| Description |                                                                                                    |
|             | Sets the value of the frameResolution attribute of the video object.                                                               |
| Parameters  |                                                                                                    |
|             | <b>knownFrameResolution</b><br>The known frame resolution in pixels per inch.                                                      |
| Usage Notes |                                                                                                    |
|             | Calling this method implicitly calls the setUpdateTime() method.                                                                   |
| Pragmas     |                                                                                                    |
|             | None.                                                                                                    |
| Exceptions  |                                                                                                    |
|             | NULL_INPUT_VALUE                                                                                                    |
|             | This exception is raised if you call the setFrameResolution() method and the value for the knownFrameResolution parameter is NULL. |
| Examples    |                                                                                                    |
|             | See the example in the setFrameSize() Method on page 6-91.                                                                         |

# getFrameResolution Method

| Format      | getFrameResolution RETURN INTEGER;                                                                                                    |
|-------------|----------------------------------------------------------------------------------------------------|
| Description | Returns the value of the frameResolution attribute of the video object.                                                                                                    |
| Parameters  | None.                                                                                                    |
| Usage Notes | None.                                                                                                    |
| Pragmas     | PRAGMA RESTRICT_REFERENCES(getFrameResolution, WNDS, WNPS, RNDS, RNPS)                                                                                                    |
| Exceptions  | None.                                                                                                    |
| Examples    | Return the value of the frame resolution for the video data:<br>DECLARE<br>obj ORDSYS.ORDVideo;<br>res INTEGER;<br>BEGIN<br>SELECT vid INTO obj FROM TVID WHERE N=1 ;<br>res := obj.getFrameResolution;<br>DEMS_OUTPUT.put_line('resolution : '   res);<br>END;<br>/ |

# setFrameRate() Method

| Format      |                                                                                                    |
|-------------|----------------------------------------------------------------------------------------------------|
|             | setFrameRate(knownFrameRate IN INTEGER);                                                                               |
| Description |                                                                                                    |
|             | Sets the value of the frameRate attribute of the video object.                                                         |
| Parameters  |                                                                                                    |
|             | knownFrameRate<br>The frame rate.                                                                                      |
| Usage Notes |                                                                                                    |
|             | Calling this method implicitly calls the setUpdateTime() method.                                                       |
| Pragmas     |                                                                                                    |
| -           | None.                                                                                                    |
| Exceptions  |                                                                                                    |
| ·           | NULL_INPUT_VALUE                                                                                                    |
|             | This exception is raised if you call the setFrameRate() method and the value for the knownFrameRate parameter is NULL. |
| Examples    |                                                                                                    |
| •           | See the example in the setFrameSize() Method on page 6-91.                                                             |

# getFrameRate Method

| Format      | getFrameRate RETURN INTEGER;                                                                                                    |
|-------------|----------------------------------------------------------------------------------------------------|
| Description | Returns the value of the frameRate attribute of the video object.                                                                                                    |
| Parameters  | None.                                                                                                    |
| Usage Notes | None.                                                                                                    |
| Pragmas     | PRAGMA RESTRICT_REFERENCES(getFrameRate, WNDS, WNPS, RNDS, RNPS)                                                                                                    |
| Exceptions  | None.                                                                                                    |
| Examples    | Return the object attribute value of the frame rate for video data stored in the data-<br>base:<br>DECLARE<br>obj ORDSYS.ORDVideo;<br>res INTEGER;<br>BEGIN<br>SELECT vid INTO obj FROM TVID WHERE N=1 ;<br>res := obj.getFrameRate;<br>DEMS_OUTPUT.put_line('frame rate : '   res);<br>END;<br>/ |

# setVideoDuration() Method

| Format      |                                                                                                    |
|-------------|----------------------------------------------------------------------------------------------------|
|             | setVideoDuration(knownVideoDuration RETURN INTEGER);                                                                           |
| Description |                                                                                                    |
|             | Sets the value of the videoDuration attribute of the video object.                                                             |
| Parameters  |                                                                                                    |
|             | knownVideoDuration<br>A known video duration.                                                                                  |
| Usage Notes |                                                                                                    |
|             | Calling this method implicitly calls the setUpdateTime() method.                                                               |
| Pragmas     |                                                                                                    |
|             | None.                                                                                                    |
| Exceptions  |                                                                                                    |
|             | NULL_INPUT_VALUE                                                                                                    |
|             | This exception is raised if you call the setVideoDuration() method and the value for the knownVideoDuration parameter is NULL. |
| Examples    |                                                                                                    |
|             | See the example in the setFrameSize() Method on page 6-91.                                                                     |

# getVideoDuration Method

| Format      | getVideoDuration RETURN INTEGER;                                                                                                    |
|-------------|----------------------------------------------------------------------------------------------------|
| Description | Returns the value of the videoDuration attribute of the video object.                                                                                                    |
| Parameters  | None.                                                                                                    |
| Usage Notes | None.                                                                                                    |
| Pragmas     | PRAGMA RESTRICT_REFERENCES(getVideoDuration, WNDS, WNPS, RNDS, RNPS)                                                                                                    |
| Exceptions  | None.                                                                                                    |
| Examples    | Return the total time to play the video data:<br>DECLARE<br>obj ORDSYS.ORDVideo;<br>res INTEGER;<br>BEGIN<br>SELECT vid INTO obj FROM TVID WHERE N=1 ;<br>res := obj.getVideoDuration;<br>DBMS_OUTPUT.put_line('video duration : '   res);<br>END;<br>/ |
|             |                                                                                                    |

# setNumberOfFrames() Method

| Format      |                                                                                                    |
|-------------|----------------------------------------------------------------------------------------------------|
|             | setNumberOfFrames(knownNumberOfFrames RETURN INTEGER);                                                                           |
| Description |                                                                                                    |
|             | Sets the value of the numberOfFrames attribute of the video object.                                                              |
| Parameters  |                                                                                                    |
|             | knownNumberOfFrames<br>A known number of frames.                                                                                 |
| Usage Notes |                                                                                                    |
|             | Calling this method implicitly calls the setUpdateTime() method.                                                                 |
| Pragmas     |                                                                                                    |
|             | None.                                                                                                    |
| Exceptions  |                                                                                                    |
|             | NULL_INPUT_VALUE                                                                                                    |
|             | This exception is raised if you call the setNumberOfFrames() method and the value for the knownNumberOfFrames parameter is NULL. |
| Examples    |                                                                                                    |
|             | See the example in the setFrameSize() Method on page 6-91.                                                                       |

# getNumberOfFrames Method

| Format      | getNumberOfFrames RETURN INTEGER;                                                                                                    |
|-------------|----------------------------------------------------------------------------------------------------|
| Description | Returns the value of the numberOfFrames attribute of the video object.                                                                                                    |
| Parameters  | None.                                                                                                    |
| Usage Notes | None.                                                                                                    |
| Pragmas     | PRAGMA RESTRICT_REFERENCES(getNumberOfFrames, WNDS, WNPS, RNDS, RNPS)                                                                                                    |
| Exceptions  | None.                                                                                                    |
| Examples    | <pre>Return the object attribute value of the total number of frames in the video data:<br/>DECLARE<br/>obj ORDSYS.ORDVideo;<br/>res INTEGER;<br/>BEGIN<br/>SELECT vid INTO obj FROM TVID WHERE N=1 ;<br/>res := obj.getNumberOfFrames;<br/>DBMS_OUTPUT.put_line('number of frames : '   res);<br/>END;<br/>/</pre> |

# setCompressionType() Method

| Format      |                                                                                                    |
|-------------|----------------------------------------------------------------------------------------------------|
|             | setCompressionType(knownCompressionType IN VARCHAR2);                                                                              |
| Description |                                                                                                    |
|             | Sets the value of the compressionType attribute of the video object.                                                               |
| Parameters  |                                                                                                    |
|             | knownCompressionType<br>A known compression type.                                                                                  |
| Usage Notes |                                                                                                    |
|             | Calling this method implicitly calls the setUpdateTime() method.                                                                   |
| Pragmas     |                                                                                                    |
|             | None.                                                                                                    |
| Exceptions  |                                                                                                    |
|             | NULL_INPUT_VALUE                                                                                                    |
|             | This exception is raised if you call the setCompressionType() method and the value for the knownCompressionType parameter is NULL. |
| Examples    |                                                                                                    |
|             | See the example in the setFrameSize() Method on page 6-91.                                                                         |

# getCompressionType Method

| Format      | getCompressionType RETURN VARCHAR2;                                                                                                    |
|-------------|----------------------------------------------------------------------------------------------------|
| Description | Returns the value of the compressionType attribute of the video object.                                                                                                    |
| Parameters  | None.                                                                                                    |
| Usage Notes | None.                                                                                                    |
| Pragmas     | PRAGMA RESTRICT_REFERENCES(getCompressionType, WNDS, WNPS, RNDS, RNPS)                                                                                                    |
| Exceptions  | None.                                                                                                    |
| Examples    | <pre>Return the object attribute value of the compressionType attribute of the video object: DECLARE     obj ORDSYS.ORDVideo;     res VARCHAR2(4000); BEGIN     SELECT vid INTO obj FROM TVID WHERE N=1 ;     res := obj.getCompressionType;     DEMS_OUTPUT.put_line('compression type: '   res); END; /</pre> |

# setNumberOfColors() Method

| Format      |                                                                                                    |
|-------------|----------------------------------------------------------------------------------------------------|
|             | setNumberOfColors(knownNumberOfColors RETURN INTEGER);                                                                           |
| Description |                                                                                                    |
|             | Sets the value of the numberOfColors attribute of the video object.                                                              |
| Parameters  |                                                                                                    |
|             | knownNumberOfColors<br>A known number of colors.                                                                                 |
| Usage Notes |                                                                                                    |
|             | Calling this method implicitly calls the setUpdateTime() method.                                                                 |
| Pragmas     |                                                                                                    |
|             | None.                                                                                                    |
| Exceptions  |                                                                                                    |
|             | NULL_INPUT_VALUE                                                                                                    |
|             | This exception is raised if you call the setNumberOfColors() method and the value for the knownNumberOfColors parameter is NULL. |
| Examples    |                                                                                                    |
|             | See the example in the setFrameSize() Method on page 6-91.                                                                       |

# getNumberOfColors Method

| Format      | getNumberOfColors RETURN INTEGER;                                                                                                    |
|-------------|----------------------------------------------------------------------------------------------------|
| Description | Returns the value of the numberOfColors attribute of the video object.                                                                                                    |
| Parameters  | None.                                                                                                    |
| Usage Notes | None.                                                                                                    |
| Pragmas     | PRAGMA RESTRICT_REFERENCES(getNumberOfColors, WNDS, WNPS, RNDS, RNPS)                                                                                                    |
| Exceptions  | None.                                                                                                    |
| Examples    | <pre>Return the object attribute value of the numberOfColors attribute of the video object: DECLARE     obj ORDSYS.ORDVideo;     res INTEGER; BEGIN     SELECT vid INTO obj FROM TVID WHERE N=1 ;     res := obj.getNumberOfColors;     DBMS_OUTPUT.put_line('number of colors: '   res); END; /</pre> |
|             | ,                                                                                                    |

# setBitRate() Method

| Format      |                                                                                                    |
|-------------|----------------------------------------------------------------------------------------------------|
|             | setBitRate(knownBitRate IN INTEGER);                                                                               |
| Description |                                                                                                    |
|             | Sets the value of the bitRate attribute of the video object.                                                       |
| Parameters  |                                                                                                    |
|             | <b>knownBitRate</b><br>The bit rate.                                                                               |
| Usage Notes |                                                                                                    |
|             | Calling this method implicitly calls the setUpdateTime() method.                                                   |
| Pragmas     |                                                                                                    |
|             | None.                                                                                                    |
| Exceptions  |                                                                                                    |
|             | NULL_INPUT_VALUE                                                                                                   |
|             | This exception is raised if you call the setBitRate() method and the value for the knownBitRate parameter is NULL. |
| Examples    |                                                                                                    |
|             | See the example in the setFrameSize() Method on page 6-91.                                                         |

# getBitRate Method

| Format      | getBitRate RETURN INTEGER;                                                                                                    |
|-------------|----------------------------------------------------------------------------------------------------|
| Description | Returns the value of the bitRate attribute of the video object.                                                                                                    |
| Parameters  | None.                                                                                                    |
| Usage Notes | None.                                                                                                    |
| Pragmas     | PRAGMA RESTRICT_REFERENCES(getBitRate, WNDS, WNPS, RNDS, RNPS)                                                                                                    |
| Exceptions  | None.                                                                                                    |
| Examples    | <pre>Return the object attribute value of the bitRate attribute of the video object: DECLARE    obj ORDSYS.ORDVideo;    res INTEGER; BEGIN    SELECT vid INTO obj FROM TVID WHERE N=1 ;    res := obj.getBitRate;    DEMS_OUTPUT.put_line('bit rate : '    res ); END; /</pre> |

# setKnownAttributes() Method

## Format

setKnownAttributes(

| knownFormat          | IN VARCHAR2, |
|----------------------|--------------|
| knownWidth           | IN INTEGER,  |
| knownHeight          | IN INTEGER,  |
| knownFrameResolution | IN INTEGER,  |
| knownFrameRate       | IN INTEGER,  |
| knownVideoDuration   | IN INTEGER,  |
| knownNumberOfFrames  | IN INTEGER,  |
| knownCompressionType | IN VARCHAR2, |
| knownNumberOfColors  | IN INTEGER,  |
| knownBitRate         | IN INTEGER); |

## Description

Sets the known video attributes for the video data.

# **Parameters**

**knownFormat** The known format.

**knownWidth** The known width.

**knownHeight** The known height.

knownFrameResolution The known frame resolution.

knownFrameRate The known frame rate.

|             | knownVideoDuration                                                                                                    |
|-------------|----------------------------------------------------------------------------------------------------|
|             | The known video duration.                                                                                                    |
|             | knownNumberOfFrames                                                                                                    |
|             | The known number of frames.                                                                                                    |
|             | The known number of frames.                                                                                                    |
|             | knownCompressionType                                                                                                    |
|             | The known compression type.                                                                                                    |
|             | knownNumberOfColors                                                                                                    |
|             | The known number of colors.                                                                                                    |
|             |                                                                                                    |
|             | knownBitRate                                                                                                    |
|             | The known bit rate.                                                                                                    |
|             |                                                                                                    |
| Usage Notes |                                                                                                    |
|             | Calling this method implicitly calls the setUpdateTime() method.                                                                                            |
|             |                                                                                                    |
| Pragmas     |                                                                                                    |
| -           | None.                                                                                                    |
|             |                                                                                                    |
| Exceptions  |                                                                                                    |
|             | None.                                                                                                    |
|             | i vonc.                                                                                                    |
| Examples    |                                                                                                    |
| Examples    |                                                                                                    |
|             | Set the property information for all known attributes for video data:                                                                                       |
|             | DECLARE                                                                                                    |
|             | obj ORDSYS.ORDVideo;                                                                                                    |
|             | BEGIN<br>select vid into obj from TVID where N =1 for update;                                                                                               |
|             | obj.setKnownAttributes('MOOV',1,2,4,5,20,8,'Cinepak', 256, 1500);                                                                                           |
|             | DBMS_OUTPUT.put_line('width: '    TO_CHAR(obj.width));                                                                                                    |
|             | DBMS_OUTPUT.put_line('height: '    TO_CHAR(obj.height));                                                                                                    |
|             | DBMS_OUTPUT.put_line('format: '    obj.getFormat);                                                                                                    |
|             | DBMS_OUTPUT.put_line('frame resolution: '   TO_CHAR(obj.getFrameResolution));                                                                               |
|             | DBMS_OUTPUT.put_line('frame rate: '    TO_CHAR(obj.getFrameRate));                                                                                          |
|             | DBMS_OUTPUT.put_line('video duration: '    TO_CHAR(obj.getVideoDuration));<br>DBMS_OUTPUT.put_line('number of frames: '    TO_CHAR(obj.getNumberOfFrames)); |
|             | DBMS_OUTPUT.put_line('compression type: '    obj.getCompressionType);                                                                                       |
|             | DBMS_OUTPUT.put_line('bite rate: '    TO_CHAR(obj.getBitRate));                                                                                             |
|             |                                                                                                    |

```
DBMS_OUTPUT.put_line('number of colors: ' || TO_CHAR(obj.getNumberOfColors));
update TVID set vid = obj where N = 1;
COMMIT;
END;
/
```

# setProperties() Method

#### Format

setProperties(ctx IN OUT RAW);

#### Description

Reads the video data to get the values of the object attributes and then stores them in the object. For the known attributes that ORDVideo understands, it sets the properties for these attributes, which include: format, frame size, frame resolution, frame rate, video duration, number of frames, compression type, number of colors, and bit rate.

#### **Parameters**

**ctx** The format plug-in context information.

#### **Usage Notes**

If the property cannot be extracted from the media source, then the respective attribute is set to NULL.

If the format is set to NULL, then the setProperties() method uses the default format plug-in; otherwise, it uses your user-defined format plug-in.

#### Pragmas

None.

## Exceptions

VIDEO\_PLUGIN\_EXCEPTION

This exception is raised if you call the setProperties() method and the video plug-in raises an exception when calling this method.

## **Examples**

Set the property information for known video attributes:

DECLARE obj ORDSYS.ORDVideo;

```
ctx RAW(4000) :=NULL;
BEGIN
select vid into obj from TVID where N =1 for update;
obj.setProperties(ctx);
update TVID set vid = obj where N = 1;
COMMIT;
EXCEPTION
WHEN OTHERS THEN
DBMS_OUTPUT.put_line('exception raised');
END;
/
```

# setProperties() Method (XML)

### Format

setProperties(ctx IN OUT RAW,

setComments IN BOOLEAN);

#### Description

Reads the video data to get the values of the object attributes and then stores them in the object. For the known attributes that ORDVideo understands, it sets the properties for these attributes, which include: format, frame size, frame resolution, frame rate, video duration, number of frames, compression type, number of colors, and bit rate. It populates the comments field of the object with a rich set of format and application properties in XML form if the value of the setComments parameter is TRUE.

### Parameters

#### ctx

The format plug-in context information.

#### setComments

If the value is TRUE, then the comments field of the object is populated with a rich set of format and application properties of the video object in XML form, identical to what is provided by the *inter*Media Annotator utility; otherwise, if the value is FALSE, the comments field of the object remains unpopulated. The default value is FALSE.

#### **Usage Notes**

If the property cannot be extracted from the media source, then the respective attribute is set to NULL.

If the format is set to NULL, then the setProperties() method uses the default format plug-in; otherwise, it uses your user-defined format plug-in.

#### Pragmas

None.

## Exceptions

### VIDEO\_PLUGIN\_EXCEPTION

This exception is raised if you call the setProperties() method and the video plug-in raises an exception when calling this method.

## **Examples**

Set the property information for known video attributes:

```
DECLARE
   obj ORDSYS.ORDVideo;
   ctx RAW(4000) :=NULL;
BEGIN
   select vid into obj from TVID where N =1 for update;
   obj.setProperties(ctx,0);
   update TVID set vid = obj where N = 1;
   COMMIT;
   EXCEPTION
    WHEN OTHERS THEN
    DBMS_OUTPUT.put_line('exception raised');
END;
/
```

# checkProperties() Method

| Format      | checkProperties(ctx IN OUT RAW) RETURN BOOLEAN;                                                                                                    |
|-------------|----------------------------------------------------------------------------------------------------|
| Description | Checks all the properties of the stored video data, including the following video attributes: format, frame size, frame resolution, frame rate, video duration, number of frames, compression type, number of colors, and bit rate. |
| Parameters  |                                                                                                    |
|             | <b>ctx</b><br>The format plug-in context information.                                                                                                    |
| Usage Notes |                                                                                                    |
|             | If the format is set to NULL, then the checkProperties( ) method uses the default format plug-in; otherwise, it uses your user-defined format plug-in.                                                                              |
|             | The checkProperties() method does not check the MIME type because a file can have multiple correct MIME types and this is not well defined.                                                                                         |
| Pragmas     |                                                                                                    |
|             | None.                                                                                                    |
| Exceptions  |                                                                                                    |
|             | VIDEO_PLUGIN_EXCEPTION                                                                                                    |
|             | This exception is raised if you call the checkProperties() method and the video plug-in raises an exception when calling this method.                                                                                               |
| Examples    |                                                                                                    |
|             | Check property information for known video attributes:                                                                                                    |
|             | DECLARE<br>obj ORDSYS.ORDVideo;<br>ctx RAW(4000) :=NULL;<br>BEGIN                                                                                                    |

```
select vid into obj from TVID where N =1 ;
if (obj.checkProperties(ctx)) then
DBMS_OUTPUT.put_line('check Properties returned true');
else
DBMS_OUTPUT.put_line('check Properties returned false');
end if;
EXCEPTION
WHEN OTHERS THEN
DBMS_OUTPUT.put_line('exception raised');
END;
/
```

# getAttribute() Method

# Format

getAttribute(

ctx IN OUT RAW,

name IN VARCHAR2)

**RETURN VARCHAR2**;

# Description

Returns the value of the requested attribute from video data for user-defined formats only.

# Parameters

### ctx

The format plug-in context information.

**name** The name of the attribute.

# **Usage Notes**

The video data attributes are available from the header of the formatted video data.

If the format is set to NULL, then the getAttribute() method uses the default format plug-in; otherwise, it uses your user-defined format plug-in.

Video data attribute information can be extracted from the video data itself. You can extend support to a video format that is not understood by the ORDVideo object by implementing an ORDPLUGINS.ORDX\_<format>\_VIDEO package that supports that format. See Section 2.3.13 for more information.

# Pragmas

None.

# Exceptions

VIDEO\_PLUGIN\_EXCEPTION

This exception is raised if you call the getAttribute() method and the video plug-in raises an exception when calling this method.

# **Examples**

Return information for the specified video attribute for video data stored in the database:

### DECLARE

```
obj ORDSYS.ORDVideo;
 res VARCHAR2(4000);
 ctx RAW(4000) :=NULL;
BEGIN
  SELECT vid INTO obj FROM TVID WHERE N=1;
 DBMS_OUTPUT.PUT_LINE('getting video duration');
 DBMS_OUTPUT.PUT_LINE('-----');
 res := obj.getAttribute(ctx, 'video_duration');
  EXCEPTION
        WHEN ORDSYS.ORDSourceExceptions.METHOD_NOT_SUPPORTED THEN
        DBMS_OUTPUT.put_line('Source METHOD_NOT_SUPPORTED caught');
        WHEN ORDSYS.ORDSourceExceptions.SOURCE_PLUGIN_EXCEPTION THEN
        DBMS_OUTPUT.put_line('SOURCE PLUGIN EXCEPTION caught');
        WHEN ORDSYS.ORDVideoExceptions.METHOD_NOT_SUPPORTED THEN
        DBMS OUTPUT.put line('VIDEO METHOD NOT SUPPORTED EXCEPTION caught');
        WHEN ORDSYS.ORDVideoExceptions.VIDEO PLUGIN EXCEPTION THEN
        DBMS_OUTPUT.put_line('VIDEO PLUGIN EXCEPTION caught');
       WHEN OTHERS THEN
        DBMS_OUTPUT.PUT_LINE('EXCEPTION caught');
END;
/
```

# getAllAttributes() Method

Format

getAllAttributes(

ctx IN OUT RAW,

attributes IN OUT NOCOPY CLOB);

# Description

Returns a formatted string for convenient client access. For natively supported formats, the string includes the following list of audio data attributes separated by a comma (','): width, height, format, frameResolution, frameRate, videoDuration, numberOfFrames, compressionType, numberOfColors, and bitRate. For userdefined formats, the string is defined by the format plug-in.

# **Parameters**

**ctx** The format plug-in context information.

# attributes

The attributes.

# **Usage Notes**

These video data attributes are available from the header of the formatted video data.

If the format is set to NULL, then the getAllAttributes() method uses the default format plug-in; otherwise, it uses your user-defined format plug-in.

Video data attribute information can be extracted from the video data itself. You can extend support to a video format that is not understood by the ORDVideo object by implementing an ORDPLUGINS.ORDX\_<format>\_VIDEO package that supports that format. See Section 2.3.13 for more information.

# Pragmas

None.

# Exceptions

### METHOD\_NOT\_SUPPORTED

This exception is raised if you call the getAllAttributes() method and the video plug-in raises an exception when calling this method.

# Examples

Return all video attributes for video data stored in the database:

```
DECLARE
  obj ORDSYS.ORDVideo;
 tempLob CLOB;
  ctx RAW(4000) :=NULL;
BEGIN
  SELECT vid INTO obj FROM TVID WHERE N=1;
  DBMS_OUTPUT_LINE('getting comma separated list of all attributes');
 DBMS_OUTPUT.PUT_LINE('-----');
  DBMS LOB.CREATETEMPORARY(tempLob, FALSE, DBMS LOB.CALL);
  obj.getAllAttributes(ctx,tempLob);
 DBMS_OUTPUT.put_line(DBMS_LOB.substr(tempLob, DBMS_LOB.getLength(tempLob), 1));
  EXCEPTION
 WHEN ORDSYS.ORDSourceExceptions.METHOD_NOT_SUPPORTED THEN
  DBMS OUTPUT.put line('Source METHOD NOT SUPPORTED caught');
  WHEN ORDSYS.ORDSourceExceptions.SOURCE PLUGIN EXCEPTION THEN
  DBMS_OUTPUT.put_line('SOURCE PLUGIN EXCEPTION caught');
 WHEN ORDSYS.ORDVideoExceptions.METHOD_NOT_SUPPORTED THEN
  DBMS OUTPUT.put line('VIDEO METHOD NOT SUPPORTED EXCEPTION caught');
 WHEN ORDSYS.ORDVideoExceptions.VIDEO_PLUGIN_EXCEPTION THEN
  DBMS_OUTPUT.put_line('VIDEO PLUGIN EXCEPTION caught');
 WHEN OTHERS THEN
  DBMS_OUTPUT.put_line('EXCEPTION CAUGHT');
END;
```

# 6.3.9 ORDVideo Methods Associated with Processing Video Data

This section presents reference information on the ORDVideo methods associated with processing video data.

# processVideoCommand() Method

# Format

processVideoCommand(

| ctx       | IN OUT RAW,  |
|-----------|--------------|
| cmd       | IN VARCHAR2, |
| arguments | IN VARCHAR2, |
| result    | OUT RAW)     |

**RETURN RAW;** 

# Description

Allows you to send a command and related arguments to the format plug-in for processing.

**Note:** This method is supported only for user-defined format plug-ins.

# **Parameters**

**ctx** The format plug-in context information.

cmd

Any command recognized by the format plug-in.

### arguments

The arguments of the command.

### result

The result of calling this function returned by the format plug-in.

# **Usage Notes**

Use this method to send any video commands and their respective arguments to the format plug-in. Commands are not interpreted; they are taken and passed through to a format plug-in to be processed.

If the format is set to NULL, then the processVideoCommand() method uses the default format plug-in; otherwise, it uses your user-defined format plug-in.

You can extend support to a format that is not understood by the ORDVideo object by preparing an ORDPLUGINS.ORDX\_<format>\_VIDEO package that supports that format. See Section 2.3.13 for more information.

# Pragmas

None.

# Exceptions

### METHOD\_NOT\_SUPPORTED or VIDEO\_PLUGIN\_EXCEPTION

Either exception is raised if you call the ProcessVideoCommand() method and the video plug-in raises an exception when calling this method.

# Examples

Process a set of commands:

### DECLARE

```
obj ORDSYS.ORDVideo;
 res RAW(4000);
 result RAW(4000);
  command VARCHAR(4000);
  arqList VARCHAR(4000);
  ctx RAW(4000) :=NULL;
BEGIN
select vid into obj from TVID where N =1 for UPDATE;
-- assign command
-- assign argList
res := obj.processVideoCommand (ctx, command, argList, result);
UPDATE TVID SET vid=obj WHERE N=1 ;
COMMIT;
EXCEPTION
        WHEN ORDSYS.ORDSourceExceptions.METHOD_NOT_SUPPORTED THEN
         DBMS_OUTPUT.put_line('Source METHOD_NOT_SUPPORTED caught');
        WHEN ORDSYS.ORDSourceExceptions.SOURCE_PLUGIN_EXCEPTION THEN
         DBMS_OUTPUT.put_line('SOURCE PLUGIN EXCEPTION caught');
        WHEN ORDSYS.ORDVideoExceptions.METHOD_NOT_SUPPORTED THEN
         DBMS_OUTPUT.put_line('VIDEO METHOD_NOT_SUPPORTED EXCEPTION caught');
        WHEN ORDSYS.ORDVideoExceptions.VIDEO_PLUGIN_EXCEPTION THEN
         DBMS_OUTPUT.put_line('VIDEO PLUGIN EXCEPTION caught');
        WHEN OTHERS THEN
```

DBMS\_OUTPUT.put\_line('EXCEPTION caught');

END; /

# 6.4 Packages or PL/SQL Plug-ins

This section presents reference information on the packages or PL/SQL plug-ins provided. Table 6–1 describes the PL/SQL plug-in packages provided in the ORD-PLUGINS schema.

Table 6–1 PL/SQL Plug-ins Provided in the ORDPLUGINS Schema

| PL/SQL Plug-in Packages       | Audio Format      | МІМЕ Туре                   |
|-------------------------------|-------------------|-----------------------------|
| ORDPLUGINS.ORDX_DEFAULT_VIDEO | <format></format> | Dependent on file format    |
| ORDPLUGINS.ORDX_AVI_VIDEO     | AVI               | video/x-msvideo             |
| ORDPLUGINS.ORDX_MOOV_VIDEO    | MOOV              | video/quicktime             |
| ORDPLUGINS.ORDX_RMFF_VIDEO    | RMFF              | application/x-vnd.realmedia |

Section 6.4.1 describes the ORDPLUGINS.ORDX\_DEFAULT\_VIDEO package, the methods supported, and the level of support. Note that the methods supported and the level of support for the other PL/SQL plug-in packages described in Table 6–1 are identical for all plug-in packages, therefore, refer to Section 6.4.1.

# 6.4.1 ORDPLUGINS.ORDX\_DEFAULT\_VIDEO Package

Use the following provided ORDPLUGINS.ORDX\_DEFAULT\_VIDEO package as a guide in developing your own ORDPLUGINS.ORDX\_<format>\_VIDEO video format package. This package sets the mimeType field in the setProperties() method with a MIME type value that is dependent on the file format.

```
CREATE OR REPLACE PACKAGE ORDX_DEFAULT_VIDEO
authid current_user
AS
--VIDEO ATTRIBUTES ACCESSORS
FUNCTION getFormat(ctx IN OUT RAW, obj IN ORDSYS.ORDVideo)
         RETURN VARCHAR2;
FUNCTION getAttribute(ctx IN OUT RAW,
                      obj IN ORDSYS.ORDVideo,
                      name IN VARCHAR2)
         RETURN VARCHAR2;
PROCEDURE getFrameSize(ctx IN OUT RAW,
                       obj IN ORDSYS.ORDVideo,
                       width OUT INTEGER,
                       height OUT INTEGER);
FUNCTION getFrameResolution(ctx IN OUT RAW, obj IN ORDSYS.ORDVideo)
            RETURN INTEGER;
```

```
FUNCTION getFrameRate(ctx IN OUT RAW, obj IN ORDSYS.ORDVideo)
         RETURN INTEGER;
FUNCTION getVideoDuration(ctx IN OUT RAW, obj IN ORDSYS.ORDVideo)
         RETURN INTEGER;
FUNCTION getNumberOfFrames(ctx IN OUT RAW, obj IN ORDSYS.ORDVideo)
         RETURN INTEGER;
FUNCTION getCompressionType(ctx IN OUT RAW, obj IN ORDSYS.ORDVideo)
         RETURN VARCHAR2;
FUNCTION getNumberOfColors(ctx IN OUT RAW, obj IN ORDSYS.ORDVideo)
         RETURN INTEGER;
FUNCTION getBitRate(ctx IN OUT RAW, obj IN ORDSYS.ORDVideo)
         RETURN INTEGER;
PROCEDURE setProperties(ctx IN OUT RAW,
                        obj IN OUT NOCOPY ORDSYS.ORDVideo,
                        setComments IN NUMBER := 0);
FUNCTION checkProperties(ctx IN OUT RAW, obj IN ORDSYS.ORDVideo) RETURN NUMBER;
-- must return name=value; name=value; ... pairs
PROCEDURE getAllAttributes(ctx IN OUT RAW,
                           obj IN ORDSYS.ORDVideo,
                           attributes IN OUT NOCOPY CLOB);
-- VIDEO PROCESSING METHODS
FUNCTION processCommand(
                         ctx IN OUT RAW,
                         obi
                                 IN OUT NOCOPY ORDSYS.ORDVideo,
                         cmd
                                 IN VARCHAR2,
                         arguments IN VARCHAR2,
                         result OUT RAW)
         RETURN RAW;
PRAGMA RESTRICT_REFERENCES(getFormat, WNDS, WNPS, RNDS, RNPS);
PRAGMA RESTRICT_REFERENCES(getAttribute, WNDS, WNPS, RNDS, RNPS);
PRAGMA RESTRICT REFERENCES(getFrameSize, WNDS, WNPS, RNDS, RNPS);
PRAGMA RESTRICT_REFERENCES(getFrameResolution, WNDS, WNPS, RNDS, RNPS);
PRAGMA RESTRICT REFERENCES (getFrameRate, WNDS, WNPS, RNDS, RNPS);
PRAGMA RESTRICT_REFERENCES(getVideoDuration, WNDS, WNPS, RNDS, RNPS);
PRAGMA RESTRICT REFERENCES (getNumberOfFrames, WNDS, WNPS, RNDS, RNPS);
PRAGMA RESTRICT_REFERENCES(getCompressionType, WNDS, WNPS, RNDS, RNPS);
PRAGMA RESTRICT_REFERENCES(getNumberOfColors, WNDS, WNPS, RNDS, RNPS);
PRAGMA RESTRICT_REFERENCES(getBitRate, WNDS, WNPS, RNDS, RNPS);
```

END;

/

Table 6–2 shows the methods supported in the ORDPLU-GINS.ORDX\_DEFAULT\_VIDEO package and the exceptions raised if you call a method that is not supported.

| Name of Method     | Level of Support                                                                                                    |
|--------------------|----------------------------------------------------------------------------------------------------|
| getFormat          | Supported; if the source is local, get the attribute and return the file format,<br>but if the source is NULL, raise an<br>ORDSYS.ORDSourceExceptions.EMPTY_SOURCE exception;<br>otherwise, if the source is external, raise an<br>ORDSYS.ORDAudioExceptions.LOCAL_DATA_SOURCE_REQUIRED<br>exception. |
| getAttribute       | Not supported - raises exceptions: METHOD_NOT_SUPPORTED and VIDEO_PLUGIN_EXCEPTION                                                                                                    |
| getFrameSize       | Supported; if the source is local, get the attribute and return the file format,<br>but if the source is NULL, raise an<br>ORDSYS.ORDSourceExceptions.EMPTY_SOURCE exception;<br>otherwise, if the source is external, raise an<br>ORDSYS.ORDAudioExceptions.LOCAL_DATA_SOURCE_REQUIRED<br>exception. |
| getFrameResolution | Not supported - raises exceptions: METHOD_NOT_SUPPORTED and VIDEO_PLUGIN_EXCEPTION                                                                                                    |
| getFrameRate       | Supported; if the source is local, get the attribute and return the file format,<br>but if the source is NULL, raise an<br>ORDSYS.ORDSourceExceptions.EMPTY_SOURCE exception;<br>otherwise, if the source is external, raise an<br>ORDSYS.ORDAudioExceptions.LOCAL_DATA_SOURCE_REQUIRED<br>exception. |
| getVideoDuration   | Supported; if the source is local, get the attribute and return the file format,<br>but if the source is NULL, raise an<br>ORDSYS.ORDSourceExceptions.EMPTY_SOURCE exception;<br>otherwise, if the source is external, raise an<br>ORDSYS.ORDAudioExceptions.LOCAL_DATA_SOURCE_REQUIRED<br>exception. |
| getNumberOfFrames  | Supported; if the source is local, get the attribute and return the file format,<br>but if the source is NULL, raise an<br>ORDSYS.ORDSourceExceptions.EMPTY_SOURCE exception;<br>otherwise, if the source is external, raise an<br>ORDSYS.ORDAudioExceptions.LOCAL_DATA_SOURCE_REQUIRED<br>exception. |

 Table 6–2
 Methods Supported in the ORDPLUGINS.ORDX\_DEFAULT\_VIDEO Package

| Name of Method     | Level of Support                                                                                                    |
|--------------------|----------------------------------------------------------------------------------------------------|
| getCompressionType | Supported; if the source is local, get the attribute and return the file format,<br>but if the source is NULL, raise an<br>ORDSYS.ORDSourceExceptions.EMPTY_SOURCE exception;<br>otherwise, if the source is external, raise an<br>ORDSYS.ORDAudioExceptions.LOCAL_DATA_SOURCE_REQUIRED<br>exception.                                                                                                  |
| getNumberOfColors  | Supported; if the source is local, get the attribute and return the file format,<br>but if the source is NULL, raise an<br>ORDSYS.ORDSourceExceptions.EMPTY_SOURCE exception;<br>otherwise, if the source is external, raise an<br>ORDSYS.ORDAudioExceptions.LOCAL_DATA_SOURCE_REQUIRED<br>exception.                                                                                                  |
| getBitRate         | Supported; if the source is local, get the attribute and return the file format,<br>but if the source is NULL, raise an<br>ORDSYS.ORDSourceExceptions.EMPTY_SOURCE exception;<br>otherwise, if the source is external, raise an<br>ORDSYS.ORDAudioExceptions.LOCAL_DATA_SOURCE_REQUIRED<br>exception.                                                                                                  |
| setProperties      | Supported; if the source is local, process the local data and set the proper-<br>ties, but if the source is NULL, raise an<br>ORDSYS.ORDSourceExceptions.EMPTY_SOURCE exception; if the source<br>is a BFILE, then process the BFILE and set the properties; if the source is nei-<br>ther local nor a BFILE, get the media content into a temporary LOB, process<br>the data, and set the properties. |
| checkProperties    | Supported; if the source is local, process the local data and set the proper-<br>ties, but if the source is NULL, raise an<br>ORDSYS.ORDSourceExceptions.EMPTY_SOURCE exception; if the source<br>is a BFILE, then process the BFILE and set the properties; if the source is nei-<br>ther local nor a BFILE, get the media content into a temporary LOB, process<br>the data, and set the properties. |
| getAllAttributes   | Supported; if the source is local, get the attributes and return them, but if<br>the source is NULL, raise an ORDSYS.ORDSourceExcep-<br>tions.EMPTY_SOURCE exception; otherwise, if the source is external, raise<br>an ORDSYS.ORDAudioExceptions.LOCAL_DATA_SOURCE_REQUIRED<br>exception.                                                                                                    |
| processCommand     | Not supported - raises exceptions: METHOD_NOT_SUPPORTED and VIDEO_PLUGIN_EXCEPTION                                                                                                    |

 Table 6–2
 Methods Supported in the ORDPLUGINS.ORDX\_DEFAULT\_VIDEO Package (Cont.)

# 6.4.2 Extending interMedia to Support a New Video Data Format

Extending *inter*Media to support a new video data format consists of four steps:

1. Design your new video data format.

- 2. Implement your new video data format and name it, for example, ORDX\_MY\_VIDEO.SQL.
- 3. Install your new ORDX\_MY\_VIDEO.SQL plug-in in the ORDPLUGINS schema.
- 4. Grant EXECUTE privileges on your new plug-in, for example, ORDX\_MY\_VIDEO.SQL plug-in, to PUBLIC.

Section 2.3.12 briefly describes how to extend *inter*Media to support a new video data format and describes the interface. A package body listing is provided in Example 6–1 to assist you in this operation. Add your variables to the places that say "--Your variables go here" and add your code to the places that say "--Your code goes here".

See Section F.3 for more information on installing your own video format plug-in and running the sample scripts provided.

### Example 6–1 Show the Package Body for Extending Support to a New Video Data Format

```
CREATE OR REPLACE PACKAGE BODY ORDX_MY_VIDEO
AS
  --VIDEO ATTRIBUTES ACCESSORS
  FUNCTION getFormat(ctx IN OUT RAW, obj IN ORDSYS.ORDVideo)
 RETURN VARCHAR2
 IS
--Your variables go here
 BEGIN
--Your code goes here
 END;
  FUNCTION getAttribute(ctx IN OUT RAW,
                        obj IN ORDSYS.ORDVideo,
                        name IN VARCHAR2)
 RETURN VARCHAR2
  IS
--Your variables go here
 BEGIN
--Your code goes here
 END;
  PROCEDURE getFrameSize(ctx IN OUT RAW,
                         obj IN ORDSYS.ORDVideo,
                         width OUT INTEGER,
                         height OUT INTEGER)
  IS
--Your variables go here
  BEGIN
```

--Your code goes here END; FUNCTION getFrameResolution(ctx IN OUT RAW, obj IN ORDSYS.ORDVideo) RETURN INTEGER IS --Your variables go here BEGIN --Your code goes here END; FUNCTION getFrameRate(ctx IN OUT RAW, obj IN ORDSYS.ORDVideo) RETURN INTEGER IS --Your variables go here BEGIN --Your code goes here END; FUNCTION getVideoDuration(ctx IN OUT RAW, obj IN ORDSYS.ORDVideo) RETURN INTEGER IS --Your variables go here BEGIN --Your code goes here END; FUNCTION getNumberOfFrames(ctx IN OUT RAW, obj IN ORDSYS.ORDVideo) RETURN INTEGER IS --Your variables go here BEGIN --Your code goes here END; FUNCTION getCompressionType(ctx IN OUT RAW, obj IN ORDSYS.ORDVideo) **RETURN VARCHAR2** IS --Your variables go here BEGIN --Your code goes here END; FUNCTION getNumberOfColors(ctx IN OUT RAW, obj IN ORDSYS.ORDVideo) RETURN INTEGER ΤS --Your variables go here BEGIN --Your code goes here END; FUNCTION getBitRate(ctx IN OUT RAW, obj IN ORDSYS.ORDVideo)

```
RETURN INTEGER
 IS
--Your variables go here
 BEGIN
--Your code goes here
 END;
PROCEDURE setProperties(ctx IN OUT RAW,
         obj IN OUT NOCOPY ORDSYS.ORDVideo,
         setComments IN NUMBER :=0)
 IS
--Your variables go here
 BEGIN
--Your code goes here
 END;
 FUNCTION checkProperties(ctx IN OUT RAW, obj IN ORDSYS.ORDVideo) RETURN NUMBER
  IS
 IS
--Your variables go here
 BEGIN
--Your code goes here
 END;
 PROCEDURE getAllAttributes(ctx IN OUT RAW,
                             obj IN ORDSYS.ORDVideo,
                             attributes IN OUT NOCOPY CLOB)
  IS
--Your variables go here
  BEGIN
--Your code goes here
 END;
 -- VIDEO PROCESSING METHODS
 FUNCTION processCommand(
                                 ctx IN OUT RAW,
                                 obj
                                         IN OUT NOCOPY ORDSYS.ORDVideo,
                                           IN VARCHAR2,
                                 cmd
                                 arguments IN VARCHAR2,
                                 result OUT RAW)
 RETURN RAW
 IS
--Your variables go here
 BEGIN
--Your code goes here
 END;
END;
/
```

show errors;

7

# **ORDSource Reference Information**

Oracle *inter*Media contains the following information about the ORDSource type:

- Object type -- see Section 7.1.
- Methods -- see Section 7.2.
- Packages or PL/SQL plug-ins -- see Section 7.3.

This object is used only by other Oracle *inter*Media objects. You can use this as an embedded object to implement source mechanisms for your own objects.

The examples in this chapter assume that the test source table TS has been created and filled with data. This table was created using the SQL statements described in Section 7.2.1.

Methods invoked at the ORDSource level that are handed off to the source plug-in for processing have ctx (RAW(4000)) as the first argument. Before calling any of these methods for the first time, the client must allocate the ctx structure, initialize it to NULL, and invoke the open() method. At this point, the source plug-in can initialize context for this client. When processing is complete, the client should invoke the close() method.

Methods invoked from a source plug-in call have the first argument as obj (ORD-Source) and the second argument as ctx (RAW(4000)).

**Note:** In the current release, not all source plug-ins will use the ctx argument, but if you code as previously described, your application should work with any current or future source plug-in.

The ORDSource object does not attempt to maintain consistency, for example, with local and upDateTime attributes. It is up to you to maintain consistency. ORDAu-

dio, ORDImage, and ORDVideo objects all maintain consistency of their included ORDSource object.

# 7.1 Object Types

Oracle *inter*Media provides the ORDSource object type, which supports access to a variety of sources of multimedia data.

# ORDSource Object Type

The ORDSource object type supports access to data sources locally in a BLOB within an Oracle database, externally from a BFILE on a local file system, externally from a URL on an HTTP server (within the firewall), or externally from a user-defined source on another server. This object type is defined as follows:

```
CREATE OR REPLACE TYPE ORDsource
AS OBJECT
(
  -- ATTRIBUTES
localData
                 BLOB,
srcType
                  VARCHAR2(4000),
srcLocation VARCHAR2(4000),
                  VARCHAR2(4000),
srcName
                 DATE,
updateTime
local
                  NUMBER,
  -- METHODS
-- Methods associated with the local attribute
MEMBER PROCEDURE setLocal,
MEMBER PROCEDURE clearLocal,
MEMBER FUNCTION isLocal RETURN BOOLEAN,
PRAGMA RESTRICT_REFERENCES(isLocal, WNDS, WNPS, RNDS, RNPS),
-- Methods associated with the updateTime attribute
MEMBER FUNCTION getUpdateTime RETURN DATE,
PRAGMA RESTRICT_REFERENCES(getUpdateTime, WNDS, WNPS, RNDS, RNPS),
MEMBER PROCEDURE setUpdateTime(current time DATE),
-- Methods associated with the source information
MEMBER PROCEDURE setSourceInformation(
                                     source_type IN VARCHAR2,
                                      source_location IN VARCHAR2,
                                     source_name IN VARCHAR2),
MEMBER FUNCTION getSourceInformation RETURN VARCHAR2,
PRAGMA RESTRICT REFERENCES (getSourceInformation, WNDS, WNPS, RNDS, RNPS),
MEMBER FUNCTION getSourceType RETURN VARCHAR2,
PRAGMA RESTRICT_REFERENCES(getSourceType, WNDS, WNPS, RNDS, RNPS),
MEMBER FUNCTION getSourceLocation RETURN VARCHAR2,
PRAGMA RESTRICT REFERENCES (getSourceLocation, WNDS, WNPS, RNDS, RNPS),
MEMBER FUNCTION getSourceName RETURN VARCHAR2,
PRAGMA RESTRICT_REFERENCES(getSourceName, WNDS, WNPS, RNDS, RNPS),
```

MEMBER FUNCTION getBFile RETURN BFILE, PRAGMA RESTRICT\_REFERENCES(getBFile, WNDS, WNPS, RNDS, RNPS), -- Methods associated with source import/export operations MEMBER PROCEDURE import( ctx IN OUT RAW, mimetype OUT VARCHAR2, format OUT VARCHAR2), MEMBER PROCEDURE import( ctx IN OUT RAW, dlob IN OUT NOCOPY BLOB, mimetype OUT VARCHAR2, format OUT VARCHAR2), MEMBER PROCEDURE importFrom( ctx IN OUT RAW, mimetype OUT VARCHAR2, format OUT VARCHAR2, source\_type IN VARCHAR2, source\_location IN VARCHAR2, source\_name IN VARCHAR2), MEMBER PROCEDURE importFrom( ctx IN OUT RAW, dlob IN OUT NOCOPY BLOB, OUT VARCHAR2, mimetype format OUT VARCHAR2, source\_type IN VARCHAR2, source\_location IN VARCHAR2, source\_name IN VARCHAR2), MEMBER PROCEDURE export( ctx IN OUT RAW, source\_type IN VARCHAR2, source\_location IN VARCHAR2, IN VARCHAR2), source\_name -- Methods associated with source content-related operations MEMBER FUNCTION getContentLength(ctx IN OUT RAW) RETURN INTEGER, PRAGMA RESTRICT REFERENCES (getContentLength, WNDS, WNPS, RNDS, RNPS), MEMBER FUNCTION getSourceAddress(ctx IN OUT RAW, userData IN VARCHAR2) RETURN VARCHAR2, PRAGMA RESTRICT\_REFERENCES(getSourceAddress, WNDS, WNPS, RNDS, RNPS), MEMBER FUNCTION getLocalContent RETURN BLOB, PRAGMA RESTRICT REFERENCES(qeLocalContent, WNDS, WNPS, RNDS, RNPS),

```
MEMBER PROCEDURE getContentInTempLob(
                                    ctx
                                           IN OUT RAW,
                                    tempLob IN OUT NOCOPY BLOB,
                                    mimetype OUT VARCHAR2,
                                    format OUT VARCHAR2,
                                    duration IN PLS_INTEGER := 10,
                                    cache IN BOOLEAN := TRUE),
MEMBER PROCEDURE deleteLocalContent,
-- Methods associated with source access methods
MEMBER FUNCTION open(userArg IN RAW, ctx OUT RAW) RETURN INTEGER,
MEMBER FUNCTION close(ctx IN OUT RAW) RETURN INTEGER,
MEMBER FUNCTION trim(ctx IN OUT RAW,
                    newlen IN INTEGER) RETURN INTEGER,
-- Methods associated with content read/write operations
MEMBER PROCEDURE read(
                     ctx
                             IN OUT RAW,
                     startPos IN INTEGER,
                     numBytes IN OUT INTEGER,
                     buffer OUT RAW),
MEMBER PROCEDURE write(
                      ctx IN OUT RAW,
                      startPos IN INTEGER,
                      numBytes IN OUT INTEGER,
                      buffer IN RAW),
-- Methods associated with any commands to be sent to the external source
MEMBER FUNCTION processCommand(
                              ctx IN OUT RAW,
                              command IN VARCHAR2,
                              arglist IN VARCHAR2,
                              result OUT RAW)
               RETURN RAW
);
```

where:

 localData: contains the locally stored multimedia data stored as a BLOB within the object. Up to 4 gigabytes of data can be stored as a BLOB within an Oracle database and is protected by the Oracle security and transaction environment.

| srcType          | Source Type                    |
|------------------|--------------------------------|
| "FILE"           | A BFILE on a local file system |
| "HTTP"           | An HTTP server                 |
| " <name>"</name> | User-defined                   |

srcType: identifies the data source type. Supported values source types are:

**Note:** The keyword FILE for the plug-in is a reserved word for the BFILE source provided by Oracle Corporation. To implement for your own file plug-in, select a different name, for example, MYFILE.

srcLocation: identifies the place where data can be found based on the srcType value. Valid srcLocation values for corresponding srcType values are:

| srcType          | Location Value                                                              |
|------------------|-----------------------------------------------------------------------------|
| "FILE"           | <dir> or name of the directory object</dir>                                 |
| "HTTP"           | <sourcebase> or URL needed to find the base directory</sourcebase>          |
| " <name>"</name> | <iden> or identifier string required to access a user-defined source</iden> |

 srcName: identifies the data object name. Valid srcName values for corresponding srcType values are:

| srcType          | Name Value                                      |  |
|------------------|-------------------------------------------------|--|
| "FILE"           | <file> or name of the file</file>               |  |
| "HTTP"           | <source/> or name of the object                 |  |
| " <name>"</name> | <object name=""> or name of the object</object> |  |

- updateTime: the time at which the data was last updated.
- local: a flag to determine whether or not the data is local:

1 means the data is in the BLOB.

0 means the data is in external sources.

NULL, which may be a default state when you first insert an empty row, is assumed to mean data is local.

# 7.2 Methods

This section presents ORDSource reference information on the Oracle *inter*Media methods provided for source data manipulation. These methods are described in the following groupings:

# **ORDSource Methods Associated with the local Attribute**

- setLocal: sets the flag value for the local attribute to "1", meaning that the source of the data is local.
- clearLocal: resets the flag value for the local attribute to "0", meaning that the source of the data is external.
- isLocal: returns TRUE to indicate that the source of the data is local or in the BLOB, or FALSE, meaning the data is in an external source. The value of the local attribute is used to determine the return value.

# ORDSource Methods Associated with the updateTime Attribute

- getUpdateTime: returns the value of the updateTime attribute.
- setUpdateTime: sets the value of the updateTime attribute to the specified time provided in the argument.

# ORDSource Methods Associated with the srcType, srcLocation, and srcName Attributes

- setSourceInformation(): sets or alters information about the source of the data.
- getSourceInformation: returns a formatted string containing complete information about the data source formatted as a URL.
- getSourceType: returns the external source type of the data.
- getSourceLocation: returns the external source location of the data.
- getSourceName: returns the external source name of the data.
- getBFile: returns the external content as a BFILE, if srcType is of type FILE.

# **ORDSource Methods Associated with import and export Operations**

- import(): transfers data from an external data source (specified by calling set-SourceInformation()) to the local source (localData) within an Oracle database.
- importFrom(): transfers data from the specified external data source (source, location, name) to the local source (localData) within an Oracle database.

 export(): copies data from a local source (localData) within an Oracle database to the specified external data source.

**Note:** The export() method natively supports only sources of source type FILE. User-defined sources may support the export() method.

# **ORDSource Methods Associated with the localData Attribute**

- getContentLength(): returns the length of the data source (as number of bytes).
- getSourceAddress(): returns the address of the data source.
- getLocalContent: returns the handle to the BLOB used to store contents locally.
- getContentInTempLob(): returns content into a temporary LOB.
- deleteLocalContent: deletes the content of the local BLOB.

# **ORDSource Methods Associated with Access Operations**

- open(): opens a data source.
- close(): closes a data source.
- trim(): trims a data source.

# **ORDSource Methods Associated with Source Read/Write Operations**

- read(): reads a buffer of n bytes from a source beginning at a start position.
- write(): writes a buffer of n bytes to a source beginning at a start position.

# ORDSource Methods Associated with Processing Commands to the External Source

 processCommand(): process as any command to the external source. This method is supported only for user-defined sources.

For more information on object types and methods, see Oracle8i Concepts.

# 7.2.1 Example Table Definitions

The methods described in this reference chapter show examples based on a test source table TS. Refer to the TS table definition that follows when reading through the examples in Section 7.2.2 through Section 7.2.9:

# **TS Table Definition**

CREATE TABLE TS(n NUMBER, s ORDSYS.ORDSOURCE);

INSERT INTO TS VALUES(1, ORDSYS.ORDSOURCE(EMPTY\_BLOB(), NULL, NULL, NULL, SYSDATE, NULL)); INSERT INTO TS VALUES(2, ORDSYS.ORDSOURCE(EMPTY\_BLOB(), NULL, NULL, NULL, SYSDATE, NULL)); INSERT INTO TS VALUES(3, ORDSYS.ORDSOURCE(EMPTY\_BLOB(), NULL, NULL, NULL, SYSDATE, NULL)); INSERT INTO TS VALUES(4, ORDSYS.ORDSOURCE(EMPTY\_BLOB(), NULL, NULL, NULL, SYSDATE, NULL));

# 7.2.2 ORDSource Methods Associated with the local Attribute

This section presents reference information on the ORDSource methods associated with the local attribute.

| setLocal Method                                                                                                    |  |  |
|----------------------------------------------------------------------------------------------------|--|--|
| setLocal;                                                                                                    |  |  |
| Sets the local attribute to indicate that the data is stored in a BLOB within Oracle8 <i>i</i> .                                                                                                    |  |  |
| None.                                                                                                    |  |  |
| This method sets the local attribute to 1, meaning the data is stored locally in the localData attribute.                                                                                                    |  |  |
| None.                                                                                                    |  |  |
| None.                                                                                                    |  |  |
| Set the flag to local for the data:<br>DECLARE<br>SRC ORDSYS.ORDSource;<br>BEGIN<br>SELECT S INTO SRC FROM TS WHERE N = 1 FOR UPDATE;<br>SRC.setLocal;<br>UPDATE TS SET S=SRC WHERE N = 1;<br>COMMIT;<br>END;<br>/ |  |  |
|                                                                                                    |  |  |

# clearLocal Method

| Format      |                                                                                                    |
|-------------|----------------------------------------------------------------------------------------------------|
|             | clearLocal;                                                                                                    |
| Description | Resets the flag value from local, meaning the source of the data is stored locally in a BLOB in Oracle8 <i>i</i> , to nonlocal meaning the source of the data is stored externally. |
| Parameters  | None.                                                                                                    |
| Usage Notes | This method sets the local attribute to a 0, meaning the data is stored externally or outside of Oracle8 <i>i</i> .                                                                 |
| Pragmas     | None.                                                                                                    |
| Exceptions  | None.                                                                                                    |
| Examples    |                                                                                                    |
|             | Clear the value of the local flag for the data:                                                                                                    |
|             | DECLARE<br>SRC ORDSYS.ORDSource;<br>BEGIN<br>SELECT S INTO SRC FROM TS WHERE N = 1 FOR UPDATE;<br>SRC.clearLocal;<br>UPDATE TS SET S=SRC WHERE N = 1;<br>COMMIT;<br>END;<br>/       |

| isLocal Method |                                                                                                    |  |
|----------------|----------------------------------------------------------------------------------------------------|--|
| Format         |                                                                                                    |  |
|                | isLocal RETURN BOOLEAN;                                                                                                    |  |
| Description    | Returns TRUE if the data is stored locally in a BLOB in Oracle8 <i>i</i> or FALSE if the data is stored externally.                                                                                                    |  |
| Parameters     | None.                                                                                                    |  |
| Usage Notes    | If the local attribute is set to1 or NULL, this method returns TRUE, otherwise this method returns FALSE.                                                                                                    |  |
| Pragmas        | PRAGMA RESTRICT_REFERENCES(isLocal, WNDS, WNPS, RNDS, RNPS)                                                                                                    |  |
| Exceptions     | None.                                                                                                    |  |
| Examples       |                                                                                                    |  |
|                | Determine whether or not the data is local:                                                                                                    |  |
|                | <pre>DECLARE<br/>SRC ORDSYS.ORDSource;<br/>BEGIN<br/>SELECT S INTO SRC FROM TS WHERE N = 1 ;<br/>if(SRC.isLocal = TRUE) then<br/>DBMS_OUTPUT.put_line('local is set true');<br/>else<br/>DBMG_OUTPUT.put_line('local is set false();</pre> |  |
|                | DBMS_OUTPUT.put_line('local is set false');<br>end if;<br>END;<br>/                                                                                                    |  |

# 7.2.3 ORDSource Methods Associated with the updateTime Attribute

This section presents reference information on the ORDSource methods associated with the updateTime attribute.

| Format      |                                                                                                    |
|-------------|----------------------------------------------------------------------------------------------------|
|             | getUpdateTime RETURN DATE;                                                                                                    |
| Description | Poturns the value of the undeterring attribute for the OPDS ourse object. This is the                                                                                                    |
|             | Returns the value of the updateTime attribute for the ORDSource object. This is the timestamp when the object was last changed, or what the user explicitly set by calling the setUpdateTime() method. |
| Parameters  |                                                                                                    |
|             | None.                                                                                                    |
| Usage Notes |                                                                                                    |
|             | None.                                                                                                    |
| Pragmas     |                                                                                                    |
|             | PRAGMA RESTRICT_REFERENCES(getUpdateTime, WNDS, WNPS, RNDS, RNPS)                                                                                                    |
| Exceptions  |                                                                                                    |
|             | None.                                                                                                    |
| Examples    |                                                                                                    |
|             | Get the current value of the updateTime attribute for some data:                                                                                                    |
|             | DECLARE<br>SRC ORDSYS.ORDSource;                                                                                                    |
|             | BEGIN<br>SELECT S INTO SRC FROM TS WHERE N = 1 FOR UPDATE;<br>SRC.setUpdateTime(SYSDATE);<br>UPDATE TS SET S=SRC WHERE N = 1;                                                                          |
|             | COMMIT;<br>SELECT S INTO SRC FROM TS WHERE N = 1 ;                                                                                                    |
|             | DBMS_OUTPUT.PUT_LINE(TO_CHAR(SRC.getUpdateTime,'MM-DD-YYYY HH24:MI:SS'));<br>END;                                                                                                    |
|             | /                                                                                                    |

# setUpdateTime() Method

| Format      |                                                                           |
|-------------|---------------------------------------------------------------------------|
|             | setUpdateTime(current_time DATE);                                         |
| Description |                                                                           |
|             | Sets the value of the updateTime attribute to the time you specify.       |
| Parameters  |                                                                           |
|             | current_time<br>The update time.                                          |
| Usage Notes |                                                                           |
| 5           | If current_time is NULL, updateTime is set to SYSDATE (the current time). |
| Pragmas     |                                                                           |
|             | None.                                                                     |
| Exceptions  |                                                                           |
|             | None.                                                                     |
| Examples    |                                                                           |
|             | See the example in getUpdateTime Method on page 7-14                      |

# 7.2.4 ORDSource Methods Associated with the srcType, srcLocation, and srcName Attributes

This section presents reference information on the ORDSource methods associated with the srcType, srcLocation, and srcName attributes.

# setSourceInformation() Method

# Format

setSourceInformation(

source\_type IN VARCHAR2, source\_location IN VARCHAR2, source\_name IN VARCHAR2);

# Description

Sets the provided subcomponent information for the srcType, srcLocation, and src-Name that describes the external data source.

# Parameters

### source\_type

The source type of the external data. See the "ORDSource Object Type" definition in this chapter for more information.

# source\_location

The source location of the external data. See the "ORDSource Object Type" definition in this chapter for more information.

### source\_name

The source name of the external data. See the "ORDSource Object Type" definition in this chapter for more information.

# **Usage Notes**

Before you call the import() method, you must call the setSourceInformation() method to set the srcType, srcLocation, and srcName attribute information to describe where the data source is located. If you call the importFrom() or the export() method, then these attributes are set after the importFrom() or export() call succeeds.

You must ensure that the directory exists or is created before you use this method.

# Pragmas

None.

# Exceptions

### INCOMPLETE\_SOURCE\_INFORMATION

This exception is raised if you call the setSourceInformation() method and the value for source\_type is NULL.

# **Examples**

Set the source to point to a file:

# DECLARE SRC ORDSYS.ORDSource; BEGIN SELECT S INTO SRC FROM TS WHERE N = 1 FOR UPDATE; SRC.setSourceInformation('FILE','AUDIODIR','testaud.dat'); DBMS\_OUTPUT.PUT\_LINE(SRC.getSourceInformation); DBMS\_OUTPUT.PUT\_LINE(SRC.getSourceLocation); DBMS\_OUTPUT.PUT\_LINE(SRC.getSourceName); UPDATE TS SET S=SRC WHERE N = 1; COMMIT; END; /

# getSourceInformation Method Format getSourceInformation RETURN VARCHAR2; Description Returns a URL formatted string containing complete information about the external data source.

#### **Parameters**

None.

#### **Usage Notes**

This method returns a VARCHAR2 string formatted as: <srcType>://<srcLocation>/<srcName>, where srcType, srcLocation, and srcName are the ORDSource attribute values.

#### Pragmas

PRAGMA RESTRICT\_REFERENCES(getSourceInformation, WNDS, WNPS, RNDS, RNPS)

#### Exceptions

None.

#### **Examples**

See the example in setSourceInformation() Method on page 7-18.

# getSourceType Method

| Format      |                                                                                   |
|-------------|-----------------------------------------------------------------------------------|
|             | getSourceType RETURN VARCHAR2;                                                    |
| Description |                                                                                   |
|             | Returns the external data source type.                                            |
| Parameters  |                                                                                   |
|             | None.                                                                             |
| Usage Notes | This method actives the surrent value of the systems of this is a superple EII F  |
| _           | This method returns the current value of the srcType attribute, for example FILE. |
| Pragmas     | PRAGMA RESTRICT_REFERENCES(getSourceType, WNDS, WNPS, RNDS, RNPS)                 |
| Exceptions  |                                                                                   |
|             | None.                                                                             |
| Examples    |                                                                                   |
|             | See the example in setSourceInformation() Method on page 7-18.                    |

# getSourceLocation Method

| Format      | getSourceLocation RETURN VARCHAR2;                                                                                                    |
|-------------|----------------------------------------------------------------------------------------------------|
| Description | Returns the external data source location.                                                                                                  |
| Parameters  | None.                                                                                                    |
| Usage Notes | This method returns the current value of the srcLocation attribute, for example BFILEDIR.                                                   |
| Pragmas     | PRAGMA RESTRICT_REFERENCES(getSourceLocation, WNDS, WNPS, RNDS, RNPS)                                                                       |
| Exceptions  | INCOMPLETE_SOURCE_LOCATION<br>This exception is raised if you call the setSourceLocation( ) method and the value of<br>srcLocation is NULL. |
| Examples    | See the example in setSourceInformation() Method on page 7-18.                                                                              |

## getSourceName Method

| Format      |                                                                                                   |
|-------------|---------------------------------------------------------------------------------------------------|
|             | getSourceName RETURN VARCHAR2;                                                                    |
| Description | Returns the external data source name.                                                            |
| Parameters  | None.                                                                                             |
| Usage Notes | This method returns the current value of the srcName attribute, for example testaud.dat.          |
| Pragmas     | PRAGMA RESTRICT_REFERENCES(getSourceName, WNDS, WNPS, RNDS, RNPS)                                 |
| Exceptions  |                                                                                                   |
|             | INCOMPLETE_SOURCE_NAME                                                                            |
|             | This exception is raised if you call the setSourceName() method and the value of srcName is NULL. |
| Examples    |                                                                                                   |
| -           | See the example in setSourceInformation() Method on page 7-18.                                    |

# getBFile Method

| Format      | getBFile RETURN BFILE;                                                                                                    |
|-------------|----------------------------------------------------------------------------------------------------|
| Description | Returns a BFILE handle, if the srcType is FILE.                                                                                                    |
| Parameters  | None.                                                                                                    |
| Usage Notes | This method can only be used for a srcType of FILE or BFILE sources.                                                                                                    |
| Pragmas     | PRAGMA RESTRICT_REFERENCES(getBFile, WNDS, WNPS, RNDS, RNPS)                                                                                                    |
| Exceptions  |                                                                                                    |
|             | INCOMPLETE_SOURCE_INFORMATION                                                                                                    |
|             | This exception is raised if you call the getBFILE method and the value of srcType is NULL.                                                                                                    |
|             | INVALID_SOURCE_TYPE                                                                                                    |
|             | This exception is raised if you call the getBFile method and the value of srcType is other than FILE.                                                                                                    |
| Examples    |                                                                                                    |
|             | Get a BFILE:                                                                                                    |
|             | <pre>DECLARE    SRC ORDSYS.ORDSource;    file_handle BFILE; BEGIN    SELECT S INTO SRC FROM TS WHERE N = 1;    src.setSourceInformation('FILE','BFILEDIR','testaud.dat');    file_handle := SRC.getBFile;</pre> |

```
DBMS_OUTPUT.put_line(DBMS_LOB.GETLENGTH(file_handle));
END;
/
```

## 7.2.5 ORDSource Methods Associated with Import and Export Operations

This section presents reference information on the ORDSource methods associated with import and export operations.

| import() Me | thod                                                                                                    |
|-------------|----------------------------------------------------------------------------------------------------|
| Format      |                                                                                                    |
|             | import(                                                                                                    |
|             | ctx IN OUT RAW,                                                                                                    |
|             | mimetype OUT VARCHAR2,                                                                                                    |
|             | format OUT VARCHAR2);                                                                                                    |
| Description |                                                                                                    |
|             | Transfers data from an external data source (specified by first calling setSourceInfor-<br>mation()) to a local source within an Oracle database.                                 |
| Parameters  |                                                                                                    |
|             | <b>ctx</b><br>The source plug-in context information.This information is passed along uninter-<br>preted to the source plug-in handling the import( ) call.                       |
|             | <b>mimetype</b><br>Out parameter to receive the MIME type of the data, if any, for example, 'audio/<br>basic'.                                                                    |
|             | format<br>Out parameter to receive the format of the data, if any, for example, 'AUFF'.                                                                                           |
| Usage Notes |                                                                                                    |
|             | Call setSourceInformation() to set the srcType, srcLocation, and srcName attribute information to describe where the data source is located prior to calling the import() method. |
|             | You must ensure that the directory exists or is created before you use this method.                                                                                               |
|             | Calling this method uses the ORDPLUGINS.ORDX_ <srctype>_SOURCE plug-in package.</srctype>                                                                                         |
| Pragmas     |                                                                                                    |
| č           | None.                                                                                                    |

#### Exceptions

#### INCOMPLETE\_SOURCE\_INFORMATION

This exception is raised if you call the import() method and the value of srcType is NULL.

NULL\_SOURCE

This exception is raised if you call the import( ) method and the value of dlob is NULL.

METHOD\_NOT\_SUPPORTED

This exception is raised if you call the import() method and this method is not supported by the source plug-in being used.

SOURCE\_PLUGIN\_EXCEPTION

This exception is raised if you call the import() method within a source plug-in when any other exception is raised, raises a exception.

#### **Examples**

Import data from an external data source into the local source and check for exceptions:

```
DECLARE
  SRC ORDSYS.ORDSource;
 mType VARCHAR2(4000);
 format VARCHAR2(4000);
  ctx RAW(4000) :=NULL;
BEGIN
  SELECT S INTO SRC FROM TS WHERE N = 1 FOR UPDATE;
  SRC.setSourceInformation('FILE', 'BFILEDIR', 'testaud.dat');
  SRC.import(ctx,mType,format);
  COMMIT;
EXCEPTION
  WHEN ORDSYS.ORDSourceExceptions.METHOD_NOT_SUPPORTED_THEN
   DBMS_OUTPUT.put_line('Source METHOD_NOT_SUPPORTED caught');
   WHEN ORDSYS.ORDSourceExceptions.SOURCE_PLUGIN_EXCEPTION THEN
   DBMS_OUTPUT.put_line('SOURCE PLUGIN EXCEPTION caught');
  WHEN OTHERS THEN
   DBMS_OUTPUT.PUT_LINE('OTHER EXCEPTION caught');
END;
/
```

## import() Method (Deprecated)

Note: This method is deprecated in the 8.1.7 release.

#### Format

#### import(

ctx IN OUT RAW, dlob IN OUT NOCOPY BLOB, mimetype OUT VARCHAR2, format OUT VARCHAR2);

#### Description

Transfers data from an external data source (specified by first calling setSourceInformation()) to a local source within an Oracle database.

#### **Parameters**

#### ctx

The source plug-in context information. This information is passed along uninterpreted to the source plug-in handling the import() call.

#### dlob

The destination large object or data object.

#### mimetype

Out parameter to receive the MIME type of the data, if any, for example, 'audio/basic'.

#### format

Out parameter to receive the format of the data, if any, for example, 'AUFF'.

#### **Usage Notes**

Call setSourceInformation() to set the srcType, srcLocation, and srcName attribute information to describe where the data source is located prior to calling the import() method.

You must ensure that the directory exists or is created before you use this method.

Calling this method uses the ORDPLUGINS.ORDX\_<srcType>\_SOURCE plug-in package.

#### Pragmas

None.

#### **Exceptions**

#### INCOMPLETE\_SOURCE\_INFORMATION

This exception is raised if you call the import( ) method and the value of srcType is NULL.

#### NULL\_SOURCE

This exception is raised if you call the import( ) method and the value of dlob is NULL.

METHOD\_NOT\_SUPPORTED

This exception is raised if you call the import() method and this method is not supported by the source plug-in being used.

SOURCE\_PLUGIN\_EXCEPTION

This exception is raised if you call the import() method within a source plug-in when any other exception is raised, raises a exception.

#### **Examples**

Import data from an external data source into the local source and check for exceptions:

#### DECLARE

```
SRC ORDSYS.ORDSource;
mType VARCHAR2(4000);
format VARCHAR2(4000);
dblob BLOB;
ctx RAW(4000) :=NULL;
BEGIN
```

```
SELECT S INTO SRC FROM TS WHERE N = 1 FOR UPDATE;
SRC.setSourceInformation('FILE','BFILEDIR','testaud.dat');
SRC.import(ctx,dblob,mType,format);
COMMIT;
EXCEPTION
WHEN ORDSYS.ORDSourceExceptions.METHOD_NOT_SUPPORTED THEN
DBMS_OUTPUT.put_line('Source METHOD_NOT_SUPPORTED caught');
WHEN ORDSYS.ORDSourceExceptions.SOURCE_PLUGIN_EXCEPTION THEN
DBMS_OUTPUT.put_line('SOURCE PLUGIN EXCEPTION THEN
DBMS_OUTPUT.put_line('SOURCE PLUGIN EXCEPTION caught');
WHEN OTHERS THEN
DBMS_OUTPUT.PUT_LINE('OTHER EXCEPTION caught');
END;
/
```

## importFrom() Method

#### Format

importFrom(

| ctx             | IN OUT RAW,   |
|-----------------|---------------|
| mimetype        | OUT VARCHAR2, |
| format          | OUT VARCHAR2  |
| source_type     | IN VARCHAR2,  |
| source_location | IN VARCHAR2,  |
| source_name     | IN VARCHAR2); |

#### Description

Transfers data from the specified external data source (type, location, name) to a local source within an Oracle database, and resets the source attributes and the timestamp.

#### **Parameters**

#### ctx

The source plug-in context information. This information is passed along uninterpreted to the source plug-in handling the importFrom() call.

#### mimetype

Out parameter to receive the MIME type of the data, if any, for example, 'audio/ basic'.

#### format

Out parameter to receive the format of the data, if any, for example, 'AUFF'.

#### source\_type

Source type from where the data is to be imported. This also sets the srcType attribute.

#### source\_location

Source location from where the data is to be imported. This also sets the srcLocation attribute.

#### source\_name

Name of the source to be imported. This also sets the srcName attribute.

#### **Usage Notes**

This method describes where the data source is located by specifying values for the type, location, and name parameters, which set the srcType, srcLocation, and src-Name attribute values, respectively, after the importFrom operation succeeds.

You must ensure that the directory exists or is created before you use this method.

This method is a combination of a setSourceInformation() call followed by an import() call.

Calling this method uses the ORDPLUGINS.ORDX\_<srcType>\_SOURCE plug-in package.

#### Pragmas

None.

#### Exceptions

NULL\_SOURCE

This exception is raised if you call the importFrom() method and the value of dlob is NULL.

METHOD\_NOT\_SUPPORTED

This exception is raised if you call the importFrom() method and this method is not supported by the source plug-in being used.

SOURCE\_PLUGIN\_EXCEPTION

This exception is raised if you call the importFrom() method within a source plugin when any other exception is raised.

#### **Examples**

Import data from the specified data source into a BLOB "l":

```
DECLARE
SRC ORDSYS.ORDSource;
mType VARCHAR2(4000);
format VARCHAR2(4000);
ctx RAW(4000) :=NULL;
BEGIN
```

```
SELECT S INTO SRC FROM TS WHERE N = 1 FOR UPDATE;
SRC.importFrom(ctx, mType, format,'FILE','AUDIODIR','testaud.dat');
DBMS_OUTPUT.PUT_LINE(TO_CHAR(SRC.getContentLength(ctx)));
UPDATE TS SET S=SRC WHERE N=1;
COMMIT;
END;
```

## importFrom() Method (Deprecated)

Note: This method is deprecated in the 8.1.7 release.

#### Format

importFrom(

| ctx             | IN OUT RAW,         |
|-----------------|---------------------|
| dlob            | IN OUT NOCOPY BLOB, |
| mimetype        | OUT VARCHAR2,       |
| format          | OUT VARCHAR2        |
| source_type     | IN VARCHAR2,        |
| source_location | IN VARCHAR2,        |
| source_name     | IN VARCHAR2);       |

#### Description

Transfers data from the specified external data source (type, location, name) to a local source within an Oracle database, and resets the source attributes and the timestamp.

#### **Parameters**

#### ctx

The source plug-in context information. This information is passed along uninterpreted to the source plug-in handling the importFrom() call.

#### dlob

The destination large object or data object.

#### mimetype

Out parameter to receive the MIME type of the data, if any, for example, 'audio/ basic'.

#### format

Out parameter to receive the format of the data, if any, for example, 'AUFF'.

|             | <b>source_type</b><br>Source type from where the data is to be imported. This also sets the srcType<br>attribute.                                                                                                    |
|-------------|----------------------------------------------------------------------------------------------------|
|             | <b>source_location</b><br>Source location from where the data is to be imported. This also sets the srcLoca-<br>tion attribute.                                                                                                    |
|             | <b>source_name</b><br>Name of the source to be imported. This also sets the srcName attribute.                                                                                                    |
| Usage Notes |                                                                                                    |
|             | This method describes where the data source is located by specifying values for the type, location, and name parameters, which set the srcType, srcLocation, and src-Name attribute values, respectively, after the importFrom operation succeeds. |
|             | You must ensure that the directory exists or is created before you use this method.                                                                                                    |
|             | This method is a combination of a setSourceInformation() call followed by an import() call.                                                                                                    |
|             | Calling this method uses the ORDPLUGINS.ORDX_ <srctype>_SOURCE plug-in package.</srctype>                                                                                                    |
| Pragmas     |                                                                                                    |
| ginar       | None.                                                                                                    |
| Exceptions  |                                                                                                    |
| •           | NULL_SOURCE                                                                                                    |
|             | This exception is raised if you call the importFrom() method and the value of dlob is NULL.                                                                                                    |
|             | METHOD_NOT_SUPPORTED                                                                                                    |
|             |                                                                                                    |

This exception is raised if you call the importFrom() method and this method is not supported by the source plug-in being used.

SOURCE\_PLUGIN\_EXCEPTION

This exception is raised if you call the importFrom() method within a source plugin when any other exception is raised.

#### **Examples**

Import data from the specified data source into a BLOB l:

```
DECLARE
SRC ORDSYS.ORDSource;
mType VARCHAR2(4000);
format VARCHAR2(4000);
l BLOB;
ctx RAW(4000) :=NULL;
BEGIN
SELECT S INTO SRC FROM TS WHERE N = 1 FOR UPDATE;
SRC.importFrom(ctx, l, mType, format,'FILE','AUDIODIR','testaud.dat');
DEMS_OUTPUT.PUT_LINE(TO_CHAR(SRC.getContentLength(ctx)));
UPDATE TS SET S=SRC WHERE N=1;
COMMIT;
END;
```

## export() Method

#### Format

export(

| ctx             | IN OUT RAW,   |
|-----------------|---------------|
| source_type     | IN VARCHAR2,  |
| source_location | IN VARCHAR2,  |
| source_name     | IN VARCHAR2); |

#### Description

Copies data from a local source (localData) within an Oracle database to an external data source.

**Note:** The export() method natively supports only sources of source type FILE. User-defined sources may support the export() method.

#### **Parameters**

#### ctx

The source plug-in context information.

#### source\_type

The source type of the location to where data is to be exported.

#### source\_location

The location where the data is to be exported.

#### source\_name

The name of the object to where the data is to be exported.

#### **Usage Notes**

This method exports data out of the localData to another source.

Calling this method uses the ORDPLUGINS.ORDX\_<srcType>\_SOURCE plug-in package.

After exporting data, the srcType, srcLocation, and srcName attributes are updated with input parameter values. After calling the export() method, call the clearLocal() method to indicate the data is stored outside the database and call the deleteLocalContent method if you want to delete the content of the local data.

This method is also available for user-defined sources that can support the export method.

The only server-side native support for the export method is for the srcType FILE.

The export() method for a source type of FILE is similar to a file copy operation in that the original data stored in the BLOB is not touched other than for reading purposes.

The export() method is not an exact mirror operation to the import() method in that the clearLocal() method is not automatically called to indicate the data is stored outside the database, whereas the import() method automatically calls the setLocal() method.

Call the deleteLocalContent method after calling the export() method to delete the content from the database if you no longer intend to manage the multimedia data within the database.

The export() method writes only to a directory object that the user has privilege to access. That is, you can access a directory that you have created using the SQL CREATE DIRECTORY statement, or one to which you have been granted READ access. To execute the CREATE DIRECTORY statement, you must have the CREATE ANY DIRECTORY privilege. In addition, you must use the DBMS\_JAVA.GRANT\_PERMISSION call to specify to which files can be written.

For example, the following grants the user, MEDIAUSER, the permission to write to the file named filename.dat:

```
CALL DBMS_JAVA.GRANT_PERMISSION(

'MEDIAUSER',

'java.io.FilePermission',

'/actual/server/directory/path/filename.dat',

'write');
```

See the security and performance section in *Oracle8i Java Developer's Guide* for more information.

Invoking this method implicitly calls the setUpdateTime() method.

#### Pragmas

None.

#### Exceptions

#### INCOMPLETE\_SOURCE\_INFORMATION

This exception is raised if you call the export() method and the value of srcType is NULL.

METHOD\_NOT\_SUPPORTED

This exception is raised if you call the export() method and this method is not supported by the source plug-in being used.

SOURCE\_PLUGIN\_EXCEPTION

This exception is raised if you call the export() method within a source plug-in when any other exception is raised.

#### **Examples**

Export data from a local source to an external data source:

```
DECLARE
  obj ORDSYS.ORDSource;
  ctx RAW(4000) :=NULL;
BEGIN
   SELECT S INTO obj FROM TS WHERE N = 1;
   obj.export(ctx,'FILE','VIDEODIR','testvid.dat');
EXCEPTION
  WHEN ORDSYS.ORDSourceExceptions.METHOD_NOT_SUPPORTED THEN
   DBMS_OUTPUT.put_line('Source METHOD_NOT_SUPPORTED caught');
   WHEN ORDSYS.ORDSourceExceptions.SOURCE_PLUGIN_EXCEPTION THEN
   DBMS_OUTPUT.put_line('SOURCE PLUGIN EXCEPTION caught');
   WHEN OTHERS THEN
   DBMS_OUTPUT.put_line('OTHER EXCEPTION caught');
END;
/
```

## 7.2.6 ORDSource Methods Associated with the localData Attribute

This section presents reference information on the ORDSource methods associated with the localData attribute.

# getContentLength() Method

| Format      |                                                                                                    |
|-------------|----------------------------------------------------------------------------------------------------|
|             | getContentLength(ctx IN OUT RAW) RETURN INTEGER;                                                                                                    |
| Description |                                                                                                    |
|             | Returns the length of the data content stored in the source. For a FILE source and for data in a local BLOB data source, the length is returned as a number of bytes. The unit type of the returned value is defined by the plug-in that implements this method. |
| Parameters  |                                                                                                    |
|             | <b>ctx</b><br>The source plug-in context information.                                                                                                    |
| Usage Notes |                                                                                                    |
|             | This method is not supported for all source types. For example, HTTP type sources do not support this method. If you want to implement this call for HTTP type sources, you must define your own modified HTTP source plug-in and implement this method.         |
|             | Calling this method uses the ORDPLUGINS.ORDX_ <srctype>_SOURCE plug-in package.</srctype>                                                                                                    |
| Pragmas     |                                                                                                    |
|             | PRAGMA RESTRICT_REFERENCES(getContentLength, WNDS, WNPS, RNDS, RNPS)                                                                                                    |
| Exceptions  |                                                                                                    |
|             | INCOMPLETE_SOURCE_INFORMATION                                                                                                    |
|             | This exception is raised if you call the getContentLength() method and the value of srcType is NULL and data is not stored locally in the BLOB.                                                                                                    |
|             | SOURCE_PLUGIN_EXCEPTION                                                                                                    |
|             | This exception is raised if you call the getContentLength() method within a source plug-in when any other exception is raised.                                                                                                    |

#### **Examples**

Get the length of the data content stored in the source:

```
DECLARE
SRC ORDSYS.ORDSource;
ctx RAW(4000) :=NULL;
BEGIN
SELECT S INTO SRC FROM TS WHERE N = 1;
DBMS_OUTPUT.PUT_LINE(SRC.getSourceInformation);
DBMS_OUTPUT.PUT_LINE(TO_CHAR(SRC.getContentLength(ctx)));
EXCEPTION
WHEN ORDSYS.ORDSourceExceptions.INCOMPLETE_SOURCE_INFORMATION THEN
DBMS_OUTPUT.PUT_LINE('Source not specified');
END;
/
```

| getSourceAddress() Method |                                                                                                    |
|---------------------------|----------------------------------------------------------------------------------------------------|
| <b>_</b> .                |                                                                                                    |
| Format                    |                                                                                                    |
|                           | getSourceAddress(ctx IN OUT RAW,                                                                                                    |
|                           | userData IN VARCHAR2) RETURN VARCHAR2;                                                                                                    |
| Description               |                                                                                                    |
|                           | Returns the source address for data located in an external data source. This method is only implemented for user-defined sources.                                                                                                    |
| Parameters                |                                                                                                    |
|                           | ctx                                                                                                    |
|                           | The source plug-in context information.                                                                                                    |
|                           | <b>userData</b><br>Information input by the user needed by some sources to obtain the desired source<br>address.                                                                                                    |
| Usage Notes               |                                                                                                    |
|                           | Use this method to return the address of an external data source when the source<br>needs to format this information in some unique way. For example, call the get-<br>SourceAddress()method to obtain the address for RealNetworks server sources or<br>URLs containing data sources located on Oracle Application Server. |
|                           | Calling this method uses the ORDPLUGINS.ORDX_ <srctype>_SOURCE plug-in package.</srctype>                                                                                                    |
| Pragmas                   |                                                                                                    |
| 5                         | PRAGMA RESTRICT_REFERENCES(getSourceAddress, WNDS, WNPS, RNDS, RNPS)                                                                                                    |
| Exceptions                |                                                                                                    |
|                           | INCOMPLETE_SOURCE_INFORMATION                                                                                                    |
|                           | This exception is raised if you call the getSourceAddress( ) method and the value of srcType is NULL.                                                                                                    |

#### SOURCE\_PLUGIN\_EXCEPTION

This exception is raised if you call the getSource Address() method within a source plug-in when any other exception is raised.

#### **Examples**

Get the source address for the external source:

```
DECLARE
SRC ORDSYS.ORDSource;
ctx RAW(4000) :=NULL;
userData VARCHAR2(4000);
BEGIN
SELECT S INTO SRC FROM TS WHERE N = 1 FOR UPDATE;
-- process tempBlob
SRC.setSourceInformation('FILE','AUDIODIR','testaud.dat');
userData :=NULL;
DBMS_OUTPUT.PUT_LINE(SRC.getSourceAddress(ctx,userData));
COMMIT;
END;
/
```

# getLocalContent Method

| Format      | getLocalContent RETURN BLOB;                                                                                                    |
|-------------|----------------------------------------------------------------------------------------------------|
| Description | Returns the content or BLOB handle of the local data.                                                                                                    |
| Parameters  | None.                                                                                                    |
| Usage Notes | None.                                                                                                    |
| Pragmas     | PRAGMA RESTRICT_REFERENCES(getLocalContent, WNDS, WNPS, RNDS, RNPS)                                                                                                    |
| Exceptions  | None.                                                                                                    |
| Examples    | <pre>Get the local content for a local source prior to an import operation:<br/>DECLARE<br/>SRC ORDSYS.ORDSource;<br/>1 BLOB;<br/>mimeType VARCHAR2(4000);<br/>format VARCHAR2(4000);<br/>ctx RAW(4000) := NULL;<br/>BEGIN<br/>SELECT S INTO SRC FROM TS WHERE N = 1 FOR UPDATE;<br/>1 := SRC.getLocalContent;<br/>SRC.importFrom(ctx, 1, mimeType, format,'FILE','AUDIODIR','testaud.dat');<br/>DBMS_OUTPUT.PUT_LINE(TO_CHAR(DBMS_LOB.GETLENGTH(1)));<br/>UPDATE TS SET S=SRC WHERE N=1;<br/>COMMIT;</pre> |

END;

## getContentInTempLob() Method

#### Format

getContentInTempLob(

ctxIN OUT RAW,tempLobIN OUT NOCOPY BLOB,mimetypeOUT VARCHAR2,formatOUT VARCHAR2,durationIN PLS\_INTEGER := 10,cacheIN BOOLEAN := TRUE);

#### Description

Transfers data from the current data source into a temporary LOB, which will be allocated and initialized as a part of this call.

#### Parameters

#### ctx

The source plug-in context information.

#### tempLob

Uninitialized BLOB locator, which will be allocated in this call.

#### mimetype

Out parameter to receive the MIME type of the data, for example, 'audio/basic'.

#### format

Out parameter to receive the format of the data, for example, 'AUFF'.

#### duration

The life of the temporary LOB to be allocated. The life of the temporary LOB can be for the duration of the call, the transaction, or for the session. The default is DBMS\_LOB.SESSION. Valid values for each duration state are as follows:

DBMS\_LOB.CALL

DBMS\_LOB.TRANSACTION

#### DBMS\_LOB.SESSION

#### cache

Whether or not you want to keep the data cached. The value is either TRUE or FALSE. The default is TRUE.

#### **Usage Notes**

None.

#### Pragmas

None.

#### Exceptions

NO\_DATA\_FOUND

This exception is raised if you call the getContentInLob() method when working with temporary LOBs for looping read operations that reach the end of the LOB, and there are no more bytes to be read from the LOB.

#### SOURCE\_PLUGIN\_EXCEPTION

This exception is raised if you call the getContentInLob() method within a source plug-in when any other exception is raised.

#### **Examples**

Get data from an external data source into a temporary LOB on the local source:

```
DECLARE
SRC ORDSYS.ORDSource;
userData VARCHAR2(4000);
1 BLOB;
tempBLob BLOB;
mimeType VARCHAR2(4000);
format VARCHAR2(4000);
ctx RAW(4000) := NULL;
BEGIN
SELECT S INTO SRC FROM TS WHERE N = 1 FOR UPDATE;
SRC.importFrom(ctx, src.localData, mimeType, format, 'FILE', 'AUDIODIR', 'testaud.dat');
SRC.getContentInTempLob(ctx,tempBlob,
                                        mimeType,format, 0,FALSE);
-- process tempBlob
DBMS_OUTPUT.PUT_LINE(TO_CHAR(SRC.getContentLength(ctx)));
DBMS_OUTPUT.PUT_LINE(SRC.getSourceAddress(ctx,userData));
```

```
DBMS_OUTPUT.PUT_LINE(TO_CHAR(DBMS_LOB.GETLENGTH(tempBlob)));
UPDATE TS SET S=SRC WHERE N=1;
COMMIT;
END;
/
```

| deleteLocalContent Method |                                                                                                    |  |
|---------------------------|----------------------------------------------------------------------------------------------------|--|
| Format                    | deleteLocalContent;                                                                                                    |  |
| Description               | Deletes the local data from the current local source (localData).                                                                                                    |  |
| Parameters                | None.                                                                                                    |  |
| Usage Notes               | This method can be called after you export the data from the local source to an external data source and you no longer need this data in the local source.                                                                                  |  |
| Pragmas                   | None.                                                                                                    |  |
| Exceptions                | None.                                                                                                    |  |
| Examples                  | Delete the local data from the current local source:<br>DECLARE<br>SRC ORDSYS.ORDSource;<br>BEGIN<br>SELECT S INTO SRC FROM TS WHERE N = 1 FOR UPDATE;<br>SRC.deleteLocalContent;<br>UPDATE TS SET S=SRC WHERE N=1;<br>COMMIT;<br>END;<br>/ |  |

### 7.2.7 ORDSource Methods Associated with File Operations

This section presents reference information on the ORDSource methods associated with accessing an external data source.

| open() Method |                                                                                                    |  |
|---------------|----------------------------------------------------------------------------------------------------|--|
| Format        |                                                                                                    |  |
|               | open(userArg IN RAW, ctx OUT RAW) RETURN INTEGER;                                                                                                    |  |
| Description   |                                                                                                    |  |
|               | Opens a data source. It is recommended that this method be called before invoking any other methods that accept the ctx parameter.                                                                                                    |  |
| Parameters    |                                                                                                    |  |
|               | <b>userArg</b><br>The user argument.                                                                                                    |  |
|               | <b>ctx</b><br>The source plug-in context information.                                                                                                    |  |
| Usage Notes   |                                                                                                    |  |
|               | Calling this method uses the ORDPLUGINS.ORDX_ <srctype>_SOURCE plug-in package.</srctype>                                                                                                    |  |
|               | The return INTEGER is 0 (zero) for success and >0 (for example, 1) for failure. The exact number and the meaning for that number is plug-in defined. For example, for the file plug-in, 1 might mean "File not found," 2 might mean "No such directory," and so forth. |  |
| Pragmas       |                                                                                                    |  |
| -             | None.                                                                                                    |  |
| Exceptions    |                                                                                                    |  |
|               | INCOMPLETE_SOURCE_INFORMATION                                                                                                    |  |
|               | This exception is raised if you call the open() method and the value for srcType is NULL and data is not local.                                                                                                    |  |
|               | METHOD_NOT_SUPPORTED                                                                                                    |  |
|               | This exception is raised if you call the open() method and this method is not supported by the source plug-in being used.                                                                                                    |  |
|               |                                                                                                    |  |

#### SOURCE\_PLUGIN\_EXCEPTION

This exception is raised if you call the open() method within a source plug-in when any other exception is raised.

#### **Examples**

#### Open an external data source:

```
DECLARE
  SRC ORDSYS.ORDSource;
 res INTEGER;
  ctx RAW(4000) :=NULL;
 userArg RAW(4000);
BEGIN
  SELECT S INTO SRC FROM TS WHERE N = 1 FOR UPDATE;
 res := SRC.open(userArg, ctx);
  -- manipulate the source
 res := SRC.close(ctx);
  EXCEPTION
   WHEN ORDSYS.ORDSourceExceptions.METHOD_NOT_SUPPORTED THEN
   DBMS_OUTPUT.PUT_LINE('Source not specified');
   WHEN OTHERS THEN
    DBMS_OUTPUT.PUT_LINE('Exception caught');
END;
/
```

| close() Method |                                                                                                    |  |
|----------------|----------------------------------------------------------------------------------------------------|--|
| Format         | close(ctx IN OUT RAW) RETURN INTEGER;                                                                                                    |  |
| Description    | Closes a data source.                                                                                                    |  |
| Parameters     |                                                                                                    |  |
|                | <b>ctx</b><br>The source plug-in context information.                                                                                                    |  |
| Usage Notes    |                                                                                                    |  |
|                | Calling this method uses the ORDPLUGINS.ORDX_ <srctype>_SOURCE plug-in package.</srctype>                                                                                                    |  |
|                | The return INTEGER is 0 (zero) for success and >0 (for example, 1) for failure. The exact number and the meaning for that number is plug-in defined. For example, for the file plug-in, 1 might mean "File not found," 2 might mean "No such directory," and so forth. |  |
| Pragmas        |                                                                                                    |  |
| C C            | None.                                                                                                    |  |
| Exceptions     |                                                                                                    |  |
| ·              | INCOMPLETE_SOURCE_INFORMATION                                                                                                    |  |
|                | This exception is raised if you call the close() method and the value for srcType is NULL and data is not local.                                                                                                    |  |
|                | METHOD_NOT_SUPPORTED                                                                                                    |  |
|                | This exception is raised if you call the close() method and this method is not supported by the source plug-in being used.                                                                                                    |  |
|                | SOURCE_PLUGIN_EXCEPTION                                                                                                    |  |
|                | This exception is raised if you call the close() method within a source plug-in when any other exception is raised.                                                                                                    |  |

### **Examples**

Close an external data source:

```
DECLARE
  SRC ORDSYS.ORDSource;
 res INTEGER;
  ctx RAW(4000) :=NULL;
BEGIN
  SELECT S INTO SRC FROM TS WHERE N = 1 FOR UPDATE;
 res := SRC.close(ctx);
 UPDATE TS SET S=SRC WHERE N=1;
  COMMIT;
  EXCEPTION
   WHEN ORDSYS.ORDSourceExceptions.METHOD_NOT_SUPPORTED THEN
   DBMS_OUTPUT.PUT_LINE('Source not specified');
   WHEN OTHERS THEN
   DBMS_OUTPUT.PUT_LINE('Exception caught');
END;
/
```

| trim() Method |                                                                                                    |  |
|---------------|----------------------------------------------------------------------------------------------------|--|
| Format        | trim(ctx IN OUT RAW,<br>newlen IN INTEGER) RETURN INTEGER;                                                                                                    |  |
| Description   | Trims a data source.                                                                                                    |  |
| Parameters    |                                                                                                    |  |
|               | <b>ctx</b><br>The source plug-in context information.                                                                                                    |  |
|               | <b>newlen</b><br>The trimmed new length.                                                                                                    |  |
| Usage Notes   |                                                                                                    |  |
|               | Calling this method uses the ORDPLUGINS.ORDX_ <srctype>_SOURCE plug-in package.</srctype>                                                                                                    |  |
|               | The return INTEGER is 0 (zero) for success and >0 (for example, 1) for failure. The exact number and the meaning for that number is plug-in defined. For example, for the file plug-in, 1 might mean "File not found," 2 might mean "No such directory," and so forth. |  |
| Pragmas       |                                                                                                    |  |
|               | None.                                                                                                    |  |
| Exceptions    |                                                                                                    |  |
|               | INCOMPLETE_SOURCE_INFORMATION<br>This exception is raised if you call the trim() method and the value for srcType is<br>NULL and data is not local.                                                                                                    |  |
|               | METHOD_NOT_SUPPORTED                                                                                                    |  |

This exception is raised if you call the trim() method and this method is not supported by the source plug-in being used.

#### SOURCE\_PLUGIN\_EXCEPTION

This exception is raised if you call the trim() method within a source plug-in when any other exception is raised.

### **Examples**

Trim an external data source:

```
DECLARE
  SRC ORDSYS.ORDSource;
 res INTEGER;
  ctx RAW(4000) :=NULL;
BEGIN
  SELECT S INTO SRC FROM TS WHERE N = 1 FOR UPDATE;
 res := SRC.trim(ctx,0);
 UPDATE TS SET S=SRC WHERE N=1;
  COMMIT;
  EXCEPTION
   WHEN ORDSYS.ORDSourceExceptions.METHOD_NOT_SUPPORTED_THEN
   DBMS_OUTPUT.PUT_LINE('Source not specified');
   WHEN OTHERS THEN
   DBMS_OUTPUT.PUT_LINE('Exception caught');
END;
/
```

# 7.2.8 ORDSource Methods Associated with Read/Write Operations

This section presents reference information on the ORDS ource methods associated with read/write operations.

# read() Method

### Format

read(

| ctx                      | IN OUT RAW, |  |  |
|--------------------------|-------------|--|--|
| startPos                 | IN INTEGER, |  |  |
| numBytes IN OUT INTEGER, |             |  |  |
| buffer                   | OUT RAW);   |  |  |

### Description

Allows you to read a buffer of numBytes from a source beginning at a start position (startPos).

### **Parameters**

ctx

The source plug-in context information.

### startPos

The start position in the data source.

### numBytes

The number of bytes to be read from the data source.

### buffer

The buffer to where the data will be read.

### **Usage Notes**

This method is not supported for HTTP sources.

To successfully read HTTP source types, the entire URL source must be requested to be read. If you want to implement a read method for an HTTP source type, you must provide your own implementation for this method in the modified source plug-in for the HTTP source type.

Calling this method uses the ORDPLUGINS.ORDX\_<srcType>\_SOURCE plug-in package.

### Pragmas

None.

### Exceptions

NULL\_SOURCE

This exception is raised if you call the read() method and the data is stored locally and localData is NULL.

INCOMPLETE\_SOURCE\_INFORMATION

This exception is raised if you call the read() method and the value of srcType is NULL and data is not local.

METHOD\_NOT\_SUPPORTED

This exception is raised if you call the read() method and this method is not supported by the source plug-in being used.

SOURCE\_PLUGIN\_EXCEPTION

This exception is raised if you call the read() method within a source plug-in when any other exception is raised.

### **Examples**

Read a buffer from the source:

```
DECLARE
SRC ORDSYS.ORDSource;
i INTEGER;
buffer RAW(4000);
ctx RAW(4000) :=NULL;
BEGIN
i := 20;
SELECT S INTO SRC FROM TS WHERE N = 1;
SRC.read(ctx, 1, i, buffer);
END;
/
```

# write() Method

### Format

write(

| ctx                      | IN OUT RAW, |  |
|--------------------------|-------------|--|
| startPos                 | IN INTEGER, |  |
| numBytes IN OUT INTEGER, |             |  |
| buffer                   | IN RAW);    |  |

### Description

Allows you to write a buffer of numBytes to a source beginning at a start position (startPos).

### **Parameters**

ctx

The source plug-in context information.

### startPos

The start position in the source to where the buffer should be copied.

#### numBytes

The number of bytes to be written to the source.

### buffer

The buffer of data to be written.

### **Usage Notes**

This method assumes that the writable source allows you to write numBytes at a random byte location. For example, the FILE and HTTP source types are not writable sources and do not support this method.

Calling this method uses the ORDPLUGINS. ORDX\_<srcType>\_SOURCE plug-in package.

### Pragmas

None.

### Exceptions

NULL\_SOURCE

This exception is raised if you call the write() method and local is 1 or NULL and localData is NULL.

INCOMPLETE\_SOURCE\_INFORMATION

This exception is raised if you call the write() method and the value of srcType is NULL and data is not local.

METHOD\_NOT\_SUPPORTED

This exception is raised if you call the write() method and this method is not supported by the source plug-in being used.

SOURCE\_PLUGIN\_EXCEPTION

This exception is raised if you call the write() method within a source plug-in when any other exception is raised.

### **Examples**

Write a buffer to the source:

```
DECLARE
SRC ORDSYS.ORDSource;
n INTEGER := 6;
ctx RAW(4000) :=NULL;
BEGIN
SELECT S INTO SRC FROM TS WHERE N = 1 FOR UPDATE;
DBMS_OUTPUT.PUT_LINE(SRC.getSourceInformation);
SRC.write(ctx, 1, n, UTL_RAW.CAST_TO_RAW('helloP'));
DBMS_OUTPUT.PUT_LINE(TO_CHAR(SRC.getContentLength(ctx)));
COMMIT;
END;
/
```

# 7.2.9 ORDSource Methods Associated with Processing Commands to the External Source

This section presents reference information on the ORDSource methods associated with processing commands to the external source.

| processCommand() Method |                                                                                                    |  |  |  |
|-------------------------|----------------------------------------------------------------------------------------------------|--|--|--|
| Format                  |                                                                                                    |  |  |  |
|                         | processCommand(                                                                                                    |  |  |  |
|                         | ctx IN OUT RAW,                                                                                                    |  |  |  |
|                         | command IN VARCHAR2,                                                                                                    |  |  |  |
|                         | arglist IN VARCHAR2,                                                                                                    |  |  |  |
|                         | result OUT RAW)                                                                                                    |  |  |  |
|                         | RETURN RAW;                                                                                                    |  |  |  |
| Description             |                                                                                                    |  |  |  |
| Description             | Allows you to send commands and related arguments to the source plug-in. This method is supported only for user-defined sources.                                             |  |  |  |
| Parameters              |                                                                                                    |  |  |  |
|                         | <b>ctx</b><br>The source plug-in context information.                                                                                                    |  |  |  |
|                         | <b>command</b><br>Any command recognized by the source plug-in.                                                                                                    |  |  |  |
|                         | <b>arglist</b><br>The arguments for the command.                                                                                                    |  |  |  |
|                         | <b>result</b><br>The result of calling this method returned by the plug-in.                                                                                                  |  |  |  |
| Usage Notes             |                                                                                                    |  |  |  |
| Usage Notes             | Use this method to send any commands and their respective arguments to the plug<br>in. Commands are not interpreted; they are taken and passed through to be pro-<br>cessed. |  |  |  |
|                         | Calling this method uses the ORDPLUGINS.ORDX_ <srctype>_SOURCE plug-in package.</srctype>                                                                                    |  |  |  |

### Pragmas

None.

### Exceptions

### INCOMPLETE\_SOURCE\_INFORMATION

This exception is raised if you call the processCommand() method and the value of srcType is NULL.

### METHOD\_NOT\_SUPPORTED

This exception is raised if you call the processCommand() method and this method is not supported by the source plug-in being used.

SOURCE\_PLUGIN\_EXCEPTION

This exception is raised if you call the processCommand() method within a source plug-in when any other exception is raised.

### **Examples**

Process some commands:

```
DECLARE
  obj ORDSYS.ORDSource ;
 res RAW(4000);
 result RAW(4000);
  command VARCHAR2(4000);
  argList VARCHAR2(4000);
  ctx RAW(4000) :=NULL;
BEGIN
 select s into obj from TS where N =1 for UPDATE;
 command := 'xxx ';
 argList := 'yyy ';
 res := obj.processCommand(ctx, command, argList, result);
 UPDATE TS SET s=obj WHERE N=1 ;
  COMMIT;
  EXCEPTION
  WHEN ORDSYS.ORDSourceExceptions.METHOD_NOT_SUPPORTED THEN
   DBMS_OUTPUT.put_line('Source METHOD_NOT_SUPPORTED caught');
   WHEN ORDSYS.ORDSourceExceptions.SOURCE PLUGIN EXCEPTION THEN
   DBMS_OUTPUT.put_line('SOURCE PLUGIN EXCEPTION caught');
   WHEN OTHERS THEN
   DBMS_OUTPUT.put_line('OTHER EXCEPTION caught');
END;
/
```

# 7.3 Packages or PL/SQL Plug-ins

This section presents reference information on the packages or PL/SQL plug-ins provided.

Any method invoked from a source plug-in call has the first argument as obj (ORD-Source) and the second argument as ctx (RAW).

Plug-ins must be named as ORDX\_<name>\_<module\_name> where the <module\_name> is SOURCE for ORDSource. For example, the FILE plug-in described in Section 7.3.1, is named ORDX\_FILE\_SOURCE and <name> is the source type.

Exceptions must be raised from and recorded in a package named as ORD\_<module\_name>Exceptions. For example, ORDSource exceptions are raised and recorded in a package named ORDSourceExceptions (see Appendix H).

## 7.3.1 ORDPLUGINS.ORDX\_FILE\_SOURCE Package

The ORDPLUGINS.ORDX\_FILE\_SOURCE package or PL/SQL plug-in is provided.

CREATE OR REPLACE PACKAGE ORDX FILE SOURCE AS -- functions/procedures FUNCTION processCommand(obj IN OUT NOCOPY ORDSYS.ORDSource, ctx IN OUT RAW, cmd IN VARCHAR2, arglist IN VARCHAR2, result OUT RAW) RETURN RAW; PROCEDURE import(obj IN OUT NOCOPY ORDSYS.ORDSource, ctx IN OUT RAW, mimetype OUT VARCHAR2, format OUT VARCHAR2); PROCEDURE import (obj IN OUT NOCOPY ORDSYS.ORDSource, IN OUT RAW, ctx dlob IN OUT NOCOPY BLOB, mimetype OUT VARCHAR2, format OUT VARCHAR2); PROCEDURE importFrom(obj IN OUT NOCOPY ORDSYS.ORDSource, ctx IN OUT RAW, mimetype OUT VARCHAR2, format OUT VARCHAR2, loc IN VARCHAR2, name IN VARCHAR2); PROCEDURE importFrom(obj IN OUT NOCOPY ORDSYS.ORDSource, ctx IN OUT RAW,

dlob IN OUT NOCOPY BLOB, mimetype OUT VARCHAR2, format OUT VARCHAR2, loc IN VARCHAR2, name IN VARCHAR2); PROCEDURE export(obj IN OUT NOCOPY ORDSYS.ORDSource, ctx IN OUT RAW, slob IN OUT NOCOPY BLOB, loc IN VARCHAR2, name IN VARCHAR2); FUNCTION getContentLength(obj IN ORDSYS.ORDSource, ctx IN OUT RAW), RETURN INTEGER; PRAGMA RESTRICT\_REFERENCES(getContentLength, WNDS, WNPS, RNDS, RNPS); FUNCTION getSourceAddress(obj IN ORDSYS.ORDSource, ctx IN OUT RAW, userData IN VARCHAR2) RETURN VARCHAR2; PRAGMA RESTRICT\_REFERENCES(getSourceAddress, WNDS, WNPS, RNDS, RNPS); FUNCTION open(obj IN OUT NOCOPY ORDSYS.ORDSource, userArg IN RAW, ctx OUT RAW) RETURN INTEGER; FUNCTION close(obj IN OUT NOCOPY ORDSYS.ORDSource, ctx IN OUT RAW) RETURN INTEGER; FUNCTION trim(obj IN OUT NOCOPY ORDSYS.ORDSource, ctx IN OUT RAW, newlen IN INTEGER) RETURN INTEGER; PROCEDURE read(obj IN OUT NOCOPY ORDSYS.ORDSource, ctx IN OUT RAW, startPos IN INTEGER, numBytes IN OUT INTEGER, buffer OUT RAW); PROCEDURE write(obj IN OUT NOCOPY ORDSYS.ORDSource, IN OUT RAW, ctx startPos IN INTEGER, numBytes IN OUT INTEGER, buffer OUT RAW); END ORDX\_FILE\_SOURCE;

/

Table 7–1 shows the methods supported in the ORDX\_FILE\_SOURCE package and the exceptions raised if you call a method that is not supported.

| Name of Method   | Level of Support                                       |
|------------------|--------------------------------------------------------|
| processCommand   | Not supported - raises exception: METHOD_NOT_SUPPORTED |
| import           | Supported                                              |
| import           | Supported                                              |
| importFrom       | Supported                                              |
| importFrom       | Supported                                              |
| export           | Not supported - raises exception: METHOD_NOT_SUPPORTED |
| getContentLength | Supported                                              |
| getSourceAddress | Supported                                              |
| open             | Supported                                              |
| close            | Supported                                              |
| trim             | Not supported - raises exception: METHOD_NOT_SUPPORTED |
| read             | Supported                                              |
| write            | Not supported - raises exception: METHOD_NOT_SUPPORTED |

 Table 7–1
 Methods Supported in the ORDPLUGINS.ORDX\_FILE\_SOURCE Package

## 7.3.2 ORDPLUGINS.ORDX\_HTTP\_SOURCE Package

The ORDPLUGINS.ORDX\_HTTP\_SOURCE package or PL/SQL plug-in is provided.

CREATE OR REPLACE PACKAGE ORDX\_HTTP\_SOURCE AS -- functions/procedures FUNCTION processCommand(obj IN OUT NOCOPY ORDSYS.ORDSource, ctx IN OUT RAW, cmd IN VARCHAR2, arglist IN VARCHAR2, result OUT RAW) RETURN RAW; PROCEDURE import(obj IN OUT NOCOPY ORDSYS.ORDSource, ctx IN OUT RAW, mimetype OUT VARCHAR2, format OUT VARCHAR2); PROCEDURE import(obj IN OUT NOCOPY ORDSYS.ORDSource,

```
ctx IN OUT RAW,
                dlob IN OUT NOCOPY BLOB,
                mimetype OUT VARCHAR2,
                format OUT VARCHAR2);
PROCEDURE importFrom(obj
                          IN OUT NOCOPY ORDSYS.ORDSource,
                    ctx
                           IN OUT RAW,
                    mimetype OUT VARCHAR2,
                    format OUT VARCHAR2,
                    loc IN VARCHAR2,
                    name IN VARCHAR2);
PROCEDURE importFrom(obj
                          IN OUT NOCOPY ORDSYS.ORDSource,
                    ctx
                           IN OUT RAW,
                    dlob IN OUT NOCOPY BLOB,
                    mimetype OUT VARCHAR2,
                    format OUT VARCHAR2,
                    loc IN VARCHAR2,
                   name
                           IN VARCHAR2);
PROCEDURE export(obj IN OUT NOCOPY ORDSYS.ORDSource,
                ctx IN OUT RAW,
                dlob IN OUT NOCOPY BLOB,
                loc IN VARCHAR2,
                name IN VARCHAR2);
FUNCTION getContentLength(obj IN ORDSYS.ORDSource,
                         ctx IN OUT RAW)
         RETURN INTEGER;
PRAGMA RESTRICT_REFERENCES(getContentLength, WNDS, WNPS, RNDS, RNPS);
FUNCTION getSourceAddress(obj IN ORDSYS.ORDSource,
                         ctx IN OUT RAW,
                         userData IN VARCHAR2)
         RETURN VARCHAR2;
PRAGMA RESTRICT_REFERENCES(getSourceAddress, WNDS, WNPS, RNDS, RNPS);
FUNCTION open(obj IN OUT NOCOPY ORDSYS.ORDSource, userArg IN RAW,
        ctx OUT RAW) RETURN INTEGER;
FUNCTION close(obj IN OUT NOCOPY ORDSYS.ORDSource, ctx IN OUT RAW)
        RETURN INTEGER;
FUNCTION trim(obj IN OUT NOCOPY ORDSYS.ORDSource,
        ctx IN OUT RAW,
        newlen IN INTEGER) RETURN INTEGER;
PROCEDURE read(obj IN OUT NOCOPY ORDSYS.ORDSource,
              ctx
                     IN OUT RAW,
              startPos IN INTEGER,
              numBytes IN OUT INTEGER,
              buffer OUT RAW);
PROCEDURE write(obj IN OUT NOCOPY ORDSYS.ORDSource,
               ctx IN OUT RAW,
```

```
startPos IN INTEGER,
numBytes IN OUT INTEGER,
buffer OUT RAW);
END ORDX_HTTP_SOURCE;
/
```

Table 7–2 shows the methods supported in the ORDX\_HTTP\_SOURCE package and the exceptions raised if you call a method that is not supported.

| Name of Method   | Level of Support                                       |
|------------------|--------------------------------------------------------|
| processCommand   | Not supported - raises exception: METHOD_NOT_SUPPORTED |
| import           | Supported                                              |
| import           | Supported                                              |
| importFrom       | Supported                                              |
| importFrom       | Supported                                              |
| export           | Not supported - raises exception: METHOD_NOT_SUPPORTED |
| getContentLength | Not supported - raises exception: METHOD_NOT_SUPPORTED |
| getSourceAddress | Supported                                              |
| open             | Supported                                              |
| close            | Supported                                              |
| trim             | Not supported - raises exception: METHOD_NOT_SUPPORTED |
| read             | Not supported - raises exception: METHOD_NOT_SUPPORTED |
| write            | Not supported - raises exception: METHOD_NOT_SUPPORTED |

 Table 7–2
 Methods Supported in the ORDPLUGINS.ORDX\_HTTP\_SOURCE Package

## 7.3.3 ORDPLUGINS.ORDX\_<srcType>\_SOURCE Package

Use the ORDPLUGINS.ORDX\_<srcType>\_SOURCE package or PL/SQL plug-in as a template to create your own source type. Use the ORDPLUGINS.ORDX\_FILE\_SOURCE and ORDPLUGINS.ORDX\_HTTP\_SOURCE packages as a guide in developing your new source type package.

## 7.3.4 Extending interMedia to Support a New Data Source

Extending *inter*Media to support a new data source consists of four steps:

- 1. Design your new data source.
- Implement your new data source and name it, for example, ORDX\_MY\_SOURCE.SQL.
- Install your new ORDX\_MY\_SOURCE.SQL plug-in in the ORDPLUGINS schema.
- 4. Grant EXECUTE privileges on your new plug-in, for example, ORDX\_MY\_SOURCE.SQL plug-in to PUBLIC.

Section 2.4 briefly describes how to extend *inter*Media to support a new data source for audio and video data and describe the interfaces. A package body listing is provided in Example 7–1 to assist you in this operation. Add your variables to the places that say "--Your variables go here" and add your code to the places that say "--Your code goes here".

Example 7–1 Show the Package Body for Extending Support to a New Data Source

```
CREATE OR REPLACE PACKAGE BODY ORDX MY SOURCE
AS
  -- functions/procedures
 FUNCTION processCommand(
                   obj IN OUT NOCOPY ORDSYS.ORDSource,
                   ctx IN OUT RAW,
                   cmd IN VARCHAR2,
                   arglist IN VARCHAR2,
                   result OUT RAW)
 RETURN RAW
  TS
 --Your variables go here
 BEGIN
  --Your code goes here
 END processCommand;
 PROCEDURE import ( obj IN OUT NOCOPY ORDSYS.ORDSource,
                   ctx IN OUT RAW,
                   mimetype OUT VARCHAR2,
                   format OUT VARCHAR2)
  IS
  --Your variables go here
 BEGIN
  --Your code goes here
  END import;
 PROCEDURE import ( obj IN OUT NOCOPY ORDSYS.ORDSource,
                   ctx IN OUT RAW,
                   dlob IN OUT NOCOPY BLOB,
```

```
mimetype OUT VARCHAR2,
                  format OUT VARCHAR2)
IS
--Your variables go here
BEGIN
--Your code goes here
END import;
PROCEDURE importFrom( obj
                             IN OUT NOCOPY ORDSYS.ORDSource,
                      ctx IN OUT RAW,
                      mimetype OUT VARCHAR2,
                      format OUT VARCHAR2,
                      loc
                             IN VARCHAR2,
                      name IN VARCHAR2)
IS
--Your variables go here
BEGIN
--Your code goes here
END importFrom;
PROCEDURE importFrom(obj IN OUT NOCOPY ORDSYS.ORDSource,
ctx IN OUT RAW,
dlob IN OUT NOCOPY BLOB,
                      mimetype OUT VARCHAR2,
                      format OUT VARCHAR2,
                      loc IN VARCHAR2,
                             IN VARCHAR2)
                      name
IS
--Your variables go here
BEGIN
--Your code goes here
END importFrom;
PROCEDURE export ( obj IN OUT NOCOPY ORDSYS.ORDSource,
                  ctx IN OUT RAW,
                  dlob IN OUT NOCOPY BLOB,
                  loc IN VARCHAR2,
                  name IN VARCHAR2)
IS
--Your variables go here
BEGIN
--Your code goes here
END export;
FUNCTION getContentLength( obj IN ORDSYS.ORDSource,
                          ctx IN OUT RAW)
RETURN INTEGER
IS
```

```
--Your variables go here
BEGIN
--Your code goes here
END getContentLength;
FUNCTION getSourceAddress(obj IN ORDSYS.ORDSource,
                          ctx IN OUT RAW,
                          userData IN VARCHAR2)
RETURN VARCHAR2
IS
--Your variables go here
BEGIN
--Your code goes here
END getSourceAddress;
FUNCTION open(obj IN OUT NOCOPY ORDSYS.ORDSource, userArg IN RAW, ctx OUT RAW)
RETURN INTEGER
ΤS
--Your variables go here
BEGIN
--Your code goes here
END open;
FUNCTION close(obj IN OUT NOCOPY ORDSYS.ORDSource, ctx IN OUT RAW)
RETURN INTEGER
IS
--Your variables go here
BEGIN
--Your code goes here
END close;
FUNCTION trim(obj IN OUT NOCOPY ORDSYS.ORDSource,
                   ctx IN OUT RAW,
                    newlen IN INTEGER)
RETURN INTEGER
IS
--Your variables go here
BEGIN
--Your code goes here
END trim;
PROCEDURE read(obj IN OUT NOCOPY ORDSYS.ORDSource,
              ctx IN OUT RAW,
              startPos IN INTEGER,
              numBytes IN OUT INTEGER,
              buffer OUT RAW)
IS
--Your variables go here
BEGIN
--Your code goes here
```

/

```
END read;
 PROCEDURE write(obj IN OUT NOCOPY ORDSYS.ORDSource,
ctx IN OUT RAW,
                  startPos IN INTEGER,
                  numBytes IN OUT INTEGER,
                  buffer OUT RAW)
 IS
 --Your variables go here
 BEGIN
 --Your code goes here
 END write;
END ORDX_MY_SOURCE;
show errors;
```

# **Tuning Tips for the DBA**

This chapter provides tuning tips for the Oracle DBA who wants to achieve more efficient storage and management of multimedia data in the database when using Oracle *inter*Media.

The goals of your *inter*Media application determine the resource needs and how those resources should be allocated. Because application development and design decisions have the greatest effect on performance, standard tuning methods must be applied to the system planning, design, and development phases of the project to achieve optimal results for your *inter*Media application in a production environment.

Multimedia data consists of a variety of media types including character text, images, audio clips, video clips, line drawings, and so forth. All these media types are typically stored in LOBs, in either internal LOBs (stored in an internal database tablespace) or in BFILEs (external LOBs in operating system files outside of the database tablespaces). This chapter discusses only the management of audio, image, and video data.

Internal LOBs consist of: CLOBs, NCLOBs, and BLOBs and can be up to 4 gigabytes in size. BFILEs can be as large as the operating system will allow up to a maximum of 4 gigabytes.

Oracle *inter*Media manages a variety of LOB types. The following general topics will help you to better manage your *inter*Media LOB data:

- Setting database initialization parameters
- Issues to consider in creating tables with *inter*Media objects containing LOBs
- Improving multimedia data INSERT performance in *inter*Media objects containing LOBs
- Putting into practice user guidelines for best performance results

Improving interMedia LOB data retrieval and update performance

For more information about LOB partitioning, LOB tuning, and LOB buffering, see Oracle8i Application Developer's Guide - Large Objects (LOBs), Oracle Call Interface Programmer's Guide, Oracle8i Concepts, and Oracle8i Designing and Tuning for Performance.

For information on restrictions to consider when using LOBs, see Oracle8i Application Developer's Guide - Large Objects (LOBs).

For guidelines on using the DIRECTORY feature in Oracle8*i*, see Oracle8*i* Application Developer's Guide - Large Objects (LOBs). This feature enables a simple, flexible, nonintrusive, and secure mechanism for the DBA to manage access to large files in the server file system.

# 8.1 Setting Database Initialization Parameters

The information that follows is an excerpt from *Oracle8i Designing and Tuning for Performance* and *Oracle8i Reference*, and is presented as an overview of the topic. Refer to *Oracle8i Designing and Tuning for Performance* and *Oracle8i Reference* for more information.

Database tuning of the Oracle instance consists of tuning the system global area (SGA). The SGA is used to store data in memory for fast access. The SGA consumes a portion of your system's physical memory. The SGA must be sufficiently large to keep your data in memory but neither too small nor so large that performance begins to degrade. Degrading performance occurs when the operating system begins to page unused information to disk to make room for new information needed in memory, or begins to temporarily swap active processes to disk so other processes needing memory can use it. Excessive paging and swapping can bring a system to a standstill. The goal in sizing the SGA is to size it for the data that must be kept in main memory to keep performance optimal. With this in mind, you must size the SGA required for your *inter*Media application. This may mean increasing the physical memory of your system and monitoring your operating system behavior to ensure paging and swapping remains minimal. The size of the SGA is determined by the values of the following database initialization parameters: DB\_BLOCK\_SIZE, DB\_BLOCK\_BUFFERS, SHARED\_POOL\_SIZE, and LOG BUFFER.

The primary parameters used to size the SGA are DB\_BLOCK\_SIZE, DB\_BLOCK\_BUFFERS, and SHARED\_POOL\_SIZE; the LOG\_BUFFER parameter represents a very small portion of the SGA. The DB\_BLOCK\_BUFFERS and SHARED\_POOL\_SIZE parameter values are static and can be changed only by stopping and restarting the database to read the changed values for these parameters from the initialization parameter file (init.ora). Because the DB\_BLOCK\_SIZE parameter value can only be changed by re-creating the database, change these latter two parameter values to make adjustments to the size of the SGA.

The following sections describe these and some related initialization parameters and their importance to *inter*Media performance.

### DB\_BLOCK\_SIZE

The DB\_BLOCK\_SIZE parameter is the size in bytes of Oracle database blocks (2048-32768). Oracle manages the storage space in the data files of a database in units called data blocks. The data block is the smallest unit of I/O operation used by a database; this value should be a multiple of the operating system's block size within the maximum (port-specific) limit to avoid unnecessary I/O operations. This parameter value is set for each Oracle database from the DB\_BLOCK\_SIZE parameter value in the initialization parameter file when you create the database. This value cannot be changed unless you create the database again.

The size of a database block determines how many rows of data Oracle can store in a single database page. The size of an average row is one piece of data that a DBA can use to determine the correct database block size. *inter*Media objects with instantiated LOB locators range in size from 175 bytes for ORDImage to 260 bytes for ORDAudio and ORDVideo. This figure does *not* include the size of the media data. (The difference in row sizes between instantiated image and audio and video data is that audio and video data contain a Comments attribute that is about 85 bytes in size to hold the LOB locator.)

If LOB data is less than 4000 bytes, then it can be stored in line or on the same database page as the rest of the row data. LOB data can be stored in line only when the block size is large enough to accommodate it.

LOB data that is stored out of line, on database pages that are separate from the row data, is accessed (read and written) by Oracle in CHUNK size pieces where CHUNK is specified in the LOB storage clause (see Section 8.2 for more information about the CHUNK option). CHUNK must be an integer multiple of DB\_BLOCK\_SIZE and defaults to DB\_BLOCK\_SIZE if not specified. Generally, it is more efficient for Oracle to access LOB data in large chunks, up to 32 KB. However, when LOB data is updated, it may be versioned (for read consistency) and logged both to the rollback segments and the redo log in CHUNK size pieces. If updates to LOB data are frequent then it may be more efficient space wise to manipulate smaller chunks of LOB data, especially when the granularity of the update is much less than 32 KB.

The preceding discussion is meant to highlight the differences between the initialization parameter DB\_BLOCK\_SIZE and the LOB storage parameter CHUNK. Each parameter controls different aspects of the database design, and though related, they should not be automatically equated.

### **Tuning Memory Allocation**

Allocating memory to database structures and proper sizing of these structures can greatly improve database performance when working with LOB data. See *Oracle8i Designing and Tuning for Performance* for a comprehensive, in-depth presentation of this subject, including understanding memory allocation issues as well as detecting and solving memory allocation problems. The following sections describe a few of the important initialization parameters specifically useful for optimizing LOB performance relative to tuning memory allocation.

### DB\_BLOCK\_BUFFERS

The DB\_BLOCK\_BUFFERS parameter is the number of database buffers available in the buffer cache. The total size of the database buffer cache is DB\_BLOCK\_SIZE \* DB\_BLOCK\_BUFFERS; this computed value is the database buffer value that is displayed when you issue a SQL SHOW SGA statement. Because you cannot change the value of the DB\_BLOCK\_SIZE parameter without re-creating the database, change the value of the DB\_BLOCK\_BUFFERS parameter to control the size of the database buffer cache.

# BUFFER\_POOL\_KEEP and BUFFER\_POOL\_RECYCLE - Tuning Multiple Buffer Pools

To greatly reduce I/O operations while reading and processing LOB data, tune the database instance by partitioning your buffer cache into multiple buffer pools for the tables containing the LOB columns. By default, all tables are assigned to the BUFFER\_POOL\_DEFAULT pool. Tune this main cache buffer using the DB\_BLOCK\_BUFFERS initialization parameter and assign the appropriate tables to the keep pool using the BUFFER\_POOL\_KEEP initialization parameter.

The keep pool contains buffers that always stay in memory and is intended for frequently accessed tables that contain important data. The recycle pool contains buffers that can always be recycled and is intended for infrequently accessed tables that contain much less important data. The size of the main buffer cache (DEFAULT) is calculated from the value specified for the DB\_BLOCK\_BUFFERS parameter minus the values specified for the BUFFER\_POOL\_KEEP and BUFFER\_POOL\_RECYCLE parameters. Tables are assigned to respective buffer pools (KEEP, RECYCLE, DEFAULT) using the STORAGE (buffer\_pool) clause of the CREATE or ALTER table statement. Determine what tables you want allocated to which of these memory buffers and the ideal size of each buffer when you implement your memory allocation design. These parameter values can be changed only in the initialization parameter file and take effect only after stopping and restarting the database.

When working with very large images, set the DB\_BLOCK\_BUFFERS parameter to a large number for your Oracle instance. For example, for a 40MB image, set this parameter to a value of 20,000 for a database having a database block size of 2K bytes to reduce the number of I/O operations needed to read in and process a BLOB of this size. In a test when this parameter was left at the default value of 100, the operation to crop a 40MB image took over 12 hours and used many I/O operations. When this parameter was set to a value of 20,000, the image crop operation on the same image took 23 seconds. In addition, making the log files larger and setting the CACHE parameter (table LOB storage parameter) to TRUE also contributed to this much improved performance (see Section 8.2 for more information). Some general guidelines to consider when working with LOB data are:

- You should have enough buffers to hold the object, regardless of table LOB logging and cache settings. See Section 8.2 for more information.
- When using log files you should make the log files larger, otherwise, more time is spent waiting for log switches. See Section 8.2 for more information.
- If the same BLOB is to be accessed frequently, set the table LOB CACHE parameter to TRUE. See Section 8.2 for more information.
- Use a large page size (DB\_BLOCK\_SIZE) if the database is going to contain primarily large objects.

See *Oracle8i Designing and Tuning for Performance* for more information about tuning multiple buffer pools.

### SHARED\_POOL\_SIZE

The SHARED\_POOL\_SIZE parameter specifies the size in bytes of the shared pool that contains the library cache of shared SQL requests, shared cursors, stored procedures, the dictionary cache, and control structures, Parallel Execution message buffers, and other cache structures specific to a particular instance configuration. This parameter value is also adjusted only by stopping and restarting the database to read a changed value in the initialization parameter file. This parameter represents most of the variable size value that displays when you issue a SQL SHOW SGA statement. Specifying a large value improves performance in multi-user systems. A large value for example, accommodates the loading and execution of *inter*Media PL/SQL scripts and stored procedures; otherwise, execution plans are more likely to be swapped out. A large value can also accommodate many clients connecting to the server with each client connection using some shared pool space. However,

when the shared pool is full, the server is unable to accept additional client connections.

### SHARED\_POOL\_RESERVED\_SIZE

The SHARED\_POOL\_RESERVED\_SIZE parameter specifies the shared pool space that is reserved for large contiguous requests for shared pool memory. This parameter should be set high enough to avoid performance degradation in the shared pool from situations where pool fragmentation forces Oracle to search for free chunks of unused pool to satisfy the current request.

Ideally, this parameter should be large enough to satisfy any request scanning for memory on the reserved list without flushing objects from the shared pool.

The default value is 5% of the shared pool size, while the maximum value is 50% of the shared pool size. For *inter*Media applications, a value at or close to the maximum can provide performance benefits.

### LOG\_BUFFER

The LOG\_BUFFER parameter specifies the amount of memory, in bytes, used for buffering redo entries to the redo log file. Redo entries are written to the on disk log file when a transaction commits or when the LOG\_BUFFER is full and space must be made available for new redo entries. Large values for LOG\_BUFFER can reduce the number of redo log file I/O operations by allowing more data to be flushed per write. Large values can also eliminate the waits that occur when redo entries are flushed to make space in the log buffer pool. *inter*Media applications that have buffering enabled for the LOB data can generate large amounts of redo data when media is inserted or updated. These applications would benefit from a larger LOG\_BUFFER size.

# 8.2 Issues to Consider in Creating Tables with *inter*Media Column Objects Containing BLOBs

The following information provides some strategies to consider when you create tables with *inter*Media column objects containing BLOBs. You can explicitly indicate the tablespace and storage characteristics for each BLOB. These topics are discussed in more detail and with examples in *Oracle8i Application Developer's Guide - Large Objects (LOBs)*. The information that follows is excerpted from Chapter 2 and is briefly presented to give you an overview of the topic. Refer to *Oracle8i Application Developer's Guide - Large Objects (LOBs)* for more information.

# 8.2.1 Initializing Internal *inter*Media Column Objects Containing BLOBs to NULL or EMPTY

An *inter*Media column object containing a LOB value set to NULL has no locator. By contrast, an empty LOB stored in a table is a LOB of zero length that has a locator. So, if you select from an empty LOB column or attribute, you get back a locator, which you can use to fill the LOB with data using the OCI or DBMS\_LOB routines or ORDxxx.import method.

### Setting interMedia Column Objects Containing a BLOB to NULL

You may want to set the BLOB value to NULL upon inserting the row whenever you do not have the BLOB data at the time of the INSERT operation. In this case, you can issue a SELECT statement at some later time to obtain a count of the number of rows in which the value of the BLOB is NULL, and determine how many rows must be populated with BLOB data for that particular column object.

However, the drawback to this approach is that you must then issue a SQL UPDATE statement to reset the NULL BLOB column to EMPTY\_BLOB(). The point is that you cannot call the OCI or the PL/SQL DBMS\_LOB functions on a BLOB that is NULL. These functions work only with a locator, and if the BLOB column is NULL, there is no locator in the row.

### Setting an interMedia Column Object Containing a BLOB to EMPTY

If you do not want to set an *inter*Media column object containing a BLOB to NULL, another option is to set the BLOB value to EMPTY by using the EMPTY\_BLOB() function in the INSERT statement. Even better, set the BLOB value to EMPTY by using the EMPTY\_BLOB() function in the INSERT statement, and use the RETURN-ING clause (thereby eliminating a round-trip that is necessary for the subsequent SELECT statement). Then, immediately call OCI, the import method, or the PL/SQL DBMS\_LOB functions to fill the LOB with data. See *Oracle8i Application Developer's Guide - Large Objects (LOBs)* for an example.

# 8.2.2 Specifying Tablespace and Storage Characteristics for *inter*Media Column Objects Containing BLOBs

When you create tables and define *inter*Media column objects containing BLOBs, you can explicitly indicate the tablespace and storage characteristics for each BLOB. The following guidelines can help you fine-tune BLOB storage.

### Tablespace

The best performance for *inter*Media column objects containing BLOBs can often be achieved by specifying storage for BLOBs in a tablespace that is different from the one used for the table that contains the *inter*Media object with a BLOB. See the ENABLE | DISABLE STORAGE IN ROW clause near the end of this section for further considerations on storing BLOB data inline or out of line. If many different LOBs are to be accessed frequently, it may also be useful to specify a separate tablespace for each BLOB or attribute in order to reduce device contention. Preallocate the tablespace to the required allocation size to avoid allocation when inserting BLOB data. See the *Oracle8i SQL Reference* manual for examples, specifically the CREATE TABLE statement and the LOB column example. See Example 8–1.

Example 8–1 assumes that you have already issued a CONNECT statement as a suitably privileged user. This example creates a separate tablespace, called MON-TANA, that is used to store the *inter*Media column object containing BLOB data for the image column. Ideally, this tablespace would be located on its own high-speed storage device to reduce contention. Other image attributes and the imageID column are stored in the default tablespace. The initial allocation allows 100MB of storage space. The images to be inserted are about 20KB in size. To improve insert performance, NOCACHE and NOLOGGING options are specified along with a CHUNK size of 24KB.

# Example 8–1 Create a Separate Tablespace to Store an interMedia Column Object Containing LOB Data

### LOB Index and LOB\_index\_clause

The LOB index is an internal structure that is strongly associated with the LOB storage. **Note:** The LOB\_index\_clause in the CREATE TABLE statement is deprecated beginning with release 8.1.5. Oracle generates an index for each LOB column and beginning with release 8.1.5, LOB indexes are system named and system managed. For information on how Oracle manages LOB indexes in tables migrated from earlier versions, see *Oracle8i Migration*.

### **PCTVERSION** Option

When an *inter*Media column object containing a BLOB is modified, a new version of the BLOB page is made in order to support consistent reading of prior versions of the BLOB value.

PCTVERSION is the percent of all used LOB data space that can be occupied by old versions of LOB data pages. As soon as old versions of LOB data pages start to occupy more than the PCTVERSION amount of used LOB space, Oracle tries to reclaim the old versions and reuses them. In other words, PCTVERSION is the percentage of used LOB data blocks that is available for versions of old LOB data.

One way of approximating PCTVERSION is to set PCTVERSION = (% of LOBs updated at any given point in time) times (% of each LOB updated whenever a LOB is updated) times (% of LOBs being read at any given point in time). Allow for a percentage of LOB storage space to be used as old versions of LOB pages so users can get consistent read results of data that has been updated.

Setting PCTVERSION to twice the default allows more free pages to be used for old versions of data pages. Because large queries may require consistent reading of LOBs, it is useful to keep more old versions of LOB pages around. LOB storage may increase if you increase the PCTVERSION value because Oracle will not be reusing free pages aggressively.

The more infrequent and smaller the LOB updates are, the less space that needs to be reserved for old versions of LOB data. If existing LOBs are known to be readonly, you could safely set PCTVERSION to 0% because there would never be any pages needed for old versions of data.

### **CACHE or NOCACHE Option**

Use the CACHE option on *inter*Media column objects containing BLOBs if the same BLOB data is to be accessed frequently. The CACHE option puts the data into the database buffer and makes it accessible for subsequent read operations. If you specify CACHE, then LOGGING is used; you cannot have CACHE and NOLOGGING.

Use the NOCACHE option (the default) if BLOB data is to be read only once or infrequently, or if you have too much BLOB data to cache, or if you are reading lots of images but none more frequently than others.

See Example 8–1.

### LOGGING or NOLOGGING Option

An example of when NOLOGGING is useful is with bulk loading or inserting of data. See Example 8–1. For instance, when loading data into the *inter*Media column objects containing BLOBs, if you do not care about redo logging and can just start the load over if it fails, set the BLOB data segment storage characteristics to NOCACHE NOLOGGING. This setting gives good performance for the initial loading of data. Once you have successfully completed loading the data, you can use the ALTER TABLE statement to modify the BLOB storage characteristics for the BLOB data segment to the desired storage characteristics for normal BLOB operations, such as CACHE or NOCACHE LOGGING.

### **CHUNK** Option

Set the CHUNK option to the number of blocks of *inter*Media column objects containing BLOB data that are to be accessed at one time. That is, the number of blocks that are to be read or written using the object.readFromSource or object.writeTo-Source *inter*Media audio and video object methods or call, OCILobRead(), OCILob-Write(), DBMS\_LOB.READ(), or DBMS\_LOB.WRITE() during one access of the BLOB value. Note that the default value for the CHUNK option is 1 Oracle block and does not vary across systems. If only 1 block of BLOB data is accessed at a time, set the CHUNK option to the size of 1 block. For example, if the database block size is 2K, then set the CHUNK option to 2K.

Set the CHUNK option to the next largest integer multiple of database block size that is slightly larger than the audio, image, or video data size being inserted. Specifying a slightly larger CHUNK option allows for some variation in the actual sizes of the multimedia data and ensures that the benefit is realized. For large-sized media data, a general rule is to set the CHUNK option as large as possible. The maximum is 32K in Oracle8*i*. For example, if the database block size is 2K or 4K or 8K and the image data is mostly 21K in size, set the CHUNK option to 24K. See Example 8–1.

### **INITIAL and NEXT Parameters**

If you explicitly specify the storage characteristics for the *inter*Media column object containing a BLOB, make sure that the INITIAL and NEXT parameters for the BLOB data segment storage are set to a size that is larger than the CHUNK size. For

example, if the database block size is 2K and you specify a CHUNK value of 8K, make sure that the INITIAL and NEXT parameters are at least 8K, preferably higher (for example, at least 16K).

For LOB storage, Oracle automatically builds and maintains a LOB index that allows quick access to any chunk and thus any portion of a LOB. The LOB index gets the same storage extent parameter values as its LOBs. Consequently, to optimize LOB storage space, you should calculate the size of your LOB index size as well as the total storage space needed to store the media data including its overhead.

Assume that *N* files comprising of *M* total bytes of media data are to be stored and that the value *C* represents the size of the LOB chunk storage parameter. To calculate the total number of bytes Y needed to store the media data:

 $Y = M + (N^*C)$ 

The expression (N\*C) accounts for the worst case in which the last chunk of each LOB contains a single byte. Therefore, an extra chunk is allowed for each file that is stored. On average, the last chunk will be half full.

To calculate the total number of bytes X to store the LOB index:

X = CEIL(M/C) \* 32

The value 32 indicates that the LOB index requires roughly 32 bytes for each chunk that is stored.

The total storage space needed for the media data plus its LOB index is then X + Y.

The following two examples describe these calculations in detail.

**Example 1:** Assume you have 500 video clips comprising a total size of 250MB with an average size is 512K bytes. Assume a LOB chunk size of 32768 bytes. The total space needed for the media data is 250MB + (5000\*32768) or 266MB. The overhead is 16MB or about 6.5% storage overhead. The total space needed to store the LOB index is CEIL(250MB/32768) \* 32 or 244KB. The total space needed to store the media data plus its LOB index is then about 266.6MB.

```
SQL> SELECT 25000000+(500*32768)+CEIL(25000000/32768)*32 FROM dual;
```

The following table definition could be used to store this amount of data:

CREATE TABLE video\_items

```
(
   video_id NUMBER,
   video_clip ORDSYS.ORDVideo
)
-- storage parameters for table in general
TABLESPACE video1 STORAGE (INITIAL 1M NEXT 10M)
-- special storage parameters for the video content
LOB(video_clip.source.localdata) STORE AS
   (TABLESPACE video2 STORAGE (INITIAL 260K NEXT 270M)
   DISABLE STORAGE IN ROW NOCACHE NOLOGGING CHUNK 32768);
```

**Example 2:** Assume you have 5000 images comprising a total size of 274MB with an average size of 56K bytes. Because the average size of the images are smaller than the video clips in the preceding example, it is more space efficient to choose a smaller chunk size, for example 8192 bytes to store the data in the LOB. The total space needed for the media data is 274MB + (5000\*8192) or 314MB. The overhead is about 40MB or about 15% storage overhead. The total space needed to store the LOB index is CEIL(274MB/8192) \* 32 or 1.05MB. The total space needed to store the media data plus its LOB index is then about 316MB.

SQL> SELECT 274000000+(5000\*8192)+CEIL(274000000/8192)\*32 FROM dual;

274000000+(5000\*8192)+CEIL(274000000/8192)\*32

316030336

The following table definition could be used to store this amount of data:

```
CREATE TABLE image_items
(
    image_id NUMBER,
    image ORDSYS.ORDImage
)
-- storage parameters for table in general
TABLESPACE image1 STORAGE (INITIAL 1M NEXT 10M)
-- special storage parameters for the image content
LOB(image.source.localdata) STORE AS
 (TABLESPACE image2 STORAGE (INITIAL 1200K NEXT 320M)
    DISABLE STORAGE IN ROW NOCACHE NOLOGGING CHUNK 8192);
```

When working with very large BLOBs on the order of 1 gigabyte in size, choose a proportionately large INITIAL and NEXT extent parameter size, for example an INITIAL value slightly larger than your calculated LOB index size and a NEXT value of 100 megabytes, to reduce the frequency of extent creation, or commit the

transaction more often to reuse the space in the rollback segment; otherwise, if the number of extents is large, the rollback segment can become saturated.

### **PCTINCREASE** Parameter

Set the PCTINCREASE parameter value to 0 to make the growth of new extent sizes more manageable. When working with very large BLOBs and the BLOB is being filled up piece by piece in a tablespace, numerous new extents are created in the process. If the extent sizes keep increasing by the default value of 50 percent each time one is created, extents will become unmanageably big and eventually will waste space in the tablespace.

### MAXEXTENTS Parameter

Set the MAXEXTENTS parameter value to suit the projected size of the BLOB or set it to UNLIMITED for safety. That is, when MAXEXTENTS is set to UNLIMITED, extents will be allocated automatically as needed and this minimizes fragmentation.

### ENABLE | DISABLE STORAGE IN ROW Clause

You use the ENABLE | DISABLE STORAGE IN ROW clause to indicate whether the *inter*Media column objects containing a BLOB should be stored inline (that is, in the row) or out of line. You may not alter this specification once you have made it: if you ENABLE STORAGE IN ROW, you cannot alter it to DISABLE STORAGE IN ROW or the reverse. The default is ENABLE STORAGE IN ROW.

The maximum amount of LOB data that will be stored in the row is the maximum VARCHAR size (4000). Note that this includes the control information as well as the LOB value. If the user indicates that the LOB should be stored in the row, once the LOB value and control information are larger than 4000 bytes, the LOB value is automatically moved out of the row.

This suggests the following guideline: If the *inter*Media column object containing a BLOB is small (that is, less than 4000 bytes), then storing the BLOB data out of line will decrease performance. However, storing the BLOB in the row increases the size of the row. This has a detrimental impact on performance if you are doing a lot of base table processing, such as full table scans, multiple row accesses (range scans), or doing many UPDATE or SELECT statements to columns other than the *inter*Media column objects containing BLOBs. If you do not expect the BLOB data to be less than 4000 bytes, that is, if all BLOBs are big, then the default is the best choice because:

The LOB data is automatically moved out of line once it gets bigger than 4000 bytes.

Performance can be better if the BLOB data is small (less than 4000 bytes including control information) and is stored inline because the LOB locator and the BLOB data can be retrieved in the same buffer, thus reducing I/O operations.

### 8.2.3 Segment Attributes and Physical Attributes

The following physical attribute is important for optimum storage of BLOB data in the data block and consequently achieving optimum retrieval performance.

### **PCTFREE Parameter**

The PCTFREE parameter specifies the percentage of space in each data block of the table or partition reserved for future updates to each row of the table. Setting this parameter to an appropriate value is useful for efficient inline storage of multimedia data. The default value is 10%.

Set this parameter to a high enough value to avoid row chaining or row migration. Because the INSERT statement for BLOBs requires an EMPTY\_BLOB column object initialization followed by an UPDATE statement to load the BLOB data into the data block, you must set the PCTFREE parameter value to a proper value especially if the BLOB data will be stored inline. For example, row chaining can result after a row INSERT operation when insufficient space is reserved in the existing data block to store the entire row, including the inline BLOB data in the subsequent UPDATE operation. As a result, the row would be broken into multiple pieces and each piece stored in a separate data block. Consequently, more I/O operations would be needed to retrieve the entire row, including the BLOB data, resulting in poorer performance. Row migration can also result if there is insufficient space in the data block to store the entire row during the initial INSERT operation, and thus the row is stored in another data block.

To make best use of the PCTFREE parameter, determine the average size of the BLOB data being stored inline in each row, and then determine the entire row size, including the inline BLOB data. Set the PCTFREE parameter value to allow for sufficient free space to store an entire row of data in the data block. For example, if you have a large number of thumbnail images that are about 3K bytes in size, and each row is about 3.8K bytes in size, and the database block size is 8K, set the value of PCTFREE to a value that ensures that two complete rows can be stored in each data block in the initial INSERT operation. This approach initially uses 1.6K bytes of space (0.8K bytes/row \*2 rows) leaving 6.4K bytes of free space. Because two rows initially use 20% of the data block and 95% after an UPDATE operation and adding a third row would initially use 30% of the data block causing a chain to occur when the third row is updated, set the PCTRFEE parameter value to 75. This setting permits a maximum of two rows to be stored per data block and leaves sufficient space

to update each row with its 3K image thumbnail leaving about 0.4K bytes free space minus overhead per data block.

### 8.2.4 Accommodating Temporary LOBs in the Buffer Cache

Temporary LOBs created when you have set the table LOB CACHE parameter to TRUE move through the buffer cache; otherwise, they are read directly from and written to disk if the CACHE parameter is set to FALSE.

Use durations for automatic cleanup to save time and effort. Let the database end a duration and free all temporary LOBs associated with a duration because this is more efficient than freeing each one explicitly.

Temporary LOBs create deep copies of themselves on assignments; that is, a new copy of the temporary LOB is created. Use the OCILobLocatorAssign() call to assign the source locator to the destination locator when assigning one LOB locator to another. If the source locator refers to a temporary LOB, specify the equals sign (=) in the assignment to ensure that the two LOB locator pointers refer to the same LOB locator; otherwise, the source temporary LOB is deep-copied and a destination locator is created to refer to the new deep copy of the temporary LOB.

You may also want to consider using pass-by reference semantics in PL/SQL or declare pointers to locators, because a pointer assignment does not cause a deep copy. Instead, it causes the pointer to point to the same thing. See the *PL/SQL User's Guide and Reference, Oracle8i Designing and Tuning for Performance,* and *Oracle Call Interface Programmer's Guide* for more information.

## 8.2.5 Using interMedia Column Objects Containing BLOBs in Table Partitions

Because you can partition tables containing *inter*Media column objects that have BLOBs, BLOB segments can be spread between several tablespaces to:

- Balance I/O load
- Make backup and recovery operations more manageable
- Make BLOB maintenance easier

*inter*Media column objects containing BLOB data can be partitioned to improve I/O problems and to better balance the I/O load across the data files of the tablespace containing the BLOB data. You can allocate data storage across devices to further improve performance in a practice known as striping. This permits multiple processes to access different portions of the table concurrently, without disk contention.

*inter*Media column objects containing BLOB data can be partitioned to tune database backup and recovery operations to make more efficient use of resources. For example, having two or more tablespaces that are partitioned lets you perform partial database backup and recovery operations on specific data files.

Similarly, tablespaces with *inter*Media column objects containing BLOBs can be partitioned for easy maintenance of the BLOB data. This is done by logically grouping BLOB data together into smaller partitions that are grouped by date, by subject, by category, and so forth. This makes it easier to add, merge, split, or delete partitions as needed, based on your application.

See Oracle8i Application Developer's Guide - Large Objects (LOBs) for examples and further discussion of each of these topics. See the Oracle8i SQL Reference manual for examples, specifically the CREATE TABLE statement and the Partitioned Table with LOB Columns example.

# 8.2.6 LOB Buffering for Client Applications

Use LOB buffering if you need to repeatedly read or write small pieces of *inter*Media column objects containing BLOB data to specific regions of the BLOB on the client. Typically, Oracle8*i* options, Web servers, and other applications may need to buffer the contents of one or more LOBs in the client address space. Using LOB buffering, you can use up to 512K bytes of buffered access. The advantages of LOB buffering include:

- Allowing deferred write operations to the server. Flushing several write operations in the LOB buffer to the server reduces the number of network round-trips from the client application to the server, thereby improving overall LOB update performance.
- Reducing the overall number of *inter*Media column objects containing BLOB update operations on the server reduces the number of BLOB versions and amount of logging, which improves overall BLOB performance and disk space usage.

See Oracle8i Application Developer's Guide - Large Objects (LOBs) for further considerations and the use of LOB buffering.

# 8.3 Improving Multimedia Data INSERT Performance in *inter*Media Objects Containing LOBs

There are a number of bulk loading methods available for loading FILE data into *inter*Media objects containing BLOBs. These include:

- interMedia import() method in a PL/SQL stored procedure
- SQL\*Loader (conventional path load)

- OCILobLoadFromFile() relational function
- DBMS\_LOB.LOADFROMFILE() procedure in the DBMS\_LOB package
- Java loadData() method to load media data from a client file

#### Using *inter*Media Import() Method in a PL/SQL Stored Procedure

Example 8–2 shows the contents of the load1.bat file, which invokes SQL\*Plus and runs the t1.sql procedure (Example 8–3). The db\_block\_size for this schema is 8K bytes.

#### Example 8–2 Show the Load1.bat File

sqlplus scott/tiger@intertcp @t1

Example 8-3 shows the contents of the t1.sql file. This procedure:

- Creates two tablespaces.
- Creates the image\_items table and defines the physical properties of the table, specifically the physical attributes and LOB storage attributes.
- Partitions the table storage into each tablespace by range using the image\_id value.
- Creates the load\_image stored procedure that:
  - Declares a variable nxtseq defined as the ROWID data type.
  - Inserts a row into the image\_items table and uses the INSERT RETURN-ING ROWID statement to return the ROWID value for fastest access to the row for loading the image BLOB data into the object columns of each row using the import method.
  - Sets the image attribute properties automatically (by means of the import operation) for each loaded image (note that thumbnail images are stored inline, and regular images are stored out of line).
  - Commits the update operation.

#### Example 8–3 Show the T1.SQL File

spool t1.log set echo on connect internal/internal

create tablespace Image\_h default storage (initial 30m next 400m pctincrease 0)

```
datafile 'h:\IMPB\Image_h.DBF'
   size 2501M reuse;
create tablespace Image i default storage (initial 30m next 400m pctincrease 0)
   datafile 'i:\IMPB\Image_i.DBF'
   size 2501M reuse;
connect scott/tiger
drop table image_items;
create table image_items(
 image_id number,-- constraint pl_rm primary key,
image_title varchar2(128),
image_artist varchar2(128),
image_publisher varchar2(128),
  image_description varchar2(1000),
  image_price
                         number(6,2),
  image_file_path varchar2(128),
  image_thumb_path varchar2(128),
                 ordsys.ordimage,
  image_thumb
  image_clip
                        ordsys.ordimage
)
___
-- physical properties of table
  -- physical attributes clause
 pctfree 35 storage (initial 30M next 400M pctincrease 0)
  -- LOB storage clause (applies to LOB column)
 LOB (image_clip.source.localdata)
      store as (disable storage in row nocache nologging chunk 32768)
-- table properties (applies to whole table)
___
Partition by range (image_id)
(
Partition Part1 values less than (110001)
Tablespace image_h,
Partition Part2 values less than (maxvalue)
Tablespace image_i
);
connect scott/tiger;
```

```
create or replace procedure load_image
(
  image_id
                 number,
 image_title varchar2,
image_artist varchar2,
  image_publisher varchar2,
  image_description varchar2,
  image_price number,
  image_file_path varchar2,
  image thumb path varchar2,
  thumb dir
                   varchar2,
                 varchar2,
  content_dir
 file_name1
file_name2
                  varchar2,
                   varchar2)
as
  ctx raw(4000) := NULL;
              ORDSYS.ORDIMAGE;
  obj1
  obj2
               ORDSYS.ORDIMAGE;
 nxtseq rowid;
Begin
  Insert into image_items(
    image_id,
    image_title,
    image_artist,
    image_publisher,
    image_description,
    image_price,
    image file path,
    image_thumb_path ,
    image_thumb,
    image_clip)
values (
    image_id,
    image_title,
    image_artist,
    image_publisher,
    image_description,
    image_price,
    image file path,
    image thumb path ,
    ORDSYS.ORDIMAGE
      (ORDSYS.ORDSOURCE(EMPTY_BLOB(),
      'FILE',upper(thumb_dir),file_name1,null,null),
      null,null,null,null,null,null),
```

```
ORDSYS.ORDIMAGE
      (ORDSYS.ORDSOURCE(EMPTY_BLOB(),
      'FILE', upper(content_dir), file_name2, null, null),
      null,null,null,null,null,null))
    returning rowid into nxtseq;
-- load up the thumbnail image
  select t.image_thumb,
t.image_clip
  into obj1, obj2
 from image_items t
    where t.rowid = nxtseq for update;
  obj1.import(ctx); -- import sets properties
  obj2.import(ctx);
 Update image_items I
  set I.image_thumb = obj1,
      I.image_clip = obj2
    where i.rowid = nxtseq;
  Commit;
End;
/
spool off
set echo off
```

Example 8–4 shows the contents of the load1.sql file. The image load directories are created and specified for each tablespace and user scott is granted read privilege on each load directory. The stored procedure named load\_image is then executed, which loads values for each column row. By partitioning the data into different tablespaces, each partition can be loaded in a parallel data load operation.

#### Example 8–4 Show the Load1.sql File that Executes the load\_image Stored Procedure

```
connect internal/internal
drop directory IMAGE_H;
drop directory IMAGE_I;
create directory IMAGE_H as 'h:\image_files';
create directory IMAGE_I as 'i:\image_files';
grant read on directory IMAGE_H to scott;
grant read on directory IMAGE_I to scott;
EXEC Load_image(100001,'T_100001',1916,'Publisher','Visit our WEB page'
,8.71,'image_I\T_100001.jpg','image_I\T_100001_thumbl.jpg','image_I','
T_100001_thumbl.jpg','T_100001.jpg');
EXEC Load_image(100002,'T_100002',2050,'Publisher','Visit our WEB page'
,9.61,'image_I\T_100002.jpg','image_I\T_100002_thumbl0.jpg','image_I','image_I',
```

```
'T_100002_thumb10.jpg','T_100002.jpg');
exit
```

#### Using SQL\*Loader

For Oracle8*i*, you can use SQL\*Loader to bulk load objects, collections, and *inter*Media column objects containing BLOBs. The 8.1.5 release of SQL\*Loader supports loading of the following object types:

- Column objects
- Row objects

Supported collection types include:

- Nested tables
- Varrays

Supported LOB types include the following:

- BLOB: a LOB containing unstructured binary data
- CLOB: a LOB containing single-byte character data
- NCLOB: a LOB containing fixed-size characters from a national character set
- BFILE: a LOB stored outside of the database tablespaces in a server-side operating system file

See Oracle8i Utilities for more information on SQL\*Loader and Oracle8i Application Developer's Guide - Fundamentals for more information on LOBs.

#### Using SQL\*Loader to Load Multimedia Data into Oracle8*i* Using *inter*-Media Column Objects

Example 8–5 shows the use of the control file to load one ORDVideo object per file into a table named JUKE that has three columns, with the last one being a column object. Each LOB file is the source of a single LOB and follows the column object name with the LOBFILE data type specifications. Two LOB files are loaded in this example.

Example 8–5 Show the Control File for Loading Video Data

LOAD DATA INFILE \* INTO TABLE JUKE REPLACE FIELDS TERMINATED BY ','

```
( id integer external,
 file_name_char(1000),
  mediacontent column object
    (
        source column object
        (
1)
         localData_fname FILLER CHAR(128),
2)
       localData LOBFILE (mediacontent.source.localData_fname) terminated by EOF
        )
    )
)
BEGINDATA
1, slynne, slynne.rm
2, Commodores, Commodores - Brick House.rm
```

#### Notes:

- 1. The filler field is mapped to the 128-byte long data field which is read using the SQL\*Loader CHAR data type.
- 2. SQL\*Loader gets the LOB file name from the localData\_fname FILLER field. It then loads the data from the LOB file (using the BLOB data type) from its beginning to the EOF character, whichever is reached first. Note that if no existing LOB file is specified, the localData field is initialized to empty.

#### Using the OCILobLoadFromFile() Relational Function

Oracle Call Interface (OCI) is an application programming interface (API) that allows you to manipulate data and schemas in an Oracle database using a host programming language, such as C.

The OCI relational function, OCILobLoadFromFile(), loads or copies all or a portion of a file into an *inter*Media column object containing a specified BLOB. The data is copied from the source file to the destination *inter*Media column objects containing a BLOB. When binary data is loaded into an *inter*Media column object containing a BLOB, no character set conversions are performed. Therefore, the file data must already be in the same character set as the BLOB in the database. No error checking is performed to verify this.

See Oracle Call Interface Programmer's Guide for more information.

# Using the DBMS\_LOB.LOADFROMFILE() Procedure in the DBMS\_LOB Package

The DBMS\_LOB package provides subprograms to operate on BLOBs, CLOBs, NCLOBs, BFILEs, and temporary LOBs. You can use the DBMS\_LOB package for access and manipulation of specific parts of an *inter*Media column object containing a BLOB, as well as complete BLOBs. DBMS\_LOB can read as well as modify BLOBs, CLOBs, and NCLOBs, and provides read-only operations for BFILEs. The majority of the LOB operations are provided by this package.

The DBMS\_LOB.LOADFROMFILE() procedure copies all, or part of, a sourceexternal LOB (BFILE) to a destination internal LOB.

You can specify the offsets for both the source LOB (BFILE) and destination *inter*Media column object containing the BLOB and the number of bytes to copy from the source BFILE. The amount and src\_offset, because they refer to the BFILE, are in terms of bytes, and the destination offset is either in bytes or characters for BLOBs and CLOBs respectively.

The input BFILE must have been opened prior to using this procedure. No character set conversions are performed implicitly when binary BFILE data is loaded into a CLOB. The BFILE data must already be in the same character set as the CLOB in the database. No error checking is performed to verify this. See *Oracle8i Supplied PL/ SQL Packages Reference* for more information.

#### Using Java loadData() Method to Load Media Data from a Client File

From the Java client, you can use the Java loadData() method to load media data from a given file into a server-side media object designated by the corresponding media locator parameters. You must specify the name of the file from which to load the data and the method returns true if loading is successful, false otherwise. See *Oracle interMedia Audio, Image, and Video Java Client User's Guide and Reference* for more information.

## 8.4 Loading Multimedia Data Using the interMedia Clipboard

You can use the Oracle8i interMedia Clipboard to:

- Capture multimedia objects from files and URLs and store them in the database
- Capture image objects from external sources, such as cameras and scanners, and store them in the database

See Section 3.6 in *Using Oracle8i interMedia with the Web* for a description of the procedure on how to store *inter*Media objects in a database.

## 8.5 Loading Multimedia Data Using interMedia Annotator Utility

You can use the Oracle *inter*Media Annotator utility to upload media data and an associated annotation into an Oracle8*i* database where Oracle *inter*Media is installed. Annotator does this using an Oracle PL/SQL upload template, which contains both PL/SQL calls and Annotator-specific keywords.

See Chapter 5 "Uploading Structured Annotations into a Database" in the Oracle interMedia Annotator Utility User's Guide for more information.

## 8.6 Loading Results of an interMedia Benchmark

The benchmark environment for the hardware and software for the *inter*Media BLOB load tests that were performed are described in this section and Section 8.8. *inter*Media BLOB I/O tests were conducted in an MS Windows NT environment running Oracle *inter*Media.

#### **Benchmark Environment**

The server side consisted of a quad 200MHz Pentium Pro processor with 3GB of memory. The I/O disk subsystem consisted of a raid 0 stripe set supported by four Adaptec controllers. The system was running MS Windows NT V4.0 Service Pack 3. The OCI experiments were conducted in a client/server environment where the client was also a quad 200MHz Pentium Pro processor linked to the server using a 100Mbits Ethernet connection.

The database was partitioned by range using a range ID such that each client reader or loader process used a dedicated database partition. Tests were conducted with a database block size set to 8K and 16K, a LOB chunk size set to 32K, and a read size (1 round-trip) set to 32K for the *inter*Media import() method in PL/SQL tests, and a LOB buffer size set to 32K to 64K for the OCI tests.

#### **Benchmark and Test Description**

The benchmark was a very simple setup with the *inter*Media import() method in the PL/SQL stored procedures called from the backend server to perform insert operations into BLOBs in the database. The audio and video BLOB data ranged in size from 2MB to over 25MB, with most of the BLOBs being between 2 to 4MB in size.

Multiple processes were submitted to run in parallel with the aim of maximizing the throughput and identifying the system performance limitations. The OCI tests were also conducted in a similar setup and with the same goals. Load tests were conducted with LOB caching enabled and disabled, as well as with table logging enabled and disabled. SQL\*Loader tests were conducted with logging enabled and caching set, and with no logging and no cache set. SQL\*Loader tests used conventional path writes.

**Note:** SQL\*Loader does not support direct path write operations with LOB data with release 8.1.6.

The performance metrics included the following:

- Protocol (TCP/IP, Interprocess Communication (IPC), or bequeath) selected for the particular test
- Database connections that ranged from 8 to 12 for the BLOB load tests, with each connection doing loads
- Disk or network I/O operations or both expressed as throughput per second and presented in megabytes/second
- The LOB chunk size in K bytes

#### interMedia Import() Method BLOB Load Tests and Results

*inter*Media import() method BLOB load tests were conducted with PL/SQL scripts built to load BLOBs into the database and with SQL\*Loader.

The best bulk load results were attained using *inter*Media import() method in PL/SQL scripts with BLOB caching disabled and table logging disabled.

The protocol (TCP/IP, IPC, bequeath), in the case of the *inter*Media import() method in PL/SQL script load tests, seemed to show that there was no effect on the results. Increasing the number of connections with each connection loading data also further improved load performance.

Overall, the performance results seemed to be limited by the I/O subsystem in the case where logging was disabled, and slowed by the database logging where logging was enabled.

Sample PL/SQL scripts are shown in Example 8–2, Example 8–3, and Example 8–4.

A slightly better performance gain was realized when using no table logging and no caching when loading data using SQL\*Loader. Increasing the number of connections with each connection loading data also further improved load performance. Bulk loading using the SQL\*Loader with logging and caching turned off yielded the highest throughput.

A sample SQL\*Loader control file is shown in Example 8–5.

For bulk data load operations of BLOB data, you would gain a significant performance improvement of almost two-fold when using the *inter*Media import() method in PL/SQL stored procedures versus using a SQL\*Loader conventional path load.

For this reason, you might consider using the *inter*Media import() method in PL/ SQL stored procedure scripts for loading large volumes of multimedia data. However, the ease of use of using SQL\*Loader may offset this advantage when considering using other SQL\*Loader functions to operate on non-media columns. For example, SQL\*Loader offers a number of ease of use features such as data type conversion for non-multimedia column data. This feature facilitates the data loading operation if you have many columns that must undergo data type conversion as part of the data loading operation.

# 8.7 Reading Data from an ORDVideo Object Using the *inter*Media readFromSource() Method in a PL/SQL Script

Example 8–6 shows the contents of the readvideo1.sql file. This procedure reads data from an ORDVideo object with the video stored in a BLOB in the database using the readFromSource method in a PL/SQL script until no more data is found. The procedure then returns a NO\_DATA\_FOUND exception when the read operation is complete and displays an "End of data" message.

**Note:** This example can be modified to work with the ORDAudio and ORDImage objects too.

Example 8–6 Read Data from an ORDVideo Column Object Using interMedia read-FromSource() Method in a PL/SQL Stored Procedure

```
create or replace procedure readVideo1(i integer) as
   obj ORDSYS.ORDVideo;
   buffer RAW (32767);
   numbytes BINARY_INTEGER := 32767;
   startpos integer := 1;
   read_cnt integer := 1;
   ctx RAW(4000) := NULL;
```

BEGIN

## 8.8 Reading Results of an interMedia Benchmark

See Section 8.6 for a description of the benchmark environment.

BLOB I/O tests were conducted in an MS Windows NT environment running Oracle *inter*Media. BLOB read tests were conducted with the *inter*Media readFrom-Source() method in a PL/SQL script to read BLOBs from the database, as well as making OCI calls without callbacks to perform BLOB read operations from C++. Parallel processes were submitted on the client system to read BLOBs residing on the server side making use of the 100 megabit network bandwidth. Database connections ranged from 6 to 16 for the BLOB read tests.

A benchmark was performed to measure the performance of an Oracle-based system in a setting modeling a real-life audio server application. The Oracle server serves multiple requests by clients to a set of CDs. CDs are stored in Oracle8*i* using the Oracle *inter*Media audio option. The CD access pattern is modeled by an exponential distribution to simulate that some CDs are more popular than others. A client has a tolerance on the response time of a request. Each request asks for a particular amount of audio data. The throughput of the server, defined by the amount of audio data provided per unit time, is measured, subjected to the following constraints:

Number of users

- Maximum or average response time of requests
- Size of each request
- Access patterns

Throughput levels as high as 29 MB/second using a large cache of 1.7GB, a LOB chunk size set to 32K, and with OCI using buffered read operations to read BLOBs locally on the backend, memory-rich server. Using a less memory-rich server system with a 320MB cache buffer size, throughput decreased by one third to a low of 20MB/second level.

The performance-limiting factor was the 100 megabit bandwidth, which became saturated in the client/server tests. All tests with OCI had caching turned on. Using the *inter*Media readFromSource() method in a PL/SQL procedure, and with no cache set, the throughput was limited to 18MB/second. The limiting factor for performance for reading BLOB data was the I/O subsystem in the absence of caching.

## 8.9 Getting the Best Performance Results

The following guidelines can be used to help you achieve the best performance when working with *inter*Media objects:

- Because *inter*Media objects are big, you can attain the best performance by reading and writing large chunks of an *inter*Media object value at a time. This helps in several respects:
  - If you are accessing the *inter*Media object from the client side and the client is on a different node than the server, large read/write operations reduce network overhead.
  - If you are using the NOCACHE option, each small read/write operation incurs an I/O impact. Reading and writing large quantities of data reduces the I/O impact.
  - Writing to the *inter*Media object creates a new version of the *inter*Media object chunk. Therefore, writing small amounts at a time will incur the cost of a new version for each small write operation. If logging is on, the chunk is also stored in the redo log.
- If you need to read or write small pieces of *inter*Media object data on the client, use LOB buffering (see OCILobEnableBuffering(), OCILobDisableBuffering(), OCILobFlushBuffer(), OCILobWrite(), OCILobRead() in *Oracle Call Interface Programmer's Guide* for more information.). Turn on LOB buffering before reading or writing small pieces of *inter*Media object data.

- Use *inter*Media methods (readFromSource() and writeToSource()) for audio and video data or OCILobWrite() and OCILobRead() with a callback for image data so media data is streamed to and from the BLOB. Ensure that the length of the entire write operation is set in the *numBytes* parameter using *inter*Media methods or in the *amount* parameter using OCI calls on input. Whenever possible, read and write in multiples of the LOB chunk size.
- Use a checkout/checkin model for LOBs. LOBs are optimized for the following:
  - Updating *inter*Media object data: SQL UPDATE operations, which replaces the entire BLOB value.
  - Copying the entire LOB data to the client, modifying the LOB data on the client side, and copying the entire LOB data back to the database. This can be done using OCILobRead() and OCILobWrite() with streaming.

See Oracle8i Application Developer's Guide - Large Objects (LOBs) for more information.

# 8.10 Improving Multimedia LOB Data Retrieval and Update Performance

Once the LOB data is stored in the database, a modified strategy must be used to improve the performance of retrieving and updating the LOB data compared to the insertion strategy described in Section 8.3. The following guidelines should be considered:

- Use the CACHE option on LOBs if the same LOB data is to be accessed frequently by other users.
- Increase the number of buffers if you are going to use the CACHE option.
- Have enough buffers to hold the object. Using a small number of buffers for large objects is not good. Set the DB\_BLOCK\_BUFFERS parameter to a value that you know will hold the object.
- Ensure that your redo log files are much larger than they usually are; otherwise, you may be waiting for log switches, especially if you are making many updates to your LOB data.
- Ensure that you use a larger page size (DB\_BLOCK\_SIZE), especially if the majority of the data in the database is LOB data.

8-30 Oracle interMedia Audio, Image, and Video User's Guide and Reference

<u>A</u>

# **Audio File and Compression Formats**

## A.1 Supported Audio File and Compression Formats

The following tables describe the file and compression formats and other audio features supported by *inter*Media audio.

To use these tables, find the data format you are interested in, and then determine the supported formats. For example, Table shows that *inter*Media audio supports AIFF format for single channel, stereo, 8-bit and 16-bit samples, linear PCM encoding, and uncompressed format.

Table A–1 AIFF Data Format

| Format                                                                                       | Audio Feature                                                                      |  |
|----------------------------------------------------------------------------------------------|------------------------------------------------------------------------------------|--|
| AIFF<br>Format ID 'AIFF'<br>File Format: 'AIFF'<br>File Ext: .aff<br>MIME type: audio/x-aiff | Single channel<br>Stereo<br>8-bit samples<br>16-bit samples<br>Linear PCM encoding |  |
| Format                                                                                       | Encoding/CompressionType                                                           |  |
| Standard AIFF Uncompressed                                                                   | TWOS                                                                               |  |

Table A–2 AIFF-C Data Format

| Format                                                                                                    | Audio Feature                                               |
|----------------------------------------------------------------------------------------------------|-------------------------------------------------------------|
| AIFF-C<br>Format ID 'AIFC'<br>File Format: 'AIFC'<br>File Ext: .afc<br>MIME type: audio/x-aiff                                        | Single channel<br>Stereo<br>8-bit samples<br>16-bit samples |
| Format                                                                                                    | Encoding/CompressionType                                    |
| Choose one of these com-<br>pression formats <sup>1</sup><br>Not compressed<br>ACE 2-to-1<br>ACE 8-to-3<br>MACE 3-to-1<br>MACE 6-to-1 | Uncompressed (TWOS)<br>ACE2<br>ACE8<br>MAC3<br>MAC6         |

<sup>1</sup> Other than "uncompressed (TWOS)", all other codes are the FourCC (uppercased) directly from the compressionType field of Common Chunk of the AIFC file. The table lists only the ones known.

| Format                                      | Audio Feature            |  |
|---------------------------------------------|--------------------------|--|
| AU                                          | Single channel           |  |
| Format ID 'AUFF'                            | Stereo                   |  |
| File Format: 'AUFF'                         | 8-bit samples            |  |
| File Ext: .au                               | 16-bit samples           |  |
| MIME type: audio/basic                      | Mu-law encoding          |  |
| winne type. audio/ basic                    | Linear PCM encoding      |  |
| Format                                      | Encoding/CompressionType |  |
| Choose one of these compression formats:    |                          |  |
| Unspecified format                          | UNSPECIFIED              |  |
| 8-bit mu-law samples                        | MULAW                    |  |
| 8-bit linear samples                        | LINEAR                   |  |
| 16-bit linear samples                       | LINEAR                   |  |
| 24-bit linear samples                       | LINEAR                   |  |
| 32-bit linear samples                       | LINEAR                   |  |
| Floating-point samples                      | FLOAT                    |  |
| Double-precision float samples              | DOUBLE                   |  |
| Fragmented sample data                      | FRAGMENTED               |  |
| Nested format                               | NESTED                   |  |
| DSP program                                 | DSP_CORE                 |  |
| 8-bit fixed-point samples                   | DSP_DATA                 |  |
| 16-bit fixed-point samples                  | DSP_DATA                 |  |
| 24-bit fixed-point samples                  | DSP_DATA                 |  |
| 32-bit fixed-point samples                  | DSP_DATA                 |  |
| Unknown AU's format                         | UNKNOWN                  |  |
| Non-audio display data                      | DISPLAY                  |  |
| Squelch format                              | MULAW_SQUELCH            |  |
| 16-bit linear with emphasis                 | EMPHASIZED               |  |
| 16-bit linear with compression              | COMPRESSED               |  |
| 16-bit linear with emphasis and compression | COMPRESSED_EMPHASIZED    |  |
| Music Kit DSP commands                      | DSP_COMMANDS             |  |
| DSP commands samples                        | DSP_COMMANDS_SAMPLES     |  |
| adpcm G721                                  | ADPCM_G721               |  |
| adpcm G722                                  | ADPCM_G722               |  |
| adpcm G723_3                                | ADPCM_G723_3             |  |
| adpcm G723_5                                | ADPCM_G723_5             |  |
| 8-bit a-law samples                         | ALAW                     |  |

#### Table A–3 AU Data Format

#### Table A-4 WAV Data Format

| Format                                   | Audio Feature            |
|------------------------------------------|--------------------------|
| WAV                                      | Single channel           |
| Format ID 'WAVE'                         | Stereo                   |
| File Format: 'WAVE'                      | 8-bit samples            |
| File Ext: .way                           | 16-bit samples           |
| MIME type: audio/x-wav                   | Linear PCM encoding      |
|                                          |                          |
| Format                                   | Encoding/CompressionType |
| Choose one of these compression formats: |                          |
| Unknown Wave Format                      | UNKNOWN                  |
| Microsoft PCM Wave Format                | MS_PCM                   |
| Microsoft ADPCM Wave Format              | MS_ADPCM                 |
| IBM CVSD Wave Format                     | IBM_CVSD                 |
| Microsoft aLaw Wave Format               | ALAW                     |
| Microsoft uLaw Wave Format               | MULAW                    |
| OKI ADPCM Wave Format                    | OKI_ADPCM                |
| Intel DVI/IMA ADPCM Wave Format          | DVI_ADPCM                |
| VideoLogic Media Space ADPCM Wave Format | MEDIASPACE_ADPCM         |
| Sierra Semiconductor ADPCM Wave Format   | SIERRA_ADPCM             |
| Antex Electronics G723 ADPCM Wave Format | ANTEX_G723_ADPCM         |
| DSP Solutions DIGISTD Wave Format        | DIGISTD                  |
| DSP Solutions DIGIFIX Wave Format        | DIGIFIX                  |
| Dialogic OKI ADPCM Wave Format           | DIALOGIC_OKI_ADPCM       |
| Yamaha ADPCM Wave Format                 | YAMAHA_ADPCM             |
| Speech Compression Sonarc Wave Format    | SONARC                   |
| DSP Group TrueSpeech Wave Format         | DSPGROUP_TRUESPEECH      |
| Echo Speech Wave Format                  | ECHOSC1                  |
| Audiofile AF36 Wave Format               | AUDIOFILE_AF36           |
| Audio Processing Technology Wave Format  | APTX                     |
| Audiofile AF10 Wave Format               | AUDIOFILE_AF10           |
| Dolby AC-2 Wave Format                   | DOLBY_AC2                |

#### Table A–4 WAV Data Format

| Microsoft GSM 610 Wave Format                 | MS_GSM610             |
|-----------------------------------------------|-----------------------|
| Antex Electronics ADPCME Wave Format          | ANTEX_ADPCME          |
| Control Resources VQLPC Wave Format           | CONTROL_RES_VQLPC     |
| DSP Solutions DIGIREAL Wave Format            | DIGIREAL              |
| DSP Solutions DIGIADPCM Wave Format           | DIGIADPCM             |
| Control Resources CR10 Wave Format            | CONTROL_RES_CR10      |
| Natural Microsystems NMS VBXADPCM Wave Format | NMS_VBXADPCM          |
| Crystal Semiconductor IMA ADPCM Wave Format   | CS_IMAADPCM           |
| Antex Electronics G721 ADPCM Wave Format      | ANTEX_G721_ADPCM      |
| MPEG-1 Audio Wave Format                      | MPEG                  |
| Creative Labs ADPCM Wave Format               | CDEATIVE ADDCM        |
|                                               | CREATIVE_ADPCM        |
| Creative Labs FastSpeech8 Wave Format         | CREATIVE_FASTSPEECH8  |
| Creative Labs FastSpeech10 Wave Format        | CREATIVE_FASTSPEECH10 |
| Fujitsu FM Towns Wave Format                  | FM_TOWNS_SND          |
| Olivetti GSM Wave Format                      | OLIGSM                |
| Olivetti ADPCM Wave Format                    | OLIADPCM              |
| Olivetti CELP Wave Format                     | OLICELP               |
| Olivetti SBC Wave Format                      | OLISBC                |
| Olivetti OPR Wave Format                      | OLIOPR                |
|                                               |                       |

Table A–5 Audio MPEG Data Format

| Format                                                                                                    | Audio Feature                    |
|----------------------------------------------------------------------------------------------------|----------------------------------|
| <b>MPEG</b><br>Format ID 'MPEG'<br>File Format: 'MPGA'<br>File Ext: .mpg<br>MIME type: audio/mpeg                     | Layer I<br>Layer II<br>Layer III |
| Format                                                                                                    | Encoding/CompressionType         |
| Choose one of these com-<br>pression formats:<br>MPEG Audio, Layer I<br>MPEG Audio, Layer II<br>MPEG Audio, Layer III | LAYER1<br>LAYER2<br>LAYER3       |

# **Image File and Compression Formats**

## **B.1 Supported Image File and Compression Formats**

The following tables describe the image file and compression formats supported by Oracle *inter*Media.

To use these tables, find the data format in which you are interested, and then determine the supported formats. For example, Table B–1 shows that *inter*Media image supports BMP format in monochrome, for read and write access, and in 32-bit RGB for read access.

| Format                                       | Pixel Format           | Support    |
|----------------------------------------------|------------------------|------------|
| ВМР                                          | Monochrome             | Read/Write |
|                                              | 4-bit LUT              | Read       |
| File Format: 'BMPF'                          | 8-bit LUT              | Read/Write |
| File Ext: .bmp                               | 16-bit RGB             | Read       |
| Mime: image/bmp                              | 24-bit RGB             | Read/Write |
|                                              | 32-bit RGB             | Read       |
|                                              | Compression Format     | Support    |
| Choose one of these compression formats:     | Uncompressed           | Read/Write |
|                                              | BMPRLE (for 8-bit LUT) | Read/Write |
|                                              | Data Description       | Support    |
| Choose one or more of these content formats: | Inverse DIB            | Read       |
|                                              | OS/2 format            | Read       |

 Table B–1
 BMP Data Format

Table B–2 CALS Raster Data Format

| Format                 | Pixel Format       | Support    |
|------------------------|--------------------|------------|
| CALS Raster            | Monochrome         | Read/Write |
| File Format: 'CALS'    |                    |            |
| File Ext: .cal         |                    |            |
| Mime: image/x-ora-cals |                    |            |
|                        | Compression Format | Support    |
|                        | FAX4 (CCITT G4)    | Read/Write |
|                        | Data Description   | Support    |
|                        | NA                 | NA         |

#### Table B–3 EXIF Data Format

| Format              | Pixel Format     | Support    |
|---------------------|------------------|------------|
| EXIF                | 8-bit grayscale  | Read/Write |
|                     | 24-bit RGB       | Read/Write |
| File Format: 'JFIF' |                  |            |
| File Ext: .jpg      |                  |            |
| Mime: image/jpeg    |                  |            |
|                     | Compression      | Support    |
|                     | JPEG             | Read/Write |
|                     | Data Description | Support    |
|                     | NA               | NA         |

| Format                                                                                                    | Pixel Format       | Support    |
|----------------------------------------------------------------------------------------------------|--------------------|------------|
| GIF                                                                                                    | Monochrome         | Read       |
|                                                                                                    | 8-bit LUT          | Read/Write |
| File Format: 'GIFF'                                                                                                    |                    |            |
| File Ext: .gif                                                                                                    |                    |            |
| Mime: image/gif                                                                                                    |                    |            |
| NOTE: <i>inter</i> Media image has limited sup-<br>port for animated GIF images; there is set-<br>Properties() support; however, processing<br>using the process() and processCopy() (or<br>Analyze) methods is not supported. |                    |            |
|                                                                                                    | Compression Format | Support    |
|                                                                                                    | GIFLZW (LZW)       | Read/Write |
|                                                                                                    | Data Description   | Support    |
|                                                                                                    | NA                 | NA         |

Table B–4 GIF Data Format

| Format              | Pixel Format     | Support    |
|---------------------|------------------|------------|
| JFIF                | 8-bit grayscale  | Read/Write |
|                     | 24-bit RGB       | Read/Write |
| File Format: 'JFIF' |                  |            |
| File Ext: .jpg      |                  |            |
| Mime: image/jpeg    |                  |            |
|                     | Compression      | Support    |
|                     | JPEG             | Read/Write |
|                     | Data Description | Support    |
|                     | NA               | NA         |

Table B–6 PCX Data Format

| Format                 | Pixel Format       | Support |
|------------------------|--------------------|---------|
| PCX v 5                | Monochrome         | Read    |
|                        | 2-bit LUT          | Read    |
| File Format: 'PCXF'    | 4-bit LUT          | Read    |
| File Ext: .pcx         | 8-bit LUT          | Read    |
| Mime: image/x-ora-pcxf | 1-bit RGB          | Read    |
|                        | 2-bit RGB          | Read    |
|                        | 4-bit RGB          | Read    |
|                        | 8-bit RGB          | Read    |
|                        | 24-bit RGB         | Read    |
|                        | Compression Format | Support |
|                        | RLE                | Read    |
|                        | Data Description   | Support |
|                        | NA                 | NA      |

#### Table B–7 PICT Data Format

| Format              | Pixel Format       | Support    |
|---------------------|--------------------|------------|
| PICT v. 1 & 2       | Monochrome         | Read/Write |
|                     | 2-bit LUT          | Read       |
| File Format: 'PICT' | 4-bit LUT          | Read       |
| File Ext: .pct      | 8-bit LUT          | Read/Write |
| Mime: image/pict    | 16-bit RGB         | Read       |
|                     | 24-bit RGB         | Read/Write |
|                     | Compression Format | Support    |

| Choose one of these compression formats:     | Packbits                       | Read/Write    |
|----------------------------------------------|--------------------------------|---------------|
|                                              | JPEG (8-bit grayscale and RGB) | Read/Write    |
|                                              | Data Description               | Support       |
| Choose one or more of these content formats: | Vector/object graphics         | Not supported |

Table B–7 PICT Data Format (Cont.)

Table B–8 Raw Pixel Data Format

| Format                                   | Pixel Format                                       | Support                                                                                                    |
|------------------------------------------|----------------------------------------------------|----------------------------------------------------------------------------------------------------|
| Raw Pixel                                | Monochrome                                         | Read/Write                                                                                                  |
| File Format: 'RPIX'                      | 8-bit grayscale                                    | Read/Write                                                                                                  |
| File Ext: .rpx                           | 24-bit RGB                                         | Read/Write                                                                                                  |
| Mime: image/x-ora-rpix                   |                                                    |                                                                                                    |
|                                          | Compression Format                                 | Support                                                                                                    |
| Choose one of these compression formats: | Uncompressed<br>FAX3 (CCITT G3)<br>FAX4 (CCITT G4) | Read/Write 8-bit<br>grayscale and RGB<br>Read/Write mono-<br>chrome only<br>Read/Write mono-<br>chrome only |
|                                          | Data Description                                   | Support                                                                                                    |
|                                          | Inverse scanline order                             | Read/Write                                                                                                  |
|                                          | Reverse pixel order                                | Read/Write                                                                                                  |
|                                          | BIP, BIL, or BSQ interleave                        | Read/Write                                                                                                  |
|                                          | Alternative band order                             | Read/Write                                                                                                  |
|                                          | >3 bands                                           | Read                                                                                                    |

 Table B–9
 Sun Raster Data Format

| Format                                   | Pixel Format       | Support    |
|------------------------------------------|--------------------|------------|
| Sun Raster                               | Monochrome         | Read/Write |
|                                          | 8-bit grayscale    | Read/Write |
| File Format: 'RASF'                      | 8-bit LUT          | Read/Write |
| File Ext: .ras                           | 24-bit RGB         | Read/Write |
| Mime:<br>image/x-ora-rasf                |                    |            |
|                                          | Compression Format | Support    |
| Choose one of these compression formats: | Uncompressed       | Read/Write |
|                                          | SUNRLE (RLE)       | Read/Write |
|                                          | Data Description   | Support    |
|                                          | NA                 | NA         |

 Table B–10
 Targa Data Format

| Format                                   | Pixel Format       | Support    |
|------------------------------------------|--------------------|------------|
| Targa                                    | 8-bit grayscale    | Read/Write |
|                                          | 8-bit LUT          | Read/Write |
| File Format: 'TGAF'                      | 16-bit RGB         | Read       |
| File Ext: .tga                           | 24-bit RGB         | Read/Write |
| Mime:<br>image/x-ora-tgaf                | 32-bit RGB         | Read       |
|                                          | Compression Format | Support    |
| Choose one of these compression formats: | Uncompressed       | Read/Write |
|                                          | TARGARLE (RLE)     | Read/Write |
|                                          | Data Description   | Support    |
|                                          | NA                 | NA         |

| Format                                       | Pixel Format               | Support       |
|----------------------------------------------|----------------------------|---------------|
| TIFF v.4/5/6                                 | Monochrome                 | Read/Write    |
|                                              | 8-bit grayscale            | Read/Write    |
| File Format: 'TIFF'                          | 4 bit LUT                  | Read          |
| File Ext: .tif                               | 8-bit LUT                  | Read/Write    |
| Mime: image/tiff                             | 24-bit RGB                 | Read/Write    |
|                                              | Compression Format         | Support       |
| Choose one of these compression formats:     | Uncompressed               | Read/Write    |
|                                              | Packbits                   | Read/Write    |
|                                              | Huffman                    | Read/Write    |
|                                              | FAX3 (CCITT G3)            | Read/Write    |
|                                              | FAX4 (CCITT G4)            | Read/Write    |
|                                              | LZW                        | Read/Write    |
|                                              | LZWHDIFF                   | Read/Write    |
|                                              | JPEG (8-bit gray & RGB)    | Read/Write    |
|                                              | Data Description           | Support       |
| Choose one or more of these content formats: | Planar data                | Not supported |
|                                              | Tiled data                 | Read          |
|                                              | Photometric interpretation | Read/Write    |
|                                              | MSB / LSB                  | Read/Write    |

Table B–11 TIFF Data Format

<u>C</u>

# **Video File and Compression Formats**

### C.1 Supported Video File and Compression Formats

The following tables describe the file and compression formats supported by *inter*-Media video.

To use these tables, find the data format you are interested in, and then determine the supported formats. For example, Table shows that *inter*Media video supports Apple QuickTime 3.0 MOOV file format and a variety of compression formats from Cinepak to Sorenson Video.

| Format                          |                    |
|---------------------------------|--------------------|
| Apple QuickTime 3.0             |                    |
| File Format: 'MOOV'             |                    |
| File Ext: .mov                  |                    |
| MIMR type: video/quicktime      |                    |
|                                 | Compression Format |
| Choose one of these compression |                    |
| formats <sup>1</sup> :          |                    |
| Cinepak                         | CVID               |
| IPEG                            | JPEG               |
| Uncompressed RGB                | RGB                |
| Uncompressed YUV422             | YUV2               |
| Graphics                        | SMC                |
| Animation: Run Length Encoded   | RLE                |
| Apple Video Compression         | RPZA               |
| Kodak Photo CD                  | KPCD               |
| QuickDraw GX                    | QDGX               |
| MPEG Still Image                | MPEG               |
| Motion-JPEG (Format A)          | MJPA               |
| Motion-JPEG (Format B)          | MJPB               |
| Sorenson Video                  | SVQ1               |

Table C–1 Apple QuickTime 3.0 Data Format

<sup>1</sup> All codes are the FourCC (uppercased) directly obtained from the dataFormat field of the video sample description entry of 'stsd' Atom of the Quick-Time file. The table lists only the ones known.

| Compression Format |
|--------------------|
|                    |
|                    |
| CRAM               |
| IV31               |
| IV32               |
| IV40               |
| IV41               |
| IV50               |
| IV51               |
| CVID               |
|                    |

 Table C-2
 Microsoft Video for Windows (AVI) Data Format

<sup>1</sup> All codes are the FourCC (uppercased) directly obtained from the compression field of 'strf' Chunk of the AVI file. The table lists only the ones known.

#### Table C–3 RealNetworks Real Video Data Format

Format

**RealNetworks Real Video** 

File Format: 'RMFF' File Ext: .rm MIME type: application/x-vnd.realmedia

# D

## Image process() and processCopy() Operators

This appendix describes the command options, or operators, used in the process() and processCopy() methods.

The available operators fall into three broad categories, each described in its own section:

- Section D.2, "Image Formatting Operators"
- Section D.3, "Image Processing Operators"
- Section D.4, "Format-Specific Operators"

Section D.1, "Common Concepts" describes the relative order of these operators.

## **D.1 Common Concepts**

This section describes concepts common to all the image operators and the process() and processCopy() methods.

#### D.1.1 Source and Destination Images

The process() and processCopy() methods operate on one image, called the source image, and produce another image, called the destination image. In the case of the process() method, the destination image is written into the same storage space as the source image, replacing it permanently. For the processCopy() method, the storage for the destination image is distinct from the storage for the source image.

### D.1.2 process() and processCopy()

The process() and processCopy() methods are functionally identical except for the fact that process() writes its output into the same BLOB from which it takes its input while processCopy() writes its output into a different BLOB. Their command string options are identical and no distinction is drawn between them.

For the rest of this appendix, the names process() and processCopy() are used interchangeably, and the use of the name process() implies both process() and processCopy() unless explicitly noted otherwise.

#### D.1.3 Operator and Value

All of the process() operators appear in the command string in the form <operator> = <value>. No operator takes effect merely by being present in the command string. The right-hand side of the expression is called the **value** of the operator, and determines how the operator will be applied.

#### **D.1.4 Combining Operators**

In general, any number of operators can be combined in the command string passed into the process() method if the combination makes sense. However, certain operators are supported only if other operators are present or if other conditions are met. For example, the compressionQuality operator is supported only if the compression format of the destination image is JPEG. Other operators require that the source or destination image be a Raw Pixel or foreign image.

The flexibility in combining operators allows a single operation to change the format of an image, reduce or increase the number of colors, compress the data, and cut or scale the resulting image. This is highly preferable to making multiple calls to do each of these operations sequentially.

## **D.2 Image Formatting Operators**

At the most abstract level, the image formatting operators are used to change the layout of the data within the image storage. They do not change the semantic content of the image, and unless the source image contains more information than the destination image can store, they do not change the visual appearance of the image at all. Examples of a source image with more information than the destination image can store are:

Converting a 24-bit image to an 8-bit image (too many bits per pixel)

- Converting a color image to a grayscale or monochrome image (too many color planes)
- Converting an uncompressed image, or an image stored in a lossless compression format, to a lossy compression format (too much detail)

#### D.2.1 FileFormat

The **FileFormat** operator determines the image file type, or format, of the output image. The value of this operator is a 4-character code, which is a mnemonic for the new file format name. The list of allowable values for the file format operator is shown in Table 5–1. Appendix B contains basic information about each file format, including its mnemonic (file format), typical file extension, allowable compression and content formats, and other notable features.

The value given to the file format operator is the single most important detail when specifying the output for process(). This value determines the range of allowable content and compression formats, whether or not compression quality will be useful, and whether or not the format-specific operators will be useful.

If the FileFormat operator is not used in the process() command string, *inter*Media image will determine the file format of the source image and use that as the default file format value. If the file format of the source image does not support output, then an error will occur. If the source image is a foreign image, then the output image will be written as Raw Pixel.

#### D.2.2 ContentFormat

The **ContentFormat** operator determines the format of the image content. The content means the number of colors supported by the image and the manner in which they are supported. Depending on which file format is used to store the output image, some or most of the content formats may not be supported.

The supported values for the ContentFormat operator fall into three broad classes, with three additional special values. The actual mnemonics for these values are listed in Table 5–1.

The content formats whose name includes grayscale or greyscale support only shades of gray. The differences between these content formats is how many shades are allowed. The "4bit" formats support 16 shades while the formats with "8bit" support 256 shades of gray. There is no distinction between grayscale and greyscale.

The content formats whose name includes LUT use a color lookup table to support various colors. The "1bitlut" format allows 2 distinct colors, the "2bitlut" format

supports 4 colors, "4bitlut" supports 16 unique colors, and "8bitlut" supports 256 colors.

The content formats whose name includes RGB store the color values directly in the pixel data as a Red, Green, Blue triplet. The number of bits of total RGB data is specified in the format name and individual formats allocate these bits to red, green, and blue in different ways. However, more bits of data allow for finer distinctions between different shades. Not all bits are used by some image formats.

The monochrome content format allows only black and white to be stored, with no gray shades in between. The "raw" and "24bitplanar" formats are not currently supported.

If the ContentFormat operator is not passed to the process() method, then *inter*Media image attempts to duplicate the content format of the source image if it is supported by the file format of the destination image. Otherwise, a default content format is chosen depending on the destination file format.

#### **D.2.3 CompressionFormat**

The **CompressionFormat** operator determines the compression algorithm used to compress the image data. The range of supported compression formats depends heavily upon the file format of the output image. Some file formats support but a single compression format, and some compression formats are supported only by one file format.

The supported values for the CompressionFormat operator are listed in Table 5-1.

All compression formats that include RLE in their mnemonic are run-length encoding compression schemes, and work well only for images that contain large areas of identical color. The PACKBITS compression type is a run-length encoding scheme that originates from the Macintosh system but is supported by other systems. It has limitations that are similar to other run-length encoding compression formats. Formats that contain LZW or HUFFMAN are more complex compression schemes that examine the image for redundant information and are more useful for a broader class of images. FAX3 and FAX4 are the CCITT Group 3 and Group 4 standards for compressing facsimile data and are useful only for monochrome images. All the compression formats mentioned in this paragraph are **lossless** compression schemes, which means that compressing the image does not discard data. An image compressed into a lossless format and then decompressed will look the same as the original image.

The JPEG compression format is a special case. Developed to compress photographic images, the JPEG format is a **lossy** format, which means that it compresses the image typically by discarding unimportant details. Because this format is optimized for compressing photographic and similarly noisy images, it often produces poor results for other image types, such as line art images and images with large areas of similar color. JPEG is the only lossy compression scheme currently supported by *inter*Media image.

If the CompressionFormat operator is not used, then *inter*Media image will attempt to use the compression format of the source image if the source image has the same file format as the destination image. If the content format of the destination has been altered during processing and the new content format does not support the compression format of the source image, then a default compression format will be chosen; often this default is "None" or "No Compression."

If the CompressionFormat operator is not used and the file format of the destination image is different from that of the source image, then a default compression format will be selected depending on the destination image file format. This default compression is often "None" or "No Compression."

#### **D.2.4 CompressionQuality**

The **CompressionQuality** operator determines the relative quality of an image compressed with a lossy compression format. This operator has no meaning for lossless compression formats, and therefore is not currently supported for any compression format except JPEG.

The CompressionQuality operator accepts five values, ranging from most compressed image (lowest visual quality) to least compressed image (highest visual quality): MAXCOMPRATIO, HIGHCOMP, MEDCOMP, LOWCOMP, and MAXIN-TEGRITY. Using the MAXCOMPRATIO value allows the image to be stored in the smallest amount of space but may introduce visible aberrations into the image. Using the MAXINTEGRITY value keeps the resulting image more faithful to the original but will require more space to store.

If the CompressionQuality operator is not supplied and the destination compression format supports compression quality control, the quality will default to MED-COMP for medium quality.

# **D.3 Image Processing Operators**

The image processing operators supported by *inter*Media image directly change the way the image looks on the display. The operators supported by *inter*Media image represent only a fraction of all possible image processing operations, and are not intended for users performing intricate image analysis.

#### D.3.1 Cut

The **Cut** operator is used to create a subset of the original image. The values supplied to the cut operator are the origin coordinates (x,y) of the cut window in the source image, and the width and height of the cut window in pixels. This operator is applied before any scaling that is requested.

If the Cut operator is not supplied, the entire source image is used.

#### D.3.2 Scale

The **Scale** operator enlarges or reduces the image by the ratio given as the value for the operator. If the value is greater than 1.0, then the destination image will be scaled up (enlarged). If the value is less than 1.0, then the output will be scaled down (reduced). A scale value of 1.0 has no effect, and is not an error. No scaling is applied to the source image if the Scale operator is not passed to the process() method.

There are two scaling techniques used by *inter*Media image. The first technique is "scaling by sampling" and is used only if the requested compression quality is MAXCOMPRATIO or HIGHCOMP, or if the image is being scaled up in both dimensions. This scaling technique works by selecting the source image pixel that is closest to the pixel being computed by the scaling algorithm and using the color of that pixel. This technique is faster, but results in a poorer quality image.

The second scaling technique is "scaling by averaging," and is used in all other cases. This technique works by selecting several pixels that are close to the pixel being computed by the scaling algorithm and computing the average color. This technique is slower, but results in a better quality image.

If the Scale operator is not used, the default scaling value is 1.0. This operator cannot be combined with other scaling operators.

#### D.3.3 XScale

The **XScale** operator is similar to the scale operator but only affects the width (x-dimension) of the image. The important difference between XScale and Scale is that with XScale, scaling by sampling is used whenever the image quality is specified to be MAXCOMPRATIO or HIGHCOMP, and is not dependent on whether the image is being scaled up or down.

This operator may be combined with the YScale operator to scale each axis differently. It may not be combined with other scaling operators (Scale, FixedScale, MaxScale).

#### D.3.4 YScale

The **YScale** operator is similar to the scale operator but only affects the height (y-dimension) of the image. The important difference between YScale and Scale is that with YScale, scaling by sampling is used whenever the image quality is specified to be MAXCOMPRATIO or HIGHCOMP, and is not dependent on whether the image is being scaled up or down.

This operator may be combined with the XScale operator to scale each axis differently. It may not be combined with other scaling operators (Scale, FixedScale, MaxScale).

#### D.3.5 FixedScale

The **FixedScale** operator provides an alternate method for specifying scaling values. The Scale, XScale, and YScale operators all accept floating-point scaling ratios, while the FixedScale (and MaxScale) operators specify scaling values in **pixels**. This operator is intended to simplify the creation of images with a specific size, such as thumbnail images.

The two integer values supplied to the FixedScale operator are the desired dimensions (width and height) of the destination image. The supplied dimensions may be larger or smaller (or one larger and one smaller) than the dimensions of the source image.

The scaling method used by this operator will be the same as used by the Scale operator in all cases. This operator cannot be combined with other scaling operators.

#### D.3.6 MaxScale

The **MaxScale** operator is a variant of the FixedScale operator that preserves the aspect ratio (relative width and height) of the source image. MaxScale also accepts two integer dimensions, but these values represent the maximum value of the appropriate dimension after scaling. The final dimension may actually be less than the supplied value.

Like the FixedScale operator, this operator is also intended to simplify the creation of images with a specific size. MaxScale is even better suited to thumbnail image creation than the FixedScale operator because thumbnail images created using Max-Scale will have the correct aspect ratios.

The MaxScale operator scales the source image to fit within the dimensions specified while preserving the aspect ratio of the source image. Because the aspect ratio is preserved, only one dimension of the destination image may actually be equal to the values supplied to the operator. The other dimension may be smaller than or equal to the supplied value. Another way to think of this scaling method is that the source image is scaled by a single scale factor that is as large as possible with the constraint that the destination image fit entirely within the dimensions specified by the MaxScale operator.

If the Cut operator is used in conjunction with the MaxScale operator, then the aspect ratio of the cut window is preserved instead of the aspect ratio of the input image.

The scaling method used by this operator is the same as used by the Scale operator in all cases. This operator cannot be combined with other scaling operators.

# **D.4 Format-Specific Operators**

The following operators are supported only when the destination image file format is Raw Pixel, with the exception of the InputChannels operator, which is supported only when the source image is Raw Pixel or a foreign image. It does not matter if the destination image format is set to Raw Pixel explicitly using the FileFormat operator, or if the Raw Pixel format is selected by *inter*Media image automatically because the source format is Raw Pixel or a foreign image.

#### **D.4.1 ChannelOrder**

The **ChannelOrder** operator determines the relative order of the red, green, and blue channels (bands) within the destination Raw Pixel image. The order of the characters R, G, and B within the mnemonic value passed to this operator determine the order of these channels within the output. The header of the Raw Pixel image will be written such that this order is not lost.

For more information about the Raw Pixel file format and the ordering of channels in that format, see Appendix E.

#### **D.4.2 Interleaving**

The **Interleaving** operator controls the layout of the red, green, and blue channels (bands) within the destination Raw Pixel image. The three mnemonic values supported by this operator: BIP, BIL, and BSQ force the output image to be "band interleaved by pixel," "band interleaved by line," and "band sequential" respectively.

For more information about the Raw Pixel file format, the interleaving of channels in that format, or the meaning of these interleaving values, see Appendix E.

#### D.4.3 PixelOrder

The **PixelOrder** operator controls the direction of pixels within a scanline in a Raw Pixel Image. The value Normal indicates that the leftmost pixel of a scanline will appear first in the image data stream. The value Reverse causes the rightmost pixel of the scanline to appear first.

For more information about the Raw Pixel file format and pixel ordering, see Appendix E.

#### D.4.4 ScanlineOrder

The **ScanlineOrder** operator controls the order of scanlines within a Raw Pixel image. The value Normal indicates that the top display scanline will appear first in the image data stream. The value Inverse causes the bottom scanline to appear first.

For more information about the Raw Pixel file format and scanline ordering, see Appendix E.

#### **D.4.5** InputChannels

As stated in Section D.4, the **InputChannels** operator is supported only when the source image is in Raw Pixel format or if the source is a foreign image.

The InputChannels operator assigns individual bands from a multiband image to be the red, green, and blue channels for later image processing. Any band within the source image can be assigned to any channel. If desired, only a single band may be specified and the selected band will be used as the gray channel, resulting in a grayscale output image. The first band in the image is number 1, and the band numbers passed to the Input Channels operator must be greater than or equal to one, and less than or equal to the total number of bands in the source image. Only the bands selected the by InputChannels operator are written to the output. Other bands are not transferred, even if the output image is in Raw Pixel format.

It should be noted that every Raw Pixel or foreign image has these input channel assignments written into its header block, but that this operator overrides those default assignments.

For more information about the Raw Pixel file format and input channels, see Appendix E.

Ε

# **Image Raw Pixel Format**

This appendix describes the Oracle Raw Pixel image format and is intended for developers and advanced users who wish to use the Raw Pixel format to import unsupported image formats into *inter*Media image, or as a means to directly access the pixel data in an image.

Much of this appendix is also applicable to foreign images.

# E.1 Raw Pixel Introduction

*inter*Media image supports many popular image formats suitable for storing artwork, photographs, and other images in an efficient, compressed way, and provides the ability to convert between these formats. However, most of these formats are proprietary to at least some degree, and the format of their content is often widely variable and not suited for easy access to the pixel data of the image.

The Raw Pixel format is useful for applications that need direct access to the pixel data without the burden of the complex computations required to determine the location of pixels within a compressed data stream. This simplifies reading the image for applications that are performing pixel-oriented image processing, such as filtering and edge detection. This format is even more useful to applications that need to write data back to the image. Because changing even a single pixel in a compressed image can have implications for the entire image stream, providing an uncompressed format enables applications to write pixel data directly, and later compress the image with a single process() command.

This format is also useful to users who have data in a format not directly supported by *inter*Media image, but is in a simple, uncompressed format. These users can prepend a Raw Pixel identifier and header onto their data and import it into *inter*-Media image. For users who only need to read these images (such as for import or conversion), this capability is built into *inter*Media image as "Foreign Image Support". How this capability is related to the Raw Pixel format is described in Section E.10.

In addition to supporting image types not already built into *inter*Media image, the Raw Pixel format also permits the interpretation of N-band imagery, such as satellite images. Using Raw Pixel, one or three bands of an N-band image may be selected during conversion to another image format, allowing easy visualization within programs that do not otherwise support N-band images. Note that images written with the Raw Pixel format still may only have one or three bands.

The current version of the Raw Pixel format is "1.0". This appendix is applicable to Raw Pixel images of this version only, as the particulars of the format may change with other versions.

## E.2 Raw Pixel Image Structure

A Raw Pixel image consists of a 4-byte image identifier, followed by a 30-byte image header, followed by an arbitrary gap of zero or more bytes, followed by pixel data.

It is worth noting that Raw Pixel images are never color-mapped, and therefore do not contain color lookup tables.

The Raw Pixel header consists of the "Image Identifier" and the "Image Header". The Image Header is actually composed of several fields.

Note that the first byte in the image is actually offset '0'. All integer fields are unsigned and stored in big endian byte order.

| Name                | Byte(s) | Description                                                                                                    |  |
|---------------------|---------|----------------------------------------------------------------------------------------------------|--|
| Image Identifier    | 0:3     | 4-byte character array containing ASCII values for RPIX.                                                            |  |
|                     |         | This array identifies the image as a Raw Pixel image.                                                               |  |
| Image Header Length | 4:7     | Length of this header in bytes, excluding the identi-<br>fier field.                                                |  |
|                     |         | The value of this field may be increased to create a gap between the header fields and the pixel data in the image. |  |
| Major Version       | 8       | Major version number of the Raw Pixel format used in the image.                                                     |  |
| Minor Version       | 9       | Minor version number of the Raw Pixel format used in the image.                                                     |  |
| Image Width         | 10:13   | Width of the image in pixels.                                                                                       |  |

| Image Height              | 14:17 | Height of the image in pixels.                                                   |
|---------------------------|-------|----------------------------------------------------------------------------------|
| Compression Type          | 18    | Compression type of the image: None, CCITT FAX<br>Group 3, or CCITT FAX Group 4. |
| Pixel Order               | 19    | Pixel order of the image: Normal or Reverse.                                     |
| Scanline Order            | 20    | Scanline order of the image: Normal or Inverse.                                  |
| Interleave                | 21    | Interleave type of the image: BIP, BIL, or BSQ.                                  |
| Number of Bands           | 22    | Number of bands in the image. Must be in the range 1 to 255.                     |
| Red Channel Number        | 23    | The band number of the channel to use as a default for red.                      |
|                           |       | This field is the gray channel number if the image is grayscale.                 |
| Green Channel Num-<br>ber | 24    | The band number of the channel to use as a default for green.                    |
|                           |       | This field is zero if the image is grayscale.                                    |
| Blue Channel Number       | 25    | The band number of the channel to use as a default for blue.                     |
|                           |       | This field is zero if the image is grayscale.                                    |
| Reserved Area             | 26:33 | Not currently used. All bytes <i>must</i> be zero.                               |

# E.3 Raw Pixel Header Field Descriptions

This section describes the fields of the Raw Pixel Header in greater detail.

#### **Image Identifier**

Occupying the first 4 bytes of a Raw Pixel image, the identifier string must always be set to the ASCII values "RPIX" (hex 52 50 49 58). These characters identify the image as being encoded in RPIX format.

This string is currently independent of the Raw Pixel version.

#### **Image Header Length**

The Raw Pixel reader uses the value stored in this field to find the start of the pixel data section within a Raw Pixel image. To find the offset of the pixel data in the image, the reader adds the length of the image identifier (always '4') to the value in

the image header length field. Thus, for Raw Pixel 1.0 images with no post-header gap, the pixel data starts at offset 34.

For Raw Pixel version 1.0 images, this field normally contains the integer value '30', which is the length of the Raw Pixel image header (not including the image identifier). However, the Raw Pixel format allows this field to contain any value equal to or greater than 30. Any information in the space between the end of the header data and the start of the pixel data specified by this header length is ignored by the Raw Pixel reader. This is useful for users who wish to prepend a Raw Pixel header onto an existing image whose pixel data area is compatible with Raw Pixel. In this case, the header length would be set to 30 plus the length of the existing header. The maximum length of this header is 4,294,967,265 bytes (the maximum value that can be stored in the 4-byte unsigned field minus the 30-byte header required by Raw Pixel). This field is stored in big endian byte order.

#### Major Version

A single-byte integer containing the major version number of the Raw Pixel format version used to encode the image. The current Raw Pixel version is "1.0", therefore this field is '1'.

#### **Minor Version**

A single-byte integer containing the minor version number of the Raw Pixel format version used to encode the image. The current Raw Pixel version is "1.0", therefore this field is '0'.

#### Image Width

The width (x-dimension) of the image in pixels.

Although this field is capable of storing an image dimension in excess of 4 billion pixels, limitations within *inter*Media image require that this field be in the range 1<= width <= 32767. This field is stored in big endian byte order.

#### **Image Height**

The height (y-dimension) of the image in pixels.

Although this field is capable of storing an image dimension in excess of 4 billion pixels, limitations within *inter*Media image require that this field be in the range  $1 \le 1 \le 1267$ . This field is stored in big endian byte order.

#### **Compression Type**

This field contains the compression type of the Raw Pixel image. As of version 1.0, this field may contain the following values:

| Value | Name | Compression               |
|-------|------|---------------------------|
| 1     | NONE | No compression            |
| 2     | FAX3 | CCITT Group 3 compression |
| 3     | FAX4 | CCITT Group 4 compression |

For grayscale, RGB, and N-band images, the image is always uncompressed, and only a value of 0 is valid. If the compression type is value 1 or 2, then the image is presumed to be monochrome. In this case the image is presumed to contain only a single band, and must specify normal pixel order, normal scanline order, and BIP interleave.

#### **Pixel Order**

This field describes the pixel order within the Raw Pixel image. Normally, pixels in a scanline are ordered from left to right, along the traditional positive x-axis. However, some applications require that scanlines be ordered from right to left.

This field may contain the following values:

| Value | Name    | Pixel Order           |
|-------|---------|-----------------------|
| 1     | NORMAL  | Leftmost pixel first  |
| 2     | REVERSE | Rightmost pixel first |

This field cannot contain 0, as this indicates an unspecified pixel order; this would mean the image could not be interpreted. For images with CCITT G3 and G4 compression types, this field must contain the value '1'.

#### Scanline Order

This field describes the scanline order within the Raw Pixel image. Normally, scanlines in an image are ordered from top to bottom. However, some applications require that scanlines are ordered from bottom to top.

| Value | Name    | Scanline Order            |
|-------|---------|---------------------------|
| 1     | NORMAL  | Topmost scanline first    |
| 2     | INVERSE | Bottommost scanline first |

This field may contain the following values:

This field cannot contain 0, as this indicates an unspecified scanline order; this would mean the image could not be interpreted. For images with CCITT G3 and G4 compression types, this field must contain the value 1.

#### Interleave

This field describes the interleaving of the various bands within a Raw Pixel image. For more information on the meaning of the various interleave options, see Section E.5.3.

This field may contain the following values:

| Value | Name | Interleave                            |
|-------|------|---------------------------------------|
| 1     | BIP  | Band Interleave by Pixel, or "chunky" |
| 2     | BIL  | Band Interleave by Line               |
| 3     | BSQ  | Band SeQuential, or "planar"          |

This field cannot contain 0, as this indicates an unspecified interleave; this would mean the image could not be interpreted. For images with CCITT G3 and G4 compression types, this field must contain the value 1.

#### Number of Bands

For CCITT images, this field must contain the value 1.

#### **Red Channel Number**

This field contains the number of the band that is to be used as the red channel during image conversion operations. This may be used to change the interpretation of a normal RGB image, or to specify a default band to be used as red in an N-band image. This default may be overridden using the inputChannels operator in the process() or processCopy() methods. If the image has only one band, or only one band from an N-band image should be selected for display, then the band number should be encoded as the red channel. In this case, the green and blue channels should be set to 0.

This field may not contain the value 0; only values in the range ( $1 \le \text{red} \le \text{number of bands}$ ) may be specified.

#### Green Channel Number

This field contains the number of the band that is to be used as the green channel during image conversion operations. This may be used to change the interpretation of a normal RGB image, or to specify a default band to be used as green in an N-band image. This default may be overridden using the inputChannels operator in the process() or processCopy() method.

If the image has only one band, or only one band from an N-band image should be selected for display, then the band number should be encoded as the red channel. In this case, the green and blue channels should be set to 0.

This field may contain values in the range 0 <= green <= number of bands.

#### **Blue Channel Number**

This field contains the number of the band that is to be used as the blue channel during image conversion operations. This may be used to change the interpretation of a normal RGB image, or to specify a default band to be used as blue in an N-band image. This default may be overridden using the inputChannels operator in the process() or processCopy() method.

If the image has only one band, or only one band from an N-band image should be selected for display, then the band number should be encoded as the red channel. In this case, the green and blue channels should be set to 0.

#### **Reserved Area**

The application of these 8 bytes titled Reserved Area is currently under development, but they are reserved even within Raw Pixel 1.0 images. These bytes must all be cleared to zero. Failure to do so will create undefined results.

# E.4 Raw Pixel Post-Header Gap

Apart from the image identifier and the image header, Raw Pixel version 1.0 images contain an optional post-header gap, which precedes the actual pixel data. Unlike the reserved area of the image header, the bytes in this gap can contain any values

you want. This is useful to store additional metadata about the image, which in some cases may be the actual image header from another file format.

However, because there is no standard for the information stored in this gap, care must be taken if metadata is stored in this area as other users may interpret this data differently. It is also worth noting that when a Raw Pixel image is processed, information stored in this gap is not copied to the destination image. In the case of the process() method, which writes its output to the same location as the input, the source information will be lost unless the transaction in which the processing took place is rolled back.

# E.5 Raw Pixel Data Section and Pixel Data Format

The data section of a Raw Pixel image is where the actual pixel data of an image is stored; this area is sometimes called the *bitmap data*. This section describes the layout of the bitmap data.

For images using CCITT compression, the bitmap data area stores the raw CCITT stream with no additional header. The rest of this section applies only to uncompressed images.

Bitmap data in a Raw Pixel image is stored as 8-bit per plane, per pixel, direct color, packed data. There is no pixel, scanline, or band blocking or padding. Scanlines may be presented in the image as either topmost first, or bottommost first. Within a scanline, pixels may be ordered leftmost first, or rightmost first. All these options are affected by interleaving in a relatively straightforward way; see the sections that follow for examples.

#### E.5.1 Scanline Ordering

On the screen, an image may look like the following:

Each digit represents a single pixel; the value of the digit is the scanline that the pixel is on.

Generally the scanline that forms the upper or topmost row of pixels is stored in the image data stream before lower scanlines. The preceding image would appear as follows in the bitmap data stream:

Note that the first scanline appears earlier than the remaining scanlines. The Raw Pixel format refers to this scanline ordering as normal.

However, some applications prefer that the bottommost scanline appear in the data stream first:

#### E.5.2 Pixel Ordering

On the screen, a scanline of an image may look like the following:

...123456789...

Each digit represents a single pixel; the value of the digit is the column that the pixel is on.

Generally the data that forms the leftmost pixels is stored in the image data stream before pixels toward the right. The preceding scanline would appear as follows in the bitmap data stream:

#### ...123456789...

Note that the left pixel appears earlier than the remaining pixels. The Raw Pixel format refers to this pixel ordering as normal.

However, some applications prefer that the rightmost pixel appear in the data stream first:

#### ...987654321...

The Raw Pixel format refers to this pixel ordering as reverse.

#### E.5.3 Band Interleaving

Band interleaving describes the relative location of different bands of pixel data within the image buffer.

Bands are ordered by their appearance in an image data stream, with 1 being the first band, *n* being the last band. Band 0 would indicate no band or no data.

#### Band Interleaved by Pixel (BIP), or Chunky

BIP, or *chunky*, images place the various bands or channels of pixel data sequentially by pixel, so that all data for one pixel is in one place. If the bands of the image are the red, green, and blue channels, then a BIP image might look like this:

```
scanline 1: RGBRGBRGBRGBRGBRGBRGBRGB...
scanline 2: RGBRGBRGBRGBRGBRGBRGBRGB...
```

...

```
scanline 3: RGBRGBRGBRGBRGBRGBRGB.
```

#### Band Interleaved by Line (BIL)

BIL images place the various bands of pixel data sequentially by scanline, so that data for one pixel is spread across multiple notional rows of the image. This reflects the data organization of a sensor that buffers data by scanline. If the bands of the image are the red, green, and blue channels, then a BIL image might look like this:

#### Band Sequential (BSQ), or Planar

Planar images place the various bands of pixel data sequentially by bit plane, so that data for one pixel is spread across multiple planes of the image. This reflects the data organization of some video buffer systems, which control the different electron guns of a display from different locations in memory. If the bands of the image are the red, green, and blue channels, then a planar image might look like this:

E-10 Oracle interMedia Audio, Image, and Video User's Guide and Reference

#### E.5.4 N-Band Data

The Raw Pixel format supports up to 255 bands of data in an image. The relative location of these bands of data in the image is described in Section E.5.3, which gives examples of interleaving for 3 bands of data.

In the case of a single band of data, there is no interleaving; all three schemes are equivalent. Examples of interleaving other numbers of bands are given in the following table. All images have three scanlines and four columns. Each band of each pixel is represented by a single-digit band number. Normal text numbers in *italic* represent the second scanline of the image, and numbers in **boldface** represent the third scanline of the image.

| Bands | BIP                  | BIL                   | BSQ                            |
|-------|----------------------|-----------------------|--------------------------------|
| 2     | 12121212             | 11112222              | 1111 <i>1111</i> <b>1111</b>   |
|       | 12121212             | 11112222              | 2222 <i>2222<b>2222</b>2</i>   |
|       | 12121212             | 11112222              |                                |
| 4     | 1234123412341234     | 1111222233334444      | 1111 <i>1111<b>1111</b></i>    |
|       | 1234123412341234     | 1111222233334444      | 222222222 <b>2222</b>          |
|       | 1234123412341234     | 1111222233334444      | 3333 <i>3333<b>3333</b>3</i> 3 |
|       |                      |                       | 4444 <i>4444</i> 4444          |
| 5     | 12345123451234512345 | 111122223333444455555 | 1111 <i>1111<b>1111</b>1</i>   |
|       | 12345123451234512345 | 111122223333444455555 | 222222222 <b>2222</b>          |
|       | 12345123451234512345 | 111122223333444455555 | 3333 <i>3333<b>3333</b>3</i> 3 |
|       |                      |                       | 4444 <i>4444<b>4444</b>4</i>   |
|       |                      |                       | 5555 <i>555</i> 5 <b>5555</b>  |

# E.6 Raw Pixel Header "C" Structure

The following C language structure describes the Raw Pixel header in a programmatic way. This structure is stored unaligned in the image file (that is, fields are aligned on 1 byte boundaries) and all integers are stored in big endian byte order.

```
struct RawPixelHeader
{
    unsigned char identifier[4]; /* Always "RPIX" */
    unsigned longhdrlength; /* Length of this header in bytes */
    /* Including the hdrlength field */
    /* Not including the identifier field */
    /* &k.hdrlength + k.hdrlength = pixels */
```

unsigned char majorversion; /\* Major revision # of RPIX format \*/

```
unsigned char minorversion; /* Minor revision # of RPIX format */
unsigned long width; /* Image width in pixels */
unsigned long height; /* Image height in pixels */
unsigned char comptype; /* Compression (none, FAXG3, FAXG4, ...) */
unsigned char pixelorder; /* Pixel order */
unsigned char schlorder; /* Scanline order */
unsigned char interleave; /* Interleaving (BIP/BIL/Planar) */
unsigned char numbands; /* Number of bands in image (1-255) */
unsigned char rchannel; /* Default red channel assignment */
unsigned char gchannel; /* Default green channel assignment */
unsigned char bchannel; /* Default blue channel assignment */
/* Grayscale images are encoded in R */
/* The first band is '1', not '0' */
/* A value of '0' means "no band" */
unsigned char reserved[8]; /* For later use */
};
```

## E.7 Raw Pixel Header "C" Constants

The following C language constants define the values used in the Raw Pixel header.

```
#define RPIX_IDENTIFIER "RPIX"
#define RPIX_HEADERLENGTH 30
#define RPIX_MAJOR_VERSION 1
#define RPIX_MAJOR_VERSION 0
#define RPIX_COMPRESSION_UNDEFINED 0
#define RPIX_COMPRESSION_UNDEFINED 0
#define RPIX_COMPRESSION_CCITT_FAX_G3 2
#define RPIX_COMPRESSION_DEFAULT RPIX_COMPRESSION_NONE
#define RPIX_COMPRESSION_DEFAULT RPIX_COMPRESSION_NONE
#define RPIX_PIXEL_ORDER_UNDEFINED 0
#define RPIX_PIXEL_ORDER_NORMAL 1
#define RPIX_PIXEL_ORDER_REVERSE 2
#define RPIX_PIXEL_ORDER_DEFAULT RPIX_PIXEL_ORDER_NORMAL
#define RPIX_PIXEL_ORDER_UNDEFINED 0
#define RPIX_PIXEL_ORDER_DEFAULT RPIX_PIXEL_ORDER_NORMAL
#define RPIX_SCANLINE_ORDER_UNDEFINED 0
#define RPIX_SCANLINE_ORDER_NORMAL 1
```

```
#define RPIX_SCANLINE_ORDER_INVERSE 2
#define RPIX_SCANLINE_ORDER_DEFAULT RPIX_SCANLINE_ORDER_NORMAL
#define RPIX_INTERLEAVING_UNDEFINED 0
#define RPIX_INTERLEAVING_BIP 1
#define RPIX_INTERLEAVING_BIL 2
#define RPIX_INTERLEAVING_BSQ 3
#define RPIX_INTERLEAVING_DEFAULT RPIX_INTERLEAVING_BIP
```

```
#define RPIX_CHANNEL_UNDEFINED 0
```

Note that the various macros for the UNDEFINED values are meant to be illustrative and not necessarily used, except for "RPIX\_CHANNEL\_UNDEFINED" which is used for the green and blue channels of single band images.

# E.8 Raw Pixel PL/SQL Constants

The following PL/SQL constants define the values used in the raw pixel information. The constants represent the length of the RPIX image identifier plus the length of the RPIX header.

```
CREATE OR REPLACE PACKAGE ORDImageConstants AS

RPIX_HEADER_LENGTH_1_0 CONSTANT INTEGER := 34;

END ORDImageConstants;
```

# E.9 Raw Pixel Images Using CCITT Compression

Although the Raw Pixel format is generally aimed at uncompressed direct color images, provision is also made to store monochrome images using CCITT Fax Group 3 or Fax Group 4 compression. This is useful for storing scans of black and white pages, such as for document management applications. These images are generally impractical to store as even grayscale, as the unused data bits combined with the very high resolution used in these images would use excessive disk space.

Raw Pixels images using CCITT compression are treated as normal Raw Pixel images, with the following restrictions:

- The "compression type" field must contain the value 1 or 2 as outlined in Section E.3 (FAX3 or FAX4).
- The "pixel order" field must contain the value 1 (normal pixel order).
- The "scanline order" field must contain the value 1 (normal scanline order).
- The "interleave" field must contain the value 1 (BIP interleave).

- The "number of bands" field must contain the value 1 (one band).
- The "red channel number" field must contain the value 1.
- The "green channel number" and "blue channel number" fields must contain the value 0 (no band).

In addition to these restrictions, applications which attempt to access pixel data directly will need to understand how to read and write the CCITT formatted data.

# E.10 Foreign Image Support and the Raw Pixel Format

*inter*Media image provides support for reading certain foreign images that can be described in terms of a few simple parameters, and whose data is arranged in a certain straightforward way within the image file. There is no list of the supported formats because the list would be so large and continually changing. Instead, there are some simple guidelines to determine if an image can be read using the foreign image support in *inter*Media image. These rules are summarized in the following sections.

#### Header

Foreign images may have any header (or no header), in any format, as long as its length does not exceed 4,294,967,265 bytes. As has been noted before, all information in this header will be ignored.

#### **Image Width**

Foreign images may be up to 32,767 pixels wide.

#### **Image Height**

Foreign images may be up to 32,767 pixels high.

#### **Compression Type**

Foreign images must be uncompressed or compressed using CCITT Fax Group 3 or Fax Group 4. Other compression schemes, such as run-length encoding, are not currently supported.

#### **Pixel Order**

Foreign images may store pixels from left-to-right or right-to-left. Other pixel ordering schemes, such as boustrophedonic ordering, are not currently supported.

#### Scanline Order

Foreign images may have top-first or bottom-first scanline orders. Scanlines that are adjacent in the image display must be adjacent in the image storage. Some image formats stagger their image scanlines so that, for example, scanlines 1,5,9, and so forth are adjacent, and then 2,6,10 are also adjacent. This is not currently supported.

#### Interleaving

Foreign images must use BIP, BIL, or BSQ interleaving. Other arrangements of data bands are not allowed, nor may bands have any pixel, scanline, or band-level block-ing or padding.

#### Number of Bands

Foreign images may have up to 255 bands of data. If there are more bands of data, the first 255 can be accessed *if* the interleaving of the image is "band sequential." In this case, the additional bands of data lie past the accessible bands and do not affect the layout of the first 255 bands. Images with other interleaving types may not have more than 255 bands because the additional bands will change the layout of the bitmap data.

#### Trailer

Foreign images may have an image trailer following the bitmap data, and this trailer may be of arbitrary length. However, such data is completely ignored by *inter*Media image, and there is no method (or need) to specify the presence or length of such a trailer.

If an image with such a trailer is modified with the process() or processCopy() methods, the resulting image will not contain this trailer. In the case of the process-Copy() method, the source image will still be intact.

F

# Sample Programs

Oracle *inter*Media includes a number of scripts and sample programs that you can use.

Sample Oracle *inter*Media scripts and programs are available in the following directories after you install this product:

\$ORACLE\_HOME/ord/aud/demo/ \$ORACLE\_HOME/ord/img/demo/ \$ORACLE\_HOME/ord/vid/demo/

# F.1 Sample Audio Scripts

The audio scripts consist of the following files:

- auddemo.sql audio demonstration (demo) that shows features of the audio object including:
  - Checking interMedia objects
  - Creating a sample table with audio in it
  - Inserting NULL rows into the audio table
  - Checking the rows out
  - Checking all the audio attributes directly
  - Checking all the audio attributes by calling methods
  - Installing your own format plug-in using the two files, fplugins.sql and fpluginb.sql described in the next two list items and in Section 2.1.12 on how to extend *inter*Media audio to support a new audio data format
- fplugins.sql demo format plug-in specification that you can use as a guideline to write any format plug-in you want to support

 fpluginb.sql - demo format plug-in body that you can use as a guideline to write any format plug-in you want to support

See the README.txt file in the *\$ORACLE\_HOME*/ord/aud/demo directory for requirements and instructions on running this SQL demo.

# F.2 Sample Program for Modifying Images or Testing the Image Installation

Once you have installed Oracle *inter*Media image, you may choose to run the Oracle *inter*Media image demonstration program. This program can also be used as a test to confirm successful installation.

This section contains the steps required to build and run the *inter*Media image demo.

The *inter*Media image demo files are located in *<ORACLE\_HOME>/ord/img/*demo, where *<ORACLE\_HOME>* is the ORACLE\_HOME directory.

### F.2.1 Demonstration (Demo) Installation Steps

For *inter*Media image, see the README.txt file at *<ORACLE\_HOME>/*ord/aud/ demo/README.txt (on UNIX), and *<ORACLE\_HOME>*\ord\img\demo\README.txt (on Windows NT), where *<ORACLE\_HOME>* is the ORACLE\_HOME directory.

#### F.2.2 Running the Demo

The file imgdemo is a sample program that shows how Oracle *inter*Media image can be used from within a program. The demo is written in C and uses OCI, Oracle Call Interface, to access the database and exercise Oracle *inter*Media image.

The program operates on imgdemo.dat, which is a bitmap (BMP) image in the demo directory. Optionally, you can supply an image file name on the command line, provided the file resides in the same directory as the demo. In either case, once the image has been manipulated by Oracle *inter*Media image, the resulting image is written to the file imgdemo.out and can then be viewed with common rendering tools that you supply.

When the demo is run, it deletes and re-creates a table named IMGDEMOTAB in the SCOTT/TIGER schema of the default database. This table is used to hold the demo data. Once the table is created, a reference to the image file is inserted into the table. The data is then loaded into the table and converted to JFIF using the processCopy() method of ORDImage.

The image properties are extracted within the database using the setProperties() method. An UPDATE command is issued after the setProperties() invocation. This is required because the setProperties() invocation has only updated a local copy of the type attributes.

Next, the Oracle *inter*Media image process() method is used to cut and scale the image within the database. This is followed by an update that commits the change. The program cuts a portion of the image 100 pixels wide by 100 pixels high starting from pixel location (100,100). This subimage is scaled to twice its original size and the resulting image is written out to the file system in a file named imgdemo.out.

Upon completion, the demo program leaves the imgdemo.out file in the current directory. It also leaves the table IMGDEMOTAB in the SCOTT/TIGER schema of the database.

#### Example F–1 Execute the Demo from the Command Line

Execute the demo by typing imgdemo on the command line. Optionally, a different image can be used in the demo by first copying the file to the directory in which the demo resides and then specifying its file name on the command line as an argument to imgdemo.

Use the following command:

\$ imgdemo <optional-image-filename>

The demo displays a number of messages describing its progress, along with any errors encountered in the event that something was not set up correctly. Expect to see the following messages:

```
Dropping table IMGDEMOTAB...
Creating and populating table IMGDEMOTAB...
Loading data into cartridge...
Modifying image characteristics...
Writing image to file imgdemo.out...
Disconnecting from database...
Logged off and detached from server.
Demo completed successfully.
```

If the program encounters any errors, it is likely that either Oracle *inter*Media image software has not been installed correctly or the database has not been started. If the program completes successfully, the original image and the resultant image, which has undergone the cutting and scaling described earlier, can be viewed with common image rendering tools.

# F.3 Sample Video Scripts

The video scripts consist of the following files:

- viddemo.sql video demo that shows features of the video object including:
  - Checking interMedia objects
  - Creating a sample table with video in it
  - Inserting NULL rows into the video table
  - Checking the rows out
  - Checking all the video attributes directly
  - Checking all the video attributes by calling methods
  - Installing your own format plug-in using the two files, fplugins.sql and fpluginb.sql described in the next two list items and in Section 2.3.12 on how to extend *inter*Media video to support a new video data format
- fplugins.sql demo format plug-in specification that you can use as a guideline to write any format plug-in you want to support
- fpluginb.sql demo format plug-in body that you can use as a guideline to write any format plug-in you want to support

See the README.txt file in the *\$ORACLE\_HOME*/ord/vid/demo directory for requirements and instructions on how to run this SQL demo.

## F.4 Java Demo

A Java demo has been provided to help you learn to use both the audio and video client-side Java classes so you can build your own applications. In these two demos, the audio and video object is instantiated at the client side and a number of accessor methods are invoked. The audio Java demo files are located in the <code>ORACLE\_HOME/ord/aud/demo</code> directory and the video Java demo files are located in the <code>\$ORACLE\_HOME/ord/vid/demo</code> directory. See the README.txt file in each directory for requirements and instructions on how to run each respective Java demo.

# G

# **Frequently Asked Questions**

A text file containing a list of frequently asked questions is available on line after installing Oracle *inter*Media.

This text file can be found as follows:

\$ORACLE\_HOME/ord/admin/imfaq.txt

G-2 Oracle interMedia Audio, Image, and Video User's Guide and Reference

Η

# **Exceptions and Error Messages**

# **H.1 Exceptions**

The following sections describe the exceptions and error messages of *inter*Media objects.

#### H.1.1 ORDAudioExceptions Exceptions

The following exceptions are associated with the ORDAudio object:

#### LOCAL\_DATA\_SOURCE\_REQUIRED

**Cause:** This exception is raised if the data source is external.

Action: Set the source information to a local source.

#### DESCRIPTION\_IS\_NOT\_SET

**Cause:** This exception is raised when calling the getDescription function and the description attribute is not set.

Action: Set the description attribute.

#### INVALID\_DESCRIPTION

**Cause:** This exception is raised when you call the setDescription() method with a value that is not valid.

Action: Set the value of the user\_description parameter to an acceptable value.

#### INVALID\_MIME\_TYPE

**Cause:** This exception is raised if the MIME parameter value of the setMime-Type procedure is NULL.

Action: Set the MIME parameter value to a known value.

#### AUDIO\_FORMAT\_IS\_NULL

**Cause:** This exception is raised when calling the getFormat function and the format is NULL.

Action: Set the format for the audio object to a known format.

#### AUDIO\_ENCODING\_IS\_NULL

**Cause:** This exception is raised when calling the getEncoding function and the encoding is NULL.

Action: Set the encoding for the audio object to a known value.

#### AUDIO\_NUM\_CHANNELS\_IS\_NULL

**Cause:** This exception is raised when calling the getNumberOf Channels function and the number of channels is NULL.

Action: Set the number of channels for the audio object to a known value.

#### AUDIO\_SAMPLING\_RATE\_IS\_NULL

**Cause:** This exception is raised when calling the getSamplingRate function and the sampling rate is NULL.

Action: Set the sampling rate for the audio object to a known value.

#### AUDIO\_SAMPLE\_SIZE\_IS\_NULL

**Cause:** This exception is raised when calling the getSampleSize function and the sample size is NULL.

Action: Set the sample size for the audio object to a known value.

#### AUDIO\_DURATION\_IS\_NULL

**Cause:** This exception is raised when calling the getAudioDuration function and the duration is NULL.

Action: Set the duration for the audio object to a known value.

#### NULL\_INPUT\_VALUE

**Cause:** This exception is raised if the knownFormat parameter value of the set-Format procedure is NULL.

**Action:** Set these parameters with known values.

#### METHOD\_NOT\_SUPPORTED

**Cause:** This exception is raised when the method called is not supported.

Action: Call a supported method.

#### AUDIO\_PLUGIN\_EXCEPTION

**Cause:** This exception is raised when the audio plug-in raises an exception. **Action:** Refer to Section 4.4.1 for more information.

#### H.1.2 ORDImageExceptions Exceptions

The following exceptions are associated with the ORDImage object:

#### NULL\_LOCAL\_DATA

Cause: This exception is raised when source.localData is NULL.

Action: Initialize source.localData with an empty\_blob().

#### NULL\_PROPERTIES\_DESCRIPTION

**Cause:** This exception is raised when the description parameter to setProperties is not set.

**Action:** Set the description attribute if you are using a foreign image. Otherwise, do not pass the description parameter.

#### NULL\_DESTINATION

Cause: This exception is raised when the destination image is NULL.

Action: Pass an initialized destination image.

#### DATA\_NOT\_LOCAL

Cause: This exception is raised when the source information is not set to local.

Action: Reset the source attribute information to a local image source. Call the import() or importFrom() method to import the data into the local BLOB.

#### NULL\_CONTENT

**Cause:** This exception is raised when the content attribute of an ORDImgB or ORDImgF image is NULL.

Action: Initialize the content attribute.

#### NULL\_SOURCE

**Cause:** This exception is raised when the source image is NULL.

Action: Pass an initialized source image.

#### H.1.3 ORDVideoExceptions Exceptions

The following exceptions are associated with the ORDVideo object:

#### LOCAL\_DATA\_SOURCE\_REQUIRED

Cause: This exception is raised if the data source is external.

Action: Set the source information to a local source.

#### DESCRIPTION\_IS\_NOT\_SET

**Cause:** This exception is raised when calling the getDescription function and the description attribute is not set.

Action: Set the description attribute.

#### INVALID\_MIME\_TYPE

**Cause:** This exception is raised if the MIME parameter value of the setMime-Type procedure is NULL.

Action: Set the MIME parameter value to a known value.

#### VIDEO\_FORMAT\_IS\_NULL

**Cause:** This exception is raised when calling the getFormat function and the format is NULL.

Action: Set the format for the video object to a known format.

#### NULL\_INPUT\_VALUE

**Cause:** This exception is raised if either the knownWidth or knownHeight parameter values of the setFrameSize procedure is NULL.

Action: Set these parameters with known values.

#### METHOD\_NOT\_SUPPORTED

**Cause:** This exception is raised when the method called is not supported. **Action:** Call a supported method.

#### VIDEO\_PLUGIN\_EXCEPTION

**Cause:** This exception is raised when the video plug-in raises an exception. **Action:** Refer to Section 6.4.1 for more information.

#### H.1.4 ORDSourceExceptions Exceptions

The following exceptions are associated with the ORDSource object:

#### INCOMPLETE\_SOURCE\_INFORMATION

**Cause:** This exception is raised when the source information is incomplete or srcType is NULL and data is not stored locally in the BLOB.

Action: Check your source information and set srcType, srcLocation, or src-Name attributes as needed.

#### INCOMPLETE\_SOURCE\_LOCATION

**Cause:** This exception is raised when the value of srcLocation is NULL. **Action:** Check your source location and set the srcLocation attribute.

#### INCOMPLETE\_SOURCE\_NAME

**Cause:** This exception is raised when the value of srcName is NULL.

Action: Check your source name and set the srcName attribute.

#### EMPTY\_SOURCE

**Cause:** This exception is raised when the source is local but the source is NULL.

Action: Pass an initialized source.

#### NULL\_SOURCE

Cause: This exception is raised when the local source is NULL.

Action: Pass an initialized source.

#### INVALID\_SOURCE\_TYPE

**Cause:** This exception is raised when the getBFile method detects a source type other than 'FILE'.

Action: Ensure that the source type is 'FILE'.

#### METHOD\_NOT\_SUPPORTED

Cause: This exception is raised when the method called is not supported.

Action: Call a supported method.

#### SOURCE\_PLUGIN\_EXCEPTION

**Cause:** This exception is raised when the source plug-in raises an exception. **Action:** Refer to Section 7.3.1, Section 7.3.2, and Section 7.3.3 for more information.

## H.2 ORDAudio Error Messages

#### AUD-00702 unable to initialize audio processing environment

**Cause:** The initialization of the audio processing external procedure failed.

Action: See the database administrator to make sure that enough memory has been allocated to JServer. If JServer does have enough memory, contact Oracle Customer Support Services.

#### AUD-00703 unable to read audio data

**Cause:** An error occurred while accessing the audio source.

Action: Make sure the audio source is valid. For external sources, make sure all access priviliges are granted.

#### AUD-00704 invalid input format

**Cause:** The audio data in the source was not in the format specified by the format field of the audio object. In some unusual case, the audio data is actually corrupted.

Action: Provide a correct value in the format field. If the correct value is unknown, put NULL in the format field to invoke the DEFAULT format plug-in.

#### AUD-00705 unsupported input format

**Cause:** The file format of the audio data was not supported. This error can only occur in the DEFAULT format plug-in package.

Action: Refer to Oracle interMedia Audio, Image, and Video User's Guide and Reference for supported formats.

#### AUD-00706 unsupported or corrupted input format

**Cause:** The audio data was either corrupted or the file format was not supported.

Action: Refer to *Oracle interMedia Audio, Image, and Video User's Guide and Reference* for supported formats. If the audio data is not corrupted and is in a supported file format, contact Oracle Customer Support Services.

#### AUD-00713 internal error while parsing audio data

Cause: An internal error occurred during parsing.

Action: Contact Oracle Customer Support Services.

#### AUD-00714 internal error

Cause: An internal error occurred.

Action: Contact Oracle Customer Support Services.

# H.3 ORDImage Error Messages

#### IMG-00001, "unable to initialize Oracle8i interMedia environment"

**Cause:** The image processing external procedure initialization process failed. **Action:** Contact Oracle Customer Support Services.

#### IMG-00502, "invalid scale value"

**Cause:** An invalid scale value was found while parsing the parameters for the image process function.

**Action:** Correct the statement by using a valid scale value. Refer to *Oracle inter-Media Audio, Image, and Video User's Guide and Reference* documentation for a description of the correct usage and syntax for the image processing command string.

#### IMG-00505, "missing value in CUT rectangle"

**Cause:** An incorrect number of values was used to specify a rectangle.

**Action:** Use exactly four integer values for the lower left and upper right vertices.

#### IMG-00506, "extra value in CUT rectangle"

Cause: An incorrect number of values were used to specify a rectangle.

Action: Use exactly four integer values for the lower left and upper right vertices.

#### IMG-00510, application-specific-message

**Cause:** A syntax error was found while parsing the parameters for the image process function.

Action: Correct the statement by using valid parameter values. Refer to *Oracle interMedia Audio, Image, and Video User's Guide and Reference* documentation for a description of the correct usage and syntax for the image processing command string.

#### IMG-00511, application-specific-message

**Cause:** An error was found while accessing image data.

Action: Contact Oracle Customer Support Services.

#### IMG-00512, "multiple incompatible scaling parameters found"

**Cause:** Multiple incompatible scaling parameters were found in the image process command string. With the exception of XSCALE and YSCALE which can be used together in a process command string, scaling functions are mutually exclusive and cannot be combined.

**Action:** Remove scaling functions until only one remains (or two if they are XSCALE and YSCALE).

#### IMG-00513, "missing value in scaling operation"

**Cause:** An incorrect number of values was used to specify image dimensions. fixedScale and maxScale require exactly two integer values for the X and Y dimensions of the desired image.

Action: Use two values for fixedScale and maxScale.

#### IMG-00514, "extra value in scaling operation"

**Cause:** An incorrect number of values was used to specify image dimensions. fixedScale and maxScale require exactly two integer values for the X and Y dimensions of the desired image.

Action: Use two values for fixedScale and maxScale.

#### IMG-00515, "incorrect number of input channels"

**Cause:** An incorrect number of values was used to specify input channels. InputChannels requires either one or three channel numbers for the gray or red, green, and blue channel assignments.

Action: Use either one or three values to specify the input channels.

#### IMG-00516, "default channel out of range"

Cause: An incorrect value was used to specify the default channel selection.

Action: Use a channel number that is less than or equal to the number of bands and greater than zero.

#### IMG-00517, "height or width not present in parameter string"

**Cause:** Height and/or width were not specified in the setProperties parameter string.

Action: Specify both the height and width.

#### IMG-00518, "invalid value for height or width"

Cause: Height and width must be positive integers.

Action: Specify both the height and width as positive integers.

### IMG-00519, "illegal combination of parameters"

**Cause:** Other than height, width, dataOffset, and userString, no other parameters may be specified in the setProperties parameter string when CCITTG3 or CCITTG4 is used as the compressionFormat.

Action: Supply only the height and width when compressionFormat is either CCITTG3 or CCITTG4. The dataOffset and userString may optionally be supplied as well.

### IMG-00520, "invalid value for numberOfBands"

Cause: NumberOfBands must be a positive integer.

Action: Specify numberOfBands as a positive integer.

### IMG-00521, "invalid value for dataOffset"

**Cause:** dataOffset must be a positive integer.

Action: Specify dataOffset as a positive integer.

### IMG-00530, "internal error while parsing command"

**Cause:** An internal error occurred while parsing the command passed to the image processing function or the foreign image setProperties function.

Action: Check the command passed to the function. Refer to *Oracle interMedia Audio, Image, and Video User's Guide and Reference* for a description of the correct usage and syntax for the image processing command string or the foreign image setProperties function. If you are certain that your command is correct, then contact Oracle Customer Support Services.

### IMG-00531, "empty or null image processing command"

**Cause:** An empty or null image processing command was passed to the image process function.

Action: Refer to *Oracle interMedia Audio, Image, and Video User's Guide and Reference* for a description of the correct usage and syntax for the image processing command string.

### IMG-00599, "internal error"

Cause: An internal error has occurred.

Action: Contact Oracle Customer Support Services.

### IMG-00601, "out of memory while copying image"

**Cause:** Operating system process memory has been exhausted while copying the image.

Action: See the database administrator or operating system administrator to increase process memory quota.

### IMG-00602, "unable to access image data"

Cause: An error occurred while reading or writing image data.

Action: Contact your system administrator.

### IMG-00603, "unable to access source image data"

**Cause:** The source image SOURCE attribute is invalid.

Action: Ensure that the SOURCE attribute of the source image is populated with image data.

### IMG-00604, "unable to access destination image data"

**Cause:** The destination image SOURCE attribute is invalid.

Action: Ensure that the SOURCE attribute of the destination image is populated with image data.

### IMG-00606, "unable to access image data"

**Cause:** An attempt was made to access an invalid image.

Action: Ensure that the SOURCE attribute of the image is populated with image data.

### IMG-00607, "unable to write to destination image"

**Cause:** The destination image SOURCE attribute is invalid.

Action: Ensure that the SOURCE attribute of the destination image is initialized correctly and that you have sufficient tablespace.

### IMG-00609, "unable to read image stored in a BFILE"

**Cause:** The image stored in a BFILE cannot be opened for reading.

Action: Ensure that the access privileges of the image file and the image file's directory allow read access.

### IMG-00701, "unable to set the properties of an empty image"

**Cause:** There is no data in the image object.

Action: Refer to Oracle interMedia Audio, Image, and Video User's Guide and Reference for information on how to populate image data into the image object.

### IMG-00702, "unable to initialize image processing environment"

**Cause:** The image processing external procedure initialization process failed.

Action: Contact Oracle Customer Support Services.

### IMG-00703, "unable to read image data"

**Cause:** There is no image data in the image object.

Action: Refer to Oracle interMedia Audio, Image, and Video User's Guide and Reference for information on how to populate image data into the image object.

### IMG-00704, "unable to read image data"

**Cause:** There is no image data in the image object.

Action: Refer to *Oracle interMedia Audio, Image, and Video User's Guide and Reference* for information on how to populate image data into the image object.

#### IMG-00705, "unsupported or corrupted input format"

Cause: This is an internal error.

Action: Contact Oracle Customer Support Services.

#### IMG-00706, "unsupported or corrupted output format"

Cause: This is an internal error.

Action: Contact Oracle Customer Support Services.

#### IMG-00707, "unable to access image data"

**Cause:** An error occurred while reading or writing image data.

Action: Contact your system administrator.

#### IMG-00710, "unable write to destination image"

**Cause:** The destination image is invalid.

Action: Ensure that the SOURCE attribute of the destination image is initialized and that you have sufficient tablespace.

#### IMG-00711, "unable to set properties of destination image"

Cause: This is an internal error.

Action: Contact Oracle Customer Support Services.

#### IMG-00712, "unable to write to destination image"

**Cause:** The destination image is invalid.

Action: Ensure that the SOURCE attribute of the destination image is initialized and that you have sufficient tablespace. Ensure the row containing the destination image has been locked (this does not apply to temporary BLOBs).

### IMG-00713, "unsupported destination image format"

**Cause:** A request was made to convert an image to a format that is not supported.

Action: Refer to Oracle interMedia Audio, Image, and Video User's Guide and Reference for supported formats.

### IMG-00714, "internal error"

Cause: This is an internal error.

Action: Contact Oracle Customer Support Services.

### IMG-00715, "Unable to open image stored in a BFILE"

**Cause:** The image stored in a BFILE could not be opened for reading.

Action: Ensure that the access privileges of the image file and the image file's directory allow read access.

### IMG-00716, "source image format does not support process options"

**Cause:** A request was made to apply a processing option not supported by the source image format.

Action: Refer to Oracle interMedia Audio, Image, and Video User's Guide and Reference for a discussion of supported processing options.

### IMG-00717, "destination image format does not support process options"

**Cause:** A request was made to apply a processing option not supported by the destination image format.

Action: Refer to Oracle interMedia Audio, Image, and Video User's Guide and Reference for a discussion of supported processing options.

### IMG-00718, "the same Temporary LOB cannot be used as both source and destination"

**Cause:** A call was made to processCopy with the same Temporary LOB being specified as both the source and destination.

Action: Specify a different LOB for parameter "dest".

# H.4 ORDVideo Error Messages

### VID-00702 unable to initialize video processing environment

Cause: The initialization of the video processing procedure failed.

Action: See the database administrator to make sure that enough memory has been allocated to JServer. If JServer does have enough memory, contact Oracle Customer Support Services.

### VID-00703 unable to read video data

**Cause:** An error occurred while accessing the video source.

Action: Make sure the video source is valid. For external sources, make sure all access priviliges are granted.

### VID-00704 invalid input format

**Cause:** The video data in the source was not in the format specified by the format field of the video object. In some unusual case, the video data is actually corrupted.

Action: Provide a correct value in the format field. If the correct value is unknown, put NULL in the format field to invoke the DEFAULT format plug-in.

### VID-00705 unsupported input format

**Cause:** The file format of the video data was not supported. This error can only occur in the DEFAULT format plug-in package.

Action: Refer to Oracle interMedia Audio, Image, and Video User's Guide and Reference for supported formats.

### VID-00706 unsupported or corrupted input format

**Cause:** The video data was either corrupted or the file format was not supported.

Action: Refer to *Oracle interMedia Audio, Image, and Video User's Guide and Reference* for supported formats. If the video data is not corrupted and is in a supported file format, contact Oracle Customer Support Services.

### VID-00713 internal error while parsing video data

Cause: An internal error occurred during parsing.

Action: Contact Oracle Customer Support Services.

### VID-00714 internal error

Cause: An internal error occurred.

Action: Contact Oracle Customer Support Services.

# Deprecated Image Object Types and Methods

**Note:** The objects described in this appendix will be removed and become obsolete in the next functional release.

For release 8.1.4 and earlier, Oracle8 Image Cartridge described a set of image object types and methods that are deprecated for release 8.1.5. A deprecated feature is a feature that ships on the software kit and is working for the current release; how-ever, it will not be enhanced in a future release, and may become obsolete and deleted in the future. These deprecated features are described here for reference and to help you migrate your release 8.1.4 and earlier image applications to release 8.1.5 *inter*Media image applications. This appendix describes these deprecated image object types and methods.

These deprecated features consists of two object types:

- ORDImgB supports images stored in an Oracle8 binary large object (BLOB)
- ORDImgF supports images stored in an Oracle8 external binary file (BFILE)

The cartridge (release 8.1.4) includes the following functions and procedures:

| Function or Procedure | Description                                                                            |
|-----------------------|----------------------------------------------------------------------------------------|
| checkProperties       | Verifies the stored image attributes match the actual image.                           |
| copyContent           | Creates a copy of an image in another BLOB (available only for BLOBs, and not BFILEs). |
| deleteContent         | Deletes the image content.                                                             |

Table I–1 Functions and Procedures

| Table I–1 Functions and Procedu |
|---------------------------------|
|---------------------------------|

| Function or Procedure | Description                                                               |
|-----------------------|---------------------------------------------------------------------------|
| getMimeType           | Returns the MIME type of an image.                                        |
| getCompressionFormat  | Returns the type of compression used on the image.                        |
| getContent            | Returns the BLOB or BFILE containing the image.                           |
| getContentFormat      | Returns the format of the image.                                          |
| getContentLength      | Returns the size of the image in bytes.                                   |
| getFileFormat         | Returns the file type of an image.                                        |
| getHeight             | Returns the height of the image in pixels.                                |
| getWidth              | Returns the width of the image in pixels.                                 |
| process               | Performs in-place image processing on a BLOB.                             |
| processCopy           | Performs image processing while copying an image to another BLOB.         |
| setProperties         | Fills in the attribute fields of an image (ORDImgB or ORDImgF data type). |

When you are storing or copying images in an ORDImgB object, you must first create an empty BLOB in the table. The examples in this chapter assume that the following table, ordimgtab, has been created to store three images. Three empty rows have been created as follows:

```
create table ordimgtab(coll number, col2 ORDSYS.ORDImgB);
insert into ordimgtab values
  (1, ORDSYS.ORDImgB(empty_blob(), NULL, NULL, NULL, NULL, NULL, NULL, NULL, NULL, NULL, NULL, NULL, NULL, NULL, NULL, NULL, NULL, NULL, NULL, NULL, NULL));
insert into ordimgtab values
```

```
(3, ORDSYS.ORDImgB(empty_blob(), NULL, NULL, NULL, NULL, NULL, NULL, NULL)); commit;
```

# When storing images in an ORDImgF object, you must populate the type with an initializer.

create table ordimgtab(coll number,col2 ORDSYS.ORDImgF); insert into ordimgtab values (1, ORDSYS.ORDImgF(bfilename

```
('ORDINGDIR','jdoe.gif'),NULL,NULL,
NULL,NULL,NULL,NULL));
```

The 'bfilename' argument 'ORDIMGDIR' is a directory referring to a file system directory. Note that the directory name in a bfilename constructor must be in uppercase. The following sequence creates a directory named ORDIMGDIR:

connect internal

create or replace directory ORDIMGDIR as '<myimage directory>'; grant read on directory ORDIMGDIR to <user-or-role> with grant option;

# **ORDImgB Object Type**

The ORDImgB object type is used for basic storage and retrieval of image data within an Oracle database. This object type is defined as follows:

```
CREATE TYPE ORDIMGB AS OBJECT
(
-- TYPE ATTRIBUTES
content BLOB,
height INTEGER,
width INTEGER,
contentLength INTEGER,
fileFormat VARCHAR2(64),
contentFormat VARCHAR2(64),
compressionFormat VARCHAR2(64),
--- METHOD DECLARATION
  MEMBER PROCEDURE copyContent(dest IN OUT NOCOPY BLOB),
  MEMBER PROCEDURE setProperties(SELF IN OUT ORDIMGB),
  MEMBER PROCEDURE process (SELF IN OUT ORDINGB,
                               command IN VARCHAR2)
  MEMBER PROCEDURE processCopy(command IN VARCHAR2,
                            dest IN OUT NOCOPY BLOB)
  MEMBER FUNCTION getMimeType RETURN VARCHAR2,
  MEMBER FUNCTION getContent RETURN BLOB,
  MEMBER FUNCTION getContentLength RETURN INTEGER,
  MEMBER PROCEDURE deleteContent (SELF IN OUT ORDINGB),
  MEMBER FUNCTION getHeight RETURN INTEGER,
  MEMBER FUNCTION getWidth RETURN INTEGER,
  MEMBER FUNCTION getFileFormat RETURN VARCHAR2,
  MEMBER FUNCTION getContentFormat RETURN VARCHAR2,
  MEMBER FUNCTION getCompressionFormat RETURN VARCHAR2,
  MEMBER FUNCTION checkProperties RETURN BOOLEAN
);
```

```
where:
```

- content: is the stored image
- height: is the height of the image in pixels
- width: is the width of image in pixels
- contentLength: is the size of the *on-disk* image file in bytes
- fileFormat: is the file type of image (such as, TIFF, JFIF)

- contentFormat: is the type of image (such as, monochrome, 8-bit grayscale)
- compressionFormat: is the compression type of image

In PL/SQL, data is moved with the DBMS LOB package. From the client, data is moved using OCI LOB calls. The ORDImgB object type does not supply piece-wise routines for moving data.

# **ORDImgF Object Type**

The ORDImgF object type is used for retrieval of image data stored in external files. BFILE images are assumed to be read-only and this is reflected in the member procedures defined on the object type.

```
CREATE TYPE ORDIMGF AS OBJECT
(
-- TYPE ATTRIBUTES
contentBFILE,heightINTEGER,widthINTEGER,contentLengthINTEGER,fileFormatVARCHAR2(64),contentFormatVARCHAR2(64),
compressionFormat VARCHAR2(64),
-- METHOD DECLARATION
MEMBER PROCEDURE copyContent(dest IN OUT NOCOPY BLOB),
MEMBER PROCEDURE setProperties(SELF IN OUT ORDImgF),
MEMBER PROCEDURE processCopy(command IN VARCHAR2,
                               dest IN OUT NOCOPY BLOB),
MEMBER FUNCTION getMimeType RETURN VARCHAR2,
MEMBER FUNCTION getContent RETURN BFILE,
MEMBER FUNCTION getContentLength RETURN INTEGER,
MEMBER FUNCTION getHeight RETURN INTEGER,
MEMBER FUNCTION getWidth RETURN INTEGER,
MEMBER FUNCTION getFileFormat RETURN VARCHAR2,
MEMBER FUNCTION getContentFormat RETURN VARCHAR2,
MEMBER FUNCTION getCompressionFormat RETURN VARCHAR2,
MEMBER FUNCTION checkProperties RETURN BOOLEAN
```

);

where:

- content: is the stored image
- height: is the height of the image in pixels
- width: is the width of image in pixels
- contentLength: is the size of the *on-disk* image file in bytes

- fileFormat: is the file type of image (such as, TIFF, JFIF)
- contentFormat: is the type of image (such as, monochrome, 8-bit grayscale)
- compressionFormat: is the compression type of image

| Format      |                                                                                                    |
|-------------|----------------------------------------------------------------------------------------------------|
|             | checkProperties RETURN BOOLEAN;                                                                                                    |
| Description |                                                                                                    |
|             | Verifies that the properties stored in attributes of the image object match the proper-<br>ties of the image stored in the BLOB or BFILE. This method should not be used for<br>foreign images. |
| Parameters  |                                                                                                    |
|             | None.                                                                                                    |
| Returns     |                                                                                                    |
| Neturns     | BOOLEAN                                                                                                    |
| Usage Notes |                                                                                                    |
| Ū           | Use this method to verify that the image attributes match the actual image.                                                                                                    |
| Examples    |                                                                                                    |
|             | Check the image attributes.                                                                                                    |
|             | <pre>imgbl ORDSYS.ORDImgB;<br/>properties_match BOOLEAN;</pre>                                                                                                    |
|             |                                                                                                    |
|             | <pre>properties_match := imgbl.checkProperties;</pre>                                                                                                    |
|             |                                                                                                    |
|             |                                                                                                    |

# copyContent Method

| Format      |                                                                      |
|-------------|----------------------------------------------------------------------|
|             | copyContent (dest IN OUT NOCOPY BLOB);                               |
| Description |                                                                      |
|             | Copies an image without changing it.                                 |
| Parameters  |                                                                      |
|             | <b>dest</b><br>The destination of the new image.                     |
| Usage Notes | This method copies the image data into the supplied BLOB.            |
| Examples    |                                                                      |
|             | Create a copy of the image in type image1 into a BLOB called myblob: |
|             | <pre>image1.copyContent(myblob);</pre>                               |
|             |                                                                      |

# deleteContent Method

| deleteContent;                                                                                           |
|----------------------------------------------------------------------------------------------------|
|                                                                                                    |
| Deletes the contents of the image.                                                                       |
|                                                                                                    |
| None.                                                                                                    |
|                                                                                                    |
| Use this method to delete the contents of the image BLOB. This method works only with BLOBS, not BFILES. |
|                                                                                                    |
| Delete the image.                                                                                        |
| imgbl ORDSYS.ORDImgB;                                                                                    |
| <br>imgbl.deleteContent;                                                                                 |
|                                                                                                    |

| getCompres  | sionFormat Method                                                                                                    |
|-------------|----------------------------------------------------------------------------------------------------|
| Format      |                                                                                                    |
|             | getCompressionFormat RETURN VARCHAR2;                                                                                                    |
| Description |                                                                                                    |
|             | Returns the compression type of an image. This method does not actually read the LOB, it is a simple accessor method that returns the value of the compressionFormat attribute.            |
| Parameters  |                                                                                                    |
|             | None.                                                                                                    |
| Returns     |                                                                                                    |
|             | VARCHAR2                                                                                                    |
| Usage Notes |                                                                                                    |
|             | Use this method rather than accessing the compressionFormat attribute directly to protect yourself from potential changes to the internal representation of the ORDImgB or ORDImgF object. |
| Examples    |                                                                                                    |
| •           | Get the compression type of an image:                                                                                                    |
|             | <pre>imgbl ORDSYS.ORDImgB;<br/>compressionFormat VARCHAR2(64);</pre>                                                                                                    |
|             | <pre> compressionFormat := imgbl.getCompressionFormat;</pre>                                                                                                    |
|             |                                                                                                    |

# getContent Method

| Format      |                                                                                                    |
|-------------|----------------------------------------------------------------------------------------------------|
|             | getContent RETURN BLOB;                                                                                                    |
|             | getContent RETURN BFILE;                                                                                                    |
| Description |                                                                                                    |
|             | Returns the LOB locator of the BLOB or BFILE containing the image. This is a simple accessor method that returns the value of the content attribute.                                     |
| Parameters  |                                                                                                    |
|             | None.                                                                                                    |
| Returns     |                                                                                                    |
|             | BLOB or BFILE, corresponding to how the image is stored.                                                                                                    |
| Usage Notes |                                                                                                    |
|             | Use this method rather than accessing the content attribute directly to protect your-<br>self from potential changes to the internal representation of the ORDImgB or<br>ORDImgF object. |
| Examples    |                                                                                                    |
|             | Get the LOB locator for an image:                                                                                                    |
|             | <pre>imgbl ORDSYS.ORDImgB;<br/>content BLOB;</pre>                                                                                                    |
|             | <pre>content := imgbl.getContent;</pre>                                                                                                    |

# getContentFormat Method

| Format      |                                                                                                    |
|-------------|----------------------------------------------------------------------------------------------------|
|             | getContentFormat RETURN VARCHAR2;                                                                                                    |
| Description |                                                                                                    |
|             | Returns the type of an image (such as monochrome or 8-bit grayscale). This method does not actually read the LOB, it is a simple accessor method that returns the value of the contentFormat attribute. |
| Parameters  |                                                                                                    |
|             | None.                                                                                                    |
| Returns     |                                                                                                    |
|             | VARCHAR2                                                                                                    |
| Usage Notes |                                                                                                    |
|             | Use this method rather than accessing the contentFormat attribute directly to pro-<br>tect yourself from potential changes to the internal representation of the ORDImgB<br>or ORDImgF object.          |
| Examples    |                                                                                                    |
|             | Get the type of an image:                                                                                                    |
|             | imgbl ORDSYS.ORDImgB;<br>contentFormat VARCHAR2(64);                                                                                                    |
|             | <pre> contentFormat := imgb1.getContentFormat;</pre>                                                                                                    |

| getContentLength Method |                                                                                                    |
|-------------------------|----------------------------------------------------------------------------------------------------|
| Format                  |                                                                                                    |
|                         | getContentLength RETURN INTEGER;                                                                                                    |
| Description             |                                                                                                    |
|                         | Returns the size of the on-disk image in bytes. This method does not actually read the LOB, it is a simple accessor method that returns the value of the contentLength attribute.              |
| Parameters              |                                                                                                    |
|                         | None.                                                                                                    |
| Returns                 |                                                                                                    |
|                         | INTEGER                                                                                                    |
| Usage Notes             |                                                                                                    |
| -                       | Use this method rather than accessing the contentLength attribute directly to pro-<br>tect yourself from potential changes to the internal representation of the ORDImgB<br>or ORDImgF object. |
| Examples                |                                                                                                    |
|                         | Get the content length of an image:                                                                                                    |
|                         | <pre>imgbl ORDSYS.ORDImgB;<br/>contentLength INTEGER;</pre>                                                                                                    |
|                         | <pre> contentLength := imgbl.getContentLength;</pre>                                                                                                    |

# getFileFormat Method

| Format      |                                                                                                    |
|-------------|----------------------------------------------------------------------------------------------------|
|             | getFileFormat RETURN VARCHAR2                                                                                                    |
| Description | Returns the file type of an image (such as TIFF or JFIF). This method does not actu-<br>ally read the LOB, it is a simple accessor method that returns the value of the file-<br>Format attribute. |
| Parameters  | None.                                                                                                    |
| Returns     | VARCHAR2                                                                                                    |
| Usage Notes | Use this method rather than accessing the fileFormat attribute directly to protect yourself from potential changes to the internal representation of the ORDImgB or ORDImgF object.                |
| Examples    |                                                                                                    |
|             | Get the file type of an image:                                                                                                    |
|             | <pre>imgbl ORDSYS.ORDImgB;<br/>fileFormat VARCHAR2(64);</pre>                                                                                                    |
|             | <br>fileFormat := imgbl.getFileFormat;                                                                                                    |

| getHeight Mo | ethod                                                                                                    |
|--------------|----------------------------------------------------------------------------------------------------|
| Format       | getHeight RETURN INTEGER;                                                                                                    |
| Description  | gouroigne relifice in recent,                                                                                                    |
| Description  | Returns the height of an image in pixels. This method does not actually read the LOB, it is a simple accessor method that returns the value of the height attribute.                    |
| Parameters   |                                                                                                    |
|              | None.                                                                                                    |
| Returns      | INTEGER                                                                                                    |
| Usage Notes  | Use this method rather than accessing the height attribute directly to protect your-<br>self from potential changes to the internal representation of the ORDImgB or<br>ORDImgF object. |
| Examples     |                                                                                                    |
|              | Get the height of an image:                                                                                                    |
|              | imgbl ORDSYS.ORDImgB;<br>height INTEGER;                                                                                                    |
|              | <br>height := imgbl.getHeight;                                                                                                    |
|              |                                                                                                    |

# getMimeType Method

| Format      |                                                                                                    |
|-------------|----------------------------------------------------------------------------------------------------|
|             | getMimeType RETURN VARCHAR2;                                                                                                    |
| Description |                                                                                                    |
|             | Returns the MIME (Multipurpose Internet Mail Extension) type of an image (such as image/jpeg or image/tiff). This method returns the MIME type based on the file-Format of the image. See Appendix B for the MIME type associated with each supported file format. |
| Parameters  |                                                                                                    |
|             | None.                                                                                                    |
| Returns     |                                                                                                    |
|             | VARCHAR2                                                                                                    |
| Usage Notes |                                                                                                    |
| 5           | Use this method to obtain the MIME type of the image. The MIME type is required<br>by Web browsers along with the image content. It tells the Web browser how to<br>interpret the image content.                                                                   |
|             | For unrecognized file formats, this method returns image/binary.                                                                                                    |
| Examples    |                                                                                                    |
| ·           | Get the MIME type of an image:                                                                                                    |
|             | imgbl ORDSYS.ORDImgB;<br>mimeType VARCHAR2(64);                                                                                                    |
|             | <pre> mimeType := imgb1.getMimeType;</pre>                                                                                                    |
|             |                                                                                                    |

| getWidth Me | ethod                                                                                                    |
|-------------|----------------------------------------------------------------------------------------------------|
| Format      | getWidth RETURN INTEGER;                                                                                                    |
| Description | Returns the width of an image in pixels. This method does not actually read the LOB, it is a simple accessor method that returns the value of the width attribute.                     |
| Parameters  | None.                                                                                                    |
| Returns     | INTEGER                                                                                                    |
| Usage Notes | Use this method rather than accessing the width attribute directly to protect your-<br>self from potential changes to the internal representation of the ORDImgB or<br>ORDImgF object. |
| Examples    | Cat the width of an image:                                                                                                    |
|             | Get the width of an image:<br>imgb1 ORDSYS.ORDImgB;<br>width INTEGER;                                                                                                    |
|             | <br>width := imgbl.getWidth;                                                                                                    |
|             |                                                                                                    |

# process Method

## Format

process (command IN VARCHAR2);

## Description

Performs one or more image processing techniques on a BLOB, writing the image back on itself.

## Parameters

### command

A list of image processing changes to make for the image.

## **Usage Notes**

You can change one or more of the image attributes shown inTable I–2. Table I–3 shows additional changes that can be made only to raw pixel and foreign images. See Appendix B for information on all the supported format combinations. See Appendix D for a more complete description of each operator.

| Operator Name      | Usage                                                       | Values                                                                                      |
|--------------------|-------------------------------------------------------------|---------------------------------------------------------------------------------------------|
| compressionFormat  | compression type/format                                     | JPEG, SUNRLE, BMPRLE, TARGARLE,<br>LZW, LZWHDIFF, FAX3, FAX4,<br>HUFFMAN3, Packbits, GIFLZW |
| compressionQuality | compression quality                                         | MAXCOMPRATIO, MAXINTEGRITY,<br>LOWCOMP, MEDCOMP, HIGHCOMP                                   |
| contentFormat      | image type/pixel/data format                                | MONOCHROME, 8 BITGRAYSCALE,<br>8 BITGREYSCALE, 8BITLUT, 24BITRGB,                           |
| cut                | window to cut or crop (origin.x ori-<br>gin.y width height) | (Integer Integer Integer Integer)<br>maximum value is 65535                                 |
| fileFormat         | file format of the image                                    | BMPF, CALS, GIFF, JFIF, PICT, RASF, RPIX,<br>TGAF, TIFF                                     |
| fixedScale         | scale to a specific size in pixels<br>(width, height)       | (INTEGER INTEGER)                                                                           |

Table I–2 Image Processing Operators

Table I–2 Image Processing Operators

| Operator Name | Usage                                                                                              | Values                   |  |
|---------------|----------------------------------------------------------------------------------------------------|--------------------------|--|
| maxScale      | scale to a specific size in pixels,<br>while maintaining the aspect ratio<br>(maxWidth, maxHeight) | (INTEGER INTEGER)        |  |
| scale         | scale factor (for example, 0.5 or 2.0)                                                             | <float> positive</float> |  |
| xScale        | X-axis scale factor (default is 1) <pre><float> positive</float></pre>                             |                          |  |
| yScale        | Y-axis scale factor (default is 1) <pre><float> positive</float></pre>                             |                          |  |

Table I–3 Additional Image Processing Operators for Raw Pixel and Foreign Images

| Operator Name | Usage                                                                                                    | Values<br>RGB (default), RBG, GRB, GBR, BRG,<br>BGR |  |
|---------------|----------------------------------------------------------------------------------------------------|-----------------------------------------------------|--|
| ChannelOrder  | Indicates the relative position of the red, green, and blue channels (bands) within the image.                                                                                                    |                                                     |  |
| InputChannels | For multiband images, specify either one<br>(grayscale) or three integers indicating<br>which channels to assign to red (first),<br>green (second), and blue (third). Note that<br>this parameter affects the source image, not<br>the destination. | INTEGER or<br>INTEGER INTEGER INTEGER               |  |
| Interleave    | Controls band layout within the image:<br>Band Interleaved by Pixel<br>Band Interleaved by Line<br>Band Sequential                                                                                                    | BIP (default), BIL, BSQ                             |  |
| PixelOrder    | If NORMAL, then the leftmost pixel appears first in the image.                                                                                                    | NORMAL (default), REVERSE                           |  |
| ScanlineOrder | If NORMAL, then the top scanline appears first in the image.                                                                                                    | NORMAL (default), INVERSE                           |  |

**Note:** When specifying values that include floating-point numbers, you must use double quotation marks (" ") around the value. If you do not, this may result in incorrect values being passed and you will get incorrect results.

# **Examples**

Example 1: Change the file format of image1 to GIF:

```
image1.process('fileFormat=GIFF');
```

**Example 2**: Change image1 to use lower quality JPEG compression and double the length of the image along the X-axis:

```
image1.process('compressionFormat=JPEG, compressionQuality=LOWCOMP,
xScale="2.0"');
image1.setproperties;
```

Note that changing the length on only one axis (for example, xScale=2.0) does not affect the length on the other axis, and would result in image distortion. Also, only the xScale and yScale parameters can be combined in a single operation. Any other combinations of scale operators result in an error.

**Example 3:** The maxScale and fixedScale operators are especially useful for creating thumbnail images from various-sized originals. The following line creates 32-by-32 pixel thumbnail image, preserving the original aspect ratio:

```
image1.process('maxScale=32 32');
```

```
update ordingtab set col2 = imgB4 where col1 = 4;
end;
```

# setProperties Method

Format

setProperties();

### Description

Writes the characteristics of an image (BLOB or BFILE) into the appropriate attribute fields.

### **Parameters**

None.

### Usage Notes

After you have copied, stored, or processed a native format image, call this procedure to set the current characteristics of the new content.

This procedure sets the following information about an image:

- Height in pixels
- Width in pixels
- Data size of the on-disk image in bytes
- File type (TIFF, JFIF, and so forth)
- Image type (monochrome, 8-bit grayscale, and so forth)
- Compression type (JPEG, LZW, and so forth)

## **Examples**

Select the image, and then set the attributes using the setProperties method:

```
imgB1 ORDSYS.imgB;
.
.
.
select col2 into imgB1 from ordingtab where col1 = 1 for update;
imgB1.setProperties;
dbms_output.put_line('image width = '|| imgB1.width );
dbms_output.put_line('image height = '|| imgB1.height );
```

```
dbms_output.put_line('image size = '|| imgBl.contentLength );
dbms_output.put_line('image file type = '|| imgBl.fileFormat );
dbms_output.put_line('image type = '|| imgBl.contentFormat );
dbms_output.put_line('image compression = '|| imgBl.compressionFormat );
```

### Example output:

```
image width = 360
image height = 490
image size = 59650
image file type = JFIF
image type = 24BITRGB
image compression = JPEG
```

# setProperties() Method for Foreign Images

## Format

SetProperties(description IN VARCHAR2);

## Description

Allows you to write the characteristics of a foreign image (BLOB or BFILE) into the appropriate attribute fields.

## Parameters

### description

Specifies the image characteristics to set for the foreign image.

## **Usage Notes**

After you have copied, stored, or processed a foreign image, call this method to set the characteristics of the new image content. Unlike the native image types described in Appendix B, foreign images either do not contain information on how to interpret the bits in the file or *inter*Media image does not understand the information. In this case, you must set the information explicitly.

You can set the following image characteristics for foreign images, as shown in Table I–4.

 Table I-4
 Image Characteristics for Headerless Files

| Field                   | Data Type | Description                                                                                                    |
|-------------------------|-----------|----------------------------------------------------------------------------------------------------|
| CompressionFormat       | STRING    | Value must be CCITTG3, CCITTG4, or NONE (default).                                                                                                    |
| DataOffset              | INTEGER   | The offset allows the image to have a header that <i>inter</i> Media<br>image does not try to interpret. Set the offset to ignore any<br>potential header. The value must be a positive integer less than<br>the LOB length.<br>Default is zero. |
| DefaultChannelSelection | INTEGER   | For multiband images, specify either one (grayscale) or three integers indicating which channels to assign to red (first), green (second), and blue (third).                                                                                     |

| Field         | Data Type | Description                                                                                                    |
|---------------|-----------|----------------------------------------------------------------------------------------------------|
| Height        | INTEGER   | Height of the image in pixels. Value must be a positive integer.<br>There is no default, and a value must be specified.                            |
| Interleaving  | STRING    | Band layout within the image. Valid styles are:                                                                                                    |
|               |           | <ul> <li>BIP (default) Band Interleaved by Pixel</li> </ul>                                                                                        |
|               |           | <ul> <li>BIL Band Interleaved by Line</li> </ul>                                                                                                   |
|               |           | <ul> <li>BSQ Band Sequential</li> </ul>                                                                                                    |
| NumberOfBands | INTEGER   | Value must be a positive integer less than 255 describing the number of color bands in the image.<br>Default is 3.                                 |
| PixelOrder    | STRING    | If NORMAL (default), the leftmost pixel appears first in the file. If REVERSE, the rightmost pixel appears first.                                  |
| ScanlineOrder | STRING    | If NORMAL (default), the top scanline appears first in the file.<br>If INVERSE, then the bottom scanline appears first.                            |
| UserString    | STRING    | A 4-character descriptive string. If used, the string is stored in the fileFormat field, appended to the file format ("OTHER:"). Default is blank. |
| Width         | INTEGER   | Width of the image in pixels. Value must be a positive integer.<br>There is no default, and a value must be specified.                             |

Table I–4 Image Characteristics for Headerless Files (Cont.)

The values supplied to setProperties() are written to the existing ORDImgB and ORDImgF object attributes. The fileFormat is set to "OTHER:" and includes the user string, if supplied.

# **Examples**

Select the image type, and then set the attributes using the setProperties method.

J

# **Deprecated Audio and Video Methods**

The following ORDAudio and ORDVideo *get* methods that accept a ctx parameter were deprecated in release 8.1.6:

### ORDAudio

getFormat(ctx IN OUT RAW) RETURN VARCHAR2 getEncoding(ctx IN OUT RAW) RETURN VARCHAR2 getNumberOfChannels(ctx IN OUT RAW) RETURN INTEGER getSamplingRate(ctx IN OUT RAW) RETURN INTEGER getCompressionType(ctx IN OUT RAW) RETURN VARCHAR2 getAudioDuration(ctx IN OUT RAW) RETURN INTEGER

## ORDVideo

These methods are described in more detail in Section J.1 and Section J.2.

# J.1 Deprecated ORDAudio Methods

The following deprecated ORDAudio methods were shipped in 8.1.6, but they will not be enhanced and they may be removed in a future release.

Each of these ORDAudio methods reads the media data to extract the desired attribute. Rather than reading the media data for each attribute, Oracle Corporation recommends calling the setProperties method. This method extracts attributes from the media and populates the object attributes. The getxxx methods (with no ctx parameter) return the values stored in object attributes. These are the recommended ORDAudio methods to use for release 8.1.6 and later.

## getFormat() Method

| Format      | getFormat(ctx IN OUT RAW) RETURN VARCHAR2;                                                                                                    |
|-------------|----------------------------------------------------------------------------------------------------|
| Description | Calls the format plug-in to read the format embedded in the stored audio data.                                                                                                    |
| Parameters  |                                                                                                    |
|             | <b>ctx</b><br>The format plug-in context information.                                                                                                    |
| Usage Notes |                                                                                                    |
|             | If the format found in the object is NULL, then the getFormat() method uses the default format plug-in to read the audio data to determine the format; otherwise, it uses the plug-in specified by the format. AUFF, AIFF, AIFC, and WAVE plug-ins are provided, so users may use these plug-ins too. |
|             | Audio file format information can be extracted from the audio data itself. You can extend support to a file format not known by the ORDAudio object by implementing an ORDPLUGINS.ORDX_ <format>_AUDIO package that supports that file format. See Section 2.1.12 for more information.</format>      |
| Pragmas     |                                                                                                    |
|             | None.                                                                                                    |
| Exceptions  |                                                                                                    |
|             | AUDIO_PLUGIN_EXCEPTION                                                                                                    |
|             | This exception is raised if you call the getFormat() method and the audio plug-in raises an exception.                                                                                                    |
| Examples    |                                                                                                    |
|             | Call the format plug-in to read the actual format embedded in the stored audio data:                                                                                                    |

```
DECLARE
  obj ORDSYS.ORDAudio;
  ctx RAW(4000) :=NULL;
BEGIN
  SELECT aud INTO obj FROM TAUD WHERE N=1;
  DBMS_OUTPUT.PUT_LINE('getting audio file format');
  DBMS_OUTPUT.PUT_LINE('getFormat(ctx));
  EXCEPTION
  WHEN ORDSYS.ORDAudioExceptions.AUDIO_PLUGIN_EXCEPTION THEN
  DBMS_OUTPUT.PUT_LINE('AUDIO_PLUGIN_EXCEPTION Caught');
  END;
/
```

## getEncoding() Method

| Format      |                                                                                                    |
|-------------|----------------------------------------------------------------------------------------------------|
|             | getEncoding(ctx IN OUT RAW) RETURN VARCHAR2;                                                                                                    |
| Description |                                                                                                    |
|             | Calls the format plug-in to read the encoding embedded in the stored audio data.                                                                                                    |
| Parameters  |                                                                                                    |
|             | <b>ctx</b><br>The format plug-in context information.                                                                                                    |
| Usage Notes |                                                                                                    |
|             | If the format found in the object is NULL, then the getEncoding() method uses the default format plug-in to read the audio data to determine the encoding; otherwise, it uses the plug-in specified by the format.                                                                              |
|             | Audio encoding information can be extracted from the audio data itself. You can extend support to a format that is not understood by the ORDAudio object by implementing an ORDPLUGIN.ORDX_ <format>_AUDIO package that supports that format. See Section 2.1.12 for more information.</format> |
|             | This function returns the value UNKNOWN, if the encoding type cannot be deter-<br>mined.                                                                                                    |
| Pragmas     |                                                                                                    |
|             | None.                                                                                                    |
| Exceptions  |                                                                                                    |
|             | AUDIO_PLUGIN_EXCEPTION                                                                                                    |
|             | This exception is raised if you call the getEncoding() method and the audio plug-in raises an exception.                                                                                                    |
|             |                                                                                                    |

Call the format plug-in to read the actual encoding embedded in the stored audio data:

```
DECLARE
   obj ORDSYS.ORDAudio;
   ctx RAW(4000) :=NULL;
BEGIN
   SELECT aud INTO obj FROM TAUD WHERE N=1;
   DBMS_OUTPUT.PUT_LINE('getting audio encoding');
   DBMS_OUTPUT.PUT_LINE('--------');
   DBMS_OUTPUT.PUT_LINE(obj.getEncoding(ctx));
   EXCEPTION
   WHEN ORDSYS.ORDAudioExceptions.AUDIO_PLUGIN_EXCEPTION THEN
   DBMS_OUTPUT.PUT_LINE('AUDIO_PLUGIN_EXCEPTION caught');
END;
/
```

### getNumberOfChannels() Method

| Format      |                                                                                                    |
|-------------|----------------------------------------------------------------------------------------------------|
|             | getNumberOfChannels(ctx IN OUT RAW) RETURN INTEGER;                                                                                                    |
| Description |                                                                                                    |
|             | Calls the format plug-in to read the number of audio channels embedded in the stored audio data.                                                                                                    |
| Parameters  |                                                                                                    |
|             | <b>ctx</b><br>The format plug-in context information.                                                                                                    |
| Usage Notes |                                                                                                    |
|             | The number of audio channels information is available from the header of the for-<br>matted audio data.                                                                                                    |
|             | If the format found in the object is NULL, then the getNumberOfChannels() method uses the default format plug-in to read the audio data to determine the number of channels; otherwise, it uses the plug-in specified by the format.                                                                                   |
|             | Audio number of channels information can be extracted from the audio data itself.<br>You can extend support to a format that is not understood by the ORDAudio object<br>by implementing an ORDPLUGINS.ORDX_ <format>_AUDIO package that sup-<br/>ports that format. See Section 2.1.12 for more information.</format> |
| Pragmas     |                                                                                                    |
|             | None.                                                                                                    |
| Exceptions  |                                                                                                    |
|             | AUDIO_PLUGIN_EXCEPTION                                                                                                    |
|             | This exception is raised if you call the getNumberOfChannels( ) method and the audio plug-in raises an exception.                                                                                                    |

Call the format plug-in to read the actual number of audio channels embedded in the stored audio data:

```
DECLARE
  obj ORDSYS.ORDAudio;
  ctx RAW(4000) :=NULL;
BEGIN
  SELECT aud INTO obj FROM TAUD WHERE N=1;
  DBMS_OUTPUT.PUT_LINE('getting audio channels');
  DBMS_OUTPUT.PUT_LINE('getting audio channels');
  DBMS_OUTPUT.PUT_LINE('TO_CHAR(obj.getNumberOfChannels(ctx)));
  EXCEPTION
  WHEN ORDSYS.ORDAudioExceptions.AUDIO_PLUGIN_EXCEPTION THEN
  DBMS_OUTPUT.PUT_LINE('AUDIO_PLUGIN_EXCEPTION caught');
  END;
/
```

### getSamplingRate() Method

### Format getSamplingRate(ctx IN OUT INTEGER); Description Calls the format plug-in to read the sampling rate embedded in the stored audio data. **Parameters** ctx The format plug-in context information. Usage Notes The audio sampling rate information is available from the header of the formatted audio data. The unit is Hz. If the format found in the object is NULL, then the getSamplingRate() method uses the default format plug-in to read the audio data to determine the sampling rate; otherwise, it uses the plug-in specified by the format. Audio sampling rate information can be set to a known sampling rate for the audio data. You can extend support to a format not understood by the ORDAudio object by implementing an ORDPLUGINS.ORDX\_<format>\_AUDIO package that supports that format. See Section 2.1.12 for more information. Pragmas None. Exceptions AUDIO\_PLUGIN\_EXCEPTION This exception is raised if you call the getSamplingRate() method and the audio plug-in raises an exception.

Return the sampling rate for audio data stored in the database:

```
DECLARE
  obj ORDSYS.ORDAudio;
  ctx RAW(4000) :=NULL;
BEGIN
  SELECT aud INTO obj FROM TAUD WHERE N=1;
  DBMS_OUTPUT.PUT_LINE('getting sampling rate');
  DBMS_OUTPUT.PUT_LINE('getting sampling rate');
  DBMS_OUTPUT.PUT_LINE('Getting sampling rate');
  DBMS_OUTPUT.PUT_LINE('Getting sampling rate');
  DBMS_OUTPUT.PUT_LINE('Getting sampling rate');
  EXCEPTION
  WHEN ORDSYS.ORDAudioExceptions.AUDIO_PLUGIN_EXCEPTION THEN
  DBMS_OUTPUT.PUT_LINE('AUDIO_PLUGIN_EXCEPTION caught');
  END;
/
```

J-10 Oracle interMedia Audio, Image, and Video User's Guide and Reference

## getSampleSize() Method

| Format      | acts amplesize (ctv. INLOUT DAWA) DETUDN INTEGED.                                                                                                    |
|-------------|----------------------------------------------------------------------------------------------------|
|             | getSampleSize(ctx IN OUT RAW) RETURN INTEGER;                                                                                                    |
| Description |                                                                                                    |
|             | Calls the format plug-in to read the sample size embedded in the stored audio data.                                                                                                    |
| Parameters  |                                                                                                    |
|             | <b>ctx</b><br>The format plug-in context information.                                                                                                    |
| Usage Notes |                                                                                                    |
|             | The audio sample size information is available from the header of the formatted audio data.                                                                                                    |
|             | If the format found in the object is NULL, then the getSampleSize() method uses<br>the default format plug-in to read the audio data to determine the sample size for-<br>mat; otherwise, it uses the plug-in specified by the format.                                                      |
|             | Audio sample size information can be extracted from the audio data itself. You can extend support to a format not understood by the ORDAudio object by implementing an ORDPLUGINS.ORDX_ <format>_AUDIO package that supports that format. See Section 2.1.12 for more information.</format> |
| Pragmas     |                                                                                                    |
|             | None.                                                                                                    |
| Exceptions  |                                                                                                    |
| •           | AUDIO_PLUGIN_EXCEPTION                                                                                                    |
|             | This exception is raised if you call the getSampleSize() method and the audio plug-in raises an exception.                                                                                                    |
| Examples    |                                                                                                    |
| -           | Return the sample size for audio data stored in the database:                                                                                                    |

```
DECLARE
   obj ORDSYS.ORDAudio;
   ctx RAW(4000) :=NUIL;
BEGIN
   SELECT aud INTO obj FROM TAUD WHERE N=1;
   DEMS_OUTPUT.PUT_LINE('getting sampling size');
   DEMS_OUTPUT.PUT_LINE('for Char(obj.getSampleSize(ctx))||' bits');
   EXCEPTION
   WHEN ORDSYS.ORDAudioExceptions.AUDIO_PLUGIN_EXCEPTION THEN
   DEMS_OUTPUT.PUT_LINE('AUDIO_PLUGIN_EXCEPTION caught');
END;
/
```

## getCompressionType() Method

| Format      |                                                                                                    |
|-------------|----------------------------------------------------------------------------------------------------|
|             | getCompressionType(ctx IN OUT RAW) RETURN VARCHAR2;                                                                                                    |
| Description |                                                                                                    |
| Description | Calls the format plug-in to read the compression type embedded in the stored audio data.                                                                                                    |
| Parameters  |                                                                                                    |
|             | <b>ctx</b><br>The format plug-in context information.                                                                                                    |
| Usage Notes |                                                                                                    |
| -           | The audio compression type information is available from the header of the format-<br>ted audio data.                                                                                                    |
|             | If the format found in the object is NULL, then the getCompressionType() method uses the default format plug-in to read the audio data to determine the compression type; otherwise, it uses your user-defined format plug-in.                                                                             |
|             | Audio compression type information can be extracted from the audio data itself.<br>You can extend support to a format not understood by the ORDAudio object by<br>implementing an ORDPLUGINS.ORDX_ <format>_AUDIO package that supports<br/>that format. See Section 2.1.12 for more information.</format> |
| Pragmas     |                                                                                                    |
| -           | None.                                                                                                    |
| Exceptions  |                                                                                                    |
| -           | AUDIO_PLUGIN_EXCEPTION                                                                                                    |
|             | This exception is raised if you call the getCompressionType() method and the audio plug-in raises an exception.                                                                                                    |

Return the type of compression used for audio data stored in the database:

```
DECLARE
  obj ORDSYS.ORDAudio;
  ctx RAW(4000) :=NULL;
BEGIN
  SELECT aud INTO obj FROM TAUD WHERE N=1;
 DBMS_OUTPUT.PUT_LINE('getting compression type ');
 DBMS_OUTPUT.PUT_LINE('-----');
 DBMS_OUTPUT.PUT_LINE(obj.getCompressionType(ctx) || ' ');
 EXCEPTION
        WHEN ORDSYS.ORDSourceExceptions.METHOD_NOT_SUPPORTED THEN
        DBMS_OUTPUT.put_line('Source METHOD_NOT_SUPPORTED caught');
        WHEN ORDSYS.ORDSourceExceptions.SOURCE_PLUGIN_EXCEPTION THEN
        DBMS_OUTPUT.put_line('SOURCE PLUGIN EXCEPTION caught');
        WHEN ORDSYS.ORDAudioExceptions.METHOD NOT SUPPORTED THEN
        DBMS_OUTPUT.put_line('AUDIO METHOD_NOT_SUPPORTED EXCEPTION caught');
        WHEN ORDSYS.ORDAudioExceptions.AUDIO_PLUGIN_EXCEPTION THEN
        DBMS_OUTPUT.put_line('AUDIO PLUGIN EXCEPTION caught');
        WHEN OTHERS THEN
        DBMS_OUTPUT.PUT_LINE('EXCEPTION caught');
END;
```

### getAudioDuration() Method

| Format      |                                                                                                    |
|-------------|----------------------------------------------------------------------------------------------------|
|             | getAudioDuration(ctx IN OUT RAW) RETURN INTEGER;                                                                                                    |
| Description |                                                                                                    |
|             | Calls the format plug-in to read the audio duration embedded in the stored audio data.                                                                                                    |
| Parameters  |                                                                                                    |
|             | <b>ctx</b><br>The format plug-in context information.                                                                                                    |
| Usage Notes |                                                                                                    |
|             | The audio duration information is available from the header of the formatted audio data.                                                                                                    |
|             | If the format found in the object is NULL, then the getAudioDuration() method uses the default format plug-in to read the audio data to determine the audio duration; otherwise, it uses your user-defined format plug-in.                                                               |
|             | Audio duration information can be extracted from the audio data itself. You can extend support to a format not understood by the ORDAudio object by implementing an ORDPLUGINS.ORDX_ <format>_AUDIO package that supports that format. See Section 2.1.12 for more information.</format> |
| Pragmas     |                                                                                                    |
|             | None.                                                                                                    |
| Exceptions  |                                                                                                    |
| ·           | AUDIO_PLUGIN_EXCEPTION                                                                                                    |
|             | This exception is raised if you call the setAudioDuration() method and the audio plug-in raises an exception.                                                                                                    |

Return the duration or time to play the audio data stored in the database:

```
DECLARE
  obj ORDSYS.ORDAudio;
  ctx RAW(4000) :=NULL;
BEGIN
  SELECT aud INTO obj FROM TAUD WHERE N=1 for update;
 DBMS_OUTPUT.PUT_LINE('getting audio duration');
 DBMS OUTPUT.PUT LINE('-----');
  obj.setFormat('WAVE');
 DBMS_OUTPUT.PUT_LINE(obj.getAudioDuration(ctx));
  update taud set aud = obj where n =1;
  EXCEPTION
        WHEN ORDSYS.ORDSourceExceptions.METHOD_NOT_SUPPORTED THEN
        DBMS_OUTPUT.put_line('Source METHOD_NOT_SUPPORTED caught');
        WHEN ORDSYS.ORDSourceExceptions.SOURCE PLUGIN EXCEPTION THEN
         DBMS_OUTPUT.put_line('SOURCE PLUGIN EXCEPTION caught');
        WHEN ORDSYS.ORDAudioExceptions.METHOD NOT SUPPORTED THEN
        DBMS OUTPUT.put line('AUDIO METHOD NOT SUPPORTED EXCEPTION caught');
        WHEN ORDSYS.ORDAudioExceptions.AUDIO_PLUGIN_EXCEPTION_THEN
        DBMS_OUTPUT.put_line('AUDIO PLUGIN EXCEPTION caught');
        WHEN OTHERS THEN
         DBMS_OUTPUT.PUT_LINE('EXCEPTION caught ');
END;
/
```

### J.2 Deprecated ORDVideo Methods

The following deprecated ORDVideo methods were shipped in 8.1.6, but they will not be enhanced and they may be removed in a future release.

Each of these ORDVideo methods reads the media data to extract the desired attribute. Rather than reading the media data for each attribute, Oracle Corporation recommends calling the setProperties method. This method extracts attributes from the media and populates the object attributes. The getxxx methods (with no ctx parameter) return the values stored in object attributes. These are the recommended ORDVideo methods to use for release 8.1.6 and later.

## getFormat() Method

| Format      | getFormat(ctx IN OUT RAW) RETURN VARCHAR2;                                                                                                    |
|-------------|----------------------------------------------------------------------------------------------------|
| Description | Calls the format plug-in to read the format embedded in the stored video data.                                                                                                    |
| Parameters  |                                                                                                    |
|             | <b>ctx</b><br>The format plug-in context information.                                                                                                    |
| Usage Notes |                                                                                                    |
|             | If the format found in the object is NULL, then the getFormat() method uses the default format plug-in to read the video data to determine the format; otherwise, it uses your user-defined format plug-in.                                                                                                    |
|             | Video file format information can be extracted from the formatted video data itself.<br>You can extend support to a file format not known by the ORDVideo object by<br>implementing an ORDPLUGINS.ORDX_ <format>_VIDEO package that supports<br/>that file format. See Section 2.3.13 for more information.</format> |
| Pragmas     |                                                                                                    |
| -           | None.                                                                                                    |
| Exceptions  |                                                                                                    |
| -           | VIDEO_PLUGIN_EXCEPTION                                                                                                    |
|             | This exception is raised if you call the getFormat() method and the video plug-in raises an exception when calling this method.                                                                                                    |
| Examples    |                                                                                                    |
|             | Return the file format for video data stored in the database:                                                                                                    |
|             | DECLARE<br>obj ORDSYS.ORDVideo;<br>res VARCHAR2(4000);                                                                                                    |

```
ctx RAW(4000) :=NULL;
BEGIN
  SELECT vid INTO obj FROM TVID WHERE N=1 FOR UPDATE;
 res := obj.getFormat(ctx);
 DBMS_OUTPUT.put_line(res );
  EXCEPTION
        WHEN ORDSYS.ORDSourceExceptions.METHOD_NOT_SUPPORTED THEN
        DBMS_OUTPUT.put_line('Source METHOD_NOT_SUPPORTED caught');
       WHEN ORDSYS.ORDSourceExceptions.SOURCE_PLUGIN_EXCEPTION THEN
        DBMS_OUTPUT.put_line('SOURCE PLUGIN EXCEPTION caught');
       WHEN ORDSYS.ORDVideoExceptions.METHOD_NOT_SUPPORTED THEN
        DBMS_OUTPUT.put_line('VIDEO METHOD_NOT_SUPPORTED EXCEPTION caught');
        WHEN ORDSYS.ORDVideoExceptions.VIDEO_PLUGIN_EXCEPTION THEN
        DBMS_OUTPUT.put_line('VIDEO PLUGIN EXCEPTION caught');
        WHEN OTHERS THEN
         DBMS_OUTPUT.PUT_LINE('method not supported');
END;
```

### getFrameSize() Method

#### Format

getFrameSize(

ctx IN OUT RAW, width OUT INTEGER, height OUT INTEGER);

#### Description

Calls the format plug-in to read the frame size embedded in the stored video data.

#### **Parameters**

**ctx** The format plug-in context information.

width The frame width in pixels.

**height** The frame height in pixels.

#### **Usage Notes**

The video frame size information is available from the header of the formatted video data.

If the format found in the object is NULL, then the getFrameSize() method uses the default format plug-in to read the video data to determine the frame size; otherwise, it uses your user-defined format plug-in.

Video frame size information can be extracted from the video data itself. You can extend support to a format that is not understood by the ORDVideo object by implementing an ORDPLUGINS.ORDX\_<format>\_VIDEO package that supports that format. See Section 2.3.13 for more information.

#### Pragmas

None.

#### Exceptions

#### VIDEO\_PLUGIN\_EXCEPTION

This exception is raised if you call the getFrameSize() method and the video plug-in raises an exception when calling this method.

#### **Examples**

Call the format plug-in to read the actual frame size embedded in the stored video data:

```
DECLARE
  obj ORDSYS.ORDVideo;
 width VARCHAR2(4000);
 height VARCHAR2(4000);
 ctx RAW(4000) :=NULL;
BEGIN
  SELECT vid INTO obj FROM TVID WHERE N=1 FOR UPDATE;
  obj.getFrameSize(ctx,width, height);
  EXCEPTION
        WHEN ORDSYS.ORDSourceExceptions.METHOD_NOT_SUPPORTED THEN
         DBMS_OUTPUT.put_line('Source METHOD_NOT_SUPPORTED caught');
        WHEN ORDSYS.ORDSourceExceptions.SOURCE_PLUGIN_EXCEPTION THEN
         DBMS_OUTPUT.put_line('SOURCE PLUGIN EXCEPTION caught');
        WHEN ORDSYS.ORDVideoExceptions.METHOD_NOT_SUPPORTED THEN
         DBMS_OUTPUT.put_line('VIDEO METHOD_NOT_SUPPORTED EXCEPTION caught');
        WHEN ORDSYS.ORDVideoExceptions.VIDEO_PLUGIN_EXCEPTION THEN
         DBMS_OUTPUT.put_line('VIDEO PLUGIN EXCEPTION caught');
        WHEN OTHERS THEN
         DBMS_OUTPUT.PUT_LINE('method not supported');
END;
```

### getFrameResolution() Method

| Format      |                                                                                                    |
|-------------|----------------------------------------------------------------------------------------------------|
|             | getFrameResolution(ctx IN OUT RAW) RETURN INTEGER;                                                                                                    |
| Description |                                                                                                    |
| Beschption  | Calls the format plug-in to read the frame resolution embedded in the stored video data.                                                                                                    |
| Parameters  |                                                                                                    |
|             | <b>ctx</b><br>The format plug-in context information.                                                                                                    |
| Usage Notes |                                                                                                    |
| -           | The video frame resolution information is available from the header of the format-<br>ted video data.                                                                                                    |
|             | If the format found in the object is NULL, then the getFrameResolution() method uses the default format plug-in to read the video data to determine the frame resolution; otherwise, it uses your user-defined format plug-in.                                                                   |
|             | Video frame resolution information can be extracted from the video data itself. You can extend support to a format not understood by the ORDVideo object by implementing an ORDPLUGINS.ORDX_ <format>_VIDEO package that supports that format. See Section 2.3.13 for more information.</format> |
| Pragmas     |                                                                                                    |
| -           | None.                                                                                                    |
| Exceptions  |                                                                                                    |
| 1           | VIDEO_PLUGIN_EXCEPTION                                                                                                    |
|             | This exception is raised if you call the getFrameResolution() method and the video plug-in raises an exception when calling this method.                                                                                                    |

Call the format plug-in to read the actual frame resolution embedded in the stored video data:

```
DECLARE
  obj ORDSYS.ORDVideo;
 res INTEGER;
  ctx RAW(4000) :=NULL;
BEGIN
  SELECT vid INTO obj FROM TVID WHERE N=1 FOR UPDATE;
  res := obj.getFrameResolution(ctx);
  DBMS_OUTPUT.put_line(res );
  EXCEPTION
        WHEN ORDSYS.ORDSourceExceptions.METHOD_NOT_SUPPORTED THEN
         DBMS_OUTPUT.put_line('Source METHOD_NOT_SUPPORTED caught');
        WHEN ORDSYS.ORDSourceExceptions.SOURCE_PLUGIN_EXCEPTION THEN
         DBMS_OUTPUT.put_line('SOURCE PLUGIN EXCEPTION caught');
        WHEN ORDSYS.ORDVideoExceptions.METHOD_NOT_SUPPORTED THEN
         DBMS_OUTPUT.put_line('VIDEO METHOD_NOT_SUPPORTED_EXCEPTION_caught');
        WHEN ORDSYS.ORDVideoExceptions.VIDEO_PLUGIN_EXCEPTION THEN
         DBMS_OUTPUT.put_line('VIDEO PLUGIN EXCEPTION caught');
        WHEN OTHERS THEN
         DBMS_OUTPUT.PUT_LINE('method not supported');
END;
```

```
/
```

### getFrameRate() Method

| FrameRate(ctx IN OUT RAW) RETURN INTEGER;                                                                                                    |
|----------------------------------------------------------------------------------------------------|
| lls the format plug-in to read the frame rate embedded in the stored video data.                                                                                                    |
|                                                                                                    |
| e format plug-in context information.                                                                                                    |
|                                                                                                    |
| e video frame rate information is available from the header of the formatted<br>leo data.                                                                                                    |
| he format found in the object is NULL, then the getFrameRate() method uses the fault format plug-in to read the video data to determine the frame rate; other-<br>se, it uses your user-defined format plug-in.                                                                               |
| deo frame rate information can be extracted from the video data itself. You can<br>end support to a format not understood by the ORDVideo object by implement-<br>g an ORDPLUGINS.ORDX_ <format>_VIDEO package that supports that format.<br/>e Section 2.3.13 for more information.</format> |
|                                                                                                    |
| ne.                                                                                                    |
|                                                                                                    |
| DEO_PLUGIN_EXCEPTION                                                                                                    |
| is exception is raised if you call the getFrameRate() method and the video<br>ag-in raises an exception when calling this method.                                                                                                    |
|                                                                                                    |

Call the format plug-in to read the actual frame rate embedded in the stored audio data:

```
DECLARE
  obj ORDSYS.ORDVideo;
 res INTEGER;
  ctx RAW(4000) :=NULL;
BEGIN
  SELECT vid INTO obj FROM TVID WHERE N=1 FOR UPDATE;
  res := obj.getFrameRate(ctx);
  DBMS_OUTPUT.put_line(res );
  EXCEPTION
        WHEN ORDSYS.ORDSourceExceptions.METHOD_NOT_SUPPORTED THEN
         DBMS_OUTPUT.put_line('Source METHOD_NOT_SUPPORTED caught');
        WHEN ORDSYS.ORDSourceExceptions.SOURCE_PLUGIN_EXCEPTION THEN
         DBMS_OUTPUT.put_line('SOURCE PLUGIN EXCEPTION caught');
        WHEN ORDSYS.ORDVideoExceptions.METHOD_NOT_SUPPORTED THEN
         DBMS OUTPUT.put line('VIDEO METHOD NOT SUPPORTED EXCEPTION caught');
        WHEN ORDSYS.ORDVideoExceptions.VIDEO_PLUGIN_EXCEPTION THEN
         DBMS_OUTPUT.put_line('VIDEO PLUGIN EXCEPTION caught');
        WHEN OTHERS THEN
         DBMS_OUTPUT.PUT_LINE('method not supported');
END;
```

### getVideoDuration() Method

| Format      |                                                                                                    |
|-------------|----------------------------------------------------------------------------------------------------|
|             | getVideoDuration(ctx IN OUT RAW) RETURN INTEGER;                                                                                                    |
| Description |                                                                                                    |
|             | Calls the format plug-in to read the video duration embedded in the stored video data.                                                                                                    |
| Parameters  |                                                                                                    |
|             | <b>ctx</b><br>The format plug-in context information.                                                                                                    |
| Usage Notes |                                                                                                    |
|             | The video duration information is available from the header of the formatted video data.                                                                                                    |
|             | If the format found in the object is NULL, then the getVideoDuration() method uses<br>the default format plug-in to read the video data to determine the video duration;<br>otherwise, it uses your user-defined format plug-in.                                                                 |
|             | Video duration information can be extracted from the video data itself. You can extend support to a format that is not understood by the ORDVideo object by implementing an ORDPLUGINS.ORDX_ <format>_VIDEO package that supports that format. See Section 2.3.13 for more information.</format> |
| Pragmas     |                                                                                                    |
| -           | None.                                                                                                    |
| Exceptions  |                                                                                                    |
| •           | VIDEO_PLUGIN_EXCEPTION                                                                                                    |
|             | This exception is raised if you call the getVideoDuration() method and the video plug-in raises an exception when calling this method.                                                                                                    |

Calls the format plug-in to read the actual video duration embedded in the stored video data:

```
DECLARE
  obj ORDSYS.ORDVideo;
 res INTEGER;
  ctx RAW(4000) :=NULL;
BEGIN
  SELECT vid INTO obj FROM TVID WHERE N=1 FOR UPDATE;
  res := obj.getVideoDuration(ctx);
  --DBMS_OUTPUT.put_line(res );
  EXCEPTION
        WHEN ORDSYS.ORDSourceExceptions.METHOD_NOT_SUPPORTED THEN
         DBMS_OUTPUT.put_line('Source METHOD_NOT_SUPPORTED caught');
        WHEN ORDSYS.ORDSourceExceptions.SOURCE_PLUGIN_EXCEPTION THEN
         DBMS_OUTPUT.put_line('SOURCE PLUGIN EXCEPTION caught');
        WHEN ORDSYS.ORDVideoExceptions.METHOD_NOT_SUPPORTED THEN
         DBMS_OUTPUT.put_line('VIDEO METHOD_NOT_SUPPORTED_EXCEPTION_caught');
        WHEN ORDSYS.ORDVideoExceptions.VIDEO_PLUGIN_EXCEPTION THEN
         DBMS_OUTPUT.put_line('VIDEO PLUGIN EXCEPTION caught');
        WHEN OTHERS THEN
         DBMS_OUTPUT.PUT_LINE('method not supported');
END;
```

```
/
```

### getNumberOfFrames() Method

| Format      |                                                                                                    |
|-------------|----------------------------------------------------------------------------------------------------|
|             | getNumberOfFrames(ctx IN OUT RAW) RETURN INTEGER;                                                                                                    |
| Description |                                                                                                    |
| Description | Calls the format plug-in to read the number of frames embedded in the stored video data.                                                                                                    |
| Parameters  |                                                                                                    |
|             | <b>ctx</b><br>The format plug-in context information.                                                                                                    |
| Usage Notes |                                                                                                    |
| -           | The total number of frames information is available from the header of the format-<br>ted video data.                                                                                                    |
|             | If the format found in the object is NULL, then the getNumberOfFrames() method<br>uses the default format plug-in to read the video data to determine the number of<br>frames; otherwise, it uses your user-defined format plug-in.                                                                   |
|             | Total number of frames information can be extracted from the video data itself. You can extend support to a format that is not understood by the ORDVideo object by preparing an ORDPLUGINS.ORDX_ <format>_VIDEO package that supports that format. See Section 2.3.13 for more information.</format> |
| Pragmas     |                                                                                                    |
| -           | None.                                                                                                    |
| Exceptions  |                                                                                                    |
| •           | VIDEO_PLUGIN_EXCEPTION                                                                                                    |
|             | This exception is raised if you call the getNumberOfFrames() method and the video plug-in raises an exception when calling this method.                                                                                                    |

Call the format plug-in to read the actual number of frames embedded in the stored video data:

```
DECLARE
  obj ORDSYS.ORDVideo;
 res INTEGER;
  ctx RAW(4000) :=NULL;
BEGIN
  SELECT vid INTO obj FROM TVID WHERE N=1 FOR UPDATE;
  res := obj.getNumberOfFrames(ctx);
  DBMS_OUTPUT.put_line(res );
  EXCEPTION
        WHEN ORDSYS.ORDSourceExceptions.METHOD_NOT_SUPPORTED THEN
         DBMS_OUTPUT.put_line('Source METHOD_NOT_SUPPORTED caught');
        WHEN ORDSYS.ORDSourceExceptions.SOURCE_PLUGIN_EXCEPTION THEN
         DBMS_OUTPUT.put_line('SOURCE PLUGIN EXCEPTION caught');
        WHEN ORDSYS.ORDVideoExceptions.METHOD_NOT_SUPPORTED THEN
         DBMS_OUTPUT.put_line('VIDEO METHOD_NOT_SUPPORTED_EXCEPTION_caught');
        WHEN ORDSYS.ORDVideoExceptions.VIDEO_PLUGIN_EXCEPTION THEN
         DBMS_OUTPUT.put_line('VIDEO PLUGIN EXCEPTION caught');
        WHEN OTHERS THEN
         DBMS_OUTPUT.PUT_LINE('method not supported');
END;
```

## getCompressionType() Method

| Format      |                                                                                                    |
|-------------|----------------------------------------------------------------------------------------------------|
|             | getCompressionType(ctx IN OUT RAW) RETURN VARCHAR2;                                                                                                    |
| Description |                                                                                                    |
| 20001121011 | Calls the format plug-in to read the compression type embedded in the stored video data.                                                                                                    |
| Parameters  |                                                                                                    |
|             | <b>ctx</b><br>The format plug-in context information.                                                                                                    |
| Usage Notes |                                                                                                    |
|             | The video compression type information is available from the header of the format-<br>ted video data.                                                                                                    |
|             | If the format found in the object is NULL, then the getCompressionType() method<br>uses the default format plug-in to read the video data to determine the compres-<br>sion type; otherwise, it uses your user-defined format plug-in.                                                                |
|             | Video compression type information can be extracted from the audio data itself. You can extend support to a format that is not understood by the ORDVideo object by preparing an ORDPLUGINS.ORDX_ <format>_VIDEO package that supports that format. See Section 2.3.13 for more information.</format> |
| Pragmas     |                                                                                                    |
| -           | None.                                                                                                    |
| Exceptions  |                                                                                                    |
| -           | VIDEO_PLUGIN_EXCEPTION                                                                                                    |
|             | This exception is raised if you call the setCompressionType() method and the video plug-in raises an exception when calling this method.                                                                                                    |

Call the format plug-in to read the actual compression type embedded in the stored video data:

```
DECLARE
  obj ORDSYS.ORDVideo;
 res VARCHAR2(4000);
  ctx RAW(4000) :=NULL;
BEGIN
  SELECT vid INTO obj FROM TVID WHERE N=1 FOR UPDATE;
  res := obj.getCompressionType(ctx);
  DBMS_OUTPUT.put_line(res );
  EXCEPTION
        WHEN ORDSYS.ORDSourceExceptions.METHOD_NOT_SUPPORTED THEN
        DBMS_OUTPUT.put_line('Source METHOD_NOT_SUPPORTED caught');
        WHEN ORDSYS.ORDSourceExceptions.SOURCE_PLUGIN_EXCEPTION THEN
        DBMS_OUTPUT.put_line('SOURCE PLUGIN EXCEPTION caught');
        WHEN ORDSYS.ORDVideoExceptions.METHOD_NOT_SUPPORTED THEN
        DBMS OUTPUT.put line('VIDEO METHOD NOT SUPPORTED EXCEPTION caught');
        WHEN ORDSYS.ORDVideoExceptions.VIDEO_PLUGIN_EXCEPTION THEN
        DBMS_OUTPUT.put_line('VIDEO PLUGIN EXCEPTION caught');
        WHEN OTHERS THEN
        DBMS_OUTPUT.PUT_LINE('method not supported');
END;
```

### getNumberOfColors() Method

| Format          |                                                                                                    |
|-----------------|----------------------------------------------------------------------------------------------------|
|                 | getNumberOfColors(ctx IN OUT RAW) RETURN INTEGER;                                                                                                    |
| Decorintion     |                                                                                                    |
| Description     | Calls the format plug-in to read the number of colors embedded in the stored video data.                                                                                                    |
| Parameters      |                                                                                                    |
|                 | <b>ctx</b><br>The format plug-in context information.                                                                                                    |
| Usage Notes     |                                                                                                    |
| -               | The total number of colors information is available from the header of the format-<br>ted video data.                                                                                                    |
|                 | If the format found in the object is NULL, then the getNumberOfColors() method<br>uses the default format plug-in to read the video data to determine the number of<br>colors; otherwise, it uses your user-defined format plug-in.                                                                      |
|                 | Total number of colors information can be extracted from the video data itself. You can extend support to a format that is not understood by the ORDVideo object by implementing an ORDPLUGINS.ORDX_ <format>_VIDEO package that supports that format. See Section 2.3.13 for more information.</format> |
| Pragmas         |                                                                                                    |
| -               | None.                                                                                                    |
| Exceptions      |                                                                                                    |
| · · P · · · · · | VIDEO_PLUGIN_EXCEPTION                                                                                                    |
|                 | This exception is raised if you call the getNumberOfColors() method and the video plug-in raises an exception when calling this method.                                                                                                    |

Calls the format plug-in to read the actual number of colors embedded in the stored video data:

```
DECLARE
  obj ORDSYS.ORDVideo;
 res INTEGER;
  ctx RAW(4000) :=NULL;
BEGIN
  SELECT vid INTO obj FROM TVID WHERE N=1 FOR UPDATE;
  res := obj.getNumberOfColors(ctx);
  DBMS_OUTPUT.put_line(res );
  EXCEPTION
        WHEN ORDSYS.ORDSourceExceptions.METHOD_NOT_SUPPORTED THEN
        DBMS_OUTPUT.put_line('Source METHOD_NOT_SUPPORTED caught');
        WHEN ORDSYS.ORDSourceExceptions.SOURCE_PLUGIN_EXCEPTION THEN
        DBMS_OUTPUT.put_line('SOURCE PLUGIN EXCEPTION caught');
        WHEN ORDSYS.ORDVideoExceptions.METHOD_NOT_SUPPORTED THEN
        DBMS OUTPUT.put line('VIDEO METHOD NOT SUPPORTED EXCEPTION caught');
        WHEN ORDSYS.ORDVideoExceptions.VIDEO_PLUGIN_EXCEPTION THEN
        DBMS_OUTPUT.put_line('VIDEO PLUGIN EXCEPTION caught');
        WHEN OTHERS THEN
        DBMS_OUTPUT.PUT_LINE('method not supported');
END;
```

## getBitRate() Method

| Format      | getBitRate(ctx IN OUT RAW) RETURN INTEGER;                                                                                                    |
|-------------|----------------------------------------------------------------------------------------------------|
| Description | Calls the format plug-in to read the bit rate embedded in the stored video data.                                                                                                    |
| Parameters  |                                                                                                    |
|             | <b>ctx</b><br>The format plug-in context information.                                                                                                    |
| Usage Notes |                                                                                                    |
|             | The video bit rate information is available from the header of the formatted video data.                                                                                                    |
|             | If the format found in the object is NULL, then the getBitRate() method uses the default format plug-in to read the video data to determine the bit rate; otherwise, it uses your user-defined format plug-in.                                                                                           |
|             | Video bit rate information can be extracted from the video data itself. You can extend support to a format that is not understood by the ORDVideo object by pre-<br>paring an ORDPLUGINS.ORDX_ <format>_VIDEO package that supports that for-<br/>mat. See Section 2.3.13 for more information.</format> |
| Pragmas     |                                                                                                    |
|             | None.                                                                                                    |
| Exceptions  |                                                                                                    |
|             | VIDEO_PLUGIN_EXCEPTION                                                                                                    |
|             | This exception is raised if you call the getBitRate() method and the video plug-in raises an exception when calling this method.                                                                                                    |

Call the format plug-in to read the actual bit rate embedded in the stored video data:

```
DECLARE
  obj ORDSYS.ORDVideo;
 res INTEGER;
  ctx RAW(4000) :=NULL;
BEGIN
  SELECT vid INTO obj FROM TVID WHERE N=1 FOR UPDATE;
  res := obj.getBitRate(ctx);
  DBMS_OUTPUT.put_line(res );
  EXCEPTION
        WHEN ORDSYS.ORDSourceExceptions.METHOD_NOT_SUPPORTED THEN
        DBMS_OUTPUT.put_line('Source METHOD_NOT_SUPPORTED caught');
        WHEN ORDSYS.ORDSourceExceptions.SOURCE_PLUGIN_EXCEPTION THEN
        DBMS_OUTPUT.put_line('SOURCE PLUGIN EXCEPTION caught');
        WHEN ORDSYS.ORDVideoExceptions.METHOD_NOT_SUPPORTED THEN
        DBMS_OUTPUT.put_line('VIDEO METHOD_NOT_SUPPORTED EXCEPTION caught');
        WHEN ORDSYS.ORDVideoExceptions.VIDEO_PLUGIN_EXCEPTION THEN
        DBMS_OUTPUT.put_line('VIDEO PLUGIN EXCEPTION caught');
        WHEN OTHERS THEN
        DBMS_OUTPUT.PUT_LINE('method not supported');
END;
```

# Index

#### Α

adding images, 2-20 advantages of using LOB buffering, 8-16 AIFF data format, A-1, C-2 AIFF-C data format, A-2, C-3 appendToComments() method, 4-68, 6-70 AU data format, A-3, C-3

#### В

BFILE, 2-22, 2-23, I-6
BLOB, I-4
BLOBs in table partitions

using *inter*Media column objects, 8-15

BMP data format, B-1
BUFFER\_POOL\_KEEP parameter, 8-4
BUFFER\_POOL\_RECYCLE parameter, 8-4
bulk data loading methods, 8-16

#### С

CACHE option, 8-9 CALS Raster Data Format, B-2 checkProperties() method, 4-107, 5-30, 6-116 CHUNK option, 8-10 clearLocal method, 4-34, 5-16, 5-40, 6-35, 7-11 close() method, 7-54 closeSource() method, 4-59, 6-61 codecs, 1-4 compareComments() method, 4-82, 6-84 compatibility, 3-1 compatibility, 3-1 compressing images, I-19 compression formats, A-1, B-1, C-1 converting an image, 2-26 copy() method, 5-15 copyCommentsOut() method, 4-80, 6-82 copyContent() method, I-9 copying images, 2-25 cropping images, I-19 cutting images, I-19

#### D

data loading multimedia, 1-13 data format, 1-6 database initialization parameter BUFFER\_POOL\_KEEP, 8-4 BUFFER\_POOL\_RECYCLE, 8-4 DB\_BLOCK\_BUFFERS, 8-2, 8-4, 8-29 DB BLOCK SIZE, 8-2, 8-3, 8-29 LOG\_BUFFER, 8-6 setting, 8-2 SHARED\_POOL\_RESERVED\_SIZE, 8-6 SHARED\_POOL\_SIZE, 8-2, 8-5 DB\_BLOCK\_BUFFERS parameter, 8-2, 8-4, 8-29 DB\_BLOCK\_SIZE parameter, 8-2, 8-3, 8-29 DBA tuning tips, 8-1 DBMS\_LOB package loading data, 8-23 deleteComments method, 4-77, 6-79 deleteContent method. 4-54, 5-54, 6-56 deleteLocalContent method, 7-50

#### Ε

empty BLOB, I-2 ensuring future compatibility with evolving *inter*Media object types. 3-1 eraseFromComments() method, 4-76, 6-78 evolving interMedia object types ensuring future compatibility, 3-1 examples retrieving video data (simple read), 2-47 exceptions and error messages, H-1 export() method, 4-47, 5-65, 6-48, 7-37 extending *inter*Media audio default format. 4-117 new audio format, 2-9, 4-120 new audio object type, 2-9 new data source, 2-58, 7-70 new image object type, 2-27 new video format, 2-48, 6-129 new video object type, 2-48 video default format. 6-126

#### F

file format, A-1, B-1, C-1 formats compression, A-1, B-1, C-1 file, A-1, B-1, C-1 frequently asked questions (FAQ), G-1

#### G

getAllAttributes() method, 4-111, 6-120 getAttribute() method, 4-109, 6-118 getAudioDuration method, 4-100 getAudioDuration() method, J-15 getBFILE method, 4-55, 5-52, 6-57 getBFile method, 7-23 getBitRate method, 6-108 getCommentLength() method, 4-84, 6-86 getCompressionFormat() method, 5-37 getCompressionType method, 4-98, 6-104 getCompressionType() method, J-29 getContent method, 4-53, 5-51, 6-54 getContentFormat() method, 5-36 getContentInLob() method, 4-51, 6-52 getContentInTempLob() method, 7-47 getContentLength method, 5-34 getContentLength() method, 4-50, 6-51, 7-41 getDescription method, 4-23, 6-24 getEncoding method, 4-90 getEncoding() method, J-5 getFileFormat() method, 5-35 getFormat method, 4-88, 6-90 getFormat() method, J-3, J-17 getFrameRate method, 6-98 getFrameResolution method, 6-96 getFrameResolution() method, J-21 getFrameSize() method, 6-93, J-19 getHeight() method, 5-32 getLocalContent method, 7-45 getMimeType method, 4-27, 5-46, 6-28 getNumberOfChannels method, 4-91, 4-92 getNumberOfChannels() method, J-7 getNumberOfColors method, 6-106 getNumberOfColors() method. J-31 getNumberOfFrames method, 6-102 getNumberOfFrames() method, J-27 getSampleSize() method, 4-96, J-11 getSamplingRate() method, 4-94, J-9 getSource method, 4-37, 5-57, 6-38 getSourceAddress() method. 7-43 getSourceInformation method, 7-19 getSourceLocation method, 4-40, 5-59, 6-41, 7-21 getSourceName method, 4-41, 5-60, 6-42, 7-22 getSourceType method, 4-38, 5-58, 6-39, 7-20 getUpdateTime method, 4-18, 5-43, 6-19, 7-14 getVideoDuration method, 6-100 getVideoDuration() method, J-25 getwidth() method, 5-33 GIF Data Format, B-3

#### I

inserting images, 2-21 interchange format, 1-7 *inter*Media guidelines for best performance results, 8-28 improving multimedia LOB data retrieval and update performance, 8-29 initializing column objects, 8-7 media data storage model, 1-2 objects types, 1-2 reading data from an object, 8-26 setting column object to empty, 8-7 setting column objects to NULL, 8-7 strategies with column objects, 8-6 *inter*Media benchmark loading data, 8-24 reading data, 8-27 *inter*Media Clipboard loading data, 8-23 interMedia column objects tablespace. 8-8 *inter*Media object types evolution ensuring future compatibility, 3-1 inverted index, 1-19 isLocal method, 4-32, 5-41, 6-33, 7-12

#### J

JFIF Data Format, B-2, B-3

#### L

loadCommentsFromFile() method, 4-78, 6-80
loading data bulk methods, 8-16 *inter*Media benchmark, 8-24 multimedia, 1-13 using DBMS\_LOB package, 8-23 using *inter*Media Clipboard, 1-13, 8-23 using OCI, 8-22 using PL/SQL, 1-13, 8-17 using SQL\*Loader, 1-13, 8-21
loading FILE data into *inter*Media objects, 8-16
LOB buffering advantages of using, 8-16
LOB index using with *inter*Media column objects, 8-8 locateInComments() method, 4-73, 6-75 LOG\_BUFFER parameter, 8-6 LOGGING option, 8-10 lossless compression, 1-7 lossy compression, 1-7

#### Μ

MAXEXTENTS parameter, 8-13 memory allocation tuning, 8-4 messages, error, exceptions, H-1 methods. 4-13. 5-11. 6-13. 7-7 appendToComments(), 4-68, 6-70 checkProperties(), 4-107, 5-30, 6-116 clearLocal, 4-34, 5-16, 5-40, 6-35, 7-11 close(), 7-54 closeSource(), 4-59, 6-61 compareComments(), 4-82, 6-84 compatibilityInit(), 3-3 copy(), 5-15 copyCommentsOut(), 4-80, 6-82 deleteComments, 4-77, 6-79 deleteContent, 4-54, 5-54, 6-56 deleteLocalContent. 7-50 eraseFromComments(), 4-76, 6-78 export(), 4-47, 5-65, 6-48, 7-37 getAllAttributes(), 4-111, 6-120 getAttribute(), 4-109, 6-118 getAudioDuration, 4-100 getAudioDuration(), J-15 getBFILE, 4-55, 5-52, 6-57 getBFile, 7-23 getBitRate, 6-108 getCommentLength(), 4-84, 6-86 getCompressionFormat(), 5-37 getCompressionType, 4-98, 6-104 getCompressionType(), J-29 getContent, 4-53, 5-51, 6-54 getContentFormat(), 5-36 getContentInLob(), 4-51, 6-52 getContentInTempLob(), 7-47 getContentLength. 5-34 getContentLength(), 4-50, 6-51, 7-41

getDescription, 4-23, 6-24 getEncoding, 4-90 getEncoding(), J-5 getFileFormat(), 5-35 getFormat, 4-88, 6-90 getFormat(), J-3, J-17 getFrameRate, 6-98 getFrameResolution, 6-96 getFrameResolution(), J-21 getFrameSize(), 6-93, J-19 getHeight(), 5-32 getLocalContent, 7-45 getMimeType, 4-27, 5-46, 6-28 getNumberOfChannels, 4-91, 4-92 getNumberOfChannels(), J-7 getNumberOfColors, 6-106 getNumberOfColors(), J-31 getNumberOfFrames, 6-102 getNumberOfFrames(), J-27 getSampleSize(). 4-96. J-11 getSamplingRate(), 4-94, J-9 getSource, 4-37, 5-57, 6-38 getSourceAddress(), 7-43 getSourceInformation, 7-19 getSourceLocation, 4-40, 5-59, 6-41, 7-21 getSourceName, 4-41, 5-60, 6-42, 7-22 getSourceType, 4-38, 5-58, 6-39, 7-20 getUpdateTime, 4-18, 5-43, 6-19, 7-14 getVideoDuration, 6-100 getVideoDuration(), J-25 getWidth(), 5-33 import(), 4-42, 5-61, 6-43, 7-26, 7-28 importFrom(), 4-44, 5-63, 6-45, 7-31, 7-34 init(), 4-9, 5-7, 6-9 init(srcType,srcLocation,srcName), 4-11, 5-9, 6-11 isLocal, 4-32, 5-41, 6-33, 7-12 loadCommentsFromFile(), 4-78, 6-80 locateInComments(), 4-73, 6-75 migrateFromORDImgB(), 5-68 migrateFromORDImgF(), 5-70 open(), 7-52 openSource(), 4-57, 6-59 process(), 5-18 processAudioCommand(), 4-114

processCommand(), 7-64 processCopy(), 5-22 processSourceCommand(), 4-29, 6-30 processVideoCommand(), 6-123 read(), 7-59 readFromComments(), 4-72, 6-74 readFromSource(), 4-63, 6-65 setAudioDuration(). 4-99 setBitRate(), 6-107 setCompressionType(), 4-97, 6-103 setDescription(), 4-21, 6-22 setEncoding(), 4-89 setFormat(), 4-86, 6-88 setFrameRate(), 6-97 setFrameResolution(), 6-95 setFrameSize(). 6-91 setKnownAttributes(), 4-101, 6-109 setLocal, 4-33, 5-39, 6-34, 7-10 setMimeType(), 4-25, 5-48, 6-26 setNumberOfColors(), 6-105 setNumberOfFrames(), 6-101 setProperties, 5-25 setProperties(), 4-103, 6-112 setProperties() (XML), 4-105, 6-114 setProperties() for foreign images, 5-27 setSampleSize(), 4-95 setSamplingRate(), 4-93 setSource(), 4-35, 5-55, 6-36 setSourceInformation(), 7-17 setUpdateTime(), 4-19, 5-44, 6-20, 7-15 setVideoDuration(), 6-99 trim. 7-56 trimComments(), 4-75, 6-77 trimSource(), 4-61, 6-63 write(), 7-61 writeToComments(), 4-70, 6-72 writeToSource(), 4-65, 6-67 migrateFromORDImgB() method, 5-68 migrateFromORDImgF() method, 5-70 multimedia LOB data retrieval and update performance improving, 8-29

#### 0

object relational technology, 1-8 object types, I-4, I-6 ORDAudio. 4-3 ORDImage, 5-3 ORDSource, 7-3 ORDVideo, 6-3 object views, 2-10, 2-29, 2-49 OCI loading data, 8-22 open() method, 7-52 openSource() method, 4-57, 6-59 ORDAudio, 4-1 **ORDAudio** methods audio attributes, 4-67, 4-85 description attribute, 4-20 mimeType attribute, 4-24 processing audio data, 4-113 source attribute, 4-28 source file operation methods, 4-56 updateTime attribute, 4-17 **ORDAudio** object type reference information, 4-3 ORDImage, 5-1 **ORDImage** methods updateTime attribute, 5-14 **ORDImage object type** reference information. 5-3 ORDImgB object type, I-4 ORDImgF object type, I-6 ORDPLUGINS.ORDX\_<srcType>\_SOURCE package, 7-70 ORDPLUGINS.ORDX\_DEFAULT\_VIDEO package, 6-126 ORDPLUGINS.ORDX FILE SOURCE package, 7-66 ORDPLUGINS.ORDX\_HTTP\_SOURCE package, 7-68 ORDSource, 7-1 **ORDSource** methods import and export operations, 7-25 local attribute. 7-9 localData, srcType, srcLocation, srcName attributes. 7-16

processing commands, 7-63 read/write operations, 7-58 source content operations, 7-40 source file operation methods, 7-51 updateTime attribute, 7-13 ORDSource object type reference information, 7-3 ORDVideo. 6-1.6-69 ORDVideo methods comments attribute. 6-69 description attribute, 6-21 mimeType attribute, 6-25 processing video data, 6-122 source attribute, 6-29 source file operation methods, 6-58 updateTime attribute, 6-18 video attributes, 6-87 **ORDVideo** object type reference information. 6-3 ORDX\_DEFAULT\_AUDIO package, 4-117

#### Ρ

packages ORDPLUGINS.ORDX\_<srcType>\_SOURCE, 7-ORDPLUGINS.ORDX\_DEFAULT\_VIDEO, 6-12 ORDPLUGINS.ORDX\_FILE\_SOURCE, 7-66 ORDPLUGINS.ORDX\_HTTP\_SOURCE, 7-68 ORDX\_DEFAULT\_AUDIO, 4-117 packages or PL/SQL plug-ins, 4-117, 6-126, 7-66 PCTFREE parameter, 8-14 PCTINCREASE parameter, 8-13 PCTVERSION option, 8-9 PCX Data Format, B-4 performance results guidelines for using interMedia objects, 8-28 PICT Data Format, B-4 PL/SQL loading data, 1-13 example, 8-17 populating rows, 2-21 process() method. 5-18, I-19 processAudioCommand() method, 4-114

processCommand() method, 7-64 processCopy() method, 5-22, I-22 processSourceCommand() method, 4-29, 6-30 processVideoCommand() method, 6-123 properties setting, I-26 protocol, 1-7

#### Q

querying rows, 2-24

#### R

Raw Pixel Data Format, B-5 read() method, 7-59 readFromComments() method, 4-72, 6-74 readFromSource() method, 4-63, 6-65 reading data *inter*Media benchmark, 8-27 reading data from an *inter*Media object, 8-26 reading *inter*Media data example, 8-26 reference information, 3-1, 4-1, 5-1, 6-1, 7-1 related documents, xxvi retrieving video data from table, 2-47 roll back, 2-27

#### S

sample program, F-1, I-1, J-1
scaling images, I-20
segment and physical attributes
PCTFREE parameter, 8-14
setAudioDuration() method, 4-99
setBitRate() method, 6-107
setCompressionType() method, 4-97, 6-103
setDescription() method, 4-21, 6-22
setEncoding() method, 4-89
setFormat() method, 4-86, 6-88
setFrameRate() method, 6-97
setFrameResolution() method, 6-91
setKnownAttributes() method, 4-101, 6-109

setLocal method, 4-33, 5-39, 6-34, 7-10 setMimeType() method, 4-25, 5-48, 6-26 setNumberOfColors() method, 6-105 setNumberOfFrames() method, 6-101 setProperties method, 5-25 setProperties() reference information, I-26 setProperties() method, 4-103, 6-112, I-24 setProperties() method (XML), 4-105, 6-114 setProperties() method for foreign images, 5-27 setSampleSize() method, 4-95 setSamplingRate() method, 4-93 setSource() method, 4-35, 5-55, 6-36 setSourceInformation() method, 7-17 setting column object to empty, 8-7 column objects to NULL, 8-7 properties, I-26 setting database initialization parameters, 8-2 setUpdateTime() method. 4-19. 5-44. 6-20. 7-15 setVideoDuration() method, 6-99 SGA. 8-2 database initialization parameters, 8-2 sizing, 8-2 sizing using DB\_BLOCK\_BUFFERS parameter. 8-2 sizing using DB BLOCK SIZE parameter, 8-2 sizing using SHARED\_POOL\_SIZE parameter, 8-2 SHARED POOL RESERVED SIZE parameter, 8-6 SHARED\_POOL\_SIZE parameter, 8-2, 8-5 SQL\*Loader example loading multimedia data, 8-21 loading data, 1-13, 8-21 storage characteristics CACHE option, 8-9 CHUNK option, 8-10 DB\_BLOCK\_SIZE parameter, 8-3 INITIAL and NEXT parameters, 8-10 LOGGING option, 8-10 MAXEXTENTS parameter, 8-13 PCTINCREASE parameter, 8-13 PCTVERSION option, 8-9 STORAGE IN ROW clause. 8-13 STORAGE IN ROW clause, 8-13

strategies for column objects, 8-6 Sun Raster Data Format, B-6 supported image formats, B-1 system global area *See* SGA

#### Т

table partitions using *inter*Media column objects containing BLOBs, 8-15 tablespace characteristics LOB index, 8-8 tablespace, 8-8 Targa Data Format, B-6 temporary conversions, 2-27 thumbnail images, 5-20, I-20, I-21 TIFF Data Format, B-7 trim method, 7-56 trimComments() method, 4-75, 6-77 trimSource() method, 4-61, 6-63 tuning memory allocation, 8-4

#### W

WAV data format, A-4, A-5 write() method, 7-61 writeToComments() method, 4-70, 6-72 writeToSource() method, 4-65, 6-67